# Oracle® Communications EAGLE Unsolicited Alarm and Information Messages Reference

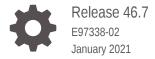

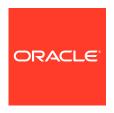

Oracle Communications EAGLE Unsolicited Alarm and Information Messages Reference, Release 46.7

E97338-02

Copyright © 1993, 2021, Oracle and/or its affiliates.

This software and related documentation are provided under a license agreement containing restrictions on use and disclosure and are protected by intellectual property laws. Except as expressly permitted in your license agreement or allowed by law, you may not use, copy, reproduce, translate, broadcast, modify, license, transmit, distribute, exhibit, perform, publish, or display any part, in any form, or by any means. Reverse engineering, disassembly, or decompilation of this software, unless required by law for interoperability, is prohibited.

The information contained herein is subject to change without notice and is not warranted to be error-free. If you find any errors, please report them to us in writing.

If this is software or related documentation that is delivered to the U.S. Government or anyone licensing it on behalf of the U.S. Government, then the following notice is applicable:

U.S. GOVERNMENT END USERS: Oracle programs (including any operating system, integrated software, any programs embedded, installed or activated on delivered hardware, and modifications of such programs) and Oracle computer documentation or other Oracle data delivered to or accessed by U.S. Government end users are "commercial computer software" or "commercial computer software documentation" pursuant to the applicable Federal Acquisition Regulation and agency-specific supplemental regulations. As such, the use, reproduction, duplication, release, display, disclosure, modification, preparation of derivative works, and/or adaptation of i) Oracle programs (including any operating system, integrated software, any programs embedded, installed or activated on delivered hardware, and modifications of such programs), ii) Oracle computer documentation and/or iii) other Oracle data, is subject to the rights and limitations specified in the license contained in the applicable contract. The terms governing the U.S. Government's use of Oracle cloud services are defined by the applicable contract for such services. No other rights are granted to the U.S. Government.

This software or hardware is developed for general use in a variety of information management applications. It is not developed or intended for use in any inherently dangerous applications, including applications that may create a risk of personal injury. If you use this software or hardware in dangerous applications, then you shall be responsible to take all appropriate fail-safe, backup, redundancy, and other measures to ensure its safe use. Oracle Corporation and its affiliates disclaim any liability for any damages caused by use of this software or hardware in dangerous applications.

Oracle and Java are registered trademarks of Oracle and/or its affiliates. Other names may be trademarks of their respective owners.

Intel and Intel Inside are trademarks or registered trademarks of Intel Corporation. All SPARC trademarks are used under license and are trademarks or registered trademarks of SPARC International, Inc. AMD, Epyc, and the AMD logo are trademarks or registered trademarks of Advanced Micro Devices. UNIX is a registered trademark of The Open Group.

This software or hardware and documentation may provide access to or information about content, products, and services from third parties. Oracle Corporation and its affiliates are not responsible for and expressly disclaim all warranties of any kind with respect to third-party content, products, and services unless otherwise set forth in an applicable agreement between you and Oracle. Oracle Corporation and its affiliates will not be responsible for any loss, costs, or damages incurred due to your access to or use of third-party content, products, or services, except as set forth in an applicable agreement between you and Oracle.

# Contents

| 1   | About <sup>-</sup> | Thic  | l lcer's | Guide |
|-----|--------------------|-------|----------|-------|
| - 1 | AUUUI              | LIIIS | OSCI S   | Guiue |

| Overview                                                                                                    | 1-1                                                            |
|----------------------------------------------------------------------------------------------------|----------------------------------------------------------------|
| Scope and Audience                                                                                                    | 1-1                                                            |
| Documentation Admonishments                                                                                                    | 1-2                                                            |
| Manual Organization                                                                                                    | 1-2                                                            |
| My Oracle Support (MOS)                                                                                                    | 1-3                                                            |
| Emergency Response                                                                                                    | 1-4                                                            |
| Related Publications                                                                                                    | 1-4                                                            |
| Customer Training                                                                                                    | 1-4                                                            |
| Locate Product Documentation on the Oracle Help Center Site                                                                                                    | 1-4                                                            |
| Message Type                                                                                                    |                                                                |
| System Alarm Levels                                                                                                    | 2-1                                                            |
| Output Messages                                                                                                    | 2-1                                                            |
|                                                                                                    |                                                                |
| - , ,                                                                                                    | 2-3<br>2-3                                                     |
| Unsolicited Information Messages (UIM)                                                                                                    |                                                                |
| Unsolicited Information Messages (UIM)  UAM and UIM Troubleshooting Procedures                                                                                                    | 2-3                                                            |
| Unsolicited Alarm Messages (UAM) Unsolicited Information Messages (UIM)  UAM and UIM Troubleshooting Procedures  Troubleshooting Procedures                                                                                                    | 2-3                                                            |
| Unsolicited Information Messages (UIM)  UAM and UIM Troubleshooting Procedures  Troubleshooting Procedures  UAMs                                                                                                    | 2-3<br>3-1<br>3-2                                              |
| Unsolicited Information Messages (UIM)  UAM and UIM Troubleshooting Procedures  Troubleshooting Procedures  UAMs  0001 - Card Has Reset                                                                                                    | 2-3<br>3-1<br>3-2<br>3-2                                       |
| Unsolicited Information Messages (UIM)  UAM and UIM Troubleshooting Procedures  Troubleshooting Procedures  UAMs  0001 - Card Has Reset  0002 - Card is not Running Approved GPL                                                                                                    | 3-1<br>3-2<br>3-2<br>3-2                                       |
| Unsolicited Information Messages (UIM)  UAM and UIM Troubleshooting Procedures  Troubleshooting Procedures  UAMS  0001 - Card Has Reset  0002 - Card is not Running Approved GPL  Recovery Procedure for All Cards Without Flash Memory  Recovery Procedure for Cards With Flash Memory (Except HMU)                                                                         | 3-1<br>3-2<br>3-2<br>3-2<br>3-3<br>IX and                      |
| Unsolicited Information Messages (UIM)  UAM and UIM Troubleshooting Procedures  Troubleshooting Procedures  UAMs  0001 - Card Has Reset  0002 - Card is not Running Approved GPL  Recovery Procedure for All Cards Without Flash Memory  Recovery Procedure for Cards With Flash Memory (Except HMU HIPR)                                                                    | 3-1<br>3-2<br>3-2<br>3-2<br>3-3<br>IX and                      |
| Unsolicited Information Messages (UIM)  UAM and UIM Troubleshooting Procedures  Troubleshooting Procedures  UAMS  0001 - Card Has Reset  0002 - Card is not Running Approved GPL  Recovery Procedure for All Cards Without Flash Memory  Recovery Procedure for Cards With Flash Memory (Except HMU HIPR)  Recovery Procedure for HIPR2 Card                                 | 3-1<br>3-2<br>3-2<br>3-2<br>3-3<br>IX and<br>3-4<br>3-6        |
| Unsolicited Information Messages (UIM)  UAM and UIM Troubleshooting Procedures  Troubleshooting Procedures  UAMs  0001 - Card Has Reset  0002 - Card is not Running Approved GPL  Recovery Procedure for All Cards Without Flash Memory  Recovery Procedure for Cards With Flash Memory (Except HMU HIPR)  Recovery Procedure for HIPR2 Card  0003 - Alarm Cleared for GPL   | 3-1<br>3-2<br>3-2<br>3-2<br>3-3<br>IX and<br>3-4<br>3-6<br>3-9 |
| UAM and UIM Troubleshooting Procedures  Troubleshooting Procedures  UAMS  0001 - Card Has Reset  0002 - Card is not Running Approved GPL  Recovery Procedure for All Cards Without Flash Memory  Recovery Procedure for Cards With Flash Memory (Except HMU HIPR)  Recovery Procedure for HIPR2 Card  0003 - Alarm Cleared for GPL  0004 - Card is Running Non-activated GPL | 3-1<br>3-2<br>3-2<br>3-2<br>3-3<br>1X and<br>3-4<br>3-6<br>3-9 |
| UAM and UIM Troubleshooting Procedures  Troubleshooting Procedures  UAMs  0001 - Card Has Reset  0002 - Card is not Running Approved GPL  Recovery Procedure for All Cards Without Flash Memory  Recovery Procedure for Cards With Flash Memory (Except HMU HIPR)  Recovery Procedure for HIPR2 Card  0003 - Alarm Cleared for GPL                                           | 3-1<br>3-2<br>3-2<br>3-2<br>3-3<br>IX and<br>3-4<br>3-6<br>3-9 |

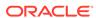

| 0010 - MASP Became Standby                     | 3-11 |
|------------------------------------------------|------|
| 0012 - Invalid HW for Integrated Measurements  | 3-11 |
| 0013 - Card is Isolated from the System        | 3-12 |
| 0014 - Card is Present                         | 3-13 |
| 0021 - Clock A for Card Failed, B Normal       | 3-13 |
| 0022 - Clock B for Card Failed, A Normal       | 3-14 |
| 0023 - Clocks A and B for Card Failed          | 3-15 |
| 0024 - Clock A for card normal                 | 3-16 |
| 0025 - Clock B for card normal                 | 3-17 |
| 0026 - Clocks A and B for card normal          | 3-17 |
| 0027 - IMT Bus util Rate Exceeds Minor Thresh  | 3-17 |
| 0028 - IMT Bus util Rate Exceeds Major Thresh  | 3-18 |
| 0029 - IMT Bus utilization threshold cleared   | 3-18 |
| 0030 - HIPR2 Detected a Minor Congested Second | 3-19 |
| 0031 - HIPR2 Detected a Major Congested Second | 3-19 |
| 0032 - HIPR2 Congestion cleared                | 3-20 |
| 0033 - Card database has been corrected        | 3-20 |
| 0034 - Card database is inconsistent           | 3-21 |
| Recovery Procedure for a MASP Card             | 3-21 |
| Recovery Procedure for a Non-MASP Card         | 3-23 |
| 0035 - Card database is corrupted              | 3-24 |
| Recovery Procedure for a MASP Card             | 3-24 |
| Recovery Procedure for a Non-MASP Card         | 3-25 |
| 0036 - Card backup database has been corrected | 3-26 |
| 0037 - Card Backup Database is Inconsistent    | 3-26 |
| 0038 - Card backup database is corrupted       | 3-27 |
| 0039 - GPL has been corrected                  | 3-28 |
| 0040 - GPL is Corrupted                        | 3-28 |
| 0041 - LSMS Bulk Load Required                 | 3-28 |
| 0042 - LSMS Bulk Load Complete                 | 3-29 |
| 0044 - Real Time Clock Battery Low             | 3-29 |
| 0045 - Real Time Clock Battery Restored        | 3-30 |
| 0046 - Terminal enabled                        | 3-30 |
| 0047 - Card Type Not Valid for Application     | 3-30 |
| 0048 - Terminal Failed                         | 3-31 |
| 0049 - Bit Rate change ACK failure             | 3-31 |
| 0050 - Bit Rate change ACK received            | 3-32 |
| 0051 - TSC Sync is in Simplex Mode             | 3-32 |
| 0052 - TSC sync feature is available           | 3-32 |
| 0053 - Standby TDM Failure                     | 3-33 |
| 0054 - Standby TDM failure cleared             | 3-33 |
|                                                |      |

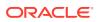

| 0055 - Persistent device state tol corrupt      | 3-34 |
|-------------------------------------------------|------|
| 0056 - Persistent Device State tbl diff Version | 3-34 |
| 0057 - Persistent device state tbl corrected    | 3-35 |
| 0058 - Critical customer trouble detected       | 3-35 |
| 0059 - Major customer trouble detected          | 3-35 |
| 0060 - Minor customer trouble detected          | 3-36 |
| 0061 - Customer trouble detected                | 3-36 |
| 0062 - Customer trouble cleared                 | 3-36 |
| 0063 - Critical Holdover Clock trbl Detected    | 3-37 |
| 0064 - Major Holdover Clock Trouble Detected    | 3-37 |
| 0065 - Minor Holdover Clock Trouble Detected    | 3-37 |
| 0066 - Holdover clock trouble cleared           | 3-38 |
| 0077 - Card Temperature is Critical IvI:T2      | 3-38 |
| 0078 - Card Temperature Exceeds Nominal IvI:T1  | 3-42 |
| 0079 - Card temperature again at nominal levels | 3-46 |
| 0080 - Shelf FAN bit is OFF                     | 3-46 |
| 0081 - Shelf FAN bit is ON                      | 3-47 |
| 0082 - Alarm in Fuse Panel                      | 3-47 |
| 0083 - Fuse Panel alarm has cleared             | 3-48 |
| 0084 - IP Connection Unavailable                | 3-48 |
| Recovery Procedure for EDCMs running STC GPL    | 3-49 |
| Recovery Procedure for DSM with EPAP or ELAP    | 3-50 |
| Recovery Procedure for IPLMx, IPGWx, and IPSG   | 3-53 |
| Recovery Procedure for MCP or MCPHC             | 3-54 |
| Recovery Procedure for OAMHC                    | 3-56 |
| 0085 - IP connection available                  | 3-60 |
| 0086 - IP Connection Congested                  | 3-60 |
| 0087 - IP Connection manually removed           | 3-62 |
| 0088 - Clocks A and B TSCs are Out of Sync      | 3-62 |
| 0089 - Clocks A and B TSCs are resynchronized   | 3-63 |
| 0092 - MDAL Not Responding                      | 3-63 |
| 0093 - MDAL alarm cleared                       | 3-64 |
| 0096 - Card has been Reloaded                   | 3-64 |
| 0097 - IMT allowed                              | 3-65 |
| 0098 - IMT inhibited                            | 3-65 |
| 0099 - Incompatible HW for Provisioned Slot     | 3-65 |
| 0102 - Motherboard BIP Invalid                  | 3-66 |
| 0103 - Motherboard BIP Valid                    | 3-67 |
| 0106 - IMT Bus Alarm Cleared                    | 3-67 |
| 0107 - Minor IMT Failure Detected               | 3-67 |
| 0108 - Major IMT Failure Detected               | 3-69 |
|                                                 |      |

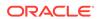

| 0109 - All IMT System Level Alarms Cleared       | 3-72 |
|--------------------------------------------------|------|
| 0110 - Failure Detected on One IMT bus           | 3-72 |
| 0111 - Failure on Both IMT A and IMT B           | 3-74 |
| 0112 - Major Failures Detected on Both IMTs      | 3-75 |
| 0113 - Clock alarm(s) Cleared                    | 3-75 |
| 0115 - Linkset IP TPS Threshold Exceeded         | 3-75 |
| 0116 - Link Expected IP TPS Threshold Exceeded   | 3-77 |
| 0118 - Linkset IP TPS Normal                     | 3-79 |
| 0119 - Link IP TPS Normal                        | 3-79 |
| 0120 - ENUM SYSTEM is not available              | 3-80 |
| 0121 - ENUM SYSTEM is available                  | 3-80 |
| 0122 - ENUM SYSTEM normal, card(s) abnormal      | 3-80 |
| 0123 - ENUM SYSTEM is removed                    | 3-81 |
| 0124 - ENUM Threshold -Level1 exceeded           | 3-81 |
| 0125 - ENUM Threshold -Level 2 exceeded          | 3-81 |
| 0126 - ENUM Threshold Condition cleared          | 3-82 |
| 0127 - ENUM card capacity exceeded               | 3-82 |
| 0128 - All Clocks Have Failed                    | 3-82 |
| 0129 - ENUM Card TPS is normal                   | 3-83 |
| 0130 - Card successfully loaded with data        | 3-83 |
| 0132 - Loading Failed: Table Not Found           | 3-83 |
| 0133 - Loading Failed: Data Read Error           | 3-84 |
| 0134 - Loading Failed: Bad Checksum Returned     | 3-85 |
| 0135 - Loading failed: GPL load timeout          | 3-85 |
| 0136 - Loading Failed: Data Load Timeout         | 3-86 |
| 0137 - Loading Failed: Invalid GPL               | 3-86 |
| 0138 - Loading failed: GPL format error          | 3-86 |
| 0139 - Loading Failed: Disk Read Prep Error      | 3-87 |
| 0140 - Loading Failed: Disk Read Response Error  | 3-87 |
| 0141 - Loading Failed: Disk Read Failed          | 3-87 |
| 0142 - System release alarm cleared              | 3-88 |
| 0143 - System release GPL(s) not approved        | 3-88 |
| 0144 - System Release Version Unknown            | 3-89 |
| 0145 - HS Clock A for Card Failed, B Normal      | 3-89 |
| 0146 - HS Clock B for Card Failed, A Normal      | 3-90 |
| 0147 - High Speed Clocks A and B for Card Failed | 3-92 |
| 0148 - High Speed Clock A for card normal        | 3-93 |
| 0149 - High Speed Clock B for card normal        | 3-93 |
| 0150 - STPLAN is available                       | 3-94 |
| 0151 - STPLAN Capacity Normal, Card(s) Abnormal  | 3-94 |
| 0152 - LIM(s) Have Been Denied STPLAN Service    | 3-95 |
|                                                  |      |

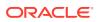

| 0153 - STPLAN Not Available                       | 3-95  |
|---------------------------------------------------|-------|
| 0154 - STPLAN is Removed                          | 3-96  |
| 0155 - STPLAN Connection Unavailable              | 3-97  |
| 0156 - STPLAN Connection Available                | 3-98  |
| 0157 - OA&M IP Security feature risk detected     | 3-98  |
| 0158 - OA&M IP Security feature risk cleared      | 3-98  |
| 0159 - High Speed Clocks A and B for card normal  | 3-99  |
| 0160 - 1116-S Clock Failed                        | 3-99  |
| 0161 - 1116-P Clock Failed                        | 3-100 |
| 0162 - 1116-P, 1116-S Clocks Failed               | 3-100 |
| 0163 - 1114-S Clock Failed                        | 3-101 |
| 0164 - 1114-S, 1116-S Clocks Failed               | 3-102 |
| 0165 - 1114-S, 1116-P Clocks Failed               | 3-102 |
| 0166 - 1114-S, 1116-P, 1116-S Clocks Failed       | 3-103 |
| 0167 - 1114-P Clock Failed                        | 3-104 |
| 0168 - 1114-P, 1116-S Clocks Failed               | 3-104 |
| 0169 - 1114-P, 1116-P Clocks Failed               | 3-105 |
| 0170 - 1114-P, 1116-P, 1116-S Clocks Failed       | 3-106 |
| 0171 - 1114-P, 1114-S Clocks Failed               | 3-106 |
| 0172 - 1114-P, 1114-S, 1116-S Clocks Failed       | 3-107 |
| 0173 - 1114-P, 1114-S, 1116-P clocks failed       | 3-108 |
| 0174 - %-Full Threshold Reached-Upload Required   | 3-109 |
| 0175 - LOGBUFROVFL-SECULOG - Upload Required      | 3-109 |
| 0176 - Stdby Security Log - Upload Required       | 3-110 |
| 0177 - Security Log Exception Cleared             | 3-110 |
| 0178 - Security log failed                        | 3-111 |
| 0183 - 1116-SHS Clock Failed                      | 3-111 |
| 0184 - 1116-PHS Clock Failed                      | 3-112 |
| 0185 - 1116-PHS, 1116-SHS Clocks Failed           | 3-113 |
| 0186 - 1114-SHS Clock Failed                      | 3-114 |
| 0187 - 1114-SHS, 1116-SHS Clocks Failed           | 3-115 |
| 0188 - 1114-SHS, 1116-PHS Clocks Failed           | 3-116 |
| 0189 - 1114-SHS, 1116-PHS, 1116-SHS Clocks Failed | 3-117 |
| 0190 - 1114-PHS Clock Failed                      | 3-118 |
| 0191 - 1114-PHS, 1116-SHS Clocks Failed           | 3-119 |
| 0192 - 1114-PHS, 1116-PHS Clocks Failed           | 3-119 |
| 0193 - 1114-PHS, 1116-PHS, 1116-SHS clks Failed   | 3-120 |
| 0194 - 1114-PHS, 1114-SHS Clocks Failed           | 3-121 |
| 0195 - 1114-PHS, 1114-SHS, 1116-SHS clks Failed   | 3-122 |
| 0196 - 1114-PHS, 1114-SHS, 1116-PHS clks Failed   | 3-123 |
| 0197 - All High Speed Clocks Have Failed          | 3-124 |

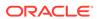

| 0198 - High speed clock alarm(s) cleared         | 3-125 |
|--------------------------------------------------|-------|
| 0199 - OA&M IP Security feature disabled         | 3-125 |
| 0200 - RCVRY-LKF: Link Available                 | 3-126 |
| 0201 - REPT-LKF: Remote NE Loopback              | 3-126 |
| 0202 - REPT-LKF: HWP - too many link interrupts  | 3-127 |
| 0203 - REPT-LKF: lost data                       | 3-127 |
| 0204 - REPT-LKF: XER - ERM threshold exceeded    | 3-128 |
| 0205 - REPT-LKF: APF - IvI-2 T1 expd (ready)     | 3-128 |
| 0206 - REPT-LKF: APF - IvI-2 T1 expd (not ready) | 3-129 |
| 0207 - REPT-LKF: APF - IvI-2 T3 expired          | 3-129 |
| 0208 - REPT-LKF: APF - IvI-2 T2 expired          | 3-129 |
| 0209 - REPT-LKF: APF - failed proving period     | 3-130 |
| 0210 - REPT-LKF: OSA - received SIO              | 3-130 |
| 0211 - REPT-LKF: OSA - received SIN              | 3-131 |
| 0212 - REPT-LKF: OSA - received SIE              | 3-131 |
| 0213 - REPT-LKF: OSA - received SIOS             | 3-132 |
| 0214 - REPT-LKF: ABN - rcvd 2 of 3 invalid BSN   | 3-132 |
| 0215 - REPT-LKF: ABN - rcvd 2 of 3 invalid FIB   | 3-133 |
| 0216 - REPT-LKF: remote congestion timeout       | 3-133 |
| 0217 - REPT-LKF: XDA - excess acknowledge delay  | 3-134 |
| 0218 - REPT-LKF: COO - rcvd changeover order     | 3-135 |
| 0219 - REPT-LKF: False Congestion Restart        | 3-135 |
| 0220 - REPT-LKF: MTP Link Restart Delayed        | 3-136 |
| 0222 - REPT-LKF: remote FE loopback              | 3-136 |
| 0223 - REPT-LKF: remote NE loopback cleared      | 3-137 |
| 0224 - REPT-LKF: link test failed                | 3-137 |
| 0225 - CARD running outdated Flash GPL           | 3-138 |
| 0230 - REPT-LKF: Local Blocked - Thermal         | 3-138 |
| 0232 - REPT-LKF: remote blocked                  | 3-139 |
| 0233 - REPT-LINK-MANUAV: local blocked           | 3-139 |
| 0234 - REPT-LKF: RMI remote inhibited            | 3-140 |
| 0235 - REPT-LINK-MGTINH: local inhibited         | 3-140 |
| 0236 - REPT-LKF: Not Aligned                     | 3-141 |
| 0237 - REPT-LKF: LM Timer NO-CREDIT expired      | 3-142 |
| 0238 - REPT-LKF: XDA-Timer NO-RESPONSE expired   | 3-142 |
| 0239 - REPT-LKF:MBL - Local Processor Outage     | 3-143 |
| 0240 - REPT-LKF: rcvd remote processor outage    | 3-143 |
| 0241 - REPT-LKF: rcvd remote out of service      | 3-144 |
| 0242 - REPT-LKF:rcvd remote protocol error       | 3-144 |
| 0243 - REPT-LKF:rcvd Remote mgmt Inititated      | 3-144 |
| 0244 - REPT-LKF: FAC – DS1/E1 LOS failure        | 3-145 |
|                                                  |       |

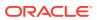

| 0245 - REPT-LKF: FAC – DS1/E1 LOF failure       | 3-145 |
|-------------------------------------------------|-------|
| 0246 - REPT-LKF: FAC – DS1/E1 LCD failure       | 3-146 |
| 0247 - REPT-LKF: XER - ISERM threshold exceeded | 3-146 |
| 0248 - DDL Unstable                             | 3-147 |
| 0249 - DDL Stable                               | 3-147 |
| 0250 - MPS Available                            | 3-147 |
| 0261 - MPS Unavailable                          | 3-148 |
| 0262 - GTT Duplicate Actn processing stopped    | 3-149 |
| 0263 - GTT Duplicate Actn processing resumed    | 3-149 |
| 0264 - REPT-LINK-CGST: Congestion Level 0 to 1  | 3-150 |
| 0265 - REPT-LINK-CGST: Congestion Level 1 to 2  | 3-150 |
| 0266 - REPT-LINK-CGST: Congestion level 2 to 3  | 3-151 |
| 0267 - RCVRY-LINK-CGST:Congestion Level 3 to 2  | 3-152 |
| 0268 - RCVRY-LINK-CGST:Congestion Level 2 to 1  | 3-152 |
| 0269 - RCVRY-LINK-CGST: congestion has cleared  | 3-153 |
| 0270 - REPT-LINK-CGST: Discard Level 0 to 1     | 3-153 |
| 0271 - REPT-LINK-CGST: Discard Level 1 to 2     | 3-154 |
| 0272 - REPT-LINK-CGST: Discard Level 2 to 3     | 3-155 |
| 0273 - RCVRY-LINK-CGST: Discard Level 3 to 2    | 3-155 |
| 0274 - RCVRY-LINK-CGST: Discard Level 2 to 1    | 3-156 |
| 0275 - RCVRY-LINK-CGST: discard has cleared     | 3-157 |
| 0276 - Insufficient HW for IP7 Provisioning     | 3-157 |
| 0277 - AS Unavailable                           | 3-158 |
| 0278 - AS Available                             | 3-158 |
| 0279 - AS Restricted                            | 3-159 |
| 0280 - AS Unrestricted                          | 3-159 |
| 0283 - LNP Ported LRNs approaching Feat. Cap.   | 3-159 |
| 0284 - LNP Ported LRNs Capacity Normal          | 3-160 |
| 0285 - LNP Ported NPAs Approaching Feat. Cap.   | 3-160 |
| 0286 - LNP Ported NPAs Capacity Normal          | 3-161 |
| 0287 - RTDB Table Level 2 FAK Cap Exceeded      | 3-161 |
| 0288 - RTDB Table Level 1 FAK Cap Exceeded      | 3-161 |
| 0289 - RTDB Table FAK Capacity Normal           | 3-162 |
| 0290 - GLS is Available                         | 3-162 |
| 0291 - GLS is at Minimum Service Limit          | 3-163 |
| 0292 - GLS is Not Available                     | 3-163 |
| 0293 - GLS Have Been Removed From The System    | 3-164 |
| 0294 - REPT-ALMINH: Alarm Output PERM Inhibit   | 3-165 |
| 0295 - REPT-ALMINH: Alarm Output Enabled        | 3-165 |
| 0296 - REPT-ALMINH: Alarm Output TEMP Inhibit   | 3-166 |
| 0297 - Incorrect Port Configuration             | 3-166 |
|                                                 |       |

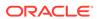

| 0298 - Card Not Using config. SCTP csum Method  | 3-167 |
|-------------------------------------------------|-------|
| 0299 - Config. SCTP csum Method Alarm Cleared   | 3-167 |
| 0300 - TVG Grant Failure                        | 3-168 |
| 0301 - TVG Grant Recovery                       | 3-170 |
| 0302 - Cooling Fan Failure                      | 3-170 |
| 0303 - Cooling Fans Normal                      | 3-171 |
| 0304 - REPT-NMTSK-DSCD: SNM Discard Onset       | 3-172 |
| 0305 - RECVY-NMTSK-DSCD: SNM Discard Abated     | 3-172 |
| 0306 - SNM Overload Onset                       | 3-172 |
| 0307 - SNM Overload Abated                      | 3-173 |
| 0308 - Node Isolated Due to SLK Failures        | 3-173 |
| 0309 - Node is no longer isolated               | 3-174 |
| 0311 - DPC is allowed                           | 3-174 |
| 0312 - DPC is Restricted                        | 3-175 |
| 0313 - DPC is prohibited                        | 3-176 |
| 0314 - Route is Allowed                         | 3-177 |
| 0315 - Route is Restricted                      | 3-177 |
| 0316 - Route is Prohibited                      | 3-178 |
| 0317 - RCVRY-LKSTO: Link set allowed            | 3-180 |
| 0318 - REPT-LKSTO: Link Set Prohibited          | 3-180 |
| 0319 - REPT-MTPLP-DET: Circ rte det(cong)       | 3-182 |
| 0320 - REPT-MTPLP-SUST: Sustained circ rt(cong) | 3-182 |
| 0321 - X-LIST occupancy threshold exceeded      | 3-183 |
| 0322 - X-LIST occupancy below threshold         | 3-184 |
| 0324 - DPC Subsystem is Allowed                 | 3-184 |
| 0325 - DPC Subsystem is Blocked                 | 3-185 |
| 0326 - DPC Subsystem is Prohibited              | 3-186 |
| 0327 - DPC Subsystem Has Been Deleted           | 3-186 |
| 0328 - SCCP is available                        | 3-187 |
| 0329 - System SCCP TPS Normal                   | 3-187 |
| 0330 - System SCCP TPS Threshold Exceeded       | 3-189 |
| 0331 - SCCP is Not Available                    | 3-190 |
| 0332 - DPC Subsystem is prohibited and blocked  | 3-191 |
| 0333 - DPC Subsystem is Normal                  | 3-191 |
| 0334 - DPC Subsystem is Abnormal                | 3-192 |
| 0335 - SCCP is Removed                          | 3-193 |
| 0336 - LIM(s) Have Been Denied SCCP Service     | 3-193 |
| 0337 - DPC - SS Status Changed                  | 3-194 |
| 0338 - X-LIST space full-entry(s) discarded     | 3-195 |
| 0339 - X-LIST space full condition abated       | 3-196 |
| 0340 - RCVRY-MTPLP-RST: Circ rte Status Cleared | 3-196 |
|                                                 |       |

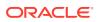

| 0341 - OAP Unavailable                      | 3-196 |
|---------------------------------------------|-------|
| 0342 - SEAS UAL Unavailable                 | 3-199 |
| 0343 - SEAS X.25 Link Unavailable           | 3-200 |
| 0344 - SEAS PVC Unavailable                 | 3-201 |
| 0345 - All SEAS UAL Sessions Unavailable    | 3-202 |
| 0346 - SEAS UAL Session Unavailable         | 3-203 |
| 0347 - SEAS X.25 Link is available          | 3-204 |
| 0348 - SEAS is at Min Service Limit         | 3-205 |
| 0349 - SEAS Unavailable                     | 3-207 |
| 0350 - OAP Terminals Inhibited              | 3-210 |
| 0351 - SEAS is Available                    | 3-211 |
| 0352 - SEAS is Removed                      | 3-212 |
| 0353 - OAP is Available                     | 3-212 |
| 0354 - One OAP Terminal Unavailable         | 3-212 |
| 0355 - LSMS is Available                    | 3-214 |
| 0356 - LSMS is Unavailable                  | 3-215 |
| 0357 - All OAP Terminals are Removed        | 3-217 |
| 0358 - LSMS Connection Unavailable          | 3-217 |
| 0359 - LSMS connection available            | 3-219 |
| 0360 - EMS Agent Unavailable                | 3-219 |
| 0361 - EMS Agent Available                  | 3-220 |
| 0362 - LSMS is at min. Service Limit        | 3-221 |
| 0363 - OAP Filesystem Full                  | 3-221 |
| 0364 - Config. Data Checksum Mismatch       | 3-222 |
| 0365 - Config. Data checksum alarm cleared  | 3-224 |
| 0366 - Temp Key(s) Expiration Alarm Cleared | 3-224 |
| 0367 - Temp Key(s) Expiring Soon            | 3-225 |
| 0368 - Temp Key(s) have expired             | 3-225 |
| 0369 - REPT-T1F:FAC-T1 unavailable          | 3-226 |
| 0370 - Critical Platform Failure(s)         | 3-226 |
| 0371 - Critical Application Failure(s)      | 3-227 |
| 0372 - Major Platform Failure(s)            | 3-227 |
| 0373 - Major Application Failure(s)         | 3-228 |
| 0374 - Minor Platform Failure(s)            | 3-228 |
| 0375 - Minor Application Failure(s)         | 3-229 |
| 0376 - REPT-T1F:FAC-T1 LOS Failure          | 3-229 |
| 0377 - REPT-T1F:FAC-T1 LOF failure          | 3-229 |
| 0378 - REPT-T1F:FAC-T1 Remote Alarm         | 3-230 |
| 0379 - REPT-T1F:FAC-T1 Alarm                | 3-230 |
| 0380 - RCVRY-T1F:FAC-T1 Available           | 3-230 |
| 0381 - REPT-E1F:FAC-E1 LOS failure          | 3-231 |

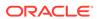

| 0382 - REPT-EIF:FAC-EI LOF failure                 | 3-231 |
|----------------------------------------------------|-------|
| 0383 - REPT-E1F:FAC-E1 AIS detected                | 3-231 |
| 0384 - REPT-E1F:FAC-E1 Far End Failure             | 3-232 |
| 0385 - REPT-E1F:FAC-E1 10E-3 BER failed            | 3-232 |
| 0386 - RCVRY-E1F:FAC-E1 Available                  | 3-232 |
| 0387- REPT-E1F:FAC-E1 unavailable                  | 3-232 |
| 0388 - Illegal Address Error has Cleared           | 3-233 |
| 0389 - Card Responding Normally                    | 3-233 |
| 0390 - Illegal Address Error                       | 3-233 |
| 0391 - Card Not Responding Error                   | 3-234 |
| 0392 - OA&M IP Security Feature is OFF             | 3-234 |
| 0393 - OA&M IP Security feature is ON              | 3-235 |
| 0394 - INP Subsystem is Available                  | 3-235 |
| 0395 - INP Subsystem is Not Available              | 3-236 |
| 0396 - INP Subsystem is disabled                   | 3-236 |
| 0397 - INP Subsystem is Removed                    | 3-237 |
| 0398 - INP Subsystem Normal, Card(s) Abnormal      | 3-237 |
| 0399 - RCVRY-LKSTO:Alarm clr'd by deleting SLK     | 3-238 |
| 0400 - Alarm cleared by deleting card              | 3-238 |
| 0401 - Alarm cleared by deleting SLK               | 3-238 |
| 0402 - Alarm cleared by deleting route             | 3-239 |
| 0403 - 1114 E1/T1 Clock Requires TDM-GTI           | 3-239 |
| 0404 - 1116 E1/T1 Clock Requires TDM-GTI           | 3-240 |
| 0405 - 1114, 1116 E1/T1 Clock Requires TDM-GTI     | 3-240 |
| 0406 - 1114 Clock selection mismatch               | 3-241 |
| 0407 - 1116 Clock selection mismatch               | 3-241 |
| 0408 - 1114, 1116 Clock selection mismatch         | 3-242 |
| 0409 - Clock configuration corrected               | 3-243 |
| 0422 - Insufficient Extended Memory                | 3-244 |
| 0423 - Card Reload Attempted                       | 3-244 |
| 0424 - LNP Subsystem is Not Available              | 3-244 |
| 0425 - LNP Subsystem Normal, Card(s) Abnormal      | 3-245 |
| 0426 - LNP Subsystem is Available                  | 3-246 |
| 0427 - LNP Subsystem degraded, card(s) abnormal    | 3-246 |
| 0428 - INP Subsystem degraded, card(s) abnormal    | 3-246 |
| 0429 - ATINPQ Subsystem degraded, card(s) abnormal | 3-247 |
| 0434 - LNP Subsystem is Removed                    | 3-247 |
| 0435 - LNP Subsystem is Disabled                   | 3-247 |
| 0436 - LNP ACG node overload                       | 3-248 |
| 0437 - System SCCP TPS Capacity Exceeded           | 3-248 |
| 0438 - Degraded Mode, Invalid OAM HW Config        | 3-249 |
|                                                    |       |

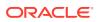

| 0439 - Exiting Degraded Mode                    | 3-249 |
|-------------------------------------------------|-------|
| 0441 - Incorrect MBD - CPU                      | 3-250 |
| 0442 - RTDB Database Capacity is 90% Full       | 3-250 |
| 0443 - RTDB Database Corrupted                  | 3-255 |
| 0444 - RTDB Database is Inconsistent            | 3-256 |
| 0445 - RTDB Database Has Been Corrected         | 3-257 |
| 0446 - RTDB Satabase Capacity is 80% Full       | 3-257 |
| 0447 - RTDB Database Capacity Alarm Cleared     | 3-262 |
| 0448 - RTDB Database Incoherent                 | 3-262 |
| 0449 - RTDB Resynchronization in Progress       | 3-263 |
| 0450 - Invalid HW for Integrated GLS            | 3-264 |
| 0451 - RTDB Reload Required                     | 3-264 |
| 0452 - Exceeded Service Error Threshold Lvl 1   | 3-265 |
| 0453 - Exceeded Service Error Threshold Lvl 2   | 3-265 |
| 0454 - Service Error Threshold Alarm Cleared    | 3-266 |
| 0455 - EIR Subsystem is Not Available           | 3-267 |
| 0456 - EIR Subsystem is Disabled                | 3-267 |
| 0457 - EIR Subsystem Normal, Card(s) Abnormal   | 3-268 |
| 0458 - EIR Subsystem is Available               | 3-268 |
| 0459 - EIR Subsystem is Removed                 | 3-269 |
| 0460 - EIR Subsystem degraded, card(s) abnormal | 3-269 |
| 0466 - STC Network Unavailable                  | 3-269 |
| 0467 - STC Network Available                    | 3-270 |
| 0468 - All STC Networks Unavailable             | 3-270 |
| 0469 - All STC Cards Unavailable                | 3-270 |
| 0470 - EROUTE is Removed                        | 3-271 |
| 0471 - EROUTE System is Available               | 3-271 |
| 0472 - EROUTE System Threshold Exceeded         | 3-271 |
| 0473 - EROUTE System Capacity Exceeded          | 3-272 |
| 0474 - EROUTE Capacity Normal, Card(s) Abnormal | 3-272 |
| 0475 - NTP Time Unavailable                     | 3-272 |
| 0476 - NTP Time Available                       | 3-273 |
| 0477 - Congestion: Copy Function De-activated   | 3-273 |
| 0478 - Copy Function Activated                  | 3-274 |
| 0479 - Link Not Monitored                       | 3-274 |
| 0480 - Timestamp Invalid                        | 3-275 |
| 0481 - Timestamp Valid                          | 3-275 |
| 0482 - Card(s) Have Been Denied EROUTE Service  | 3-275 |
| 0483 - DEIR System is not available             | 3-276 |
| 0484 - DEIR System Normal, Card(s) Abnormal     | 3-276 |
| 0485 - DEIR System is available                 | 3-276 |
|                                                 |       |

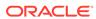

| 0486 - DEIR Threshold - Level1 exceeded        | 3-277 |
|------------------------------------------------|-------|
| 0487 - DEIR System Threshold - Level2 exceeded | 3-277 |
| 0488 - DEIR Threshold Condition Cleared        | 3-277 |
| 0489 - DEIR capacity exceeded                  | 3-278 |
| 0490 - DEIR normal                             | 3-278 |
| 0491 - Connection TPS exceeded                 | 3-278 |
| 0492 - Connection TPS normal                   | 3-279 |
| 0493 - Diameter Connection Down                | 3-279 |
| 0494 - Diameter Connection UP                  | 3-279 |
| 0495 - Diameter Connection Closed              | 3-280 |
| 0496 - DEIR System is removed                  | 3-280 |
| 0497 - REPT-J1F:FAC-J1 LOS failure             | 3-280 |
| 0498 - REPT-J1F:FAC-J1 LOF failure             | 3-281 |
| 0499 - REPT-J1F:FAC-J1 Remote Alarm            | 3-281 |
| 0500 - Alarm for This Entity is Being Cleared  | 3-281 |
| 0501 - OAM ITT Sample Minor Alarm              | 3-282 |
| 0502 - OAM ITT Sample Minor Alarm              | 3-282 |
| 0503 - OAM ITT sample Critical Alarm           | 3-283 |
| 0504 - REPT-J1F:FAC-J1 Alarm                   | 3-283 |
| 0505 - RRCVRY-J1F:FAC-J1 available             | 3-284 |
| 0506 - REPT-J1F:FAC-J1 unavailable             | 3-284 |
| 0514 - Standby MASP Inhibited                  | 3-284 |
| 0515 - Standby MASP Allowed                    | 3-285 |
| 0516 - Degraded Mode - 1 Card Failed           | 3-285 |
| 0517 - Degraded Mode - Multiple Cards Failed   | 3-286 |
| 0518 - Measurements Subsystem Unavailable      | 3-286 |
| 0519 - Measurements subsystem available        | 3-287 |
| 0520 - Frame Power Usage Reached LVL3          | 3-287 |
| 0521 - Frame Power Usage Reached LVL2          | 3-287 |
| 0522 - Frame Power Usage Reached LVL1          | 3-288 |
| 0523 - Frame power usage normal                | 3-288 |
| 0524 - REPT-ALMINH: alarm output TIMED inhibit | 3-288 |
| 0525 - Timed alm inh rdy to expire             | 3-289 |
| 0526 - Service is Available                    | 3-289 |
| 0527 - Service Abnormal                        | 3-290 |
| 0528 - Service is Not Available                | 3-291 |
| 0529 - Service is Disabled                     | 3-291 |
| 0530 - Service is Removed                      | 3-292 |
| 0531 - Insufficient HW Copy Function Inhibited | 3-292 |
| 0532 - RTX is Allowed                          | 3-293 |
| 0533 - RTX is Restricted                       | 3-293 |

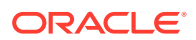

| 0534 - RTX is Prohibited                           | 3-294 |
|----------------------------------------------------|-------|
| 0535 - IP Connection Restricted                    | 3-294 |
| 0536 - IP Connection Excess Retransmits            | 3-297 |
| 0537 - Ethernet error threshold exceeded           | 3-298 |
| 0538 - Ethernet error threshold cleared            | 3-303 |
| 0539 - Ethernet Interface Down                     | 3-303 |
| 0540 - Ethernet Interface Up                       | 3-303 |
| 0541 - MSU cksum Error Threshold Exceeded          | 3-304 |
| 0542 - MSU cksum error threshold cleared           | 3-307 |
| 0543 - VLR Dynamic Learning is suspended           | 3-307 |
| 0544 - VLR Dynamic Learning Started                | 3-308 |
| 0545 - SEAS Terminal Available                     | 3-308 |
| 0546 - SEAS Terminal Unavailable                   | 3-308 |
| 0547 - Service degraded                            | 3-311 |
| 0548 - GTT HexTree DB corrupted. TPS derated       | 3-311 |
| 0549 - GTT HexTree DB incoherent. TPS derated      | 3-312 |
| 0550 - GTT HexTree DB alarm cleared                | 3-312 |
| 0551 - V-Flex Subsystem is not available           | 3-312 |
| 0552 - V-Flex Subsystem is disabled                | 3-313 |
| 0553 - VFLX Subsystem normal, card(s) abnormal     | 3-313 |
| 0554 - V-Flex Subsystem is available               | 3-313 |
| 0555 - V-Flex Subsystem is removed                 | 3-314 |
| 0556 - V-Flex Subsystem degraded, card(s) abnormal | 3-314 |
| 0560 - REPT-LKSTO: Link Set Restricted             | 3-314 |
| 0561 - Can't Establish Hi Bit Rate; All HW OK      | 3-315 |
| 0562 - High Bit rate established                   | 3-316 |
| 0563 - IMT Bit rate mismatch detected              | 3-317 |
| 0564 - IMT Bit rate mismatch cleared               | 3-318 |
| 0565 - ATINPQ Subsystem is Not Available           | 3-318 |
| 0566 - ATINPQ Subsystem is disabled                | 3-319 |
| 0567 - ATINPQ Subsystem Normal, Card(s) Abnorml    | 3-319 |
| 0568 - ATINPQ Subsystem is available               | 3-320 |
| 0569 - ATINPQ Subsystem is Removed                 | 3-320 |
| 0570 - Incompatible Flash Image for sys rel        | 3-321 |
| 0571 - Sentinel Socket is Inactive                 | 3-322 |
| 0572 - Sentinel socket is active                   | 3-323 |
| 0573 - BERT Test Failed                            | 3-323 |
| 0574 - BERT Test failure cleared                   | 3-324 |
| 0575 - Card type not HIPR2                         | 3-324 |
| 0576 - All FC Network Unavailable                  | 3-324 |
| 0577 - All FC cards removed                        | 3-325 |

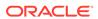

| 0578 - FC System is Available                  | 3-325 |
|------------------------------------------------|-------|
| 0579 - FC Network Unavailable                  | 3-325 |
| 0580 - FC Network Available                    | 3-326 |
| 0581 - Loss of heartbeat                       | 3-326 |
| 0582 - Heartbeat Available                     | 3-326 |
| 0583 - Unexpected SAM Received                 | 3-327 |
| 0584 - Expected SAM Received                   | 3-327 |
| 0588 - FC Port De-activated                    | 3-327 |
| 0589 - FC Port Activated                       | 3-328 |
| 0590 - Fast Copy Application De-activated      | 3-328 |
| 0591 - Fast Copy Application Activated         | 3-329 |
| 0592 - AIQ Subsystem is Not Available          | 3-329 |
| 0593 - AIQ: Subsystem is Disabled              | 3-330 |
| 0594 - AIQ: Subsystem Normal, Card(s) Abnormal | 3-330 |
| 0595 - AIQ: Subsystem is available             | 3-331 |
| 0596 - AIQ: Subsystem is Removed               | 3-331 |
| 0597 - FC System is Deactivated                | 3-331 |
| 0598 - Subsystem degraded, card(s) abnormal    | 3-332 |
| 0619 - SIP SYSTEM is Not Available             | 3-332 |
| 0620 - SIP SYSTEM is available                 | 3-332 |
| 0622 - SIP Threshold - Level 1                 | 3-333 |
| 0623 - SIP Threshold - Level2                  | 3-333 |
| 0624 - SIP Threshold Condition Cleared         | 3-334 |
| 0625 - SIP SYSTEM Normal, Card(s) Abnormal     | 3-334 |
| 0626 - SIP Threshold Level Critical            | 3-334 |
| 0627 - SFLOG SYSTEM is not available           | 3-335 |
| 0628 - SFLOG SYSTEM is available               | 3-335 |
| 0629 - SFLOG SYSTEM is removed                 | 3-335 |
| 0630 - Throttle Threshold - exceeded           | 3-336 |
| 0631 - Throttle Threshold - cleared            | 3-336 |
| 0632 - Alarm Threshold - exceeded              | 3-337 |
| 0633 - Alarm Threshold - cleared               | 3-338 |
| 0634 - SFAPP is available                      | 3-338 |
| 0635 - SFAPP is not available                  | 3-339 |
| 0636 - SFAPP is removed                        | 3-339 |
| 0637 - SFAPP Threshold Level1 Exceeded         | 3-339 |
| 0638 - SFAPP Threshold Level2 Exceeded         | 3-340 |
| 0639 - SFAPP Threshold Level Critical          | 3-340 |
| 0640 - SFAPP Threshold Condition Cleared       | 3-340 |
| 0641 - SFAPP Capacity normal, card(s) abnormal | 3-341 |
| 0642 - System SFAPP TPS normal                 | 3-341 |
|                                                |       |

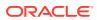

|     | 0643 - System SFAPP Threshold Exceeded          | 3-341 |
|-----|-------------------------------------------------|-------|
|     | 0644 - System SFAPP capacity exceeded           | 3-342 |
|     | 0645 - LIM/SCCP card(s) denied SFAPP service    | 3-342 |
|     | 0646 - SFAPP Dynamic Learning Alarm Cleared     | 3-342 |
|     | 0647 - EEDB Connectivity Down                   | 3-343 |
|     | 0648 - EEDB Connectivity Up                     | 3-343 |
|     | 0901 - Card DB Load Timeout, Check GLS SS       | 3-343 |
|     | 0902 - Card DB is stable                        | 3-345 |
|     | 0903 - IP Link A is Down                        | 3-345 |
|     | 0904 - IP Link A is Up                          | 3-346 |
|     | 0905 - IP Link B is Down                        | 3-346 |
|     | 0906 - IP Link B is Up                          | 3-347 |
|     | 0907 - HW limiting TPS Rate Alarm Cleared       | 3-348 |
|     | 0908 - HW Cannot Support Purchased TPS Rate     | 3-348 |
|     | 0911 - Dynamic Database is Inconsistent         | 3-348 |
|     | 0912 - Dynamic database is now consistent       | 3-350 |
| UII | Ms                                              | 3-351 |
|     | 1000 - MTP rcvd UPU - User Part is not SCCP     | 3-351 |
|     | 1001 - MTP rcvd Transfer Controlled (TFC)       | 3-352 |
|     | 1002 - MTP rcvd invalid TFC - status 0          | 3-352 |
|     | 1003 - MTP rcvd invalid H0/H1 code              | 3-353 |
|     | 1004 - MTP rcvd unknown DPC                     | 3-354 |
|     | 1005 - GWS rcvd OPC that is not allowed         | 3-355 |
|     | 1006 - GWS rcvd DPC that is not allowed         | 3-357 |
|     | 1007 - GWS rcvd OPC That is Blocked             | 3-358 |
|     | 1008 - GWS rcvd DPC that is blocked             | 3-360 |
|     | 1009 - GWS rcvd SIO that is not allowed         | 3-362 |
|     | 1010 - GWS rcvd a priority that is not allowed  | 3-363 |
|     | 1011 - GWS rcvd TFC, AFTPC not in routing tbl   | 3-365 |
|     | 1012 - GWS rcvd Clg Party That is Not Allowed   | 3-366 |
|     | 1013 - GWS rcvd Cld Party that is not allowed   | 3-368 |
|     | 1014 - GWS rcvd Translation Type not allowed    | 3-369 |
|     | 1015 - GWS rcvd SCMG with not allowed AFTPC     | 3-371 |
|     | 1016 - MTP Adj PC not in routing table          | 3-372 |
|     | 1018 - REPT-MTPERR: MTP rcvd invalid SIO        | 3-372 |
|     | 1019 - SCCP rcvd invalid UDTS/XUDTS msg         | 3-373 |
|     | 1020 - IARCDPN NPP Service is off               | 3-375 |
|     | 1021 - IARCGPN NPP Service is off               | 3-375 |
|     | 1022 - System Meas. Limit Exceeded for LSONISMT | 3-375 |
|     | 1023 - SCCP rcvd unknown msg type               | 3-376 |
|     | 1024 - SCCP rcvd inv msg length                 | 3-377 |
|     |                                                 |       |

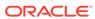

| 1025 - SCCP reva inv msg class                     | 3-3// |
|----------------------------------------------------|-------|
| 1026 - System Meas Limit exceeded for LSORIGNI     | 3-378 |
| 1027 - System Meas Limit exceeded for LSDESTNI     | 3-379 |
| 1028 - System Meas. Limit exceeded for ORIGNI/NINC | 3-379 |
| 1029 - SCCP rcvd inv Cld Party - bad GT ind        | 3-379 |
| 1030 - Inh EIR SS request already outstanding      | 3-380 |
| 1031 - Failure Inhibiting EIR SS                   | 3-381 |
| 1032 - Set ETS Mismatch                            | 3-381 |
| 1033 - SCCP rcvd inv Cld Party - bad network       | 3-381 |
| 1034 - SCCP rcvd inv Cld Party - no SSN            | 3-383 |
| 1035 - SCCP rsp did not route - invalid GTI        | 3-384 |
| 1036 - SCCP rsp did not route - invalid TT         | 3-386 |
| 1037 - SCCP rsp did not route - bad Xlation        | 3-387 |
| 1038 - SCCP rsp did not route -SSP not True PC     | 3-389 |
| 1039 - SCCP rsp did not route - bad Selectors      | 3-391 |
| 1040 - ITU <-> ANSI translation not supported      | 3-393 |
| 1041 - SCCP did not route -no SSN in msg or DB     | 3-395 |
| 1042 - SCCP rcvd inv GT - bad Translation Type     | 3-397 |
| 1043 - SCCP did not route - bad translation        | 3-399 |
| 1044 - SCCP did not route - DPC OOS                | 3-400 |
| 1045 - SCCP did not route - DPC congested          | 3-403 |
| 1046 - SCCP didn't route - PC/SSN not in MAP tbl   | 3-404 |
| 1047 - SCCP did not route - SS OOS                 | 3-406 |
| 1048 - SCCP did not Route - SS Congested           | 3-407 |
| 1049 - SCCP did not route - SS not in MAP tbl      | 3-408 |
| 1050 - SCCP-CNV: Unable to convert ANSI CDPA GT    | 3-410 |
| 1051 - SCCP-CNV: Unable to convert ANSI CGPA GT    | 3-412 |
| 1052 - SCCP-CNV: Unable to convert ITU CDPA GT     | 3-415 |
| 1053 - SCCP-CNV: Unable to convert ITU CGPA GT     | 3-417 |
| 1054 - SCCP rcvd inv LSS - bad SSN                 | 3-420 |
| 1055 - SCCP rcvd inv SCMG - bad AFTPC              | 3-421 |
| 1056 - SCCP rcvd inv SCMG - bad subsystem          | 3-422 |
| 1057 - SCCP rcvd inv SCMG - bad length             | 3-423 |
| 1058 - SCCP rcvd inv SCMG - bad msg type           | 3-424 |
| 1059 - Telnet terminal connection disconnected     | 3-425 |
| 1060 - Map Screening cannot generate ATIER         | 3-426 |
| 1061 - Meas Sync Not Allowed From Old Version      | 3-428 |
| 1062 - String Data Dump                            | 3-428 |
| 1063 - SCCP Screen Set is Too Large                | 3-428 |
| 1064 - GWS rcvd TFP, AFTPC not in routing tbl      | 3-429 |
| 1065 - GWS rcvd TFR, AFTPC not in Routing tbl      | 3-430 |
|                                                    |       |

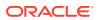

| 1066 - GWS rovd TFA, AFTPC not in routing tbl   | 3-431 |
|-------------------------------------------------|-------|
| 1067 - GWS rcvd UPU, AFTPC not in routing tbl   | 3-432 |
| 1068 - GWS rcvd RSP, AFTPC not in Routing tbl   | 3-432 |
| 1069 - GWS rcvd RSR, AFTPC not in routing table | 3-433 |
| 1070 - SLTC failure: invalid Point Code (OPC)   | 3-434 |
| 1071 - SLTC failure: invalid SLC                | 3-435 |
| 1072 - SLTC failure: no response                | 3-436 |
| 1073 - SLTC failure: bad data pattern           | 3-436 |
| 1074 – MSU Arrived on Wrong SM Card             | 3-437 |
| 1075 - MTP: Link Bypassed SLT Phase             | 3-437 |
| 1076 - SLTC Failure: Invalid Point Code (DPC)   | 3-439 |
| 1077 - GTT Action TCAP ERROR DISCARDED MSU      | 3-439 |
| 1078 - GTT Action Duplicate Failed              | 3-441 |
| 1079 - GTT Action Forward Failed                | 3-444 |
| 1080 - disk measurement status unreadable       | 3-446 |
| 1081 - MTP: Changeback T5 Timeout               | 3-447 |
| 1082 - Amem single bit error report             | 3-447 |
| 1083 - REPT COND: system alive                  | 3-448 |
| 1084 - GWS MSU discarded by redirect function   | 3-448 |
| 1085 - GWS MSU too large to be redirected       | 3-450 |
| 1086 - LFS Test Aborted with OAM Switch Over    | 3-452 |
| 1087 - MTP RSTRT rcvd Unexpected User Traffic   | 3-452 |
| 1088 - REPT-MTP-RSTRT MTP Restart Started       | 3-452 |
| 1089 - RCVRY-MTP-RSTRT MTP Restart Completed    | 3-452 |
| 1090 - ITU GWY:CPC conversion failure           | 3-453 |
| 1091 - ITU GWY:OPC conversion failure           | 3-454 |
| 1092 - ITU GWY:HOH1 conversion failure          | 3-455 |
| 1093 - ITU GWY:rcvd msg type cannot convert     | 3-456 |
| 1094 - ITU GWY:Invalid ISUP msg structure       | 3-457 |
| 1095 - ITU GWY:GRS Buffer Full                  | 3-457 |
| 1096 - ITU GWY:RSC Buffer Full                  | 3-458 |
| 1097 - ITU GWY:CGB Buffer Full                  | 3-458 |
| 1098 - Unexpected Disk Access Timeout           | 3-458 |
| 1099 - String Data Dump                         | 3-459 |
| 1100 - GWS rcvd H0/H1 that is not allowed       | 3-459 |
| 1101 - SDRAM Single Bit Error Report            | 3-460 |
| 1102 - Invalid Length for Map IMEI Parameter    | 3-461 |
| 1103 - LSS:No Map IMEI Parameter present        | 3-462 |
| 1104 - IP Connection Failed                     | 3-463 |
| 1105 - REPT EVT:IMT GPL Reloading               | 3-464 |
| 1106 - REPT COND:IMT GPL Reloading              | 3-464 |

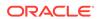

| 1107 - SCCP XUDT (S) msg: Hop Counter Violation | 3-464 |
|-------------------------------------------------|-------|
| 1108 - SCCP XUDT (S) msg: inv opt portion len   | 3-466 |
| 1109 - SCCP XUDT(S) msg: inv segmentation parm  | 3-468 |
| 1110 - GWS rcvd AFTPC that is not allowed       | 3-469 |
| 1111 - GWS rcvd TCA, AFTPC not in routing tbl   | 3-470 |
| 1112 - GWS rcvd TCR, AFTPC not in routing tbl   | 3-471 |
| 1113 - GWS rcvd TCP, AFTPC not in routing tbl   | 3-472 |
| 1114 - Database BACKUP Started                  | 3-473 |
| 1115 - Database RESTORE Started                 | 3-473 |
| 1116 - Database Action Ended - OK               | 3-473 |
| 1117 - Database action ended - FAIL             | 3-474 |
| 1118 - TOD change affects MEAS collection       | 3-474 |
| 1119 - Cards out of phase with flash procedure  | 3-474 |
| 1120 - TRBL Queue is full:elements overwritten  | 3-475 |
| 1121 - LNP rcvd query from unknown CGPA PC      | 3-475 |
| 1122 - LNP rcvd query with undefined TT/SERV    | 3-476 |
| 1123 - LNP rcvd query with Message Relay TT     | 3-478 |
| 1124 - SIP: Dgts truncated in 302 response      | 3-479 |
| 1125 - GWS rcvd CDPA that could not be RDCTd    | 3-479 |
| 1126 - GWS rcvd CGPA that could not be RDCTd    | 3-481 |
| 1127 - GWS rcvd AFTPC that could not be RDCTd   | 3-483 |
| 1128 - GWS rcvd TT that could not be RDCTd      | 3-484 |
| 1129 - Ported subs SMSC matches Home SMSC Addr  | 3-486 |
| 1130 - IS412GSM not provisioned                 | 3-488 |
| 1131 - Invalid Digits in IS41 MAP Digits Parm   | 3-491 |
| 1132 - SLAN DLK ping test completed             | 3-492 |
| 1133 - Diameter msg decode failed               | 3-493 |
| 1134 - Diameter msg encode Failed               | 3-493 |
| 1135 - Invalid diameter Msg received            | 3-493 |
| 1136 - Invalid Diameter Msg length              | 3-494 |
| 1137 - Diameter AVP Decode Fail                 | 3-494 |
| 1138 - Connection Refused                       | 3-494 |
| 1139 - DEIROPTS: DEIR Global Response is ON     | 3-495 |
| 1140 - DEIROPTS: DEIR Global Response is OFF    | 3-495 |
| 1141 - AIN INP Qry Rejected: AINPQ is OFF       | 3-495 |
| 1142 - GWS Strip Stop Action Failed             | 3-496 |
| 1143 - GTT(FLOBR) failure: duplicate settype    | 3-496 |
| 1144 - GTT(FLOBR) warning: duplicate settype    | 3-497 |
| 1145 - MBR decoding failed                      | 3-497 |
| 1146 - REPT-XLST-TIMO: X-LIST entry expired     | 3-498 |
| 1147 - MTP Invalid TFA received                 | 3-498 |
|                                                 |       |

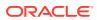

| 1148 - MTP Invalid TFR received                    | 3-499 |
|----------------------------------------------------|-------|
| 1149 - SLK Level-3 T19 Timer Expired               | 3-499 |
| 1150 - SLK Inhibit Denied                          | 3-500 |
| 1151 - SLK Inhibit Response Timeout                | 3-501 |
| 1152 - SLK Uninhibit Denied                        | 3-501 |
| 1153 - SLK Uninhibit Response Timeout              | 3-501 |
| 1154 - MSU received threshold exceeded             | 3-502 |
| 1155 - MSU-rejected threshold exceeded             | 3-502 |
| 1156 - Minor congestion event detected             | 3-502 |
| 1157 - Major congestion event detected             | 3-503 |
| 1158 - Minor HIPR2 switching capacity reached      | 3-503 |
| 1159 - Major HIPR2 switching capacity reached      | 3-503 |
| 1160 - GWS rcvd ISUP that is not allowed           | 3-504 |
| 1161 - GWS rcvd nonSNM DESTFLD screening msg       | 3-505 |
| 1162 - GWS rcvd nonSCCP CGPA/CDPA Screen Msg       | 3-505 |
| 1163 - GWS rcvd invalid GTI in TT screening        | 3-506 |
| 1164 - Inh LNP SS request already outstanding      | 3-507 |
| 1166 - ACG Node Overload Level Change              | 3-507 |
| 1167 - SIP connection established                  | 3-507 |
| 1168 - SIP connection terminated                   | 3-508 |
| 1169 - SCCP rcvd inv TCAP portion                  | 3-508 |
| 1170 - OAMHC Meas transition complete.             | 3-510 |
| 1171 - Schd UI Rpt disbld-link cnt exceeds 700     | 3-510 |
| 1172 - REPT-OVSZMSG: MTP MSU Too Large to rte      | 3-511 |
| 1173 - REPT-OVSZMSG: SCCP MSU Too Large to rte     | 3-511 |
| 1174 - Inh INP SS request alrdy outstanding        | 3-512 |
| 1176 - Unexpected DB version - Using UDT           | 3-513 |
| 1177 - Cnvrsn Discard: SCCP MSU too large          | 3-513 |
| 1178 - Conversion Discard: Invalid SCCP msg type   | 3-514 |
| 1179 - Cnvrsn Discard: CGPA PC alias undefined     | 3-515 |
| 1180 - Conversion Discard: Aft. PC alias undefined | 3-516 |
| 1181 - Conversion Discard: Invalid SCMG msg type   | 3-517 |
| 1182 - Cnvrsn Discard - Invalid TCAP element       | 3-518 |
| 1183 - Cnvrsn Discard - Invalid TCAP elem't len    | 3-520 |
| 1184 - Cnvrsn Discard: Invalid SCCP elem't len     | 3-521 |
| 1185 - GTI input clock anomalies detected          | 3-522 |
| 1186 - Meas data load failure: old version         | 3-522 |
| 1187 - Table Checksum Mismatch                     | 3-523 |
| 1188 - DB Subset Checksum Mismatch                 | 3-523 |
| 1189 - SCCP did not Route - DPC not in RTE Table   | 3-524 |
| 1190 - SCCP rcvd inv Clg Party - bad GT ind        | 3-526 |
|                                                    |       |

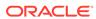

| 1191 - SCCP rcvd inv Clg Party - bad Selectors   | 3-528 |
|--------------------------------------------------|-------|
| 1192 - GTT Action UDTS DISCARDED MSU             | 3-530 |
| 1193 - GTT Action DISCARD DISCARDED MSU          | 3-532 |
| 1194 - IP Connection Refused, RHOST Mismatch     | 3-534 |
| 1195 - SCCP did not route - DPC/SS not in mapset | 3-535 |
| 1196 - IP Connection Congestion Timeout          | 3-537 |
| 1197 - IP Connection Refused                     | 3-537 |
| 1198 - IP Connection, Cannot resolve RHOST(S)    | 3-538 |
| 1199 - LNP DTH Measurements Discarded for DPC    | 3-538 |
| 1200 - INW ALT Card as First to be Preloaded     | 3-539 |
| 1201 - INW MAIN Card as Last to be Reset         | 3-539 |
| 1202 - INW Asserted DDL Inhibition               | 3-540 |
| 1203 - INW Card reset command issued             | 3-540 |
| 1204 - INW Waiting for Card Loading Validation   | 3-540 |
| 1205 - INW Detected Card Loaded                  | 3-540 |
| 1206 - INW Detected Card Reset or Removed        | 3-541 |
| 1207 - INW Allowed Card to Skip DDL Inhibited    | 3-541 |
| 1208 - INW Removed DDL inhibition                | 3-541 |
| 1209 - INW Need to reset/remove/inhibit card     | 3-542 |
| 1210 - INW Card failed to reset                  | 3-542 |
| 1211 - INW Failed to assert DDL inhibition       | 3-542 |
| 1212 - INW Failed to remove DDL inhibition       | 3-543 |
| 1213- INW Card failed to DDL crossload           | 3-543 |
| 1214 - INW Allowed card to DDL crossload         | 3-543 |
| 1215 - GWS rcvd CDPA That Could Not be CNCFd     | 3-543 |
| 1216 - GWS rcvd CGPA that could not be CNCFd     | 3-545 |
| 1217 - GWS rcvd AFTPC that could not be CNCFd    | 3-547 |
| 1218 - GWS rcvd TT that could not be CNCFd       | 3-549 |
| 1231 - SCCP Encode Failure                       | 3-550 |
| 1232 - SCCP Encode Failure                       | 3-553 |
| 1233 - MTP Invalid ITU TFR RCVD                  | 3-556 |
| 1234 - LNP Day Meas. Discarded for NPANXX        | 3-556 |
| 1235 - Unable to connect Primary SFLOG Server    | 3-557 |
| 1236 - Unable to connect both SFLOG Servers      | 3-557 |
| 1237 - Dynamic database audit not current        | 3-557 |
| 1238 - Full LNP Database Reload Initiated        | 3-558 |
| 1239 - Ntwrk Card Reload Failed during Upg       | 3-559 |
| 1240 - MAP SCCP Validation Fail                  | 3-559 |
| 1241 - SCCP/SFAPP Card logging capacity exceeded | 3-560 |
| 1242 - Conv to intl num - Dflt CC not found      | 3-560 |
| 1243 - Conv to intl num - Dflt NC not found      | 3-562 |
|                                                  |       |

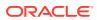

| 1244 - Conv to intl num - Dflt MCC Not Found      | 3-564 |
|---------------------------------------------------|-------|
| 1245 - Conv to intl num - Dflt MNC Not Found      | 3-565 |
| 1246 - Invalid Length of Conditioned Digits       | 3-567 |
| 1247 - Conversion of MGT to IMSI not possible     | 3-569 |
| 1248 - GSM MAP Screening rcvd unknown originator  | 3-570 |
| 1249 - SCCP rcvd GSM MAP Opcode w/forbidden param | 3-572 |
| 1250 - SCCP rcvd undefined MAP Op-Code            | 3-574 |
| 1251 - Measurements Data Copy Failure             | 3-575 |
| 1252 - Report Generation Failure                  | 3-576 |
| 1253 - Report transfer failure FTP Server         | 3-576 |
| 1254 - Scheduled transfer failure                 | 3-576 |
| 1255 - IS-41 LNP Qry rejected: WNP is OFF         | 3-577 |
| 1256 - NP Circular Route Detected                 | 3-578 |
| 1257 - DB restore has cleared and Disabled PDS    | 3-580 |
| 1258 - Map Screening cannot Forward MSU           | 3-580 |
| 1259 - Map Screening cannot Duplicate MSU         | 3-582 |
| 1260 - LSS: Unsupported TCAP msg type             | 3-583 |
| 1261 - LSS: Invalid len in transaction portion    | 3-584 |
| 1262 - LSS: Invalid len in dialogue portion       | 3-585 |
| 1263 - LSS: Invalid len in component portion      | 3-586 |
| 1264 - LSS: No originating transaction ID         | 3-587 |
| 1265 - LSS: Invalid transaction ID len            | 3-588 |
| 1266 - LSS: Destination transaction ID in Begin   | 3-589 |
| 1267 - LSS: No External element                   | 3-590 |
| 1268 - LSS: No External Object Identifier         | 3-591 |
| 1269 - LSS: Not Structured Dialogue               | 3-593 |
| 1270 - LSS: No External ASN1-Type                 | 3-594 |
| 1271 - LSS: No Dialogue Request                   | 3-595 |
| 1272 - LSS: No Application Context Name           | 3-596 |
| 1273 - LSS: No ACN Object Identifier              | 3-597 |
| 1274 - LSS: No component portion                  | 3-598 |
| 1275 - LSS: No Invoke component                   | 3-599 |
| 1276 - LSS: No Invoke ID                          | 3-600 |
| 1277 - LSS: No operation code                     | 3-601 |
| 1278 - LSS: No parameter (set/sequence)           | 3-602 |
| 1279 - LSS: Unsupported network type              | 3-603 |
| 1280 - LSS: Unsupported SCCP msg type             | 3-604 |
| 1282 - LSS: Unsupported SCCP CDPA GTI             | 3-606 |
| 1283 - LSS: Unsupported SCCP CGPA RI              | 3-607 |
| 1284 - LSS: Unknown SSP PC                        | 3-608 |
| 1285 - LSS: No SCCP CGPA SSN                      | 3-610 |

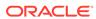

| 1286 - LSS: Invalid INAP/CAMEL digits length    | 3-611 |
|-------------------------------------------------|-------|
| 1287 - LSS: Unsupported ACN Object ID len       | 3-612 |
| 1288 - LSS: Unsupported operation code          | 3-613 |
| 1289 - LSS: No parameter sequence               | 3-614 |
| 1290 - LSS: No INAP ServiceKey parameter        | 3-615 |
| 1291 - LSS: No INAP/CAP CalledPartyNumber param | 3-616 |
| 1292 - LSS: Parameters out of sequence          | 3-617 |
| 1293 - LSS: Invalid num of digits in INAP CdPN  | 3-618 |
| 1294 - Invalid digits in MAP MSISDN parameter   | 3-619 |
| 1295 - Translation PC is EAGLE 5 ISS's          | 3-621 |
| 1296 - Translation PC type is ANSI              | 3-623 |
| 1297 - Invalid prefix/suffix digit length       | 3-625 |
| 1298 - SIP message decode failed                | 3-627 |
| 1301 - SECMTPMATE - rcvd mate PC on non C-link  | 3-627 |
| 1302 - SECMTPSID - rcvd MSU with OPC = SID      | 3-628 |
| 1303 - SECMTPSNM - no rte to OPC/AFTPC          | 3-629 |
| 1304 - SECSCCPSCMG - no rte to AFTPC            | 3-629 |
| 1305 - MTP rcvd UPU - User SCCP, Cause Invalid  | 3-630 |
| 1306 - GSMOPTS: EIR Global Response is ON       | 3-631 |
| 1307 - GSMOPTS: EIR Global Response is OFF      | 3-631 |
| 1308 - Updates inhibited: Target-Cell CRC Fail  | 3-632 |
| 1309 - Updates inhibited: Source-Cell CRC Fail  | 3-632 |
| 1310 - System Meas. Limit Exceeded for LRN      | 3-632 |
| 1311 - System Meas. Limit exceeded for NPANXX   | 3-633 |
| 1312 - Dynamic VLR Profile Table Full           | 3-633 |
| 1313 - Dynamic VLR Roaming Table Full           | 3-633 |
| 1314 - IPS TCP Connection Established           | 3-634 |
| 1315 - IPS TCP connection terminated            | 3-634 |
| 1316 - SFAPP(P) to OAM Sync Started             | 3-634 |
| 1317 - SFAPP(P) to OAM Sync Completed           | 3-635 |
| 1318 - ICNP: OPC/DPC Correlation Problem        | 3-635 |
| 1319 - ICNP: IDCA Not Reachable                 | 3-635 |
| 1320 - FPT value Unprovisioned for Frame        | 3-636 |
| 1321 - Eagle RTDB Birthdate Mismatch            | 3-636 |
| 1322 - EAGLE RTDB Levels Invalid                | 3-637 |
| 1323 - EAGLE/ELAP TN Quantity Mismatch          | 3-637 |
| 1324 - Eagle/Elap NPANXX Quantity Mismatch      | 3-637 |
| 1325 - EAGLE/ELAP LRN Quantity Mismatch         | 3-637 |
| 1326 - Eagle RTDB Depth Alert                   | 3-638 |
| 1327 - Mate PC not Found in table               | 3-638 |
| 1328 - Incorrect network domain                 | 3-638 |
|                                                 |       |

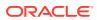

| 1330 - Mismatched UA Routing Context             | 3-639 |
|--------------------------------------------------|-------|
| 1331 - IP Route Table Entry Conflict             | 3-640 |
| 1332 - Invalid Initial M2PA FSN Received         | 3-640 |
| 1333 - UA RCVD MSG DISCARDED                     | 3-641 |
| 1334 - UA TX MSG Discarded                       | 3-644 |
| 1335 - Table Information                         | 3-645 |
| 1336 - UA Error Msg Received                     | 3-645 |
| 1337 - UA HEARTBEAT TIMEOUT                      | 3-646 |
| 1338 - SCCP did not route - no PC in CgPA        | 3-646 |
| 1340 - REPT COND: TRBL Resynch Required          | 3-648 |
| 1341 - SRI rcvd - GSM2IS41 not provisioned       | 3-649 |
| 1342 - ANSI IS-41 INP Qry rejected: AINPQ is OFF | 3-652 |
| 1343 - INAP INP Qry rejected: INPQ is OFF        | 3-653 |
| 1344 - MSU discarded: In-Service Thresholding    | 3-654 |
| 1345 - CRD Auto-Clear Sent to All MTP Cards      | 3-657 |
| 1346 - IS-41 Missing Mandatory Parameters        | 3-657 |
| 1347 - IS-41 Digits - Bad Encoding Scheme        | 3-659 |
| 1348 - IS-41 Number of dgts Exceeds the Maximum  | 3-659 |
| 1349 - MSU invalid size – discarded              | 3-660 |
| 1350 - Discrd Rcvd Lrg MSU CTRL-FEAT Off         | 3-660 |
| 1351 - Discrd Trans Lrg MSU Unsupported SLK      | 3-661 |
| 1352 - Discrd Rcvd Lrg MSU Unsptd Outbnd SLK     | 3-662 |
| 1353 - DTA Bypassed for Rcvd Lrg MSU             | 3-662 |
| 1354 - STPLAN Copy Bypassed for Lrg MSU          | 3-663 |
| 1355 - Card Integ Chk: MSU cksum err             | 3-663 |
| 1356 - EXT BERT terminated with OAM switchover   | 3-664 |
| 1357 - Negotiation at 100Mbps/Full Duplex failed | 3-665 |
| 1358 - MSU discarded - too big after MTP conv.   | 3-665 |
| 1359 - SCCP Looping Detected                     | 3-666 |
| 1360 - Inv SR-5129 msg rcvd, Bad Src.            | 3-667 |
| 1361 - Inv SR-5129 msg rcvd, Bad Dst.            | 3-667 |
| 1362 - Inv SR-5129 msg rcvd, Bad Ver.            | 3-668 |
| 1363 - SR-5129 Err Msg rcvd Err Code 1(Bad Src)  | 3-668 |
| 1364 - SR-5129 Err Msg rcvd Err Code 2(Bad Dst)  | 3-668 |
| 1365 - SR-5129 Err Msg rcvd Err Code 3(Bad Ver)  | 3-669 |
| 1366 - SR-5129 Err Msg rcvd Err Code Other       | 3-669 |
| 1367 - SOIP connection failed.                   | 3-669 |
| 1368 - Inv SR-5129 msg rcvd, Other               | 3-670 |
| 1369 - ISUP IAM decode failed                    | 3-670 |
| 1370 - ISUP IAM Cld Pty decode failed            | 3-670 |
| 1371 - ISUP encode Failed                        | 3-671 |

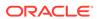

| 1372 - SLTC Failure-SLTM not sent, Invalid SIO   | 3-671 |
|--------------------------------------------------|-------|
| 1373 - TFC Generated for Congested Link          | 3-672 |
| 1374 - SMS B-Party address decode failed         | 3-672 |
| 1375 - SMS B-party Failed to modify TCAP MSU     | 3-673 |
| 1376 - SMS Failed to modify B-Party digits       | 3-674 |
| 1377 - SSH session disconnected - server busy    | 3-675 |
| 1378 - Inh VFlex SS request already outstanding  | 3-675 |
| 1379 - Failure Inhibiting VFlex SS               | 3-676 |
| 1380 - VFLEX: No RN digits provisioned           | 3-676 |
| 1381 - VFlex: CD entry not found                 | 3-676 |
| 1382 - Too many digits for DRA parameter         | 3-677 |
| 1383 - SLTC Failed: No route to APC on linkset   | 3-677 |
| 1384 - G-Flex MLR: Op without IMSI erroneous     | 3-678 |
| 1385 - G-Flex MLR: Op without IMSI skipped       | 3-679 |
| 1386 - G-Flex MLR: Op with bad TCAP skipped      | 3-680 |
| 1387 - G-Flex MLR: Op with bad IMSI skipped      | 3-681 |
| 1388 - Invalid prefix/suffix digit len for CdPA  | 3-682 |
| 1389 - Invalid prefix/suffix digit len for CgPA  | 3-684 |
| 1390 - EMAP connection established               | 3-686 |
| 1391 - EMAP connection terminated                | 3-686 |
| 1392 - IDPRCDPN(X) NPP SERVICE is OFF            | 3-687 |
| 1393 - IDPRCGPN NPP SERVICE is OFF               | 3-688 |
| 1394 - Flushing undelivered MSUs                 | 3-689 |
| 1395 - Inh ATINPQ SS request alrdy outstanding   | 3-690 |
| 1396 - Failure Inhibiting ATINPQ SS              | 3-691 |
| 1397 - LSS: Missing Mandatory Parameter          | 3-691 |
| 1398 - ATINPQ: Badly formatted Subs Id           | 3-692 |
| 1399 - ATINPQ: Subscriber Identity not MSISDN    | 3-694 |
| 1400 - LSS: Invalid MSISDN digits length         | 3-695 |
| 1401 - LSS: Unsupported numbering plan           | 3-696 |
| 1402 - ATINPQ: Invalid Requested Info            | 3-698 |
| 1403 - LSS: Dgts truncated in encd parms         | 3-699 |
| 1407 - Unexpected SI in TIF Stop Action          | 3-701 |
| 1408 - TIF: Modified MSU Too Large to Route      | 3-701 |
| 1410 - MOSMS: Migrated Subscriber with No Entity | 3-702 |
| 1411 - TIF CgPN NS Failure: CC mismatch in DN    | 3-703 |
| 1412 - GTT(FLOBR) failure: max search depth      | 3-703 |
| 1413 - GTT(FLOBR) failure: duplicate set name    | 3-705 |
| 1414 - GTT(FLOBR) warning: max search depth      | 3-706 |
| 1415 - GTT(FLOBR) warning: duplicate set name    | 3-708 |
| 1416 - MAP Missing Mandatory Parameters          | 3-709 |

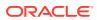

| 1417 - PublicKey doesn't match known-host file                         | 3-710 |
|------------------------------------------------------------------------|-------|
| 1418 - SCCP did not route - no SSN in CgPA                             | 3-710 |
| 1419 - SCCP did not route - no SSN in CdPA                             | 3-712 |
| 1424 - IMT A [B] requested to re-align at LOW [HIGH] Rate              | 3-713 |
| 1425 - SMS A-party Address decode failed                               | 3-714 |
| 1426 - S-Port: Missing GRN for srvc prtd subs                          | 3-714 |
| 1427 - IAR CdPN parameter invalid or not found                         | 3-715 |
| 1428 - IAR CgPN parameter invalid or not found                         | 3-715 |
| 1429 - IAR TRIGTYPE invalid or not found                               | 3-715 |
| 1430 - IAR CdPN parameter encoding failed                              | 3-716 |
| 1431 - IAR CgPN parameter encoding failed                              | 3-716 |
| 1432 - IGM Relay Failed - Bad IS41SMSC Xlation                         | 3-717 |
| 1433 - AIQ: Inhibit request already pending                            | 3-718 |
| 1434 - AIQ: Failure Inhibiting SS                                      | 3-718 |
| 1435 - AIQ: TriggerType not provisioned                                | 3-719 |
| 1436 - AIQ: Unsupported Digits(Dialed) length                          | 3-719 |
| 1437 - IMT [A B]: Rate change not initiated                            | 3-720 |
| 1439 - SIP card exceeded threshold TPS                                 | 3-720 |
| 1440 - G-Flex MLR: Op with bad MSISDN skipped                          | 3-720 |
| 1441 - IP Info mismatch, card reset required                           | 3-721 |
| 1442 - Invalid EMP SCR Message Received                                | 3-721 |
| 1443 - GTT Action Failed to Send TCAP Error                            | 3-722 |
| 1444 - GTT Loadsharing fail: PC not in MRNSET                          | 3-723 |
| 1445 - LNP Day Meas. Discarded for LRN                                 | 3-725 |
| 1446 - XUDT UDT conversion failed                                      | 3-725 |
| 1447 - Cnvrsn Discard: inv segmentation parm                           | 3-727 |
| 1448 - G-Flex MLR: Op w/o IMSI/MSISDN skipped                          | 3-728 |
| 1449 - Binding Failed for screen set: <screen name="" set=""></screen> | 3-729 |
| 1450 - IDPRCDPN CDPN Encoding Failed                                   | 3-730 |
| 1451 - IDPRCGPN CGPN Encoding Failed                                   | 3-730 |
| 1452 - Invalid IP Address from SCTP Heartbeat Response                 | 3-731 |
| 1453 - EE Collection started                                           | 3-732 |
| 1454 - EE Collection end                                               | 3-732 |
| 1455 - EE Queue full, Packets Dropped                                  | 3-732 |
| 1456 - Hub Congested, Packets Dropped                                  | 3-733 |
| 1457 - GEDTI Port Enabled                                              | 3-733 |
| 1458 - GEDTI Port Disabled                                             | 3-734 |
| 1459 - TCP Connection lost b/w IPSM and EEPC                           | 3-734 |
| 1460 - GWS Duplicate Stop Action Failed                                | 3-734 |
| 1461 - Link status on card needs re-sync                               | 3-735 |
| 1462 - EE not Configured                                               | 3-735 |

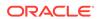

| 1463 - ENUM connection established             | 3-735 |  |
|------------------------------------------------|-------|--|
| 1464 - ENUM connection terminated              | 3-736 |  |
| 1466 - ENUM Dflt Prof & query type mismatch    | 3-736 |  |
| 1467 - ENUM msg decode failed                  | 3-736 |  |
| 1468 - ENUM rcvd invalid msg                   | 3-737 |  |
| 1469 - ENUM request rejected                   | 3-737 |  |
| 1471 - ENUM matching prof for qry not found    | 3-738 |  |
| 1472 - SCTP Buffer full timer expired, Restart | 3-738 |  |
| 1473 - Unable to connect to socket             | 3-738 |  |
| 1475 - TOBR Multiple Comp: Translation found   | 3-739 |  |
| 1476 - TCAPMulComp: Dup Opcode MSU discarded   | 3-739 |  |
| 1477 - SFAPP Validation Response Timeout Error | 3-740 |  |
| 1478 - SFAPP Validation Encoding Error         | 3-740 |  |
| 1479 - SFAPP Validation Matching State not fnd | 3-741 |  |
| 1480 - SFAPP Validation Error                  | 3-741 |  |
| 1481 - SFAPP Validation Velocity Chk Failed    | 3-742 |  |
| 1482 - SFAPP Validation Failed                 | 3-742 |  |
| 1483 - SFAPP VLR Status Changed                | 3-743 |  |
| 1484 - SFAPP New VLR Created                   | 3-743 |  |
| 1485 - SFAPP New Roaming Entry Created         | 3-743 |  |
| 1486 - SFAPP New Primary Card Chosen           | 3-744 |  |
| 1487 - SFAPP Dyn VLR ROAM Entry Deleted        | 3-744 |  |
| 1488 - SFAPP Velocity Threshold Crossed        | 3-744 |  |
| 1489 - SFAPP Dyn VLR Prof Entry deleted        | 3-745 |  |
| 1490 - Telnet terminal connection successful   | 3-745 |  |
| 1491 - Terminal enabled                        | 3-746 |  |
| 1492 - Terminal failed                         | 3-746 |  |
| 1493 - SSH Host Keys Regenerated               | 3-746 |  |
| 1494 - SSH Host Keys Loaded                    | 3-747 |  |
| 1495 - TCP IPS Message Failure                 | 3-748 |  |
| 1496 - EAGLE EEDB Message Failure              | 3-748 |  |
| UAM Balancing Matrix                           |       |  |
| AIQ System Alarms                              | A-1   |  |
| ATINP System Alarms                            |       |  |
| Card Alarms                                    | A-2   |  |
| CDT (Customer Defined Trouble) Alarms          |       |  |
| Clock (Holdover Clock) Alarms                  | A-6   |  |
| Clock System Alarms                            | A-7   |  |
| DCM Alarms                                     | A-7   |  |

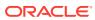

Α

| DLK Alarms                      | A-8  |
|---------------------------------|------|
| DPC Alarms                      | A-8  |
| DPC System Alarms               | A-9  |
| DSM Alarms                      | A-11 |
| E1 Port Alarms                  | A-11 |
| EIR Alarms                      | A-12 |
| ENET System Alarms              | A-12 |
| ENUM System Alarms              | A-12 |
| EROUTE Alarms                   | A-13 |
| Ethernet Error Threshold Alarms | A-13 |
| Fast Copy System Alarms         | A-14 |
| Frame Alarms                    | A-14 |
| Fuse Alarms                     | A-14 |
| GLS Alarms                      | A-15 |
| GPL Alarms                      | A-15 |
| Group Broadcast Alarms          | A-15 |
| GTT Alarms                      | A-16 |
| HS Clock System Alarms          | A-16 |
| IMT Bus Alarms                  | A-17 |
| IMT System Alarms               | A-18 |
| INP System Alarms               | A-18 |
| IP7CONN Alarms                  | A-19 |
| IP7 Alarms                      | A-19 |
| Linkset Alarms                  | A-19 |
| LNP System Alarms               | A-20 |
| LSMS Connection Alarms          | A-20 |
| LSMS System Alarms              | A-21 |
| MCPM Alarms                     | A-21 |
| MEAS System Alarms              | A-22 |
| MPS (ELAP/EPAP) Alarms          | A-22 |
| MPS Alarm Support               | A-23 |
| RTX System Alarms               | A-23 |
| SCCP Service Alarms             | A-23 |
| SCCP System Alarms              | A-24 |
| SCTP Retransmit Alarms          | A-25 |
| SEAS OAP Alarms                 | A-25 |
| SEAS System Alarms              | A-25 |
| SEAS X25 Alarms                 | A-26 |
| Security Log Alarm              | A-26 |
| Security System Alarms          | A-27 |
| SFAPP System Alarms             | A-27 |

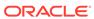

|   | SFLOG System Alarms                                       | A-28 |
|---|-----------------------------------------------------------|------|
|   | SLK Alarms                                                | A-28 |
|   | STPLAN Alarms                                             | A-32 |
|   | <subsystem> System Alarms</subsystem>                     | A-33 |
|   | System Alarms                                             | A-33 |
|   | System GPL Alarms                                         | A-34 |
|   | T1 Port Alarms                                            | A-34 |
|   | Terminal Alarms                                           | A-35 |
|   | V-Flex System Alarms                                      | A-35 |
|   | X-LIST Alarms                                             | A-35 |
| В | Unsolicited Output Message Groups                         |      |
|   | Application Subsystem Unsolicited Output Message Group    | B-1  |
|   | Card Unsolicited Output Message Group                     | B-7  |
|   | Clock Unsolicited Output Message Group                    | B-11 |
|   | Database Unsolicited Output Message Group                 | B-13 |
|   | GTT Unsolicited Output Message Group                      | B-13 |
|   | Gateway Screening Unsolicited Output Message Group        | B-17 |
|   | Link Maintenance Unsolicited Output Message Group         | B-19 |
|   | Measurements Maintenance Unsolicited Output Message Group | B-26 |
|   | Monitor Unsolicited Output Message Group                  | B-27 |
|   | MPS Unsolicited Output Message Group                      | B-28 |
|   | Program Update Unsolicited Output Message Group           | B-29 |
|   | SEAS Maintenance Unsolicited Output Message Group         | B-29 |
|   | Security Administration Unsolicited Output Message Group  | B-30 |
|   | SFAPP Unsolicited Output Message Group                    | B-30 |
|   | SLAN Maintenance Unsolicited Output Message Group         | B-31 |
|   | System Maintenance Unsolicited Output Message Groups      | B-32 |
|   | UIM Redirect Unsolicited Output Message Group             | B-38 |
| С | Auto-Inhibit Hardware Verification Codes                  |      |
|   | Hardware Verification Codes in UAMs                       | C-1  |

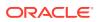

### List of Figures

| 2-1 | Output Message Format     | 2-2  |
|-----|---------------------------|------|
| 3-1 | System Header Information | 3-1  |
| 3-2 | Card LEDs                 | 3-68 |
| 3-3 | Card LEDs                 | 3-70 |
| 3-4 | Card LEDs                 | 3-73 |

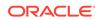

#### List of Tables

| 1-1  | Admonishments                                       | 1-2   |
|------|-----------------------------------------------------|-------|
| 3-1  | Maintenance Activity Hierarchy                      | 3-39  |
| 3-2  | Maintenance Activity Hierarchy                      | 3-43  |
| 3-3  | Maximum Sockets/Associations per Card               | 3-158 |
| 3-4  | OAP Configuration Parameters                        | 3-223 |
| 3-5  | See (DCM/DSM/EDCM/SSEDCM) Ethernet Error Statistics | 3-299 |
| 3-6  | GEI (E5-ENET/E5-ENET-B) Ethernet Error Statistics   | 3-301 |
| 3-7  | Error Recovery                                      | 3-443 |
| 3-8  | Error Recovery                                      | 3-445 |
| 3-9  | ANSI Messages with No ITU Equivalent                | 3-455 |
| 3-10 | Message Type with No Opposite Protocol Equivalent   | 3-456 |
| 3-11 | Feature Settings                                    | 3-508 |
| 3-12 | CAUSE Parameters                                    | 3-558 |
| 3-13 | SG Received Messages Discarded                      | 3-642 |
| 3-14 | SG Messages Discarded in the Transmit Path          | 3-644 |
| A-1  | AIQ System Alarms                                   | A-1   |
| A-2  | ATINP System Alarms                                 | A-2   |
| A-3  | Card Alarms                                         | A-2   |
| A-4  | CDT (Customer Defined Trouble) Alarms               | A-6   |
| A-5  | Clock (Holdover) Alarms                             | A-6   |
| A-6  | Clock System Alarms                                 | A-7   |
| A-7  | DCM Alarms                                          | A-8   |
| A-8  | DLK Alarms                                          | A-8   |
| A-9  | DPC Alarms                                          | A-8   |
| A-10 | DPC System Alarms                                   | A-9   |
| A-11 | DSM Alarms                                          | A-11  |
| A-12 | E1 Port Alarms                                      | A-11  |
| A-13 | EIR Alarms                                          | A-12  |
| A-14 | ENET System Alarms                                  | A-12  |
| A-15 | ENUM System Alarms                                  | A-13  |
| A-16 | EROUTE Alarms                                       | A-13  |
| A-17 | Ethernet Error Threshold Alarms                     | A-14  |
| A-18 | Fast Copy System Alarms                             | A-14  |
| A-19 | Frame Alarms                                        | A-14  |
| A-20 | Fuse Alarms                                         | A-15  |

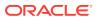

| A-21 | GLS Alarms                            | A-15 |
|------|---------------------------------------|------|
| A-22 | GPL Alarms                            | A-15 |
| A-23 | Group Broadcast Alarms                | A-16 |
| A-24 | GTT System Alarms                     | A-16 |
| A-25 | HS Clock System Alarms                | A-16 |
| A-26 | IMT Bus Alarms                        | A-17 |
| A-27 | IMT System Alarms                     | A-18 |
| A-28 | INP System Alarms                     | A-18 |
| A-29 | IP Connection Alarms                  | A-19 |
| A-30 | IP Connection Alarms                  | A-19 |
| A-31 | Linkset Alarms                        | A-19 |
| A-32 | LNP System Alarms                     | A-20 |
| A-33 | LSMS Connection Alarms                | A-21 |
| A-34 | LSMS System Alarms                    | A-21 |
| A-35 | MCPM Alarms                           | A-21 |
| A-36 | MEAS System Alarms                    | A-22 |
| A-37 | MPS (ELAP/EPAP) Alarms                | A-22 |
| A-38 | MPS Alarm Support                     | A-23 |
| A-39 | RTX System Alarms                     | A-23 |
| A-40 | SCCP Service Alarms                   | A-24 |
| A-41 | SCCP System Alarms                    | A-24 |
| A-42 | SCTP Retransmit Alarms                | A-25 |
| A-43 | SEAS OAP Alarms                       | A-25 |
| A-44 | SEAS System Alarms                    | A-25 |
| A-45 | SEAS X25 Alarms                       | A-26 |
| A-46 | Security Log Alarms                   | A-26 |
| A-47 | Security System Alarms                | A-27 |
| A-48 | SFAPP System Alarms                   | A-27 |
| A-49 | SFLOG System Alarms                   | A-28 |
| A-50 | SLK Alarms                            | A-28 |
| A-51 | STPLAN Alarms                         | A-32 |
| A-52 | <subsystem> System Alarms</subsystem> | A-33 |
| A-53 | System Alarms                         | A-33 |
| A-54 | System GPL Alarms                     | A-34 |
| A-55 | T1 Port Alarms                        | A-34 |
| A-56 | Terminal Alarms                       | A-35 |
| A-57 | V-Flex System Alarms                  | A-35 |
|      |                                       |      |

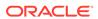

| A-58 | X-LIST Alarms                                             | A-35 |
|------|-----------------------------------------------------------|------|
| B-1  | Application Subsystem Unsolicited Output Message Group    | B-1  |
| B-2  | Card Unsolicited Output Message Group                     | B-7  |
| B-3  | Clock Unsolicited Output Message Group                    | B-11 |
| B-4  | Database Unsolicited Output Message Group                 | B-13 |
| B-5  | GTT Unsolicited Output Message Group                      | B-13 |
| B-6  | GWS Unsolicited Output Message Group                      | B-17 |
| B-7  | Link Maintenance Unsolicited Output Message Group         | B-19 |
| B-8  | Measurements Maintenance Unsolicited Output Message Group | B-26 |
| B-9  | Monitor Unsolicited Output Message Group                  | B-27 |
| B-10 | MPS Unsolicited Output Message Group                      | B-28 |
| B-11 | Program Update Unsolicited Output Message Group           | B-29 |
| B-12 | SEAS Maintenance Unsolicited Output Message Group         | B-29 |
| B-13 | Security Administration Unsolicited Output Message Group  | B-30 |
| B-14 | SFAPP Unsolicited Output Message Group                    | B-30 |
| B-15 | SLAN Maintenance Unsolicited Output Message Group         | B-31 |
| B-16 | System Maintenance Unsolicited Output Message Groups      | B-32 |
| B-17 | UIM Redirect Unsolicited Output Message Group             | B-38 |
| C-1  | Auto-Inhibit Hardware Verification Codes                  | C-1  |

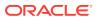

1

### About This User's Guide

This chapter describes the content and structure of the user's guide, indicates how to obtain help, details where to find related documentation, and provides other general information.

#### Overview

Unsolicited Alarm and Information Messages Reference describes the EAGLE system unsolicited alarm (UAM) and unsolicited information (UIM) messages sent to the system terminal whenever there is a system fault, whenever a previous fault condition is corrected, or when a subsystem, equipment, and/or service is placed in or taken out-of-service. Each message has a trouble code and text associated with the trouble condition.

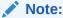

EAGLE supporting ANSI networks make use of the LNP and SEAS features. EAGLE supporting ITU networks do not include these systems.

The manual is organized as follows:

- About This User's Guide provides general information about the organization of this manual.
- Message Type describes the different alarms and message types used in the EAGLE.
- UAM and UIM Troubleshooting Procedures provides procedures to use in response to unsolicited alarm messages (UAMs) and unsolicited information messages (UIMs) displayed by the EAGLE.
- In addition, the appendices of this manual provide useful reference material for maintenance, diagnostic, and troubleshooting activities:
  - Appendix A: UAM Balancing Matrix
  - Appendix B: Unsolicited Output Message Groups
  - Appendix C: Auto-Inhibit Hardware Verification Codes

## Scope and Audience

This manual is intended for maintenance personnel who must maintain the EAGLE. The technician should be familiar with SS7 protocols. The manual provides preventive and corrective procedures that will aid maintenance personnel in maintaining the EAGLE.

Preventive maintenance procedures are routines to be carried out on a scheduled basis to help prevent system failures. These routines are industry-standard recommendations and may be adopted to fit any company maintenance plan.

The corrective maintenance procedures are those used in response to a system alarm or output message. These procedures are EAGLE-specific and aid in the detection, isolation, and repair of faults.

#### **Documentation Admonishments**

Admonishments are icons and text throughout this manual that alert the reader to assure personal safety, to minimize possible service interruptions, and to warn of the potential for equipment damage.

Table 1-1 Admonishments

| Icon         | Description                                                                            |
|--------------|----------------------------------------------------------------------------------------|
|              | Danger:                                                                                |
|              | (This icon and text indicate the possibility of personal injury.)                      |
| DANGER       |                                                                                        |
| <u>^</u> .   | Warning:                                                                               |
| <u>/</u> 4\\ | (This icon and text indicate the possibility of equipment damage.)                     |
| WARNING      |                                                                                        |
|              | Caution:                                                                               |
| CALITION     | (This icon and text indicate the possibility of service interruption.)                 |
| CAUTION      | Tanala                                                                                 |
| $\wedge$     | Topple:                                                                                |
| <u> </u>     | (This icon and text indicate the possibility of personal injury and equipment damage.) |
| TOPPLE       |                                                                                        |

# **Manual Organization**

This document is organized into the following chapters:

- About This User's Guide contains overview information about this reference manual, scope and audience and how to get technical assistance.
- Message Type provides an overview of the format of the alarm messages and their purpose.
- UAM and UIM Troubleshooting Procedures lists the alarm and information messages and their troubleshooting procedures.
- UAM Balancing Matrix includes tables with alarm types, severity and their clearing alarms.
- Unsolicited Output Message Groups provides a list of alarms and information messages and their corresponding output groups.
- Auto-Inhibit Hardware Verification Codes lists the auto-inhibit hardware verification codes.

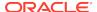

## My Oracle Support (MOS)

My Oracle Support (MOS) is your initial point of contact for any of the following requirements:

### Product Support:

The generic product related information and resolution of product related queries.

#### Critical Situations

A critical situation is defined as a problem with the installed equipment that severely affects service, traffic, or maintenance capabilities, and requires immediate corrective action. Critical situations affect service and/or system operation resulting in one or several of these situations:

- A total system failure that results in loss of all transaction processing capability
- Significant reduction in system capacity or traffic handling capability
- Loss of the system's ability to perform automatic system reconfiguration
- Inability to restart a processor or the system
- Corruption of system databases that requires service affecting corrective actions
- Loss of access for maintenance or recovery operations
- Loss of the system ability to provide any required critical or major trouble notification

Any other problem severely affecting service, capacity/traffic, billing, and maintenance capabilities may be defined as critical by prior discussion and agreement with Oracle.

#### Training Need

Oracle University offers training for service providers and enterprises.

A representative at Customer Access Support (CAS) can assist you with MOS registration.

Call the CAS main number at 1-800-223-1711 (toll-free in the US), or call the Oracle Support hotline for your local country from the list at Oracle Support Contacts. The emergency response provides immediate coverage, automatic escalation, and other features to ensure that the critical situation is resolved as rapidly as possible.

When calling, make the selections in the sequence shown below on the Support telephone menu:

- 1. Select 2 for New Service Request
- 2. Select 3 for Hardware, Networking and Solaris Operating System Support
- 3. Select one of the following options:
  - For Technical issues such as creating a new Service Request (SR), Select 1
  - For Non-technical issues such as registration or assistance with MOS, Select

You will be connected to a live agent who can assist you with MOS registration and opening a support ticket.

MOS is available 24 hours a day, 7 days a week, 365 days a year.

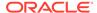

## **Emergency Response**

In the event of a critical service situation, emergency response is offered by My Oracle Support (MOS) (MOS) main number at 1-800-223-1711 (toll-free in the US), or by calling the Oracle Support hotline for your local country from the list at <a href="http://www.oracle.com/us/support/contact/index.html">http://www.oracle.com/us/support/contact/index.html</a>. The emergency response provides immediate coverage, automatic escalation, and other features to ensure that the critical situation is resolved as rapidly as possible.

A critical situation is defined as a problem with the installed equipment that severely affects service, traffic, or maintenance capabilities, and requires immediate corrective action. Critical situations affect service and/or system operation resulting in one or several of these situations:

- A total system failure that results in loss of all transaction processing capability
- Significant reduction in system capacity or traffic handling capability
- Loss of the system's ability to perform automatic system reconfiguration
- Inability to restart a processor or the system
- Corruption of system databases that requires service affecting corrective actions
- Loss of access for maintenance or recovery operations
- Loss of the system ability to provide any required critical or major trouble notification

Any other problem severely affecting service, capacity/traffic, billing, and maintenance capabilities may be defined as critical by prior discussion and agreement with Oracle.

### **Related Publications**

For information about additional publications related to this document, refer to the Oracle Help Center site. See Locate Product Documentation on the Oracle Help Center Site for more information on related product publications.

## **Customer Training**

Oracle University offers training for service providers and enterprises. Visit our web site to view, and register for, Oracle Communications training:

http://education.oracle.com/communication

To obtain contact phone numbers for countries or regions, visit the Oracle University Education web site:

www.oracle.com/education/contacts

# Locate Product Documentation on the Oracle Help Center Site

Oracle Communications customer documentation is available on the web at the Oracle Help Center (OHC) site, http://docs.oracle.com. You do not have to register to access

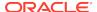

these documents. Viewing these files requires Adobe Acrobat Reader, which can be downloaded at http://www.adobe.com.

- 1. Access the Oracle Help Center site at http://docs.oracle.com.
- 2. Click Industries.
- 3. Under the Oracle Communications subheading, click the Oracle Communications documentation link.

The Communications Documentation page appears. Most products covered by these documentation sets will appear under the headings "Network Session Delivery and Control Infrastructure" or "Platforms."

- 4. Click on your Product and then the Release Number.
  - A list of the entire documentation set for the selected product and release appears.
- 5. To download a file to your location, right-click the PDF link, select Save target as (or similar command based on your browser), and save to a local folder.

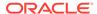

2

## Message Type

This chapter provides an overview of the format of the messages and their general purpose.

## System Alarm Levels

There are three levels of alarms in the EAGLE system. They are:

#### Critical

A critical alarm is an indication of a severe service affecting problem that can be related to traffic, billing, and maintenance capabilities and requires immediate maintenance attention, regardless of time of day.

#### Major

A major alarm is an indication of a problem that seriously affects system operation, maintenance and administration, etc. and requires immediate attention. The urgency is less than in critical situations because of a lesser immediate or impending effect on system performance, customers, and operating company operations and revenue.

#### Minor

A minor alarm is an indication of a problem that does not have a serious impact on service, and does not require immediate maintenance attention.

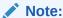

Some UAMs are considered informational if they satisfy the following conditions in the SNMP V2 traps generated by EAGLE E5OAM:

- 1. The Alarm Level is stated as "No alarm condition" in this user's guide.
- The alarm is not intended to clear any higher severity UAM as per the corresponding UAM Balancing Matrix.

These UAMs are informational only and neither contribute to the total number of alarms in the system nor change the alarm state of the device on EAGLE.

## **Output Messages**

The EAGLE generates output messages in response to command input or fault conditions in the EAGLE or in the network. The format for these messages is generally uniform. Some messages include additional data.

Network messages provide the text description of the event, and on the lines below the text line, any additional information.

The following example shows the general format of an output message.

Figure 2-1 Output Message Format

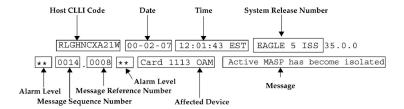

The fields in an output message (shown in the figure above) are described next:

 Host CLLI code - a maximum of one alpha character and ten alphanumeric characters. The CLLI code uniquely identifies the system in terms of its physical location. The CLLI code must be unique among all elements in the system.

The **CLLI** code consists of the following:

- City = 4 characters
- State = 2 characters
- Building = 2 characters
- Equipment type = 3 characters
- Date The date the message was generated, in the format year-month-day.
- **Time** The time the message was generated with time zone, in the format hour: minutes: second time zone.
- System Release Number contains a system identifier and the version ID number. The system identifier, can be EAGLE or EAGLE5 depending on the product key enabled on the system. The version ID number has the software release specific GPL set that is expected to be installed on the system as approved loads. The format of the version ID number is in the form of maj.min.maint, defined as follows:
  - maj the major release ID
  - min the minor release ID
  - maint the maintenance release ID
- Alarm Level a one or two character indicator of the alarm level, defined as follows:
  - \*C = Critical Alarm
  - \*\* = Major Alarm
  - \* = Minor Alarm
  - blank = No Alarm
- **Message Sequence Number** This number is an index for all output messages. The number increments sequentially for every message. The output messages originating from the card in location 1113 has a range from 0001 through 4999. The range for location 1115 is 5000 through 9999.
- Message Reference Number Messages that are associated with a specific
  action are numbered for reference. These messages are defined in this chapter,
  along with a corrective action.

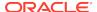

Affected Device - The device that caused the message to be generated. This
generally describes the card type.

Network messages with additional data display the additional lines below the text string and message reference number (MRN). See individual messages for examples of output.

All network messages are non-alarm and are used to notify the user of network events. There may or may not be a procedure associated with these messages.

## **Unsolicited Alarm Messages (UAM)**

The system sends unsolicited alarm messages to the system terminal whenever there is a system fault, whenever a previous fault condition is corrected, when a subsystem, equipment, and/or service is placed in or taken out of service. Each message has a trouble code and text associated with the trouble condition.

## **Unsolicited Information Messages (UIM)**

The system sends unsolicited information messages to the system terminal whenever there is a non-service affecting condition. This includes **MSUs** with invalid information, conversion failures, and/or a failed gateway screening function. Each message has a numbered code and informational text associated with the condition.

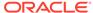

## **UAM and UIM Troubleshooting Procedures**

## **Troubleshooting Procedures**

The following procedures are listed by message reference number (MRN). Locate the message reference number in the output message on your screen, find the MRN in this chapter, and follow the procedure to troubleshoot the problem.

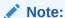

The outputs in the following procedures are examples. Some outputs have several variations. In most cases only one variation is shown.

If a linkset is in *test mode*, any GWS failure UIMs are reported, but the failed traffic is still switched through. The UIM displays a line identifying the test mode state. A linkset in test mode performs the GWS action, but does not screen out MSUs which do not pass screening. The GWSM action is on and the GWSA or GWS Activated action is off.

The system header information is shown in the example outputs and includes the following information:

Figure 3-1 System Header Information

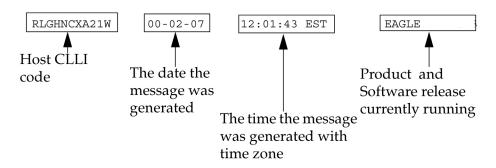

### Legend

#### **ASSY SN**

**Assembly Serial Number** 

#### **SLC**

Signaling Link Code

#### **FECLLI**

Far End CLLI - the CLLI designation, i.e., name, of the machine interacting with this machine.

#### **ILSN**

Incoming Linkset Name

### **UAMs**

The following are UAMs that may be displayed.

### 0001 - Card Has Reset

This could have been the result of a manual reset, or software reset. If the system software detects trouble with a card, the processors on the card (application or communication processors) are reset by software. The system software is responsible for this function.

### **Example**

```
RLGHNCXA21W 94-02-07 12:01:43 EST EAGLE 35.0.0 ** 0014.0001 ** CARD 1113 OAM Card has reset
```

### Alarm Level: Major

### Recovery

1. The system recovers from this condition by reloading the card software.

If the card continually resets, replace the affected card. Refer to the *Maintenance Manual* for card removal/replacement procedures.

The recovery message sequence should be similar to:

```
** 0057.0001 ** CARD 1201 SS7ANSI Card has reset 0058.0096 CARD 1201 SS7ANSI Card has been reloaded 0059.0236 SLK 1201,A nc00027 REPT-LKF: not aligned 0060.0236 SLK 1201,B nc00027 REPT-LKF: not aligned 0061.0200 SLK 1201,A nc00027 RCVRY-LKF: link available 0062.0200 SLK 1201,B nc00027 RCVRY-LKF: link available
```

2. If the card resets without explanation or continues to reset, contact My Oracle Support (MOS).

### 0002 - Card is not Running Approved GPL

This alarm indicates a card or cards are running a generic program load (GPL) other than the approved GPL. This is determined by a system audit, which compares the GPL running on each card with the approved version for each card type. If any card(s) are running a GPL other than its approved GPL, an alarm is created. Only one alarm for each card application is displayed.

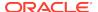

### **Example**

```
RLGHNCXA21W 94-02-07 12:01:43 EST EAGLE 35.0.0
* 0014.0002 * GPLSYSTEMOAM Card is not running approved GPL
```

Alarm Level: Minor

### Recovery

There are three procedures for this output. Choose the procedure based on the GPL System indicated in the alarm message. Refer to the following to help determine the correct procedure:

1. Use the Recovery Procedure for All Cards Without Flash Memory if the following GPLs are indicated in the output as the GPL System.

ATMANSI, ATMITU, CCS7ITU, EBDABLM, EBDADCM, EMDC, EOAM, EROUTE, GLS, IMT, IPGWI, IPLIM, IPLIMI, IPS, MCP, SCCP, SS7ANSI, SS7HC, SS7IPGW, SS7ML, STPLAN, VSCCP, VXWSLAN

2. Use the Recovery Procedure for Cards With Flash Memory (Except HMUX and HIPR) if the following GPLs are indicated in the output as the GPL System.

BLBIOS, BLCPLD, BLDIAG, BLVXW, BPDCM, BPHCAP, BPHCAPT, BPMPL, BPMPLT, IMTPCI, PLDE1T1, PLDPMC1

3. Use the Recovery Procedure for HIPR2 Card if the following GPL is indicated in the output as the GPL System.

BPHMUX, HIPR

### Recovery Procedure for All Cards Without Flash Memory

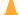

### **Caution:**

This procedure causes the identified card to reload, and should be used only during periods of low traffic or the maintenance window.

1. Enter this command to verify the GPLs running for the card identified in the output:

```
rept-stat-gpl:gpl=xxxxxxx where xxxxxxx is the GPL
```

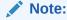

Mismatched GPLs should occur only during upgrades or running a trial GPL.

identified in the output.

Example of the output:

```
tekelecstp 03-07-03 16:53:23 EST EAGLE5 32.0.0-55.0.0 GPL Auditing ON
```

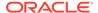

| GPL   | CARD | RUNNING         | APPROVED    | TRIAL |
|-------|------|-----------------|-------------|-------|
| SS7HC | 1203 | 025-015-001 ALM | 025-015-000 |       |

2. Verify GPL Auditing is **ON**. If not, enter this command:

chg-gpl:audit=on

**3.** Enter the command to reload the card:

init-card:loc=xxxx
where xxxx is the card location stenciled on the shelf of the EAGLE 5 ISS

### Note:

Wait for the card to finish loading before continuing.

**4.** Enter the command to verify the approved GPLs match the running GPLs:

rept-stat-gpl:gpl=xxxxxxx where xxxxxxx is the GPL identified in the output.

5. If the GPLs match, you have completed this procedure.

If the GPLs do not match, continue with the next step.

**6.** Enter this command to determine which cards are in alarm condition (indicated by the acronym ALM in the rept-stat-gpl display):

rept-stat-gpl

7. Note which cards are in an alarm condition and contact My Oracle Support (MOS).

### Recovery Procedure for Cards With Flash Memory (Except HMUX and HIPR)

### A

### Caution:

This procedure causes the identified card to reload, and should be used only during periods of low traffic or the maintenance window.

 Enter the command to display the card locations running the GPL identified in the output.

rept-stat-gpl:gpl=xxxxxxx
where xxxxxxx is the GPL identified in the output.

Example of the output.

tekelecstp 03-07-03 16:53:23 EST EAGLE5 35.0.0-55.0.0

GPL Auditing ON

GPL CARD RUNNING APPROVED TRIAL

BLCPLD 1203 025-015-001 ALM 025-025-000 ------

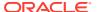

### Note:

Mismatched GPLs should occur only during upgrades or running a trial GPL.

2. Verify GPL Auditing is ON. If not enter the command:

```
chg-gpl:audit=on
```

3. Enter the command to deactivate all links on the card.

```
dact-slk:loc=xxxx:link=y
where xxxx is the card location identified in the output and y is the link.
```

**4.** Enter the command to change the state of the appropriate card to the out of service - maintenance disabled state:

```
inh-card:loc=xxxx:force=yes where xxxx is the card location stenciled on the shelf of the EAGLE 5 ISS.
```

Example of the output:

```
RLGHNCXA03W 00-06-05 11:11:28 EDT EAGLE 35.0.0 Card has been inhibited.
```

5. Enter the command to load and activate the approved GPL onto the inhibited card:

```
flash-card:code=appr:loc=xxxx:force=yes where xxxx is the card location used in the previous step. The optional force=yes is used to force the command to work on an IS-NR card. Links provisioned on the card are inhibited during command execution. The card and inhibited links are restored to their previous state when the command is completed.
```

Example of the output using card location 1112:

```
Command Accepted - Processing
    tekelecstp 18-01-18 16:06:22 MST EAGLE 46.5.1.5.0-73.3.0
    flash-card:code=appr:force=yes:loc=1112
    Command entered at terminal #1.
    tekelecstp 18-01-18 16:06:55 MST EAGLE 46.5.1.5.0-73.3.0
    Flash Card: FLASH GPL required to be downloaded on card 1112
    BLMCAP
             : Running version 143-001-000 Expected version
143-002-000
    tekelecstp 18-01-18 16:07:14 MST EAGLE 46.5.1.5.0-73.3.0
    Flash Card: Downloading BLMCAP on card 1112
    Flash Card: Card(s) will reset after the flash GPL download.
    tekelecstp 18-01-18 16:07:56 MST EAGLE 46.5.1.5.0-73.3.0
    Flash Card: Activating BLMCAP on card 1112
    tekelecstp 18-01-18 16:08:25 MST EAGLE 46.5.1.5.0-73.3.0
    Flash Card: Card 1112 flash activation complete.
```

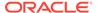

```
Flash Card: Activating links on card 1112.;

tekelecstp 18-01-11 16:09:11 EST EAGLE5 39.0.0
Command Completed.
```

6. Enter the command to put the card that was inhibited in 4 back into service:

```
alw-card:loc=xxxx
where xxxx is the card location used in 4.
```

Example of the output:

```
RLGHNCXA03W 00-06-05 11:11:28 EDT EAGLE 35.0.0 Card has been allowed.
```

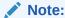

Allow the card to run for 5 minutes before continuing.

7. Enter the command to activate all links on the card.

```
act-slk:loc=xxxx:link=y where xxxx is the card location identified in the output and y is the link.
```

8. Enter the command to verify all links on the card are active.

```
rept-stat-slk:loc=xxxx:link=y where xxxx is the card location identified in the output and y is the link.
```

9. Enter the command to verify the approved GPLs match the running GPLs:

```
rept-stat-gpl:gpl=xxxxxxx where xxxxxxx is the GPL identified in the output.
```

10. If the GPLs match, you have completed this procedure.

If the GPLs do not match, continue with the following step.

- 11. Repeat this procedure for each card that shows ALM in the output.
- 12. If the same card shows in an alarm condition after executing the procedure, please contact My Oracle Support (MOS).

### Recovery Procedure for HIPR2 Card

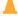

### Caution:

This procedure causes the identified card to reload and resets the respective IMT bus, and should be used only during periods of low traffic or the maintenance window.

1. Enter the command to verify the GPLs running for the card identified in the output:

```
rept-stat-gpl:gpl=xxxxxx
where xxxxxxx is the GPL (HIPR2 identified in the output.
```

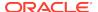

### Example of a HIPR2 output:

### Note:

Mismatched GPLs should occur only during upgrades or running a trial GPL.

2. Verify GPL Auditing is ON.

If not enter the command:

```
chg-gpl:audit=on
```

3. Enter the command to load the GPL onto the HIPR2 card:

```
init-flash:code=appr:loc=xxxx
where xxxx is the HIPR2 card location with the alarm condition in 1.
```

Example of the output using card location 1309:

```
RLGHNCXA03W 00-06-05 11:11:28 EDT EAGLE 35.0.0 FLASH Memory Downloading for card 1309 Started.;

RLGHNCXA03W 00-06-05 11:11:28 EDT EAGLE 35.0.0 HIPR2 Downloading for card 1309 Complete.;

RLGHNCXA03W 00-06-05 11:11:28 EDT EAGLE 35.0.0 Command Completed.
```

4. Enter the command to initialize the HIPR2.

### A

### Caution:

This command boots the HIPR2 processor and brings down the respective IMT bus temporarily (approximately 10 seconds) until the HIPR2 card comes back into service.

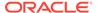

To flash an individual HIPR2 card:

```
init-mux:loc=xxxx
```

where xxxx is the card location.

To flash all cards on a particular bus:

```
init-mux:bus=y
where y is the bus.
```

### Note:

Allow the card to run for 5 minutes before continuing.

5. Enter the command to activate the trial GPL loaded onto the card in 4:

```
act-flash:loc=xxxx
where xxxx is the card location used in 3.
```

Example of the output using card location 1309:

```
RLGHNCXA03W 00-06-05 11:11:28 EDT EAGLE 35.0.0 FLASH Memory Activation for card 1309 Completed.;

RLGHNCXA03W 00-06-05 11:11:28 EDT EAGLE 35.0.0 Command Completed.
```

6. Enter the command to verify the approved GPLs match the running GPLs:

```
rept-stat-gpl:gpl=xxxxxx where xxxxxxx is the GPL (HIPR2) identified in the output.
```

Example of a HIPR2 output:

```
tekelecstp 03-07-03 16:53:23 EST EAGLE5 35.0.0-55.0.0 GPL Auditing ON GPL
```

```
CARD RUNNING APPROVED TRIAL
HIPR2 1209 028-005-000 028-005-000

HIPR2 1210 028-005-000 028-005-000

HIPR2 1309 028-005-000 028-005-000

HIPR2 1310 028-005-000 028-005-000
```

7. If the GPLs match, you have completed this procedure.

If the GPLs do not match, continue with the procedure.

8. Enter the command to determine which cards are in alarm condition (indicated by the acronym ALM in the rept-stat-gpl display):

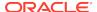

```
rept-stat-gpl
```

9. Note which cards are in an alarm condition and contact My Oracle Support (MOS).

### 0003 - Alarm Cleared for GPL

This message indicates that all the cards of a specific type are running the approved GPL and the alarm condition, specified by message "0002 - Card is not running approved GPL" has been cleared.

### Example

```
RLGHNCXA21W 94-02-07 12:01:43 EST EAGLE 35.0.0 0014.0003 GPL SYSTEM OAM Alarm cleared for GPL
```

Alarm Level: No alarm condition. The message is informational only.

### Recovery

This message indicates a previous fault has been corrected.

No further action is necessary.

### 0004 - Card is Running Non-activated GPL

This alarm indicates a card or cards are running a non-activated Trial or Approved generic program load (GPL). This output is expected when changing a flash GPL. This alarm occurs after a successful download to the card, and the card boots. This is determined by a system audit, which compares the GPL running on each card with the activated version for each card type. If any card(s) are running a GPL other than its activated GPL, an alarm is created. Only one alarm for each card application is displayed. UAM 0002 might also be produced.

### **Example**

```
RLGHNCXA21W 94-02-07 12:01:43 EST EAGLE 35.0.0
* 0014.0004 * GPLSYSTEMBPDCM Card is running non-activated GPL
```

### Alarm Level: Minor

#### Recovery

 Enter the following command to verify the release GPLs match the GPLs on the disk: rtrv-gpl

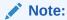

Mismatched GPLs should occur only during upgrades or running a trial GPL.

 Enter the following command to determine which cards are in alarm condition (indicated by the acronym ALM in the rept-stat-gpl display): rept-stat-gpl

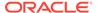

3. If the GPLs do not match from 1, note which cards are in an alarm condition and contact My Oracle Support (MOS).

## 0005 - Alarm Cleared Running Non-activated GPL

This message indicates that all the cards of a specific type are running the non-activated GPL and the alarm condition, specified by message "0004 - Card is running non-activated GPL" has been cleared.

### **Example**

```
RLGHNCXA21W 94-02-07 12:01:43 EST EAGLE 35.0.0 0014.0005 GPL SYSTEM BPDCM Alarm cleared running non-activated GPL
```

Alarm Level: No alarm condition. The message is informational only.

### Recovery

This message indicates a previous fault has been corrected.
 No further action is necessary.

### 0008 - Active MASP has Become Isolated

This messages indicates the active MASP has a fault and the system switched to the standby MASP. This could be caused by the MASP losing a connection to the IMT, a failure with the GPSM-II card, or a card reset.

#### **Example**

```
RLGHNCXA21W 00-02-07 12:01:43 EST EAGLE 35.0.0

** 0014.0008 ** CARD 1113 OAM Active MASP has become isolated
```

#### Alarm Level: Major

### Recovery

- 1. Enter the following command to check the status of the IMT: rept-stat-imt If the IMT is at fault, verify the IMT cables are connected to the shelf backplane (refer to the *Installation Manual* for cable locations).
- 2. If the state of the IMT appears good but the GPSM-II boots repeatedly, try reseating the GPSM-II card.
  - If the problem persists, replace the GPSM-II card. Refer to the *Maintenance Manual* for card removal/replacement procedures.
- 3. If the trouble does not clear, obtain any obituary reports and contact My Oracle Support (MOS).

### 0009 - MASP Became Active

This message indicates which MASP is active.

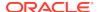

### **Example**

```
RLGHNCXA21W 00-02-07 12:01:43 EST EAGLE 35.0.0 0014.0009 CARD 1113 OAM MASP became active
```

Alarm Level: No alarm condition. The message is informational only.

### Recovery

This message indicates a previous fault or condition has been corrected.

No further action is necessary.

### 0010 - MASP Became Standby

This message indicates which MASP is standby.

### **Example**

```
RLGHNCXA21W 00-02-07 12:01:43 EST EAGLE 35.0.0 0012.0010 CARD 1113 OAM MASP became standby
```

Alarm Level: No alarm condition. The message is informational only.

### Recovery

This message indicates a previous fault or condition has been corrected.
 No further action is necessary.

## 0012 - Invalid HW for Integrated Measurements

The E5-OAM Integrated Measurements feature runs on the E5-MASP card. This UAM indicates that the E5-OAM Integrated Measurements feature is enabled and on, but one of the paired E5-MASP cards was removed from the active or standby MASP locations and replaced with an incompatible GPSM-II (OAM) card.

### **Example**

```
** 0014.0012 ** CARD 1113 OAM Invalid HW for Integrated Measurements
```

### Alarm Level: Major

#### Recovery

Replace the GPSM-II (OAM) card in the active or standby position with a working E5-MASP card so that the E5-OAM Integrated Measurements feature can run correctly.

Refer to the *Maintenance Manual* for card removal/replacement procedures.

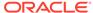

### 0013 - Card is Isolated from the System

This indicates a card has become isolated and is unable to communicate to other cards in the system. This could be caused by a defective card, a power failure occurred on the card, a thermtrip when the shutdown temperature is exceeded, or the system software ordering a reset.

This also appears when the card has been manually reset by a command.

### **Example**

```
RLGHNCXA21W 94-02-07 12:01:43 EST EAGLE 35.0.0

** 0014.0013 ** CARD 1113 OAM Card is isolated from the system

ASSY SN: 102199815a1234
```

#### Alarm Level: Major

### Recovery

1. Enter the following command to check the status of the card:

```
\label{loc-x-mode-full} \mbox{ rept-stat-card:loc=x:mode=full} \\ \mbox{ where } x \mbox{ is the card location stenciled on the shelf of the system.} \\
```

Following is an example of the possible output using card 1106:

```
integrat40 00-05-24 10:37:22 EST EAGLE 35.0.0
   CARD VERSION TYPE APPL PST
                                                 SST
AST
   1106
       021-101-000 TSM SCCP IS-NR
                                                 Active
    ALARM STATUS = No Alarms.
    IMT VERSION
                   = 021-001-000
    PROM VERSION
                   = 021-001-000
    IMT BUS A
                   = Conn
    IMT BUS B
                    = Conn
    CLOCK A
                   = Active
                   = Idle
    CLOCK B
                   = Idle
    CLOCK I
    MBD BIP STATUS = valid
    DB STATUS
                   = valid
    DBD MEMORY SIZE = 64M
    SCCP SERVICE = 1201, , 1214, 1215, 1217, 1102
                   = 0%
     SCCP % OCCUP
     SLK A PST
                   = OOS-MT
                                   LS=ls11234567 CLLI=
     SLK B PST
                   = OOS-MT
                                    LS=1s11345678 CLLI=
     SNM TVG RESULT = 24 hr: -----, 5 min: -----
     SLAN TVG RESULT = 24 hr: ----, 5 min: -----
     SCCP TVG RESULT = 24 hr: -----, 5 min: -----
   Command Completed.
```

- If only one card is isolated, wait to see if the card is recovering.If not, reset the card.
- 3. If resetting the card does not clear the fault, reseat the card.

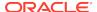

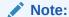

For EPM-B based cards, the CPU shuts down automatically when the shutdown temperature is exceeded (thermtrip). After the temperature returns to normal operating conditions, you must reseat the card to restore operation.

- If reseating the card does not clear the fault, replace the card.
   Refer to the Maintenance Manual for card removal/replacement procedures.
- 5. If the alarm still does not clear, contact My Oracle Support (MOS).

### 0014 - Card is Present

The card indicated was isolated from the system, but is now communicating with the active MASP. The maintenance software has begun recovery action.

### Example

```
RLGHNCXA21W 00-02-07 12:01:43 EST EAGLE 35.0.0 0014.0014 CARD 1201 SS7ANSI Card is present ASSY SN: 102199815a1234
```

Alarm Level: No alarm condition. The message is informational only.

### Recovery

No immediate action is required.

The maintenance software is attempting to recover the card by reinitialization of the card.

### 0021 - Clock A for Card Failed, B Normal

This indicates that the A clock signal for the indicated card is not present.

### **Example**

```
RLGHNCXA21W 94-02-07 12:01:43 EST EAGLE 35.0.0
* 0014.0021 * CARD 1116 OAM Clock A for card failed, Clock B normal
```

### Alarm Level: Minor

#### Recovery

**1.** Enter the following command to determine the status of the clock:

```
rept-stat-clk
```

The output indicates how many cards are using the specified clock, and how many cards are reporting fault with the specified clock.

Following is an example of the possible output:

```
tekelecstp 00-04-23 13:34:15 EST EAGLE 35.0.0

CARD LOC= 1114 (Active ) CARD LOC= 1116 (Isolated )
```

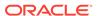

```
PRIMARY BITS = Active
                             PRIMARY BITS
                                           = ----
SECONDARY BITS = Idle
                             SECONDARY BITS = ----
                             PST
                                          SST
                                                    AST
SYSTEM CLOCK
                             IS-NR
                                          ACTIVE
                                                    ALMINH
# Cards using CLK A = 009
                             # Cards with bad CLK A = 000
# Cards using CLK B = 000
                             # Cards with bad CLK B = 009
# Cards using CLK I = 000
Command Completed.
```

### A

#### **Caution:**

Resetting, reseating, or replacing a LIM will cause both links on the card to fail. If the card is a LIM, place the links on the LIM out of service by entering the dact-slk command.

- 2. If only one card is reporting fault, reset the card.
- 3. If the fault has not cleared, reseat the card.
- 4. If the fault has not cleared, replace the card.

Refer to the *Maintenance Manual* for card removal/replacement procedures.

- 5. If the fault has not cleared, replace the TDM card in MASP A.
- 6. If more than one card is reporting fault with the designated clock, check the clock cable connection at the shelf backplane (refer to the *Installation Manual* for cable location).

If the clock cable is at fault, replace the clock cable.

7. If the fault has cleared and any of these cards are LIMs, place the links assigned to these cards back into service using the act-slk command.

### 0022 - Clock B for Card Failed, A Normal

This indicates that the B clock signal for the indicated card is not present.

### Example

```
RLGHNCXA21W 94-02-07 12:01:43 EST EAGLE 35.0.0
* 0014.0022 * CARD 1116 OAM Clock B for card failed, Clock A normal
```

### Alarm Level: Minor

#### Recovery

**1.** Enter the following command to determine the status of the clock:

```
rept-stat-clk
```

The output indicates how many cards are using the specified clock, and how many cards are reporting fault with the specified clock.

Following is an example of the possible output:

```
tekelecstp 00-04-23 13:34:15 EST EAGLE 35.0.0

CARD LOC= 1114 (Active ) CARD LOC= 1116 (Isolated )
```

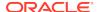

```
PRIMARY BITS = Active
                             PRIMARY BITS
                                            = ----
                             SECONDARY BITS = ----
SECONDARY BITS = Idle
                             PST
                                           SST
                                                     AST
SYSTEM CLOCK
                             IS-NR
                                           ACTIVE
                                                     ALMINH
# Cards using CLK A = 009
                             # Cards with bad CLK A = 000
# Cards using CLK B = 000
                             # Cards with bad CLK B = 009
# Cards using CLK I = 000
Command Completed.
```

### A

#### **Caution:**

Resetting, reseating, or replacing a LIM will cause both links on the card to fail. If the card is a LIM, place the links on the LIM out of service by entering the dact-slk command.

- 2. If only one card is reporting fault, reset the card.
- 3. If the fault has not cleared, reseat the card.
- 4. If the fault has not cleared, replace the card.

Refer to the *Maintenance Manual* for card removal/replacement procedures.

- 5. If the fault has not cleared, replace the TDM card in MASP B.
- 6. If more than one card is reporting fault with a clock, check the clock cable connection at the shelf backplane (refer to the *Installation Manual* for cable location).

If the clock cable is at fault, replace the clock cable.

7. If the fault has cleared and any of these cards are LIMs, place the links assigned to these cards back into service using the act-slk command.

### 0023 - Clocks A and B for Card Failed

The A and B clock sources for the indicated card are not present.

### **Example**

```
RLGHNCXA21W 00-02-07 12:01:43 EST EAGLE 35.0.0
* 0014.0023 * CARD 1116 OAM Clocks A and B for card failed
```

#### Alarm Level: Minor

### Recovery

**1.** Enter the following command to determine the status of the clocks:

```
rept-stat-clk
```

The output indicates how many cards are using the specified clocks, and how many cards are reporting fault with the specified clock.

Following is an example of the possible output:

```
tekelecstp 00-04-23 13:34:15 EST EAGLE 35.0.0

CARD LOC= 1114 (Active ) CARD LOC= 1116 (Isolated )
```

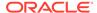

```
PRIMARY BITS = Active
                             PRIMARY BITS
                                            = ----
SECONDARY BITS = Idle
                             SECONDARY BITS = ----
                             PST
                                           SST
                                                     AST
SYSTEM CLOCK
                             IS-NR
                                           ACTIVE
                                                     ALMINH
# Cards using CLK A = 009
                             \# Cards with bad CLK A = 000
# Cards using CLK B = 000
                             # Cards with bad CLK B = 009
# Cards using CLK I = 000
Command Completed.
```

#### Caution:

Resetting, reseating, or replacing a LIM will cause both links on the card to fail. If the card is a LIM, place the links on the LIM out of service by entering the dact-slk command.

- 2. If the rept-stat-clk command indicates both clocks are healthy, reset the affected card.
- 3. If the fault has not cleared, reseat the affected card.
- 4. If the fault has not cleared, replace the affected card.

Refer to the Maintenance Manual for card removal/replacement procedures.

- 5. If the BITS clock is not at fault, replace the TDM cards in both MASP A and B.
- 6. If the fault has cleared and any of these cards are LIMs, place the links assigned to these cards back into service using the following command:

```
act-slk:loc=x:port=y
where x is the card location stenciled on the shelf of the system and y is the port
on the card designated in the loc parameter.
```

7. If the fault has not cleared, contact My Oracle Support (MOS).

### 0024 - Clock A for card normal

This message indicates that the clock A distribution for the specified card is now normal.

#### **Example**

```
RLGHNCXA21W 00-02-07 12:01:43 EST EAGLE 35.0.0
0014.0024
           CARD 1116 OAM Clock A for card normal
```

**Alarm Level:** No alarm condition. The message is informational only.

### Recovery

This message indicates a previous fault in the clock A distribution has been cleared. No action is necessary.

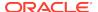

### 0025 - Clock B for card normal

This message indicates that the clock B distribution for the specified card is now normal.

### **Example**

```
RLGHNCXA21W 00-02-07 12:01:43 EST EAGLE 35.0.0 0014.0025 CARD 1116 OAM Clock B for card normal
```

**Alarm Level:** No alarm condition. The message is informational only.

### Recovery

This message indicates a previous fault in the clock B distribution has been cleared.

No action is necessary.

### 0026 - Clocks A and B for card normal

This message indicates that clock A and B for the indicated card has returned to a normal state.

### **Example**

```
RLGHNCXA21W 00-02-07 12:01:43 EST EAGLE 35.0.0 0014.0026 CARD 1116 OAM Clocks A and B for card normal
```

**Alarm Level:** No alarm condition. The message is informational only.

### Recovery

This message indicates a previous fault has been corrected.

No further action is necessary.

### 0027 - IMT Bus util Rate Exceeds Minor Thresh

This message indicates that the combined IMT bus utilization rate has exceeded its minor threshold level.

### **Example**

```
RLGHNCXA21W 09-02-07 12:01:43 EST EAGLE 41.1.0

* 0590.0027 * IMT SYSTEM IMT Bus util rate exceeds minor thresh
```

#### Alarm Level: Minor

#### Recovery

- 1. Note the time, duration, and frequency of the alarm(s).
- 2. Enter the rept-stat-mux command to note the rate at which the high-speed ring is operating.

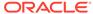

- 3. Note any unusual conditions, such as one IMT bus inhibited, mate failed, SS7 link failures, etc.
- **4.** If this is an isolated occurrence, no further action is required other than monitoring the system for a re-occurrence.
- 5. If the problem persists and the high-speed ring is operating at "low bit rate," this is an indication that the system is operating at low capacity and an upgrade of the high-speed ring to operate at "high rate" is required. Contact My Oracle Support (MOS) for information on how to purchase the HIPR2 High Rate Mode feature.
- **6.** If the problem persists and the high-speed ring is operating at "high rate," contact My Oracle Support (MOS) for assistance.

### 0028 - IMT Bus util Rate Exceeds Major Thresh

This message indicates that the combined IMT bus utilization rate has exceeded its major threshold level.

### **Example**

```
RLGHNCXA21W 09-02-07 12:01:43 EST EAGLE 41.1.0

** 0590.0028 ** IMT SYSTEM IMT Bus util rate exceeds major thresh
```

### Alarm Level: Major

### Recovery

- 1. Note the time, duration, and frequency of the alarm(s).
- Enter the rept-stat-mux command to note the rate at which the high-speed ring is operating.
- 3. Note any unusual conditions, such as one IMT bus inhibited, mate failed, SS7 link failures, etc.
- **4.** If this is an isolated occurrence, no further action is required other than monitoring the system for a re-occurrence.
- 5. If the problem persists and the high-speed ring is operating at "low bit rate," this is an indication that the system is operating at low capacity and an upgrade of the high-speed ring to operate at "high rate" is required. Contact My Oracle Support (MOS) for information on how to purchase the HIPR2 High Rate Mode feature.
- 6. If the problem persists and the high-speed ring is operating at "high rate," contact My Oracle Support (MOS) for assistance.

### 0029 - IMT Bus utilization threshold cleared

This message indicates that the alarm condition specified by the previous IMT bus utilization alarm has been cleared.

#### Example

```
RLGHNCXA21W 09-02-07 12:01:43 EST EAGLE 41.1.0
0590.0029 IMT SYSTEM IMT Bus utilization threshold cleared
```

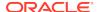

Alarm Level: No alarm condition. The message is informational only.

### Recovery

This message indicates a previous fault has been corrected.

No further action is necessary.

### 0030 - HIPR2 Detected a Minor Congested Second

The congestion on an IMT bus segment has reached a level 1 congestion threshold. A congested second is a one second time slice that contains 10 or more congestion events that happen on that node.

When there are no minor congested second events being reported for a node for a period of five minutes, all congested second alarms are cleared for that node.

### **Example**

```
RLGHNCXA21W 09-02-07 12:01:43 EST EAGLE 41.1.0

* 0594.0030 * Card 1109 HIPR2 detected a minor Congested Second
```

#### Alarm Level: Minor

### Recovery

- 1. Note the time, duration, and frequency of the alarm(s).
- 2. Enter the rept-stat-mux command to note the rate at which the high-speed ring is operating.
- 3. Note any unusual conditions, such as one IMT bus inhibited, mate failed, SS7 link failures, etc.
- 4. Note the segment(s) reporting the congestion.
- 5. If this is an isolated occurrence, no further action is required other than monitoring the system for a re-occurrence.
- 6. If the problem persists and the high-speed ring is operating at "low rate," this is an indication that the system is operating at capacity and an upgrade of the high-speed ring to operate at "high rate" is required. Contact My Oracle Support (MOS) for information on how to purchase the HIPR2 High Rate Mode feature.
- 7. If the problem persists and the high-speed ring is operating at "high rate," contact My Oracle Support (MOS) for assistance.

### 0031 - HIPR2 Detected a Major Congested Second

This message indicates that the congestion on an IMT bus segment has reached a level 2 congestion threshold. A congested second is a one-second time slice that contains 10 or more congestion events that happen on that node.

When there are no major congested second events reported for a node for a period of five minutes, the major congested alarm is replaced with the minor congested second alarm for that node.

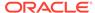

### **Example**

```
RLGHNCXA21W 09-02-07 12:01:43 EST EAGLE 41.1.0

** 0590.0031 ** Card 1110 HIPR2 detected a major Congested Second
```

### Alarm Level: Major

#### Recovery

- 1. Note the time, duration, and frequency of the alarm(s).
- 2. Enter the rept-stat-mux command to note the rate at which the high-speed ring is operating.
- Note any unusual conditions, such as one IMT bus inhibited, mate failed, SS7 link failures, etc.
- Note the segment(s) reporting the congestion.
- If this is an isolated occurrence, no further action is required other than monitoring the system for a re-occurrence.
- 6. If the problem persists and the high-speed ring is operating at "low rate," this is an indication that the system is operating at capacity and an upgrade of the high-speed ring to operate at "high rate" is required. Contact My Oracle Support (MOS) for information on how to purchase the HIPR2 High Rate Mode feature.
- If the problem persists and the high-speed ring is operating at "high rate," contact My Oracle Support (MOS) for assistance.

### 0032 - HIPR2 Congestion cleared

This message indicates that the alarm condition specified by the previous HIPR2 congestion alarm has been cleared.

### **Example**

```
RLGHNCXA21W 09-02-07 12:01:43 EST EAGLE 41.1.0 0590.0032 Card 1209 HIPR2 Congestion cleared
```

Alarm Level: No alarm condition. The message is informational only.

#### Recovery

This message indicates a previous fault has been corrected.

No further action is necessary.

### 0033 - Card database has been corrected

This message indicates that the database has been reloaded to the indicated card by system software. This typically occurs when the system software finds the card database is not synchronized with the other cards in the system (incoherent database).

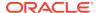

### **Example**

```
RLGHNCXA21W 00-02-07 12:01:43 EST EAGLE 35.0.0 0014.0033 CARD 1113 OAM Card database has been corrected
```

Alarm Level: No alarm condition. The message is informational only.

### Recovery

This message indicates a previous fault has been corrected.

No further action is necessary.

### 0034 - Card database is inconsistent

This message indicates that the database on the indicated card is not at the same level as the source database level. For more information about database management procedures, refer to the *Database Administration Manual - System Management*.

### **Example**

```
RLGHNCXA21W 00-02-07 12:01:43 EST EAGLE 35.0.0
* 0014.0034 * CARD 1201 LIMDS0 Card database is inconsistent
```

Alarm Level: Minor

### Recovery Procedure for a MASP Card

1. Enter the following command to retrieve the terminal types and port numbers:

```
rtrv-trm
```

2. Enter the following command to inhibit each OAP terminal displayed in the output from 1:

```
inh-trm:trm=x
```

where x is the port number.

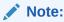

The force parameter is required for the last OAP terminal inhibited.

3. Enter the following command to check the database level on all cards:

```
rept-stat-db:display=all
```

Pay special attention to note the database levels on both the active and standby current partitions and the levels represented on all the network cards. It is important that the database level of the network cards matches the database level of the active MASP.

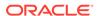

### Note:

If the database on the OAM is repaired and ends up at a lower level than the network cards, the system must be initialized.

- 4. If neither database is at the same level as the network cards, contact My Oracle Support (MOS).
- **5.** Depending on what the message indicates, do one of the following:
  - If the active fixed disk is inconsistent, continue with 6.
  - If the standby fixed disk is inconsistent, continue with 9.
  - If both fixed disks are inconsistent, continue with 14.
- **6.** Enter the following command on the active GPSM-II card to force it to become standby:

init-card:loc=xxxx

where xxxx is the card location stenciled on the shelf of the system.

7. Enter the following command to log back into the system:

login:uid=xxxx where xxxx is the User ID.

8. Enter the following command to check the database level on all cards:

rept-stat-db:display=all

Pay special attention to note the database levels on both the active and standby current partitions and the levels represented on all the network cards. It is important that the database level of the network cards matches the database level of the active MASP.

### **Note:**

If the database on the OAM is repaired and ends up at a lower level than the network cards, the system must be initialized.

9. Enter the following command to copy the current and backup database partitions on the active fixed disk, to the current and backup database partitions on the standby fixed disk:

chg-db:action=repair

After the command is executed, the standby GPSM-II card reboots, the old database data is purged from memory, and the new database is loaded.

10. After the card has been reloaded (a message appears to confirm completion of the load), enter the following command to verify the database is consistent (same level as the other cards in the system):

rept-stat-db:display=all

- a. If standby and current active databases are consistent, continue with 11.
- b. If the current active or standby database is inconsistent, continue with 13.
- 11. Enter the following command to return the OAP terminals to the in-service state:

alw-trm:trm=x

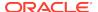

where x is the port number of the terminals of type OAP from 1.

**12.** For more information on database management, refer to the *Database Administration Manual - System Management*.

### STOP! YOU HAVE COMPLETED THIS PROCEDURE.

13. Enter the following command for the inconsistent fixed disk:

tst-disk:loc=xxxx where xxxx is the location of the inconsistent fixed disk. When the command completes, continue with 14.

14. Contact My Oracle Support (MOS).

### Recovery Procedure for a Non-MASP Card

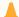

#### **Caution:**

Resetting, reseating, or replacing a LIM will cause both links on the card to fail. If the card is a LIM, place the links on the LIM out of service by entering the dact-slk command.

- 1. Wait five minutes to see if the card corrects itself.
- **2.** Enter the following command to check the database level on the card:

```
rept-stat-db:display=all
```

3. If the problem persists, enter the following command to retrieve the terminal types and port numbers:

```
rtrv-trm
```

4. If the card is a LIM, enter the following command to deactivate the slk:

```
dact-slk:loc=xxxx:port=y
where xxxx is the card location, and y is the port on the card specified in the
location parameter.
```

Enter the following command to inhibit each OAP terminal displayed in the output from 3:

```
inh-trm:trm=x where x is the port number.
```

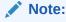

The force parameter is required for the last OAP terminal inhibited.

6. Enter the following command to change the state of the card to OOS-MT-DSBLD

```
init-card:loc=xxxx
```

where xxxx is the card location stenciled on the shelf of the system.

7. Enter the following command to change the state of the card to IS-NR:

```
alw-card:loc=xxxx
```

where xxxx is the card location stenciled on the shelf of the system.

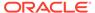

8. If the card is a LIM, enter the following command to activate the slk:

```
act-slk:loc=xxxx:port=y where xxxx is the card location, and y is the port on the card specified in the location parameter.
```

After the card has been reloaded (a message appears to confirm completion of the load), enter the following command to verify the database is consistent (same level as the other cards in the system).

```
rept-stat-card
```

**10.** Check the consistency of the card by entering the following command:

```
rept-stat-db:display=except
```

11. Enter the following command to return the OAP terminals to the in-service state:

```
alw-trm:trm=x
where x is the port number.
```

12. If the problem persists, contact My Oracle Support (MOS).

### 0035 - Card database is corrupted

This message indicates that the card database has been modified by some unknown process and is not usable. For more information about database management procedures, refer to the *Database Administration Manual - System Management*.

### **Example**

```
RLGHNCXA21W 00-02-07 12:01:43 EST EAGLE 35.0.0
* 0014.0035 * CARD 1113 OAM Card database is corrupted
```

Alarm Level: Minor

### Recovery Procedure for a MASP Card

1. Enter the following command to retrieve the terminal types and port numbers:

```
rtrv-trm
```

Enter the following command to inhibit each OAP terminal displayed in the output from 1:

```
inh-trm:trm=x
where x is the port number.
```

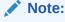

The force parameter is required for the last OAP terminal inhibited.

3. Enter the following command for each OAP terminal inhibited in 2:

```
chg-trm:trm=x:type=none where x is the port number.
```

4. If the message indicates the standby fixed disk is corrupted, continue with 6.

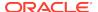

If the message indicates the active fixed disk is corrupted, continue with 5.

**5.** Enter the following command on the active GPSM-II card to force it to become standby:

init-card:loc=x where x is the card location stenciled on the shelf of the system.

6. Enter the following command to copy the current and backup database partitions on the active fixed disk, to the current and backup database partitions on the standby fixed disk:

```
chg-db:action=repair
```

After the command is executed, the standby GPSM-II card reboots, the old database data is purged from memory, and the new database is loaded.

7. After the card has been reloaded (a message appears to confirm completion of the load), enter the following command to verify the database is consistent (same level as the other cards in the system):

```
rept-stat-card
```

8. Enter the following command for each OAP terminal inhibited in 2:

```
chg-trm:trm=x:type=oap
where x is the port number.
```

9. Enter the following command to return the OAP terminals to the in-service state:

```
alw-trm:trm=x
where x is the port number.
```

**10.** If the problem persists, contact My Oracle Support (MOS).

### Recovery Procedure for a Non-MASP Card

### lack

### **Caution:**

Resetting, reseating, or replacing a LIM will cause both links on the card to fail. If the card is a LIM, place the links on the LIM out of service by entering the dact-slk command.

- Wait five minutes to see if the card corrects itself.
- 2. If the problem persists, enter the following command to retrieve the terminal types and port numbers:

```
rtrv-trm
```

3. Enter the following command to inhibit each OAP terminal displayed in the output from 2.

```
inh-trm:trm=x
where x is the port number.
```

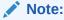

The force parameter is required for the last OAP terminal inhibited.

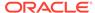

**4.** Enter the following command to reinitialize the indicated card and force the card to load the current level of database.

```
init-card:loc=x
where x is the card location stenciled on the shelf of the system.
```

### 0036 - Card backup database has been corrected

This message indicates that the backup database version level and content on the standby MASP is synchronized with the reference database.

### **Example**

```
RLGHNCXA21W 00-02-07 12:01:43 EST EAGLE 35.0.0 0014.0036 CARD 1113 OAM Card backup database has been corrected
```

Alarm Level: No alarm condition. The message is informational only.

### Recovery

This message indicates a previous fault has been corrected.

No further action is necessary.

### 0037 - Card Backup Database is Inconsistent

This message indicates that the backup database version level and/or content on the MASP is not synchronized with the database on the active MASP. This typically occurs if a different level counter, last update day/time-stamp, or contents is detected, or the database is incoherent.

#### **Example**

```
RLGHNCXA21W 00-02-07 12:01:43 EST EAGLE 35.0.0
* 0014.0037 * CARD 1113 OAM Card backup database is inconsistent
```

#### Alarm Level: Minor

### Recovery

1. Enter the following command to confirm both active and standby current databases contain correct and identical information (coherent and consistent):

```
rept-stat-db
```

Example of the output from a coherent database:

```
> rept-stat-db
Command Accepted - Processing
oflnmoxallw 00-10-08 15:56:40 CDT EAGLE 35.0.0
rept-stat-db
Command entered at terminal #4.
;
oflnmoxallw 00-10-08 15:56:40 CDT EAGLE 35.0.0
DATABASE STATUS: >> OK <<
    TDM 1114 ( STDBY) TDM 1116 ( ACTV )</pre>
```

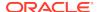

2. Enter the following command to perform a backup (to fixed disk) of both active and standby databases:

```
chg-db:action=backup:dest=fixed
```

## 0038 - Card backup database is corrupted

This message indicates that the backup database has been modified by some unknown process and is no longer usable.

### **Example**

```
RLGHNCXA21W 00-02-07 12:01:43 EST EAGLE 35.0.0
* 0014.0038 * CARD 1113 OAM Card backup database is corrupted
```

#### Alarm Level: Minor

### Recovery

 Enter this command to confirm that both active and standby current databases contain correct and identical information (coherent and consistent):

```
rept-stat-db
```

Example of the output from a coherent database.

```
> rept-stat-db
Command Accepted - Processing
   oflnmoxallw 00-10-08 15:56:40 CDT EAGLE 35.0.0
   rept-stat-db
   Command entered at terminal #4.
   oflnmoxallw 00-10-08 15:56:40 CDT EAGLE 35.0.0
   DATABASE STATUS: >> OK <<
          TDM 1114 ( STDBY) TDM 1116 ( ACTV )
          C LEVEL TIME LAST BACKUP C LEVEL TIME
LAST BACKUP
-----
   FD BKUP Y 342256 00-10-07 00:40:29 CDT Y 342256 00-10-07
00:40:29 CDT
   FD CRNT N 342374
                                  У 342375
          MDAL 1117
```

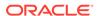

2. Enter the following command to perform a backup (to fixed disk) of both active and standby databases:

chg-db:action=backup:dest=fixed

### 0039 - GPL has been corrected

All copies of the generic program load are satisfactory.

### **Example**

```
RLGHNCXA21W 00-02-07 11:02:30 EST EAGLE 35.0.0 0100.0039 GPL SYSTEM OAM GPL has been corrected
```

**Alarm Level:** No alarm condition. The message is informational only.

### Recovery

This message indicates a previous fault has been corrected.

No further action is necessary.

### 0040 - GPL is Corrupted

This message indicates that a generic program load (GPL) has become corrupted. This typically occurs when the system software detects that a generic program load has been unexpectedly modified.

### **Example**

```
RLGHNCXA21W 00-02-07 11:02:30 EST EAGLE 35.0.0 * 0100.0040 * GPL SYSTEM OAM GPL is corrupted
```

#### Alarm Level: Minor

### Recovery

 Enter the following command to determine the status of the system generic program loads:

```
rtrv-gpl
```

This command indicates the generic program loads that have become corrupted.

2. Enter the command to reload the generic program load from a system removable cartridge.

```
chg-gpl
```

If the approved GPL is corrupted, insure that the trial GPL is the correct one using rtrv-gpl and activate it using the act-gpl command.

## 0041 - LSMS Bulk Load Required

This message indicates that the entire system LNP database must be repopulated, either from the LSMS or a backup disk. This process must be started manually.

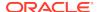

### **Example**

```
RLGHNCXA21W 00-02-07 11:02:30 EST EAGLE 35.0.0
* C0009.0041 *C LSMS SYSTEM LSMS bulk load required
```

Alarm Level: Critical

### Recovery

Refer to the *LNP Database Synchronization Manual* for the LSMS Bulk Load procedure.

## 0042 - LSMS Bulk Load Complete

This message indicates that the alarm condition is removed, the association is reestablished, the LSMS is downloading transactions, and the automatic resynchronization is in progress.

### **Example**

```
RLGHNCXA21W 00-02-07 11:02:30 EST EAGLE 35.0.0 0100.0042 LSMS SYSTEM LSMS bulk load complete
```

Alarm Level: No alarm condition. The message is informational only.

### Recovery

This message indicates a previous fault has been corrected.

No further action is necessary.

### 0044 - Real Time Clock Battery Low

The battery power in the HC MIM card is low.

### **Example**

```
station1234 00-11-30 16:28:08 EST EAGLE 35.0.0 * 0012.0044 * CARD 1201 LIMT1 Real time clock battery low
```

Alarm Level: Minor

#### Recovery

Replace the HC MIM card with a spare and call Tekelec for a RMA to send the card back to Tekelec for replacement.

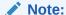

Refer to the *Maintenance Manual* for card removal/replacement procedures for details about replacing cards.

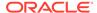

### 0045 - Real Time Clock Battery Restored

The HC MIM card has been replaced and the battery power in the HC MIM card is normal.

### **Example**

```
station1234 00-11-30 16:28:08 EST EAGLE 35.0.0 0012.0045 CARD 1201 LIMT1 Real time clock battery restored
```

Alarm Level: No alarm condition. The message is informational only.

### Recovery

This message indicates a previous fault has been corrected.

No further action is necessary.

### 0046 - Terminal enabled

The indicated terminal has been returned to service and can handle normal user input and output.

### **Example**

```
RLGHNCXA21W 00-02-07 12:01:43 EST EAGLE 35.0.0 0014.0046 TERMINAL 15 Terminal enabled
```

**Alarm Level:** No alarm condition. The message is informational only.

#### Recovery

This message indicates a previous fault has been corrected.

No further action is necessary.

## 0047 - Card Type Not Valid for Application

This message indicates that a TSM card was replaced by an ASM card. The ASM card is automatically inhibited because it is no longer supported.

### **Example**

```
station1234 00-11-30 16:28:08 EST EAGLE 35.0.0
** 0012.0047 ** CARD 1109 Card type not valid for application
HW VERIFICATION CODE: xxx
```

Alarm Level: Major

### Recovery

Replace the ASM card with the correct version of the TSM card.

Refer to the *Maintenance Manual* for card removal/replacement procedures.

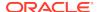

# 0048 - Terminal Failed

The MASP has detected that the terminal is faulty. The maintenance software has removed the terminal from service.

#### **Example**

```
RLGHNCXA21W 00-02-07 12:01:43 EST EAGLE 35.0.0
* 0014.0048 * TERMINAL 15 Terminal failed
```

Alarm Level: Minor

#### Recovery

1. Verify that the power to the terminal is on and that the terminal is physically connected to the control shelf backplane.

If the fault does not clear, disconnect the terminal from the control shelf backplane and connect another terminal (with the same communication attributes as the old terminal) to the same port on the control shelf backplane.

2. Enter the following command to verify the communication attributes of the terminal port:

rtrv-trm

3. If the communication attributes need to be changed, refer to the *Commands Manual* and enter the following command with the appropriate parameters to make the required changes to the communication attributes:

```
chq-trm
```

4. Terminals are connected to ports on the TDM card.

Enter the following command to determine which ports are idle:

```
rept-stat-user
```

5. Move the terminal to another port on the TDM card or on the backplane.

If the fault does not clear, replace the TDM card. Refer to the *Maintenance Manual* for card removal/replacement procedures.

# 0049 - Bit Rate change ACK failure

This error is displayed when OAM does not receive the acknowledgement of the Rate change request from an all HIPR2 IMT Bus.

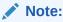

During IMT Bus Rate change execution, no physical status change of IMT Bus (such as unplugging HIPR2 cards) should take place.

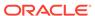

```
RLGHNCXA21W 00-02-09 12:01:43 EST EAGLE 41.1.0

* 0100.0049 * IMT Bus A Bit Rate change ACK failure
```

Alarm Level: Minor

Recovery

No action necessary.

# 0050 - Bit Rate change ACK received

This message is the clearing alarm for the previous IMT rate change alarm.

#### **Example**

#### Alarm Level: None

### Recovery

No action necessary.

# 0051 - TSC Sync is in Simplex Mode

Due to one or both GPSM-II cards being replaced with MCAPs after the feature bit has been set, the hardware configuration no longer supports the TSC Synchronization feature.

#### **Example**

```
RLGHNCXA21W 00-02-07 11:02:30 EST EAGLE 35.0.0

** 0100.0051 ** CARD 1113 OAM TSC sync is in simplex mode
```

#### Alarm Level: Major

### Recovery

Replace the MCAP(s) with GPSM-II card(s).

Refer to the Maintenance Manual for card removal/replacement procedures.

# 0052 - TSC sync feature is available

This indicates that the GPSM-II card(s) is now seated in the appropriate slot and is functioning correctly.

### **Example**

```
RLGHNCXA21W 00-02-07 11:02:30 EST EAGLE 35.0.0 0100.0052 CARD 1113 OAM TSC sync feature is available
```

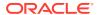

Alarm Level: No alarm condition. The message is informational only.

#### Recovery

This message indicates a previous fault has been corrected.

No further action is necessary.

# 0053 - Standby TDM Failure

This message indicates the communication between the GPSM-II and TDM has failed.

## **Example**

```
station1234 94-03-30 16:28:08 EST EAGLE 35.0.0
** 0012.0053 ** CARD 1113 OAM Standby TDM failure
```

Alarm Level: Major

### Recovery

1. Enter the following command to verify card status:

```
rept-stat-card
```

2. Enter the following command to verify the database status:

```
rept-stat-db
```

3. Replace the failed TDM, that is in IS-ANR state with the backup TDM.

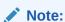

If possible, replace the card during the maintenance window.

Refer to the Maintenance Manual for card removal/replacement procedures.

# 0054 - Standby TDM failure cleared

This message indicates that the communication between the GPSM-II and TDM has been reestablished.

#### Example

```
station1234 94-03-30 16:28:08 EST EAGLE 35.0.0 0012.0054 CARD 1113 OAM Standby TDM failure cleared
```

**Alarm Level:** No alarm condition. The message is informational only.

### Recovery

This message indicates a previous fault has been corrected.

No further action is necessary.

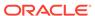

# 0055 - Persistent device state tbl corrupt

This message indicates that after attempting an automatic recovery from a first checksum error, a Persistent Device States (PDS) checksum error still exists in the standby System Configuration Manager (SCM). PDS features are disabled.

### **Example**

```
RLGHNCXA21W 00-02-07 12:01:43 EST EAGLE 35.0.0
* 0014.0055 * CARD 1115 OAM Persistent device state tbl corrupt
```

#### Alarm Level: Minor

#### Recovery

1. Enter the following command to verify the status of the database:

```
rept-stat-db
```

2. Enter the following command to update the PDS table.

This command reinitializes the card and forces the card to load the current level of the database:

```
init-card:loc=xxxx
```

where xxxx is the location of the card identified in output.

3. Enter the following command to verify the that the database is the same level as the active OAM:

```
rept-stat-db
```

4. If the problem persists, contact My Oracle Support (MOS).

# 0056 - Persistent Device State tbl diff Version

This message indicates that the PDS table version in the standby SCM does not match the PDS table version in the active SCM. PDS features are disabled.

#### **Example**

```
RLGHNCXA21W 00-02-07 12:01:43 EST EAGLE 35.0.0
* 0014.0056 * CARD 1115 OAM Persistent device state tbl diff version
```

#### Alarm Level: Minor

## Recovery

**1.** Enter the following command to verify the status of the database:

```
rept-stat-db
```

2. Enter the following command to update the PDS table.

This command reinitializes the card and forces the card to load the current level of the database:

```
init-card:loc=xxxx
```

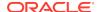

where xxxx is the location of the card identified in output.

Enter the following command to verify the that the database is the same level as the active OAM:

```
rept-stat-db
```

4. If the problem persists, contact My Oracle Support (MOS).

# 0057 - Persistent device state tbl corrected

This indicates that the This message indicates that a problem PDS table has been corrected.

#### **Example**

```
RLGHNCXA21W 00-02-07 11:02:30 EST EAGLE 35.0.0 0100.0057 CARD 1115 OAM Persistent device state tbl corrected
```

Alarm Level: No alarm condition. The message is informational only.

#### Recovery

This message indicates a previous fault has been corrected.

No further action is necessary.

# 0058 - Critical customer trouble detected

A critical customer trouble has been detected. There are connections on the control shelf backplane for customer detected troubles (CDTs). Each connection is assigned an identifier 1-16. CDT connections 2-4 are applicable to UAM 0058. CDT connections 6-8 are applicable to UAM 0059. CDT connections 10-16 are applicable to UAM 0060. The customer determines the connections on the backplane (these are dry contact closures). The system reports the alarm according to the connection location.

### **Example**

```
RLGHNCXA21W 96:07:02 11:02:30 EST EAGLE 35.0.0
*C 0100.0058 *C CDT 4 Critical customer trouble detected
```

#### Alarm Level: Critical

#### Recovery

Follow local procedures for clearing the indicated trouble.

# 0059 - Major customer trouble detected

A major customer trouble has been detected. There are connections on the control shelf backplane for customer detected troubles (CDTs). Each connection is assigned an identifier 1-16. CDT connections 2-4 are applicable to UAM 0058. CDT connections 6-8 are applicable to UAM 0059. CDT connections 10-16 are applicable to UAM 0060. The customer determines the connections on the backplane (these are dry contact closures). The system reports the alarm according to the connection location.

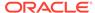

```
RLGHNCXA21W 96:07:02 11:02:30 EST EAGLE 35.0.0

** 0100.0059 ** CDT 8 Major customer trouble detected
```

Alarm Level: Major

### Recovery

Follow local procedures for clearing the indicated trouble.

# 0060 - Minor customer trouble detected

A minor customer trouble has been detected. There are connections on the control shelf backplane for customer detected troubles (CDTs). Each connection is assigned an identifier 1-16. CDT connections 2-4 are applicable to UAM 0058. CDT connections 6-8 are applicable to UAM 0059. CDT connections 10-16 are applicable to UAM 0060. The customer determines the connections on the backplane (these are dry contact closures). The system reports the alarm according to the connection location.

#### **Example**

```
RLGHNCXA21W 96:07:02 11:02:30 EST EAGLE 35.0.0
* 0100.0060 * CDT 16 Minor customer trouble detected
```

Alarm Level: Minor

### Recovery

Follow local procedures for clearing the indicated trouble.

# 0061 - Customer trouble detected

A customer trouble has been detected.

### **Example**

```
RLGHNCXA21W 96:07:02 11:02:30 ESTEAGLE 35.0.0 0100.0061 CDT 11 Customer trouble detected
```

**Alarm Level:** No alarm condition. The message is informational.

#### Recovery

This message indicates that a customer-defined trouble is detected. Follow local procedures to clear the trouble.

# 0062 - Customer trouble cleared

A customer trouble has been cleared.

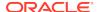

```
RLGHNCXA21W 96:07:02 11:02:30 EST EAGLE 35.0.0 0100.0062 CDT 11 Customer trouble cleared
```

Alarm Level: No alarm condition. The message is informational.

## Recovery

No action is necessary.

# 0063 - Critical Holdover Clock trbl Detected

A critical trouble has been detected with the holdover clock. This could include a problem with the reference input and stratum clock cards.

#### **Example**

```
RLGHNCXA21W 96:07:02 11:02:30 EST EAGLE 35.0.0

*C 0100.0063 *C CLOCK Critical holdover clock trbl detected
```

#### Alarm Level: Critical

#### Recovery

Check for any visual alarms.

Note any visual alarms and refer to the *Maintenance Manual* for Holdover Clock Troubleshooting Procedures to perform the corrective action procedures.

# 0064 - Major Holdover Clock Trouble Detected

A major trouble has been detected with the holdover clock. This could include a problem with the reference input and/or stratum clock cards.

### **Example**

```
RLGHNCXA21W 96:07:02 11:02:30 EST EAGLE 35.0.0
** 0100.0064 ** CLOCK Major holdover clock trouble detected
```

#### Alarm Level: Major

#### Recovery

Check for any visual alarms.

Note any visual alarms and refer to the *Maintenance Manual* for Holdover Clock Troubleshooting Procedures to perform the corrective action procedures.

# 0065 - Minor Holdover Clock Trouble Detected

A minor trouble has been detected with the holdover clock. This could include a problem with the reference input and/or stratum clock cards.

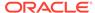

Alarm Level: Minor

### Recovery

Check for any visual alarms.

Note any visual alarms and refer to the *Maintenance Manual* for Holdover Clock Troubleshooting Procedures to perform the corrective action procedures.

# 0066 - Holdover clock trouble cleared

A problem with the holdover clock has been corrected.

#### **Example**

```
RLGHNCXA21W 96:07:02 11:02:30 EST EAGLE 35.0.0 0100.0066 CLOCK Holdover clock trouble cleared
```

**Alarm Level:** No alarm condition. The message is informational.

#### Recovery

This message indicates that a problem with the holdover clock has been cleared.

# 0077 - Card Temperature is Critical IvI:T2

An HC-MIM card, EPM based card (E5-E1T1, E5-ATM, E5-ENET, ET-IPSM, E5-TSM) EPM-B based card (E5-ATM-B, E5-ENET-B, E5-MCPM-B), or E5-SM8G-B card has reached an operating temperature that is above the operational limit.

### **Example**

```
RLGHNCXA21W 00-02-07 11:02:30 EST EAGLE 35.0.0
*C 0100.0077 *C CARD 1102 LIMT1 Card temperature is critical lvl:T2
```

Alarm Level: Critical

Recovery

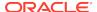

## **WARNING:**

There is a very limited time to solve this problem. For an HC-MIM card, once the card exceeds its operation limit, all the links on the HC-MIM card will be blocked (ACT-LPO), causing the links to go into local processor outage. All traffic on the blocked links is re-directed elsewhere in the system (based on the current route provisioning). For information about EPM based, EPM-B based, and E5-SM8G-B cards, see "Changing the High-Capacity Card Temperature Alarm Thresholds" procedure in *Database Administration Manual - SS7*.

- 1. Verify that the fan assembly located in that shelf is working properly and that the fan filters are clean.
  - Check to make sure there is both A and B power.
  - Check the fans.
  - Check the fan controller card and verify that all LEDs are green.
     For proper operation (as a minimum B power must be present and good fans for fan 2 and fan 3 must be installed before removing the controller).
  - Check the fan filters.
  - Replace any hardware in the fan assembly that is not functioning properly. Clean or replace fan filters as needed.
  - Replace the fan tray only after checking power, fans, fan filters, and control card.

Contact My Oracle Support (MOS) for assistance.

The hierarchy of maintenance activity is based on Table 3-1. See the *Maintenance Manual* for card removal/replacement procedures.

**Table 3-1** Maintenance Activity Hierarchy

| Condition                                | Cntrl LED | FAN 1 LED | FAN 2 LED | FAN 3 LED | Alarm<br>Status | Actions                                                  |
|------------------------------------------|-----------|-----------|-----------|-----------|-----------------|----------------------------------------------------------|
| Normal<br>Operation                      | Green     | Green     | Green     | Green     | No Alarm**      | None                                                     |
| A power<br>feed fail                     | Blink     | RED       |           |           | Alarm*          | Check the<br>fuse, the<br>power<br>source, and<br>cables |
| Interconnec<br>t card OR<br>circuit fail | Blink     |           | RED       |           | Alarm*          | Check the<br>fuse, the<br>power<br>source, and<br>cables |
| B power<br>feed fail                     | Blink     |           |           | RED       | Alarm*          | Check the<br>fuse, the<br>power<br>source, and<br>cables |

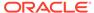

Table 3-1 (Cont.) Maintenance Activity Hierarchy

| Condition        | Cntrl LED | FAN 1 LED | FAN 2 LED | FAN 3 LED |        | Actions                                                                                                    |
|------------------|-----------|-----------|-----------|-----------|--------|----------------------------------------------------------------------------------------------------|
| Fan 1 fail       | Green     | RED       |           |           | Alarm* | Make sure that there is A power Make sure that there is B power and that Fan 2 and Fan 3 are operating properly. Replace the fan.                 |
| Fan 2 fail       | Green     |           | RED       |           | Alarm* | Make sure<br>that there is<br>both A and<br>B power<br>Make sure<br>that Fan 1<br>and Fan 3<br>are<br>operating<br>properly<br>Replace<br>the fan |
| Fan 3 fail       | Green     |           |           | RED       | Alarm* | Make sure that there is B power Make sure that there is A power and that Fan 1 and Fan 2 are operating properly Replace the fan                   |
| Fan 1<br>Removed | Green     | Blink     |           |           | Alarm* | Make sure<br>that the fan<br>is seated<br>properly<br>Replace<br>the fan                                                                          |
| Fan 2<br>Removed | Green     |           | Blink     |           | Alarm* | Make sure<br>that the fan<br>is seated<br>properly<br>Replace<br>the fan                                                                          |

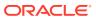

Table 3-1 (Cont.) Maintenance Activity Hierarchy

| Condition                          | Cntrl LED | FAN 1 LED | FAN 2 LED | FAN 3 LED | Alarm<br>Status | Actions                                                                                                    |
|------------------------------------|-----------|-----------|-----------|-----------|-----------------|----------------------------------------------------------------------------------------------------|
| Fan 3<br>Removed                   | Green     |           |           | Blink     | Alarm*          | Make sure<br>that the fan<br>is seated<br>properly<br>Replace<br>the fan                                                                                          |
| Controller<br>card partial<br>fail | RED       |           |           |           | Alarm*          | Make sure there is both A and B power.  Make sure the fans are working properly Remove Fan 1 Replace the Fan Tray Controller                                      |
| Controller<br>card fail            | OFF       | OFF       | OFF       | OFF       | Alarm*          | Make sure<br>there is<br>both A and<br>B power<br>Make sure<br>the fans are<br>working<br>properly<br>Remove<br>Fan 1<br>Replace<br>the Fan<br>Tray<br>Controller |
| Interconnec<br>t Failure           |           |           |           |           |                 | Replace<br>shelf                                                                                                    |

## Note:

- \*If there is no alarm for this condition, it is likely that the relay on the Interconnect card has failed (opened).
- \*\*If there is an alarm when all 4 LEDs are green, it is likely that the relay on the Interconnect card has failed (closed).
- Try replacing the controller before replacing the fan tray.
- 2. If the fan unit is working properly, employ additional cooling methods to the card reporting a high-operating temperature.

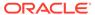

- 3. This Critical Temperature Alarm will remain in the system until the operational temperature of the HC-MIM card (HC Blade), EPM based card (E5-E1T1, E5-ATM, E5-ENET, ET-IPSM, E5-TSM) EPM-B based card (E5-ATM-B, E5-ENET-B, E5-MCPM-B), or E5-SM8G-B card goes below the critical temperature threshold.
- 4. If this procedure did not clear the fault, contact My Oracle Support (MOS).

# 0078 - Card Temperature Exceeds Nominal IvI:T1

An HC-MIM card, EPM based card (E5-E1T1, E5-ATM, E5-ENET, E5-IPSM, E5-TSM), EPM-B based card (E5-ATM-B, E5-ENET-B, E5-MCPM-B), or E5-SM8G-B card has reached an operating temperature that is above the pre-defined limit.

#### **Example**

```
RLGHNCXA21W 00-02-07 11:02:30 EST EAGLE 35.0.0

** 0100.0078 ** CARD 1102 LIMT1 Card temperature exceeds nominal lv1:T1
```

Alarm Level: Major

Recovery

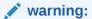

There is a very limited time to solve this problem. Once the card exceeds its operation limit, all the links on the HC-MIM card will be blocked (ACT-LPO), causing the links to go into local processor outage. All traffic on the blocked links is re-directed elsewhere in the system (based on the current route provisioning). For information about EPM based, EPM-B based, and E5-SM8G-B cards, see "Changing the High-Capacity Card Temperature Alarm Thresholds" procedure in *Database Administration Manual - SS7*.

1. Enter the following command to verify the temperature threshold defaults are within the correct range for the card:

```
rtrv-th-alm
```

For HC-MIM cards, the maximum operating temperature is 82 degrees Celsius. For EPM based cards (E5-E1T1, E5-ATM, E5-ENET, ET-IPSM, E5-TSM), the maximum operating temperature is 95 degrees Celsius. For EPM-B based cards (E5-ATM-B, E5-ENET-B, E5-MCPM-B) and E5-SM8G-B cards, maximum operating temperature is 90 degrees Celsius. Temperature Level 1 threshold (Thermal Alarm Level 1) and Temperature Level 2 threshold (Thermal Alarm Level 2) are user configurable. Temperature Level 1 threshold can be configured between 73%–92% (default is 92%) of maximum operating temperature of the card and Temperature Level 2 threshold can be configured between 74%–100% (default is 100%) of maximum operating temperature of the card.

If the thresholds are set incorrectly (or to temporarily suppress the alarm), go to 2. If the thresholds are correct, go to 3.

2. The threshold can be reset by entering the following command:

chg-th-alm:thermallv1c=xxxx
where xxxx is temperature.

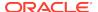

- 3. Skip this step for EPM-based cards. Verify that the fan assembly located in that shelf is working properly and that the fan filters are clean.
  - Check to make sure there is both A and B power.
  - Check the fans.
  - Check the fan controller card and verify that all LEDs are green.
     For proper operation (as a minimum B power must be present and good fans for fan 2 and fan 3 must be installed before removing the controller).
  - Check the fan filters.
  - Replace any hardware in the fan assembly that is not functioning properly. Clean or replace fan filters as needed.
  - Replace the fan tray only after checking power, fans, fan filters, and control card.

Contact My Oracle Support (MOS) for assistance.

The hierarchy of maintenance activity is based on Table 3-2. See the *Maintenance Manual* for card removal/replacement procedures.

**Table 3-2 Maintenance Activity Hierarchy** 

| Condition                                | Cntrl LED | FAN 1 LED | FAN 2 LED | FAN 3 LED | Alarm<br>Status | Actions                                                                                           |
|------------------------------------------|-----------|-----------|-----------|-----------|-----------------|---------------------------------------------------------------------------------------------------|
| Normal<br>Operation                      | Green     | Green     | Green     | Green     | No Alarm**      | None                                                                                              |
| A power<br>feed fail                     | Blink     | RED       |           |           | Alarm*          | Check the fuse, the power source, and cables.                                                     |
| Interconnec<br>t card OR<br>circuit fail | Blink     |           | RED       |           | Alarm*          | Check the fuse, the power source, and cables.                                                     |
| B power<br>feed fail                     | Blink     |           |           | RED       | Alarm*          | Check the fuse, the power source, and cables.                                                     |
| Fan 1 fail                               | Green     | RED       |           |           | Alarm*          | Make sure that there is A power.                                                                  |
|                                          |           |           |           |           |                 | Make sure that there is B power and that Fan 2 and Fan 3 are operating properly. Replace the fan. |

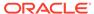

Table 3-2 (Cont.) Maintenance Activity Hierarchy

| Condition        | Cntrl LED | FAN 1 LED | FAN 2 LED | FAN 3 LED | Alarm<br>Status | Actions                                                                                                    |
|------------------|-----------|-----------|-----------|-----------|-----------------|----------------------------------------------------------------------------------------------------|
| Fan 2 fail       | Green     |           | RED       |           | Alarm*          | Make sure that there is both A and B power. Make sure that Fan 1 and Fan 3 are operating properly. Replace the fan.                  |
| Fan 3 fail       | Green     |           |           | RED       | Alarm*          | Make sure that there is B power.  Make sure that there is A power and that Fan 1 and Fan 2 are operating properly.  Replace the fan. |
| Fan 1<br>Removed | Green     | Blink     |           |           | Alarm*          | Make sure<br>that the fan<br>is seated<br>properly.<br>Replace<br>the fan.                                                           |
| Fan 2<br>Removed | Green     |           | Blink     |           | Alarm*          | Make sure<br>that the fan<br>is seated<br>properly.<br>Replace<br>the fan.                                                           |
| Fan 3<br>Removed | Green     |           |           | Blink     | Alarm*          | Make sure<br>that the fan<br>is seated<br>properly.<br>Replace<br>the fan.                                                           |

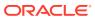

Table 3-2 (Cont.) Maintenance Activity Hierarchy

| Condition                    | Cntrl LED | FAN 1 LED | FAN 2 LED | FAN 3 LED | Alarm<br>Status | Actions                                           |
|------------------------------|-----------|-----------|-----------|-----------|-----------------|---------------------------------------------------|
| Controller card partial fail | RED       |           |           |           | Alarm*          | Make sure<br>there is<br>both A and<br>B power.   |
|                              |           |           |           |           |                 | Make sure<br>the fans are<br>working<br>properly. |
|                              |           |           |           |           |                 | Remove<br>Fan 1.                                  |
|                              |           |           |           |           |                 | Replace<br>the Fan<br>Tray<br>Controller.         |
| Controller card fail.        | OFF       | OFF       | OFF       | OFF       | Alarm*          | Make sure<br>there is<br>both A and<br>B power.   |
|                              |           |           |           |           |                 | Make sure<br>the fans are<br>working<br>properly. |
|                              |           |           |           |           |                 | Remove<br>Fan 1.                                  |
|                              |           |           |           |           |                 | Replace<br>the Fan<br>Tray<br>Controller.         |
| Interconnec<br>t Failure     |           |           |           |           |                 | Replace shelf.                                    |

# Note:

- \* If there is no alarm for this condition, it is likely that the relay on the Interconnect card has failed (opened).
- \*\* If there is an alarm when all 4 LEDs are green, it is likely that the relay on the Interconnect card has failed (closed).
- Try replacing the controller before replacing the fan tray.
- **4.** If the fan unit is working properly, employ additional cooling methods to the card reporting a high-operating temperature.
- 5. If the running temperature of the HC-MIM card, EPM based card (E5-E1T1, E5-ATM, E5-ENET, E5-IPSM, E5-TSM), EPM-B based card (E5-ATM-B, E5-ENET-B, E5-MCPM-B), or E5-SM8G-B card exceeds its operational limit, UAM 0077 is generated. HC-MIM links go into Local Processor Outage (LPO). For information about EPM based, EPM-B based, and E5-SM8G-B cards, see "Changing the

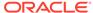

- High-Capacity Card Temperature Alarm Thresholds" procedure in *Database Administration Manual SS7*.
- 6. This Temperature Alarm will remain in the system until the operational temperature of the HC-MIM card (HC Blade), EPM based card (E5-E1T1, E5-ATM, E5-ENET, E5-IPSM, E5-TSM), EPM-B based card (E5-ATM-B, E5-ENET-B, E5-MCPM-B), or E5-SM8G-B card returns to normal levels.
- 7. If performing the steps in this procedure did not clear the fault, contact My Oracle Support (MOS) for assistance.
- **8.** If the threshold was changed in 2 to temporarily suppress the alarm, enter the following command to reset the threshold to the original setting:

```
chg-th-alm:thermallv1c=xxxx where xxxx is temperature.
```

# 0079 - Card temperature again at nominal levels

The operational temperature of the HC-MIM (HC Blade), EPM based card (E5-E1T1, E5-ATM, E5-ENET, ET-IPSM, E5-TSM), EPM-B based card (E5-ATM-B, E5-ENET-B, E5-MCPM-B), or E5-SM8G-B has returned to normal levels.

### **Example**

```
RLGHNCXA21W 00-02-07 11:02:30 EST EAGLE 35.0.0 0100.0079 CARD 1102 LIMT1 Card temperature again at nominal levels
```

Alarm Level: No alarm condition. The message is informational only.

### Recovery

This message indicates a previous fault has been corrected.
 No further action is necessary.

# 0080 - Shelf FAN bit is OFF

The Eagle Shelf FAN bit is not turned on.

#### **Example**

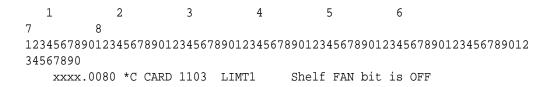

#### Alarm Level: Major

#### Recovery

To turn the Shelf FAN bit on, use the following command:

chg-shlf

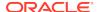

# 0081 - Shelf FAN bit is ON

The Eagle Shelf FAN bit is turned on. This UAM is an informational message that confirms that the feature is restored to operational status

#### **Example**

#### Alarm Level: Normal

#### Recovery

This message indicates that the feature previously was OFF and now has been turned ON.

No further action is necessary.

# 0082 - Alarm in Fuse Panel

A blown fuse has been detected in the fuse panel located on top of the designated frame.

#### **Example**

```
RLGHNCXA21W 00-02-07 11:02:30 EST EAGLE 35.0.0
** 0100.0082 ** FUSE PANEL 11xx Alarm in Fuse panel
```

#### Alarm Level: Major

### Recovery

- Locate the fuse and alarm panel (FAP) indicated in the alarm message.
- 2. Look at the set of fuses and find the fuse with the "flag" standing out.

This indicates the fuse is blown. Replace the fuse with a GMT 3 amp or 1 amp (depending on the type being replaced). See the *Installation Manual* for the correct fuse type.

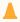

## **Caution:**

Arbitrarily removing a good fuse will cause all cards serviced by the removed fuse to fail. Verify the fuse output before pulling a fuse that appears to be good.

3. If no fuses appear to be blown, use a VOM and measure the voltage outputs on the rear of the panel (refer to the *Installation Manual* for voltage test points).

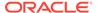

- 4. If the fuse blows again, visually inspect the shelf backplanes for shorts or metallic debris.
- 5. If nothing can be found visually, put all cards serviced by the affected fuse out of service with the following command:

```
rmv-card:loc=x
```

where x is the card location stenciled on the shelf of the system.

- 6. Unplug the cards serviced by the affected fuse.
- 7. Replace the fuse.
- 8. Plug in each card one at a time.

As each card is plugged in, verify the fuse does not blow. When the fuse does blow, replace the card just plugged in.

- 9. Replace the fuse again.
- Continue plugging in the remaining cards, verifying the fuse does not blow with each card.

Each time the fuse does blow, replace the card and continue. There may be more than one card at fault. If you encounter a card which blows the fuse, do not stop the procedure. Continue until all cards have been plugged in. Refer to the *Maintenance Manual* for card removal/replacement procedures.

11. If all the cards are plugged in and the fault has cleared, place the affected cards back into service by entering the following command:

```
rst-card:loc=x where x is the card location stenciled on the shelf of the system.
```

12. If this does not clear the fault, contact My Oracle Support (MOS).

# 0083 - Fuse Panel alarm has cleared

This indicates that the fuse alarm has been cleared.

### **Example**

```
RLGHNCXA21W 00-02-07 11:02:30 EST EAGLE 35.0.0 0100.0083 FUSE PANEL 11xx Fuse Panel alarm has cleared
```

Alarm Level: No alarm condition. The message is informational only.

#### Recovery

This message indicates a previous fault has been corrected.

No further action is necessary.

# 0084 - IP Connection Unavailable

The TCP/IP and SIGTRAN protocols both have an IP layer. This UAM indicates that either a TCP/IP socket or an SCTP/IP (SIGTRAN) association is unavailable.

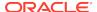

```
RLGHNCXA03W 09-11-06 16:28:08 EST EAGLE5 41.1.0
** 1234.0084 ** IP7CONN LONGSOCKETNAME1 IP Connection Unavailable
```

Alarm Level: Major

### Recovery

There are six recovery procedures for this UAM. The first two procedures are for TCP/IP socket problems; the third procedure is for SCTP/IP (SIGTRAN) problems. Read the UAM to see which entity has been affected, then refer to the following scenarios to help determine which procedure to use:

- Use the Recovery Procedure for EDCMs running STC GPLwhen an IP application socket is out of service due to an IP link down (Ethernet problem) or due to the STC card.
- Use the Recovery Procedure for DSM with EPAP or ELAP when an IP link is down. The link may be a DSM (Database Service Module) to MPS link.
- Use the Recovery Procedure for IPLMx, IPGWx, and IPSG when failure at the IP level is affecting associations used for SS7-over-IP (SIGTRAN) links.
- Use the Recovery Procedure for MCP or MCPHCwhen UAM 0084 says that the problem is MCP or MCPHC.
- Use the Recovery Procedure for OAMHCwhen UAM 0084 says that the problem is OAMHC.
- Use the Recovery Procedure for SNMP when UAM 0084 says that the problem is SNMP.

# Recovery Procedure for EDCMs running STC GPL

In this scenario, this message typically occurs if STC port does not get a DHCP lease from IMF/ESP side. However, it could also be due to bad hardware or bad port on STC card. This error may be due to mis-configured IMF/ESP switches that may not send DHCP lease to STC card.

Use the rept-stat-card command to view STC status.

The following is an example of a possible output:

```
tekelecstp 07-05-06 15:40:32 EST EAGLE 37.0.0
    CARD
          VERSION
                       TYPE
                                 GPL
                                             PST
SST
          AST
    1103
          128-002-000 STC
                                 ERTHC
                                             IS-NR
Active
     ALARM STATUS
                        = No Alarms.
      IMTPCI GPL version = 128-002-000
      BLVXW6 GPL version = 128-002-000
     BLDIAG6 GPL version = 128-002-000
     BLBEPM GPL version = 128-002-000
     BLCPLD GPL version = 128-002-000
      IMT BUS A
                         = Conn
      IMT BUS B
                         = Conn
```

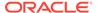

```
CLOCK A
                       = Active
                        = Idle
     CLOCK B
     CLOCK I
                        = Idle
     MBD BIP STATUS
                      = Valid
     MOTHER BOARD ID = EPM A
     DBD STATUS
                        = Valid
                        = 1G ENET
     DBD TYPE
     DBD MEMORY SIZE
                      = 512M
     HW VERIFICATION CODE = ----
     CURRENT TEMPERATURE = 51C (124F)
     PEAK TEMPERATURE: = 51C (124F)
                                          [02-09-20 10:48]
     EROUTE % OCCUP = 0%
     NTP broadcast = VALID
     STC IP PORT A:
                                          IS-NR
Active
         ----
         ALARM STATUS = No Alarms.
     STC IP PORT B:
                                          OOS-MT
Unavail
          ----
         ALARM STATUS = ** 0084 IP Connection Unavailable
         ERROR STATUS = DHCP Lease. Physical Link.
   Command Completed.
```

If the STC is in service and one of the ports is showing UAM0084, then this port is not getting the address from the DHCP server.

- 2. If rept-stat-card shows that both ports are in UAM0084 state then use the netstat -I command to determine if the Ethernet interfaces are up.
  - a. If they are up, then IMF/ESP support should be involved to find out why this port is not getting the DHCP.
  - b. If the concerned ports are not up, then it could be a hardware issue, replace the card. See the *Maintenance Manual*, Appendix A, Card Removal/ Replacement Procedures.
- 3. If the alarm is not cleared, contact My Oracle Support (MOS).

# Recovery Procedure for DSM with EPAP or ELAP

1. Use the rep-stat-mps command to obtain MPS status.

The following is an example of a possible output:

```
> rept-stat-mps
Command Accepted - Processing
  peliscaa00w 04-08-13 11:11:04 EDT EAGLE 29.0.2-46.33.1
  rept-stat-mps
  Command entered at terminal #2.
  peliscaa00w 04-08-13 11:11:04 EDT EAGLE 29.0.2-46.33.1
                                                             AST
                     VERSION
                                   PST
                                                  SST
  ELAP A
                     002-002-000
                                   IS-NR
                                                  Active
                                                             ____
     CRITICAL PLATFORM ALARM DATA = No Alarms
     MAJOR PLATFORM
                          ALARM DATA = No Alarms
```

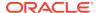

```
MINOR
              PLATFORM
                           ALARM DATA = No Alarms
     CRITICAL APPLICATION ALARM DATA = No Alarms
               APPLICATION ALARM DATA = No Alarms
     MAJOR
     MINOR
               APPLICATION ALARM DATA = No Alarms
             ALARM STATUS
                                = No Alarms.
                      VERSION
                                    PST
                                                   SST
                                                               AST
                      002-002-000
                                    IS-NR
   ELAP B
                                                   Standby
     CRITICAL PLATFORM
                           ALARM DATA = No Alarms
                           ALARM DATA = No Alarms
     MAJOR
              PLATFORM
     MINOR
               PLATFORM
                           ALARM DATA = No Alarms
     CRITICAL APPLICATION ALARM DATA = No Alarms
               APPLICATION ALARM DATA = No Alarms
     MAJOR
               APPLICATION ALARM DATA = No Alarms
     MINOR
             ALARM STATUS
                                = No Alarms.
   CARD
        PST
                       SST
                                   LNP STAT
   1101 P IS-NR
                       Active
                                   ACT
   1103
        IS-NR
                       Active
                                   ACT
   CARD 1101 ALARM STATUS = No Alarms.
    DSM PORT A:
                      ALARM STATUS
                                               0084 IP Connection
Unavailable
    DSM PORT B:
                      ALARM STATUS
                                         = ** 0084 IP Connection
Unavailable
  CARD 1103 ALARM STATUS = No Alarms.
                                         = ** 0084 IP Connection
    DSM PORT A:
                      ALARM STATUS
Unavailable
                                         = ** 0084 IP Connection
    DSM PORT B:
                      ALARM STATUS
Unavailable
   Command Completed.
```

2. Use the rept-stat-db:display=all:db=mps to determine the "LEVEL" on the DSM cards are not incrementing.

The following is an example of a possible output:

```
> rept-stat-db:display=all:db=mps

Command Accepted - Processing
  peliscaa00w 04-08-13 11:14:32 EDT EAGLE 29.0.2-46.33.1
  rept-stat-db:display=all:db=mps
  Command entered at terminal #2.
;

peliscaa00w 04-08-13 11:14:32 EDT EAGLE 29.0.2-46.33.1
```

|            | ELAI      | PA (ACTV)               |       |    |           |
|------------|-----------|-------------------------|-------|----|-----------|
|            | С         | BIRTHDATE               | LEVEL |    | EXCEPTION |
|            | -         |                         |       | -  |           |
| RTDB       | Y         | 04-08-13 02:32:02       | 126   | 4  | -         |
| RTDB-EAGLE |           | 04-08-13 02:29:22       | 126   | 4  | -         |
|            | ELAI<br>C | PB (STDBY)<br>BIRTHDATE | LEVEL |    | EXCEPTION |
|            | -         |                         |       | -  |           |
| RTDB       | Y         | 04-08-13 02:32:02       | 126   | 54 | -         |
| RTDB-EAGLE |           | 04-08-13 02:29:22       | 126   | 4  | -         |

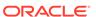

|           |      | EAG | LE RTDB REPORT    |       |           |
|-----------|------|-----|-------------------|-------|-----------|
| CARD/APPL | LOC  | С   | BIRTHDATE         | LEVEL | EXCEPTION |
|           |      | -   |                   |       |           |
| VSCCP     | 1101 | Y   | 04-08-13 02:29:22 | 1108  | -         |
| VSCCP     | 1103 | Y   | 04-08-13 02:29:22 | 1108  | -         |

3. Execute rept-stat-trbl:display=timestamp to see if all of the UAM 0084 occurred at nearly the same time.

If all of the DSMs are reporting IP connection unavailable and all of the alarms came in at one time, check whether the associated EPAP or ELAP has a problem. If so, go to 7.

- **4.** Perform the following to verify IP network connectivity.
  - a. Use the following command to ping the local host:

```
pass:loc=XXXX:cmd="ping 127.0.0.1"

This is the loopback address and testing it will indicate if networking support is functioning.
```

**b.** Ping the MPS using:

```
pass:loc=XXXX:cmd="ping 192.168.120.100" for 100 Megabit
Network
```

pass:loc=XXXX:cmd="ping 192.168.120.200" for 100 Megabit
Network

```
pass:loc=XXXX:cmd="ping 192.168.121.100" for 10 Megabit Network pass:loc=XXXX:cmd="ping 192.168.121.200" for 10 Megabit Network
```

Example of a possible output:

```
192.168.120.100 for EPAP A, via DSM Port A / 100 Megabit Network 192.168.120.200 for EPAP B, via DSM Port A / 100 Megabit Network, 192.168.121.100 for EPAP A, via DSM Port B / 10 Megabit Network, 192.168.121.200 for EPAP B, via DSM Port B / 10 Megabit Network
```

c. If the ping command is not working, verify the IP network cabling.

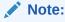

The network between the MPS and the DSMs is a private network.

d. Replace the DSM card if you can't ping the local host and the IP network has been verified.

See the *Maintenance Manual*, Appendix A, Card Removal/Replacement Procedures.

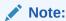

This step applies to a single DSM having IP connection unavailable.

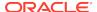

- 5. If all of the DSMs are reporting IP connection unavailable, reboot the "primary" DSM card. If no primary card is available go to 3. If only one card is reporting IP connection unavailable, use the init command to take down the card and reload it. See the *Commands Manual* for the INIT-CARD command.
- 6. Power cycle the hubs between the MPS and the EAGLE STP.
- 7. Task to be completed by either the customer or an Engineer from the LSMS/MPS group: Run a syscheck on the EPAP or ELAP.
- 8. Task to be completed by either the customer or an Engineer from the LSMS/MPS group: Switch activity on the EPAP or ELAP.
  - If this action does not clear the alarm, continue to 9.
- 9. Task to be completed by either the customer or an Engineer from the LSMS/MPS group: Stop and restart the software on the EPAP or ELAP.

In case of failure of the Active EPAP, the Standby EPAP takes over the role of Active EPAP and continues to provision the database. If the main DSM network fails, the Active EPAP switches to the backup DSM network to continue provisioning the Service Module cards. The switchover to the backup DSM network is possible only when all connectivity is lost on the main DSM network. In case of HUB failure, impact on the provisioning may be partial, so switchover to the backup provisioning network might not be automatically triggered. At any given time, there is only one Active EPAP using one DSM network per EPAP system.

If this action does not clear the alarm, continue to 10.

10. If these steps do not clear the fault, contact My Oracle Support (MOS).

When the IP connection recovers you will see an IP Connection Available message.

```
UAM:
1481.0085 DSM A 1101 IP Connection Available
1482.0085 DSM B 1101 IP Connection Available
```

# Recovery Procedure for IPLMx, IPGWx, and IPSG

**1.** Enter the rept-stat-card:loc=<location>:mode=full command.

```
rept-stat-card:loc=1301:mode=full
   Command entered at terminal #3.
   eagle10212 01-05-27 07:44:48 EST
                                     ??.?.?-63.18.0
   CARD
          VERSION
                      TYPE
                                GPT.
                                          PST
SST
          AST
   1301
          067-018-000 DCM
                                IPLIM
                                           IS-NR
Active
     ALARM STATUS
                       = No Alarms.
     BPDCM GPL version = 133-009-000
     IMT BUS A
                        = Conn
     IMT BUS B
                        = Conn
     CLOCK A
                        = Active
     CLOCK B
                        = Idle
```

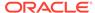

```
CLOCK I
                 = Idle
MBD BIP STATUS
                  = Valid
MOTHER BOARD ID
                  = SS EDCM
DBD STATUS
                  = Valid
DBD TYPE
                  = None
DBD MEMORY SIZE
                  = 0M
HW VERIFICATION CODE = ----
SIGNALING LINK STATUS
   SLK
                            LS
          PST
                                         CLLI
   Α
          OOS-MT
                            e3e4
                                         _____
                                         _____
   В
          OOS-MT
                            e3e4
IPLNK STATUS
   IPLNK IPADDR STATUS PST
   A 10.254.110.9 DOWN OOS-MT
          192.168.51.14 UP
                                      IS-NR
ASSOCIATION STATUS
   ANAME PST SST
   ipl1301a OOS-MT CONNECTING
   ipl1301b OOS-MT CONNECTING
TVG STATUS
           TVG RESULT = 24 hr: G----, 5 min: -----
   SNM
           TVG RESULT = 24 hr: -----, 5 min: -----
   SLAN
           TVG RESULT = 24 hr: -----, 5 min: -----
   SCCP
           TVG RESULT = 24 hr: G----, 5 min: -----
   INM
```

Command Completed.

- 2. If the hardware interface is down, there is nothing more you can do. Contact the far end, which is where the problem must be resolved. If the hardware interface is up, execute the following commands to get more troubleshooting information:
  - a. Errors (collisions, etc.) on the network interface?

```
netstat -d 0/1t
```

b. Far end reachable?

```
ping
traceroute
```

c. Near end and far end use same SCTP CRC?

```
netstat -p sctp
rtrv-sg-opts
```

- 3. Failure at the lower IP level causes problems for the Application Servers (AS) higher in the SCTP/IP stack, so you can use the rep-stat-as command to get more information about the association status.
- 4. Contact My Oracle Support (MOS).

# Recovery Procedure for MCP or MCPHC

In this scenario, the message typically occurs if the Measurements application loses the connection with the measurements FTP server. The error could be caused by a network connectivity problem or a misconfiguration of the FTP server parameters.

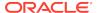

1. Enter the rtrv-ftp-serv command. If a measurement server is listed, verify the parameters.

Example of command and possible output:

- If the output does not show an entry for the meas application, configure a
  measurements FTP server in accordance with the "Adding an FTP Server"
  procedure in Database Administration Manual System Management to clear the
  alarm.
- 3. Verify connectivity with the FTP server with the ping command. Enter the pass:loc=<mcp>:cmd="ping <server ipaddr>" command.

```
> pass:loc=1105:cmd="ping 10.241.14.62"
Command Accepted - Processing
    e1061001 11-09-30 02:53:17 MST EAGLE5 44.0.0-64.10.0
    pass:loc=1105:cmd="ping 10.241.14.62"
    Command entered at terminal #6.
    e1061001 11-09-30 02:53:17 MST EAGLE5 44.0.0-64.10.0
    PASS: Command sent to card
    e1061001 11-09-30 02:53:17 MST EAGLE5 44.0.0-64.10.0
    PING command in progress
;
    e1061001 11-09-30 02:53:18 MST EAGLE5 44.0.0-64.10.0
;
    e1061001 11-09-30 02:53:20 MST EAGLE5 44.0.0-64.10.0
    PING 10.241.14.62: 56 data bytes
    64 bytes from 10.241.14.62: icmp_seq=0. time=5. ms
    64 bytes from 10.241.14.62: icmp_seq=1. time=5. ms
    64 bytes from 10.241.14.62: icmp_seq=2. time=5. ms
    ----10.241.14.62 PING Statistics----
```

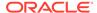

```
3 packets transmitted, 3 packets received, 0% packet loss
round-trip (ms) min/avg/max = 5/5/5
PING command complete.
```

If the ping test fails, verify the physical network connectivity between the Eagle and the FTP server.

4. If the ping command is successful, attempt to transfer a file to the FTP server. Enter the pass:loc=<mcp>:cmd="ftptest -a meas" command.

Example of command and possible output:

```
> pass:loc=1105:cmd="ftptest -a meas"
Command Accepted - Processing
   e1061001 11-09-30 02:56:02 MST EAGLE5 44.0.0-64.10.0
   pass:loc=1105:cmd="ftptest -a meas"
   Command entered at terminal #6.
;
   e1061001 11-09-30 02:56:02 MST EAGLE5 44.0.0-64.10.0
   PASS: Command sent to card
   e1061001 11-09-30 02:56:02 MST EAGLE5 44.0.0-64.10.0
   FTPTEST: Command In Progress
   e1061001 11-09-30 02:56:02 MST EAGLE5 44.0.0-64.10.0
   FTP Interface Test
      Test Results: PASS
      Server IP: 10.241.14.62
      FTP Error: 0
                   190004fa
      Segment:
      Diag Msg:
   FTPTEST: Command Complete.
```

5. If the alarm is not cleared, try the FTP from another system and verify the login and directory. If this is unsuccessful, contact My Oracle Support (MOS).

# Recovery Procedure for OAMHC

In this scenario, the message typically occurs if the Measurements application or the SNMP application loses the connection with the measurements host server. The error could be caused by a network connectivity problem or a misconfiguration of the server parameters.

1. Enter the rtrv-ctrl-feat command.

```
rtrv-ctrl-feat
Command entered at terminal #4.
;
tekelecstp1 12-09-22 01:53:11 EST EAGLE5 45.0.0-64.42.0
The following features have been permanently enabled:
```

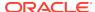

| Feature Name            | Partnum   | Status | Quantity |
|-------------------------|-----------|--------|----------|
| Routesets               | 893006405 | on     | 10000    |
| Telnet                  | 893005701 | on     |          |
| EAGLE5 Product          | 893007101 | on     |          |
| HC-MIM SLK Capacity     | 893012707 | on     | 64       |
| EAGLE OA&M IP Security  | 893400001 | on     |          |
| Integrated Measurements | 893037301 | on     |          |
| EAGLE SNMP              | 893040401 | on     |          |

 If the Integrated Measurements feature is enabled, perform Recovery Procedure for Integrated Measurements. If the Eagle SNMP feature is enabled, perform Recovery Procedure for SNMP.

# Recovery Procedure for Integrated Measurements

In this scenario, the message typically occurs if the Integrated Measurements application loses the connection with the measurements FTP server. The error could be caused by a network connectivity problem or a misconfiguration of the FTP server parameters.

 Enter the rtrv-ftp-serv command. If a measurement server is listed, verify the parameters.

Example of command and possible output:

- If the output does not show an entry for the meas application, configure a
  measurements FTP server in accordance with the "Adding an FTP Server"
  procedure in Database Administration Manual System Management to clear the
  alarm.
- 3. Verify connectivity with the FTP server with the ping command. Enter the pass:loc=[1113 | 1115]:cmd="ping <server ipaddr>" command.

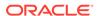

```
e1061001 11-09-30 02:53:17 MST EAGLE5 44.0.0-64.10.0

PING command in progress

;

e1061001 11-09-30 02:53:18 MST EAGLE5 44.0.0-64.10.0

;

e1061001 11-09-30 02:53:20 MST EAGLE5 44.0.0-64.10.0

PING 10.241.14.62: 56 data bytes
64 bytes from 10.241.14.62: icmp_seq=0. time=5. ms
64 bytes from 10.241.14.62: icmp_seq=1. time=5. ms
64 bytes from 10.241.14.62: icmp_seq=2. time=5. ms
64 bytes from 10.241.14.62: icmp_seq=2. time=5. ms
---10.241.14.62 PING Statistics----
3 packets transmitted, 3 packets received, 0% packet loss
round-trip (ms) min/avg/max = 5/5/5

PING command complete.
```

If the ping test fails, verify the physical network connectivity between the Eagle and the FTP server.

4. If the ping command is successful, attempt to transfer a file to the FTP server. Enter the pass:loc=[1113 | 1115]:cmd="ftptest -a meas"command.

```
> pass:loc=1113:cmd="ftptest -a meas"
Command Accepted - Processing
e1061001 12-09-30 02:56:02 EST EAGLE5 45.0.0-64.44.0
pass:loc=1113:cmd="ftptest -a meas"
Command entered at terminal #6.
e1061001 12-09-30 02:56:02 EST EAGLE5 45.0.0-64.44.0
PASS: Command sent to card
e1061001 12-09-30 02:56:02 EST EAGLE5 45.0.0-64.44.0
FTPTEST: Command In Progress
;
e1061001 12-09-30 02:56:02 EST EAGLE5 45.0.0-64.44.0
FTP Interface Test
   Test Results: PASS
   Server IP: 10.241.14.62
   FTP Error: 0
   Segment: 190004fa
  Diag Msg:
FTPTEST: Command Complete.
```

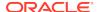

5. If the alarm is not cleared, try the FTP from another system and verify the login and directory. If this is unsuccessful, contact My Oracle Support (MOS).

## Recovery Procedure for SNMP

In this scenario, the message typically occurs if the SNMP application loses the connection with the host servers. The error could be caused by a network connectivity problem or a misconfiguration of the SNMP server parameters.

1. Enter the rtrv-snmp-host command. If server is listed, verify the parameters.

Example of command and possible output:

```
rtrv-snmp-host
Command entered at terminal #6.
e1061001 12-09-30 08:58:40 EST EAGLE5 45.0.0-64.44.0
IPADDR
       10.25.60.20
           snmp-host-houston
 HOST
 CMDPORT
           161
 TRAPPORT 162
 HB
           60
 TRAPCOMM public
       10.25.60.19
IPADDR
 HOST
           snmp-host-dallas
 CMDPORT
           161
 TRAPPORT 162
           60
 TRAPCOMM public
SNMP HOST table is (2 of 2) 100% full
```

- 2. If the output does not show a configured SNMP host entry, configure an SNMP host in accordance with the "Adding an FTP Server" procedure in *Database Administration Manual System Management* to clear the alarm.
- 3. Verify connectivity with the host servers with the ping command. Enter the pass:loc=[1113 | 1115]:cmd="ping <server ipaddr>" command.

```
> pass:loc=1113:cmd="ping 10.25.60.20"

Command Accepted - Processing

e1061001 12-09-30 02:53:17 EST EAGLE5 45.0.0-64.44.0
pass:loc=1113:cmd="ping 10.25.60.20"
Command entered at terminal #6.
;

e1061001 12-09-30 02:53:17 EST EAGLE5 45.0.0-64.44.0
PASS: Command sent to card
;

e1061001 12-09-30 02:53:17 EST EAGLE5 45.0.0-64.44.0
```

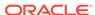

```
PING command in progress;

e1061001 12-09-30 02:53:18 EST EAGLE5 45.0.0-64.44.0;

e1061001 12-09-30 02:53:20 EST EAGLE5 45.0.0-64.44.0

PING 10.25.60.20: 56 data bytes

64 bytes from 10.25.60.20: icmp_seq=0. time=5. ms

64 bytes from 10.25.60.20: icmp_seq=1. time=5. ms

64 bytes from 10.25.60.20: icmp_seq=2. time=5. ms

64 bytes from 10.25.60.20: icmp_seq=2. time=5. ms

---10.25.60.20 PING Statistics----

3 packets transmitted, 3 packets received, 0% packet loss round-trip (ms) min/avg/max = 5/5/5

PING command complete.
```

If the ping test fails, verify the physical network connectivity between the EAGLE and the host servers.

4. If the alarm is not cleared, contact My Oracle Support (MOS).

## 0085 - IP connection available

**IP system**: This message indicates that for an IPLIM, MCP, MCPHC, OAMHC, or SS7IPGW link, one or more connections have been opened for SS7 traffic. IPLIM hosts multiple links, and each link corresponds to exactly one connection. SS7IPGW also hosts multiple links, but each link may have more than one corresponding connection.

**EAGLE 5 ISS system:** This indicates that a previously broken link with either the far end (external customer link) or between the SIGRAN card and the far end now exists and is functioning properly. This UAM is also used to indicate that a previously broken link between the EPAP and DSM card is now functioning properly.

#### **Example**

```
station1234 09-11-06 16:28:08 EST EAGLE5 41.1.0
1234.0085 IP7CONN LONGSOCKETNAME1 IP Connection Available
```

**Alarm Level:** No alarm condition. The message is informational only.

## Recovery

This message indicates a previous fault has been corrected.

No further action is necessary.

# 0086 - IP Connection Congested

This message indicates that an IP application socket or association is congested. The card's memory has been exceeded, so the card cannot process all of the MSUs being received.

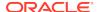

In addition to the basic number of MSUs the card is rated to handle, other factors that affect the card's capacity such as the number of connections sharing the card. Network conditions can cause extra memory to be consumed as the card stores MSUs while waiting for acknowledgments from the far end.

## Note:

IP Connection UAMs 0086 (Congested), 0535 (Restricted), and 0536 (Excess Retransmits) conditions can occur simultaneously. However, only one alarm per device can be displayed at a time. If two or more are present, the display of these alarms is prioritized as follows:

- 1. 0086 IP Connection Congested (MSUs are being dropped)
- 2. 0536 IP Connection Excess Retransmits (MSUs may be dropped. The EAGLE 5 ISS sustains a certain rate of dropped MSUs without triggering this alarm, then issues UIM 0536 when that rate is exceeded.)
- 3. 0535 IP Connection Restricted (MSUs are being transmitted at reduced rate. A path of a multi-homed association has failed.)

### **Example**

RLGHNCXA03W 99-04-10 16:28:08 EST EAGLE5 41.1.0 0046.0086 \* IP7CONN LONGSOCKETNAME1 IP Connection Congested

#### Alarm Level: Minor

### Recovery

- 1. Use your company procedures to check the network.
- Reports on status can be obtained for each SIGTRAN card with the following commands:
  - rept-stat-applsock displays the status of the IP application sockets.
  - rept-stat-ls displays the status of the MTP linksets.
  - rept-stat-slk displays the status of the MTP signaling links.
  - pass:loc=xxxx:cmd="sockrtt" displays the application socket statistical data.
  - pass:loc=xxxx:cmd="netstat -i" displays TCP/IP network statistical information for all interfaces.
  - pass:loc=xxxx:cmd="netstat -p tcp" displays TCP/IP network statistical information for the transmission control protocol.
  - pass:loc=xxxx:cmd="netstat -p udp" displays TCP/IP network statistical information for the user datagram protocol.
  - pass:loc=xxxx:cmd="netstat -p ip" displays TCP/IP network statistical information for the internet protocol.
  - pass:loc=xxxx:cmd="netstat -p icmp" displays TCP/IP network statistical information for the internet control message protocol.

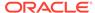

- pass:loc=xxxx:cmd="netstat -m" displays TCP/IP network statistical information for buffer pools.
- pass:loc=xxxxx:cmd="sctp -a xxxxx" displays SS7-over IP (SIGTRAN) troubleshooting information.
   For example, to see the information for the location 1301 and the entity ipl1301a, enter

```
pass:loc=1301:cmd="sctp -a ipl1301a"
```

3. Is SCTP buffering set correctly for network RTT?

```
rtrv-assoc
assocrtt pass command
sctp pass command
```

4. Is IPTPS set correctly for IPGWx?

```
rept-stat-iptps
rtrv-ls
```

5. Is an interface set to half-duplex somewhere in the path to the far end, causing excessive retransmissions?

```
rtrv-ip-lnk
sctp pass command
```

6. Contact My Oracle Support (MOS).

# 0087 - IP Connection manually removed

This message indicates that an IP application socket has been manually removed from the system.

#### **Example**

```
RLGHNCXA03W 99-04-10 16:28:08 EST EAGLE 35.0.0.0
0046.0087 IP7 LONGSOCKETNAME1 IP Connection manually removed
```

Alarm Level: No alarm condition. The message is informational only.

#### Recovery

No action necessary.

# 0088 - Clocks A and B TSCs are Out of Sync

It was detected by the OAM that clocks A and B have been out of synch for a excessive period of time. This alarm indicates the clock sources being used for TSCSYNC feature have failed or a hardware failure in the OAM card. This may impact the EAGLE Integrated Monitoring Support feature functionality.

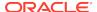

```
RLGHNCXA21W 00-02-07 12:01:43 EST EAGLE 35.0.0
** 0014.0088 ** CARD 1113 EOAM Clocks A and B are out of sync
```

Alarm Level: Major

### Recovery

1. Check the status of the OAM card by entering the following command:

```
rept-stat-card:loc=xxxx where xxxx is the card location in the output.
```

- 2. Verify the status of the system clocks with the rept-stat-clock command. If Eagle is reporting the clock alarm indicating a problem with clock sources, then check the status of the clock sources, the cables, and termination points. Refer to Clock System Alarms for additional details on handling clock-specific UAMs.
- 3. Reseat the OAM card.
- If the problem persists, replace the OAM card.
   Refer to Maintenance Manual for card removal/replacement procedures.

# 0089 - Clocks A and B TSCs are resynchronized

A previous GPSM-II card fault is cleared.

#### **Example**

```
RLGHNCXA21W 00-02-07 12:01:43 EST EAGLE 35.0.0 0014.0089 CARD 1113 EOAM Clocks A and B TSCs are resynchronized
```

Alarm Level: No alarm condition. The message is informational only.

#### Recovery

This message indicates a previous fault has been corrected.

No further action is necessary.

# 0092 - MDAL Not Responding

This message indicates a problem with the maintenance disk and alarm card (MDAL).

### **Example**

```
RLGHNCXA21W 00-02-07 12:01:43 EST EAGLE 35.0.0
*C 0014.0092 *C CARD 1117 MDAL MDAL not responding
```

Alarm Level: Critical

#### Recovery

1. Check the status of the MDAL card by entering the command:

```
rept-stat-card:loc=x
```

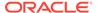

where x is the card location stenciled on the shelf of the system.

Example of the output using card location 1117:

```
RLGHNCXA03W 00-09-27 16:43:42 EST

CARD VERSION TYPE APPL PST SST AST

1117 ------ MDAL ----- OOS-MT Isolated -----

Command Completed.
```

- 2. Reseat the MDAL card.
- 3. If the problem persists, replace the MDAL card.

Refer to the *Maintenance Manual*, Appendix A, Card Removal/Replacement Procedures.

# 0093 - MDAL alarm cleared

A previous maintenance disk and alarm card (MDAL) card fault is cleared.

### **Example**

```
RLGHNCXA21W 00-02-07 12:01:43 EST EAGLE 35.0.0 0014.0093 CARD 1117 MDAL MDAL alarm cleared
```

Alarm Level: No alarm condition. The message is informational only.

## Recovery

This message indicates a previous fault has been corrected.

No further action is necessary.

# 0096 - Card has been Reloaded

The indicated card has been reinitialized and reloaded with the appropriate data. This occurs as a result of a manual reset or software maintenance intervention.

#### **Example**

```
RLGHNCXA21W 00-02-07 12:01:43 EST EAGLE 35.0.0 0014.0096 CARD 1218 SS7ANSI Card has been reloaded
```

**Alarm Level:** No alarm condition. The message is informational only.

## Recovery

Look for other reports associated with the indicated card.

If an obituary report exists, the card malfunctioned. If this happens continuously, replace the defective card. If this is only an occasional condition, contact My Oracle Support (MOS). Refer to the *Maintenance Manual* for card removal/replacement procedures.

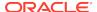

## 0097 - IMT allowed

The IMT bus has been returned to service.

## Example

```
RLGHNCXA21W 00-02-07 11:02:30 EST EAGLE 35.0.0 0100.0097 IMT SYSTEM IMT allowed Card 1101, 1102, 1107, 1108
```

Alarm Level: No alarm condition. The message is informational only.

#### Recovery

This message indicates a previous fault has been corrected. No further action is necessary

# 0098 - IMT inhibited

The IMT bus has been removed from service by using the rmv-imt:bus=x command. The bus is no longer available to carry traffic.

#### **Example**

```
RLGHNCXA21W 00-02-07 11:02:30 EST EAGLE 35.0.0 0100.0098 IMT SYSTEM IMT inhibited Card 1101, 1102, 1107, 1108
```

Alarm Level: No alarm condition. The message is informational only.

### Recovery

1. Verify the bus is not inhibited for maintenance purposes.

If the bus has been inhibited for maintenance purposes, consult with the technician responsible before placing it back into service.

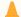

#### **Caution:**

The IMT bus should not be left inhibited, as this may affect system performance.

2. If the IMT bus has not been inhibited for maintenance, or the maintenance is complete, enter the following command to place the IMT back into service:

```
rst-imt:bus=x
where x is the IMT bus to be returned to service.
```

# 0099 - Incompatible HW for Provisioned Slot

An MPL card is in a slot provisioned for a different card type and application. The card is automatically inhibited.

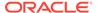

```
RLGHNCXA21W 00-02-07 11:02:30 EST EAGLE 35.0.0

** 0100.0099 ** CARD 1201 SS7ANSI Incompatible HW for provisioned slot

HW VERIFICATION CODE: xxx
```

Alarm Level: Major

#### Recovery

- 1. If this message contains the optional line HW VERIFICATION CODE: xxx:
  - a. See Hardware Verification Codes in UAMs the section on hardware verification codes in the *Unsolicited Alarms and Information Messages* manual and decode the xxx value.
    - Correct the indicated problem. A card with Verification Code 002, 003, 004, or 102 may possibly begin to boot continually before this alarm is displayed.
  - **b.** After correcting the problem, the card will be in out-of-service maintenance-disabled state (OOS-MT-DSBLD).
    - Restore the card back to in-service normal state (IS-NR) with the alw-card command.
- If this message does not contain the optional line 'HWVERIFICATIONCODE: xxx', perform either of the following steps:
  - a. Replace the MPL card with a DCM card.
    - Refer to the *Maintenance Manual* for card removal/replacement procedures.
  - **b.** Re-provision the slot for a LIMDS0 card.
    - Refer to the *Database Administration Manual System Management* manual for the correct procedures.

# 0102 - Motherboard BIP Invalid

The motherboard in the location indicated has an invalid Board ID Prom (BIP).

### **Example**

```
RLGHNCXA21W 00-02-07 12:01:43 EST EAGLE 35.0.0
* 0014.0102 * CARD 1201 SS7ANSI Motherboard BIP invalid
```

#### Alarm Level: Minor

### Recovery

- 1. The indicated card must be reprogrammed.
  - Contact My Oracle Support (MOS). You will need to know the part number, revision level, and serial number of the card.
- The card can be reprogrammed with instructions from My Oracle Support (MOS), or My Oracle Support (MOS) can dial into the system and reprogram the card remotely.

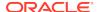

## 0103 - Motherboard BIP Valid

The Board ID Prom (BIP) for the specified motherboard is correctly programmed.

## **Example**

```
RLGHNCXA21W 00-02-07 12:01:43 EST EAGLE 35.0.0 0014.0103 CARD 1201 SS7ANSI Motherboard BIP valid
```

Alarm Level: No alarm condition. The message is informational only.

### Recovery

This message indicates a previous fault has been corrected.

No further action is necessary.

## 0106 - IMT Bus Alarm Cleared

The specified IMT bus has recovered from a fault.

### **Example**

```
RLGHNCXA21W 00-02-07 12:01:43 EST EAGLE 35.0.0 0014.0106 IMT BUS A IMT Bus alarm cleared Card 1101, 1102, 1107, 1108
```

Alarm Level: No alarm condition. The message is informational only.

### Recovery

This message indicates a previous fault has been corrected.

No further action is necessary.

## 0107 - Minor IMT Failure Detected

A minor fault has been detected on one of the IMT buses. A minor fault consists of at least one card fault but no more than two card faults.

### Example

```
RLGHNCXA21W 00-02-07 11:02:30 EST EAGLE 35.0.0

* 0100.0107 * IMT BUS A Minor IMT failure detected

Card 1101, 1102
```

Alarm Level: Minor

### Recovery

1. Visually check the IMTLEDS on the front of the cards.

A red LED or LEDs denotes an IMT fault. If the top LED of the pair is red, there is a fault on IMT A. If the bottom LED is red, there is a fault on IMT B. See Figure 3-2.

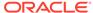

Figure 3-2 Card LEDs

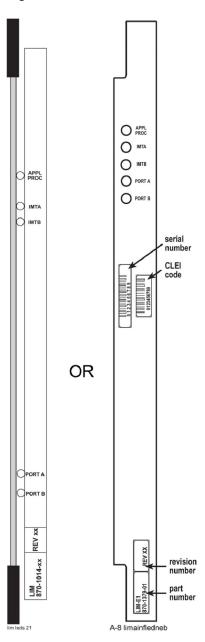

- 2. Note the card location or locations for cards with a red LED(s).
- 3. Using the card location(s) noted in 2, enter the following command to connect the card back to the IMT:

```
conn-imt : loc =x : bus = y
```

where x is the card location stenciled on the shelf of the system and y is the IMT bus to be returned to service.

The following message appears using card location 1106 and IMT bus A:

```
RLGHNCXA03W 00-02-07 11:02:30 EST EAGLE 35.0.0 Connect IMT Bus A command issued to card 1106
```

4. If the fault does not clear, reseat the affected card.

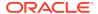

## warning:

Reseating or replacing a LIM will cause both links on the card to fail. If the card is a LIM, place the links on the LIM out of service by entering the dact-slk command.

- 5. If the fault does not clear, replace the affected card.
- 6. If the fault does not clear, replace the IPMX card servicing the affected card.

## warning:

Replacing an IPMX card causes the IMT to go down. (IPMX in Slot 09 affects IMT A and IPMX in Slot 10 affects IMT B.) Do not perform this step if the other bus also has a fault. Contact My Oracle Support (MOS).

- 7. If the fault has cleared and any of these cards are LIMs, place the links assigned to these cards back into service using the act-slk command.
- If these steps do not clear the fault, contact My Oracle Support (MOS).Refer to the Maintenance Manual for card removal/replacement procedures.

# 0108 - Major IMT Failure Detected

A major fault has been detected on one of the IMT buses. A major fault consists of three or more faults on the IMT bus.

#### **Example**

```
RLGHNCXA21W 00-02-07 11:02:30 EST EAGLE 35.0.0
** 0100.0108 ** IMTBUS A Major IMT failure detected
Card 1101, 1102, 1107, 1108
```

### Alarm Level: Major

#### Recovery

Enter the following command to check the status of the IMT:

```
rept-stat-imt
If the entire IMT is down, continue with 6.
```

2. Visually check the IMTLEDS on the front of the cards.

A red LED or LEDs denotes an IMT fault. If the top LED of the pair is red, there is a fault on IMT A. If the bottom LED is red, there is a fault on IMT B. See Figure 3-3.

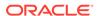

Figure 3-3 Card LEDs

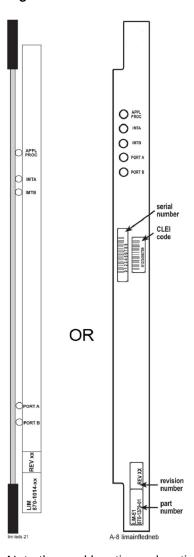

- 3. Note the card location or locations for cards with a red LED(s).
- 4. Using the card location(s) noted in 3 enter the following command to connect the card(s) back to the IMT:

```
conn-imt : loc =x : bus = y
where x is the card location stenciled on the shelf
```

where x is the card location stenciled on the shelf of the system, and y is the IMT bus to be returned to service.

The following message appears using card location 1106 and IMT bus A:

```
RLGHNCXA03W 00-02-07 11:02:30 EST EAGLE 35.0.0 Connect IMT Bus A command issued to card 1106
```

5. If the connection command is successful, the Card connected message appears.

```
RLGHNCXA03W 00-02-07 11:02:30 EST EAGLE 35.0.0 0100.0006 IMT BUS A Card connected to IMT
```

**6.** If the fault does not clear, enter the following command:

inh-imt:bus=x where x = faulty IMT bus.

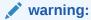

This command removes the faulty IMT bus from service, causing all cards to disconnect from the designated bus. 8 must be completed once 6 is performed. If the technician has any questions about using this command, contact My Oracle Support (MOS).

**7.** Enter the following command to test the IMT bus:

tst-imt:bus=x where x = the inhibited IMT bus.

An example of the output follows:

RLGHNCXA03W 97-09-27 12:47:07 EST EAGLE 35.0.0

IMT Fault Isolation Bus B

Fault Location Probable Cause Failure(s)

Card 1201 Card 1201

Pass-through Test Failed

Card 1301 Pass-through Test Failed

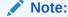

When tst-imt completes, either through normal termination of the command or because the command is aborted, 8 MUST be completed.

8. Enter the following command to change the state of inhibited IMT to IS-ANR:

alw-imt:bus=x
where x = the inhibited IMT bus.

9. Reseat the affected card(s).

Probable causes are listed in order of most probable to least probable. The listed components should be reseated in order listed by the output of the tst-imt command.

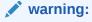

Reseating or replacing a LIM will cause both links on the card to fail. If the card is a LIM, place the links on the LIM out of service by entering the dact-slk command.

**10.** If the fault does not clear, replace the affected card(s).

Probable causes are listed in order of most probable to least probable. The listed components should be replaced in order listed by the output of the tst-imt command.

11. If the fault does not clear, replace the IPMX card servicing the affected card(s).

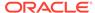

### Caution:

Replacing an IPMX card causes the IMT to go down. (IPMX in Slot 09 affects IMT A and IPMX in Slot 10 affects IMTB.)

- 12. If the fault has cleared and any of these cards are LIMs, place the links assigned to these cards back into service using the act-slk command.
- 13. If these steps do not clear the fault, contact My Oracle Support (MOS).

Refer to the Maintenance Manual for card removal/replacement procedures.

# 0109 - All IMT System Level Alarms Cleared

Both IMT busses are functioning.

## Example

```
RLGHNCXA21W 00-02-07 11:02:30 EST EAGLE 35.0.0
0100.0109
                                 All IMT System level alarms cleared
            IMT SYSTEM
```

Alarm Level: No alarm condition. The message is informational only.

### Recovery

This message indicates a previous fault has been corrected.

No further action is necessary.

## 0110 - Failure Detected on One IMT bus

A fault has been detected on one IMT bus.

### **Example**

```
RLGHNCXA21W 00-02-07 11:02:30 EST EAGLE 35.0.0
  0100.0110 * IMT SYSTEM
                                  Failure detected on one IMT bus
```

Alarm Level: Minor

### Recovery

1. Visually check the IMT LEDS on the front of the cards.

A red LED or LEDs denotes an IMT fault. If the top LED of the pair is red, there is a fault on IMT A. If the bottom LED is red, there is a fault on IMT B. See Figure 3-4.

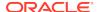

Figure 3-4 Card LEDs

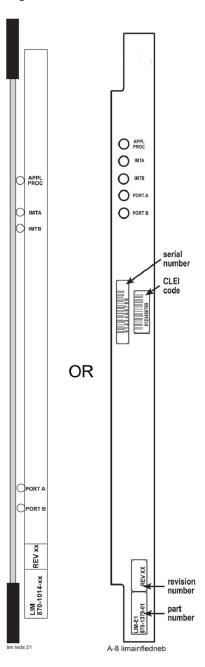

- 2. Note the card location or locations for cards with a red LED(s).
- 3. Using the card location(s) noted in 2, connect the card back to the IMT with the command conn-imt.

## For example, enter:

```
conn-imt : loc =x : bus = y
```

where x is the card location stenciled on the shelf of the system and y is the IMT bus to be returned to service.

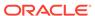

The following message appears using card location 1106 and IMT bus A:

```
RLGHNCXA03W 00-02-07 11:02:30 EST EAGLE 35.0.0

Connect IMT Bus A command issued to card 1106
```

4. If the connection command is successful, the Card connected to IMT message appears.

```
RLGHNCXA03W 00-02-07 11:02:30 EST EAGLE 35.0.0 0100.0006 IMT BUS A Card connected to IMT
```

If the connection command is not successful and the fault does not clear, reseat the card

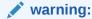

Resetting, reseating, or replacing a LIM will cause both links on the card to fail. If the card is a LIM, place the links on the LIM out of service by entering the dact-slk command.

- 6. If the fault does not clear, replace the affected card.
- 7. If the fault does not clear, replace the IPMX card servicing the affected card.

## warning:

Replacing an IPMX card causes the IMT to go down. (IPMX in Slot 09 affects IMT A and IPMX in Slot 10 affects IMT B.) Do not perform this step if the other bus also has a fault. Contact My Oracle Support (MOS).

- 8. If the fault has cleared and any of these cards are LIMs, place the links assigned to these cards back into service using the act-slk command.
- If these steps do not clear the fault, contact My Oracle Support (MOS).Refer to the Maintenance Manual for card removal/replacement procedures.

# 0111 - Failure on Both IMT A and IMT B

A major fault occurred on one IMT bus and a minor fault has occurred on the other. Or, there is a minor fault on both IMT buses. A minor fault occurs when one or two cards are disconnected from the IMT bus. A major fault occurs when three or more cards are disconnected from the IMT bus.

## **Example**

Alarm Level: Major

Recovery

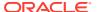

Check the status of the IMTs by entering the rept-stat-imt command.

Contact My Oracle Support (MOS).

# 0112 - Major Failures Detected on Both IMTs

Major faults have been detected on both IMT buses.

### **Example**

```
RLGHNCXA21W 00-02-07 11:02:30 EST EAGLE 35.0.0
* C0100.0112 *C IMT SYSTEM Major failures detected on both IMTs
```

Alarm Level: Critical

## Recovery

Check the status of the IMTs by entering the rept-stat-imt command.

Contact My Oracle Support (MOS).

# 0113 - Clock alarm(s) Cleared

All primary and secondary clock sources are functioning.

### **Example**

```
RLGHNCXA21W 00-02-07 11:02:30 EST EAGLE 35.0.0 0100.0113 CLOCK SYSTEM Clock alarm(s) cleared
```

Alarm Level: No alarm condition. The message is informational only.

#### Recovery

This message indicates a previous fault has been corrected.

No further action is necessary.

## 0115 - Linkset IP TPS Threshold Exceeded

This message indicates that the actual linkset transaction rate exceeds the provisioned linkset IPSG TPS.

This message indicates that the actual linkset transaction rate exceeds the linkset capacity alarm threshold defined by lsusealm, tpsalmtype, slktps (rsvdslktps or maxslktps based on tpsalmtype) parameters and the number of links in the linkset.

### **Example**

```
RLGHNCXA21W 00-02-07 12:01:43 EST EAGLE 35.0.0
** 0014.0115 ** LSN lsgw1103 Linkset IP TPS threshold exceeded
```

Alarm Level: Major

Recovery

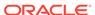

 Enter this command to display the current and peak IPSG TPS utilization of the linkset specified in the output: rept-stat-iptps

#### Example of the output:

```
eagle10115 03-05-06 09:49:20 EST EAGLE 31.6.0
  IP TPS USAGE REPORT
          THRESH CONFIG TPS
                                PEAK
PEAKTIMESTAMP
  SYSTEM
  CLLI1234567 100% 100000 TX: 4127 4550 03-05-05
09:49:19
                      RCV: 3962 4450 03-05-05
09:49:19
  LSN
  LSGW1101 80% 4000 TX: 3700 4000 03-05-05
09:49:19
                      RCV: 3650 4000 03-05-05
09:49:19
  LSGW1103 80% 500 TX: 427 550 03-05-05
09:49:19
                      RCV: 312
                                 450 03-05-05
09:49:19
______
  Command Completed.
```

2. Enter the rtrv-ls:lsn=xxxxxx command, where xxxxxx is the linkset name, to review current lsusealm, tpsalmtype (TPSALM), rsvdslktps and maxslktps parameter values and the number of links in the linkset:

```
Searching link set table on disk - please wait...
Command Accepted - Processing
   eagle11 16-10-13 12:11:41 EST EAGLE 46.3.0.0.1-68.27.0
   rtrv-ls:lsn=lab2m2pa
   Command entered at terminal #1.
   eagle11 16-10-13 12:11:42 EST EAGLE 46.3.0.0.1-68.27.0
                                L3T SLT
GWS
               APCN (SS7) SCRN SET SET BEI LST LNKS ACT MES
   LSN
DIS SLSCI NIS
   lab2m2pa 02000
                        none 1 2 no B 1 off off
off no off
                          CLLI
               SPCN
                                      TFATCABMLQ MTPRSE ASL8
             ----- 1
```

|   | CHGMTP30PC | SLSRSB RANDSL<br>1 off |            |             | ITUTFR<br>off |                   |         |     |    |
|---|------------|------------------------|------------|-------------|---------------|-------------------|---------|-----|----|
| С |            | IPSG                   | IPGWAPC    |             | GTTMODE       |                   | CGGTMOD | PCT |    |
|   |            | yes                    | no         |             | SysDflt       |                   | no      | off | on |
|   |            |                        |            | RSVI<br>500 | DSLKTPS       | MAXSLKTPS<br>500  |         |     |    |
|   |            | TPSALM LS              |            |             | SEALM<br>%    | SLKUSEALM<br>80%  |         |     |    |
|   |            | LOC 1216               | LINK<br>A2 | -           | TYPE<br>IPSG  | ANAME<br>lab2m2pa |         |     |    |

Link set table is (16 of 1024) 2% full.

3. Refer to the *Commands User's Guide* to interpret the output.

If the linkset has adequate bandwidth, then the IP TPS for the linkset can be increased (using the chg-ls command), provided the current IPGWx IPSG system IP TPS setting allows for this. The IP TPS LS alarm threshold percent (Isusealm) can also be adjusted if allowed by the current setting. If the linkset does not have adequate bandwidth, then more links or different routing strategies may be required to correct the problem.

# 0116 - Link Expected IP TPS Threshold Exceeded

This message indicates that the actual link transaction rate is approaching the link's fair share of provisioned linkset capacity.

This message indicates that the actual link transaction rate exceeds the link capacity alarm threshold defined by slkusealm, tpsalmtype and slktps (rsvdslktps or maxslktps based on tpsalmtype) parameters.

#### Example

```
RLGHNCXA21W 00-12-07 12:01:43 EST EAGLE 35.0.0
* 0014.0116 * SLK 1104,A LSA01 Link expected IP TPS threshold exceeded

SLC=01 FECLLI=A1234567890
```

### Alarm Level: Minor

## Recovery

1. Enter the following command to display the current and peak IPSG TPS utilization of the linkset specified in the output:

```
rept-stat-iptps:lsn=xxxxxx where xxxxxx is the linkset name as defined in the output.
```

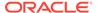

## Example of the output:

eagle10115 03-05-06 09:49:20 EST EAGLE 31.6.0 IP TPS USAGE REPORT THRESH CONFIG TPS PEAKTIMESTAMP LSN LSGW1101 100% 188000 TX: 800 800 03-05-05 09:49:19 RCV: 800 800 03-05-05 09:49:19 LOC PORT 1101 A 80% ---- TX: 800 800 03-05-05 09:49:19 RCV: 800 800 03-05-05 09:49:19 1103 A 80% ---- TX: 800 800 03-05-05 09:49:19

.\_\_\_\_\_

RCV:

800

800 03-05-05

Command Completed.

09:49:19

2. Enter the rtrv-ls:lsn=xxxxxx command, where xxxxxx is the linkset name, to review current slkusealm, tpsalmtype (TPSALM), rsvdslktps and maxslktps parameter values:

```
Searching link set table on disk - please wait...
```

```
Command Accepted - Processing
```

```
eagle11 16-10-13 12:11:41 EST EAGLE 46.3.0.0.1-68.27.0
rtrv-ls:lsn=lab2m2pa
Command entered at terminal #1.
;
```

eagle11 16-10-13 12:11:42 EST EAGLE 46.3.0.0.1-68.27.0

GWS

LSN APCN (SS7) SCRN SET SET BEI LST LNKS ACT MES

DIS SLSCI NIS
 lab2m2pa 02000 none 1 2 no B 1 off off

off no off

SPCN CLLI TFATCABMLO MTPRSE ASI

SPCN CLLI TFATCABMLQ MTPRSE ASL8

SLSRSB RANDSLS ITUTFR 1 off off

| CHGMTP3OPC | IPSG                 | IPGWAPC |  | GTTMODE      |                   | CGGTMOD | PCT |    |
|------------|----------------------|---------|--|--------------|-------------------|---------|-----|----|
| CHGMIPSOPC | yes                  | no      |  | SysDflt      |                   | no      | off | on |
|            | ADAPT<br>m2pa        |         |  | DSLKTPS      | MAXSLKTPS<br>500  |         |     |    |
|            | TPSALM<br>rsvdslktps |         |  | SEALM<br>%   | SLKUSEALM<br>80%  |         |     |    |
|            | LOC 1216             | LINK :  |  | TYPE<br>IPSG | ANAME<br>lab2m2pa |         |     |    |

Link set table is (16 of 1024) 2% full.

3. Refer to the *Commands User's Guide* to interpret the output.

If the linkset has adequate bandwidth, then the IP TPS for the linkset can be increased (using the  ${\tt chg-ls}$  command), provided the current IPGWx IPSG system IP TPS setting allows for this. The IP TPS SLK alarm threshold percent (slkusealm) can also be adjusted if allowed by the current setting. If the linkset does not have adequate bandwidth, then more links are required to correct the problem.

## 0118 - Linkset IP TPS Normal

This message indicates the total usage for the linkset TPS rate has fallen below the configured linkset TPS rate.

This message indicates that the actual linkset transaction rate has fallen below the linkset capacity alarm threshold defined by lsusealm, tpsalmtype, slktps (rsvdslktps or maxslktps based on tpsalmtype) parameters and the number of links in the linkset.

#### **Example**

```
RLGHNCXA21W 00-02-07 12:01:43 EST EAGLE 35.0.0 0014.0118 LSN lsgw1103 Linkset IP TPS normal
```

**Alarm Level:** No alarm condition. The message is informational only.

### Recovery

This message indicates a previous fault has been corrected.

No further action is necessary.

## 0119 - Link IP TPS Normal

This message indicates the total usage for the linkset exceeds the linkset threshold for the linkset's IP TPS.

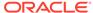

This message indicates that the actual link transaction has fallen below the link capacity alarm threshold defined by slkusealm, tpsalmtype and slktps (rsvdslktps or maxslktps based on tpsalmtype) parameters.

## **Example**

```
RLGHNCXA21W 00-12-07 12:01:43 EST EAGLE 35.0.0 0014.0119 SLK 1104,A LSA01 Link IP TPS normal SLC=01 FECLLI=A1234567890
```

Alarm Level: No alarm condition. The message is informational only.

### Recovery

This message indicates a previous fault has been corrected.

No further action is necessary.

## 0120 - ENUM SYSTEM is not available

This message indicates none of the ENUM cards is Active/IS-NR.

## **Example**

12345678901234567890123456789012345678901234567890123456789012345678901234567890

\*C 0002.0120 \*C ENUM SYSTEM ENUM SYSTEM is not available

Alarm Level: Critical.

### Recovery

Activate (Active/IS-NR) any one of the ENUM cards in the system.

## 0121 - ENUM SYSTEM is available

This message indicates half or more of the configured ENUM cards are in IS-NR state.

### **Example**

12345678901234567890123456789012345678901234567890123456789012345678901234567890
34567890
0002.0121 ENUM SYSTEM ENUM SYSTEM is available

**Alarm Level:** None. The message is informational only.

#### Recovery

No further action necessary.

## 0122 - ENUM SYSTEM normal, card(s) abnormal

This message indicates the Active/IS-NR number of ENUM cards is less than half of the configured ENUM cards.

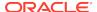

## **Example**

\*\* 0002.0122 \*\* ENUM SYSTEM abnormal

ENUM SYSTEM normal, card(s)

Alarm Level: Major.

### Recovery

Activate (Active/IS-NR) half or more ENUM cards in the system.

## 0123 - ENUM SYSTEM is removed

This message indicates all the ENUM cards are deleted from the system.

### **Example**

0002.0123

ENUM SYSTEM

ENUM SYSTEM is removed

Alarm Level: None. The message is informational only.

## Recovery

No further action necessary.

## 0124 - ENUM Threshold -Level1 exceeded

This message indicates the card TPS exceeds the configured level-1 value in ENUMOPTS.

### Example

\* 0002.0124 \* CARD xxxx ENUMHC

ENUM Threshold -Level1 exceeded

Alarm Level: Minor.

## Recovery

Reduce the card TPS below the configured level-1 value in ENUMOPTS.

## 0125 - ENUM Threshold -Level 2 exceeded

This message indicates the card TPS exceeds the configured level-2 value in ENUMOPTS.

### **Example**

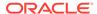

\*\* 0002.0125 \*\* CARD xxxx ENUMHC ENUM Threshold -Level 2 exceeded

Alarm Level: Major.

## Recovery

Reduce the card TPS below the configured level-2 value in ENUMOPTS.

## 0126 - ENUM Threshold Condition cleared

This message indicates the card TPS has been reduced to below the configured level-1 value in ENUMOPTS.

### **Example**

0002.0126 CARD xxxx ENUMHC ENUM Threshold Condition cleared

Alarm Level: None. The message is informational only.

### Recovery

No further action necessary.

# 0127 - ENUM card capacity exceeded

This message indicates the card TPS exceeds the maximum allowable TPS (4000) on a single ENUM card.

## **Example**

\*C 0002.0127 \*C CARD xxxx ENUMHC ENUM card capacity exceeded

### Alarm Level: Critical

## Recovery

Reduce the card TPS below the maximum allowed card TPS.

# 0128 - All Clocks Have Failed

A fault has been detected on all system clocks.

## **Example**

RLGHNCXA21W 00-12-07 11:02:30 EST EAGLE 35.0.0
\*C 0100.0128 \*C CLOCK SYSTEM All clocks have failed

Alarm Level: Critical

Recovery

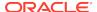

1. Verify the status of the clock with the rept-stat-clk command.

If both clocks are idle, check the source clock into the system. Follow local maintenance procedures to repair the source clock.

2. Verify the clock cables are connected to the shelf backplane (refer to the *Installation Manual* for cable location).

If any cables are loose, reconnect the cable.

- 3. If the clock source is not at fault, try reseating the TDM cards.
- If the message appears again, replace the TDM cards.
   Refer to the Maintenance Manual for card removal/replacement procedures.
- 5. If the fault still does not clear, contact My Oracle Support (MOS).

## 0129 - ENUM Card TPS is normal

This message indicates the card TPS is normal.

### **Example**

Alarm Level: None. The message is informational only.

## Recovery

No further action necessary.

# 0130 - Card successfully loaded with data

The indicated card has been reloaded by the system with the appropriate GPL and tables.

### Example

```
RLGHNCXA21W 00-12-07 12:01:43 EST EAGLE 35.0.0 0014.0130 CARD 1304 SCCP Card successfully loaded with data
```

**Alarm Level:** No alarm condition. The message is informational only.

### Recovery

This message indicates a previous fault has been corrected.

No further action is necessary.

# 0132 - Loading Failed: Table Not Found

This indicates an error in an upgrade procedure. Either an incorrect file or table was entered. This message could also indicate the file or table being loaded is corrupted and is not recognized by the system.

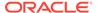

## **Example**

```
RLGHNCXA21W 00-12-07 12:01:43 EST EAGLE 35.0.0

** 0014.0132 ** CARD 1304 SCCP Loading failed: table not found
```

Alarm Level: Major

## Recovery

Contact My Oracle Support (MOS).

# 0133 - Loading Failed: Data Read Error

An error occurred on the active MASP while data tables were loaded.

### **Example**

```
RLGHNCXA21W 00-12-07 12:01:43 EST EAGLE 35.0.0
** 0014.0133 ** CARD 1304 SCCP Loading failed: data read error
```

## Alarm Level: Major

## Recovery

1. To verify that both databases are at the same level and are not corrupted, enter:

```
rept-stat-db
```

## Example output for a corrupted database

```
bothwagm03w 99-01-08 19:52:08 EST EAGLE 35.0.0
   rept-stat-1sms
   Command entered at terminal #1.
   bothwagm03w 99-01-08 19:52:08 EST EAGLE 35.0.0
                   GPL
                             PST
                                          SST
AST
______
  LSMS SYSTEM
                                        Active
                             IS-NR
  TDM TRM 8
                             IS-NR
                                         Active
            9
  TDM TRM
                             IS-NR
                                         Active
           A 023-065-000
                            IS-NR
                                         Active
  OAP
         B 023-065-000 IS-NR
  OAP
                                          Active
  Q.3 Assoc A1
                             IS-NR
                                         Active
  Q.3 Assoc
             В1
                             IS-NR
                                         Active
  LSMS SYSTEM ALARM STATUS = No Alarms.
   OAP A ALARM STATUS
                      = No Alarms.
                      = No Alarms.
   OAP B ALARM STATUS
```

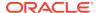

```
Q.3 Assoc A1 ALARM STATUS = No Alarms.
Q.3 Assoc B1 ALARM STATUS = No Alarms.
Command Completed.
```

2. To verify the integrity of the database, enter:

```
aud-data
```

- 3. If there is a problem with the database, follow the procedures in the Database Administration Manual - System Management for resolving database inconsistencies.
- 4. If the problem still exists, contactMy Oracle Support (MOS).

# 0134 - Loading Failed: Bad Checksum Returned

The GPL checksum, which is used to verify the data, indicates an error during file transfer. The file (GPL) needs to be downloaded again.

### **Example**

```
RLGHNCXA21W 00-12-07 12:01:43 EST EAGLE 35.0.0
** 0014.0134 ** CARD 1304 SCCP Loading failed: bad checksum returned
```

## Alarm Level: Major

### Recovery

1. Reseat the indicated card.

This may have caused the transmission error.

- 2. When the card has been reseated, it attempts to reload automatically.
- 3. If the download fails again, contact My Oracle Support (MOS).

# 0135 - Loading failed: GPL load timeout

There was a timeout caused by the loading process.

## **Example**

```
RLGHNCXA21W 00-12-07 12:01:43 EST EAGLE 35.0.0

** 0014.0135 ** CARD 1304 SCCP Loading failed: GPL load timeout
```

## Alarm Level: Major

#### Recovery

1. Verify the card is properly seated.

If not, reseat the indicated card.

If the card is properly seated, the problem corrects itself.

No further action is necessary.

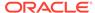

## 0136 - Loading Failed: Data Load Timeout

The download process timed out on the MASP. This could be caused by an improperly programmed BIP on the daughterboard of the card being loaded.

### Example

```
RLGHNCXA21W 00-12-07 12:01:43 EST EAGLE 35.0.0

** 0014.0136 ** CARD 1304 SCCP Loading failed: data load timeout
```

## Alarm Level: Major

### Recovery

1. Use the rtrv-bip command (debug command) to verify the BIP on the applique of the indicated card.

Refer to the Commands Manual for details on how to use this command.

2. If the BIP is invalid, it must be reprogrammed.

Contact My Oracle Support (MOS). You will need to know the part number, revision level, and serial number of the card.

- The card can be reprogrammed with instructions from My Oracle Support (MOS), or My Oracle Support (MOS) can dial into the system and reprogram the card remotely.
- 4. If the BIP is valid, reseat the card.

This should correct the problem. If not, contact My Oracle Support (MOS).

# 0137 - Loading Failed: Invalid GPL

This message indicates the GPL file is corrupt or there was a failure in the IMT bus.

### Example

```
RLGHNCXA21W 00-12-07 12:01:43 EST EAGLE 35.0.0
** 0014.0137 ** CARD 1304 SCCP Loading failed: invalid GPL
```

### Alarm Level: Major

### Recovery

- 1. This problem should correct itself.
- 2. If the problem still exists, contact My Oracle Support (MOS).

## 0138 - Loading failed: GPL format error

This message indicates a corrupted GPL file.

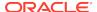

## **Example**

```
RLGHNCXA21W 00-12-07 12:01:43 EST EAGLE 35.0.0
** 0014.0138 ** CARD 1304 SCCP Loading failed: GPL format error
```

Alarm Level: Major

Recovery

Contact My Oracle Support (MOS).

# 0139 - Loading Failed: Disk Read Prep Error

This message indicates the GPL version is not current, and incompatible with the system load.

### **Example**

```
RLGHNCXA21W 00-12-07 12:01:43 EST EAGLE 35.0.0
** 0014.0139 ** CARD 1304 SCCP Loading failed: disk read prep error
```

Alarm Level: Major

### Recovery

Refer to the upgrade procedure sent with the software.

If this procedure was followed correctly, and the problem still exists, contact My Oracle Support (MOS).

## 0140 - Loading Failed: Disk Read Response Error

This message indicates there was an error in reading the fixed disk.

## **Example**

```
RLGHNCXA21W 00-12-07 12:01:43 EST EAGLE 35.0.0
** 0014.0140 ** CARD 1304 SCCP Loading failed:disk read response error
```

Alarm Level: Major

## Recovery

- 1. If the disk was just installed in the system, try the load again.
- 2. If the problem occurs again, contact My Oracle Support (MOS).

# 0141 - Loading Failed: Disk Read Failed

This message indicates there was a failure while reading the fixed disk on the active TDM.

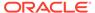

## **Example**

```
RLGHNCXA21W 00-12-07 12:01:43 EST EAGLE 35.0.0
** 0014.0141 ** CARD 1304 SCCP Loading failed: disk read failed
```

Alarm Level: Major

## Recovery

- 1. Try the load again.
- If the problem persists, replace the TDM with the corrupted media.Refer to the Maintenance Manual for card removal/replacement procedures.
- 3. If this message appears again, contact My Oracle Support (MOS).

# 0142 - System release alarm cleared

The **SYSREL.SYS** file has been installed on the active fixed disk and the alarm has been cleared.

## **Example**

```
RLGHNCXA21W 00-12-07 12:01:43 EST EAGLE 35.0.0 0014.0142 GPL SYSTEM OAM System release alarm clea
```

Alarm Level: No alarm condition. The message is informational only.

## Recovery

This message indicates a previous fault has been corrected.

No further action is necessary.

# 0143 - System release GPL(s) not approved

This message indicates that one or more approved GPLs do not match the version specified in the SYSREL.SYS file.

### Example

```
RLGHNCXA21W 00-12-07 12:01:43 EST EAGLE 35.0.0
* 0014.0143 * GPL SYSTEM OAM System release GPL(s) not approved
```

### Alarm Level: Minor

## Recovery

- **1.** Use the rtrv-gpl command to display the GPLs on the system.
  - The output of the rtrv-gpl command can be used to identify the GPLs that do not match the versions specified in the SYSREL.SYS file.
- 2. Use the chg-qpl command to upload the required version of the GPL.
- Use the act-gpl command to make the uploaded GPL the approved GPL.

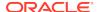

## 0144 - System Release Version Unknown

This message indicates that a failure has occurred while accessing the SYSREL.SYS file. Either the SYSREL.SYS file could not be found on the active fixed disk or has become corrupted and is not accessible.

## **Example**

```
RLGHNCXA21W 00-12-07 12:01:43 EST
* 0014.0144 * GPL SYSTEM OAM System release version unknown
```

#### Alarm Level: Minor

#### Recovery

- Insert the system removable cartridge containing the SYSREL.SYS file into the maintenance disk and alarm card (MDAL). For E5-OAM, insert the system removable USB thumb drive containing the SYSREL.SYS file into the REMOVABLE MEDIA slot of the active MASP.
- Enter the following command to upload the SYSREL.SYS file from the system removable cartridge to the active fixed disk:

```
chg-gpl:gpl=utility:ver<cdu/vcdu GPL version>
Since the actual name of the utility application is CDU or VCDU, the version CDU/
VCDU must be specified for appl=utility.
```

3. If this message appears again, contact My Oracle Support (MOS).

## 0145 - HS Clock A for Card Failed, B Normal

This indicates that the High Speed clock A signal for the indicated card is not present.

### **Example**

#### Alarm Level: Minor

### Recovery

1. Use the rept-stat-clk command to determine the status of the clock.

The output indicates how many cards are using the specified clock, and how many cards are reporting fault with the specified clock.

Example of the possible output:

```
rept-stat-clk
Command entered at terminal #3.
;

tekelecstp 99-03-05 13:34:15 EST EAGLE 31.6.0
CARD LOC= 1114 (Active ) CARD LOC= 1116 (Isolated )
PRIMARY BITS = Active PRIMARY BITS = -----
SECONDARY BITS = Idle SECONDARY BITS = -----
```

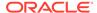

```
HS PRIMARY CLK = Active
                              HS PRIMARY CLK
HS SECONDARY CLK = Idle
                               HS SECONDARY CLK = ----
HS CLK TYPE = E1 UNFRAMED HS CLK TYPE
HS CLK LINELEN = SHORTHAUL HS CLK LINELEN
                                            SST
                               PST
                                                      AST
SYSTEM CLOCK
                               IS-NR
                                            ACTIVE
                                                      ALMINH
ALARM STATUS
                = No Alarms.
# Cards using CLK A = 009
                               # Cards with bad CLK A = 000
# Cards using CLK B = 000
                               # Cards with bad CLK B = 009
# Cards using CLK I = 000
                               PST
                                            SST
                                                      AST
HS SYSTEM CLOCK
                               IS-NR
                                            ACTIVE
                                                      ALMINH
ALARM STATUS
                = No Alarms.
# Cards using HSCLK A = 001
                               # Cards with bad HSCLK A = 000
                               # Cards with bad HSCLK B = 002
# Cards using HSCLK B = 000
# Cards using HSCLK I = 000
Command Completed.
```

## A

### **Caution:**

Resetting, reseating, or replacing a card will cause both links on the card to fail. If the card is a LIM, place the links on the LIM out of service by entering the dact-slk command.

- 2. If only one card is reporting fault, reset the card.
- 3. If the fault has not cleared, reseat the card.
- 4. If the fault has not cleared, replace the card.

Refer to the *Maintenance Manual*, Appendix A, Card Removal/Replacement Procedures.

- 5. If the fault still has not cleared, replace the TDM card in MASP A.
  - Refer to the *Maintenance Manual*, Appendix A, Card Removal/Replacement Procedures.
- 6. If more than one card is reporting fault with the designated clock, check the clock cable connection at the shelf backplane (refer to the *Installation Manual* for cable location).
  - If the clock cable is at fault, replace the clock cable.
- 7. If the fault has cleared and any of these cards are LIMs, place the links assigned to these cards back into service using the act-slk command.

## 0146 - HS Clock B for Card Failed, A Normal

This indicates the High Speed clock B signal for the indicated card is not present.

### **Example**

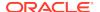

#### Alarm Level: Minor

### Recovery

1. Use the rept-stat-clk command to determine the status of the clock.

The output indicates how many cards are using the specified clock, and how many cards are reporting fault with the specified clock.

Example of the possible output:

```
rept-stat-clk
    Command entered at terminal #3.
    tekelecstp 99-03-05 13:34:15 EST EAGLE 31.6.0
   SECONDARY BITS = Idle SECONDARY BITS
HS PRIMARY CLK = Active HS PRIMARY CLK
HS SECONDARY CLK = Idle HS SECONDARY CLK
HS CLK TYPE - m1 ---
    CARD LOC= 1114 (Active ) CARD LOC= 1116 (Isolated )
                                         SECONDARY BITS
                                         HS SECONDARY CLK = ----
    HS CLK LINELEN = SHORTHAUL
                                          HS CLK LINELEN
                                          PST
                                                        SST
                                                                    AST
    SYSTEM CLOCK
                                          IS-NR
                                                        ACTIVE ALMINH
    ALARM STATUS = No Alarms.
    # Cards using CLK A = 009
                                          # Cards with bad CLK A = 000
                                          # Cards with bad CLK B = 009
    # Cards using CLK B = 000
    # Cards using CLK I = 000
                                          PST
                                                          SST
                                                                     AST
    HS SYSTEM CLOCK
                                          IS-NR
                                                          ACTIVE
                                                                     ALMINH
    ALARM STATUS
                       = No Alarms.
    \# Cards using HSCLK A = 001 \# Cards with bad HSCLK A = 000 \# Cards using HSCLK B = 000 \# Cards with bad HSCLK B = 002
    # Cards using HSCLK I = 000
    Command Completed.
```

## $\mathbf{A}$

### Caution:

Resetting, reseating, or replacing a card will cause both links on the card to fail. If the card is a LIM, place the links on the LIM out of service by entering the dact-slk command.

- 2. If only one card is reporting fault, reset the card.
- 3. If the fault has not cleared, reseat the card.
- 4. If the fault has not cleared, replace the card.

Refer to the *Maintenance Manual*, Appendix A, Card Removal/Replacement Procedures.

5. If the fault still has not cleared, replace the TDM card in MASP B.

Refer to the *Maintenance Manual*, Appendix A, Card Removal/Replacement Procedures.

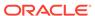

6. If more than one card is reporting fault with the designated clock, check the clock cable connection at the shelf backplane (refer to the *Installation Manual* for cable location).

If the clock cable is at fault, replace the clock cable.

7. If the fault has cleared and any of these cards are LIMs, place the links assigned to these cards back into service using the act-slk command.

# 0147 - High Speed Clocks A and B for Card Failed

The High Speed A and B clock sources for the indicated card are not present.

### **Example**

```
station1234 99-03-05 16:28:08 EST EAGLE 31.6.0
* 0053.0147 * CARD 1115 OAM High Speed Clocks A and B for card failed
```

#### Alarm Level: Minor

### Recovery

1. Use the rept-stat-clk command to determine the status of the clocks.

The output indicates how many cards are using one of the specified clocks, and how many cards are reporting faults.

Example of the possible output:

```
rept-stat-clk
   Command entered at terminal #3.
   tekelecstp 99-03-05 13:34:15 EST EAGLE 31.6.0
   CARD LOC= 1114 (Active ) CARD LOC= 1116 (Isolated )
                  = Active
   PRIMARY BITS
                                PRIMARY BITS
   SECONDARY BITS = Idle
                                 SECONDARY BITS
   HS PRIMARY CLK = Active
                                 HS PRIMARY CLK
                                 HS SECONDARY CLK = ----
   HS SECONDARY CLK = Idle
   HS CLK TYPE = E1 UNFRAMED HS CLK TYPE
   HS CLK LINELEN = SHORTHAUL HS CLK LINELEN
                                               SST
                                  PST
                                                       AST
   SYSTEM CLOCK
                                  IS-NR
                                              ACTIVE
                                                        ALMINH
   ALARM STATUS
                   = No Alarms.
   # Cards using CLK A = 009
                                  # Cards with bad CLK A = 000
   # Cards using CLK B = 000
                                  # Cards with bad CLK B = 009
   # Cards using CLK I = 000
                                  PST
                                               SST
                                                        AST
   HS SYSTEM CLOCK
                                  IS-NR
                                               ACTIVE
                                                        ALMINH
   ALARM STATUS
                   = No Alarms.
   # Cards using HSCLK A = 001
                                  # Cards with bad HSCLK A = 000
   # Cards using HSCLK B = 000
                                 # Cards with bad HSCLK B = 002
   # Cards using HSCLK I = 000
   Command Completed.
```

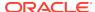

### **Caution:**

Resetting, reseating, or replacing a card will cause both links on the card to fail. If the card is a LIM, place the links on the LIM out of service by entering the dact-slk command.

- 2. If only one card is reporting fault, reset the card.
- If the fault has not cleared, reseat the card.
- 4. If the fault has not cleared, replace the card.

Refer to the *Maintenance Manual*, Appendix A, Card Removal/Replacement Procedures.

5. If the fault still has not cleared, replace the TDM card in MASP B.

Refer to the *Maintenance Manual*, Appendix A, Card Removal/Replacement Procedures.

6. If more than one card is reporting fault with the designated clock, check the clock cable connection at the shelf backplane (refer to the *Installation Manual* for cable location).

If the clock cable is at fault, replace the clock cable.

7. If the fault has cleared and any of these cards are LIMs, place the links assigned to these cards back into service using the act-slk command.

# 0148 - High Speed Clock A for card normal

This indicates that the High Speed clock A signal for the indicated card has returned to a normal, functional state.

## **Example**

```
station1234 99-03-05 16:28:08 EST EAGLE 31.6.0 0053.0148 CARD 1115 OAM High Speed Clock A for card normal
```

Alarm Level: No alarm condition. The message is informational only.

#### Recovery

This message indicates a previous fault has been corrected.

No further action is necessary.

# 0149 - High Speed Clock B for card normal

This indicates that the High Speed clock B signal for the indicated card has returned to a normal, functional state.

## **Example**

```
station1234 99-03-05 16:28:08 EST EAGLE 35.0.0 0053.0149 CARD 1115 OAM High Speed Clock B for card normal
```

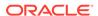

Alarm Level: No alarm condition. The message is informational only.

### Recovery

This message indicates a previous fault has been corrected.

No further action is necessary.

## 0150 - STPLAN is available

This message indicates that the application communication modules (ACMs) are in service with no failure conditions.

### **Example**

```
RLGHNCXA21W 00-12-07 12:01:43 EST EAGLE 35.0.0 0014.0150 SLAN SYSTEM STPLAN is available
```

**Alarm Level:** No alarm condition. The message is informational only.

## Recovery

No further action is necessary.

# 0151 - STPLAN Capacity Normal, Card(s) Abnormal

This message indicates one or more application communication modules (ACMs) are out of service, but the STPLAN capacity of the system is within acceptable limits.

## Example

```
RLGHNCXA21W 00-12-07 12:01:43 EST EAGLE 46.0.0

* 0014.0151 * SLAN SYSTEM STPLAN capacity normal,card(s)
abnormal
```

### Alarm Level: Minor.

### Recovery

1. Enter this command to determine which ACMs are out of service:

```
rept-stat-slan
```

## Example of the output:

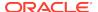

AVERAGE USAGE per HOST CAPACITY = 39%
AVERAGE USAGE per EAGLE CAPACITY = 14%
CARDS DENIED SLAN SEVICE:
1101, 1204
Command Completed.

- 2. Use the init-card command to reinitialize any cards OS-MT.
- Use the rept-stat-slan command again to determine if the card(s) have returned to IS-NR.

If not, reseat the card(s).

4. If any card(s) remain OS-MT, replace the card(s).

Refer to *Maintenance Guide*, Appendix A, Card Removal/Replacement Procedures.

# 0152 - LIM(s) Have Been Denied STPLAN Service

This message indicates that a link interface module (LIM) has been denied STPLAN service and cannot send messages to an application communication module (ACM) due to underprovisioning. More ACMs are required. There should be approximately one ACM for 30-32 LIMs. However, this ratio depends upon the traffic load.

## **Example**

```
RLGHNCXA21W 00-12-07 11:02:30 EST EAGLE 35.0.0
** 0100.0152 ** SLAN SYSTEM LIM(s) have been denied STPLAN service
```

### Alarm Level: Major

## Recovery

1. Use the rept-stat-slan command to determine which LIMs have been denied STPLAN service.

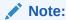

Make sure the problem persists. Adding new LIM cards can cause this condition temporarily.

Add ACMs one at a time.

Monitor the performance of the STPLAN subsystem with the rept-stat-slan command to determine if additional cards are needed.

## 0153 - STPLAN Not Available

This message indicates that no application communication modules (ACMs) are in service.

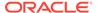

### **Example**

```
RLGHNCXA21W 00-12-07 11:02:30 EST EAGLE 35.0.0
*C 0100.0153 *C SLAN SYSTEM STPLAN not available
```

Alarm Level: Critical

## Recovery

**1.** To determine the status of the ACMs, enter:

```
rept-stat-slan
```

### Example of the output:

```
tekelecstp 00-04-23 13:36:07 EST EAGLE 35.0.0
SLAN Subsystem Report IS-ANR Active
SLAN Cards Configured= 2 Cards IS-NR= 2
                   SST AST HOST Cap.
CARD VERSION
            PST
EAGLE Cap.
______
1206 021-010-000 IS-NR
                      Active ----
                                    42%
16%
1104 021-010-000 IS-NR
                     Active ALMINH
                                    36%
______
AVERAGE USAGE per HOST CAPACITY = 39%
AVERAGE USAGE per EAGLE CAPACITY = 14%
CARDS DENIED SLAN SEVICE:
 1101, 1204
Command Completed.
```

- 2. Use the init-card command to reinitialize any cards OOS-MT.
- Enter the following command to determine if the card(s) have returned to IS-NR.If not, reseat the card(s).rept-stat-slan
- **4.** If any card(s) remain OOS-MT, replace the card(s).

Refer to the *Maintenance Manual*, Appendix A, Card Removal/Replacement Procedures.

## 0154 - STPLAN is Removed

This message indicates that the last application communication module (ACM) has been deleted from the database by the user. The STPLAN service is no longer available.

## **Example**

```
RLGHNCXA21W 00-12-07 12:01:43 EST EAGLE 35.0.0 0014.0154 SLAN SYSTEM STPLAN is removed
```

**Alarm Level:** No alarm condition. The message is informational only.

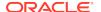

### Recovery

This message is the result of database administration, and does not indicate an alarm condition.

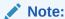

Confirm that the STPLAN removal was intentional.

## 0155 - STPLAN Connection Unavailable

This message indicates that the TCP/IP connection to the remote host is lost. The physical connection may be faulty or the remote host is not accepting a TCP/IP connection.

## Example

```
RLGHNCXA21W 00-12-07 12:01:43 EST EAGLE 35.0.0
* 0014.0155 * DLK 1104,A STPLAN STPLAN connection unavailable
```

#### Alarm Level: Minor

#### Recovery

 Determine if the reported card is out of service using the rept-stat-card command.

If card is not OOS-MT, proceed to 3.

- 2. If card is OOS-MT, do the following, using the rept-stat-card command to check for card IS-NR state after each action:
  - a. Reinitialize card using the init-card command.
  - b. Reseat the card.
  - c. Replace the card.

Refer to the *Maintenance Manual* for card removal/replacement procedures.

- Use the rtrv-ip-node command to identify the address and node of the remote host.
- 4. Use the tst-dlk command to test the TCP/IP connection.
- 5. If the tst-dlk test passes, check that the proper port designation is set at the remote host.
- 6. If tst-dlk fails, perform the following checks:
  - a. Check the remote host hardware and software.
  - **b.** Use your company procedures to check the network.
  - **c.** Check cable connections at the system and at the remote host.
- 7. If the fault is not cleared, contact My Oracle Support (MOS).

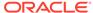

## 0156 - STPLAN Connection Available

This message indicates the TCP/IP connection to the host is established. All failures have been cleared.

### Example

```
RLGHNCXA21W 00-12-07 12:01:43 EST EAGLE 35.0.0 0014.0156 DLK 1104,A STPLAN STPLAN connection available
```

Alarm Level: No alarm condition. The message is informational only.

### Recovery

This message indicates a previous failure has been cleared.

No further action is necessary.

## 0157 - OA&M IP Security feature risk detected

This UAM indicates the OA&M IP Security feature is currently ON, and there is 1 or more FTP Servers not using a secure FTP or Telnet terminals not using SSH.

The EAGLE OA&M IP Security feature entry is used to control only the alarming if the SSH for terminals or Security of FTP Server entries is OFF. SSH for terminals and Security of FTP Server entries are controlled via the SECU-DFLT:SSH parameter and SECUIRTY parameter against the FTP servers entries, respectively.

#### Example

```
eagle11 17-12-07 09:22:34 EST EAGLE 46.5.0.0.0-0.0.0

* 1988.0157 * SECURITY SYSTEM OA&M IP Security feature risk detected
```

**Alarm Level:** No alarm condition. The message is informational only.

### Recovery

- 1. To clear this alarm, either turn ON the SSH for terminals and security for all FTP sever entries, or turn the EAGLE OA&M IP Security feature OFF.
- 2. Run the rtrv-secu-dflt and chg-secu-dflt commands to view and modify the SSH parameter value.
- 3. Run rtrv-ftp-serv and chg-ftp-serv commands to view and modify the SECURITY parameter values for the FTP servers entries.
- 4. Run the rtrv-ctrl-feat and chg-ctrl-feat commands to view and modify the EAGLE OA&M IP Security feature status.

## 0158 - OA&M IP Security feature risk cleared

This UAM indicates the OA&M IP Security feature risk alarm has been cleared.

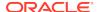

## **Example**

```
eagle11 17-12-07 09:22:48 EST EAGLE 46.5.0.0.0-0.0.0
1991.0158 SECURITY SYSTEM OA&M IP Security feature risk cleared;
```

Alarm Level: No alarm condition. The message is informational only.

## Recovery

No further action is necessary.

# 0159 - High Speed Clocks A and B for card normal

The High Speed A and B clock sources for the indicated card are now functioning normally.

## Example

```
station1234 99-03-05 16:28:08 EST EAGLE 35.0.0 0053.0159 CARD 1115 OAM High Speed Clocks A and B for card normal
```

Alarm Level: No alarm condition. The message is informational only.

## Recovery

This message indicates a previous fault has been corrected.

No further action is necessary.

## 0160 - 1116-S Clock Failed

This message indicates the secondary BITS clock failed on the TDM card in slot 1116.

#### **Example**

```
RLGHNCXA21W 00-12-07 12:01:43 EST EAGLE 35.0.0 * 0014.0160 * CLOCK SYSTEM 1116-S clock failed
```

#### Alarm Level: Minor

### Recovery

1. Use the rept-stat-clk command to determine the current clock status.

### Example of the output:

```
tekelecstp 00-04-23 13:34:15 EST EAGLE 35.0.0

CARD LOC= 1114 (Active ) CARD LOC= 1116 (Isolated )

PRIMARY BITS = Active PRIMARY BITS = ----

SECONDARY BITS = Idle SECONDARY BITS = ----

PST SST AST

SYSTEM CLOCK IS-NR ACTIVE ALMINH
```

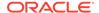

```
\# Cards using CLK A = 9 \# Cards with bad CLK A = 0 \# Cards using CLK B = 0 \# Cards with bad CLK B = 9 \# Cards using CLK I = 0 Command Completed.
```

2. The primary BITS clock should be active.

Reseat the TDM card in slot 1116.

3. If the problem persists, replace the TDM card.

Refer to the Maintenance Manual for card removal/replacement procedures.

## 0161 - 1116-P Clock Failed

This message indicates that the primary clock on the TDM card in slot 1116 failed.

### **Example**

```
RLGHNCXA21W 00-12-07 12:01:43 EST EAGLE 35.0.0
* 0014.0161 * CLOCK SYSTEM 1116-P clock failed
```

#### Alarm Level: Minor

## Recovery

1. Use the rept-stat-clk command to determine the current clock configuration.

## Example of the output:

```
tekelecstp 00-04-23 13:34:15 EST EAGLE 35.0.0

CARD LOC= 1114 (Standby ) CARD LOC= 1116 (Active )

PRIMARY BITS = Idle PRIMARY BITS = Fault

SECONDARY BITS = Active SECONDARY BITS = Active

PST SST AST

SYSTEM CLOCK IS-NR Idle ------

# Cards using CLK A = 0 # Cards with bad CLK A = 0

# Cards using CLK B = 8 # Cards with bad CLK B = 0

# Cards using CLK I = 0

Command Completed.
```

2. The system automatically reverts from the primary to secondary BITS if the primary clock fails.

Reseat the TDM card in slot 1116.

3. If the problem persists, replace the TDM card in slot 1116.

Refer to the Maintenance Manual for card removal/replacement procedures.

## 0162 - 1116-P, 1116-S Clocks Failed

This message indicates that both BITS clocks have failed on the TDM card located in slot 1116.

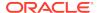

## **Example**

```
RLGHNCXA21W 00-12-07 12:01:43 EST EAGLE 35.0.0
** 0014.0162 ** CLOCK SYSTEM 1116-P, 1116-S clocks failed
```

#### Alarm Level: Major

## Recovery

Use the rept-stat-clk command to determine the current clock configuration.
 Example of the output:

```
tekelecstp 00-04-23 13:34:15 EST EAGLE 35.0.0
    CARD LOC= 1114 (Standby ) CARD LOC= 1116 (Active )
    PRIMARY BITS
                    = -----
                                      PRIMARY BITS
                                                      = Fault
    SECONDARY BITS = -----
                                    SECONDARY BITS = Fault
                                     PST
                                                       SST
                                                                 AST
    SYSTEM CLOCK
                                      IS-NR
                                                       Idle
    \# Cards using CLK A = 0 \qquad \# Cards with bad CLK A = 8 \# Cards using CLK B = 0 \qquad \# Cards with bad CLK B = 8
    # Cards using CLK I = 8
    Command Completed
```

- Reseat the TDM card in slot 1116.
- If the problem persists, replace the TDM card in slot 1116.Refer to the Maintenance Manual for card removal/replacement procedures.

## 0163 - 1114-S Clock Failed

This message indicates the secondary BITS clock for the TDM card in slot 1114 has failed.

### **Example**

```
RLGHNCXA21W 00-12-07 12:01:43 EST EAGLE 35.0.0
* 0014.0163 * CLOCK SYSTEM 1114-S clock failed
```

### Alarm Level: Minor

### Recovery

1. Use the rept-stat-clk command to determine the current clock configuration.

### Example of the output:

```
tekelecstp 00-04-23 13:34:15 EST EAGLE 35.0.0
    CARD LOC= 1114 (Active ) CARD LOC= 1116 (Isolated )
                                   PRIMARY BITS
    PRIMARY BITS
                   = Active
                                                     = Fault
    SECONDARY BITS = Fault
                                     SECONDARY BITS = Fault
                                     PST
                                                     SST
                                                                 AST
    SYSTEM CLOCK
                                                                ALMINH
                                     IS-NR
                                                     ACTIVE
    \# Cards using CLK A = 9 \# Cards with bad CLK A = 0 \# Cards using CLK B = 0 \# Cards with bad CLK B = 9
```

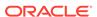

```
# Cards using CLK I = 0
Command Completed.
```

2. The primary BITS clock should be active.

Reseat the TDM card in slot 1114.

3. If the problem persists, replace the TDM card in slot 1114.

Refer to the Maintenance Manual for card removal/replacement procedures.

# 0164 - 1114-S, 1116-S Clocks Failed

This message indicates the secondary BITS clock source has failed on both the active and standby TDM cards.

## **Example**

```
RLGHNCXA21W 00-12-07 12:01:43 EST EAGLE 35.0.0

** 0014.0164 ** CLOCK SYSTEM 1114-S, 1116-S clocks failed
```

### Alarm Level: Major

## Recovery

1. Use the rept-stat-clk command to determine the current clock status.

Example of the output:

```
tekelecstp 00-04-23 13:34:15 EST EAGLE 35.0.0
   CARD LOC= 1114 (Isolated ) CARD LOC= 1116 (Active )
   PRIMARY BITS = Fault PRIMARY BITS
                                            = Active
   SECONDARY BITS = Fault
                            SECONDARY BITS = Fault
                               PST
                                             SST
                                                      AST
   SYSTEM CLOCK
                               IS-NR
                                             ACTIVE
                                                      ALMINH
   # Cards using CLK A = 9
                              # Cards with bad CLK A = 0
   # Cards using CLK B = 0
                           # Cards with bad CLK B = 9
   # Cards using CLK I = 0
   Command Completed
```

- 2. Follow local procedures to troubleshoot and repair the secondary BITS clock.
- 3. If this message appears again, contact My Oracle Support (MOS).

## 0165 - 1114-S, 1116-P Clocks Failed

This message indicates the secondary BITS clock on the TDM card in slot 1114, and the primary BITS clock on the TDM card in slot 1116 have failed.

### **Example**

```
RLGHNCXA21W 00-12-07 12:01:43 EST EAGLE 35.0.0

* 0014.0165 * CLOCK SYSTEM 1114-S, 1116-P clocks failed
```

Alarm Level: Minor

Recovery

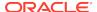

Use the rept-stat-clk command to determine the current clock configuration.
 Example of the output:

```
tekelecstp 00-04-23 13:34:15 EST EAGLE 35.0.0

CARD LOC= 1114 (Isolated ) CARD LOC= 1116 (Active )

PRIMARY BITS = Fault PRIMARY BITS = Fault

SECONDARY BITS = Fault SECONDARY BITS = Active

PST SST AST

SYSTEM CLOCK IS-NR ACTIVE ALMINH

# Cards using CLK A = 9 # Cards with bad CLK A = 0

# Cards using CLK B = 0 # Cards with bad CLK B = 9

# Cards using CLK I = 0

Command Completed
```

- 2. Follow local procedures to troubleshoot and repair the BITS clock.
- If one of the reference clocks is still not functioning, replace the TDM card(s).Refer to the Maintenance Manual for card removal/replacement procedures.
- 4. If this message appears again, contact My Oracle Support (MOS).

### 0166 - 1114-S, 1116-P, 1116-S Clocks Failed

This message indicates the following clocks failed:

- The secondary clock on the TDM card in slot 1114.
- The primary clock on the TDM card in slot 1116.
- The secondary clock on the TDM card in slot 1116.

#### **Example**

```
RLGHNCXA21W 00-12-07 12:01:43 EST EAGLE 35.0.0
** 0014.0166 ** CLOCK SYSTEM 1114-S, 1116-P, 1116-S clocks failed
```

#### Alarm Level: Major

#### Recovery

Use the rept-stat-clk command to determine the current clock configuration.
 Example of the output:

```
tekelecstp 00-04-23 13:34:15 EST EAGLE 35.0.0

CARD LOC= 1114 (Active ) CARD LOC= 1116 (Isolated )

PRIMARY BITS = Active PRIMARY BITS = Fault

SECONDARY BITS = Fault SECONDARY BITS = Fault

PST SST AST

SYSTEM CLOCK IS-NR ACTIVE ALMINH

# Cards using CLK A = 9 # Cards with bad CLK A = 0

# Cards using CLK B = 0 # Cards with bad CLK B = 9

# Cards using CLK I = 0

Command Completed.
```

2. Follow local procedures to troubleshoot and repair the BITS clock.

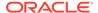

If one of the reference clocks is still not functioning, replace the TDM card(s).
 Refer to the Maintenance Manual, Appendix A, Card Removal/Replacement Procedures.

### 0167 - 1114-P Clock Failed

This message indicates the primary BITS clock on the TDM card in slot 1114 has failed.

#### **Example**

```
RLGHNCXA21W 00-12-07 12:01:43 EST EAGLE 35.0.0
* 0014.0167 * CLOCK SYSTEM 1114-P clock failed
```

#### Alarm Level: Minor

#### Recovery

1. Use the rept-stat-clk command to determine the current clock configuration.

Example of the output:

```
tekelecstp 00-04-23 13:34:15 EST EAGLE 35.0.0
    CARD LOC= 1114 (Isolated ) CARD LOC= 1116 (Active )
    PRIMARY BITS = Fault
                                      PRIMARY BITS = Active
    SECONDARY BITS = Fault
                                    SECONDARY BITS = Fault
                                    PST
                                                     SST
                                                                 AST
    SYSTEM CLOCK
                                    IS-NR
                                                     ACTIVE
                                                                 ALMINH
    \# Cards using CLK A = 9 \qquad \# Cards with bad CLK A = 0 \# Cards using CLK B = 0 \qquad \# Cards with bad CLK B = 9
    # Cards using CLK I = 0
    Command Completed
```

- 2. Follow local procedures to troubleshoot and repair the BITS clock.
- If the reference clock is still not functioning, replace the TDM card.Refer to the Maintenance Manual for card removal/replacement procedures.

## 0168 - 1114-P, 1116-S Clocks Failed

This message indicates the primary BITS clock on the TDM card in slot 1114, and the secondary BITS clock on the TDM card in slot 1116 have failed.

#### **Example**

```
RLGHNCXA21W 00-12-07 12:01:43 EST EAGLE 35.0.0

* 0014.0168 * CLOCK SYSTEM 1114-P, 1116-S clocks failed
```

#### Alarm Level: Minor

#### Recovery

1. Use the rept-stat-clk command to determine the current clock configuration.

#### Example of the output:

```
tekelecstp 00-04-23 13:34:15 EST EAGLE 35.0.0

CARD LOC= 1114 (Isolated) CARD LOC= 1116 (Active)

PRIMARY BITS = Fault PRIMARY BITS = Active

SECONDARY BITS = Fault SECONDARY BITS = Fault

PST SST AST

SYSTEM CLOCK IS-NR ACTIVE ALMINH

# Cards using CLK A = 9 # Cards with bad CLK A = 0

# Cards using CLK B = 0 # Cards with bad CLK B = 9

# Cards using CLK I = 0

Command Completed
```

- Follow local procedures to troubleshoot and repair the BITS clock.
- If one of the reference clocks is still not functioning, reseat the associated TDM card.

Make sure the system clock reference is active on the other TDM card.

If one of the reference clocks is still not functioning, replace the TDM card.
 Refer to the Maintenance Manual for card removal/replacement procedures.

### 0169 - 1114-P, 1116-P Clocks Failed

This message indicates the primary BITS clock on the TDM cards in slots 1114 and slot 1116 have failed.

#### **Example**

```
RLGHNCXA21W 00-12-07 12:01:43 EST EAGLE 35.0.0
** 0014.0169 ** CLOCK SYSTEM 1114-P, 1116-P clocks failed
```

#### Alarm Level: Major

#### Recovery

Use the rept-stat-clk command to determine the current clock configuration.

```
tekelecstp 00-04-23 13:34:15 EST EAGLE 35.0.0

CARD LOC= 1114 (Isolated ) CARD LOC= 1116 (Active )

PRIMARY BITS = Fault PRIMARY BITS = Fault

SECONDARY BITS = Fault SECONDARY BITS = Active

PST SST AST

SYSTEM CLOCK IS-NR ACTIVE ALMINH

# Cards using CLK A = 9 # Cards with bad CLK A = 0

# Cards using CLK B = 0 # Cards with bad CLK B = 9

# Cards using CLK I = 0

Command Completed
```

- 2. Follow local procedures to troubleshoot and repair the BITS clock.
- If one of the reference clocks is still not functioning, reseat the associated TDM card.

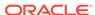

Make sure the system clock reference is active on the other TDM card.

If one of the reference clocks is still not functioning, replace the TDM card.
 Refer to the Maintenance Manual for card removal/replacement procedures.

### 0170 - 1114-P, 1116-P, 1116-S Clocks Failed

This message indicates the following clocks failed:

- The primary clock on the TDM card in slot 1114.
- The primary clock on the TDM card in slot 1116.
- The secondary clock on the TDM card in slot 1116.

#### **Example**

```
RLGHNCXA21W 00-12-07 12:01:43 EST EAGLE 35.0.0

** 0014.0170 ** CLOCK SYSTEM 1114-P, 1116-P, 1116-S clocks failed
```

#### Alarm Level: Major

#### Recovery

1. Use the rept-stat-clk command to determine the current clock configuration.

Example of the output:

```
tekelecstp 00-04-23 13:34:15 EST EAGLE 35.0.0

CARD LOC= 1114 (Standby ) CARD LOC= 1116 (Isolated )

PRIMARY BITS = ------ PRIMARY BITS = Fault

SECONDARY BITS = ------ SECONDARY BITS = Active

PST SST AST

SYSTEM CLOCK IS-NR ACTIVE ALMINH

# Cards using CLK A = 9 # Cards with bad CLK A = 0

# Cards using CLK B = 0 # Cards with bad CLK B = 9

# Cards using CLK I = 0

Command Completed
```

- 2. Follow local procedures to troubleshoot and repair the BITS clock.
- If one of the reference clocks is still not functioning, reseat the associated TDM card.

Make sure the system clock reference is active on the other TDM card.

4. If one of the reference clocks is still not functioning, replace the TDM card.

Refer to the *Maintenance Manual*, Appendix A, Card Removal/Replacement Procedures.

## 0171 - 1114-P, 1114-S Clocks Failed

This message indicates the primary and secondary BITS clocks on the TDM card in slot 1114 have failed.

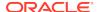

#### **Example**

```
RLGHNCXA21W 00-12-07 12:01:43 EST EAGLE 35.0.0
** 0014.0171 ** CLOCK SYSTEM 1114-P, 1114-S clocks failed
```

Alarm Level: Major

#### Recovery

1. Use the rept-stat-clk command to determine the current clock configuration.

Example of the output:

```
tekelecstp 00-04-23 13:34:15 EST EAGLE 35.0.0

CARD LOC= 1114 (Isolated ) CARD LOC= 1116 (Active )

PRIMARY BITS = Fault PRIMARY BITS = Fault

SECONDARY BITS = Fault SECONDARY BITS = Active

PST SST AST

SYSTEM CLOCK IS-NR ACTIVE ALMINH

# Cards using CLK A = 9 # Cards with bad CLK A = 0

# Cards using CLK B = 0 # Cards with bad CLK B = 9

# Cards using CLK I = 0

Command Completed.
```

- 2. Follow local procedures to troubleshoot and repair the BITS clock.
- If one of the reference clocks is still not functioning, reseat the associated TDM card.

Make sure the system clock reference is active on the other TDM card.

If one of the reference clocks is still not functioning, replace the TDM card.
 Refer to the Maintenance Manual for card removal/replacement procedures.

## 0172 - 1114-P, 1114-S, 1116-S Clocks Failed

This message indicates the following clocks failed:

- The primary clock on the TDM card in slot 1114.
- The secondary clock on the TDM card in slot 1114.
- The secondary clock on the TDM card in slot 1116.

#### **Example**

```
RLGHNCXA21W 00-12-07 12:01:43 EST EAGLE 35.0.0
** 0014.0172 ** CLOCK SYSTEM 1114-P, 1114-S, 1116-S clocks failed
```

Alarm Level: Major

#### Recovery

1. Use the rept-stat-clk command to determine the current clock configuration.

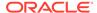

#### Example of the output:

```
tekelecstp 00-04-23 13:34:15 EST EAGLE 35.0.0

CARD LOC= 1114 (Isolated ) CARD LOC= 1116 (Isolated )

PRIMARY BITS = Fault PRIMARY BITS = Fault

SECONDARY BITS = Fault SECONDARY BITS = Active

PST SST AST

SYSTEM CLOCK IS-NR ACTIVE ALMINH

# Cards using CLK A = 9 # Cards with bad CLK A = 0

# Cards using CLK B = 0 # Cards with bad CLK B = 9

# Cards using CLK I = 0

Command Completed
```

- 2. Follow local procedures to troubleshoot and repair the secondary BITS clock.
- 3. If one of the reference clocks is still not functioning, reseat that TDM card.
- If one of the reference clocks is still not functioning, replace the TDM card.
   Refer to the Maintenance Manual, Appendix A, Card Removal/Replacement Procedures.

### 0173 - 1114-P, 1114-S, 1116-P clocks failed

This message indicates the following clocks failed:

- The primary clock on the TDM card in slot 1114.
- The secondary clock on the TDM card in slot 1114.
- The primary clock on the TDM card in slot 1116.

#### **Example**

```
RLGHNCXA21W 00-12-07 12:01:43 EST EAGLE 35.0.0
** 0014.0173 ** CLOCK SYSTEM 1114-P, 1114-S, 1116-P clocks failed
```

#### Alarm Level: Major

#### Recovery

1. Use the rept-stat-clk command to determine the current clock configuration.

#### Example of the output:

```
tekelecstp 00-04-23 13:34:15 EST EAGLE 35.0.0

CARD LOC= 1114 (Isolated ) CARD LOC= 1116 (Active )

PRIMARY BITS = Fault PRIMARY BITS = Fault

SECONDARY BITS = Fault SECONDARY BITS = Active

PST SST AST

SYSTEM CLOCK IS-NR ACTIVE ALMINH

# Cards using CLK A = 9 # Cards with bad CLK A = 0

# Cards using CLK B = 0 # Cards with bad CLK B = 9

# Cards using CLK I = 0

Command Completed
```

2. Follow local procedures to troubleshoot and repair the primary BITS clock.

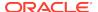

- If one of the reference clocks is still not functioning, reseat the associated TDM card.
- If one of the reference clocks is still not functioning, replace the associated TDM card.

Refer to the *Maintenance Manual*, Appendix A, Card Removal/Replacement procedures.

## 0174 - %-Full Threshold Reached-Upload Required

This alarm is part of the Security Logging feature. When the security log reaches a threshold (administered by the <code>chg-attr-seculog</code> command), this alarm is raised. If the system detects that the percent full condition of new entries has reached the threshold, this alarm is raised to alert the system administrator that the security log must be uploaded to avoid an overflow condition. If the log is not uploaded before the log is completely full, entries will be lost. When the security log is uploaded, the alarm is lowered.

#### Example

```
RLGHNCXA21W 00-12-07 12:01:43 EST EAGLE 46.3.0.0
* 0047.0174 *SECULOG 1114 %-Full level reached-upload required
```

Alarm Level: Minor

Recovery

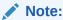

This alarm appears only on the security administrator terminal.

 To clear this alarm, you must copy the security log to the file transfer area (FTA) in the system.

To do this, enter the copy-seculog command.

From the file transfer area, you can use the act-file-trns command to transfer the file to a remote PC.

Follow local procedures for transferring and storing security logs.

# 0175 - LOGBUFROVFL-SECULOG - Upload Required

This alarm is part of the Security Logging feature. When the security log reaches a threshold (administered by the chg-attr-seculog command) UAM 174 is raised. When the log fills completely, new entries are lost and this alarm is raised. When the security log is uploaded, this alarm is lowered.

#### **Example**

```
RLGHNCXA21W 00-12-07 12:01:43 EST EAGLE 35.0.0
* 0014.0175 *SECULOG 1114 LOGBUFROVFL-SECULOG - upload required
```

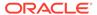

#### Alarm Level: Minor

#### Recovery

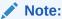

This alarm appears only on the security administrator terminal.

 To clear this alarm, you must copy the security log to the file transfer area (FTA) in the system.

To do this, enter the copy-seculog command.

2. From the file transfer area, you can use the act-file-trns command to transfer the file to a remote PC.

Follow local procedures for transferring and storing security logs.

# 0176 - Stdby Security Log - Upload Required

This alarm is part of the Security Logging feature. All of the security log entries should be written to the active MASP and none to the standby MASP. However, should a problem occur and the standby MASP switches to active, the security logs are split between the two MASPs. If there are any new log entries on the standby MASP, the standby log should be uploaded.

#### **Example**

```
RLGHNCXA21W 00-12-07 12:01:43 EST EAGLE 35.0.0
* 0014.0176 *SECULOG 1116 Stdby security log - upload required
```

Alarm Level: Minor

#### Recovery

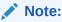

This alarm appears only on the security administrator terminal.

Enter this command to clear the alarm and copy the security log to the file transfer area (FTA) in the system: copy-seculog:slog=stb

# 0177 - Security Log Exception Cleared

This alarm is part of the Security Logging feature and indicates that a previous alarm has been cleared by doing one of the following:

- Upload the security log to the file transfer area.
- Turn off the security logging feature.
- Raise the threshold for the number of log entries that will generate UAM 174.

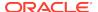

#### **Example**

```
RLGHNCXA21W 00-12-07 12:01:43 EST EAGLE 35.0.0 0014.0177 SECULOG 1114 Security log exception cleared
```

Alarm Level: No alarm condition. The message is informational only.

#### Recovery

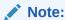

This alarm appears only on the security administrator terminal.

This message indicates a previous fault has been corrected.

No further action is necessary.

# 0178 - Security log failed

This alarm is part of the Security Logging feature and indicates that a command could not be recorded in the security log.

#### **Example**

```
RLGHNCXA21W 00-12-07 12:01:43 EST EAGLE 35.0.0 0014.0178 SECULOG 1114 Security log failed
```

Alarm Level: No alarm condition. The message is informational only.

#### Recovery

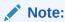

This alarm appears only on the security administrator terminal.

This message indicates a logging failure has occurred.

If the problem persists, check for other alarms, such as a disk failure, and troubleshoot that alarm.

### 0183 - 1116-SHS Clock Failed

This message indicates that the secondary E1/T1 High Speed clock has failed for the TDM card located in slot 1116.

#### **Example**

```
station1234 99-03-05 16:28:08 EST EAGLE 31.6.0
* 0052.0183 * HS CLOCK SYSTEM 1116-SHS clock failed
```

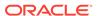

#### Alarm Level: Minor

#### Recovery

1. Use the rept-stat-clk command to determine the current clock configuration.

Example of the output:

```
rept-stat-clk
   Command entered at terminal #3.
   tekelecstp 99-03-05 13:34:15 EST EAGLE 31.6.0
                   = Active PRIMARY BITS = ----
= Idle SECONDARY DET
   CARD LOC= 1114 (Active ) CARD LOC= 1116 (Isolated )
   PRIMARY BITS = Active
   SECONDARY BITS
                                   HS PRIMARY CLK = -----
HS SECONDARY CLK = -----
   HS PRIMARY CLK = Active
   HS SECONDARY CLK = Idle
   HS CLK TYPE = E1 UNFRAMED HS CLK TYPE
   HS CLK LINELEN = SHORTHAUL HS CLK LINELEN = ----
                                   PST SST
   SYSTEM CLOCK
                                    IS-NR
                                                 ACTIVE
                                                            ALMINH
   ALARM STATUS = No Alarms.
    \# Cards using CLK A = 009 \# Cards with bad CLK A = 000
    # Cards using CLK B = 000
                                   # Cards with bad CLK B = 009
    # Cards using CLK I = 000
                                    PST
                                                  SST
                                                             AST
   HS SYSTEM CLOCK
                                    IS-NR
                                                  ACTIVE
                                                            ALMINH
   ALARM STATUS
                  = No Alarms.
   \# Cards using HSCLK A = 001 \# Cards with bad HSCLK A = 000 \# Cards using HSCLK B = 000 \# Cards with bad HSCLK B = 002
    # Cards using HSCLK I = 000
   Command Completed.
```

- 2. Reseat the TDM card in slot 1116.
- If the problem persists, replace the TDM card in slot 1116.
   Refer to the Maintenance Manual for card removal/replacement procedures.

### 0184 - 1116-PHS Clock Failed

This message indicates that the primary E1/T1 High Speed clock has failed for the TDM card located in slot 1116.

#### **Example**

```
station1234 99-03-05 16:28:08 EST EAGLE 31.6.0
* 0052.0184 * HS CLOCK SYSTEM 1116-PHS clock failed
```

#### Alarm Level: Minor

#### Recovery

1. Use the rept-stat-clk command to determine the current clock configuration.

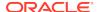

#### Example of the output:

```
rept-stat-clk
   Command entered at terminal #3.
   tekelecstp 99-03-05 13:34:15 EST EAGLE 31.6.0
   CARD LOC= 1114 (Active ) CARD LOC= 1116 (Isolated )
   PRIMARY BITS
                    = Active
                                  PRIMARY BITS
   SECONDARY BITS
                  = Idle
                                   SECONDARY BITS
   HS PRIMARY CLK = Active
                                  HS PRIMARY CLK
   HS SECONDARY CLK = Idle
                                  HS SECONDARY CLK = ----
   HS CLK TYPE = E1 UNFRAMED HS CLK TYPE
   HS CLK LINELEN = SHORTHAUL
                                  HS CLK LINELEN
                                                SST
                                   PST
                                                         AST
   SYSTEM CLOCK
                                                ACTIVE
                                   IS-NR
                                                         ALMINH
   ALARM STATUS
                   = No Alarms.
                                   # Cards with bad CLK A = 000
   # Cards using CLK A = 009
   # Cards using CLK B = 000
                                  # Cards with bad CLK B = 009
   # Cards using CLK I = 000
                                   PST
                                                SST
                                                          AST
   HS SYSTEM CLOCK
                                   IS-NR
                                                ACTIVE
                                                         ALMINH
   ALARM STATUS
                   = No Alarms.
   # Cards using HSCLK A = 001
                                  # Cards with bad HSCLK A = 000
   # Cards using HSCLK B = 000
                                   # Cards with bad HSCLK B = 002
   # Cards using HSCLK I = 000
   Command Completed.
```

- 2. Reseat the TDM card in slot 1116.
- 3. If the problem persists, replace the TDM card in slot 1116.

Refer to the Maintenance Manual for card removal/replacement procedures.

## 0185 - 1116-PHS, 1116-SHS Clocks Failed

This message indicates that both E1/T1 High Speed clocks have failed for the TDM card located in slot 1116.

#### **Example**

```
station1234 99-03-05 16:28:08 EST EAGLE 31.6.0
** 0052.0185 ** HS CLOCK SYSTEM 1116-PHS, 1116-SHS clocks failed
```

#### Alarm Level: Major

#### Recovery

1. Use the rept-stat-clk command to determine the current clock configuration.

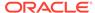

```
PRIMARY BITS
                 = Active
                                  PRIMARY BITS
SECONDARY BITS
                  = Idle
                                  SECONDARY BITS
HS PRIMARY CLK
                 = Active
                                  HS PRIMARY CLK
HS SECONDARY CLK = Idle
                                  HS SECONDARY CLK = ----
HS CLK TYPE
                 = E1 UNFRAMED
                                  HS CLK TYPE
HS CLK LINELEN
                 = SHORTHAUL
                                  HS CLK LINELEN
                                 PST
                                               SST
                                                         AST
SYSTEM CLOCK
                                 IS-NR
                                               ACTIVE
                                                         ALMINH
ALARM STATUS
                 = No Alarms.
# Cards using CLK A = 009
                                 # Cards with bad CLK A = 000
                                 # Cards with bad CLK B = 009
# Cards using CLK B = 000
# Cards using CLK I = 000
                                 PST
                                               SST
                                                         AST
HS SYSTEM CLOCK
                                 IS-NR
                                               ACTIVE
                                                         ALMINH
ALARM STATUS
                 = No Alarms.
# Cards using HSCLK A = 001
                                 # Cards with bad HSCLK A = 000
# Cards using HSCLK B = 000
                                 # Cards with bad HSCLK B = 002
# Cards using HSCLK I = 000
Command Completed.
```

- 2. Reseat the TDM card in slot 1116.
- If the problem persists, replace the TDM card in slot 1116.
   Refer to the Maintenance Manual for card removal/replacement procedures.

# 0186 - 1114-SHS Clock Failed

This message indicates that the secondary E1/T1 High Speed clock has failed for the TDM card located in slot 1114.

#### Example

```
station1234 99-03-05 16:28:08 EST EAGLE 31.6.0
* 0052.0186 * HS CLOCK SYSTEM 1114-SHS clock failed
```

#### Alarm Level: Minor

#### Recovery

1. Use the rept-stat-clk command to determine the current clock configuration.

```
rept-stat-clk
   Command entered at terminal #3.
    tekelecstp 99-03-05 13:34:15 EST EAGLE 31.6.0
   CARD LOC= 1114 (Active
                                    CARD LOC= 1116 (Isolated )
                           )
   PRIMARY BITS
                     = Active
                                     PRIMARY BITS
                     = Idle
   SECONDARY BITS
                                     SECONDARY BITS
                     = Active
   HS PRIMARY CLK
                                     HS PRIMARY CLK
   HS SECONDARY CLK = Idle
                                     HS SECONDARY CLK = ----
                     = E1 UNFRAMED HS CLK TYPE
   HS CLK TYPE
   HS CLK LINELEN
                     = SHORTHAUL
                                    HS CLK LINELEN
                                    PST
                                                  SST
                                                            AST
```

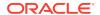

```
SYSTEM CLOCK
                                 IS-NR
                                                ACTIVE
                                                          ALMINH
ALARM STATUS
                 = No Alarms.
                                 # Cards with bad CLK A = 000
# Cards using CLK A = 009
                                 # Cards with bad CLK B = 009
# Cards using CLK B = 000
# Cards using CLK I = 000
                                 PST
                                                SST
                                                          AST
HS SYSTEM CLOCK
                                 IS-NR
                                                ACTIVE
                                                          ALMINH
ALARM STATUS
                 = No Alarms.
# Cards using HSCLK A = 001
                                 # Cards with bad HSCLK A = 000
# Cards using HSCLK B = 000
                                 # Cards with bad HSCLK B = 002
# Cards using HSCLK I = 000
Command Completed.
```

- 2. Reseat the TDM card in slot 1114.
- 3. If the problem persists, replace the TDM card in slot 1114.

Refer to the *Maintenance Manual*, Appendix A, Card Removal/Replacement Procedures.

## 0187 - 1114-SHS, 1116-SHS Clocks Failed

This message indicates the secondary E1/T1 High Speed clock source has failed for both the active and standby TDM cards.

#### **Example**

```
station1234 99-03-05 16:28:08 EST EAGLE 31.6.0
** 0052.0187 ** HS CLOCK SYSTEM 1114-SHS, 1116-SHS clocks failed
```

#### Alarm Level: Major

#### Recovery

1. Use the rept-stat-clk command to determine the current clock status.

```
rept-stat-clk
   Command entered at terminal #3.
   tekelecstp 99-03-05 13:34:15 EST EAGLE 31.6.0
   CARD LOC= 1114 (Active ) CARD LOC= 1116 (Isolated )
   PRIMARY BITS
                     = Active
                                    PRIMARY BITS
   SECONDARY BITS
                     = Idle
                                    SECONDARY BITS
   HS PRIMARY CLK
                     = Active
                                    HS PRIMARY CLK
   HS SECONDARY CLK = Idle
                                    HS SECONDARY CLK = ----
   HS CLK TYPE
                    = E1 UNFRAMED HS CLK TYPE
   HS CLK LINELEN = SHORTHAUL
                                    HS CLK LINELEN
                                    PST
                                                           AST
                                                 SST
   SYSTEM CLOCK
                                    IS-NR
                                                 ACTIVE
                                                           ALMINH
   ALARM STATUS
                    = No Alarms.
                                    # Cards with bad CLK A = 000
   # Cards using CLK A = 009
   # Cards using CLK B = 000
                                    # Cards with bad CLK B = 009
   # Cards using CLK I = 000
                                    PST
                                                 SST
                                                           AST
```

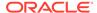

```
HS SYSTEM CLOCK IS-NR ACTIVE ALMINH
ALARM STATUS = No Alarms.

# Cards using HSCLK A = 001 # Cards with bad HSCLK A = 000
# Cards using HSCLK B = 000 # Cards with bad HSCLK B = 002
# Cards using HSCLK I = 000
Command Completed.
```

- Follow local procedures to troubleshoot and repair the secondary E1/T1 High Speed clock.
- 3. If this message appears again, contact My Oracle Support (MOS).

### 0188 - 1114-SHS, 1116-PHS Clocks Failed

This message indicates the following High Speed clocks failed:

- The secondary High Speed clock for the TDM card in slot 1114.
- The primary High Speed clock for the TDM card in slot 1116.

#### **Example**

```
station1234 99-03-05 16:28:08 EST EAGLE 31.6.0
* 0052.0188 * HS CLOCK SYSTEM 1114-SHS, 1116-PHS clocks failed
```

#### Alarm Level: Minor

#### Recovery

1. Use the rept-stat-clk command to determine the current clock status.

```
rept-stat-clk
   Command entered at terminal #3.
   tekelecstp 99-03-05 13:34:15 EST EAGLE 31.6.0
   CARD LOC= 1114 (Active ) CARD LOC= 1116 (Isolated )
   PRIMARY BITS = Active
                                 PRIMARY BITS
   SECONDARY BITS = Idle
                                  SECONDARY BITS
   HS PRIMARY CLK = Active
                                 HS PRIMARY CLK
   HS SECONDARY CLK = Idle
                                   HS SECONDARY CLK = ----
   HS CLK TYPE
               = E1 UNFRAMED HS CLK TYPE
   HS CLK LINELEN = SHORTHAUL
                                  HS CLK LINELEN
                                  PST
                                               SST
                                                         AST
   SYSTEM CLOCK
                                  IS-NR
                                               ACTIVE
                                                         ALMINH
   ALARM STATUS
                   = No Alarms.
   # Cards using CLK A = 009
                                  # Cards with bad CLK A = 000
                                  # Cards with bad CLK B = 009
   # Cards using CLK B = 000
   # Cards using CLK I = 000
                                  PST
                                               SST
                                                         AST
   HS SYSTEM CLOCK
                                  IS-NR
                                               ACTIVE
                                                         ALMINH
   ALARM STATUS
                   = No Alarms.
   # Cards using HSCLK A = 001
                                  # Cards with bad HSCLK A = 000
                             # Cards with bad HSCLK B = 002
   # Cards using HSCLK B = 000
```

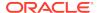

```
# Cards using HSCLK I = 000
Command Completed.
```

- 2. Follow local procedures to troubleshoot and repair the E1/T1 High Speed clocks.
- 3. If this message appears again, contact My Oracle Support (MOS).

### 0189 - 1114-SHS, 1116-PHS, 1116-SHS Clocks Failed

This message indicates the following High Speed clocks failed:

- The secondary High Speed clock for the TDM card in slot 1114
- The primary High Speed clock for the TDM card in slot 1116
- The secondary High Speed clock for the TDM card in slot 1116

#### **Example**

```
station1234 99-03-05 16:28:08 EST EAGLE 31.6.0
** 0052.0189 ** HS CLOCK SYSTEM 1114-SHS, 1116-PHS,1116-SHS clocks failed
```

#### Alarm Level: Major

#### Recovery

1. Use the rept-stat-clk command to determine the current clock configuration.

#### Example of the output:

```
rept-stat-clk
    Command entered at terminal #3.
    tekelecstp 99-03-05 13:34:15 EST EAGLE 31.6.0
    CARD LOC= 1114 (Active ) CARD LOC= 1116 (Isolated )
                    = Active PRIMARY BITS
    PRIMARY BITS
    SECONDARY BITS = Idle
                                     SECONDARY BITS
   HS PRIMARY CLK = Active HS PRIMARY CLK = -----
HS SECONDARY CLK = Idle HS SECONDARY CLK = -----
    HS CLK TYPE = E1 UNFRAMED HS CLK TYPE
    HS CLK LINELEN = SHORTHAUL
                                     HS CLK LINELEN = ----
                                               SST
                                     PST
                                                             AST
    SYSTEM CLOCK
                                     IS-NR
                                                   ACTIVE
                                                             ALMINH
    ALARM STATUS = No Alarms.
                                     # Cards with bad CLK A = 000
    # Cards using CLK A = 009
    # Cards using CLK B = 000
                                     # Cards with bad CLK B = 009
    # Cards using CLK I = 000
                                     PST
                                                   SST
                                                             AST
    HS SYSTEM CLOCK
                                     IS-NR
                                                   ACTIVE
                                                             ALMINH
    ALARM STATUS
                     = No Alarms.
   # Cards using HSCLK A = 001 # Cards with bad HSCLK B = 002 # Cards with bad HSCLK B = 002
    # Cards using HSCLK I = 000
    Command Completed.
```

Follow local procedures to troubleshoot and repair the E1/T1 High Speed clocks.

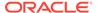

If one of the reference clocks is still not functioning, replace the TDM card(s).
 Refer to the Maintenance Manual, Appendix A, Card Removal/Replacement Procedures.

### 0190 - 1114-PHS Clock Failed

This message indicates the primary High Speed clock for the TDM card in slot 1114 has failed.

#### **Example**

```
station1234 99-03-05 16:28:08 EST EAGLE 31.6.0
* 0052.0190 ** HS CLOCK SYSTEM 1114-PHS clock failed
```

#### Alarm Level: Minor

#### Recovery

1. Use the  ${\tt rept-stat-clk}$  command to determine the current clock configuration.

#### Example of the output:

```
rept-stat-clk
   Command entered at terminal #3.
   tekelecstp 99-03-05 13:34:15 EST EAGLE 31.6.0
   CARD LOC= 1114 (Active ) CARD LOC= 1116 (Isolated )
   PRIMARY BITS
                    = Active
                                  PRIMARY BITS
   SECONDARY BITS
                    = Idle
                                   SECONDARY BITS
   HS PRIMARY CLK = Active
                                  HS PRIMARY CLK
   HS SECONDARY CLK = Idle
                                  HS SECONDARY CLK = ----
   HS CLK TYPE = E1 UNFRAMED HS CLK TYPE
   HS CLK LINELEN = SHORTHAUL
                                  HS CLK LINELEN
                                                SST
                                   PST
                                                          AST
   SYSTEM CLOCK
                                   IS-NR
                                                ACTIVE
                                                          ALMINH
   ALARM STATUS
                   = No Alarms.
   # Cards using CLK A = 009
                                   # Cards with bad CLK A = 000
                                   # Cards with bad CLK B = 009
   # Cards using CLK B = 000
   # Cards using CLK I = 000
                                   PST
                                                SST
                                                          AST
   HS SYSTEM CLOCK
                                   IS-NR
                                                ACTIVE
                                                          ALMINH
   ALARM STATUS
                   = No Alarms.
                                   # Cards with bad HSCLK A = 000
   # Cards using HSCLK A = 001
   # Cards using HSCLK B = 000
                                   # Cards with bad HSCLK B = 002
   # Cards using HSCLK I = 000
   Command Completed.
```

- 2. Follow local procedures to troubleshoot and repair the E1/T1 High Speed clock.
- 3. If the clock is still not functioning properly, replace the TDM card.

Refer to the *Maintenance Manual*, Appendix A, Card Removal/Replacement Procedures.

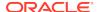

# 0191 - 1114-PHS, 1116-SHS Clocks Failed

This message indicates the following High Speed clocks failed:

- The primary High Speed clock for the TDM card in slot 1114
- The secondary High Speed clock for the TDM card in slot 1116

#### **Example**

```
station1234 99-03-05 16:28:08 EST EAGLE 31.6.0
* 0052.0191 * HS CLOCK SYSTEM 1114-PHS, 1116-SHS clocks failed
```

#### Alarm Level: Minor

#### Recovery

1. Use the rept-stat-clk command to determine the current clock status.

#### Example of the output:

```
rept-stat-clk
   Command entered at terminal #3.
   tekelecstp 99-03-05 13:34:15 EST EAGLE 31.6.0
   CARD LOC= 1114 (Active ) CARD LOC= 1116 (Isolated )
   PRIMARY BITS = Active
                                 PRIMARY BITS
   SECONDARY BITS = Idle
                                  SECONDARY BITS
   HS PRIMARY CLK = Active
                                 HS PRIMARY CLK
   HS SECONDARY CLK = Idle
                                  HS SECONDARY CLK = ----
   HS CLK TYPE = E1 UNFRAMED HS CLK TYPE = ----
   HS CLK LINELEN = SHORTHAUL HS CLK LINELEN = ----
                                             SST
                                  PST
                                                        AST
                                               ACTIVE
   SYSTEM CLOCK
                                  IS-NR
                                                        AT.MTNH
   ALARM STATUS
                = No Alarms.
   # Cards using CLK A = 009
                                  # Cards with bad CLK A = 000
   # Cards using CLK B = 000
                                  # Cards with bad CLK B = 009
   # Cards using CLK I = 000
                                  PST
                                               SST
                                                        AST
   HS SYSTEM CLOCK
                                  IS-NR
                                               ACTIVE
                                                        ALMINH
   ALARM STATUS
                   = No Alarms.
   # Cards using HSCLK A = 001
                                  # Cards with bad HSCLK A = 000
   # Cards using HSCLK B = 000
                                  # Cards with bad HSCLK B = 002
   # Cards using HSCLK I = 000
   Command Completed.
```

- 2. Follow local procedures to troubleshoot and repair the E1/T1 High Speed clocks.
- 3. If this message appears again, contact My Oracle Support (MOS).

# 0192 - 1114-PHS, 1116-PHS Clocks Failed

This message indicates the primary E1/T1 High Speed clocks for the TDM cards in slots 1114 and 1116 have failed.

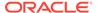

#### **Example**

```
station1234 99-03-05 16:28:08 EST EAGLE 31.6.0
** 0052.0192 ** HS CLOCK SYSTEM 1114-PHS, 1116-PHS clocks failed
```

#### Alarm Level: Major

#### Recovery

1. Use the rept-stat-clk command to determine the current clock configuration.

#### Example of the output:

```
rept-stat-clk
   Command entered at terminal #3.
   tekelecstp 99-03-05 13:34:15 EST EAGLE 31.6.0
   CARD LOC= 1114 (Active ) CARD LOC= 1116 (Isolated )
   PRIMARY BITS
                    = Active
                                   PRIMARY BITS
   SECONDARY BITS
                  = Idle
                                    SECONDARY BITS
   HS PRIMARY CLK = Active
                                   HS PRIMARY CLK
   HS SECONDARY CLK = Idle
                                  HS SECONDARY CLK = ----
                = E1 UNFRAMED HS CLK TYPE
   HS CLK TYPE
   HS CLK LINELEN = SHORTHAUL
                                   HS CLK LINELEN
                                   PST
                                                SST
                                                          AST
   SYSTEM CLOCK
                                                ACTIVE
                                                          ALMINH
                                   IS-NR
   ALARM STATUS
                    = No Alarms.
                                   \# Cards with bad CLK A = 000
   # Cards using CLK A = 009
   # Cards using CLK B = 000
                                   # Cards with bad CLK B = 009
   # Cards using CLK I = 000
                                   PST
                                                 SST
                                                          AST
   HS SYSTEM CLOCK
                                   IS-NR
                                                ACTIVE
                                                          ALMINH
   ALARM STATUS
                   = No Alarms.
   # Cards using HSCLK A = 001
                                   # Cards with bad HSCLK A = 000
   # Cards using HSCLK B = 000
                                   # Cards with bad HSCLK B = 002
   # Cards using HSCLK I = 000
   Command Completed.
```

- 2. Follow local procedures to troubleshoot and repair the E1/T1 High Speed clocks.
- If one of the reference clocks is still not functioning, reseat the associated TDM card.
  - Make sure the system clock reference is active on the other TDM card.
- If one of the reference clocks is still not functioning, replace the TDM card.
   Refer to the Maintenance Manual, Appendix A, Card Removal/Replacement Procedures.

# 0193 - 1114-PHS, 1116-PHS, 1116-SHS clks Failed

This message indicates the following clocks failed:

- The primary High Speed clock for the TDM card in slot 1114
- The primary High Speed clock for the TDM card in slot 1116

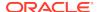

The secondary High Speed clock for the TDM card in slot 1116

#### **Example**

```
station1234 99-03-05 16:28:08 EST EAGLE 31.6.0
** 0052.0193 ** HS CLOCK SYSTEM 1114-PHS, 1116-PHS,1116-SHS clks failed
```

#### Alarm Level: Major

#### Recovery

1. Use the rept-stat-clk command to determine the current clock configuration.

#### Example of the output:

```
rept-stat-clk
   Command entered at terminal #3.
   tekelecstp 99-03-05 13:34:15 EST EAGLE 31.6.0
   CARD LOC= 1114 (Active ) CARD LOC= 1116 (Isolated )
   PRIMARY BITS
                  = Active
                                 PRIMARY BITS
                                                   = ----
   SECONDARY BITS = Idle
                                 SECONDARY BITS
   HS PRIMARY CLK = Active
                                 HS PRIMARY CLK
   HS SECONDARY CLK = Idle
                                  HS SECONDARY CLK = ----
   HS CLK TYPE = E1 UNFRAMED HS CLK TYPE
   HS CLK LINELEN = SHORTHAUL HS CLK LINELEN
                                              SST
                                  PST
                                                        AST
   SYSTEM CLOCK
                                  IS-NR
                                               ACTIVE
                                                        ALMINH
                = No Alarms.
   ALARM STATUS
   # Cards using CLK A = 009
                                  # Cards with bad CLK A = 000
   # Cards using CLK B = 000
                                 # Cards with bad CLK B = 009
   # Cards using CLK I = 000
                                  PST
                                               SST
                                                        AST
   HS SYSTEM CLOCK
                                  IS-NR
                                               ACTIVE
                                                        ALMINH
   ALARM STATUS
                = No Alarms.
   # Cards using HSCLK A = 001
                                  # Cards with bad HSCLK A = 000
                                  # Cards with bad HSCLK B = 002
   # Cards using HSCLK B = 000
   # Cards using HSCLK I = 000
   Command Completed.
```

- 2. Follow local procedures to troubleshoot and repair the E1/T1 High Speed clocks.
- If one of the reference clocks is still not functioning, reseat the associated TDM card.

Make sure the system clock reference is active on the other TDM card.

4. If one of the reference clocks is still not functioning, replace the TDM card.

Refer to the *Maintenance Manual*, Appendix A, Card Removal/Replacement Procedures.

# 0194 - 1114-PHS, 1114-SHS Clocks Failed

This message indicates the primary and secondary E1/T1 High Speed clocks for the TDM card in slot 1114 have failed.

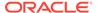

#### **Example**

```
station1234 99-03-05 16:28:08 EST EAGLE 31.6.0
** 0052.0194 ** HS CLOCK SYSTEM 1114-PHS, 1114-SHS clocks failed
```

#### Alarm Level: Major

#### Recovery

1. Use the rept-stat-clk command to determine the current clock configuration.

### Example of the output:

```
rept-stat-clk
   Command entered at terminal #3.
   tekelecstp 99-03-05 13:34:15 EST EAGLE 31.6.0
   CARD LOC= 1114 (Active ) CARD LOC= 1116 (Isolated )
   PRIMARY BITS
                    = Active
                                   PRIMARY BITS
   SECONDARY BITS
                  = Idle
                                    SECONDARY BITS
   HS PRIMARY CLK = Active
                                   HS PRIMARY CLK
   HS SECONDARY CLK = Idle
                                   HS SECONDARY CLK = ----
                = E1 UNFRAMED HS CLK TYPE
   HS CLK TYPE
   HS CLK LINELEN = SHORTHAUL
                                   HS CLK LINELEN
                                   PST
                                                 SST
                                                          AST
   SYSTEM CLOCK
                                                ACTIVE
                                                          ALMINH
                                   IS-NR
   ALARM STATUS
                    = No Alarms.
                                   \# Cards with bad CLK A = 000
   # Cards using CLK A = 009
   # Cards using CLK B = 000
                                   # Cards with bad CLK B = 009
   # Cards using CLK I = 000
                                   PST
                                                 SST
                                                          AST
   HS SYSTEM CLOCK
                                   IS-NR
                                                 ACTIVE
                                                          ALMINH
   ALARM STATUS
                    = No Alarms.
   # Cards using HSCLK A = 001
                                   # Cards with bad HSCLK A = 000
   # Cards using HSCLK B = 000
                                   # Cards with bad HSCLK B = 002
    # Cards using HSCLK I = 000
   Command Completed.
```

- 2. Follow local procedures to troubleshoot and repair the E1/T1 High Speed clocks.
- If one of the reference clocks is still not functioning, reseat the associated TDM card.
  - Make sure the system clock reference is active on the other TDM card.
- If one of the reference clocks is still not functioning, replace the TDM card.
   Refer to the Maintenance Manual, Appendix A, Card Removal/Replacement Procedures.

# 0195 - 1114-PHS, 1114-SHS, 1116-SHS clks Failed

This message indicates the following clocks failed:

- The primary High Speed clock for the TDM card in slot 1114
- The secondary High Speed clock for the TDM card in slot 1114

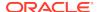

The secondary High Speed clock for the TDM card in slot 1116

#### **Example**

```
station1234 99-03-05 16:28:08 EST EAGLE 31.6.0
** 0052.0194 ** HS CLOCK SYSTEM 1114-PHS, 1114-SHS clocks failed
```

#### Alarm Level: Major

#### Recovery

Use the rept-stat-clk command to determine the current clock configuration.
 Example of the output:

```
rept-stat-clk
   Command entered at terminal #3.
   tekelecstp 99-03-05 13:34:15 EST EAGLE 31.6.0
   CARD LOC= 1114 (Active ) CARD LOC= 1116 (Isolated )
   PRIMARY BITS
                  = Active
                                PRIMARY BITS
                                                 = ----
   SECONDARY BITS = Idle
                                 SECONDARY BITS
   HS PRIMARY CLK = Active
                                 HS PRIMARY CLK
   HS SECONDARY CLK = Idle
                                 HS SECONDARY CLK = ----
   HS CLK TYPE = E1 UNFRAMED HS CLK TYPE
   HS CLK LINELEN = SHORTHAUL HS CLK LINELEN
                                             SST
                                 PST
                                                       AST
   SYSTEM CLOCK
                                 IS-NR
                                              ACTIVE
                                                       ALMINH
               = No Alarms.
   ALARM STATUS
   \# Cards using CLK A = 009 \# Cards with bad CLK A = 000
   # Cards using CLK B = 000
                                # Cards with bad CLK B = 009
   # Cards using CLK I = 000
                                 PST
                                              SST
                                                       AST
   HS SYSTEM CLOCK
                                 IS-NR
                                              ACTIVE
                                                       ALMINH
   ALARM STATUS
                = No Alarms.
   # Cards using HSCLK A = 001
                                 # Cards with bad HSCLK A = 000
                                 # Cards with bad HSCLK B = 002
   # Cards using HSCLK B = 000
   # Cards using HSCLK I = 000
   Command Completed.
```

- Follow local procedures to troubleshoot and repair the secondary E1/T1 High Speed clock.
- 3. If one of the reference clocks is still not functioning, reseat that TDM card.
- If one of the reference clocks is still not functioning, replace the TDM card.
   Refer to the Maintenance Manual, Appendix A, Card Removal/Replacement Procedures.

## 0196 - 1114-PHS, 1114-SHS, 1116-PHS clks Failed

This message indicates the following clocks failed:

- The primary High Speed clock for the TDM card in slot 1114
- The secondary High Speed clock for the TDM card in slot 1114

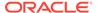

The primary High Speed clock for the TDM card in slot 1116

#### **Example**

```
station1234 99-03-05 16:28:08 EST EAGLE 31.6.0
** 0052.0196 ** HS CLOCK SYSTEM 1114-PHS, 1114-SHS,1116-PHS clks failed
```

#### Alarm Level: Major

#### Recovery

1. Use the rept-stat-clk command to determine the current clock configuration.

#### Example of the output:

```
rept-stat-clk
   Command entered at terminal #3.
   tekelecstp 99-03-05 13:34:15 EST EAGLE 31.6.0
   CARD LOC= 1114 (Active ) CARD LOC= 1116 (Isolated )
                                 PRIMARY BITS = ----
   PRIMARY BITS = Active
   SECONDARY BITS = Idle
                                  SECONDARY BITS
   HS PRIMARY CLK = Active
                                  HS PRIMARY CLK
                                 HS SECONDARY CLK = ----
   HS SECONDARY CLK = Idle
   HS CLK TYPE = E1 UNFRAMED HS CLK TYPE = ----
   HS CLK LINELEN = SHORTHAUL HS CLK LINELEN
                                               SST
                                   PST
                                                          AST
   SYSTEM CLOCK
                                   IS-NR
                                                ACTIVE
                                                          ALMINH
   ALARM STATUS = No Alarms.
   \# Cards using CLK A = 009 \qquad \# Cards with bad CLK A = 000 \# Cards using CLK B = 000 \# Cards with bad CLK B = 009
   # Cards using CLK B = 000
   # Cards using CLK I = 000
                                   PST
                                                SST
                                                          AST
   HS SYSTEM CLOCK
                                   IS-NR
                                                ACTIVE
                                                          ALMINH
   ALARM STATUS
                 = No Alarms.
   # Cards using HSCLK A = 001
                                   # Cards with bad HSCLK A = 000
   # Cards using HSCLK B = 000
                                   # Cards with bad HSCLK B = 002
   # Cards using HSCLK I = 000
   Command Completed.
```

- 2. Follow local procedures to troubleshoot and repair the primary E1/T1 High Speed clock.
- If one of the reference clocks is still not functioning, reseat the associated TDM card.
- If one of the reference clocks is still not functioning, replace the associated TDM card.

Refer to the *Maintenance Manual*, Appendix A, Card Removal/Replacement Procedures.

# 0197 - All High Speed Clocks Have Failed

A fault has been detected on all high speed system clocks.

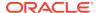

#### **Example**

RLGHNCXA21W 00-12-07 11:02:30 EST EAGLE 31.6.0 \*C 0100.0197 \*C HS CLOCK SYSTEM All high speed clocks have failed

Alarm Level: Critical

#### Recovery

Verify the status of the clock with the rept-stat-clk command.

If both clocks are idle, check the source clock into the system. Follow local maintenance procedures to repair the source clock.

2. Verify the clock cables are connected to the shelf backplane (refer to the *Installation Manual* for cable location).

If any cables are loose, reconnect the cable.

- 3. If the clock source is not at fault, try reseating the TDM cards.
- If the message appears again, replace the TDM cards.
   Refer to the Maintenance Manual for card removal/replacement procedures.
- 5. If the fault still does not clear, contact My Oracle Support (MOS).

## 0198 - High speed clock alarm(s) cleared

All primary and secondary high speed clock sources are functioning.

#### **Example**

```
RLGHNCXA21W 00-02-07 11:02:30 EST EAGLE 35.0.0 0100.0198 HS CLOCK SYSTEM High speed clock alarm(s) cleared
```

Alarm Level: No alarm condition. The message is informational only.

#### Recovery

This message indicates a previous fault has been corrected.

No further action is necessary.

# 0199 - OA&M IP Security feature disabled

The Eagle OA&M IP Security Enhancements Feature is not operational. This UAM is issued because the temporary key for the QA&M IP Security feature has expired.

With this feature disabled, you do not have the tools to securely pass data across an otherwise non-secure network. Until the Eagle OA&M IP Security Enhancements Feature is restored, the Eagle cannot provide secure connections from approved clients, and does not protect sensitive passwords and information while in transit between the Eagle and a host.

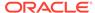

#### **Example**

```
RLGHNCXA21W 03-03-03 12:01:43 EST EAGLE 35.0.0
0047.0199 SECURITY SYSTEM OA&M IP Security feature disabled
```

**Alarm Level:** No alarm condition. The message is informational only.

#### Recovery

1. First, to restore OA&M IP Security Enhancements feature, you must enable it permanently.

To enable a control feature, you can purchase it from Oracle. You will receive a feature access key to use with the enable-ctrl-feat command.

2. Next, turn on the feature by using the chg-ctrl-feat command.

### 0200 - RCVRY-LKF: Link Available

The link has become available for SS7 signaling traffic. SS7 traffic has been restored to the link.

#### **Example**

```
RLGHNCXA21W 00-12-07 12:01:43 EST EAGLE 35.0.0
0014.0200 SLK 1202,A nc00027 RCVRY-LKF: link available
SLC=01 FECLLI=A1234567890 CLASS=MTP2
```

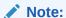

The Class parameter in the example is optional. SS7IPGW and IPLIM links are considered high-speed links by the EAGLE 5 ISS. They are reported as CLASS=SAAL.

**Alarm Level:** No alarm condition. The message is informational only.

#### Recovery

This message indicates a previous fault has been corrected.

No further action is necessary.

# 0201 - REPT-LKF: Remote NE Loopback

This message indicates the link is in loopback. This alarm is repeated every 15 minutes until the loopback is deactivated.

#### Example

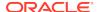

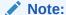

The Class parameter in the example is optional.

#### Alarm Level: Major

#### Recovery

If the loopback was established in error, enter the following command, specifying the location and port from the output message:

```
dact-lbp:loc=xxxx:port=y where xxxx = the card location from the outputy = the port A or B from the output.
```

## 0202 - REPT-LKF: HWP - too many link interrupts

This message indicates the link has had numerous interruptions.

#### **Example**

```
RLGHNCXA21W 00-12-07 12:01:43 EST EAGLE 35.0.0

** 0014.202 ** SLK 1205,A nc00027 REPT-LKF:HWP - too many link interrupts

SLC=01 FECLLI=A1234567890 CLASS=SAAL
```

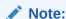

The Class parameter in the example is optional.

#### Alarm Level: Major

#### Recovery

1. The number of interruptions has exceeded the threshold.

This situation can be caused by excessive noise from unshielded cables, loose or disconnected cables.

- 2. Check the physical connections to the specified card.
- 3. Follow local procedures to test the link facilities.

## 0203 - REPT-LKF: lost data

The signaling link has lost data.

#### **Example**

```
RLGHNCXA21W 00-12-07 12:01:43 EST EAGLE 35.0.0

** 0014.0203 ** SLK 1205,A nc00027 REPT-LKF:lost data

SLC=03 FECLLI=testclli CLASS=MTP2
```

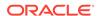

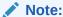

The Class parameter in the example is optional.

Alarm Level: Major

#### Recovery

- 1. Check the physical connections to the signaling link.
- Review current NODATA timer configuration (rtrv-slk, rtrv-12t) for signaling link.
- Using an analyzer, test for level 1 and level 2 functions.Follow local procedures to test and return links to service.

### 0204 - REPT-LKF: XER - ERM threshold exceeded

The signal unit error rate monitor (**ERM**) has exceeded the threshold because there are too many errors on the link.

#### **Example**

```
RLGHNCXA21W 00-02-07 12:01:43 EST EAGLE 35.0.0

** 0014.0204 ** SLK 1205,A nc00027 REPT-LKF:XER-ERM threshold exceeded

SLC=01 FECLLI=A1234567890 CLASS=SAAL
```

Alarm Level: Major

#### Recovery

Follow local procedures to test the link facilities.

# 0205 - REPT-LKF: APF - IvI-2 T1 expd (ready)

The signaling link did not receive a fill-in or message signal unit after the proving period.

#### **Example**

```
RLGHNCXA21W 00-12-07 12:01:43 EST EAGLE 35.0.0

** 0313.0205 ** SLK 1205,A nc00027 REPT-LKF:APF-lvl-2 T1 expd (ready)

SLC=03 FECLLI=testclli CLASS=MTP2
```

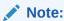

The Class parameter in the example is optional.

Alarm Level: Major

Recovery

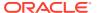

If the problem persists, follow local procedures to determine why the far-end is not responding correctly.

# 0206 - REPT-LKF: APF - lvl-2 T1 expd (not ready)

The signaling link did not receive a fill-in or message signal unit after the proving period.

#### Example

```
RLGHNCXA21W 00-12-07 12:01:43 EST EAGLE 35.0.0

** 0313.0206 ** SLK 1205,A nc00027 REPT-LKF:APF - lvl-2 T1 expd (not ready)

SLC=01 FECLLI=A1234567890 CLASS=SAAL
```

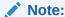

The Class parameter in the example is optional.

#### Alarm Level: Major

#### Recovery

 If the problem persists, follow local procedures to determine why the far-end is not responding correctly.

# 0207 - REPT-LKF: APF - IVI-2 T3 expired

The link did not receive an SIN or an SIE before the T3 timer expired.

#### **Example**

Note:

The Class parameter in the example is optional.

#### Alarm Level: Major

#### Recovery

If the problem persists, follow local procedures to determine why the far-end is not responding correctly.

# 0208 - REPT-LKF: APF - IVI-2 T2 expired

The link did not receive an SIN, SIE, or SIOS.

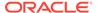

#### **Example**

```
RLGHNCXA21W 00-12-07 12:01:43 EST EAGLE 35.0.0

** 0014.0208 ** SLK 1205,A nc00027 REPT-LKF:APF - lvl-2 T2 expired

SLC=03 FECLLI=testclli CLASS=SAAL
```

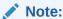

The Class parameter in the example is optional.

Alarm Level: Major

#### Recovery

If the problem persists, follow local procedures to determine why the far-end is not responding correctly.

# 0209 - REPT-LKF: APF - failed proving period

The signaling link has failed the proving period.

#### **Example**

```
RLGHNCXA21W 00-12-07 12:01:43 EST EAGLE 35.0.0

** 0014.0209 ** SLK 1205,A nc00027 REPT-LKF: APF - failed proving period

SLC=03 FECLLI=testclli CLASS=MTP2
```

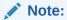

The Class parameter in the example is optional.

Alarm Level: Major

#### Recovery

If the problem persists, follow local procedures to determine why the far-end is not responding correctly.

# 0210 - REPT-LKF: OSA - received SIO

The signaling terminal has received the status indication Out of Alignment from the far end.

#### **Example**

```
RLGHNCXA21W 00-12-07 12:01:43 EST EAGLE 35.0.0

** 0014.0210 ** SLK 1205,A nc00027 REPT-LKF: OSA - received SIO

SLC=03 FECLLI=testclli CLASS=SAAL
```

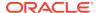

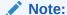

The Class parameter in the example is optional.

Alarm Level: Major

#### Recovery

If the problem persists, follow local procedures to determine why the far-end is not responding correctly.

### 0211 - REPT-LKF: OSA - received SIN

The signaling terminal has received the status indication normal proving from the far end.

#### **Example**

```
RLGHNCXA21W 00-12-07 12:01:43 EST EAGLE 35.0.0

** 0014.0211 ** SLK 1205,A nc00027 REPT-LKF: OSA - received SIN SLC=03 FECLLI=testclli CLASS=MTP2
```

### Note:

The Class parameter in the example is optional.

Alarm Level: Major

#### Recovery

If the problem persists, follow local procedures to determine why the far-end is not responding correctly.

## 0212 - REPT-LKF: OSA - received SIE

The signaling terminal has received the status indication emergency alignment, from the far end.

#### **Example**

```
RLGHNCXA21W 00-12-07 12:01:43 EST EAGLE 35.0.0

** 0014.0212 ** SLK 1205,A nc00027 REPT-LKF: OSA - received SIE

SLC=03 FECLLI=testclli CLASS=SAAL
```

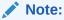

The Class parameter in the example is optional.

Alarm Level: Major

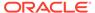

#### Recovery

If the problem persists, follow local procedures to determine why the far-end is not responding correctly.

### 0213 - REPT-LKF: OSA - received SIOS

The signaling link has received the status indication out of service from the far end.

#### **Example**

```
RLGHNCXA21W 00-12-07 12:01:43 EST EAGLE 35.0.0

** 0014.0213 ** SLK 1205,A nc00027 REPT-LKF: OSA - received SIOS

SLC=03 FECLLI=testclli CLASS=MTP2
```

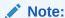

The Class parameter in the example is optional.

Alarm Level: Major

#### Recovery

If the problem persists, follow local procedures to determine why the far-end is not responding correctly.

### 0214 - REPT-LKF: ABN - rcvd 2 of 3 invalid BSN

The link has received 2 out of 3 invalid backward sequence numbers (**BSNs**) from the far end.

#### **Example**

```
RLGHNCXA21W 00-12-07 12:01:43 EST EAGLE 35.0.0

** 0014.0214 ** SLK 1205,A nc00027 REPT-LKF: ABN - rcvd 2 of 3 invalid
BSN

SLC=03 FECLLI=testclli CLASS=SAAL
```

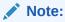

The Class parameter in the example is optional.

Alarm Level: Major

#### Recovery

If the problem persists, follow local procedures to determine why the far-end is not responding correctly.

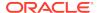

### 0215 - REPT-LKF: ABN - rcvd 2 of 3 invalid FIB

The signaling link has received 2 out of 3 invalid forward indicator bits (**FIB**) from the far end.

#### **Example**

```
RLGHNCXA21W 00-12-07 12:01:43 EST EAGLE 35.0.0

** 0014.0215 ** SLK 1205,A nc00027 REPT-LKF: ABN-rcvd 2 of 3 invalid
FIB

SLC=03 FECLLI=testclli CLASS=MTP2
```

Note:

The Class parameter in the example is optional.

#### Alarm Level: Major

#### Recovery

If the problem persists, follow local procedures to determine why the far-end is not responding correctly.

# 0216 - REPT-LKF: remote congestion timeout

The remote node has been in congestion too long. The T6 timer has timed out.

#### **Example**

```
RLGHNCXA21W 00-12-07 12:01:43 EST EAGLE 35.0.0

** 0014.0216 ** SLK 1205,A nc00027 REPT-LKF:remote congestion timeout SLC=03 FECLLI=testclli CLASS=SAAL
```

Note:

The Class parameter in the example is optional.

#### Alarm Level: Major

#### Recovery

If the problem persists, follow local procedures to determine why the far end is not responding correctly.

- 1. Enter rept-stat-card:mode=full:loc=xxxx to determine if the signaling link is M2PA. If so, continue to 2. If not, skip to 3.
- 2. If this alarm is raised for IPSG M2PA signaling links, do the following:
  - a. Enter the rept-stat-iptps and msucount -1 commands to determine how much traffic is received and transmitted on the M2PA links.

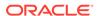

- b. Enter the rtrv-1s command to determine the amount of rsvdslktps and maxslktps traffic that the M2PA signaling link can receive based on what is provisioned. (The rsvdslktps is the reserved-per-signaling-link TPS for IPSG linkset; this indicates the minimum guaranteed capacity for each link in the linkset. The maxslktps is the maximum-per-signaling-link TPS; this indicates the maximum traffic permitted when sufficient unused capacity is present on the host card.)
- c. Determine if the value exceeds the incoming traffic rate that the near end can accept. If the value is incorrect, enter the chg-1s command to increase or decrease the minimum and maximum **TPS** for the M2PA signaling link.

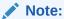

This step applies to only IPSG M2PA links and not to IPLIM M2PA links.

3. If the problem persists, follow local procedures to determine why the far end is not responding correctly.

# 0217 - REPT-LKF: XDA - excess acknowledge delay

The T7 timer has timed out. Either there is too much incoming traffic on M2PA signaling links, or the far end node is taking too long to acknowledge the messages sent to it by the signaling terminal.

#### **Example**

```
RLGHNCXA21W 00-12-07 12:01:43 EST EAGLE 35.0.0

** 0014.0217 ** SLK 1205,A nc00027 REPT-LKF: XDA-excess acknowledge delay

SLC=03 FECLLI=testclli CLASS=MTP2
```

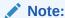

The Class parameter in the example is optional.

#### Alarm Level: Major

#### Recovery

- 1. Enter rept-stat-card:mode=full:loc=xxxx to determine if the signaling link is M2PA. If so, continue to 2. If not, skip to 3.
- 2. If this alarm is raised for M2PA signaling links, do the following:
  - a. Enter the rept-stat-iptps and msucount -1 commands to determine how much traffic is received and transmitted on the M2PA links.
  - b. Enter the rtrv-ls command to determine the amount of rsvdslktps and maxslktps traffic that the M2PA signaling link can receive based on what is provisioned. (The rsvdslktps is the reserved-per-signaling-link TPS for IPSG linkset; this indicates the minimum guaranteed capacity for each link in the linkset. The maxslktps is the maximum-per-signaling-link TPS; this

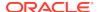

- indicates the maximum traffic permitted when sufficient unused capacity is present on the host card.)
- c. If the value is incorrect to handle the incoming traffic rate, enter the chg-ls command to increase or decrease the minimum and maximum TPS for the M2PA signaling link.
- If the problem persists, follow local procedures to determine why the far end is not responding correctly.

# 0218 - REPT-LKF: COO - rcvd changeover order

The signaling link has received a changeover order from the far end.

#### **Example**

```
RLGHNCXA21W 00-12-07 12:01:43 EST EAGLE 35.0.0

** 0014.0218 ** SLK 1205,A nc00027 REPT-LKF:COO-rcvd changeover order

SLC=03 FECLLI=testclli CLASS=SAAL
```

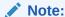

The Class parameter in the example is optional.

Alarm Level: Major

#### Recovery

If the problem persists, follow local procedures to determine why the far-end is not responding correctly.

# 0219 - REPT-LKF: False Congestion Restart

This message indicates the signaling link has entered a congestion state even though the traffic on the linkset is not high enough to cause congestion. For example, if the link has a high number of re-transmissions, the throughput on the link could drop enough to cause congestion on the link. A T31 timer has started. If the link stays in congestion for a specified period, the link is restarted.

#### **Example**

```
RLGHNCXA21W 00-12-07 12:01:43 EST EAGLE 35.0.0

** 0014.0219 ** SLK 1205,A nc00027 REPT-LKF:false congestion restart

SLC=03 FECLLI=testclli CLASS=MTP2
```

Note:

The Class parameter in the example is optional.

Alarm Level: Major

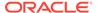

#### Recovery

- 1. Activate measurements using the chg-meas:collect=on command.
  - This starts measurements collection.
- 2. If the link is placed OOS-MT, use the measurements collected over the appropriate time period to determine the cause, and determine which action is now necessary.

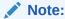

Refer to the *Measurements Manual* for traffic measurements information.

# 0220 - REPT-LKF: MTP Link Restart Delayed

This message indicates that a link has gone in and out-of-service. To avoid links going in and out-of-service repeatedly, the EAGLE system uses level 3 T32 timer procedure, which delays restarting a link if the link has an unstable history.

#### **Example**

```
RLGHNCXA21W 00-12-07 12:01:43 EST EAGLE 35.0.0

** 0014.0220 ** SLK 1205,A nc00027 REPT-LKF:MTP link restart delayed

SLC=03 FECLLI=testclli CLASS=SAAL
```

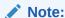

The Class parameter in the example is optional. SS7IPGW and IPLIM links are considered high-speed links by the EAGLE 5 ISS system. They are reported as CLASS=SAAL.

Alarm Level: Major

#### Recovery

The link should become available.

If the problem persists, contact My Oracle Support (MOS).

# 0222 - REPT-LKF: remote FE loopback

This message indicates that the specified link has been looped back from the far-end.

#### **Example**

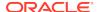

Note:

The Class parameter in the example is optional.

Alarm Level: Major

#### Recovery

If you wish to stop the loopback testing, notify the far-end to stop the testing.

# 0223 - REPT-LKF: remote NE loopback cleared

This message indicates the link was in loopback and now the loopback has been deactivated.

#### **Example**

```
RLGHNCXA21W 00-12-07 12:01:43 EST EAGLE 35.0.0 0014.0223 SLK 1205,A nc00027 REPT-LKF:remote NE loopback cleared SLC=01 FECLLI=A1234567890 CLASS=SAAL
```

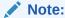

The Class parameter in the example is optional.

Alarm Level: No alarm condition. The message is informational only.

#### Recovery

No further action is necessary.

## 0224 - REPT-LKF: link test failed

This message indicates that the specified link was automatically removed from service (**OOS**) because of a failed signaling link test.

#### **Example**

```
RLGHNCXA21W 00-12-07 12:01:43 EST EAGLE 35.0.0

** 0014.0224 ** SLK 1205,A nc00027 REPT-LKF:link test failed

SLC=03 FECLLI=testclli CLASS=MTP2
```

Note:

The Class parameter in the example is optional.

Alarm Level: Major

Recovery

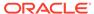

- 1. Check the physical connections to the signaling link.
- 2. Follow local procedures to check link data at both ends.
- Using an analyzer, test for level 1 and level 2 functions.Follow local procedures to test and return links to service.

## 0225 - CARD running outdated Flash GPL

This message indicates an OAM/MCP/IPS card is running a GPL with VxWorks6.4 version or Service Module card is running 32-bit SM GPLs (SCCPHC, DEIRHC, SIPHC, ENUMHC). EAGLE release 46.6 is going to be the last release in which 32-bit SM GPLs (SCCPHC, DEIRHC, SIPHC, ENUMHC) is available. EAGLE running/getting upgraded to release 46.6 generates UAM 0225, "CARD running outdated Flash GPL", if there are SM cards running 32-bit GPLs. All SM cards should be converted to run 64-bit GPLs to clear the alarm. SM cards can be converted to 64-bit during the upgrade maintenance window or during next available maintenance window.

#### **Example**

```
1 2 3 4 5 6
7 8
1234567890123456789012345678901234567890123456789012345678901234567890123456789012
34567890
** 5019.0225 ** CARD 1101 MCPHC CARD running outdated Flash GPL
HW VERIFICATION CODE: 182
```

Alarm Level: Major

#### Recovery

- Upgrade the OAM/MCP/IPS card to VXworks6.9.
- 2. Upgrade the SM card to 64 bit GPL.

### 0230 - REPT-LKF: Local Blocked - Thermal

All links to the HC MIM are blocked because the temperature of the HC MIM is above operational limits.

#### **Example**

```
RLGHNCXA21W 00-02-07 12:01:43 EST EAGLE 35.0.0

** 0014.0230 ** SLK 1205,A nc00027 REPT-LKF: local blocked - thermal SLC=03 FECLLI=testclli CLASS=MTP2
```

Alarm Level: Major

#### Recovery

Review the output.

Correct the associated alarms to clear this alarm.

### 0232 - REPT-LKF: remote blocked

The link is blocked due to an event at the far-end.

#### **Example**

```
RLGHNCXA21W 00-02-07 12:01:43 EST EAGLE 35.0.0

** 0014.0232 ** SLK 1205,A nc00027 REPT-LKF: remote blocked

SLC=03 FECLLI=testclli CLASS=MTP2
```

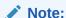

The Class parameter in the example is optional.

Alarm Level: Major

#### Recovery

Contact the far-end office to verify a processor outage and correct.

### 0233 - REPT-LINK-MANUAV: local blocked

A local technician has put the signaling link in processor outage.

#### Example

```
RLGHNCXA21W 00-02-07 12:01:43 EST EAGLE 35.0.0

** 0014.0233 ** SLK 1205,A nc00027 REPT-LINK-MANUAV: local blocked SLC=03 FECLLI=testclli CLASS=SAAL
```

Note:

The Class parameter in the example is optional.

#### Alarm Level: Major

#### Recovery

1. Verify the condition is not intentional.

If it is not intentionally blocked, enter the following command to place the link in service: ublk-slk:loc=xxxx:port=y where xxxx is the card location y is the port

2. This should place the processor back into service.

The following message should appear.

RLGHNCXA03W 00-02-07 11:11:28 EST EAGLE 35.0.0 Local processor outage being cleared.

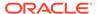

### 0234 - REPT-LKF: RMI remote inhibited

The link has been remotely inhibited by a technician at the far-end office.

#### **Example**

```
RLGHNCXA21W 00-02-07 12:01:43 EST EAGLE 35.0.0

** 0014.0234 ** SLK 1205,A nc00027 REPT-LKF: RMI remote inhibited

SLC=03 FECLLI=testclli CLASS=MTP2
```

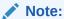

The Class parameter in the example is optional.

Alarm Level: Major

#### Recovery

Contact the far-end office to verify the reason for inhibiting the link.

### 0235 - REPT-LINK-MGTINH: local inhibited

The link has been inhibited locally by a technician.

#### Example

```
RLGHNCXA21W 00-02-07 12:01:43 EST EAGLE 35.0.0

** 0014.0235 ** SLK 1205,A nc00027 REPT-LINK-MGTINH: local inhibited SLC=03 FECLLI=testclli CLASS=SAAL
```

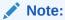

The Class parameter in the example is optional.

#### Alarm Level: Major

#### Recovery

1. Ensure the link should not be inhibited.

Enter the following command to place the link in service:

```
unhb-slk:loc=xxxx:port=y
```

where xxxx is the card location y is the port

2. The link should begin transmitting and receiving MSUs.

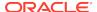

The following message should appear.

```
RLGHNCXA03W 00-02-07 11:11:28 EST EAGLE 35.0.0 Allow link message sent to card.
```

# 0236 - REPT-LKF: Not Aligned

The signaling link has lost alignment. It can no longer carry traffic.

#### **Example**

```
RLGHNCXA21W 00-02-07 12:01:43 EST EAGLE 35.0.0

** 0014.0236 ** SLK 1205,A nc00027 REPT-LKF: not aligned

SLC=03 FECLLI=testclli CLASS=MTP2
```

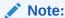

The Class parameter in the example is optional.

#### Alarm Level: Major

#### Recovery

- Put the link into a local loopback state.
- If the link does not align, enter the following command to determine the status of the card:

```
rept-stat-card
```

- 3. If the card has reinitialized, the system software will restore the card.
  - If both links on the card are out of service, but the card is IS-NR (In-Service-Normal), reseat the card.
- 4. If the links restore after reseating the card, this procedure is complete.
- 5. If the links do not restore after reseating the card, enter the following command:

```
rmv-card:loc=xxxx
where xxxx = the card location.
```

**6.** After the command is complete, enter the following command:

```
rst-card:loc=xxxx
where xxxx = the card location.
```

- 7. If the links restore after restoring the card, this procedure is complete.
- 8. If the fault does not clear, replace the indicated card.
  - Refer to the Maintenance Manual for card removal/replacement procedures.
- If the link aligns when it is in a loopback state, enter the following command to determine the DPC of the far end office:

```
rtrv-slk:loc=xxxx
```

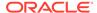

where xxxx = the card location. Contact the far end office to determine if the trouble is at that end.

**10.** If the fault does not clear, determine if any other links on the same carrier are affected.

If other links on the same carrier are affected, you may have trouble in your carrier.

11. Using measurements, review the activity over the last day and determine if there were a number of retransmits, message losses and so forth.

Use this data to isolate the problem to the appropriate level (MTP level 2, MTP level 3, and so forth). Use your company maintenance procedures for testing and clearing faults in carriers.

# 0237 - REPT-LKF: LM Timer NO-CREDIT expired

The remote node has held the local node in a no-credit state for too long.

#### Example

```
RLGHNCXA21W 00-02-07 12:01:43 EST EAGLE 35.0.0

** 0014.0237 ** SLK 1205,A nc00027 REPT-LKF: LM Timer NO-CREDIT expired

SLC=03 FECLLI=testclli CLASS=SAAL
```

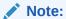

The Class parameter in the example is optional.

Alarm Level: Major

#### Recovery

Contact the far-end office to test and correct the link congestion problem.

## 0238 - REPT-LKF: XDA-Timer NO-RESPONSE expired

The far end is not responding to the outgoing **POLL** messages.

#### **Example**

```
RLGHNCXA21W 00-02-07 12:01:43 EST EAGLE 35.0.0

** 0014.0238 ** SLK 1205,A nc00027 REPT-LKF: Timer NO-RESPONSE expired SLC=03 FECLLI=testclli CLASS=MTP2
```

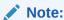

The Class parameter in the example is optional.

Alarm Level: Major

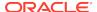

Contact the far-end office to determine why no STAT messages are being sent.

# 0239 - REPT-LKF:MBL - Local Processor Outage

Indicates a spontaneous or management-initiated processor outage.

#### Example

```
RLGHNCXA21W 00-02-07 12:01:43 EST EAGLE 35.0.0

** 0014.0239 ** SLK 1205,A nc00027 REPT-LKF:MBL - local processor outage

SLC=03 FECLLI=testclli CLASS=MTP2
```

Note:

The Class parameter in the example is optional.

Alarm Level: Major

#### Recovery

 Enter the following command to determine whether the outage was spontaneous or management-initiated:

```
rept-stat-slk:12stats=both
```

2. Analyze the output.

If the processor outage was spontaneous, contact My Oracle Support (MOS).

## 0240 - REPT-LKF: rcvd remote processor outage

The far end sent an **END** processor outage protocol data unit (**PDU**).

#### **Example**

```
RLGHNCXA21W 00-02-07 12:01:43 EST EAGLE 35.0.0

** 0014.0240 ** SLK 1205,A nc00027 REPT-LKF: rcvd remote processor outage

SLC=03 FECLLI=testclli CLASS=MTP2
```

Note:

The Class parameter in the example is optional.

Alarm Level: Major

#### Recovery

Contact the far-end office to verify a processor outage and the cause.

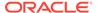

### 0241 - REPT-LKF: rcvd remote out of service

The far end sent an **END** out of service protocol data unit (**PDU**).

#### **Example**

```
RLGHNCXA21W 00-02-07 12:01:43 EST EAGLE 35.0.0

** 0014.0241 ** SLK 1205,A nc00027 REPT-LKF: rcvd remote out of service

SLC=03 FECLLI=testclli CLASS=MTP2
```

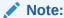

The Class parameter in the example is optional.

Alarm Level: Major

Recovery

Contact the far-end office to correct the problem.

# 0242 - REPT-LKF:rcvd remote protocol error

A protocol error has occurred on the far end.

#### **Example**

```
RLGHNCXA21W 00-02-07 12:01:43 EST EAGLE 35.0.0

** 0014.0242 ** SLK 1205,A nc00027 REPT-LKF:rcvd remote protocol error

SLC=03 FECLLI=testclli CLASS=MTP2
```

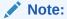

The Class parameter in the example is optional.

Alarm Level: Major

#### Recovery

Contact the far-end office to test and correct the problem.

# 0243 - REPT-LKF:rcvd Remote mgmt Inititated

The MAAL layer (not a user) on the far end released a link.

```
RLGHNCXA21W 00-02-07 12:01:43 EST EAGLE 35.0.0
** 0014.0243 ** SLK 1205,A nc00027 REPT-LKF:rcvd remote mgmt
```

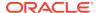

inititated

SLC=03 FECLLI=testclli

CLASS=MTP2

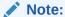

The Class parameter in the example is optional.

Alarm Level: Major

#### Recovery

Contact the far-end office for the details about releasing the link.

### 0244 - REPT-LKF: FAC - DS1/E1 LOS failure

A level 1 facility outage: loss of signal.

#### **Example**

```
RLGHNCXA21W 00-02-07 12:01:43 EST EAGLE 35.0.0

** 0014.0244 ** SLK 1205,A nc00027 REPT-LKF: FAC - DS1/E1 LOS failure

SLC=03 FECLLI=testclli CLASS=MTP2
```

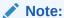

The Class parameter in the example is optional.

Alarm Level: Major

#### Recovery

1. Enter the following command to display the service data:

```
rept-stat-slk:12stats=both
```

- 2. Check the physical connections to the signaling link.
- Using an analyzer, test for level 1 and level 2 functions.Follow local procedures to test and return links to service.

## 0245 - REPT-LKF: FAC - DS1/E1 LOF failure

A level 1 facility outage: loss of frame.

```
RLGHNCXA21W 00-02-07 12:01:43 EST EAGLE 35.0.0

** 0014.0245 ** SLK 1205,A nc00027 REPT-LKF: FAC - DS1/E1 LOF failure

SLC=03 FECLLI=testclli CLASS=MTP2
```

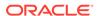

Note:

The Class parameter in the example is optional.

Alarm Level: Major

#### Recovery

1. Enter the following command to display the service data:

```
rept-stat-slk:12stats=both
```

- 2. Check the physical connections to the signaling link.
- Using an analyzer, test for level 1 and level 2 functions.Follow local procedures to test and return links to service.

### 0246 - REPT-LKF: FAC - DS1/E1 LCD failure

A level 1 facility outage: loss of cell delineation.

#### **Example**

```
RLGHNCXA21W 00-02-07 12:01:43 EST EAGLE 35.0.0

** 0014.0246 ** SLK 1205,A nc00027 REPT-LKF: FAC - DS1/E1 LCD failure

SLC=03 FECLLI=testclli CLASS=MTP2
```

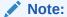

The Class parameter in the example is optional.

Alarm Level: Major

#### Recovery

1. Enter the following command to display the service data:

```
rept-stat-slk:12stats=both
```

- 2. Check the physical connections to the signaling link.
- Using an analyzer, test for level 1 and level 2 functions.Follow local procedures to test and return links to service.

## 0247 - REPT-LKF: XER - ISERM threshold exceeded

The in-service error rate monitor (**ISERM**) maintains a counter to estimate the **PDU** error rate. The **ISERM** counter exceeded the estimated threshold.

```
RLGHNCXA21W 00-02-07 12:01:43 EST EAGLE 35.0.0

** 0014.0247 ** SLK 1205,A nc00027 REPT-LKF:XER - ISERM threshold
```

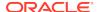

exceeded

SLC=03 FECLLI=testclli

CLASS=MTP

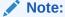

The Class parameter in the example is optional.

Alarm Level: Major

#### Recovery

Contact the far-end office to determine why the error rate is so high.

### 0248 - DDL Unstable

This alarm indicates the DDL unstable has been detected.

#### **Example**

\*\* 0002.0248 \*\* Card 1212

DDL Unstable

Alarm Level: Major

#### Recovery

Contact My Oracle Support (MOS).

### 0249 - DDL Stable

This indicates the DDL is no longer unstable.

#### **Example**

0002.0249 \* Card 1212

DDL Stable

#### Alarm Level: None

No further action necessary.

## 0250 - MPS Available

This indicates that a previous MPS platform association loss has been reestablished and is currently functioning properly.

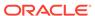

#### **Example**

```
station1234 99-03-30 16:28:08 EST EAGLE 35.0.0 3535.0250 MPS A MPS available
```

**Alarm Level:** No alarm condition. The message is informational only.

#### Recovery

This message indicates a previous fault has been corrected.

No further action is necessary.

### 0261 - MPS Unavailable

This message indicates that the EAGLE 5 ISS system is unable to communicate with the MPS or the MPS has an internal failure.

#### **Example**

```
station1234 99-03-30 16:28:08 EST EAGLE 35.0.0 *C 3535.0261 *C MPS A MPS unavailable
```

#### Alarm Level: Critical

#### Recovery

1. This message reports that communication with the MPS is not occurring.

You should verify the MPS is operating and the IP link is functioning by performing the following steps.

2. Verify the IP connection from the MPS to Eagle is operating.

If not, restore the communication link between the them.

Once the communications link with the MPS is assured, verify the status of the MPS.

The following example shows a possible system response when a specified DSM card is queried with the rept-stat-mps command. rept-stat-mps:loc=1205

```
rlghncxa03w 01-03-07 10:23:93 EST EAGLE 35.0.0
    CARD VERSION TYPE PST
                                         SST
                                                    AST
    1205
         ----- DSM OOS-MT-DSBLD Manual
     DSM PORT A
                            OOS-MT Unavail
                                                    ____
             ALARM STATUS
                            = ** 0084 IP Connection
Unavailable
     DSM PORT B
                           OOS-MT
                                        Unavail
           ALARM STATUS = ** 0084 IP Connection
Unavailable
     INP STAT
     CARD ALARM STATUS = No Alarms.
     DSM MEMORY USAGE
                     = 0%
    Command Completed.
```

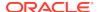

Determine from the output whether the MPS is active and available for service. If it is not, refer to the *ELAP Administration and LNP Feature Activation* or *EPAP Administration Manual* about restoring an MPS server to the active state.

# 0262 - GTT Duplicate Actn processing stopped

The **Service Module** card received too many MSUs requiring **GTT** Duplicate Actions at one time. As a result, the Service Module card was generating more duplicate MSUs than the card could handle. To prevent the number of duplicates from overwhelming the Service Module card, the card stopped processing GTT Duplicate Actions.

#### **Example**

\*\* 0002.0262 \*\* SCCP SYSTEM GTT Duplicate Actn processing stopped

Service: GTT

Alarm Level: Major

#### Recovery

The Service Module card will begin processing GTT Duplicate Actions again with no further action. To prevent the problem from occurring again, do the following:

- Run the rept-stat-sccp command to see the location of the Service Module cards that are not processing GTT Duplicate Actions. Note that this command does not display the GTT Actions that resulted in the disabling of GTT Duplicate Actions.
- To reduce the chance of the overwhelming the Service Module card, do one of the following:
  - Provision fewer GTT Duplicate Actions so that the Service Module card does not generate excess duplicate messages.
  - Rearrange the location of LIM and Service Module cards so that the traffic is evenly distributed among the Service Module cards.

# 0263 - GTT Duplicate Actn processing resumed

The Service Module card stopped GTT Duplicate Action processing temporarily, because the number of duplicate MSUs was more than the card could handle. This UAM is issued when GTT Duplicate Action processing resumes.

#### **Example**

0002.0263 SCCP SYSTEM GTT Duplicate Actn processing resumed

Service: GTT

Alarm Level: No alarm condition. The message is informational only.

#### Recovery

No further action is necessary.

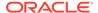

# 0264 - REPT-LINK-CGST: Congestion Level 0 to 1

The amount of MSU traffic on the link has reached a congestion level 1.

#### **Example**

```
RLGHNCXA21W 00-12-07 12:01:43 EST EAGLE 35.0.0 0014.0264 SLK 1205,A nc00027 REPT-LINK-CGST: congestion level 0 to 1 SLC=03 FECLLI=testclli CLASS=SAAL
```

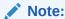

The Class parameter in the example is optional.

Alarm Level: No alarm condition. The message is informational only.

#### Recovery

1. Since congestion usually peaks and subsides quickly, a measurements report should be printed to understand what SS7 events took place.

Use the command rept-meas to obtain a report.

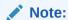

The measurements collection must first be turned on so measurements can be collected. If measurements are not turned on, no report will be available. Refer to the *Measurements Manual* for traffic measurements information.

2. Ensure that there are enough links in the linkset based on the traffic load.

## 0265 - REPT-LINK-CGST: Congestion Level 1 to 2

The amount of MSU traffic on the link has reached a congestion level 2.

#### **Example**

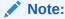

The Class parameter in the example is optional.

Alarm Level: No alarm condition. The message is informational only.

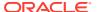

 Since congestion usually peaks and subsides quickly, a measurements report should be printed to understand what SS7 events took place.

Use the command rept-meas to obtain a report.

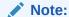

The measurements collection must first be turned on so measurements can be collected. If measurements are not turned on, no report will be available. Refer to the *Measurements Manual* for traffic measurements information.

2. Ensure there are enough links in the linkset based on the traffic load.

# 0266 - REPT-LINK-CGST: Congestion level 2 to 3

The congestion on a link has risen to level 3. That is, the amount of MSU traffic on the signaling link has reached the onset level defined for congestion level 3. This usually indicates the node is under provisioned.

#### **Example**

```
RLGHNCXA21W 00-12-07 12:01:43 EST EAGLE 35.0.0

0014.0266 SLK 1205,A nc00027 REPT-LINK-CGST: congestion level 2 to 3

SLC=03 FECLLI=testclli CLASS=SAAL
```

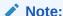

The Class parameter in the example is optional.

Alarm Level: No alarm condition. The message is informational only.

#### Recovery

1. Since congestion usually peaks and subsides quickly, a measurements report should be printed to understand what SS7 events took place.

Use the command rept-meas to obtain a report.

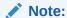

The measurements collection must first be turned on so measurements can be collected. If measurements are not turned on, no report will be available. Refer to the *Measurements Manual* for traffic measurements information.

2. Ensure that there are enough links in the linkset based on the traffic load.

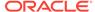

# 0267 - RCVRY-LINK-CGST: Congestion Level 3 to 2

The congestion on a link has fallen to level 2. That is, the amount of MSU traffic on the signaling link has reached the abatement level defined for congestion level 3. This indicates congestion is clearing.

#### **Example**

```
RLGHNCXA21W 00-12-07 12:01:43 EST EAGLE 35.0.0 0014.0267 SLK 1205,A nc00027 RCVRY-LINK-CGST:congestion level 3 to 2 SLC=03 FECLLI=testclli CLASS=MTP2
```

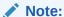

The Class parameter in the example is optional.

Alarm Level: No alarm condition. The message is informational only.

#### Recovery

Since congestion usually peaks and subsides quickly, a measurements report should be printed to understand what SS7 events took place.

Use the command rept-meas to obtain a report.

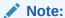

The measurements collection must first be turned on so measurements can be collected. If measurements are not turned on, no report will be available. Refer to the *Measurements Manual* for traffic measurements information.

# 0268 - RCVRY-LINK-CGST: Congestion Level 2 to 1

The congestion on a link has fallen to level 1. That is, the amount of MSU traffic on the signaling link has reached the abatement level defined for congestion level 2. This indicates congestion is clearing.

#### **Example**

```
RLGHNCXA21W 00-12-07 12:01:43 EST EAGLE 35.0.0

0014.0268 SLK 1205,A nc00027 RCVRY-LINK-CGST:congestion level 2 to 1

SLC=03 FECLLI=testclli CLASS=SAAL
```

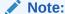

The Class parameter in the example is optional.

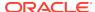

Alarm Level: No alarm condition. The message is informational only.

#### Recovery

Since congestion usually peaks and subsides quickly, a measurements report should be printed to understand what SS7 events took place.

Use the command rept-meas to obtain a report.

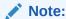

The measurements collection must first be turned on so measurements can be collected. If measurements are not turned on, no report will be available. Refer to the *Measurements Manual* for traffic measurements information.

# 0269 - RCVRY-LINK-CGST: congestion has cleared

This message is generated when the congested state of a link has been removed.

#### **Example**

```
RLGHNCXA21W 00-12-07 12:01:43 EST EAGLE 35.0.0
0014.0269 SLK 1205,A nc00027 RCVRY-LINK-CGST: congestion has cleared SLC=03 FECLLI=testclli CLASS=MTP2
```

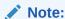

The Class parameter in the example is optional.

Alarm Level: No alarm condition. The message is informational only.

#### Recovery

This message indicates a previous fault has been corrected.

No further action is necessary.

## 0270 - REPT-LINK-CGST: Discard Level 0 to 1

The amount of MSU traffic on the link has reached an overflow level 1. Messages with an SIO priority of 0 are being discarded.

```
RLGHNCXA21W 00-12-07 12:01:43 EST EAGLE 35.0.0
0014.0270 SLK 1205,A nc00027 REPT-LINK-CGST: discard level 0 to 1
SLC=03 FECLLI=testclli CLASS=SAAL
```

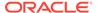

Note:

The Class parameter in the example is optional.

**Alarm Level:** No alarm condition. The message is informational only.

#### Recovery

1. Since overflow conditions usually peak and subside quickly, a measurements report should be printed to understand what SS7 events took place.

Use the command rept-meas to obtain a report.

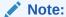

The measurements collection must first be turned on so measurements can be collected. If measurements are not turned on, no report will be available. Refer to the *Measurements Manual* for traffic measurements information.

2. Ensure that there are enough links in the linkset based on the traffic load.

### 0271 - REPT-LINK-CGST: Discard Level 1 to 2

The link has reached an overflow level 2. The percentage of MSU traffic on the signaling link has exceeded the discard/overflow level defined for level 2. Messages with SIO priority of 0 or 1 are being discarded.

#### Example

```
RLGHNCXA21W 00-12-07 12:01:43 EST EAGLE 35.0.0
0014.0271 SLK 1205,A nc00027 REPT-LINK-CGST: discard level 1 to 2
SLC=03 FECLLI=testclli CLASS=MTP2
```

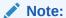

The Class parameter in the example is optional.

**Alarm Level:** No alarm condition. The message is informational only.

#### Recovery

1. Since overflow conditions usually peak and subside quickly, a measurements report should be printed to understand what SS7 events took place.

Use the command rept-meas to obtain a report.

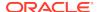

#### Note:

The measurements collection must first be turned on so measurements can be collected. If measurements are not turned on, no report will be available. Refer to the *Measurements Manual* for traffic measurements information.

2. Ensure that there are enough links in the linkset based on the traffic load.

### 0272 - REPT-LINK-CGST: Discard Level 2 to 3

The amount of MSU traffic on the link has reached an overflow level 3. Messages with an SIO priority of 0, 1, or 2 are being discarded.

#### **Example**

```
RLGHNCXA21W 00-12-07 12:01:43 EST EAGLE 35.0.0
0014.0272 SLK 1205,A nc00027 REPT-LINK-CGST: discard level 2 to 3
SLC=03 FECLLI=testclli CLASS=SAAL
```

#### Note:

The Class parameter in the example is optional.

**Alarm Level:** No alarm condition. The message is informational only.

#### Recovery

1. Since overflow conditions usually peak and subside quickly, a measurements report should be printed to understand what SS7 events took place.

Use the command rept-meas to obtain a report.

#### Note:

The measurements collection must first be turned on so measurements can be collected. If measurements are not turned on, no report will be available. Refer to the *Measurements Manual* for traffic measurements information.

2. Ensure that there are enough links in the linkset based on the traffic load.

## 0273 - RCVRY-LINK-CGST: Discard Level 3 to 2

The amount of MSU traffic on the link has reached an overflow level 2 and congestion is clearing. Messages with an SIO priority of 0 or 1 are being discarded.

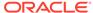

#### **Example**

```
RLGHNCXA21W 00-12-07 12:01:43 EST EAGLE 35.0.0

0014.0273 SLK 1205,A nc00027 RCVRY-LINK-CGST: discard level 3 to 2

SLC=03 FECLLI=testclli CLASS=MTP2
```

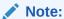

The Class parameter in the example is optional.

Alarm Level: No alarm condition. The message is informational only.

#### Recovery

Since overflow conditions usually peak and subside quickly, a measurements report should be printed to understand what SS7 events took place.

Use the command rept-meas to obtain a report.

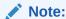

The measurements collection must first be turned on so measurements can be collected. If measurements are not turned on, no report will be available. Refer to the *Measurements Manual* for traffic measurements information.

### 0274 - RCVRY-LINK-CGST: Discard Level 2 to 1

The amount of MSU traffic on the link has decreased to an overflow level 1 and congestion is clearing. Messages with an SIO priority of 0 are being discarded.

#### **Example**

```
RLGHNCXA21W 00-12-07 12:01:43 EST EAGLE 35.0.0 0014.0274 SLK 1205,A nc00027 RCVRY-LINK-CGST: discard level 2 to 1 SLC=03 FECLLI=testclli CLASS=SAAL
```

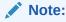

The Class parameter in the example is optional.

**Alarm Level:** No alarm condition. The message is informational only.

#### Recovery

Since overflow conditions usually peak and subside quickly, a measurements report should be printed to understand what SS7 events took place.

Use the command rept-meas to obtain a report.

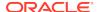

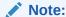

The measurements collection must first be turned on so measurements can be collected. If measurements are not turned on, no report will be available. Refer to the *Measurements Manual* for traffic measurements information.

### 0275 - RCVRY-LINK-CGST: discard has cleared

The overflow level of the link has reached level 0. No messages are being discarded.

#### Example

```
RLGHNCXA21W 00-12-07 12:01:43 EST EAGLE 35.0.0
0014.0275 SLK 1205,A nc00027 RCVRY-LINK-CGST: discard has cleared SLC=03 FECLLI=testclli CLASS=MTP2
```

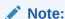

The Class parameter in the example is optional.

**Alarm Level:** No alarm condition. The message is informational only.

#### Recovery

This message indicates a previous fault has been corrected.

No further action is necessary.

## 0276 - Insufficient HW for IP7 Provisioning

The DCM or EDCM does not have enough memory to provision for sockets and associations.

#### **Example**

```
RLGHNCXA21W 00-02-07 11:02:30 EST EAGLE 35.0.0

** 0100.0276 ** CARD 1115 DCM Insufficient HW for IP7 provisioning

HW VERIFICATION CODE: xxx
```

Alarm Level: Major

- 1. If this message contains the optional line 'HW VERIFICATIONCODE: xxx':
  - a. Decode the xxx value and correct the indicated problem.
    - See Hardware Verification Codes in UAMs the section on hardware verification codes in the *Unsolicited Alarms and Information Messages* manual.
  - **b.** After correcting the problem, the card will be in out-of-service maintenance disabled state (OOS-MT-DSBLD).

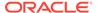

Restore the card back to in-service normal state (IS-NR) with the alw-card command.

If this message does not contain the optional line 'HW VERIFICATIONCODE: xxx', continue with the next step.

2. Verify the DCM/EDCM hardware.

Verify the provisioning rules.

Table 3-3 Maximum Sockets/Associations per Card

| Card Type | Socket to<br>Association Ratio | Maximum<br>Associations | Maximum Sockets |
|-----------|--------------------------------|-------------------------|-----------------|
| DCM       | 8:1                            | 50                      | 4               |
| EDCM      | 1:1                            | 50                      | 50              |

If necessary, reduce the number of associations to four or less for DCMs or 50 or less for EDCMs.

Refer to the *Database Administration Manual - IP7 Secure Gateway* for detailed provisioning information.

### 0277 - AS Unavailable

This Application Server (AS) is not available to carry service traffic. All ASPs in this AS are not available to carry service traffic.

#### **Example**

```
RLGHNCXA21W 00-12-07 12:01:43 EST EAGLE 35.0.0
** 0014.0277 ** IP7 as3 AS Unavailable
```

#### Alarm Level: Major

#### Recovery

- If the connection is in service, enter this command to generate a report of the AS association status: rept-stat-as:asname="application\_server\_name"
- If the connection is not in service, there is nothing more you can do to fix the problem without further information from the far end, because the far end node is in control of this state.

### 0278 - AS Available

The Application Server (AS) is now available to carrying traffic.

#### **Example**

```
RLGHNCXA21W 00-12-07 12:01:43 EST EAGLE 35.0.0 0014.0278 IP7 as2 AS Available
```

**Alarm Level:** No alarm condition. The message is informational only.

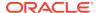

This message indicates a previous fault has been corrected.

No further action is necessary.

### 0279 - AS Restricted

At least half of the paths are not working, so the traffic is considered restricted. The Application Server (AS) is carrying traffic, but one of the Application Server Processes (ASPs) is not functioning properly.

#### **Example**

```
RLGHNCXA21W 00-12-07 12:01:43 EST EAGLE 28.1.0
* 0014.0279 * IP7 as2 AS Restricted
```

#### Alarm Level: Minor

#### Recovery

1. Enter this command to generate a report of the AS association status:

```
rept-stat-as:asname="application_server_name"
```

If you have verified that the connection is established, there is nothing more you can do to fix the problem with further information from the far end. The far end node is in control of this state. Notify the PSTN associated with the restricted AS of the problem.

### 0280 - AS Unrestricted

The Application Server (AS) is carrying traffic. A previous restriction has been cleared.

#### **Example**

```
RLGHNCXA21W 00-12-07 12:01:43 EST EAGLE 35.0.0 0014.0280 IP7 as2 AS Unrestricted
```

Alarm Level: No alarm condition. The message is informational only.

#### Recovery

This message indicates a previous fault has been corrected.

No further action is necessary.

## 0283 - LNP Ported LRNs approaching Feat. Cap.

The number of LNP ported LRNs is greater than the capacity this feature supports.

This UAM appears when the DSMV SCCP cards are cold-restarted after the ELAP RTDBs were pre-populated offline with LRN totals that exceed the LRN Quantity Feature keys capacities that are currently configured for the EAGLE 5 ISS.

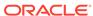

#### **Example**

```
RLGHNCXA21W 03-02-07 11:02:30 EST EAGLE 35.0.0
** 0100.0283 ** CARD 1115 DCM LNP Ported LRNs approaching Feat. Cap.
```

#### Alarm Level: Major

#### Recovery

 Enter the following command to verify the quantity of LRNs specified for this system:

```
rtrv-ctrl-feat
```

2. Either reduce the number of LRNs to the level specified by the output of 1, or respecify the capacity with the enable-ctrl-feat command.

## 0284 - LNP Ported LRNs Capacity Normal

This UAM is a clearing message that appears when the operator enables the LRN feature key quantities on the Eagle that exceed the quantities currently populated in the ELAP RTDBs.

#### **Example**

```
RLGHNCXA21W 03-02-07 11:02:30 EST EAGLE 35.0.0
** 0100.0284 CARD 1115 DCM LNP Ported LRNs Capacity Normal
```

**Alarm Level:** No alarm condition. The message is informational only.

#### Recovery

This message indicates a previous fault has been corrected.

No further action is necessary.

## 0285 - LNP Ported NPAs Approaching Feat. Cap.

The number of LNP ported NPANXXs is greater than the capacity this feature supports.

This UAM appears when the DSMVSCCP cards are cold-restarted after the ELAPRTDBs were pre-populated offline with NPANXX totals that exceed the NPANXX Quantity Feature keys capacities that are currently configured for the EAGLE 5 ISS.

#### Example

```
RLGHNCXA21W 03-02-07 11:02:30 EST EAGLE 35.0.0

** 0100.0285 ** CARD 1115 DCM LNP Ported NPAs approaching Feat. Cap.
```

#### Alarm Level: Major

#### Recovery

 Enter the following command to verify the quantity of NPANXXs specified for this system:

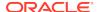

```
rtrv-ctrl-feat
```

Either reduce the number of NPANXXs to the level specified by the output of 1, or respecify the capacity with the enable-ctrl-feat command.

# 0286 - LNP Ported NPAs Capacity Normal

This UAM is a clearing message that appears when the operator enables the NPANXX feature key quantities on the Eagle that exceed the quantities currently populated in the ELAP RTDBs.

#### **Example**

Alarm Level: No alarm condition. The message is informational only.

#### Recovery

This message indicates a previous fault has been corrected.

No further action is necessary.

## 0287 - RTDB Table Level 2 FAK Cap Exceeded

This UAM warns the customer that the total TNs in the LNP database has reached 95% of the LNP database Feature Access Key (FAK) capacity.

#### **Example**

```
RLGHNCXA21W 03-02-07 11:02:30 EST EAGLE 35.0.0

*C 0100.0287 *C LNP 1115 DCM RTDB Table Level 2 FAK Cap Exceeded

TABLE: TN Threshold Value: 95%

Exceeds 88320000 of 96000000
```

#### Alarm Level: Critical

#### Recovery

1. Enter the following command to verify the database threshold:

```
rtrv-th-alm
If the threshold is below 95% go to 2.
```

2. Enter the following command:

```
\label{eq:chg-th-alm:lnptndblv2=xxxx}  \mbox{where } \mbox{xxxx=percentage}.
```

3. If the threshold is at 95% contact My Oracle Support (MOS).

## 0288 - RTDB Table Level 1 FAK Cap Exceeded

This UAM warns the customer that the total TNs in the LNP database has reached 80% of the LNP database Feature Access Key (FAK) capacity.

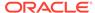

#### **Example**

```
RLGHNCXA21W 03-02-07 11:02:30 ESTEAGLE 35.0.0

** 0100.0288 ** LNP 1115 DCM RTDB Table Level 1 FAK Cap Exceeded

TABLE: TN Threshold Value: 80%

Exceeds 76800000 of 96000000
```

Alarm Level: Major

#### Recovery

1. Enter the following command to verify the database threshold:

```
rtrv-th-alm
If the threshold is below 80% go to 2.
```

2. Enter the following command:

```
chg-th-alm:lnptndblv2=xxxx
where xxxx=percentage.
```

3. If the threshold is at 80% contact My Oracle Support (MOS).

## 0289 - RTDB Table FAK Capacity Normal

This UAM appears when the LNP FAK alarm condition no longer exists.

#### **Example**

```
RLGHNCXA21W 03-02-07 11:02:30 EST EAGLE 35.0.0 0100.0289 LNP 1115 DCM RTDB Table FAK Capacity Normal
```

Alarm Level: No alarm condition. The message is informational only.

#### Recovery

This message indicates a previous condition has been corrected.

No further action is necessary.

## 0290 - GLS is Available

The TSM cards configured as generic loader services (GLS) are functioning. These cards are used to download gateway screening (GWS) data to the LIMs.

#### Example

```
RLGHNCXA21W 00-02-07 11:02:30 EST EAGLE 35.0.0 0100.0290 GLS SYSTEM GLS is available
```

**Alarm Level:** No alarm condition. The message is informational only.

#### Recovery

This message indicates a previous condition has been corrected.

No further action is necessary.

### 0291 - GLS is at Minimum Service Limit

Only one TSM configured for generic loader services (GLS) is in service. When this module fails, GLS is unavailable.

Generic loader services (GLS) are used to download gateway screening data to the LIMs. GLS consists of TSM cards configured with GLS software. They are only needed when LIMs or TSMs must be reloaded.

#### **Example**

```
RLGHNCXA21W 00-02-07 11:02:30 EST EAGLE 35.0.0

** 0100.0291 ** GLS SYSTEM GLS is at minimum service limit
```

#### Alarm Level: Major

#### Recovery

 Use the rept-stat-card command to verify status of the TSM cards providing GLS.

This command identifies the cards still IS-NR (In-Service – Normal) and those cards which are out of service. For example, enter:

```
rept-stat-card
```

- 2. Use the init-card command to reinitialize the card and force gateway screening (GWS) data to be downloaded from the active MASP to the TSM.
- 3. After GWS data has been successfully downloaded, use rept-stat-card to verify the card(s) have returned to service.
- 4. If the card(s) do not return to IS-NR, then reseat the card(s).
- 5. If the card(s) still do not return to IS-NR, replace the card(s).

Refer to the *Maintenance Manual*, Appendix A, Card Removal/Replacement Procedures.

## 0292 - GLS is Not Available

Generic loading services (GLS) is not able to function; the EAGLE 5 ISS may not be performing gateway screening (GWS).

At least one card should be returned to IS-NR status. This makes GLS available and changes the alarm level to major (0291 - GLS is at Minimum Service Limit). The alarm clears after two TSM cards have returned to IS-NR.

#### **Example**

```
RLGHNCXA21W 00-02-07 11:02:30 EST EAGLE 35.0.0 *C 0100 0292 *C GLS SYSTEM GLS is not available
```

Alarm Level: Critical

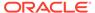

 Use the rept-stat-card command to verify status of the TSM cards providing GLS.

For example, enter:

rept-stat-card

Example of the output:

```
RLGHNCXA03W 00-09-27 16:43:42 EST EAGLE 31.3.0
CARD VERSION TYPE APPL PST
                                    SST
                                            AST
1113 022-000-000 MCAP OAM
                         IS-NR
                                    Active
                   -----
1114 ----- TDM
                                     ____
1115 022-000-000 MCAP OAM IS-NR
                                    Standby ----
                  -----
1116 ----- TDM
                                     ____
1117 ----- MDAL
                   Standby ----
1204 022-000-000 LIMOCU SS7ANSI OOS-MT
                                   Isolated ----
                                   Active ----
1205 022-000-000 LIMOCU SS7ANSI IS-NR
1206 022-000-000 LIMOCU SS7ANSI OOS-MT
                                    Isolated ----
1212 022-000-000 ACMENET STPLAN IS-NR
                                    Active
1216 022-000-000 TSM SCCP
                         IS-ANR
                                     Standby ----
                 GLS OOS-MT
1218 022-000-000 TSM
                                     Isolated ----
1312 022-000-000 LIMDSO SS7ANSI IS-NR
                                     Active
1313 022-000-000 LIMOCU SS7ANSI OOS-MT
                                     Idle
Command Completed.
```

- Use the init-card command to reinitialize the card and force gateway screening (GWS) data to be downloaded from the active MASP to the TSM.
- 3. The following message should appear.

```
RLGHNCXA03W 00-02-07 11:11:28 EST EAGLE 35.0.0 Init Card command issued to card 1218
```

- After GWS data has been successfully downloaded, use rept-stat-card to verify the card(s) have returned to service.
- 5. If the card(s) do not return to IS-NR, then reseat the card(s).
- 6. If the card(s) still do not return to IS-NR, replace the card(s).

Refer to the *Maintenance Manual*, Appendix A, Card Removal/Replacement Procedures.

## 0293 - GLS Have Been Removed From The System

Generic loading services (GLS) has been removed from the system, because all TSMs configured for GLS have been deleted through database administration commands.

#### **Example**

```
RLGHNCXA21W 00-02-07 11:02:30 EST EAGLE 35.0.0 0100.0293 GLS SYSTEM GLS have been removed from the system
```

Alarm Level: No alarm condition. The message is informational only.

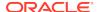

This message alerts the user that all TSMs configured for GLS have been deleted from the system.

No action is necessary unless gateway screening is required.

# 0294 - REPT-ALMINH: Alarm Output PERM Inhibit

This message indicates that alarms for the indicated device are permanently inhibited at the indicated level.

#### **Example**

6277.0294 RTXA 001-101-001 REPT-ALMINH: alarm output PERM

Inhibit

OPCA= 004-004-004
ALARM INHIBIT LEVEL: MAJR

Note:

The output can vary significantly. Alarm Inhibit alarms are generic and the output varies depending on which alarm/device is inhibited. This example utilizes the CARD format.

Alarm Level: No alarm condition. The message is informational only.

#### Recovery

No further action is necessary.

## 0295 - REPT-ALMINH: Alarm Output Enabled

This message indicates the restoration of the reporting of alarms for the indicated device at the indicated level.

#### **Example**

RLGHNCXA21W 00-02-07 11:02:30 EST EAGLE 31.5.0 0100.0295 CARD 1101 SCCP REPT-ALMINH: alarm output enabled ALARM INHIBIT LEVEL: MAJR

Note:

The output can vary significantly. Alarm Inhibit alarms are generic and the output varies depending on which alarm/device is inhibited.

Alarm Level: No alarm condition. The message is informational only.

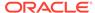

No further action is necessary.

## 0296 - REPT-ALMINH: Alarm Output TEMP Inhibit

This message indicates that alarms for the indicated device are temporarily inhibited at the indicated level.

#### **Example**

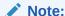

The output can vary significantly. Alarm Inhibit alarms are generic and the output varies depending on which alarm/device is inhibited.

**Alarm Level:** No alarm condition. The message is informational only.

#### Recovery

No further action is necessary.

# 0297 - Incorrect Port Configuration

This message indicates that a MPL card with more than ports A and B provisioned has been replaced with a 2 port DS0-A LIM card. This alarm is also generated if an MPL card is placed in a LIM slot which has either port A or port B provisioned as non-56K bps link speed.

#### **Example**

```
RLGHNCXA21W 00-02-07 11:02:30 EST EAGLE 35.0.0

** 0100.0297 ** CARD 1108 SS7ML Incorrect LIM port configuration

HW VERIFICATION CODE: xxx
```

#### Alarm Level: Major

- 1. If this message contains the optional line 'HWVERIFICATIONCODE: xxx':
  - Decode the xxx value and correct the indicated problem.
     See Hardware Verification Codes in UAMs the section on hardware verification codes in the Unsolicited Alarms and Information Messages manual.
  - After correcting the problem, the card will be in out-of-service maintenance disabled state (OOS-MT-DSBLD).
     Restore the card back to in-service normal state (IS-NR) with the alw-card command.
- 2. If this message does not contain the optional line 'HWVERIFICATIONCODE: xxx', perform either of the following:

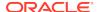

- Replace the LIM DS0-A card with an MPL card. OR
- This card has only 2 ports.

  Re-provision this DS0-A card and provision only ports A and B. Refer to the Database Administration Manual SS7 to fix the incorrect port configuration.

## 0298 - Card Not Using config. SCTP csum Method

The IPLIMx/IPGWx card issues this UAM alarm when the card's active SCTP checksum algorithm does not match the configured SCTP checksum algorithm in the IP OPTIONS table.

#### **Example**

```
RLGHNCXA21W 03-02-07 11:02:30 EST EAGLE 35.0.0
* 0100.0298 * CARD 1115 DCM Card not using config. SCTP csum
method
```

#### Alarm Level: Minor

#### Recovery

 The SCTP checksum algorithm option is configured via the chg-sg-opts command and is stored in the IP OPTIONS table.

The update applies to the IP OPTIONS tables on disk and IPLIMx/IPGWx card memory. Note that when the SCTP checksum algorithm is updated, IPLIMx/IPGWx cards may not immediately change to the updated checksum algorithm. Before IPLIMx/IPGWx cards can use the configured SCTP checksum algorithm, one of the following conditions must exist.

- No SCTP associations exist on the IPLIMx/IPGWx card.
- All SCTP associations provisioned on the IPLIMx/IPGWx card are open=no.
- The IPLIMx/IPGWx card is initialized.
- 2. In an installed system, use either of two methods to condition the cards to accept the change in checksum algorithms:
  - Card initialization (use the init-card command) or
  - Change card association (chg-assoc:aname=xxx:open=no)
     For details about these commands, refer to the Commands Manual.
- 3. Issue the chg-sg-opts:sctp\_csum=value command to define the checksum algorithm to be used in all SCTP associations.

## 0299 - Config. SCTP csum Method Alarm Cleared

The SCTP checksum UAM alarm is cleared when the card's active SCTP checksum algorithm matches the configured SCTP checksum algorithm.

```
RLGHNCXA21W 03-02-07 11:02:30 EST EAGLE 35.0.0 0100.0299 CARD 1115 DCM Config. SCTP csum method alarm cleared
```

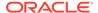

Alarm Level: No alarm condition. The message is informational only.

#### Recovery

No further action is necessary.

### 0300 - TVG Grant Failure

This message indicates that for some card in the system, the grant mechanism (as part of the Multicast Capacity Feature) failed for at least 60 seconds, or more than one time for a 15-second period. A TVG granter failure is defined as a TVG request that completes with a time-out (hardware or software) and/or a status value where the Granter Present bit is not set.

#### **Example**

```
RLGHNCXA21W 09-04-06 11:55:14 EST EAGLE5 40.3.0-62.15.21
** 0016.0300 ** CARD 1203 SS7ML TVG Grant Failure
INFO: SCCP --N---
```

An alternate output may be displayed when more than one service is denied.

```
RLGHNCXA21W 00-02-07 11:02:30 EST EAGLE 35.0.0

** 6054.0300 ** CARD 3106 IPLHC TVG Grant Failure

INFO: +SLAN --N---
```

where the "+" sign (INFO: +SLAN --N---) indicates more than one service.

#### Alarm Level: Major

#### Recovery

1. Enter the following command to verify the status of the TVG granter:

```
rept-stat-card:loc=xxxx:mode=full where xxxx is the card location identified in the output.
```

#### Example of the output:

```
tekelecstp 08-09-25 12:06:24 IST EST EAGLE 39.2.0
   CARD VERSION
                                GPL
                                          PST
                     TYPE
SST
          AST
   1204
          131-016-000 LIME1
                                SS7HC
                                          IS-NR
Active
          ----
     ALARM STATUS
                     = No Alarms.
     IMTPCI GPL version = 131-007-000
     BLVXW6 GPL version = 131-009-000
     BLDIAG6 GPL version = 131-008-000
     BLBEPM GPL version = 128-021-000
     PLDPMC1 GPL version = 128-021-000
     BLCPLD GPL version = 128-021-000
     IMT BUS A
                        = Conn
     IMT BUS B
                       = Conn
                       = Active
     CLOCK A
     CLOCK B
                        = Fault
     CLOCK I
                        = Idle
```

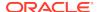

```
HS CLOCK A
               = Fault
                = Fault
HS CLOCK B
HS CLOCK I
                 = Idle
MBD BIP STATUS = Valid
MOTHER BOARD ID = EPM A
DBD STATUS
                 = Valid
DBD TYPE
                = E1T1
DBD MEMORY SIZE = 512M
HW VERIFICATION CODE = ----
CARD WARNING = OBSOLETE FRAMER
CURRENT TEMPERATURE = 36C (97F)
PEAK TEMPERATURE: = 37C (99F) [04-01-05 11:33]
SIGNALING LINK STATUS
   SLK
         PST
                          LS
                                      CLLI
   Α
         OOS-MT-DSBLD
                          lsb
                                       -----
TVG STATUS
          TVG RESULT = 24 hr: ----, 5 min: -----
   SNM
   SLAN TVG RESULT = 24 hr: ----, 5 min: -----
   SCCP TVG RESULT = 24 hr: -----, 5 min: -----
   INM TVG RESULT = 24 hr: ----, 5 min: -----
```

Command Completed.

2. The group ticket voucher status is displayed in these fields:

```
SCCP TVG RESULT (for SCCP messages)
SLAN TVG RESULT (for STPLAN messages)
INM TVG RESULT (for INM messages)
SNM TVG RESULT (for SNM messages)
```

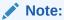

SNM represents network management messages received by the EAGLE (for example, TFP). INM represents network management events internal event processing.

Group ticket voucher status output is displayed as a series of these letters:

#### G

Service Granted. Indicates normal system behavior.

#### D

Service Denied. Indicates an overload, but the group ticket voucher hardware and software are working correctly.

#### Ν

No granter in the system. For GTT or STPLAN traffic, there may be no TSM-SCCP cards or ACMs in the system. If there are TSM-SCCP cards or ACMs in the system, then a serious failure is indicated (hardware or software bug or hardware failure)

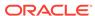

#### Н

Hardware time-out. Indicates the hardware timed out waiting for a group ticket voucher packet to return. Group ticket voucher packets can be lost when a card is plugged in or booted. This is a serious condition if cards have not been connecting or disconnecting from the IMT.

#### S

Software time-out. No result was ever returned from hardware, indicating a probable hardware failure.

ı

Invalid result from hardware.

## 0301 - TVG Grant Recovery

This message indicates the Multicast Capacity Feature for handling SNM, SCCP, or SLAN traffic is functioning, and a previous problem has cleared.

#### **Example**

```
RLGHNCXA21W 00-02-07 11:02:30 EST EAGLE 35.0.0 0100.0301 CARD 1201 OAM TVG Grant Recovery
```

**Alarm Level:** No alarm condition. The message is informational only.

#### Recovery

No further action is necessary.

# 0302 - Cooling Fan Failure

The cooling fan hardware is not working.

#### **Example**

```
RLGHNCXA21W 00-02-07 11:02:30 EST EAGLE 35.0.0
* 0100.0302 * SYSTEM Cooling fan failure
```

#### Alarm Level: Minor

#### Recovery

- 1. At the fan assembly, verify that the Fan Switch on the grill panel is in the  $\mathtt{ON}$  position.
- 2. At the FAP, verify the fuses for the fan assembly.

The fuse card will be marked FAN A and FAN B, fuse positions 6, 12, and 18 (A and B). Fuse position 6 is for the fan unit directly below the control shelf. Fuse position 12 is for the fan directly below the 1200 shelf. Fuse position 18 is for the fan directly below the 1300 shelf. All fans are to be fused at 2 amps (with orange flags) per feed.

3. At the EAGLE 5 ISS terminal, enter the following command to verify that the fan feature is turned on.

rtrv-feat

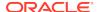

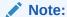

Once you have turned on the feature, you cannot turn it off. The feature applies to any and all fans installed within the system. When replacing a fan assembly, the feature should already be turned on.

The output displays a list of optional features and their status on the system.

```
RLGHNCXA03W 99-01-28 11:34:04 EST EAGLE 35.0.0
EAGLE FEATURE LIST
GTT = off
GWS = on
CRMD = off
X25G = on
LAN = on
SEAS = on
LNP = off
LNP12MIL = off FAN = on
DSTN4000 = on
WNP = on
CNCF = on
SCCPCNV = on
TCAPCNV = on
TLNP = on
x252000 = on
```

**4.** If FAN = on does not appear in the output, enable the fan feature by entering the following command:

```
chg-feat:fan=on
```

After the program updates, the system returns output similar to the following:

```
RLGHNCXA03W 97-03-11 11:34:04 EST EAGLE 35.0.0 CHG-FEAT: MASP A - COMPLD
```

- 5. At the rear of the frame, verify the A power cable from the A fan assembly is securely attached.
- 6. At the rear of the frame, verify the B power cable from the B fan assembly is securely attached.
- 7. At the EAGLE 5 ISS terminal, type in this command:

```
rept-stat-trbl
```

If the EAGLE 5 ISS reports the following alarm, replace the cooling fan.

```
302 COOLING FAN FAILURE
```

Refer to the *Maintenance Manual* for card removal/replacement procedures.

## 0303 - Cooling Fans Normal

The cooling fan hardware has returned to service.

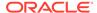

#### **Example**

```
RLGHNCXA21W 00-02-07 11:02:30 EST EAGLE 35.0.0 0100.0303 SYSTEM Cooling Fans Normal
```

Alarm Level: No alarm condition. The message is informational only.

#### Recovery

This message indicates a previous fault has been corrected.

No further action is necessary.

### 0304 - REPT-NMTSK-DSCD: SNM Discard Onset

This message indicates that the number of system network messages has exceeded the threshold and messages are being discarded.

#### **Example**

```
RLGHNCXA21W 00-02-07 11:02:30 EST EAGLE 35.0.0

* 0100.0304 * CARD 1113 OAM REPT-NMTSK-DSCD: SNM Discard Onset
```

#### Alarm Level: Minor

#### Recovery

Check for problems in the network that would cause excessive network management messages to be broadcast.

## 0305 - RECVY-NMTSK-DSCD: SNM Discard Abated

This message indicates that network messages are no longer being discarded.

#### **Example**

```
RLGHNCXA21W 00-02-07 11:02:30 EST EAGLE 35.0.0 0100.0305 CARD 1113 OAM REPT-NMTSK-DSCD: SNM Discard Abated
```

Alarm Level: No alarm condition. The message is informational only.

#### Recovery

This message indicates a previous condition has been corrected.

No further action is necessary.

## 0306 - SNM Overload Onset

This message indicates that network management messages are approaching the threshold where they will be discarded.

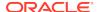

#### **Example**

```
RLGHNCXA21W 00-02-07 11:02:30 EST EAGLE 35.0.0
* 0100.0306 * CARD 1113 OAM SNM Overload Onset
```

Alarm Level: Minor.

#### Recovery

Check for problems in the network that would cause excessive network management messages to be broadcast.

## 0307 - SNM Overload Abated

This message indicates that the threat of network messages being discarded no longer exists.

#### **Example**

```
RLGHNCXA21W 00-02-07 11:02:30 EST EAGLE 35.0.0 0100.0307 CARD 1113 OAM SNM Overload Abated
```

Alarm Level: No alarm condition. The message is informational only.

#### Recovery

This message indicates a previous condition has been corrected.

No further action is necessary.

## 0308 - Node Isolated Due to SLK Failures

The EAGLE 5 ISS is isolated from other signaling points. All system links are down. Possible causes are as follows:

- Primary and secondary clock sources have failed.
- Signaling links have been manually cancelled.
- All cards have been manually inhibited.
- Both IMT busses have failed.

#### Example

```
RLGHNCXA21W 00-02-07 11:02:30 EST EAGLE 35.0.0
*C 0100.0308 *C SYSTEM Node isolated due to SLK failures
```

Alarm Level: Critical

- 1. Contact My Oracle Support (MOS).
- **2.** Restore the signaling links to service by entering the following:

```
act-slk:loc=xx:port=x
```

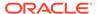

The following message should appear:

```
RLGHNCXA03W 00-02-07 11:11:28 EST EAGLE 35.0.0 Activate SLK message sent to card.
```

**3.** Enter the following to restore the cards:

```
rst-card:loc=xxxx
```

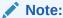

The card locations (xxxx) must be specified and the command repeated for each card.

Automatic recovery of the SLKs should occur.

4. Activate measurements using the chg-meas:collect=on command.

This starts measurements collection.

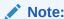

Refer to the Measurements Manual for traffic measurements information.

# 0309 - Node is no longer isolated

This message occurs when the node has been in node isolation due to signaling link failures. Enough links have recovered so that the node is no longer isolated and signaling can occur.

#### **Example**

```
RLGHNCXA21W 00-02-07 11:02:30 EST EAGLE 35.0.0 0100.0309 SYSTEM Node is no longer isolated
```

**Alarm Level:** No alarm condition. The message is informational only.

#### Recovery

This message indicates a previous fault has been corrected.

No further action is necessary.

# 0311 - DPC is allowed

A previous fault is corrected and the EAGLE 5 ISS system can send traffic to a specified point code.

```
RLGHNCXA21W 00-02-07 12:01:43 EST EAGLE 35.0.0 0014.0311 DPC 144-201-001 DPC is allowed
```

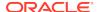

```
LSN=nc00027
Prohibited SS 1, 5, 18
Allowed SS 3, 6
Blocked SS 100, 103
Unblocked SS 2, 102, 221
```

# Legend

### **ALLOWED SS**

Allowed subsystem

### **BLOCKED SS**

Blocked subsystem

#### LSN

Linkset name. The name must be unique.

### **PROHIBITED SS**

Prohibited subsystem

# **UNBLOCKED SS**

Unblocked subsystem

**Alarm Level:** No alarm condition. The message is informational only.

# Recovery

This message indicates a previous fault has been corrected.

No further action is necessary.

# 0312 - DPC is Restricted

A transfer-restricted message has been received concerning the DPC. Possible causes:

- One or more routes to this DPC are unavailable.
- A low priority route is carrying the traffic. The primary and combined routes are not available for traffic to the given DPC.

### **Example**

```
RLGHNCXA21W 00-02-07 12:01:43 EST EAGLE 35.0.0

* 0014.0312 * DPC 144-201-001 DPC is restricted LSN=nc00027
Prohibited SS 1, 5, 18
Allowed SS 3, 6
Blocked SS 100, 103
Unblocked SS 2, 102, 221
```

# Legend

# **ALLOWED SS**

Allowed subsystem

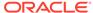

### **BLOCKED SS**

Blocked subsystem

#### LSN

Linkset name. The name must be unique.

### **PROHIBITED SS**

Prohibited subsystem

### **UNBLOCKED SS**

Unblocked subsystem

Alarm Level: Minor

## Recovery

- 1. Enter the rept-stat-rte command using the DPC specified from the output message to determine which linkset has a problem.
- 2. Enter the rept-stat-1s using the linkset name specified from the output of Step 1 to determine which link(s) could have a problem.
- 3. Use local procedures to test the link facilities.

# 0313 - DPC is prohibited

Traffic to the DPC is prohibited. Possible causes:

- All routes to this DPC are unavailable.
- Adjacent point code link failures or nonadjacent failure in the route.

# **Example**

# Legend

# **ALLOWED SS**

Allowed subsystem

## **BLOCKED SS**

Blocked subsystem

## LSN

Linkset name. The name must be unique.

# **PROHIBITED SS**

Prohibited subsystem

# **UNBLOCKED SS**

Unblocked subsystem

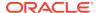

### Alarm Level: Critical

### Recovery

- 1. Enter the rept-stat-rte command using the DPC specified from the output message to determine which linkset has a problem.
- 2. Enter the rept-stat-1s using the linkset name specified from the output of Step 1 to determine which link(s) could have a problem.
- 3. Use local procedures to test the link facilities.

# 0314 - Route is Allowed

The primary route to the DPC can carry traffic.

# **Example**

```
RLGHNCXA21W 00-02-07 12:01:43 EST EAGLE 35.0.0 0014.0314 DPC 144-201-001 Route is allowed LSN=nc00027 Prohibited SS 1, 5, 18 Allowed SS 3, 6 Blocked SS 100, 103 Unblocked SS 2, 102, 221
```

# Legend

### **ALLOWED SS**

Allowed subsystem

# **BLOCKED SS**

Blocked subsystem

## LSN

Linkset name. The name must be unique.

## **PROHIBITED SS**

Prohibited subsystem

### **UNBLOCKED SS**

Unblocked subsystem

Alarm Level: No alarm condition. The message is informational only.

## Recovery

This message indicates a previous fault has been corrected.

No further action is necessary.

# 0315 - Route is Restricted

Traffic in the primary route to the DPC is restricted. This could indicate signaling link failures for a non-adjacent DPC.

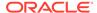

# **Example**

```
RLGHNCXA21W 00-02-07 12:01:43 EST EAGLE 35.0.0 0014.0315 DPC 144-201-001 Route is restricted LSN=nc00027 Prohibited SS 1, 5, 18 Allowed SS 3, 6 Blocked SS 100, 103 Unblocked SS 2, 102, 221
```

# Legend

### **ALLOWED SS**

Allowed subsystem

# **BLOCKED SS**

Blocked subsystem

#### LSN

Linkset name. The name must be unique.

### **PROHIBITED SS**

Prohibited subsystem

# **UNBLOCKED SS**

Unblocked subsystem

**Alarm Level:** No alarm condition. The message is informational only.

# Recovery

Contact the far-end to test and correct the problem.

# 0316 - Route is Prohibited

The route to the DPC cannot carry traffic to the DPC. Following are the possible causes:

- · Local SLK failures
- Non-adjacent DPC SLK failures

### **Example**

# Legend

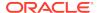

### **ALLOWED SS**

Allowed subsystem

### **BLOCKED SS**

Blocked subsystem

#### **LSN**

Linkset name. The name must be unique.

#### **PROHIBITED SS**

Prohibited subsystem

### **UNBLOCKED SS**

Unblocked subsystem

Alarm Level: No alarm condition. The message is informational only.

# Recovery

- 1. Enter the rept-stat-rte command using the DPC specified from the output message to determine which linkset has a problem.
  - If it specifies a non-adjacent linkset, contact the far-end to test and correct the problem.
- If it appears to be a local signaling link failure enter the rept-stat-ls using the linkset name specified from the output of 1 to determine which link(s) could have a problem.
- 3. Verify the link status using the rept-stat-slk command.

For example, enter:

```
rept-stat-slk:loc=:port=b
```

Example of the output:

```
RLGHNCXA03W 00-09-27 17:00:36 EST EAGLE 35.0.0

SLK LSN CLLI PST SST AST
1203,B nsp1 ls02clli OOS-MT Unavail ----
ALARM STATUS = No alarm
UNAVAIL REASON = FL NA LI RI

Command Completed.
```

Check the UNAVAIL REASON field in the output of the rept-stat-slk command.

Following is an explanation of the UNAVAIL REASON codes:

- FL The signaling link has a fault.
- NA The signaling link is not aligned.
- ${\sf LI-The\ signaling\ link\ has\ been\ inhibited\ locallyRI-The\ signaling\ link\ has\ been\ inhibited\ remotely.}$
- LB The signaling link has been blocked locally.
- RB The signaling link has been blocked remotely.
- FC The signaling link is unavailable because of false congestion.

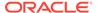

- RD(xx.xxx) The signaling link is unavailable because of a restart delay to prevent signaling link oscillation. The number in parentheses indicates the amount of time, in seconds, remaining in the restart delay period. The link is restarted automatically after this amount of time has elapsed.
- 5. If the UNAVAIL REASON indicates an alignment problem or fault, activate a loopback using the act-lpb command, or use a physical loopback.
  - (For a V.35, you must use an appropriate physical V.35 loopback.) If the signaling link aligns, contact the far-end to correct the problem.
- 6. If the UNAVAIL REASON still indicates an alignment problem or fault, check the status of the card by entering the rept-stat-card command for the specified card.
- 7. If the rept-stat-card command indicates a problem with the card, reset the card by entering the init-card command with the specified card location.
  - If the card still does not align, try first reseating the card, then replacing the card. Refer to the *Maintenance Manual*, Appendix A, Card Removal/Replacement Procedures.
- 8. If the UNAVAIL REASON indicates a locally inhibited link, enter the unhb-slk command with the specified card location.
- 9. If the UNAVAIL REASON indicates a locally blocked link, enter the ublk-slk command with the specified card location.
- **10.** If the signaling is blocked or inhibited remotely, contact the far-end to place the link in-service.

# 0317 - RCVRY-LKSTO: Link set allowed

The linkset is returned to service.

## **Example**

```
RLGHNCXA21W 00-02-07 12:01:43 EST EAGLE 35.0.0 0014.0317 LSN a24546 RCVRY-LKSTO: Link set allowed
```

Alarm Level: No alarm condition. The message is informational only.

### Recovery

This message indicates a previous condition has been corrected.

No further action is necessary.

# 0318 - REPT-LKSTO: Link Set Prohibited

This message indicates a linkset is out of service.

# Example

```
RLGHNCXA21W 00-02-07 12:01:43 EST EAGLE 35.0.0
** 0014.0318 ** LSN a54646 REPT-LKSTO: Link set prohibited
```

Alarm Level: Major

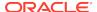

# Recovery

Verify the link status using the rept-stat-slk command.

For example, enter:

```
rept-stat-slk:loc=1203:port=b
```

Example of the output:

```
RLGHNCX A03W 00-02-07 12:02:36 EST EAGLE 35.0.0

SLK LSN CLLI PST SST AST
1203,B nsp1 ls02clli OOS-MT Unavail ----
ALARM STATUS = No alarm
UNAVAIL REASON = FL NA LI RI
Command Completed.
```

Check the UNAVAIL REASON field in the output of the rept-stat-slk command.

Following is an explanation of the UNAVAIL REASON codes:

- FC The signaling link is unavailable because of false congestion.
- FL The signaling link has a fault.
- NA The signaling link is not aligned.
- LI The signaling link has been inhibited locallyRI The signaling link has been inhibited remotely.
- LB The signaling link has been blocked locally.
- RB The signaling link has been blocked remotely.
- RD(xx.xxx) The signaling link is unavailable because of a restart delay to
  prevent signaling link oscillation. The number in parentheses indicates the
  amount of time, in seconds, remaining in the restart delay period. The link is
  restarted automatically after this amount of time has elapsed.
- 3. If the UNAVAIL REASON indicates an alignment problem or fault, activate a loopback using the act-lpb command, or use a physical loopback.
  - (For a V.35, you must use an appropriate physical V.35 loopback.) If the signaling link aligns, contact the far-end to correct the problem.
- If the UNAVAIL REASON still indicates an alignment problem or fault, check the status of the card by entering the rept-stat-card command for the specified card.
- 5. If the rept-stat-card command indicates a problem with the card, reset the card by entering the init-card command with the specified card location.
  - If the card still does not align, try first reseating the card, then replacing the card. Refer to the *Maintenance Manual*, Appendix A, Card Removal/Replacement Procedures.
- 6. If the UNAVAIL REASON indicates a locally inhibited link, enter the unhb-slk command with the specified card location.
- 7. If the UNAVAIL REASON indicates a locally blocked link, enter the ublk-slk command with the specified card location.

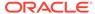

If the signaling is blocked or inhibited remotely, contact the far-end to place the link in-service.

# 0319 - REPT-MTPLP-DET: Circ rte det(cong)

The system automatically tests for circular routing when congestion occurs on an ANSI signaling link. If the routing data was provisioned incorrectly, or was corrupted, MSUs could be routed in an endless circular route. The incorrect routing data could be on the system or at a remote STP. This message indicates that circular routing has been detected.

## **Example**

```
12345678901234567890123456
```

### Alarm Level: Critical

## Recovery

 Enter the following command to check the routing information for the specified DPC:

```
rtrv-rte
```

If the problem is in the routing table of an adjacent node, contact the node (identified in the rtrv-rte command output) to resolve the circular routing problem. If the routing information is correct, continue with 4. If there is an error in the routing information, continue with 2.

Enter the following command to delete the route in the error message from the database:

```
dlt-rte:aaaa=xxx-xxx-xxx:lsn=yyyy
whereaaa = dpc, dpca, dpci, or dpcn xxx-xxx-xxx = destination point code and
yyyy = the linkset name associated with the route.
```

- 3. To enter the correct route information, refer to *Database Administration SS7 User's Guide* for the procedure on adding a route to the SS7 configuration.
- 4. Enter the following command to reset the destination circular routing status:

```
\label{eq:rst-dstn:dpc=x-x-x} $$ where x-x-x = the destination point code of the destination.
```

# 0320 - REPT-MTPLP-SUST: Sustained circ rt(cong)

The system automatically tests for circular routing when congestion occurs on an ANSI signaling link. If the routing data was provisioned incorrectly, or was corrupted, MSUs could be routed in an endless circular route. The incorrect routing data could be on the system or at a remote STP. This message indicates that circular routing has been detected.

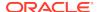

# **Example**

```
RLGHNCXA21W 00-12-07 12:01:43 EST EAGLE 35.0.0

*C 0014.0320 *C DPC 011-210-* REPT-MTPLP-SUST: Sustained circ rt(cong)

XMT LSN=1s01 RC=10

RCV LSN=1s14

MEMBER=011-210-007
```

### Alarm Level: Critical

### Recovery

 Enter the following command to check the routing information for the specified DPC:

```
rtrv-rte
```

If the problem is in the routing table of an adjacent node, contact the node (identified in the rtrv-rte command output) to resolve the circular routing problem. If the routing information is correct, continue with 4. If there is an error in the routing information, continue with 2.

Enter the following command to delete the route in the error message from the database:

```
dlt-rte:aaaa=xxx-xxx-xxx:lsn=yyyy
where aaa = dpc, dpca, dpci, or dpcn xxx-xxx-xxx = destination point code and
yyyy = the linkset name associated with the route.
```

- 3. Refer to the "Adding a Route" procedures in *Database Administration Manual* SS7 to enter the correct route information.
- 4. Enter the following command to reset the destination circular routing status:

```
rst-dstn:dpc=x-x-x where x-x-x = the destination point code of the destination.
```

# 0321 - X-LIST occupancy threshold exceeded

This message indicates that the number of x-list entries has exceeded a specified threshold.

### **Example**

```
RLGHNCXA21W 00-12-07 12:01:43 EST EAGLE 35.0.0

* 0014.0321 * XLIST X-LIST occupancy threshold exceeded
```

### Alarm Level: Minor

### Recovery

1. To display the system-wide parameters for cluster routing, enter the command:

```
rtrv-stpopts
```

Example of the output:

```
RLGHNCXA03W 00-07-23 16:02:34 EST EAGLE. 31.3.0 STP OPTIONS
```

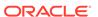

| MTPT31CTL   | 1     |
|-------------|-------|
| MTPLT1      | yes   |
| MTPLTCTDPCQ | 3     |
| MTPLTST     | 10000 |
| MTPXLQ      | 500   |
| MTPXLET     | 0100  |
| MTPXLOT     | 90%   |
| MTPDPCQ     | 2000  |
| TFATFRPR    | 1000  |
| MTPRSI      | yes   |
| MTPRSIT     | 5000  |

The **mtpxlq** parameter is the total number of dynamic status exception list (x-list) entries the EAGLE 5 ISS maintains. There are 2500 total table entries. The default values allow for 2000 entries for provisioned destinations and 500 for x-list entries. (If you increase the number of x-list entries, you must decrease the number of **DPCs** that can be provisioned by changing the **mtpdpcq** parameter.) The **mtpxlet** parameter is the maximum amount of time the EAGLE 5 ISS maintains an unreferenced x-list entry. The **mtpxlot** parameter is the threshold that this message refers to.

- 2. Use the chg-stpopts to change the number of x-list entries, the x-list expiration timer, or to raise the threshold for notification of a full x-list.
- 3. If the problem persists, use the dact-rstst command to eliminate specific x-list entries.

# 0322 - X-LIST occupancy below threshold

This message indicates that the number of x-list entries has fallen below a specified threshold.

### **Example**

```
RLGHNCXA21W 00-12-07 12:01:43 EST EAGLE 35.0.0 0014.0322 XLIST X-LIST occupancy below threshold
```

**Alarm Level:** No alarm condition. The message is informational only.

# Recovery

This message indicates a previous fault has been corrected.

No further action is necessary.

# 0324 - DPC Subsystem is Allowed

All subsystems at the indicated DPC are reachable.

### Example

```
RLGHNCXA21W 00-02-07 12:01:43 EST EAGLE 35.0.0 0014.0324 DPC 144-201-001 DPC subsystem is allowed LSN=nc00027 Prohibited SS 1, 5, 18
```

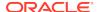

Allowed SS 3, 6
Blocked SS 100, 103
Unblocked SS 2, 102, 221

# Legend

## **ALLOWED SS**

Allowed subsystem

# **BLOCKED SS**

Blocked subsystem

## LSN

Linkset name. The name must be unique.

### **PROHIBITED SS**

Prohibited subsystem

### **UNBLOCKED SS**

Unblocked subsystem

Alarm Level: No alarm condition. The message is informational only.

# Recovery

This message indicates a previous fault has been corrected.

No further action is necessary.

# 0325 - DPC Subsystem is Blocked

The DPC subsystem is blocked due to administrative action.

### **Example**

```
RLGHNCXA21W 00-02-07 12:01:43 EST EAGLE 35.0.0

*C 0014.0325 *C DPC 144-201-001 DPC subsystem is blocked LSN=nc00027
Prohibited SS 1, 5, 18
Allowed SS 3, 6
Blocked SS 100, 103
Unblocked SS 2, 102, 221
```

# Legend

### **ALLOWED SS**

Allowed subsystem

### **BLOCKED SS**

Blocked subsystem

#### LSN

Linkset name. The name must be unique.

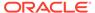

### **PROHIBITED SS**

Prohibited subsystem

### **UNBLOCKED SS**

Unblocked subsystem

Alarm Level: Critical

Recovery

Contact the far-end to correct the problem.

# 0326 - DPC Subsystem is Prohibited

The indicated DPC Subsystem is prohibited.

# **Example**

```
RLGHNCXA21W 00-02-07 12:01:43 EST EAGLE 35.0.0

*C 0014.0326 *C DPC 144-201-001 DPC subsystem is prohibited LSN=nc00027
Prohibited SS 1, 5, 18
Allowed SS 3, 6
Blocked SS 100, 103
Unblocked SS 2, 102, 221
```

# Legend

### **ALLOWED SS**

Allowed subsystem

### **BLOCKED SS**

Blocked subsystem

### LSN

Linkset name. The name must be unique.

# **PROHIBITED SS**

Prohibited subsystem

# **UNBLOCKED SS**

Unblocked subsystem

Alarm Level: Critical

### Recovery

Contact the far-end to correct the problem.

# 0327 - DPC Subsystem Has Been Deleted

This indicates a DPC subsystem has been deleted from the system global title translation (GTT) tables.

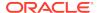

# **Example**

```
RLGHNCXA21W 00-02-07 12:01:43 EST EAGLE 35.0.0

0014.0327 DPC 144-201-001 DPC subsystem has been deleted LSN=nc00027

Prohibited SS 1, 5, 18

Allowed SS 3, 6

Blocked SS 100, 103

Unblocked SS 2, 102, 221
```

# Legend

### **ALLOWED SS**

Allowed subsystem

### **BLOCKED SS**

Blocked subsystem

#### I SN

Linkset name. The name must be unique.

### **PROHIBITED SS**

Prohibited subsystem

### **UNBLOCKED SS**

Unblocked subsystem

Alarm Level: No alarm condition. The message is informational only.

# Recovery

This message indicates a previous fault has been corrected by deletion of the entity.

No further action is necessary.

# 0328 - SCCP is available

The SCCP subsystem was previously unavailable and has returned to service.

### Example

```
RLGHNCXA21W 00-02-07 11:02:30 EST EAGLE 35.0.0 0100.0328 SCCP SYSTEM SCCP is available
```

Alarm Level: No alarm condition. The message is informational only.

# Recovery

This message indicates a previous fault has been corrected.

No further action is necessary.

# 0329 - System SCCP TPS Normal

The SCCP subsystem is operating normally, using the TVG (Group Ticket Voucher load balancing algorithm) message transport method. The TPS (Transactions Per

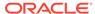

Second) rate is below its capacity threshold, as defined by the  ${\tt chg-th-alm}$  command.

# **Example**

```
RLGHNCXA21W 00-02-07 11:02:30 EST EAGLE 35.0.0
0100.0329 SCCP SYSTEM SCCP capacity normal, card(s) abnormal
```

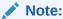

UAM 329 will only be raised only if there is at least one IS-ANR SCCP card in EAGLE.

Alarm Level: Minor.

# Recovery

- This alarm is used in conjunction with alarm #0330 "System SCCP TPS Threshold Exceeded." For every five minutes the Eagle is above the threshold, the ATH (Application Trouble Handler) reports the minimum, maximum and average TPS value seen during the past five minute period.
  - When the TPS level drops below the threshold level for 30 seconds, the alarm stops, and alarm #0329 confirms that normal operation has resumed. (Alternatively, the user can clear this alarm by raising the threshold limit to a value greater than the maximum value, in which case, the alarm stops immediately.)
- 2. To obtain details, use the rept-stat-sccp command, which displays the status of the SCCP and VSCCP cards and other services and determines the capacity threshold of the SCCP TPS rate.

This command also identifies which DSM cards are OOS-MT. For example, enter:

```
rept-stat-sccp
```

Example of the output:

```
eaglestp 00-10-24 20:38:58 EST EAGLE 35.0.0
   SCCP SUBSYSTEM REPORT IS-NR
                                   Active
   SCCP Cards Configured= 1 Cards IS-NR= 1 Capacity Threshold =
80%
                             SST
                                       AST
   CARD VERSION
                    PST
                                                MSU USAGE
CPU USAGE
   1212 021-001-000 IS-NR ACTIVE ALMINH
47%
          32%
   SCCP Service Average MSU Capacity = 47% Average CPU
Capacity = 32%
```

Command Completed.

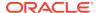

# 0330 - System SCCP TPS Threshold Exceeded

This message indicates EAGLE has exceeded its TPS (Transactions Per Second) message transport rate threshold. For every 30 seconds EAGLE is above the threshold, an ATH (Application Trouble Handler) reports the minimum, maximum and average TPS value seen during the past 30-second period.

## Example

```
RLGHNCXA21W 00-02-07 11:02:30 EST EAGLE 35.0.0

** 0100.0330 ** SCCP SYSTEM System SCCP TPS Threshold exceeded
```

## Alarm Level: Major

## Recovery

1. Use rept-stat-sccp to determine the status of the SCCP subsystem.

This command also identifies which SCCP cards are OOS-MT. For example, enter:

```
rept-stat-sccp
```

# Example of the output:

```
eaglestp 00-10-24 20:38:58 EST EAGLE 35.0.0
   SCCP SUBSYSTEM REPORT IS-NR Ovflw-1
                                             ----
   SCCP Cards Configured= 4 Cards
                                IS-NR= 4
   System TCP Alarm Threshold = 80% Total capacity
   System Peak SCCP Load = 3000 TPS
   System Total SCCP Capacity = 5000 TPS
                                             MSU USAGE
   CARD
        VERSION
                 PST
                          SST
                                     AST
CPU USAGE
_____
   1212 021-001-000 IS-NR ACTIVE
                                     ALMINH
   32%
47%
   SCCP Service Average MSU Capacity = 47% Average CPU
Capacity = 32%
   Command Completed.
```

Use the command rept-stat-sccp:mode=perf to retrieve the maximum and average values, if desired.

2. The user may clear this alarm by raising the threshold limit to a value greater than the maximum value.

In this case, the alarm stops immediately. You should use the  ${\tt rtrv-th-alm}$  command to list the threshold rate, and you may use the  ${\tt chg-th-alm}$  command to change the threshold value.

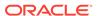

- 3. The user should evaluate this new traffic level and determine whether additional SCCP cards are required to maintain the TPS level the system is processing.
- **4.** Use the rept-stat-card command to display the card status and maintenance activity states.

Examine the report for any cards that may be OOS-MT.

- 5. Use the init-card command to initialize any cards(s) that are OOS-MT.
  - This causes the card(s) to reload the MTP data as well as GTT data tables.
- 6. Again using the rept-stat-sccp command, verify the card(s) have returned to service.
  - If any card(s) have failed to return to IS-NR, reseat the card(s).
- 7. If any card(s) remain OOS-MT, replace the card(s).

Refer to the Maintenance Manual for card removal/replacement procedures.

# 0331 - SCCP is Not Available

The SCCP subsystem is not available to any LIM(s). All TSM/DSM-SCCP cards have failed.

# Example

```
RLGHNCXA21W 00-02-07 11:02:30 EST EAGLE 35.0.0 *C 0100.0331 *C SCCP SYSTEM SCCP is not available
```

### Alarm Level: Critical

### Recovery

 Use rept-stat-sccp command to determine the status of the SCCP subsystem.

This command also identifies which TSM/DSM cards are OOS-MT. For example, enter:

```
rept-stat-sccp
```

# Example of the output:

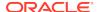

- 2. Reinitialize any card(s) not in an IS-NR state using the init-card command.
- 3. After the card(s) have been reloaded, use the rept-stat-sccp command to verify the SCCP subsystem has returned to full capacity.
- 4. If any card(s) fail to return to IS-NR, reseat the card(s).
- 5. If the card(s) still do not return to IS-NR, replace the card(s).

Refer to the *Maintenance Manual*, Appendix A, Card Removal/Replacement Procedures.

# 0332 - DPC Subsystem is prohibited and blocked

A subsystem is both prohibited and blocked as reported by the network.

## **Example**

```
RLGHNCXA21W 00-02-07 12:01:43 EST EAGLE 35.0.0
*C 0014.0332 *C DPC 144-201-001 DPC Subsystem is prohibited and blocked

LSN=nc00027

Prohibited SS 1, 5, 18

Allowed SS 3, 6

Blocked SS 100, 103

Unblocked SS 2, 102, 221
```

# Legend

#### **ALLOWED SS**

Allowed subsystem

### **BLOCKED SS**

Blocked subsystem

#### LSN

Linkset name. The name must be unique.

### **PROHIBITED SS**

Prohibited subsystem

### **UNBLOCKED SS**

Unblocked subsystem

Alarm Level: Critical

### Recovery

Contact the far-end to test and correct the problem.

# 0333 - DPC Subsystem is Normal

The DPC subsystem indicated in the output message is now allowed.

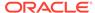

# **Example**

```
RLGHNCXA21W 00-02-07 12:01:43 EST EAGLE 35.0.0
0014.0333 DPC 144-201-001 DPC Subsystem is Normal
LSN=nc00027
Prohibited SS 1, 5, 18
Allowed SS 3, 6
Blocked SS 100, 103
Unblocked SS 2, 102, 221
```

# Legend

### **ALLOWED SS**

Allowed subsystem

### **BLOCKED SS**

Blocked subsystem

#### LSN

Linkset name. The name must be unique.

### **PROHIBITED SS**

Prohibited subsystem

# **UNBLOCKED SS**

Unblocked subsystem

Alarm Level: No alarm condition. The message is informational only.

# Recovery

This message indicates a previous fault has been corrected.

No further action is necessary.

# 0334 - DPC Subsystem is Abnormal

The indicated DPC subsystem is not reachable through the normal route.

# **Example**

```
RLGHNCXA21W 00-02-07 12:01:43 EST EAGLE 35.0.0

*C 0014.0334 *C DPC 144-201-001 DPC Subsystem is Abnormal LSN=nc00027
Prohibited SS 1, 5, 18
Allowed SS 3, 6
Blocked SS 100, 103
Unblocked SS 2, 102, 221
```

# Legend

### **ALLOWED SS**

Allowed subsystem

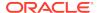

### **BLOCKED SS**

Blocked subsystem

#### LSN

Linkset name. The name must be unique.

#### **PROHIBITED SS**

Prohibited subsystem

#### **UNBLOCKED SS**

Unblocked subsystem

Alarm Level: Critical

## Recovery

- 1. Enter the rept-stat-rte command using the DPC specified from the output message to determine which linkset has a problem.
- 2. Enter the rept-stat-ls using the linkset name specified from the output of Step 1 to determine which link(s) could have a problem.
- 3. Use local procedures to test the link facilities.

# 0335 - SCCP is Removed

All Service Module cards have been deleted from the database; SCCP services are not available to the system. This message is the result of a deliberate action. Removing all Service Module cards from the database may have been an action from another maintenance procedure. If you wish to restore SCCP services to the system, perform the following procedure. For more information about adding a card to the system, refer to the *Database Administration Manual - Global Title Translation*.

### Example

```
RLGHNCXA21W 00-02-07 11:02:30 EST EAGLE 35.0.0 0100.0335 SCCP SYSTEM SCCP is removed
```

Alarm Level: No alarm condition. The message is informational only.

### Recovery

- 1. Use the ent-card command to reenter the Service Module cards into the system database.
- 2. Use the rst-card command to return the card(s) to service.
  - This causes the MASP to begin downloading global title translation (GTT) tables to the Service Module card.
- 3. Use the rept-stat-sccp command to verify that the card(s) have been restored, after the MASP has completed loading.

# 0336 - LIM(s) Have Been Denied SCCP Service

Some LIM(s) are using the SCCP subsystem, but others have been denied service. This is due to underprovisioning, and will require more Service Module cards to be added.

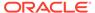

# **Example**

```
RLGHNCXA21W 00-02-07 11:02:30 EST EAGLE 35.0.0
* 0100.0336 ** SCCP SYSTEM LIM(s) have been denied SCCP service
```

## Alarm Level: Major

# Recovery

 Use rept-stat-sccp command to determine which LIMs have been denied SCCP service.

```
For example, enter:
```

```
rept-stat-sccp
```

# Example of the output:

```
RLGHNCXA03W 00-02-07 16:10:50 EST EAGLE 35.0.0
SCCP SUBSYSTEM REPORT IS-NR
                           Active
SCCP Cards Configured= 1 Cards IS-NR= 1 Capacity Threshold = 100%
CARD
     VERSION
               PST
                       SST
                                AST
                                       MSU USAGE CPU
USAGE
1212
     021-001-000 IS-NR
                      Active
                                         47%
                                                  32%
                               ALMINH
______
SCCP Service Average MSU Capacity = 47% Average CPU Capacity =
32%
   Command Completed.
```

2. Add TSM/DSM-SCCP cards one at a time.

Monitor the performance of the SCCP subsystem with the rept-stat-sccp command to determine whether additional cards are needed.

# 0337 - DPC - SS Status Changed

This output is related to other DPC alarm messages. It indicates that one or more subsystems with an existing alarm condition has had a change in status. The message indicates the new status of the subsystem. A previous alarm condition has not cleared.

### **Example**

```
RLGHNCXA21W 00-02-07 11:02:30 EST EAGLE 35.0.0 0100.0337 DPC 001-001-001 DPC-SS status changed LSN=A1234567 Prohibited SS 5, 20
```

### Legend

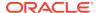

### LSN

Linkset name. The name must be unique.

### **PROHIBITED SS**

Prohibited subsystem

Alarm Level: No alarm condition. The message is informational only.

## Recovery

Follow the troubleshooting procedure for the previous alarm.

# 0338 - X-LIST space full-entry(s) discarded

This message indicates that the total number of dynamic status exception list (x-list) entries for cluster routing has exceeded the maximum number configured. No more entries can be added to the list. This can occur because the maximum number of x-list entries is set too low, the timer that eliminates x-list entries after a specified period is set too long, or the x-list needs to be culled.

# **Example**

```
RLGHNCXA21W 00-02-07 11:02:30 EST EAGLE 35.0.0

* 0100.0338 ** XLIST X-LIST space full-entry(s) discarded
```

## Alarm Level: Major

# Recovery

 To display the system-wide parameters for cluster routing, enter the rtrvstpopts command.

Example of the output:

| RLGHNCXA03W | 00-07-23 | 16:02:34 | EST | EAGLE. | 31.3.0 | STP | OPTIONS |
|-------------|----------|----------|-----|--------|--------|-----|---------|
|             |          |          |     |        |        |     |         |
| MTPT31CTL   |          | 1        |     |        |        |     |         |
| MTPLT1      |          | yes      |     |        |        |     |         |
| MTPLTCTDPCQ |          | 3        |     |        |        |     |         |
| MTPLTST     | 10       | 000      |     |        |        |     |         |
| MTPXLQ      |          | 500      |     |        |        |     |         |
| MTPXLET     | 0        | 100      |     |        |        |     |         |
| MTPXLOT     |          | 90%      |     |        |        |     |         |
| MTPDPCQ     | 2        | 000      |     |        |        |     |         |
| TFATFRPR    | 1        | 000      |     |        |        |     |         |
| MTPRSI      |          | yes      |     |        |        |     |         |
| MTPRSIT     | 5        | 000      |     |        |        |     |         |

The **mtpxlq** parameter is the total number of dynamic status exception list (x-list) entries the EAGLE 5 ISS maintains. There are 2500 total table entries. The default values allow for 2000 entries for provisioned destinations and 500 for x-list entries. (If you increase the number of x-list entries, you must decrease the number of **DPCs** that can be provisioned by changing the **mtpdpcq** parameter.) The **mtpxlet** parameter is the maximum amount of time the EAGLE 5 ISS maintains an unreferenced x-list entry.

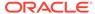

- 2. Use the chg-stpopts to change the number of x-list entries or the x-list expiration timer.
- If the problem persists, use the dact-rstst command to eliminate specific x-list entries.

# 0339 - X-LIST space full condition abated

This message indicates the total number of dynamic status exception list (x-list) entries no longer exceeds the maximum allowed.

## **Example**

```
RLGHNCXA21W 00-02-07 11:02:30 EST EAGLE 35.0.0 0100.0339 XLIST X-LIST space full condition abated
```

Alarm Level: No alarm condition. The message is informational only.

## Recovery

This message indicates a previous fault has been corrected.

No further action is necessary.

# 0340 - RCVRY-MTPLP-RST: Circ rte Status Cleared

The system automatically tests for circular routing when congestion occurs on an ANSI signaling link. This message indicates that the circular routing has been cleared.

# **Example**

```
RLGHNCXA21W 00-02-07 11:02:30 EST EAGLE 35.0.0
0100.0340 DPC 001-001-001 RCVRY-MTPLP-RST: Circ rte status cleared

XMIT LSN=A1234567
RCV LSN=1s14
MEMBER=011-210-007
```

**Alarm Level:** No alarm condition. The message is informational only.

# Recovery

This message indicates a previous fault has been corrected.

No further action is necessary.

# 0341 - OAP Unavailable

This message indicates that the EAGLE 5 ISS system is unable to communicate with the OAP or the OAP has an internal failure.

### **Example**

```
RLGHNCXA21W 00-02-07 11:02:30 EST EAGLE 35.0.0
** 0100.0341 ** OAP B OAP Unavailable
```

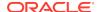

# Alarm Level: Major

## Recovery

**1.** Enter the command to determine the status of the OAP(s):

```
rept-stat-seas
```

# Example of the output:

| RLGHNCXA03W  | 00-04-17 | 14:59:11   | EST 1 | EAGLE 35.0.0 |                 |         |
|--------------|----------|------------|-------|--------------|-----------------|---------|
|              |          | GPL        |       | PST          | SST             | AST     |
|              |          |            |       |              |                 |         |
| -            |          |            |       |              |                 |         |
| SEAS SYSTEM  |          |            |       | IS-ANR       | Restricted      |         |
| TDM TRM      | 6        |            |       | IS-NR        | Active          |         |
| TDM TRM      | 9        |            |       | IS-NR        | Active          |         |
| OAP          | A        | 220-001-0  | 000   | IS-NR        | Active          |         |
| OAP          | В        |            |       | OOS-MT       | Isolated        |         |
| X25 Link     | A1       |            |       | IS-NR        | Active          |         |
| X25 Link     | B1       |            |       | OS-MT        | Fault           |         |
| SEAS SYSTEM  | ALARM S  | TATUS = ** | 0362  | LSMS is at   | min service la  | imit    |
| OAP A        | ALARM S  | TATUS = No | Aları | ms.          |                 |         |
| OAP B        | ALARM S  | TATUS = ** | 0341  | OAP unavaila | able            |         |
| X25          | ALARM S  | TATUS = No | Aları | ms.          |                 |         |
| X25          | ALARM S  | TATUS = ** | 0358  | LSMS Q.3 as: | sociation unava | ailable |
| X25 A1 PVCs  | IS-NR :  | = 1,2,3    |       |              |                 |         |
| X25 A1 PVCs  | OOS-MT : | =          |       |              |                 |         |
| X25 B1 PVCs  | IS-NR :  | =          |       |              |                 |         |
| X25 B1 PVCs  | OOS-MT : | = 1,2,3    |       |              |                 |         |
| Command Comp | pleted.  |            |       |              |                 |         |
|              |          |            |       |              |                 |         |

Refer to the Commands Manual to interpret the output.

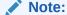

If the OAP has an internal failure, yet it can still communicate with the system, the state for the OAP appears in the output as OOS-MT/Fault instead of OOS-MT/Isolated. For instance, if the OAP has a hard disk failure the state would appear as OOS-MT/Fault. If the hard disk is full, it will not communicate.

- 2. If the OAP has a hard disk failure or the hard disk is full, contact My Oracle Support (MOS).
- 3. If the OAP(s) are out-of-service, check the physical connections.

See the *Installation Manual* for more information about these system components.

4. Check for any fuse alarms on the Fuse and Alarm Panel in the OAP frame.

There are two 7.5 amp fuses for each OAP. The fuses for OAP1 are marked "Fuse 1A" and "Fuse 1B". The fuses for OAP2 are marked "Fuse 2A" and "Fuse 2B". If there is a fuse alarm, replace the fuses for the OAP that is unavailable. Also, make sure the two 10 amp breakers are not tripped.

5. Enter the command to verify that the SEAS ports are functioning:

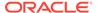

rept-stat-trm

# Example of the output:

| RLGH | NCXA03W  | 00-02-07 | 09:50:17 | EST | EAGLE | 35.0.0 |
|------|----------|----------|----------|-----|-------|--------|
| TRM  | PST      |          | SST      |     | AST   |        |
| 1    | IS-NR    |          | Active   |     |       |        |
| 2    | IS-NR    |          | Active   |     |       |        |
| 3    | IS-NR    |          | Active   |     |       |        |
| 4    | OOS-M    | Γ-DSBLD  | MANUAL   |     |       |        |
| 5    | IS-NR    |          | Active   |     |       |        |
| 6    | IS-NR    |          | Active   |     |       |        |
| 7    | IS-NR    |          | Active   |     |       |        |
| 8    | IS-NR    |          | Active   |     |       |        |
| 9    | IS-NR    |          | Active   |     |       |        |
| 10   | IS-NR    |          | Active   |     |       |        |
| 11   | IS-NR    |          | Active   |     |       |        |
| 12   | IS-NR    |          | Active   |     |       |        |
| 13   | 00S-M7   | Γ-DSBLD  | MANUAL   |     |       |        |
| 14   | 00S-M7   | Γ-DSBLD  | MANUAL   |     |       |        |
| 15   | OOS-M    | Γ-DSBLD  | MANUAL   |     |       |        |
| 16   | OOS-M7   | Γ-DSBLD  | MANUAL   |     |       |        |
| Comm | and Comp | pleted.  |          |     |       |        |

Use the output from 1 (TRM) to identify the OAP ports. Refer to the *Commands Manual* to interpret the output.

6. If a SEAS port is OOS-MT-DSBLD, enable the port with this command:

```
rst-trm:trm=x
```

where x is the OAP port number. If this action corrects the problem, you are done with this procedure.

- 7. If the problem persists, verify that the OAP cables are connected to the correct SEAS TDM port(s).
- **8.** If the problem persists, verify that the OAP cables are connected to the correct OAP serial ports.
- 9. Verify the RS-232 parameters are configured properly for the SEAS port by entering the rtrv-trm command for the specified port.
  - The port should be configured to 19200 baud, even parity, one stop bit, and hardware flow control.
- 10. If the problem still persists, reset the OAP by entering the init-oap command.
  - The OAP comes back in-service within five minutes and the system clears the alarm.
- 11. If the problem is still not corrected, reseat the TDM card.
  - If the OAP still does not respond, replace the TDM card. Refer to the *Maintenance Manual*, Appendix A, Card Removal/Replacement Procedures.
- 12. If the OAP is still not available, contact My Oracle Support (MOS).

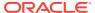

# 0342 - SEAS UAL Unavailable

This message indicates the SEAS User Application Layer (UAL) process on the OAP is not running. Layer 4 (UPL) is not available for the specified OAP.

# **Example**

```
RLGHNCXA21W 00-02-07 11:02:30 EST EAGLE 35.0.0
** 0100.0342 ** SEAS OAP B SEAS UAL unavailable
```

## Alarm Level: Major

# Recovery

- 1. The UAL should recover automatically by restarting.
- 2. Enter this command to verify the status of the OAP(s):

```
rept-stat-seas
```

# Example of the output:

| RLGHNCXA03W  | 00-04-17 | 14:59:11   | EST I | EAGLE 35.0 | .0             |            |
|--------------|----------|------------|-------|------------|----------------|------------|
|              |          | GPL        |       | PST        | SST            | AST        |
|              |          |            |       |            |                |            |
| -            |          |            |       |            |                |            |
| SEAS SYSTEM  |          |            |       | IS-ANR     | Restricted     |            |
| TDM TRM      | 6        |            |       | IS-NR      | Active         |            |
| TDM TRM      | 9        |            |       | IS-NR      | Active         |            |
| OAP          | A        | 220-001-   | 000   | IS-NR      | Active         |            |
| OAP          | В        |            |       | OOS-MT     | Isolated       |            |
| X25 Link     | A1       |            |       | IS-NR      | Active         |            |
| X25 Link     | B1       |            |       | OS-MT      | Fault          |            |
| SEAS SYSTEM  | ALARM S' | TATUS = ** | 0362  | LSMS is    | at min service | e limit    |
| OAP A        | ALARM S  | ratus = No | Aları | ms.        |                |            |
| OAP B        | ALARM S  | TATUS = ** | 0342  | SEAS UAL   | unavailable    |            |
| X25          | ALARM S  | ratus = No | Aları | ms.        |                |            |
| X25          | ALARM S  | TATUS = ** | 0358  | LSMS Q.3   | association un | navailable |
| X25 A1 PVCs  | IS-NR :  | = 1,2,3    |       |            |                |            |
| X25 A1 PVCs  | OOS-MT : | =          |       |            |                |            |
| X25 B1 PVCs  | IS-NR :  | =          |       |            |                |            |
| X25 B1 PVCs  | OOS-MT : | = 1,2,3    |       |            |                |            |
| Command Comp | pleted.  |            |       |            |                |            |

Refer to the Commands Manual to interpret the output.

If the UAL does not recover, contact the SEAC to test from their equipment to the local synchronous modem.

Make sure the X.25 link is activated at their end and the link tests within specifications. If possible, have the SEAC or PDN swap X.25 cards at their end with a known good card.

4. If the problem persists, contact My Oracle Support (MOS).

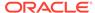

# 0343 - SEAS X.25 Link Unavailable

This message indicates the X.25 link to the specified OAP is down. Layer 2 is not available for the indicated SEAS X.25 link.

## **Example**

```
RLGHNCXA21W 00-02-07 11:02:30 EST EAGLE 35.0.0

** 0100.0343 ** X25 Link A1 SEAS X.25 Link unavailable
```

# Alarm Level: Major

# Recovery

1. Enter the command to determine the status of the SEAS subsystem:

```
rept-stat-seas
```

# Example of the output:

| RLGHNCXA03W  | 00-04-17 | 14:59:11 E | ST I  | EAGLE 35.0.0 |                |      |
|--------------|----------|------------|-------|--------------|----------------|------|
|              |          | GPL        |       | PST          | SST            | AST  |
| -            |          |            |       |              |                |      |
| SEAS SYSTEM  |          |            |       | IS-ANR       | Restricted     |      |
| TDM TRM      | 6        |            |       | IS-NR        | Active         |      |
| TDM TRM      | 9        |            |       | IS-NR        | Active         |      |
| OAP          | A        | 220-001-0  | 000   | IS-NR        | Active         |      |
| OAP          | В        |            |       | OOS-MT       | Isolated       |      |
| X25 Link     | A1       |            |       | IS-NR        | Active         |      |
| X25 Link     | B1       |            |       | OS-MT        | Fault          |      |
| SEAS SYSTEM  | ALARM S' | TATUS = ** | 0362  | LSMS is at   | min service 1  | imit |
| OAP A        | ALARM S' | TATUS = No | Alarr | ns.          |                |      |
| OAP B        | ALARM S' | TATUS = ** | 0341  | OAP unavaila | able           |      |
| X25          | ALARM S' | TATUS = No | Alarr | ms.          |                |      |
| X25          | ALARM S' | TATUS = ** | 0343  | SEAS X.25 L  | ink unavailabl | е    |
| X25 A1 PVCs  | IS-NR    | = 1,2,3    |       |              |                |      |
| X25 A1 PVCs  | OOS-MT   | =          |       |              |                |      |
| X25 B1 PVCs  | IS-NR    | =          |       |              |                |      |
| X25 B1 PVCs  | OOS-MT   | = 1,2,3    |       |              |                |      |
| Command Comp | pleted.  |            |       |              |                |      |

Refer to the Commands Manual to interpret the output.

2. Check the connections from the synchronous modem (in the OAP frame) to the OAP.

See the *Installation Manual* for more information about these system components. If the connections are firmly seated, test and if necessary, replace the modem.

3. Determine the status of the X.25 link by entering the following command:

```
rept-stat-seas where x is the appropriate TRM number from 1.
```

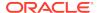

# Example of the output:

| RLGHNCXA03W 00<br>SEAS COMPONENT |             | :06 EST EAGLE<br>PST | 35.0.0<br>SST | AST    |
|----------------------------------|-------------|----------------------|---------------|--------|
| SEAS Interface                   |             | IS_ANR               | Restricted    |        |
| TRM                              | = 2         | IS-NR                | Active        |        |
| OAP                              | = A         | IS-NR                | Active        |        |
| X25 port                         | = A1        | IS-NR                | Active        | ALMINH |
| PVCs IS-NR                       | = 1, 3      |                      |               |        |
| PVCs OOS-MT                      | = 2         |                      |               |        |
| OAP GPL                          | = 022-003-0 | 00                   |               |        |
| ALARM STATUS                     | = * 0344    | PVC unavailab        | le.           |        |
| Command Comple                   | ted.        |                      |               |        |

Refer to the Commands Manual to interpret the output.

If the problem persists, contact the SEAC to test from their equipment to the local synchronous modem.

Make sure the X.25 link is activated at their end and the link tests within specifications. If possible, have the SEAC or PDN swap X.25 cards at their end with a known good card.

5. If the problem still persists, reset the OAP by entering the init-oap command.

The OAP comes back in-service within three minutes and the system clears the alarm.

**6.** Determine the status of the X.25 link by entering the command:

```
rept-stat-seas where x is the appropriate TRM number from 1.
```

7. If the X.25 link is still unavailable, contact My Oracle Support (MOS).

# 0344 - SEAS PVC Unavailable

This message indicates that the permanent virtual circuit (PVC) connected to the OAP is not available.

### Example

```
RLGHNCXA21W 00-02-07 11:02:30 EST EAGLE 35.0.0
* 0100.0344 * SEAS X25 Link A1 SEAS PVC unavailable
```

# Alarm Level: Minor

### Recovery

**1.** Enter the command to determine the status of the SEAS subsystem:

```
rept-stat-seas
```

## Example of the output:

```
RLGHNCXA03W 00-04-17 14:59:11 EST EAGLE 35.0.0 GPL PST SST AST
```

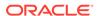

| _            |         |                  |              |               |      |
|--------------|---------|------------------|--------------|---------------|------|
| SEAS SYSTEM  |         |                  | IS-ANR       | Restricted    |      |
| TDM TRM      | 6       |                  | IS-NR        | Active        |      |
| TDM TRM      | 9       |                  | IS-NR        | Active        |      |
| OAP          | A       | 220-001-000      | IS-NR        | Active        |      |
| OAP          | В       |                  | OOS-MT       | Isolated      |      |
| X25 Link     | A1      |                  | IS-NR        | Active        |      |
| X25 Link     | B1      |                  | OS-MT        | Fault         |      |
| SEAS SYSTEM  | ALARM S | STATUS = ** 0362 | LSMS is at   | min service l | imit |
| OAP A        | ALARM S | STATUS = No Alar | rms.         |               |      |
| OAP B        | ALARM S | STATUS = ** 0341 | OAP unavail  | able          |      |
| X25          | ALARM S | STATUS = No Alar | rms.         |               |      |
| X25          | ALARM S | STATUS = * 0344  | SEAS PVC una | vailable      |      |
| X25 A1 PVCs  | IS-NR   | = 1,2,3          |              |               |      |
| X25 A1 PVCs  | OOS-MT  | =                |              |               |      |
| X25 B1 PVCs  | IS-NR   | =                |              |               |      |
| X25 B1 PVCs  | OOS-MT  | = 1,2,3          |              |               |      |
| Command Comp | pleted. |                  |              |               |      |

Refer to the *Commands Manual* to interpret the output.

2. Determine the status of the OAP and PVC by entering the command:

```
rept-stat-seas
```

### Example of the output:

Refer to the *Commands Manual* to interpret the output.

- 3. If there are any PVCs, the X.25 link physical layer is good.
- **4.** If the problem persists, contact the SEAC to test from their equipment to the local synchronous modem.
- 5. If the PVC is still not available, contact My Oracle Support (MOS).

# 0345 - All SEAS UAL Sessions Unavailable

This message indicates the X.25 User Application Layer (UAL) is not available. If all PVCs for the indicated X.25 link have failed, UAL is no longer available, or all UAL sessions are unavailable.

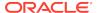

# **Example**

```
RLGHNCXA21W 00-02-07 11:02:30 EST EAGLE 35.0.0

** 0100.0345 ** SEAS X25 Link B1 All SEAS UAL sessions unavailable
```

### Alarm Level: Major

# Recovery

**1.** Enter this command to determine the status of the OAP(s):

```
rept-stat-seas
```

## Example of the output:

| RLGHNCXA03W  | 00-04-1 | .7 14:59:11 EST<br>GPL | EAGLE 35.0.0<br>PST |             | AST   |
|--------------|---------|------------------------|---------------------|-------------|-------|
|              |         |                        |                     |             |       |
| _            |         |                        |                     |             |       |
| SEAS SYSTEM  |         |                        | IS-ANR              | Restricted  |       |
| TDM TRM      | 6       | 5                      | IS-NR               | Active      |       |
| TDM TRM      | 9       | )                      | IS-NR               | Active      |       |
| OAP          | A       | 220-001-000            | IS-NR               | Active      |       |
| OAP          | В       |                        | OOS-MT              | Isolated    |       |
| X25 Link     | A1      | -                      | IS-NR               | Active      |       |
| X25 Link     | B1      | -                      | OS-MT               | Fault       |       |
| SEAS SYSTEM  | ALARM   | STATUS = $**$ 036      | 2 LSMS is at        | min service | limit |
| OAP A        | ALARM   | STATUS = No Ala        | ırms.               |             |       |
| OAP B        | ALARM   | STATUS = $**$ 034      | 1 OAP unavail       | able        |       |
| X25          | ALARM   | STATUS = No Ala        | irms.               |             |       |
| X25          | ALARM   | STATUS = $**$ 034      | 5 All SEAS UA       | L sessions  |       |
| unavailable  |         |                        |                     |             |       |
| X25 A1 PVCs  | IS-NR   | = 1,2,3                |                     |             |       |
| X25 A1 PVCs  | OOS-MT  | =                      |                     |             |       |
| X25 B1 PVCs  | IS-NR   | =                      |                     |             |       |
| X25 B1 PVCs  | OOS-MT  | = 1,2,3                |                     |             |       |
| Command Comp | pleted. |                        |                     |             |       |

- 2. Contact the SEAC to verify the X.25 PVCs are correctly configured and activated.
  - The SEAC should also deactivate and activate the X.25 link.
- If the problem persists, reset the OAP by entering the init-oap command.
   The OAP comes back in-service within three minutes and the system clears the alarm.
- **4.** If the problem persists, contact the SEAC to test from their equipment to the local synchronous modem.
- 5. If the X.25 UAL is still not available, contact My Oracle Support (MOS).

# 0346 - SEAS UAL Session Unavailable

This message indicates that the SEAS X.25 link UAL session on one PVC is not available.

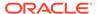

# **Example**

```
RLGHNCXA21W 00-02-07 11:02:30 EST EAGLE 35.0.0
* 0100.0346 * SEAS X25 Link B1 SEAS UAL session unavailable
```

### Alarm Level: Minor

# Recovery

1. Enter this command to determine the status of the OAP(s):

```
rept-stat-seas
```

# Example of the output:

| RLGHNCXA03W  | 00-04-17 | 14:59:11 EST    | EAGLE 35.0.0 |                |      |
|--------------|----------|-----------------|--------------|----------------|------|
|              |          | GPL             | PST          | SST            | AST  |
|              |          |                 |              |                |      |
| _            |          |                 |              |                |      |
| SEAS SYSTEM  |          |                 | IS-ANR       | Restricted     |      |
| TDM TRM      | 6        |                 | IS-NR        | Active         |      |
| TDM TRM      | 9        |                 | IS-NR        | Active         |      |
| OAP          | A        | 220-001-000     | IS-NR        | Active         |      |
| OAP          | В        |                 | OOS-MT       | Isolated       |      |
| X25 Link     | A1       |                 | IS-NR        | Active         |      |
| X25 Link     | В1       |                 | OS-MT        | Fault          |      |
| SEAS SYSTEM  | ALARM ST | CATUS = ** 0362 | LSMS is at   | min service l  | imit |
| OAP A        | ALARM ST | CATUS = No Alar | rms.         |                |      |
| OAP B        | ALARM ST | CATUS = ** 0341 | OAP unavail  | able           |      |
| X25          | ALARM ST | CATUS = No Alar | rms.         |                |      |
| X25          | ALARM ST | CATUS = * 0346  | SEAS UAL ses | sion unavailab | le   |
| X25 Al PVCs  | IS-NR =  | : 1,2,3         |              |                |      |
| X25 A1 PVCs  | OOS-MT = | :               |              |                |      |
| X25 B1 PVCs  | IS-NR =  | :               |              |                |      |
| X25 B1 PVCs  | OOS-MT = | : 1,2,3         |              |                |      |
| Command Comp | pleted.  |                 |              |                |      |

Refer to the *Commands Manual* to interpret the output.

- 2. If the problem persists, contact the SEAC to test from their equipment to the local synchronous modem.
- 3. If the problem still persists, contact My Oracle Support (MOS).

# 0347 - SEAS X.25 Link is available

This message indicates that a previous problem with the X.25 link has been corrected.

# **Example**

```
RLGHNCXA21W 00-02-07 11:02:30 EST EAGLE 35.0.0 0100.0347 SEAS X.25 Link B1 SEAS X.25 Link is available
```

Alarm Level: No alarm condition. The message is informational only.

# Recovery

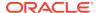

This message indicates a previous fault has been corrected.

No further action is necessary.

# 0348 - SEAS is at Min Service Limit

This message indicates that some part of the SEAS subsystem has failed. When there are two OAPs, this could mean that one OAP has failed, or some part of the path to the SEAC for that OAP has failed. When there is only one OAP with two X.25 links to the SEAC and two connections to the TDM serial ports, either one of the X.25 links has failed, or one of the serial port connections to the TDM has failed. One more failure in either case will cause the SEAS subsystem to fail.

## **Example**

```
RLGHNCXA21W 00-02-07 11:02:30 EST EAGLE 35.0.0
** 0100.0348 ** SEAS SYSTEM SEAS is at min service limit
```

## Alarm Level: Major

# Recovery

1. Determine the status of the OAP(s) by entering the following command:

```
rept-stat-seas
```

# Example of the output:

| RLGHNCXA03W | 00-04-17 | 14:59:11 E | ST 1  | EAGLE 35.0.0 |                 |         |
|-------------|----------|------------|-------|--------------|-----------------|---------|
|             |          | GPL        |       | PST          | SST             | AST     |
|             |          |            |       |              |                 |         |
| -           |          |            |       |              |                 |         |
| SEAS SYSTEM |          |            |       | IS-ANR       | Restricted      |         |
| TDM TRM     | 6        |            |       | IS-NR        | Active          |         |
| TDM TRM     | 9        |            |       | IS-NR        | Active          |         |
| OAP         | A        | 220-001-0  | 00    | IS-NR        | Active          |         |
| OAP         | В        |            |       | OOS-MT       | Isolated        |         |
| X25 Link    | A1       |            |       | IS-NR        | Active          |         |
| X25 Link    | B1       |            |       | OS-MT        | Fault           |         |
| SEAS SYSTEM | ALARM S' | TATUS = ** | 0348  | SEAS is at   | min service la  | imit    |
| OAP A       | ALARM S' | TATUS = No | Aları | ms.          |                 |         |
| OAP B       | ALARM S  | TATUS = ** | 0341  | OAP unavail  | able            |         |
| X25         | ALARM S  | ratus = No | Aları | ms.          |                 |         |
| X25         | ALARM S  | TATUS = ** | 0358  | LSMS Q.3 as  | sociation unava | ailable |
| X25 A1 PVCs | IS-NR :  | = 1,2,3    |       |              |                 |         |
| X25 A1 PVCs | OOS-MT : | =          |       |              |                 |         |
| X25 B1 PVCs | IS-NR :  | =          |       |              |                 |         |
| X25 B1 PVCs | OOS-MT : | = 1,2,3    |       |              |                 |         |

# Refer to the Commands Manual to interpret the output.

- 2. If 0341 OAP unavailable is displayed, follow recovery procedure 0341 OAP Unavailable.
- 3. If 0343 SEAS X.25

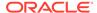

Link unavailable is displayed, follow recovery procedure 0343 - SEAS X.25 Link Unavailable .

- 4. If 0354 OAP TDM Port unavailable is displayed, follow recovery procedure 0354 One OAP Terminal Unavailable.
- 5. If the OAP(s) are out-of-service check the physical connections.

See the for more information about these system components. If the connections are firmly seated, test and if necessary, replace the modem.

6. Check for any fuse alarms on the Fuse and Alarm Panel in the OAP frame.

There are two 7.5 amp fuses for each OAP. The fuses for OAP1 are marked "Fuse 1A" and "Fuse 1B". The fuses for OAP2 are marked "Fuse 2A" and "Fuse 2B". If there is a fuse alarm, replace the fuses for the OAP that is unavailable. Also, make sure the two 10 amp breakers are not tripped.

7. Ensure that the other serial port devices are functioning by entering the following command:

rept-stat-trm

### Example of the output:

| )3W 00-02-07 | 09:50:17                                                                                | EST                                                                                                    | EAGLE                                                                                                    | 35.0.0                                                                                                    |
|--------------|-----------------------------------------------------------------------------------------|----------------------------------------------------------------------------------------------------|----------------------------------------------------------------------------------------------------|----------------------------------------------------------------------------------------------------|
| Ç            | SST                                                                                     |                                                                                                    | AST                                                                                                    |                                                                                                    |
| -NR          | Active                                                                                  |                                                                                                    |                                                                                                    |                                                                                                    |
| -NR          | Active                                                                                  |                                                                                                    |                                                                                                    |                                                                                                    |
| -NR          | Active                                                                                  |                                                                                                    |                                                                                                    |                                                                                                    |
| S-MT-DSBLD   | MANUAL                                                                                  |                                                                                                    |                                                                                                    |                                                                                                    |
| -NR          | Active                                                                                  |                                                                                                    |                                                                                                    |                                                                                                    |
| -NR          | Active                                                                                  |                                                                                                    |                                                                                                    |                                                                                                    |
| -NR          | Active                                                                                  |                                                                                                    |                                                                                                    |                                                                                                    |
| -NR          | Active                                                                                  |                                                                                                    |                                                                                                    |                                                                                                    |
| -NR          | Active                                                                                  |                                                                                                    |                                                                                                    |                                                                                                    |
| -NR          | Active                                                                                  |                                                                                                    |                                                                                                    |                                                                                                    |
| -NR          | Active                                                                                  |                                                                                                    |                                                                                                    |                                                                                                    |
| -NR          | Active                                                                                  |                                                                                                    |                                                                                                    |                                                                                                    |
| S-MT-DSBLD   | MANUAL                                                                                  |                                                                                                    |                                                                                                    |                                                                                                    |
| S-MT-DSBLD   | MANUAL                                                                                  |                                                                                                    |                                                                                                    |                                                                                                    |
| S-MT-DSBLD   | MANUAL                                                                                  |                                                                                                    |                                                                                                    |                                                                                                    |
| S-MT-DSBLD   | MANUAL                                                                                  |                                                                                                    |                                                                                                    |                                                                                                    |
| Completed.   |                                                                                         |                                                                                                    |                                                                                                    |                                                                                                    |
|              | S-MT-DSBLD S-MT-DSBLD S-MT-DSBLD S-MT-DSBLD S-MT-DSBLD S-MT-DSBLD S-MT-DSBLD S-MT-DSBLD | SST  NR Active NR Active NR Active S-MT-DSBLD MANUAL NR Active NR Active NR | NR Active NR Active S-MT-DSBLD MANUAL NR Active NR Active | SST AST  ONR Active ONR Active S-MT-DSBLD MANUAL ONR Active ONR Active |

Refer to the Commands Manual to interpret the output.

8. Enable the terminal port with the following command:

rst-trm:trm=x

where xis the OAP port number. If this action corrects the problem, you are done with this procedure.

Enter the following command to inhibit the unavailable OAP terminal displayed in the output from 1:

inh-trm:trm=x

where x is the port number.

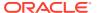

Note:

The force parameter is required for the last OAP terminal inhibited.

10. If the problem persists, enter the following command to reset the OAP:

```
init-oap:oap=x
```

where x is the OAP to be initialized. Verify that the OAP comes back in-service within five minutes and the system clears the alarm. If this clears the alarm, continue with 14.

11. Enter the following command for the inhibited OAP terminal:

```
chg-trm:trm=x:type=none
where x is the port number.
```

**12.** If the problem is still not corrected, reseat the TDM card.

If the OAP still does not respond, replace the TDM card. Refer to the *Maintenance Manual*, Appendix A, Card Removal/Replacement Procedures.

**13.** Enter the following command for each OAP terminal inhibited:

```
chg-trm:trm=x:type=oap
where x is the port number.
```

**14.** Enter the command to return the OAP terminals to the in-service state:

```
alw-trm:trm=x where x is the port number.
```

- **15.** If the problem persists, contact the SEAC to test from their equipment to the local synchronous modem.
- 16. If the problem is still not corrected, contact My Oracle Support (MOS).

# 0349 - SEAS Unavailable

This message indicates the EAGLE 5 ISS system is unable to communicate with the SEAS subsystem.

### **Example**

```
RLGHNCXA21W 00-02-07 11:02:30 EST EAGLE 35.0.0
*C 0100.0349 *C SEAS SYSTEM SEAS unavailable
```

### Alarm Level: Critical

# Recovery

1. Enter the following command to determine the status of the OAP(s):

```
rept-stat-seas
```

Following is an example of the output:

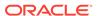

| SEAS SYSTEM        |        |                   | IS-ANR       | Restricted      |         |
|--------------------|--------|-------------------|--------------|-----------------|---------|
| TDM TRM            | 6      | б                 | IS-NR        | Active          |         |
| TDM TRM            | 9      | 9                 | IS-NR        | Active          |         |
| OAP                | A      | 220-001-000       | IS-NR        | Active          |         |
| OAP                | В      |                   | OOS-MT       | Isolated        |         |
| X25 Link           | A1     | 1                 | IS-NR        | Active          |         |
| X25 Link           | B1     | 1                 | OS-MT        | Fault           |         |
| SEAS SYSTEM        | ALARM  | STATUS = *C 0349  | SEAS unava   | ilable          |         |
| OAP A              | ALARM  | STATUS = No Alarm | ns.          |                 |         |
| OAP B              | ALARM  | STATUS = ** 0341  | OAP unavaila | able            |         |
| X25                | ALARM  | STATUS = No Alarm | ns.          |                 |         |
| X25                | ALARM  | STATUS = ** 0358  | LSMS Q.3 as: | sociation unava | ailable |
| X25 Al PVCs        | IS-NR  | = 1,2,3           |              |                 |         |
| X25 Al PVCs        | OOS-MT | =                 |              |                 |         |
| X25 B1 PVCs        | IS-NR  | =                 |              |                 |         |
| X25 B1 PVCs        | OOS-MT | = 1,2,3           |              |                 |         |
| Command Completed. |        |                   |              |                 |         |

Refer to the *Commands Manual* to interpret the output.

2. If the OAP(s) are out-of-service, check the physical connections.

See the *Installation Manual* for more information about these system components. If the connections are firmly seated, test and if necessary, replace the modem.

- 3. If 0341 OAP unavailable is displayed, follow recovery procedure 0341 OAP Unavailable.
- 4. If 0342 SEAS UAL unavailable is displayed, follow recovery procedure 0342 SEAS UAL Unavailable.
- 5. If 0343 SEAS X.25 Link unavailable is displayed, follow recovery procedure 0343 SEAS X.25 Link Unavailable.
- **6.** If 0345 All SEAS UAL sessions unavailable is displayed, follow recovery procedure 0345 All SEAS UAL Sessions Unavailable.
- 7. If 0350 OAP terminals inhibited is displayed, follow recovery procedure 0350 OAP Terminals Inhibited.
- 8. Check for any fuse alarms on the Fuse and Alarm Panel in the OAP frame.

There are two 7.5 amp fuses for each OAP. The fuses for OAP1 are marked "Fuse 1A" and "Fuse 1B". The fuses for OAP2 are marked "Fuse 2A" and "Fuse 2B". If there is a fuse alarm, replace the fuses for the OAP that is unavailable. Also, make sure the two 10 amp breakers are not tripped.

**9.** Enter the following command to verify the status of the other serial port devices:

```
rept-stat-trm
```

### Example of the output:

| RLGH | NCXA03W 00-02-07 | 7 09:50:17 | EST EAGLE 35.0.0 |  |
|------|------------------|------------|------------------|--|
| TRM  | PST              | SST        | AST              |  |
| 1    | IS-NR            | Active     |                  |  |
| 2    | IS-NR            | Active     |                  |  |
| 3    | IS-NR            | Active     |                  |  |
| 4    | OOS-MT-DSBLD     | MANUAL     |                  |  |
| 5    | IS-NR            | Active     |                  |  |
|      |                  |            |                  |  |

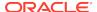

| 6                  | IS-NR        | Active |  |  |
|--------------------|--------------|--------|--|--|
| 7                  | IS-NR        | Active |  |  |
| 8                  | IS-NR        | Active |  |  |
| 9                  | IS-NR        | Active |  |  |
| 10                 | IS-NR        | Active |  |  |
| 11                 | IS-NR        | Active |  |  |
| 12                 | IS-NR        | Active |  |  |
| 13                 | OOS-MT-DSBLD | MANUAL |  |  |
| 14                 | OOS-MT-DSBLD | MANUAL |  |  |
| 15                 | OOS-MT-DSBLD | MANUAL |  |  |
| 16                 | OOS-MT-DSBLD | MANUAL |  |  |
| Command Completed. |              |        |  |  |

Refer to the Commands Manual to interpret the output.

**10.** Enable the terminal port with the following command:

```
rst-trm:trm=x
```

where x is the serial port number. If this action corrects the problem, you are done with this procedure.

**11.** Enter the following command to inhibit the unavailable OAP terminal displayed in the output from **1**:

```
inh-trm:trm=x where x is the port number.
```

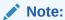

The force parameter is required for the last OAP terminal inhibited.

**12.** If the problem persists, enter this command to reset the OAP:

```
init-oap:oap=x
```

where x is the OAP to be initialized. Verify that the OAP comes back in-service within five minutes and the system clears the alarm. If this clears the alarm, continue with 14.

**13.** Enter the following command for the inhibited OAP terminal:

```
chg-trm:trm=x:type=none
where x is the port number.
```

**14.** If the problem is still not corrected, reseat the TDM card.

If the OAP still does not respond, replace the TDM card. Refer to the *Maintenance Manual*, Appendix A, Card Removal/Replacement Procedures.

**15.** Enter the following command for each OAP terminal inhibited:

```
chg-trm:trm=x:type=oap
where x is the port number.
```

**16.** Enter the following command to return the OAP terminals to the in-service state:

```
alw-trm:trm=x
where x is the port number.
```

17. If the problem persists, contact the SEAC to test from their equipment to the local X.25 equipment.

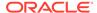

18. If the OAP is still not available, contact My Oracle Support (MOS).

# 0350 - OAP Terminals Inhibited

This message indicates that the OAP terminals are inhibited.

## **Example**

```
RLGHNCXA21W 00-02-07 11:02:30 EST EAGLE 35.0.0
*C 0100.0350 *C SEAS SYSTEM OAP terminals inhibited
```

### Alarm Level: Critical

# Recovery

1. Enter the following command to determine which ports are inhibited:

```
rept-stat-seas
```

Following is an example of the output:

| RLGHNCXA03W  | 00-04-17 | 14:59:11   | EST : | EAGLE 35.0.0 |                |         |
|--------------|----------|------------|-------|--------------|----------------|---------|
|              |          | GPL        |       | PST          | SST            | AST     |
|              |          |            |       |              |                |         |
| -            |          |            |       |              |                |         |
| SEAS SYSTEM  |          |            |       | IS-ANR       | Restricted     |         |
| TDM TRM      | 6        |            |       | IS-NR        | Active         |         |
| TDM TRM      | 9        |            |       | IS-NR        | Active         |         |
| OAP          | A        | 220-001-   | 000   | IS-NR        | Active         |         |
| OAP          | В        |            |       | OOS-MT       | Isolated       |         |
| X25 Link     | A1       |            |       | IS-NR        | Active         |         |
| X25 Link     | B1       |            |       | OS-MT        | Fault          |         |
| SEAS SYSTEM  | ALARM S  | TATUS = *C | 0350  | OAP termina  | als inhibited  |         |
| OAP A        | ALARM S  | TATUS = No | Aları | ms.          |                |         |
| OAP B        | ALARM S  | TATUS = ** | 0341  | OAP unavaila | able           |         |
| X25          | ALARM S  | TATUS = No | Aları | ms.          |                |         |
| X25          | ALARM S  | TATUS = ** | 0358  | LSMS Q.3 as: | sociation unav | ailable |
| X25 A1 PVCs  | IS-NR :  | = 1,2,3    |       |              |                |         |
| X25 A1 PVCs  | OOS-MT : | =          |       |              |                |         |
| X25 B1 PVCs  | IS-NR :  | =          |       |              |                |         |
| X25 B1 PVCs  | OOS-MT : | = 1,2,3    |       |              |                |         |
| Command Comp | pleted.  |            |       |              |                |         |

Refer to the Commands Manual to interpret the output.

2. Enter the following command to verify that the other serial port devices are functioning:

```
rept-stat-trm
```

Following is an example of the output:

| RLGHNCXA | 03W 00-02-07 | 09:50:17 EST | EAGLE 35.0.0 |
|----------|--------------|--------------|--------------|
| TRM      | PST          | SST          | AST          |
| 1        | IS-NR        | Active       |              |
| 2        | IS-NR        | Active       |              |

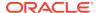

| 3     | IS-NR         | Active | ALMINH |
|-------|---------------|--------|--------|
| 4     | IS-NR         | Active |        |
| 5     | OOS-MT-DSBLD  | Manual |        |
| 6     | IS-NR         | Active |        |
| 7     | IS-NR         | Active |        |
| 8     | IS-NR         | Active |        |
| 9     | IS-NR         | Active |        |
| 10    | IS-NR         | Active |        |
| 11    | IS-NR         | Active | ALMINH |
| 12    | IS-NR         | Active |        |
| 13    | IS-NR         | Active |        |
| 14    | IS-NR         | Active |        |
| 15    | IS-NR         | Active |        |
| 16    | IS-NR         | Active |        |
| Comma | nd Completed. |        |        |

Refer to the Commands Manual to interpret the output.

3. If only the SEAS port(s) are not functioning, enable the SEAS port(s) with the following command:

```
rst-trm:trm=x
```

where x is the OAP port number. If this action corrects the problem, you are done with this procedure.

4. Enter the following command to inhibit the unavailable OAP terminal displayed in the output from 1:

```
inh-trm:trm=x where x is the port number.
```

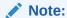

The force parameter is required for the last OAP terminal inhibited.

**5.** Enter the following command for the inhibited OAP terminal:

```
chg-trm:trm=x:type=none
where x is the port number.
```

6. If the problem is still not corrected, reseat the TDM card.

If the problem persists, replace the TDM card. Refer to the *Maintenance Manual* for card removal/replacement procedures.

7. Enter the following command for each OAP terminal inhibited:

```
chg-trm:trm=x:type=oap
where x is the port number.
```

**8.** Enter the following command to return the OAP terminals to the in-service state:

```
alw-trm:trm=x
where x is the port number.
```

## 0351 - SEAS is Available

This message indicates that a problem with SEAS system has been corrected.

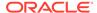

```
RLGHNCXA21W 00-02-07 11:02:30 EST EAGLE 35.0.0 0100.0351 SEAS SYSTEM SEAS is available
```

**Alarm Level:** No alarm condition. The message is informational only.

## Recovery

This message indicates a previous fault has been corrected.

No further action is necessary.

## 0352 - SEAS is Removed

This message indicates that the SEAS feature has been manually removed by removing both SEAS TDM ports.

#### **Example**

```
RLGHNCXA21W 00-02-07 11:02:30 EST EAGLE 35.0.0 0100.0352 SEAS SYSTEM SEAS is removed
```

**Alarm Level:** No alarm condition. The message is informational only.

### Recovery

No further action is necessary.

## 0353 - OAP is Available

This indicates a previous problem with the OAP has been corrected.

#### **Example**

```
RLGHNCXA21W 00-02-07 11:02:30 EST EAGLE 35.0.0 0100.0353 OAP A OAP is available
```

Alarm Level: No alarm condition. The message is informational only.

#### Recovery

This message indicates a previous fault has been corrected.

No further action is necessary.

## 0354 - One OAP Terminal Unavailable

This message indicates that the OAP terminal specified in the output message is not available.

#### **Example**

```
RLGHNCXA21W 00-02-07 11:02:30 EST EAGLE 35.0.0

** 0100.0354 ** OAP B One OAP terminal unavailable
```

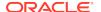

## Alarm Level: Major

## Recovery

**1.** Enter the following command to determine which port is unavailable:

```
rept-stat-seas
```

Following is an example of the output:

| RLGHNCXA03W  | 00-04-17 | 14:59:11   | EST 1 | EAGLE 35.0.0 |                 |         |
|--------------|----------|------------|-------|--------------|-----------------|---------|
|              |          | GPL        |       | PST          | SST             | AST     |
|              |          |            |       |              |                 |         |
| -            |          |            |       |              |                 |         |
| SEAS SYSTEM  |          |            |       | IS-ANR       | Restricted      |         |
| TDM TRM      | 6        |            |       | IS-NR        | Active          |         |
| TDM TRM      | 9        |            |       | IS-NR        | Active          |         |
| OAP          | A        | 220-001-   | 000   | IS-NR        | Active          |         |
| OAP          | В        |            |       | OOS-MT       | Isolated        |         |
| X25 Link     | A1       |            |       | IS-NR        | Active          |         |
| X25 Link     | B1       |            |       | OS-MT        | Fault           |         |
| SEAS SYSTEM  | ALARM S  | TATUS = ** | 0362  | LSMS is at   | min service l   | imit    |
| OAP A        | ALARM S  | TATUS = No | Aları | ms.          |                 |         |
| OAP B        | ALARM S  | TATUS = ** | 0354  | One OAP term | minal unavailal | ble     |
| X25          | ALARM S  | TATUS = No | Aları | ms.          |                 |         |
| X25          | ALARM S  | TATUS = ** | 0358  | LSMS Q.3 ass | sociation unava | ailable |
| X25 A1 PVCs  | IS-NR :  | = 1,2,3    |       |              |                 |         |
| X25 A1 PVCs  | OOS-MT : | =          |       |              |                 |         |
| X25 B1 PVCs  | IS-NR :  | =          |       |              |                 |         |
| X25 B1 PVCs  | OOS-MT : | = 1,2,3    |       |              |                 |         |
| Command Comp | pleted.  |            |       |              |                 |         |

Refer to the *Commands Manual* to interpret the output.

**2.** Enter the following command to verify that the other ports are functioning:

```
rept-stat-trm
```

Following is an example of the output:

| RLGH | NCXA03W 00-02-0 | 7 09:50:17 | EST | EAGLE | 35.0.0 |
|------|-----------------|------------|-----|-------|--------|
| TRM  | PST             | SST        |     | AST   |        |
| 1    | IS-NR           | Active     |     |       |        |
| 2    | IS-NR           | Active     |     |       |        |
| 3    | IS-NR           | Active     |     |       |        |
| 4    | OOS-MT-DSBLD    | MANUAL     |     |       |        |
| 5    | IS-NR           | Active     |     |       |        |
| 6    | IS-NR           | Active     |     |       |        |
| 7    | IS-NR           | Active     |     |       |        |
| 8    | IS-NR           | Active     |     |       |        |
| 9    | IS-NR           | Active     |     |       |        |
| 10   | IS-NR           | Active     |     |       |        |
| 11   | IS-NR           | Active     |     |       |        |
| 12   | IS-NR           | Active     |     |       |        |
| 13   | OOS-MT-DSBLD    | MANUAL     |     |       |        |
| 14   | OOS-MT-DSBLD    | MANUAL     |     |       |        |
| 15   | OOS-MT-DSBLD    | MANUAL     |     |       |        |

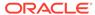

```
16 OOS-MT-DSBLD MANUAL ----- Command Completed.
```

Refer to the *Commands Manual* to interpret the output.

3. Enable the terminal port with the following command:

```
rst-trm:trm=x
```

where x is the serial port number. If this action corrects the problem, you are done with this procedure.

4. Check the physical connections between the OAP and the system.

Make sure the connectors are firmly seated. If this action corrects the problem, you are done with this procedure.

5. Enter the following command to inhibit the unavailable OAP terminal displayed in the output from 1:

```
inh-trm:trm=x
where x is the port number.
```

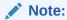

The force parameter is required for the last OAP terminal inhibited.

**6.** If the problem persists, enter the following command to reset the OAP:

```
init-oap:oap=x
```

where x is the OAP to be initialized. Verify that the OAP comes back in-service within five minutes and the system clears the alarm. If this clears the alarm, continue with 10.

7. Enter the following command for the inhibited OAP terminal:

```
chg-trm:trm=x:type=none where x is the port number.
```

**8.** If the problem is still not corrected, reseat the TDM card.

If the OAP still does not respond, replace the TDM card. Refer to the *Maintenance Manual* for card removal/replacement procedures.

9. Enter the following command for each OAP terminal inhibited:

```
chg-trm:trm=x:type=oap
where x is the port number.
```

10. Enter the following command to return the OAP terminals to the in-service state:

```
alw-trm:trm=x
where x is the port number.
```

11. If the problem is still not corrected, contact My Oracle Support (MOS).

## 0355 - LSMS is Available

All communication paths are complete to the LSMS.

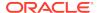

```
RLGHNCXA21W 00-02-07 12:01:43 EST EAGLE 35.0.0 0014.0355 LSMS SYSTEM LSMS is available
```

Alarm Level: No alarm condition. The message is informational only.

## Recovery

This message indicates a previous condition has been corrected.

No further action is necessary.

## 0356 - LSMS is Unavailable

There are no communication paths available to the LSMS. This condition is reached when all OAP terminals are manually inhibited or all LSMS associations are down.

#### **Example**

```
RLGHNCXA21W 00-02-07 12:01:43 EST EAGLE 35.0.0
*C 0014.0356 *C LSMS SYSTEM LSMS is unavailable
```

## Alarm Level: Critical

#### Recovery

**1.** Enter the command to verify the status of the terminals:

```
rept-stat-trm
```

## Example of the output:

| RLGHN | CXA03W  | 00-02-07 | 09:50:17 | EST | EAGLE | 35.0.0 |
|-------|---------|----------|----------|-----|-------|--------|
| TRM   | PST     | S        | SST      |     | AST   |        |
| 1     | IS-NR   |          | Active   |     |       |        |
| 2     | IS-NR   |          | Active   |     |       |        |
| 3     | IS-NR   |          | Active   |     |       |        |
| 4     | OOS-MI  | -DSBLD   | MANUAL   |     |       |        |
| 5     | IS-NR   |          | Active   |     |       |        |
| 6     | IS-NR   |          | Active   |     |       |        |
| 7     | IS-NR   |          | Active   |     |       |        |
| 8     | IS-NR   |          | Active   |     |       |        |
| 9     | IS-NR   |          | Active   |     |       |        |
| 10    | IS-NR   |          | Active   |     |       |        |
| 11    | IS-NR   |          | Active   |     |       |        |
| 12    | IS-NR   |          | Active   |     |       |        |
| 13    | OOS-MI  | -DSBLD   | MANUAL   |     |       |        |
| 14    | OOS-MI  | -DSBLD   | MANUAL   |     |       |        |
| 15    | OOS-MI  | -DSBLD   | MANUAL   |     |       |        |
| 16    | OOS-MI  | -DSBLD   | MANUAL   |     |       |        |
| Comma | nd Comp | leted.   |          |     |       |        |

Refer to the Commands Manual to interpret the output.

**2.** Enable the terminal port with the following command:

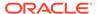

alw-trm:trm=x

where x is the serial port number. If this action corrects the problem, you are done with this procedure.

3. Check the physical connections between the OAP and the LSMS.

Make sure the connectors are firmly seated.

4. Check the physical connections between the OAP and the system.

Make sure the connectors are firmly seated.

**5.** Enter the command to verify the status of the LSMS:

rept-stat-1sms

### Sample output:

| RLGHNCXA03W  | 00-04-17 |            |      | Release 31.3<br>PST | S.O<br>SST  | AST         |
|--------------|----------|------------|------|---------------------|-------------|-------------|
|              |          |            |      |                     |             |             |
| -            |          |            |      |                     |             |             |
| LSMS SYSTEM  |          |            |      | IS-ANR              | Restricted  | d           |
| TDM TRM      | 6        |            |      | IS-NR               | Active      |             |
| OAP          | A        | 220-001-   | 000  | OOS-MT              | Isolated    |             |
| OAP          | В        |            |      | OOS-MT              | Isolated    |             |
| Q.3 Assoc    | A1       |            |      | IS-NR               | Active      |             |
| Q.3 Assoc    | В1       |            |      | OS-MT               | Fault       |             |
| LSMS SYSTEM  | ALARM S' | TATUS = *C | 0356 | LSMS is un          | available   |             |
| OAP A        | ALARM S' | TATUS = No | Alar | ms.                 |             |             |
| OAP B        | ALARM S' | TATUS = ** | 0341 | OAP unavail         | .able       |             |
| Q.3 Assoc Al | ALARM S' | TATUS = No | Alar | ms.                 |             |             |
| Q.3 Assoc B1 | ALARM S' | TATUS = ** | 0358 | LSMS Q.3 as         | sociation u | unavailable |
| Command Comp | leted.   |            |      |                     |             |             |

Refer to the Commands Manual to interpret the output.

**6.** If the problem still persists, reset the OAP by entering the command:

init-oap:oap=x

where x is a, b, or both. See the *Commands Manual* for the correct usage. This procedure is complete if the OAP comes back in-service within five minutes and the system clears the alarm.

7. Enter the command to verify the status of the LSMS:

rept-stat-lsms

Refer to 5 for a sample output.

**8.** Enter the command to inhibit the unavailable OAP terminal displayed in the output from 1:

inh-trm:trm=x

where x is the port number.

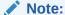

The force parameter is required for the last OAP terminal inhibited.

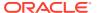

9. Enter the command for the inhibited OAP terminal:

```
chg-trm:trm=x:type=none
where x is the port number.
```

**10**. If the problem is still not corrected, reseat the TDM card.

If the OAP still does not respond, replace the TDM card. Refer to the *Maintenance Manual* for card removal/replacement procedures.

11. Enter the command for each OAP terminal inhibited:

```
chg-trm:trm=x:type=oap
where x is the port number.
```

12. Enter this command to return the OAP terminals to the in-service state:

```
alw-trm:trm=x
where x is the port number.
```

13. Enter the command to verify the status of the LSMS:

```
rept-stat-lsms
Refer to 5 for a sample output.
```

14. If the LSMS is still not available, contact My Oracle Support (MOS).

## 0357 - All OAP Terminals are Removed

The OAP terminals have been modified to another type using the chg-trm command.

## **Example**

```
RLGHNCXA21W 00-02-07 12:01:43 EST EAGLE 35.0.0 0014.0357 LSMS SYSTEM All OAP terminals are removed
```

Alarm Level: No alarm condition. The message is informational only.

#### Recovery

No further action is necessary.

# 0358 - LSMS Connection Unavailable

An LSMS connection is not available.

## **Example**

```
RLGHNCXA21W 00-02-07 12:01:43 EST EAGLE 35.0.0
** 0014.0358 ** LSMS Q.3 Assoc. A1 LSMS connection unavailable
```

### Alarm Level: Major

#### Recovery

- Check the physical connections between the OAP and the LSMS.
   Make sure the connectors are firmly seated.
- 2. Enter the following command to verify the status of the LSMS:

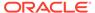

rept-stat-1sms

### A sample output follows:

| RLGHNCXA03W  | 00 - 04 - 17 | 14:59:11   | EST    | Release 31.3 | .0             |      |
|--------------|--------------|------------|--------|--------------|----------------|------|
|              |              | GPL        |        | PST          | SST            | AST  |
|              |              |            |        |              |                |      |
| -            |              |            |        |              |                |      |
| LSMS SYSTEM  |              |            |        | IS-ANR       | Restricted     |      |
| TDM TRM      | 6            |            |        | IS-NR        | Active         |      |
| OAP          | A            | 220-001    | -000   | OOS-MT       | Isolated       |      |
| OAP          | В            |            |        | OOS-MT       | Isolated       |      |
| Q.3 Assoc    | A1           |            |        | IS-NR        | Active         |      |
| Q.3 Assoc    | В1           |            |        | OS-MT        | Fault          |      |
| LSMS SYSTEM  | ALARM S'     | TATUS = *  | * 0362 | LSMS is at   | min service l  | imit |
| OAP A        | ALARM S'     | TATUS = No | ) Alar | ms.          |                |      |
| OAP B        | ALARM S'     | TATUS = *  | * 0341 | OAP unavail  | able           |      |
| Q.3 Assoc Al | ALARM S'     | TATUS = No | ) Alar | ms.          |                |      |
| Q.3 Assoc B1 | ALARM S'     | TATUS = *  | * 0358 | LSMS connec  | tion unavailab | ole  |
| Command Comp | leted.       |            |        |              |                |      |

Refer to the Commands Manual to interpret the output.

**3.** If the problem still persists, reset the OAP by entering the following command:

```
init-oap:oap=x
```

where x is a, b, or both. See the *Commands Manual* for the correct usage. This procedure is complete if the OAP comes back in-service within three minutes and the system clears the alarm.

**4.** Enter the following command to verify the status of the LSMS:

```
rept-stat-1sms
Refer to 2 for a sample output.
```

5. Enter the following command to inhibit the unavailable OAP terminal displayed in the output from 2:

```
inh-trm:trm=x
where x is the port number.
```

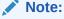

The force parameter is required for the last OAP terminal inhibited.

**6.** Enter the following command for the inhibited OAP terminal:

```
chg-trm:trm=x:type=none
where x is the port number.
```

7. If the problem is still not corrected, reseat the TDM card.

If the OAP still does not respond, replace the TDM card. Refer to the *Maintenance Manual* for card removal/replacement procedures.

8. Enter the following command for each OAP terminal inhibited:

```
chg-trm:trm=x:type=oap
where x is the port number.
```

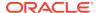

**9.** Enter the following command to return the OAP terminals to the in-service state:

```
alw-trm:trm=x
where x is the port number.
```

**10.** Enter the following command to verify the status of the LSMS:

```
rept-stat-1sms
Refer to 2 for a sample output.
```

11. If the LSMS connection is still not available, contact My Oracle Support (MOS).

## 0359 - LSMS connection available

A LSMS connection is available.

#### **Example**

```
RLGHNCXA21W 00-02-07 12:01:43 EST EAGLE 35.0.0 0014.0359 LSMS Q.3 Assoc. A1 LSMS connection available
```

Alarm Level: No alarm condition. The message is informational only.

#### Recovery

No further action is necessary.

# 0360 - EMS Agent Unavailable

An EMS agent is not available.

### **Example**

```
RLGHNCXA21W 00-02-07 11:02:30 EST EAGLE 35.0.0
** 0100.0360 ** OAP B EMS Agent unavailable
```

#### Alarm Level: Major

#### Recovery

1. Reset the OAP by entering the following command:

```
init-oap:oap=x
```

where x is a, b, or both. Refer to the *Commands Manual* for the correct usage. This procedure is complete if the OAP comes back in-service within five minutes and the system clears the alarm.

 Enter the following command to determine the reason for the failure: rept-statlsms

Following is an example of the output:

| RLGHNCXA03W | 00-04-17 | 14:59:11 | EST | Release | 31.3.0     |     |
|-------------|----------|----------|-----|---------|------------|-----|
|             |          | GPL      |     | PST     | SST        | AST |
|             |          |          |     |         |            |     |
| _           |          |          |     |         |            |     |
| LSMS SYSTEM |          |          |     | IS-ANR  | Restricted | i   |
| TDM TRM     | 6        |          |     | IS-NR   | Active     |     |
|             |          |          |     |         |            |     |

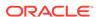

| OAP          | A       | 220-001-    | 000   | OOS-MT    | Isolated        |           |
|--------------|---------|-------------|-------|-----------|-----------------|-----------|
| OAP          | В       |             |       | OOS-MT    | Isolated        |           |
| Q.3 Assoc    | A1      |             |       | IS-NR     | Active          |           |
| Q.3 Assoc    | B1      |             |       | OS-MT     | Fault           |           |
| LSMS SYSTEM  | ALARM S | STATUS = ** | 0362  | LSMS is   | at min service  | limit     |
| OAP A        | ALARM S | STATUS = No | Aları | ms.       |                 |           |
| OAP B        | ALARM S | STATUS = ** | 0360  | EMS Agent | unavailable     |           |
| Q.3 Assoc A1 | ALARM S | STATUS = No | Aları | ms.       |                 |           |
| Q.3 Assoc B1 | ALARM S | STATUS = ** | 0358  | LSMS Q.3  | association una | available |
| Command Comp | leted.  |             |       |           |                 |           |

Refer to the Commands Manual to interpret the output.

3. Enter the following command to inhibit the unavailable OAP terminal displayed in the output from Step 2:

```
inh-trm:trm=x
where x is the port number.
```

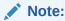

The force parameter is required for the last OAP terminal inhibited.

4. Enter the following command for the inhibited OAP terminal:

```
chg-trm:trm=x:type=none
where x is the port number.
```

5. If the problem is still not corrected, reseat the TDM card.

If the OAP still does not respond, replace the TDM card. Refer to the *Maintenance Manual* for card removal/replacement procedures.

**6.** Enter the following command for each OAP terminal inhibited:

```
chg-trm:trm=x:type=oap
where x is the port number.
```

7. Enter the following command to return the OAP terminals to the in-service state:

```
alw-trm:trm=x
where x is the port number.
```

8. If the EMS agent is still not available, contact My Oracle Support (MOS).

# 0361 - EMS Agent Available

An EMS agent is available.

### **Example**

```
RLGHNCXA21W 00-02-07 12:01:43 EST EAGLE 35.0.0 0014.0361 OAP A EMS Agent available
```

Alarm Level: No alarm condition. The message is informational only.

#### Recovery

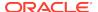

No further action is necessary.

# 0362 - LSMS is at min. Service Limit

Only one communication path is available to the LSMS.

#### **Example**

```
RLGHNCXA21W 00-02-07 12:01:43 EST EAGLE 35.0.0
** 0014.0362 ** LSMS SYSTEM LSMS is at min. service limit
```

#### Alarm Level: Major

## Recovery

1. Enter the following command to determine the reason for the failure:

```
rept-stat-1sms
```

Following is an example of the output:

|              |          | G     | PL    |       | PST     |        | SST       |       | AST     |
|--------------|----------|-------|-------|-------|---------|--------|-----------|-------|---------|
| RLGHNCXA03W  | 00-04-17 | 14:59 | :11 E | EST I | Release | 31.3.  | . 0       |       |         |
|              |          |       |       |       |         |        |           |       |         |
| -            |          |       |       |       |         |        |           |       |         |
| LSMS SYSTEM  |          |       |       |       | IS-ANR  |        | Restricte | ed    |         |
| TDM TRM      | 6        |       |       |       | IS-NR   |        | Active    |       |         |
| OAP          | A        | 220-  | 001-0 | 000   | OOS-MT  |        | Isolated  |       |         |
| OAP          | В        |       |       |       | OOS-MT  |        | Isolated  |       |         |
| Q.3 Assoc    | A1       |       |       |       | IS-NR   |        | Active    |       |         |
| Q.3 Assoc    | B1       |       |       |       | OS-MT   |        | Fault     |       |         |
| LSMS SYSTEM  | ALARM S' | TATUS | = **  | 0362  | LSMS    | is at  | min servi | ce 1: | imit    |
| OAP A        | ALARM S' | TATUS | = No  | Alarr | ms.     |        |           |       |         |
| OAP B        | ALARM S' | TATUS | = **  | 0341  | OAP un  | availa | able      |       |         |
| Q.3 Assoc A1 | ALARM S' | TATUS | = No  | Alarr | ms.     |        |           |       |         |
| Q.3 Assoc B1 | ALARM S' | TATUS | = **  | 0358  | LSMS Q  | .3 ass | sociation | unava | ailable |
| Command Comp | leted.   |       |       |       |         |        |           |       |         |

### Refer to the Commands Manual to interpret the output.

- 2. If 0341 OAP unavailable is displayed, follow recovery procedure 0341 OAP Unavailable.
- 3. If 0358 LSMS Q.3 association unavailable is displayed, follow recovery procedure 0358 LSMS Connection Unavailable.
- 4. If 0354 OAP TDM Port unavailable is displayed, follow recovery procedure 0354 One OAP Terminal Unavailable.
- 5. If the problem is not solved, contact My Oracle Support (MOS).

# 0363 - OAP Filesystem Full

One of the OAP file systems has exceeded a 95% threshold.

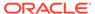

```
RLGHNCXA21W 94-02-07 12:01:43 EST EAGLE 35.0.0 * 0014.0363 * OAP A OAP filesystem full.
```

Alarm Level: Minor

## Recovery

Contact My Oracle Support (MOS).

# 0364 - Config. Data Checksum Mismatch

This indicates the OAP configuration data does not match the OAP configuration data stored in the system database. There is a mismatch between the system and OAP databases.

### **Example**

```
RLGHNCXA21W 94-02-07 12:01:43 EST EAGLE 35.0.0
* 0014.0364 * OAP A Config. Data checksum mismatch
```

#### Alarm Level: Minor

## Recovery

 Enter the following command to retrieve the OAP configuration data stored in the system:

```
rtrv-oap-config
```

The output of the rtrv-oap-config command displays different fields depending on whether the SEAS feature is on, the LNP feature is on, or both features are on. The following output example shows both the SEAS and LNP features on.

```
rtrv-oap-config
RLGHNCXA03W 99-01-07 00:57:31 EST EAGLE 35.0.0
OAP CONFIGURATION REPORT
```

| OAP A                     | OAP B                                                     |
|---------------------------|-----------------------------------------------------------|
| tekelec-8                 | tekelec-9                                                 |
| 128.132.064.015           | 128.132.064.016                                           |
| <not configured=""></not> | <not configured=""></not>                                 |
| <not configured=""></not> | <not configured=""></not>                                 |
|                           | tekelec-8<br>128.132.064.015<br><not configured=""></not> |

Config dual dual

SEAC CLLI SEASNJPYRRC SEASNJPYRRC

Main LSMS NSAP 198.089.039.022 198.089.039.022

Main LSMS SSEL emss emss
Main LSMS PSEL emsp emsp

Shadow LSMS NSAP 198.089.039.023 198.089.039.023

Shadow LSMS SSEL emss emss Shadow LSMS PSEL emsp emsp

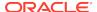

Review the retrieved information, looking for errors or unprovisioned parameters.
 Table 3-4 lists OAP configuration parameters from the above output that must be provisioned if a given feature is on.

**Table 3-4 OAP Configuration Parameters** 

| Output           | Legend                                                                                | Feature      |
|------------------|---------------------------------------------------------------------------------------|--------------|
| Hostname         | Host name of OAP A or OAP B                                                           | LNP or SEAS  |
| IP Address       | IP address of OAP A or OAP B                                                          | LNP          |
| IP Netmask       | The netmask for OAP A or OAP B                                                        | Not required |
| Default Router   | The IP address of the default router assigned to OAP A or OAP B                       | Not required |
| Config           | The number of OAPs configured (single or dual)                                        | LNP or SEAS  |
| SEAC CLLI        | The common language location identifier (CLLI) of the SEAC to which the OAP connects. | SEAS         |
| X25 Packet Size  | The X.25 package size for the link to the SEAC (7 or 8)                               | SEAS         |
| X25 Mode         | The mode of the X.25 link to the SEAC (DTE or DTC)                                    | SEAS         |
| Active LSMS      | The LSMS associated with the OAP (main or shadow)                                     | LNP          |
| Main LSMS NSAP   | The network service access point of the main LSMS                                     | LNP          |
|                  | (If lsms=shadow, this parameter set is not mandatory.)                                |              |
| Main LSMS SSEL   | The session selector of the main LSMS                                                 | LNP          |
|                  | (If lsms=shadow, this parameter set is not mandatory.)                                |              |
| Main LSMS PSEL   | The presentation selector of the main LSMS                                            | LNP          |
|                  | (If lsms=shadow, this parameter set is not mandatory.)                                |              |
| Shadow LSMS NSAP | The network service access point of the shadow LSMS                                   | LNP          |
|                  | (If lsms=main, this parameter set is not mandatory.)                                  |              |

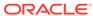

Table 3-4 (Cont.) OAP Configuration Parameters

| Output           | Legend                                               | Feature |
|------------------|------------------------------------------------------|---------|
| Shadow LSMS SSEL | The session selector of the shadow LSMS              | LNP     |
|                  | (If lsms=main, this parameter set is not mandatory.) |         |
| Shadow LSMS PSEL | The presentation selector of the shadow LSMS         | LNP     |
|                  | (If lsms=main, this parameter set is not mandatory.) |         |

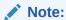

If you find no errors or provision omissions, go to 4. If you find errors or provision omissions, contact your IS department to obtain the correct values and contact My Oracle Support (MOS).

3. Enter the following command to update the OAP database:

```
act-oap-config
```

4. If the fault does not clear, contact My Oracle Support (MOS).

# 0365 - Config. Data checksum alarm cleared

This indicates that the system databases once out of sync are now back in sync.

## **Example**

```
RLGHNCXA21W 94-02-07 12:01:43 EST EAGLE 35.0.0 0014.0365 OAP A Config. Data checksum alarm cleared
```

Alarm Level: No alarm condition. The message is informational only.

#### Recovery

This message indicates a previous fault has been corrected.

No further action is necessary.

# 0366 - Temp Key(s) Expiration Alarm Cleared

This message indicates that there are no temporary keys currently in the expired state, and the alarm condition, specified by message "0368 - Temp Key(s) have expired," has been cleared.

## **Example**

```
RLGHNCXA21W 00-02-07 11:02:30 EST EAGLE 5.0.0-32.0.0 0100.0366 SYSTEM Temp Key(s) expiration alarm cleared
```

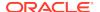

Alarm Level: No alarm condition. The message is informational only.

#### Recovery

This message indicates a previous fault has been corrected.

No further action is necessary.

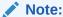

Further access to this controlled feature requires the purchase of a permanent key.

# 0367 - Temp Key(s) Expiring Soon

This alarm indicates that one or more temporary keys used to enable a controlled feature will expire within the next seven days.

### Example

```
RLGHNCXA21W 00-02-07 11:02:30 EST EAGLE 5.0.0-32.0.0
** 0100.0367 SYSTEM Temp Key(s) expiring soon
```

#### Alarm Level: Major

#### Recovery

 Enter the following command to retrieve information about controlled features: rtrv-ctrl-feat:enable=temp

The output of the rtrv-ctrl-feat:enable=temp command displays information about the number of days left for temporarily enabled features.

Following is an example of the output:

```
The following features have been temporarily enabled:
RLGHNCXA03W 99-01-07 00:57:31 EST EAGLE 5.0.0-32.0.0
Feature Name Partnum Status Quantity Trial
Period Left
TPS 893000140 on 4000 6 days 5 hrs 3 mins
```

- 2. If you do nothing within the remaining trial period, the critical alarm, "0368 Temp Key(s) have expired" will display when the trial period expires.
- 3. If you wish to acquire this feature permanently, you can purchase it from Tekelec.

The alarm will be cleared when the purchased feature is enabled using the enable-ctrl-feat command.

# 0368 - Temp Key(s) have expired

This alarm indicates that one or more temporary keys used to enable a controlled feature have expired.

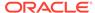

```
RLGHNCXA21W 00-02-07 11:02:30 EST EAGLE 5.0.0-32.0.0 *C 0100.0368 SYSTEM Temp Key(s) have expired
```

Alarm Level: Critical

## Recovery

 Enter the following command to retrieve information about controlled features: rtrv-ctrl-feat:expired=yes

The output of the rtrv-ctrl-feat:expired=yes command displays information about expired temporarily enabled features.

Following is an example of the output:

```
RLGHNCXA03W 99-01-07 00:57:31 EST EAGLE 5.0.0-32.0.0

The following features have expired temporary keys:
Feature Name Part Num

TPS 8930000140
```

- 2. You can enter the chg-ctrl-feat:partnum=893xxxxxx:alarm=clear command to clear this alarm.
- 3. If you wish to acquire this feature permanently, you can purchase it from Tekelec and enable it using the enable-ctrl-feat command.

The alarm will clear when the purchased feature is installed with a permanent key.

## 0369 - REPT-T1F:FAC-T1 unavailable

There is a problem at the far end and the far end is not communicating with the EAGLE 5 ISS.

## **Example**

```
RLGHNCXA21W 00-12-07 12:01:43 EST EAGLE 35.0.0
** 0014.0369 ** T1/J1PORT 1201,2 REPT-T1F:FAC-T1 unavailable
```

Alarm Level: Major

#### Recovery

Contact the far-end office to determine the cause and to correct the problem.

# 0370 - Critical Platform Failure(s)

This message indicates the application running in the MPS server has detected a critical platform failure. The Alarm Data in the message contains a 16-character hexadecimal string in the format of h'1xxxxxxxxxxxxxxx. This alarm will be reset when UAM #250, MPS Available is issued.

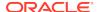

Alarm Level: Critical

#### Recovery

- 1. To decode the ALARM DATA included in this alarm, write down the Alarm Data string.
- 2. To decode the alarm and for the correct procedure to solve the problem, refer to the MPS Platform Software and Maintenance Manual.
- This alarm will be reset when the problem is resolved and you receive UIM #250 MPS Available.

# 0371 - Critical Application Failure(s)

### Example

#### Alarm Level: Critical

### Recovery

- To decode the ALARMDATA included in this alarm, write down the Alarm Data string.
- 2. To decode the alarm and for the correct procedure to solve the problem, refer to the MPS Platform Software and Maintenance Manual.
- This alarm will be reset when the problem is resolved and you receive UIM #250 MPS Available.

# 0372 - Major Platform Failure(s)

This message indicates the application running in the MPS server has detected a major platform failure. The Alarm Data in the message contains a 16-character hexadecimal string in the format of h'3xxxxxxxxxxxxxxx. This alarm will be reset when UAM #250, MPS Available is issued.

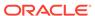

```
station1234 00-09-30 16:28:08 EST EAGLE 35.0.0

** 0259.0372 ** MPS B Major Platform Failure(s)

ALARM DATA = h'300000000000002'
```

Alarm Level: Major

#### Recovery

- To decode the ALARMDATA included in this alarm, write down the Alarm Data string.
- 2. To decode the alarm and for the correct procedure to solve the problem, refer to the MPS Platform Software and Maintenance Manual.
- This alarm will be reset when the problem is resolved and you receive UIM #250 MPS Available.

# 0373 - Major Application Failure(s)

This message indicates the application running in the MPS server has detected a major application failure. The Alarm Data in the message contains a 16-character hexadecimal string in the format of h'4xxxxxxxxxxxxxxx. This alarm will be reset when UAM #250, MPS Available is issued.

### Example

Alarm Level: Major

### Recovery

- 1. To decode the Alarm Data included in this alarm, write down the Alarm Data string.
- 2. To decode the alarm and for the correct procedure to solve the problem, refer to the MPS Platform Software and Maintenance Manual.
- 3. This alarm will be reset when the problem is resolved and you receive UIM #250 MPS Available.

# 0374 - Minor Platform Failure(s)

This message indicates the application running in the MPS server has detected a minor platform failure. The Alarm Data in the message contains a 16-character hexadecimal string in the format of h'5xxxxxxxxxxxxxxxx. This alarm will be reset when UAM #250, MPS Available is issued.

#### **Example**

```
station1234 00-09-30 16:28:08 EST EAGLE 35.0.0

* 0259.0374 * MPS B Minor Platform Failure(s)

ALARM DATA = h'500000000000004'
```

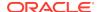

#### Alarm Level: Minor

#### Recovery

- 1. To decode the ALARM DATA included in this alarm, write down the Alarm Data string.
- To decode the alarm and for the correct procedure to solve the problem, refer to the MPS Platform Software and Maintenance Manual.
- This alarm will be reset when the problem is resolved and you receive UIM #250 MPS Available.

# 0375 - Minor Application Failure(s)

This message indicates the application running in the MPS server has detected a minor application failure. The Alarm Data in the message contains a 16-character hexadecimal string in the format of h'6xxxxxxxxxxxxxxx. This alarm will be reset when UAM #250, MPS Available is issued.

#### **Example**

#### Alarm Level: Minor

#### Recovery

- 1. To decode the Alarm Data included in this alarm, write down the Alarm Data string.
- 2. To decode the alarm and for the correct procedure to solve the problem, refer to the MPS Platform Software and Maintenance Manual.
- This alarm will be reset when the problem is resolved and you receive UIM #250 MPS Available.

## 0376 - REPT-T1F:FAC-T1 LOS Failure

No signal is being received on the T1 Port.

#### **Example**

```
RLGHNCXA21W 00-12-07 12:01:43 EST EAGLE 35.0.0
** 0014.0376 ** T1PORT 1201,2 REPT-T1F:FAC-T1 LOS failure
```

## Alarm Level: Major

#### Recovery

Check the physical connections.

## 0377 - REPT-T1F:FAC-T1 LOF failure

The 7-bit frame alignment signal does not match the pattern the EAGLE 5 ISS is expecting.

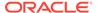

```
RLGHNCXA21W 00-12-07 12:01:43 EST EAGLE 35.0.0
** 0014.0377 ** T1PORT 1201,2 REPT-T1F:FAC-T1 LOF failure
```

Alarm Level: Major

Recovery

Contact the far-end office to correct their framing problem.

## 0378 - REPT-T1F:FAC-T1 Remote Alarm

This indicates there is some type of failure on the far end.

#### **Example**

```
RLGHNCXA21W 00-12-07 12:01:43 EST EAGLE 35.0.0
** 0014.0378 ** T1PORT 1201,2 REPT-T1F:FAC-T1 Remote Alarm
```

Alarm Level: Major

Recovery

Contact the far-end office to determine the cause and correct the problem.

## 0379 - REPT-T1F:FAC-T1 Alarm

The far end is transmitting an alarm indication signal (AIS) due to an excessive bit error rate, loss of signal, or loss of frame.

### **Example**

```
RLGHNCXA21W 00-12-07 12:01:43 EST EAGLE 35.0.0
** 0014.0377 ** T1PORT 1201,2 REPT-T1F:FAC-T1 Alarm
```

Alarm Level: Major

## Recovery

Contact the far-end office to determine the cause of the **AIS** and to correct the problem.

## 0380 - RCVRY-T1F:FAC-T1 Available

The T1 port 1 is back in-service.

## **Example**

```
RLGHNCXA21W 00-11-07 11:02:30 EST EAGLE 35.0.0 0014.0380 T1PORT 1201,2 RCVRY-T1F:FAC-T1 available
```

Alarm Level: No alarm condition. The message is informational only.

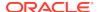

### Recovery

This message indicates a previous fault has been corrected.

No further action is necessary.

## 0381 - REPT-E1F:FAC-E1 LOS failure

No signal is being received on the signaling link.

#### **Example**

```
RLGHNCXA21W 00-12-07 12:01:43 EST EAGLE 35.0.0
** 0014.0381 ** E1PORT 1201,2 REPT-E1F:FAC-E1 LOS failure
```

Alarm Level: Major

Recovery

Check the physical connections.

## 0382 - REPT-E1F:FAC-E1 LOF failure

The 7-bit frame alignment signal does not match the pattern the EAGLE 5 ISS is expecting.

## **Example**

```
RLGHNCXA21W 00-12-07 12:01:43 EST EAGLE 35.0.0
** 0014.0382 ** E1PORT 1201,2 REPT-E1F:FAC-E1 LOF failure
```

#### Alarm Level: Major

#### Recovery

Contact the far-end office to correct their framing problem.

## 0383 - REPT-E1F:FAC-E1 AIS detected

The far end is transmitting an alarm indication signal (AIS) due to an excessive bit error rate, loss of signal, or loss of frame.

## **Example**

```
RLGHNCXA21W 00-12-07 12:01:43 EST EAGLE 35.0.0
** 0014.0383 ** E1PORT 1201,2 REPT-E1F:FAC-E1 AIS detected
```

## Alarm Level: Major

#### Recovery

Contact the far-end office to determine the cause of the **AIS** and to correct the problem.

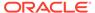

## 0384 - REPT-E1F:FAC-E1 Far End Failure

This indicates there is some type of failure on the far end.

## **Example**

```
RLGHNCXA21W 00-12-07 12:01:43 EST EAGLE 35.0.0
** 0014.0384 ** E1PORT 1201,2 REPT-E1F:FAC-E1 Far End Failure
```

Alarm Level: Major

#### Recovery

Contact the far-end office to determine the cause and to correct the problem.

## 0385 - REPT-E1F:FAC-E1 10E-3 BER failed

A framing bit error rate is maintained for in-service links because the error rate is high.

#### **Example**

```
RLGHNCXA21W 00-12-07 12:01:43 EST EAGLE 35.0.0
** 0014.0385 ** E1PORT 1201,2 REPT-E1F:FAC-E1 10E-3 BER failed
```

Alarm Level: Major

#### Recovery

Contact the far-end office to determine the cause of the high framing bit error rate.

## 0386 - RCVRY-E1F:FAC-E1 Available

The E1 port 1 is back in-service.

#### **Example**

```
RLGHNCXA21W 00-11-07 11:02:30 EST EAGLE 35.0.0 0014.0386 E1PORT 1201,2 RCVRY-E1F:FAC-E1 available
```

**Alarm Level:** No alarm condition. The message is informational only.

## Recovery

This message indicates a previous fault has been corrected.

No further action is necessary.

## 0387- REPT-E1F:FAC-E1 unavailable

There is a problem at the far end and the far end is not communicating with the EAGLE 5 ISS.

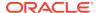

```
RLGHNCXA21W 00-12-07 12:01:43 EST EAGLE 35.0.0
** 0014.0387 ** E1PORT 1201,2 REPT-E1F:FAC-E1 unavailable
```

Alarm Level: Major

## Recovery

Contact the far-end office to determine the cause and to correct the problem.

## 0388 - Illegal Address Error has Cleared

This message indicates the clearing of a prior illegal address error. Previously, the HMUX-assigned shelf ID address received from OAM did not match the value read from the Assigned Shelf Address Register, resulting in major alarm UAM #0390. This message shows the previous alarm has cleared.

#### **Example**

```
station1234 00-11-30 16:28:08 EST EAGLE 35.0.0 0012.0388 CARD 1109 HMUX Illegal Address Error has Cleared
```

Alarm Level: No alarm condition. The message is informational only.

#### Recovery

This message indicates a previous fault, which was indicated by UAM #0390, has been corrected.

No further action is necessary.

## 0389 - Card Responding Normally

This message indicates the clearing of a prior card problem.

#### **Example**

```
0014.0389 CARD 1201 Card Responding Normally
```

Alarm Level: No alarm condition. The message is informational only.

#### Recovery

No further action is necessary.

## 0390 - Illegal Address Error

This message indicates an HMUX (High Speed Multiplexer) illegal address error. The ATH (Application Trouble Handler) displays this alarm when an HMUX-assigned shelf ID address, which was received from OAM and written to the Assigned Shelf Address Register, did not match the value read from the Assigned Shelf Address Register. Furthermore, the error was not corrected after an automatic attempt to correct the address discrepancy.

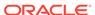

```
station1234 00-11-30 16:28:08 EST EAGLE 35.0.0
** 0012.0390 ** CARD 1109 HMUX Illegal Address Error
```

Alarm Level: Major

## Recovery

**1.** Reset the HMUX card in question by entering the command:

```
init-mux:loc=xy09 (or loc=xy10)
This command resets the eard, but it does not take do:
```

This command resets the card, but it does not take down the IMT bus on which the card resides; operation of the bus is unaffected by this command.

2. If the problem persists, then you should reseat the HMUX card in question.

Remember that this action will take down the IMT bus of the HMUX card.

3. If the problem remains, the card must be replaced.

Contact My Oracle Support (MOS).

# 0391 - Card Not Responding Error

This message indicates an HMUX (High Speed Multiplexer)/HIPR (High-Speed IMT Packet Router) is not responding. This alarm is displayed when an HMUX/HIPR in a provisioned shelf card does not respond.

## **Example**

```
station1234 00-11-30 16:28:08 EST EAGLE 35.0.0
** 0012.0391 ** CARD 1109 HIPR Card not responding Error
```

#### Alarm Level: Major

#### Recovery

1. Reset the HMUX/HIPR card in question by entering the command:

```
init-mux:loc=xy09 (or loc=xy10)
```

This command resets the card, but it does not take down the IMT bus on which the card resides; operation of the bus is unaffected by this command.

2. If the problem persists, then you should reseat the HMUX/HIPR card in question.

Remember that this action will take down the IMT bus of the HMUX/HIPR card.

3. If the problem remains, the card must be replaced.

Contact My Oracle Support (MOS).

## 0392 - OA&M IP Security Feature is OFF

The Eagle OA&M IP Security Enhancements Feature is not turned on. One of the following occurred: and OAM init, or OAM role change, or the chg-ctrl-feat command turned the feature off.

With this feature not operating, you do not have the tools to securely pass data across an otherwise non-secure network. Until the Eagle OA&M IP Security Enhancements

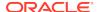

Feature is restored, the Eagle cannot provide secure connections from approved clients, and does not protect sensitive passwords and information while in transit between the Eagle and a host.

## **Example**

```
eagle11 17-12-07 09:23:41 EST EAGLE 46.5.0.0.0-0.0.0 2001.0392 SECURITY SYSTEM OA&M IP Security feature status is OFF
```

### Alarm Level: Major

### Recovery

To restore the OA&M IP Security Enhancements feature, you turn it on permanently.

To turn the feature on, use the command.

```
enable-ctrl-feat
```

## 0393 - OA&M IP Security feature is ON

The Eagle OA&M IP Security Enhancements Feature is turned on. This UAM is an informational message that confirms that the feature is restored to operational status.

With this feature operating, you have the tools to securely pass data across an otherwise non-secure network. With the Eagle OA&M IP Security Enhancements Feature operational, the Eagle can provide secure connections from approved clients, and protects sensitive passwords and information while in transit between the Eagle and a host.

### **Example**

```
RLGHNCXA21W 03-03-03 12:01:43 EST EAGLE 35.0.0 0047.0393 SECURITY SYSTEM OA&M IP Security feature status is ON
```

**Alarm Level:** No alarm condition. The message is informational only.

#### Recovery

This message indicates that the feature previously was OFF and now has been turned ON.

No further action is necessary.

# 0394 - INP Subsystem is Available

This message indicates that a problem with the INP subsystem has been corrected.

### **Example**

```
RLGHNCXA21W 00-02-07 12:01:43 EST EAGLE 39.2.0 0056.0394 INP SYSTEM INP Subsystem is available
```

Alarm Level: No alarm condition. The message is informational only.

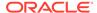

### Recovery

This message indicates a previous fault has been corrected.

No further action is necessary.

# 0395 - INP Subsystem is Not Available

The INP subsystem is not available. There are no IS-NR VSCCP cards associated with this INP subsystem. The INP subsystem was not taken off-line via command.

## **Example**

```
RLGHNCXA21W 00-02-07 12:01:43 EST EAGLE 39.2.0
*C 0056.0395 *C INP SYSTEM INP Subsystem is not available
```

#### Alarm Level: Critical

#### Recovery

 Enter the following command to verify the status and location of the subsystem cards:

```
rept-stat-mps
```

Enter the following command to move the VSCCP cards to an ACTIVE status if loading is successful:

```
rst-card:loc=xxxx where xxxx is the location of the OOS-MT-DSBLD VSCCP card(s) identified in 1.
```

**3.** Enter the following command to verify the status and location of the subsystem cards:

```
rept-stat-mps
```

4. Verify the VSCCP card(s) reset in 2 are IS-NR.

If not, reseat the card(s).

5. If any card(s) remain OOS-MT, replace the card(s).

Refer to the *Maintenance Manual* for card removal/replacement procedures.

## 0396 - INP Subsystem is disabled

The INP subsystem has been manually disabled using the inh-map-ss command.

## **Example**

```
RLGHNCXA21W 00-02-07 12:01:43 EST EAGLE 39.2.0  
*C 0056.0396  
*C INP SYSTEM  
INP Subsystem is disabled
```

#### Alarm Level: Critical

#### Recovery

1. Enter this command to verify the status and location of the INP subsystem cards:

```
rept-stat-mps
```

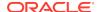

2. Enter this command to to reserve the subsystem number and to change the state of the INP subsystem status to on-line:

```
ent-ss-appl:appl=inp:ssn=xx:stat=online where xx is primary subsystem number.
```

3. Enter this command to change the state of the INP subsystem to on-line:

```
alw-map-ss:ssn=xx where xx is primary subsystem number.
```

**4.** Enter this command to verify the status of the INP subsystem:

```
rept-stat-mps
```

# 0397 - INP Subsystem is Removed

The INP subsystem is not fully equipped. There are no VSCCP cards configured with this INP subsystem.

### Example

```
RLGHNCXA21W 00-02-07 12:01:43 EST EAGLE 39.2.0 0056.0397 INP SYSTEM INP Subsystem is removed
```

Alarm Level: No alarm condition. The message is informational only.

### Recovery

Verify the VSCCP hardware.

Configure the INP system with VSCCP cards. Refer to the *Maintenance Manual* for card removal/replacement procedures.

# 0398 - INP Subsystem Normal, Card(s) Abnormal

One or more of the VSCCP cards do not have an ACTIVE status.

### **Example**

```
RLGHNCXA21W 00-02-07 12:01:43 EST EAGLE 39.2.0
* 0056.0398 * INP SYSTEM INP Subsystem normal,card(s) abnormal
```

#### Alarm Level: Minor

#### Recovery

 Enter the following command to verify the status and location of the subsystem cards:

```
rept-stat-mps
```

Enter the following command to move the VSCCP card to an ACTIVE status if loading is successful:

```
rst-card:loc=xxxx where xxxx is the location of the OOS-MT-DSBLDVSCCP card(s) identified in 1.
```

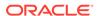

**3.** Enter the following command to verify the status and location of the subsystem cards:

```
rept-stat-mps
```

4. Verify the VSCCP card(s) reset in 2 are IS-NR.

If not, reseat the card(s).

If any card(s) remain OOS-MT, replace the card(s).
 Refer to the Maintenance Manual for card removal/replacement procedures.

# 0399 - RCVRY-LKSTO: Alarm clr'd by deleting SLK

A signaling link (**SLK**) that was out of service and had an outstanding alarm has been deleted from the database. The alarm is cleared.

### **Example**

```
RLGHNCXA21W 00-02-07 12:01:43 EST EAGLE 35.0.0 0014.0399 LSN a24546 RCVRY-LKSTO:Alarm clr'd by deleting SLK
```

Alarm Level: No alarm condition. The message is informational only.

### Recovery

This message indicates a previous fault has been corrected.

No further action is necessary.

# 0400 - Alarm cleared by deleting card

A card that was out of service and had an outstanding alarm has been deleted from the system database. The alarm is cleared.

### Example

```
RLGHNCXA21W 00-02-07 12:01:43 EST EAGLE 35.0.0 0014.0400 CARD 1202 SCCP Alarm cleared by deleting card
```

**Alarm Level:** No alarm condition. The message is informational only.

#### Recovery

This message indicates a previous failure has been corrected.

No further action is necessary.

# 0401 - Alarm cleared by deleting SLK

A signaling link (**SLK**) that was out of service and had an outstanding alarm has been deleted from the database. The alarm is cleared.

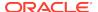

```
RLGHNCXA21W 00-02-07 12:01:43 EST EAGLE 35.0.0 0014.0401 SLK 1205,A SS7ANSI Alarm cleared by deleting SLK SLC=01 FECLLI=A1234567890
```

Alarm Level: No alarm condition. The message is informational only.

#### Recovery

This message indicates a previous fault has been corrected.

No further action is necessary.

## 0402 - Alarm cleared by deleting route

A route that was out of service and had an outstanding alarm has been deleted from the database. The alarm is cleared.

## **Example**

```
RLGHNCXA21W 00-02-07 12:01:43 EST EAGLE 35.0.0 0014.0402 DPC 001-001-001 Alarm cleared by deleting route
```

Alarm Level: No alarm condition. The message is informational only.

### Recovery

This message indicates a previous fault has been corrected.

No further action is necessary.

# 0403 - 1114 E1/T1 Clock Requires TDM-GTI

This message indicates that the high speed clock is provisioned as T1 framed, E1 framed, or E1 unframed. A non TDM-GTI card has been placed in this system where recovered clocks are provisioned. The TDM-GTI version of the TDM card is required.

### Example

```
station1234 99-03-05 16:28:08 EST EAGLE 35.0.0
** 0052.0403 ** HS CLOCK SYSTEM 1114 E1/T1 clock requires TDM-GTI
```

Alarm Level: Major

#### Recovery

Perform one of the following:

 Replace the card in location 1114 with a TDM-GTI card. Refer to the Maintenance Manual for card removal/replacement procedures for the replacement procedure.

OR

Use the chg-clkoptschg-stpopts command to change the hsclksrc parameter to RS422. Refer to the Commands Manual for proper usage of the command.

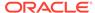

## 0404 - 1116 E1/T1 Clock Requires TDM-GTI

This message indicates the high speed clock is provisioned as T1 framed, E1 framed, or E1 unframed. A non TDM-GTI card has been placed in this system where recovered clocks are provisioned. The TDM-GTI version of the TDM card is required.

### **Example**

```
station1234 99-03-05 16:28:08 EST EAGLE 35.0.0
** 0052.0404 ** HS CLOCK SYSTEM 1116 E1/T1 clock requires TDM-GTI
```

Alarm Level: Major

### Recovery

Perform one of the following:

 Replace the card in location 1116 with a TDM-GTI card. Refer to the Maintenance Manual for card removal/replacement procedures for the replacement procedure.

OR

 Use the chg-clkoptschg-stpopts command to change the HSCLKSRC parameter to RS422. Refer to the Commands Manual for proper usage of the command.

## 0405 - 1114, 1116 E1/T1 Clock Requires TDM-GTI

This message indicates that the high speed clock is provisioned as T1 framed, E1 framed, or E1 unframed. A non TDM-GTI card has been placed in this system in slots 1114 and 1116 where recovered clocks are provisioned. The TDM-GTI version of the TDM card is required.

#### **Example**

```
station1234 99-03-05 16:28:08 EST EAGLE 35.0.0
** 0052.0405 ** HS CLOCK SYSTEM 1114, 1116 E1/T1 clock requires TDM-GTI
```

#### Alarm Level: Major

### Recovery

Perform one of the following:

- Replace the cards in locations 1114 and 1116 with a TDM-GTI card. Refer
  to the Maintenance Manual for card removal/replacement procedures for the
  replacement procedure.
  OR
- Use the chg-clkoptschg-stpopts command to change the HSCLKSRC parameter to RS422. Refer to the Commands Manual for proper usage of the command.

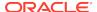

## 0406 - 1114 Clock selection mismatch

This message indicates that the database has been restored and the provisioned clocks do not match what is running on the TDM.

#### **Example**

```
station1234 99-03-05 16:28:08 EST EAGLE 31.6.0
** 0052.0406 ** HS CLOCK SYSTEM 1114 Clock selection mismatch
```

#### Alarm Level: Major

#### Recovery

1. Enter the following command to determine the current clock settings on the TDM:

```
rept-stat-clk
```

Following is an example of the output:

```
rept-stat-clk
Command entered at terminal #3.
tekelecstp 99-03-05 13:34:15 EST EAGLE 31.6.0
CARD LOC= 1114 (Active ) CARD LOC= 1116 (Isolated )
                              PRIMARY BITS
PRIMARY BITS
                = Active
SECONDARY BITS = Idle
                              SECONDARY BITS
HS PRIMARY CLK = Active
                              HS PRIMARY CLK
HS SECONDARY CLK = Idle
                                HS SECONDARY CLK = ----
HS CLK TYPE = E1 UNFRAMED HS CLK TYPE
HS CLK LINELEN = SHORTHAUL HS CLK LINELEN
                                            SST
                               PST
                                                      AST
SYSTEM CLOCK
                                            ACTIVE
                               IS-NR
                                                      ALMINH
ALARM STATUS
               = No Alarms.
# Cards using CLK A = 009
                               # Cards with bad CLK A = 000
                               # Cards with bad CLK B = 009
# Cards using CLK B = 000
# Cards using CLK I = 000
                               PST
                                            SST
                                                      AST
HS SYSTEM CLOCK
                               IS-NR
                                            ACTIVE
                                                      ALMINH
ALARM STATUS
                = No Alarms.
# Cards using HSCLK A = 001
                               # Cards with bad HSCLK A = 000
# Cards using HSCLK B = 000
                               # Cards with bad HSCLK B = 002
# Cards using HSCLK I = 000
Command Completed.
```

2. Use the chg-clkoptschg-stpopts command to update the database to match the output displayed when you issued the previous command.

Refer to the Commands Manual for proper usage of the command.

## 0407 - 1116 Clock selection mismatch

This message indicates that the database has been restored and the provisioned clocks do not match what is running on the TDM.

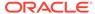

```
station1234 99-03-05 16:28:08 EST EAGLE 31.6.0
** 0052.0407 ** HS CLOCK SYSTEM 1116 Clock selection mismatch
```

### Alarm Level: Major

### Recovery

1. Enter the following command to determine the current clock settings on the TDM:

```
rept-stat-clk
```

Following is an example of the output:

```
rept-stat-clk
   Command entered at terminal #3.
   tekelecstp 99-03-05 13:34:15 EST EAGLE 31.6.0
   CARD LOC= 1114 (Active ) CARD LOC= 1116 (Isolated )
                               PRIMARY BITS = ----
   PRIMARY BITS = Active
   SECONDARY BITS = Idle
                                SECONDARY BITS
   HS PRIMARY CLK = Active
                                HS PRIMARY CLK
                               HS SECONDARY CLK = ----
   HS SECONDARY CLK = Idle
   HS CLK TYPE = E1 UNFRAMED HS CLK TYPE = ----
   HS CLK LINELEN = SHORTHAUL HS CLK LINELEN
                                            SST
                                 PST
                                                      AST
   SYSTEM CLOCK
                                 IS-NR
                                             ACTIVE
                                                      ALMINH
   ALARM STATUS = No Alarms.
   # Cards using CLK A = 009
                                 # Cards with bad CLK A = 000
   # Cards using CLK B = 000
                                 # Cards with bad CLK B = 009
   # Cards using CLK I = 000
                                 PST
                                             SST
                                                      AST
   HS SYSTEM CLOCK
                                 IS-NR
                                             ACTIVE
                                                      ALMINH
   ALARM STATUS
                = No Alarms.
   # Cards using HSCLK A = 001
                                 # Cards with bad HSCLK A = 000
                                 # Cards with bad HSCLK B = 002
   # Cards using HSCLK B = 000
   # Cards using HSCLK I = 000
   Command Completed.
```

2. Use the chg-clkoptschg-stpopts command to update the database to match the output displayed when you issued the previous command.

Refer to the Commands Manual for proper usage of the command.

# 0408 - 1114, 1116 Clock selection mismatch

This message indicates that the database has been restored and the provisioned clocks do not match what is running on the TDM.

#### **Example**

```
station1234 99-03-05 16:28:08 EST EAGLE 31.6.0
** 0052.0408 ** HS CLOCK SYSTEM 1114, 1116 Clock selection mismatch
```

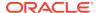

### Alarm Level: Major

#### Recovery

1. Enter the following command to determine the current clock settings on the TDM:

```
rept-stat-clk
```

Following is an example of the output:

```
rept-stat-clk
    Command entered at terminal #3.
    tekelecstp 99-03-05 13:34:15 EST EAGLE 31.6.0
    CARD LOC= 1114 (Active ) CARD LOC= 1116 (Isolated )
    PRIMARY BITS = Active PRIMARY BITS = -----
SECONDARY BITS = Idle SECONDARY BITS = -----
    HS PRIMARY CLK = Active HS PRIMARY CLK = ----
HS SECONDARY CLK = Idle HS SECONDARY CLK = ----
    HS CLK TYPE = E1 UNFRAMED HS CLK TYPE = ----
    HS CLK LINELEN = SHORTHAUL HS CLK LINELEN = ----
                                                     SST
                                         PST
                                                                       AST
                                                         ACTIVE
    SYSTEM CLOCK
                                          IS-NR
                                                                       ALMINH
    ALARM STATUS
                    = No Alarms.
    \# Cards using CLK A = 009 \# Cards with bad CLK A = 000 \# Cards using CLK B = 000 \# Cards with bad CLK B = 009
    # Cards using CLK I = 000
                                         PST
                                                            SST
                                                                       AST
    HS SYSTEM CLOCK
                                           IS-NR
                                                           ACTIVE
                                                                       ALMINH
    ALARM STATUS
                       = No Alarms.
    \# Cards using HSCLK A = 001 \qquad \# Cards with bad HSCLK A = 000 \# Cards using HSCLK B = 000 \qquad \# Cards with bad HSCLK B = 002
    # Cards using HSCLK I = 000
    Command Completed.
```

2. Use the chg-clkoptschg-stpopts command to update the database to match the output displayed when you issued the previous command.

Refer to the *Commands Manual* for proper usage of the command.

## 0409 - Clock configuration corrected

This message indicates that a problem with the high speed clock configuration database has been corrected.

### **Example**

```
station1234 99-03-05 16:28:08 EST EAGLE 31.6.0 0052.0409 HS CLOCK SYSTEM Clock configuration corrected
```

Alarm Level: No alarm condition. The message is informational only.

#### Recovery

This message indicates a previous fault has been corrected.

No further action is necessary.

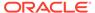

# 0422 - Insufficient Extended Memory

At least one SCCP card does not have enough memory for the LNP application. Loading of the SCCP card is automatically inhibited.

#### Example

```
RLGHNCXA21W 00-02-07 11:02:30 EST EAGLE 35.0.0

** 0100.0422 ** CARD 1113 SCCP Insufficient extended memory

HW VERIFICATION CODE: xxx
```

Alarm Level: Major

#### Recovery

- 1. If this message contains the optional line 'HW VERIFICATION CODE: xxx':
  - a. Decode the xxx value and correct the indicated problem.
    - See the Hardware Verification Codes in UAMs section on hardware verification codes in the *Unsolicited Alarms and Information Messages* manual.
  - b. After correcting the problem, the card will be in out-of-service maintenance disabled state (OOS-MT-DSBLD).
    - Restore the card back to in-service normal state (IS-NR) with the alw-card command. If this message does not contain the optional line 'HW VERIFICATION CODE: xxx', continue with the next step.
- 2. Verify the SCCP hardware.
  - Verify the SCCP cards have at least 256M of memory.
- 3. If necessary, replace the SCCP card with the correct combination of motherboard and daughterboard.

Refer to the Maintenance Manual for card removal/replacement procedures.

## 0423 - Card Reload Attempted

Card loading is no longer inhibited. The once inhibited card is now attempting to load.

### Example

```
RLGHNCXA21W 00-02-07 11:02:30 EST EAGLE 35.0.0 0100.0423 CARD 1108 SCCP Card reload attempted
```

Alarm Level: No alarm condition. The message is informational only.

#### Recovery

No further action is necessary.

## 0424 - LNP Subsystem is Not Available

The LNP subsystem is not available. There are no IS-NR SCCP cards associated with this LNP subsystem. The LNP subsystem was not taken off-line via command.

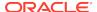

```
RLGHNCXA21W 00-02-07 12:01:43 EST EAGLE 35.0.0
*C 0056.0424 *C LNP SYSTEM LNP Subsystem is not available
```

#### Alarm Level: Critical

## Recovery

 Enter the following command to verify the status and location of the subsystem cards:

```
rept-stat-lnp
```

Enter the following command to move the SCCP cards to an ACTIVE status if loading is successful:

```
rst-card:loc=xxxx
```

where xxxx is the location of the OOS-MT-DSBLD SCCP card(s) identified in 1.

**3.** Enter the following command to verify the status and location of the subsystem cards:

```
rept-stat-lnp
```

4. Verify the SCCP card(s) reset in 2 are IS-NR.

If not, reseat the card(s).

5. If any card(s) remain OOS-MT, replace the card(s).

Refer to the *Maintenance Manual* for card removal/replacement procedures.

# 0425 - LNP Subsystem Normal, Card(s) Abnormal

One or more of the SCCP cards do not have an ACTIVE status.

#### **Example**

```
RLGHNCXA21W 00-02-07 12:01:43 EST EAGLE 46.0.0
* 0056.0425 * LNP SYSTEM LNP Subsystem normal, card(s) abnormal
```

#### Alarm Level: Minor.

#### Recovery

 Enter the following command to verify the status and location of the subsystem cards:

```
rept-stat-lnp
```

Enter the following command to move the SCCP card to an ACTIVE status if loading is successful:

```
rst-card:loc=xxxx
where xxxx is the location of the OOS-MT-DSBLD SCCP card(s) identified in 1.
```

**3.** Enter the following command to verify the status and location of the subsystem cards:

```
rept-stat-lnp
```

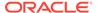

4. Verify the SCCP card(s) reset in 2 are IS-NR.

If not, reseat the card(s).

5. If any card(s) remain OOS-MT, replace the card(s).

Refer to Maintenance Manual for card removal/replacement procedures.

## 0426 - LNP Subsystem is Available

This message indicates that a problem with LNP system has been corrected.

### **Example**

```
RLGHNCXA21W 00-02-07 12:01:43 EST EAGLE 35.0.0 0056.0426 LNP SYSTEM LNP Subsystem is available
```

Alarm Level: No alarm condition. The message is informational only.

#### Recovery

This message indicates a previous fault has been corrected.

No further action is necessary.

# 0427 - LNP Subsystem degraded, card(s) abnormal

One or more LNP cards goes out of service in (N or N+1) configuration or not IS-NR.

### **Example**

```
RLGHNCXA21W 00-02-07 12:01:43 EST EAGLE 46.0.0

** 0056.0427 ** LNP SYSTEM LNP Subsystem degraded, card(s)
abnormal
```

#### Alarm Level: Major.

## Recovery

 Restore the one or more LNP out of service cards in (N or N+1) configuration or not IS-NR.

# 0428 - INP Subsystem degraded, card(s) abnormal

One or more INP cards goes out of service in (N or N+1) configuration or not IS-NR.

### **Example**

```
RLGHNCXA21W 00-02-07 12:01:43 EST EAGLE 46.0.0
0056.0428 INP SYSTEM INP Subsystem degraded, card(s) abnormal
```

#### Alarm Level: Major.

## Recovery

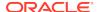

 Restore the one or more INP out of service cards in (N or N+1) configuration or not IS-NR.

# 0429 - ATINPQ Subsystem degraded, card(s) abnormal

One or more ATINPQ cards goes out of service in (N or N+1) configuration or not IS-NR.

### **Example**

```
RLGHNCXA21W 00-02-07 12:01:43 EST EAGLE 46.0.0 0056.0429 ATINPQ SYSTEM ATINPQ Subsystem degraded, card(s) abnormal
```

Alarm Level: Major.

### Recovery

 Restore the one or more ATINPQ out of service cards in (N or N+1) configuration or not IS-NR.

# 0434 - LNP Subsystem is Removed

The LNP subsystem is not fully equipped. There are no SCCP cards configured with this LNP subsystem.

### **Example**

```
RLGHNCXA21W 00-02-07 12:01:43 EST EAGLE 35.0.0 0056.0434 LNP SYSTEM LNP Subsystem is removed
```

**Alarm Level:** No alarm condition. The message is informational only.

#### Recovery

Verify the SCCP hardware.

Configure the LNP system with SCCP cards. Refer to the *Maintenance Manual* for card removal/replacement procedures.

## 0435 - LNP Subsystem is Disabled

The LNP subsystem has been manually disabled using the inh-map-ss command.

#### **Example**

```
RLGHNCXA21W 00-02-07 12:01:43 EST EAGLE 35.0.0
*C 0056.0435 *C LNP SYSTEM LNP Subsystem is disabled
```

Alarm Level: Critical

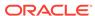

1. Enter the following command to verify the status and location of the LNP subsystem cards:

```
rept-stat-lnp
```

Enter the following command to change the state of the LNP subsystem status to on-line:

```
ent-ss-appl:appl=lnp:ssn=xx:stat=online where xx is primary subsystem number.
```

3. Enter the following command to change the state of the LNP subsystem to on-line:

```
alw-map-ss:ssn=xx where xx is primary subsystem number.
```

4. Enter the following command to verify the status of the LNP subsystem:

```
rept-stat-lnp
```

## 0436 - LNP ACG node overload

This message indicates that the number of LNP subsystem queries has exceeded the supported level.

### **Example**

```
station1234 94-03-30 16:28:08 EST EAGLE 35.0.0
** 0056.0436 ** LNP SYSTEM LNP ACG node overload
```

### Alarm Level: Major

#### Recovery

 Enter the following command to verify the status, quantity, and capacity of the SCCP cards:

```
rept-stat-lnp
```

- 2. Refer to the *ELAP Administration and LNP Feature Activation* to verify that provisioning rules are being followed.
- 3. If the problem persists, contact My Oracle Support (MOS).

## 0437 - System SCCP TPS Capacity Exceeded

This message indicates the Eagle has exceeded its TPS (Transactions Per Second) message transport rate. The alarm will not stop until the TPS rate is below its rated TPS for the system for a period of 30 seconds. The alarm is cleared by the UIM #329 "SCCP capacity normal, card(s) abnormal".

#### **Example**

```
RLGHNCXA21W 00-11-07 11:02:30 EST EAGLE 35.0.0
*C 0100.0437 *C SYSTEM System SCCP TPS Capacity Exceeded
```

Alarm Level: Critical

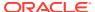

1. Use rept-stat-sccp to determine the status of the SCCP subsystem.

This command also identifies which SCCP cards are OOS-MT. For example, enter:

```
rept-stat-sccp
```

### Example of the output:

```
eaglestp 00-10-24 20:38:58 EST EAGLE 35.0.0
   SCCP SUBSYSTEM REPORT IS-NR Ovflw-1
   SCCP Cards Configured= 4 Cards
   System TCP Alarm Threshold = 80% Total capacity
   System Peak SCCP Load = 3000 TPS
   System Total SCCP Capacity = 5000 TPS
   CARD
        VERSION
                   PST
                             SST
                                         AST
                                                  MSU USAGE
CPU USAGE
   1212 021-001-000 IS-NR ACTIVE ALMINH
47%
         32%
   SCCP Service Average MSU Capacity = 47% Average CPU
Capacity = 32%
   Command Completed.
```

2. The user should evaluate this new traffic level and determine whether additional SCCP cards are required to maintain the TPS level the system is processing.

# 0438 - Degraded Mode, Invalid OAM HW Config

This UAM alarm occurs when the system does not have the required baseline hardware. Baseline hardware required includes TDM-10 or greater. The alarm recurs every minute. Also, the act\_upgrade command is rejected if alarm is present.

## Example

```
RLGHNCXA21W 02-12-07 12:01:43 EST EAGLE 35.0.0
*C 0014.0438 *C SECULOG 1114 Degraded Mode, Invalid OAM HW config
```

#### Alarm Level: Critical

### Recovery

Ensure that the Eagle has the required hardware baseline, that is, the TDM-10 or greater is installed.

## 0439 - Exiting Degraded Mode

The Degraded Mode due to a invalid OAM hardware configuration has been cleared, and the mode has been exited. The HMUX is restored to its full operating capacity.

## **Example**

```
RLGHNCXA21W 02-12-07 12:01:43 EST EAGLE 35.0.0 0014.0439 SECULOG 1114 Exiting Degraded Mode
```

**Alarm Level:** No alarm condition. The message is informational only.

## Recovery

This message indicates a previous fault has been corrected.

No further action is necessary.

## 0441 - Incorrect MBD - CPU

An SM card does not have the required hardware configuration for the application.

#### **Example**

```
eagle11 18-10-30 09:58:56 MST EAGLE 46.6.0.0.0

** 5881.0441 ** CARD 1215 SCCP64 Incorrect MBD - CPU

HW VERIFICATION CODE: 180
```

Alarm Level: Major

### Recovery

- 1. If this message contains the optional line HW VERIFICATION CODE: 180:
  - Decode the 180 value and correct the indicated problem.
     See the Hardware Verification Codes in UAMs section of hardware verification codes in the Unsolicited Alarms and Information Messages manual.
  - After correcting the problem, the card is in out-of-service maintenance disabled state (OOS-MT-DSBLD).
     Restore the card back to in-service normal state (IS-NR) with the alw-card command.

If this message does not contain the optional line HW VERIFICATION CODE: 180, continue with the next step.

2. Verify the hardware.

Verify the SM card(s) supports the provisioned database capacity.

Refer to the *Maintenance Manual* for card removal/replacement procedures.

# 0442 - RTDB Database Capacity is 90% Full

EPAP database capacity alarms are triggered by allocated capacity, whereas EAGLE alarms are triggered by provisioned capacity.

Allocated Capacity refers to the amount of memory that is currently dedicated to storing each RTDB entity-type. For instance when the very first DN is added to the EPAP RTDB, the EPAP allocates a block of memory large enough to store 6 million DNs. Although most of this memory is not in-use (provisioned) it has been demarcated for future use and cannot be utilized to store other non-DN entities (such as IMSIs or DN-Blocks, etc).

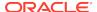

Provisioned Capacity refers to the provisioned RTDB entries versus the max RTDB entries allowed on an EAGLE SM card by the EPAP/ELAP related quantity features activated on EAGLE. EAGLE RTDB capacity alarms are triggered when the provisioned capacity passes the 80% and 90% levels. Furthermore, if the EAGLE RTDB provisioned capacity is below 80% and the allocation of the next memory block by EPAP would cause overallocation of the DSM Memory on an EPAP SM card, the EAGLE will report the 80% capacity alarm for that card.

## **Example**

```
RLGHNCXA21W 14-05-07 11:02:30 EST EAGLE 46.0.0 0100.0442 *C CARD 1108 VSCCP RTDB database capacity is 90% full
```

#### Alarm Level:Critical

- 1. For ELAP, perform the following:
  - a. Use the rept-stat-sccp command to identify all SCCP cards.

```
tekelecstp 000623 13:34:22 EST EAGLE5 36.0.0
   SCCP SUBSYSTEM REPORT IS-NR
                                     Active
        SCCP ALARM STATUS = No Alarms
   INPQ SUBSYSTEM REPORT IS-ANR
                                     Restricted -----
        ASSUMING MATE'S LOAD
        INPQ: SSN STATUS = Allowed
                                    MATE SSN STATUS =
Prohibited
        INPQ ALARM STATUS = No Alarms
   GFLEX SERVICE REPORT IS-ANR
                                    Active
        GFLEX ALARM STATUS = No Alarms
   MNP SERVICE REPORT IS-ANR
                                    Active
        MNP ALARM STATUS = No Alarms
   SCCP Cards Configured=4 Cards IS-NR=2
   System TPS Alarm Threshold = 100% Total Capacity
   System Peak SCCP Load = 3000 TPS
   System Total SCCP Capacity = 5000 TPS
   CARD
                      PST
                                  SST
                                             AST
                                                      MSU
         VERSION
USAGE CPU USAGE
   _____
   1212 101-001-000 IS-NR
                                             ALMINH
                                 Active
45%
          30%
   1301 P 101-001-000 IS-NR
                                 Active
35%
          40%
          ----- OOS-MT
   1305
                                  Isolated
0%
   2112
          ----- OOS-MT-DSBLD Manual
          0%
   _____
   SCCP Service Average MSU Capacity = 40% Average CPU
Capacity = 35%
   AVERAGE CPU USAGE PER SERVICE:
     GTT = 15% GFLEX = 5% MNP = 10%
```

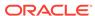

#### INPMR = 2% INPQ = 3%

#### TOTAL SERVICE STATISTICS:

|         |       |         |        | FAIL  | REROUTE\ |
|---------|-------|---------|--------|-------|----------|
| FORWARD |       |         |        |       |          |
| SERVICE |       | SUCCESS | ERRORS | RATIO | WARNINGS |
| TO GTT  | TOTAL | ı       |        |       |          |
| G       | TT:   | 1995    | 5      | 0%    |          |
| -       | -     | 2000    |        |       |          |
| G       | FLEX: | 500     | 1      | 0%    |          |
| 4       | 10    | 515     |        |       |          |
| M       | NP:   | 800     | 0      | 0%    |          |
| 2       | 3     | 805     |        |       |          |
| I       | NPMR: | 50      | 5      | 0%    |          |
| 0       | 15    | 70      |        |       |          |
| I       | NPQ:  | 499     | 1      | 0%    |          |
| _       | _     | 500     |        |       |          |
|         |       |         |        |       |          |

Command Completed.

**b.** Use the rept-stat-card:loc=xxxx:mode=full command to determine daughterboard memory on each SCCP card.

where xxxx is the SCCP card location. Verify the DSM's database memory size.

```
rlghncxa03w 05-07-27 16:43:42 EST EAGLE 30.0.0
                                         SST
CARD VERSION TYPE APPL
                             PST
                                                 AST
1113 023-102-000 GPSM EOAM
                             IS-NR Active
                                                 ____
 ALARM STATUS = No Alarms.
 BPDCM GPL version = 023-001-000
 IMT BUS A = Conn
 IMT BUS B
               = Conn
               = Active
 CLOCK A
               = Idle
 CLOCK B
 CLOCK I
               = Idle
 MBD BIP STATUS = valid
 DB STATUS = valid
 DBD MEMORY SIZE = 256M
 TROUBLE TEXT VER. = Rev 1.6
Command Completed.
```

- c. Use the rtrv-ctrl-feat command to verify the LNP Database feature quantity purchased for this system.
- d. Refer to *ELAP Administration and LNP Feature Activation Guide* to view the DSM requirements for the LNP telephone number quantity verified under rtrv-ctrl-feat. Contact your Oracle Communications Sales Representative or Account Representative if larger DSMs are needed.

Proceed to next step if DSM capacity is not the issue.

- e. From the ELAP GUI, execute View RTDB Status and verify the ELAP is reporting the same alarm as the EAGLE.
- f. Verify the TN Counts listed on the GUI.

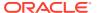

- g. Go to View LNP Qty Features on the ELAP GUI and verify the LNP ported TNs. This value should reflect the same information as seen under rtrv-ctrl-feat in the EAGLE.
- h. If the TN Count under View RTDB Status is 90% of the LNP ported TNs shown under View LNP Qty Features, this is the cause of the UAM 0442 RTDB database capacity is 90% full.
- If the TN Count is not 90% of the LNP ported TNs, check to see if the NPANXX or LRN Counts are 90% of the LNP ported NPANXXs or LRNs values.
- Reduce the number of either TNs, LRNs, or NPANXXs by utilizing features/ tools on the LSMS. Refer to Database Administrator's Guide for LSMS.
- k. If reducing the number of TNs, LRNs, or NPANXXs is not a viable option, increase the LNP telephone number quantity. Refer to the section "Activating the LNP Feature on the EAGLE" in Administration and LNP Feature Activation Guide for ELAP. Contact My Oracle Support (MOS) if you do not currently have the next higher TN quantity key.
- 2. For EPAP, perform the following:
  - a. Use the rtrv-stpopts command to determine the status of EPAP data quantity related options. The following example shows the status of the EPAP240M Feature:

```
Command Accepted - Processing
tekelecstp 16-03-16 12:05:53 MST EAGLE5 46.3.0.0.0-68.14.0
STP OPTIONS
-----
EPAP240M off
```

b. Use the rtrv-ctrl-feat:status=on command to determine the status of EPAP data related features that are currently activated. The following example shows the status of the EPAP Data Split feature:

```
rlghncxa03w 12-03-13 16:40:40 EST EAGLE 46.4.0 The following features have been permanently enabled:
```

| Feature Name     | Partnum   | Status | Quantity |
|------------------|-----------|--------|----------|
| EPAP Data Split  | 893039801 | on     |          |
| Dual ExAP Config | 893040501 | on     |          |

c. Run the rtrv-bip:loc=<> command and use the part number of the card to determine the hardware type:

```
command Accepted - Processing
    eagle1 16-10-03 18:31:34 EST          EAGLE 46.3.0.0.1-68.27.0
    rtrv-bip:loc=1317
    Command entered at terminal #13.
;
eagle1 16-10-03 18:31:34 EST          EAGLE 46.3.0.0.1-68.27.0
```

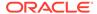

```
Location: 1317 - MBD

Part Number: 870-2990-01
Revision: F Week/Year:
14/2012
Serial Number: 10212145089

Software Match ID: EG - 001 Max Power
Rating: 1537mA

------
END OF REPORT
```

See the "Hardware Baseline EAGLE Release 45.0 - 46.x" table in *Hardware Reference* for card part numbers.

d. Run the rept-stat-card:mode=full:loc=<> command and use the GPL name to determine the GPL type (32-bit or 64-bit) the card is running.

See Chapter 3, "Introduction" in *Database Administration - System Management* to determine the GPL types.

```
Command Accepted - Processing
   eagle1 16-10-03 18:18:12 EST EAGLE 46.3.0.0.1-68.27.0
   rept-stat-card:mode=full:loc=1317
   Command entered at terminal #13.
   eagle1 16-10-03 18:18:12 EST EAGLE 46.3.0.0.1-68.27.0
   CARD VERSION TYPE GPL
                                      PST
SST
         AST
   1317 138-022-000 DSM
                             SCCP64
                                       IS-NR
Active
         ----
     ALARM STATUS = No Alarms.
     BLDC64 GPL version = 138-023-000
     IMT BUS A = Conn
     IMT BUS B
                     = Disc
                     = Active
     CLOCK A
                      = Fault
     CLOCK B
     CLOCK I
                     = Idle
     MBD BIP STATUS = Valid
     MOTHER BOARD ID = SMXG B
     DBD STATUS
                      = Valid
     DBD TYPE
                     = None
     DBD MEMORY SIZE
                     = 8192M
     HW VERIFICATION CODE = ----
     CURRENT TEMPERATURE = 28C (83F)
     PEAK TEMPERATURE: = 32C (90F) [16-09-21 02:02]
                      = 0%
     SCCP % OCCUP
     SCCP SM DATA TYPE
                     = DN
     APPLICATION SERVICING
                                   MFC
                                              MFC
```

```
REQ STATUS = 24 hr: ---, 5 min: ---
   SNM
           REQ STATUS = 24 hr: ---, 5 min: ---
    INM
           REO STATUS = 24 hr: ---, 5 min: ---
   MTP3
   SFLOG
           REQ STATUS = 24 hr: ---, 5 min: ---
IPLNK STATUS
   IPLNK IPADDR
                             STATUS
                                        PST
                                       IS-NR
          192.168.120.13
                             UP
   Α
          192.168.121.13
                             UP
                                        IS-NR
DSM IP CONNECTION
   PORT
          PST
                          SST
          IS-NR
                          Active
   Α
          IS-NR
                          Active
```

Command Completed.

- e. Refer to the "EAGLE Feature and EPAP DB Capacity Combinations" table in *Database Administration - GTT User's Guide* to determine the maximum RTDB capacity based on the installed hardware and EPAP Quantity features activated in the system.
- f. Do one of the following:
  - Reduce the size of the database to match the installed hardware capacities.
  - Obtain and install a larger capacity SM card.
  - Obtain and activate the appropriate EPAP Quantity features.
  - Verify that the SM card is running the appropriate GPL type (32-bit or 64-bit).
- g. If the SM card requires 64-bit GPLs and the card is currently running 32-bit GPLs, see "Conversion of SM8G-B Cards" or "Conversion of SLIC Cards" in Database Administration System Management User's Guide to convert 32-bit GPLs to 64-bit.

## 0443 - RTDB Database Corrupted

A RTDB database is corrupt. The calculated checksum did not match the checksum value stored for one or more records.

#### Example

```
RLGHNCXA21W 00-02-07 11:02:30 EST EAGLE 35.0.0
* 0100.0443 * CARD 1108 VSCCP RTDB database corrupted
```

## Alarm Level: Minor

#### Recovery

1. Enter the following command to verify the status of the RTDB database:

```
rept-stat-db:display=all:db=mps
```

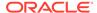

#### Caution:

If more than one card is corrupt, perform 2 through 5 to completion for one card at a time.

**2.** Enter the following command to verify the status of the corrupt card:

```
rept-stat-card:loc=xxxx
```

Where xxxx is the location of the card identified in the output.

3. Examine the output from 2 Verify that the SST (secondary state of the card) is not Restrict.

If the SST is Restrict, do not continue with this procedure. Contact My Oracle Support (MOS).

4. Enter the following command to correct the VSCCP card.

This command reinitializes the card and forces the card to load the current level of the database. Wait for the reload to complete before continuing.

```
init-card:loc=xxxx
```

Where xxxx is the location of the card identified in output.

5. Enter the following command to verify that the database is the same level as the other cards in the system:

```
rept-stat-db:display=all:db=mps
```

**6.** If the problem persists, contact My Oracle Support (MOS).

## 0444 - RTDB Database is Inconsistent

One or more DSM card's real time database is not identical to the current real time database on the active EPAP fixed disks.

### **Example**

```
RLGHNCXA21W 00-02-07 11:02:30 EST EAGLE 35.0.0
* 0100.0444 * CARD 1108 VSCCP RTDB database is inconsistent
```

## Alarm Level: Minor

#### Recovery

1. Enter the following command to verify the status of the RTDB database:

```
rept-stat-db:display=all:db=mps
```

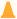

#### Caution:

If more than one card is inconsistent, perform 2 through 5 to completion for one card at a time.

2. Enter the following command to verify the status of the inconsistent card:

```
rept-stat-card:loc=xxxx
```

Where xxxx is the location of the card identified in the output.

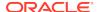

Examine the output from 2. Verify the SST (secondary state of the card) is not Restrict.

If the SST is Restrict, do not continue with this procedure. Contact My Oracle Support (MOS).

4. Enter the following command to correct the VSCCP card.

This command reinitializes the card and forces the card to load the current level of the database. Wait for the reload to complete before continuing.

```
init-card:loc=xxxx
```

Where xxxx is the location of the card identified in the output.

5. Enter the following command to verify the that the database is the same level as the other cards in the system:

```
rept-stat-db:display=all:db=mps
```

6. If the problem persists, contact My Oracle Support (MOS).

## 0445 - RTDB Database Has Been Corrected

This message indicates that a problem with the RTDB has been corrected.

## **Example**

```
RLGHNCXA21W 00-02-07 11:02:30 EST EAGLE 35.0.0 0100.0445 CARD 1108 VSCCP RTDB database has been corrected
```

Alarm Level: No alarm condition. The message is informational only.

#### Recovery

This message indicates a previous fault has been corrected.

No further action is necessary.

## 0446 - RTDB Satabase Capacity is 80% Full

EPAP database capacity alarms are triggered by allocated capacity, whereas EAGLE alarms are triggered by provisioned capacity.

Allocated Capacity refers to the amount of memory that is currently dedicated to storing each RTDB entity-type. For instance when the very first DN is added to the EPAP RTDB, the EPAP allocates a block of memory large enough to store 6 million DNs. Although most of this memory is not in-use (provisioned) it has been demarcated for future use and cannot be utilized to store other non-DN entities (such as IMSIs or DN-Blocks, etc.).

Provisioned Capacity refers to the provisioned RTDB entries versus the max RTDB entries allowed on an EAGLE SM card by the EPAP/ELAP related quantity features activated on EAGLE. EAGLE RTDB capacity alarms are triggered when the provisioned capacity passes the 80% and 90% levels. Furthermore, if the EAGLE RTDB provisioned capacity is below 80% and the allocation of the next memory block by EPAP would cause overallocation of the DSM Memory on an EPAP SM card, the EAGLE will report the 80% capacity alarm for that card.

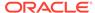

### **Example**

RLGHNCXA21W 00-02-07 11:02:30 EST EAGLE 35.0.0.0
\* 0100.0446 \* CARD 1108 VSCCP RTDB database capacity is 80% full

Alarm Level: Minor

- 1. For ELAP, perform the following from the EAGLE STP:
  - a. Use the rept-stat-sccp command to identify all SCCP cards.

```
tekelecstp 000623 13:34:22 EST EAGLE5 36.0.0
   SCCP SUBSYSTEM REPORT IS-NR
                                    Active
        SCCP ALARM STATUS = No Alarms
   INPQ SUBSYSTEM REPORT IS-ANR Restricted -----
        ASSUMING MATE'S LOAD
        INPQ: SSN STATUS = Allowed MATE SSN STATUS =
Prohibited
       INPQ ALARM STATUS = No Alarms
   GFLEX SERVICE REPORT IS-ANR
                                   Active
       GFLEX ALARM STATUS = No Alarms
                                  Active
   MNP SERVICE REPORT IS-ANR
       MNP ALARM STATUS = No Alarms
   SCCP Cards Configured=4 Cards IS-NR=2
   System TPS Alarm Threshold = 100% Total Capacity
   System Peak SCCP Load = 3000 TPS
   System Total SCCP Capacity = 5000 TPS
   CARD
        VERSION
                     PST
                                 SST
                                            AST
                                                    MSU
USAGE CPU USAGE
   _____
   1212 101-001-000 IS-NR
                               Active
                                           ALMINH
45%
          30%
   1301 P 101-001-000 IS-NR
                                Active
35%
   1305 ----- OOS-MT
                                 Isolated
0 응
   2112 ----- OOS-MT-DSBLD Manual
         0 %
   _____
   SCCP Service Average MSU Capacity = 40%
                                           Average CPU
Capacity = 35%
   AVERAGE CPU USAGE PER SERVICE:
         = 15% GFLEX = 5% MNP = 10%
     INPMR = 2% INPO = 3%
   TOTAL SERVICE STATISTICS:
                                 FAIL
                                         REROUTE\
FORWARD
     SERVICE SUCCESS
                        ERRORS RATIO
                                          WARNINGS
TO GTT
         TOTAL
     GTT:
                 1995
                                    0%
```

| - | -      | 2000 |   |    |
|---|--------|------|---|----|
|   | GFLEX: | 500  | 1 | 0% |
| 4 | 10     | 515  |   |    |
|   | MNP:   | 800  | 0 | 0% |
| 2 | 3      | 805  |   |    |
|   | INPMR: | 50   | 5 | 0% |
| 0 | 15     | 70   |   |    |
|   | INPQ:  | 499  | 1 | 0% |
| _ | _      | 500  |   |    |

Command Completed.

**b.** Use the rept-stat-card:loc=xxxx:mode=full command to determine daughterboard memory for each SCCP card.

where xxxx is the SCCP card location.

```
rlghncxa03w 05-07-27 16:43:42 EST EAGLE 30.0.0
CARD VERSION
            TYPE APPL
                              PST
                                          SST
                                                   AST
1113 023-102-000 GPSM
                      EOAM
                              IS-NR
                                          Active
 ALARM STATUS = No Alarms.
 BPDCM GPL version = 023-001-000
 IMT BUS A = Conn
 IMT BUS B
                = Conn
 CLOCK A
               = Active
                = Idle
 CLOCK B
 CLOCK I
                = Idle
 MBD BIP STATUS = valid
 DB STATUS = valid
 DBD MEMORY SIZE = 256M
 TROUBLE TEXT VER. = Rev 1.6
Command Completed.
```

- c. Use the rtrv-ctrl-feat command to verify the LNP Database feature quantity purchased for this system.
- d. Refer to ELAP Administration and LNP Feature Activation to view the DSM requirements for the LNP telephone number quantity verified under rtrv-ctrlfeat. Contact your Sales Representative or Account Representative if larger DSMs are needed.

Proceed to next step if DSM capacity is not the issue.

- e. From the ELAP GUI, execute View RTDB Status and verify the ELAP is reporting the same alarm as the EAGLE.
- f. Verify the TN Counts listed on the GUI.
- g. Go to View LNP Qty Features on the ELAP GUI and verify the LNP ported TNs. This value should reflect the same information as seen under rtry-ctrl-feat in the EAGLE.
- h. If the TN Count under View RTDB Status is 80% of the LNP ported TNs shown under View LNP Qty Features, this is the cause of the UAM 0446 RTDB database capacity is 80% full.
- i. If the TN Count is not 80% of the LNP ported TNs, check to see if the NPANXX or LRN Counts are 80% of the LNP ported NPANXXs or LRNs values.

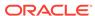

- j. Reduce the number of either TNs, LRNs, or NPANXXs by utilizing features/ tools on the LSMS. Refer to *Database Administration Guide* for LSMS.
- k. If reducing the number of TNs, LRNs, or NPANXXs is not a viable option, increase the LNP telephone number quantity. Refer to the section Activating the LNP Feature on the EAGLE in ELAP Administration and LNP Feature Activation.

Contact My Oracle Support (MOS), if you do not currently have the next higher TN quantity key.

- 2. For EPAP, perform the following:
  - a. Use the rtrv-stpopts command to determine the status of EPAP data quantity related options. The following example shows the status of the EPAP240M Feature:

```
Command Accepted - Processing
tekelecstp 16-03-16 12:05:53 MST EAGLE5 46.3.0.0.0-68.14.0
STP OPTIONS
-----
EPAP240M off
```

b. Use the rtrv-ctrl-feat:status=on command to determine the status of EPAP data related features that are currently activated. The following example shows the status of the EPAP Data Split feature:

```
rlghncxa03w 12-03-13 16:40:40 EST EAGLE 46.4.0 The following features have been permanently enabled:
```

```
Feature Name Partnum Status Quantity

EPAP Data Split 893039801 on ----

Dual ExAP Config 893040501 on ----
```

c. Run the rtrv-bip:loc=<> command and use the part number of the card to determine the hardware type:

```
Rating: 1537mA

-----
END OF REPORT
```

See the "Hardware Baseline EAGLE Release 45.0 - 46.x" table in *Hardware Reference* for card part numbers.

d. Run the rept-stat-card:mode=full:loc=<> command and use the GPL name to determine the GPL type (32-bit or 64-bit) the card is running.

See Chapter 3, "Introduction" in *Database Administration - System Management* to determine the GPL types.

```
Command Accepted - Processing
    eagle1 16-10-03 18:18:12 EST EAGLE 46.3.0.0.1-68.27.0
    rept-stat-card:mode=full:loc=1317
    Command entered at terminal #13.
    eagle1 16-10-03 18:18:12 EST EAGLE 46.3.0.0.1-68.27.0
    CARD VERSION TYPE
                                 GPL
                                             PST
SST
          AST
    1317
          138-022-000 DSM
                                SCCP64
                                             IS-NR
Active
          ----
      ALARM STATUS = No Alarms.
      BLDC64 GPL version = 138-023-000
                         = Conn
      IMT BUS A
      IMT BUS B
                          = Disc
                        = Active
      CLOCK A
      CLOCK B
                        = Fault
      CLOCK I
                          = Idle
     \begin{array}{lll} \texttt{MBD BIP STATUS} & = \texttt{Valid} \\ \texttt{MOTHER BOARD ID} & = \texttt{SMXG B} \end{array}
                        = Valid
      DBD STATUS
      DBD TYPE
                          = None
                       = 8192M
      DBD MEMORY SIZE
      HW VERIFICATION CODE = ----
      CURRENT TEMPERATURE = 28C (83F)
      PEAK TEMPERATURE: = 32C ( 90F) [16-09-21 02:02]
                          = 0%
      SCCP % OCCUP
      SCCP SM DATA TYPE = DN
      APPLICATION SERVICING
                                        MFC
                                                    MFC
          SNM
                  REQ STATUS = 24 hr: ---, 5 min: ---
                  REQ STATUS = 24 hr: ---, 5 min: ---
          INM
                  REQ STATUS = 24 hr: ---, 5 min: ---
          MTP3
          SFLOG REQ STATUS = 24 hr: ---, 5 min: ---
      IPLNK STATUS
          IPLNK IPADDR
                                    STATUS
                                               PST
          Α
                 192.168.120.13
                                    UP
                                               IS-NR
                 192.168.121.13 UP
                                               IS-NR
      DSM IP CONNECTION
```

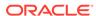

| PORT | PST   | SST    |
|------|-------|--------|
| A    | IS-NR | Active |
| В    | IS-NR | Active |

Command Completed.

- e. Refer to the "EAGLE Feature and EPAP DB Capacity Combinations" table in *Database Administration GTT User's Guide* to determine the maximum RTDB capacity based on the installed hardware and EPAP Quantity features activated in the system.
- f. Do one of the following:
  - Reduce the size of the database to match the installed hardware capacities.
  - Obtain and install a larger capacity SM card.
  - Obtain and activate the appropriate EPAP Quantity features.
  - Verify that the SM card is running the appropriate GPL type (32-bit or 64-bit).
- g. If the SM card requires 64-bit GPLs and the card is currently running 32-bit GPLs, see "Conversion of SM8G-B Cards" or "Conversion of SLIC Cards" in Database Administration System Management User's Guide to convert 32-bit GPLs to 64-bit.

# 0447 - RTDB Database Capacity Alarm Cleared

This message indicates that a problem with the RTDB memory has been corrected.

When the TN, LRN, or NPA control features are involved, this UAM message indicates either the feature key quantity has been increased or the RTDB database size has been reduced to clear the condition.

#### **Example**

```
RLGHNCXA21W 00-02-07 11:02:30 EST EAGLE 35.0.0 0100.0447 CARD 1108 VSCCP RTDB database capacity alarm cleared
```

**Alarm Level:** No alarm condition. The message is informational only.

### Recovery

This message indicates a previous fault has been corrected.
 No further action is necessary.

## 0448 - RTDB Database Incoherent

This message indicates that the RTDB database download is in-process or that the update failed.

#### **Example**

```
RLGHNCXA21W 00-02-07 11:02:30 EST EAGLE 35.0.0
* 0100.0448 * CARD 1108 VSCCP RTDB database incoherent
```

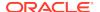

#### Alarm Level: Minor

#### Recovery

1. If the message RTDB database has been corrected is displayed after the download is complete, no further action is necessary.

```
0445 - RTDB database has been corrected
```

2. Enter the following command to verify the status of the RTDB database:

```
rept-stat-db:display=all:db=mps
```

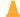

#### Caution:

Continue with the remainder of this procedure only if  $\bf 1$  did not compete successfully. If more than one card is incoherent, perform  $\bf 2$  through  $\bf 6$  to completion for one card at a time.

3. Enter the following command to verify the status of the incoherent card:

```
rept-stat-card:loc=xxxx
```

Where xxxx is the location of the card identified in the output.

4. Examine the output from 3. Verify that the SST (secondary state of the card) is not Restrict.

If the SST is Restrict, do not continue with this procedure. Contact My Oracle Support (MOS).

**5.** Enter the following command to correct the VSCCP card.

This command reinitializes the card and forces the card to load the current level of the database. Wait for the reload to complete before continuing.

```
init-card:loc=xxxx
```

Where xxxx is the location of the card identified in the output.

6. Enter the following command to verify the that the database is the same level as the other cards in the system:

```
rept-stat-db:display=all:db=mps
```

7. If the problem persists, contact My Oracle Support (MOS).

# 0449 - RTDB Resynchronization in Progress

This message indicates the MPS database resynchronization is in process.

#### **Example**

```
RLGHNCXA21W 00-02-07 11:02:30 EST EAGLE 35.0.0
** 0100.0449 ** CARD 1108 VSCCP RTDB resynchronization in progress
```

Alarm Level: Major

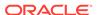

When the resynchronization is complete, the  ${\tt RTDB}\,$  database has been corrected message is displayed.

```
0445 - RTDB database has been corrected No further action is necessary
```

If the MPS has been inhibited, the generic clearing alarm 0500 is displayed. Otherwise, when the resynchronization is complete, the 0445 - RTDB database has been corrected message is displayed.

# 0450 - Invalid HW for Integrated GLS

The **Integrated GLS Feature** requires E5-based control cards. This UAM is generated when legacy control cards are installed in the standby MASP location after the Integrated GLS feature is turned on. This action changes the **GLS** subsystem state to **IS-ANR**.

#### **Example**

\* 0002.0450 \* GLS System Invalid HW for Integrated GLS

#### Alarm Level: Major

### Recovery

Replace the legacy control cards (labeled GPSM-II and TDM on the cards) with E5-based control cards (labeled E5-MASP) when enabling the Integrated GLS Feature.

## 0451 - RTDB Reload Required

The RTDB database on the DSM card needs to be reloaded because the resynch log does not contain all of the required updates.

#### **Example**

```
RLGHNCXA21W 00-02-07 11:02:30 EST EAGLE 35.0.0
** 0100.0451 ** CARD 1108 VSCCP RTDB reload required
```

#### Alarm Level: Major

### Recovery

1. Enter the following command to verify the status of the RTDB:

```
rept-stat-db:display=all:db=mps
```

2. Enter the following command to correct the VSCCP card.

This command reinitializes the card and forces the card to load the current level of the database:

```
init-card:loc=xxxx
```

where xxxx is the location of the card identified in output.

3. When the reload is complete, the RTDB database has been corrected message is displayed.

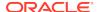

```
0445 - RTDB database has been corrected No further action is necessary
```

4. If the problem persists, contact My Oracle Support (MOS).

## 0452 - Exceeded Service Error Threshold Lyl 1

This UAM is generated when the EAGLE 5 ISS detects SCCP or Application traffic failure rates greater than the defined level 1 Service Error Threshold.

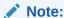

UAM 527 is also expected when the errors exceed the threshold level (UAM452/453). These alarms are auto-cleared when the error condition abates (below threshold level 1 for UAM 452 and level 2 for UAM 453)

### **Example**

```
RLGHNCXA21W 00-11-07 11:02:30 EST EAGLE 35.0.0
** 0014.0452 ** SCCP SYSTEM Exceeded Service Error Threshold Lvl 1
```

## Alarm Level: Major

#### Recovery

1. Enter the following command to verify the database threshold:

```
rtrv-th-alm
```

2. Enter the following command to verify the Fail Ratio of the service in question:

```
rept-stat-sccp
```

3. Enter the following command up to three times to ensure all DSMs are accepting updates:

```
rept-stat-db:display=all:db=mps
```

- If the DSMs are accepting updates, proceed to 4.
- If the DSMs are not accepting the updates and they all stopped at the same level, inspect the respective EPAP or ELAP application attached to the EAGLE, and correct any issues on the EPAP or ELAP application.
- **4.** Enter the following command to retrieve records from the active or standby Alarm and UIM logs generated by the Maintenance system:

```
rtrv-log:type=xxx where: xxx=ALL, ALARM, or UIM.
```

For more information on available parameters, refer to the Commands Manual.

**5.** For further assistance, contact My Oracle Support (MOS).

# 0453 - Exceeded Service Error Threshold Lvl 2

This UAM is generated when the EAGLE 5 ISS detects SCCP or Application traffic failure rates greater than the defined level 2 Service Error Threshold.

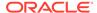

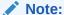

UAM 527 is also expected when the errors exceed the threshold level (UAM 452/453). These alarms are auto-cleared when the error condition abates (below threshold level1 for UAM 452 and level 2 for UAM 453).

### **Example**

```
RLGHNCXA21W 00-11-07 11:02:30 EST EAGLE 35.0.0
*C 0014.0453 *C SCCP SYSTEM Exceeded Service Error Threshold Lvl
2
```

### Alarm Level: Critical

#### Recovery

1. Enter the following command to verify the database threshold:

```
rtrv-th-alm
```

2. Enter the following command to verify the Fail Ratio of the service in question:

```
rept-stat-sccp
```

3. Enter the following command up to three times to ensure all DSMs are accepting updates:

```
rept-stat-db:display=all:db=mps
```

- If the DSMs are accepting updates, proceed to the next step.
- If the DSMs are not accepting the updates and they all stopped at the same level, inspect the respective EPAP or ELAP application attached to the EAGLE. Correct any issues on the EPAP or ELAP application.
- **4.** Enter the following command to retrieve records from the active or standby Alarm and UIM logs generated by the Maintenance system:

```
rtrv-log:type=xxx where: xxx=ALL, ALARM, or UIM.
```

For more information on available parameters, refer to the *Commands Manual*.

**5.** For further assistance, contact My Oracle Support (MOS).

## 0454 - Service Error Threshold Alarm Cleared

This message is generated when the Service Error Threshold alarm is cleared.

### Example

```
RLGHNCXA21W 00-11-07 11:02:30 EST EAGLE 35.0.0 0014.0454 SCCP 1205, Service Error Threshold Cleared
```

Alarm Level: No alarm condition. The message is informational only.

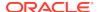

This message indicates a previous fault has been corrected.

No further action is necessary.

# 0455 - EIR Subsystem is Not Available

The EIR subsystem is not available. No IS-NR VSCCP cards are associated with this EIR subsystem. No VSCCP cards have an Active EIR status; all are either out-of service (OOS) or loading. The EIR subsystem was not taken off-line via command.

#### **Example**

```
RLGHNCXA21W 03-08-18 12:01:43 EST EAGLE 35.0.0
*C 0056.0455 *C EIR SYSTEM EIR Subsystem is not available
```

#### Alarm Level: Critical

#### Recovery

 Enter the following command to verify the status and location of the subsystem cards:

```
rept-stat-mps
```

Enter the following command to move the VSCCP cards to an ACTIVE status if loading is successful:

```
rst-card:loc=xxxx
where xxxx is the location of the OOS-MT-DSBLD VSCCP card(s) identified in 1.
```

3. Enter the following command to verify the status and location of the subsystem cards:

```
rept-stat-mps
```

4. Verify the VSCCP card(s) reset in 2 are IS-NR.

If not, reseat the card(s).

5. If any card(s) remain OOS-MT, replace the card(s).

Refer to the Maintenance Manual for card removal/replacement procedures.

# 0456 - EIR Subsystem is Disabled

The EIR subsystem has been manually disabled with the inh-map-ss command. All IS-NR (in service normal) cards have EIR status of Offline, with at least one card IS-NR.

#### Example

```
RLGHNCXA21W 03-08-18 12:01:43 EST EAGLE 35.0.0 *C 0056.0456 *C EIR SYSTEM EIR Subsystem is disabled
```

Alarm Level: Critical

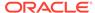

1. Enter the following command to verify the status and location of the EIR subsystem cards:

```
rept-stat-mps
```

2. Enter the following command to reserve the subsystem number and to change the state of the EIR subsystem status to on-line:

```
ent-ss-appl:appl=eir:ssn=xx:stat=online
where xx is primary subsystem number.
```

3. Enter the following command to change the state of the EIR subsystem to on-line:

```
alw-map-ss:ssn=xx where xx is primary subsystem number.
```

4. Enter the following command to verify the status of the EIR subsystem:

```
rept-stat-mps
```

# 0457 - EIR Subsystem Normal, Card(s) Abnormal

One or more of the VSCCP cards do not have an Active status.

### Example

```
RLGHNCXA21W 00-02-07 12:01:43 EST EAGLE 35.0.0
*C 0056.0457 EIR SYSTEM EIR Subsystem normal, card(s) abnormal
```

#### Alarm Level: Minor

#### Recovery

 Enter the following command to verify the status and location of the subsystem cards:

```
rept-stat-mps
```

Enter the following command to move the VSCCP card to an ACTIVE status if loading is successful:

```
rst-card:loc=xxxx where xxxx is the location of the OOS-MT-DSBLD VSCCP card(s) identified in 1.
```

3. Enter the following command to verify the status and location of the subsystem cards:

```
rept-stat-mps
```

4. Verify the VSCCP card(s) reset in 2 are IS-NR.

If not, reseat the card(s).

5. If any card(s) remain OOS-MT, replace the card(s).

Refer to the *Maintenance Manual* for card removal/replacement procedures.

# 0458 - EIR Subsystem is Available

This message indicates that a problem with the EIR subsystem has been corrected. All VSCCP cards are IS-NR and have an EIR status of Active.

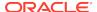

### **Example**

```
RLGHNCXA21W 00-02-07 12:01:43 EST EAGLE 35.0.0 0056.0458 EIR SYSTEM EIR Subsystem is available
```

Alarm Level: No alarm condition. The message is informational only.

## Recovery

This message indicates a previous fault has been corrected.

No further action is necessary.

# 0459 - EIR Subsystem is Removed

The EIR subsystem is not equipped. No VSCCP cards are configured with the EIR subsystem.

#### Example

```
RLGHNCXA21W 00-02-07 12:01:43 EST EAGLE 35.0.0 0056.0459 EIR SYSTEM EIR Subsystem is removed
```

**Alarm Level:** No alarm condition. The message is informational only.

### Recovery

Verify the VSCCP hardware.

Configure the EIR system with VSCCP cards. Refer to the *Maintenance Manual* for card removal/replacement procedures.

# 0460 - EIR Subsystem degraded, card(s) abnormal

One or more EIR cards goes out of service in (N or N+1) configuration or not IS-NR.

#### Example

```
RLGHNCXA21W 00-02-07 12:01:43 EST EAGLE 46.0.0

0056.0460 EIR SYSTEM EIR Subsystem degraded, card(s) abnormal
```

Alarm Level: Major.

### Recovery

 Restore the one or more EIR out of service cards in (N or N+1) configuration or not IS-NR.

## 0466 - STC Network Unavailable

This indicates the network connected to the STC (port A/B) is inaccessible.

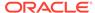

## **Example**

```
RLGHNCXA21W 00-12-07 12:01:43 EST EAGLE 35.0.0
** 0014.0466 ** CARD 1201 STC STC Network Unavailable
```

Alarm Level: Major

### Recovery

Re-association should take place automatically.

If it does not, contact My Oracle Support (MOS).

## 0467 - STC Network Available

This indicates the network connected to the STC (port A/B) is now accessible.

### **Example**

```
RLGHNCXA21W 00-12-07 12:01:43 EST EAGLE 35.0.0 0014.0467 CARD 1201 STC STC Network Available
```

Alarm Level: No alarm condition. The message is informational only.

### Recovery

This message indicates a previous fault has been corrected.

No further action is necessary.

## 0468 - All STC Networks Unavailable

All connections off all the STC cards (port A/B) are inaccessible.

#### **Example**

```
RLGHNCXA21W 00-12-07 12:01:43 EST EAGLE 35.0.0
*C 0014.0468 *C EROUTE System All STC Networks Unavailable
```

Alarm Level: Critical

#### Recovery

Re-association should take place automatically.

If it does not, contact My Oracle Support (MOS).

# 0469 - All STC Cards Unavailable

All the STC cards are not accessible.

## **Example**

```
RLGHNCXA21W 00-12-07 12:01:43 EST EAGLE 35.0.0 *C 0014.0469 *C EROUTE System All STC Cards unavailable
```

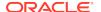

#### Alarm Level: Critical

### Recovery

1. Determine if all STC cards are out of service by entering the following command:

```
rept-stat-card
```

2. Reinitialize the STC cards by entering the following command:

```
init-card:appl=eroute
```

- 3. If the fault has not cleared, reseat each faulty STC card.
- If the alarm is not cleared, contact My Oracle Support (MOS).
   Refer to the Maintenance Manual for card removal/replacement procedures.

## 0470 - EROUTE is Removed

All the STC cards have been deleted.

#### Example

```
RLGHNCXA21W 00-12-07 12:01:43 EST EAGLE 35.0.0 0014.0470 EROUTE System EROUTE is Removed
```

Alarm Level: No alarm condition. The message is informational only.

## Recovery

No action is necessary.

## 0471 - EROUTE System is Available

This message indicates that the EROUTE system is available and fully functional.

#### **Example**

```
RLGHNCXA21W 00-12-07 12:01:43 EST EAGLE 35.0.0 0014.0471 EROUTE System EROUTE System is Available
```

Alarm Level: No alarm condition. The message is informational only.

#### Recovery

This message indicates a previous fault has been corrected.

No further action is necessary.

## 0472 - EROUTE System Threshold Exceeded

The EROUTE system has reached a rate higher than its threshold of 80% capacity.

## **Example**

```
RLGHNCXA21W 00-12-07 12:01:43 EST EAGLE 35.0.0
* 0014.0472 * EROUTE System EROUTE System Threshold Exceeded
```

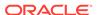

#### Alarm Level: Minor

#### Recovery

- Decrease the number of links being monitored until more STC cards are added to the System.
- 2. Refer to the *Database Administration Manual Features* for the correct procedure on adding STC cards.

# 0473 - EROUTE System Capacity Exceeded

The EROUTE system has reached a rate higher than its capacity. There is the possibility of a loss of traffic monitoring.

## **Example**

```
RLGHNCXA21W 00-12-07 12:01:43 EST EAGLE 35.0.0

** 0014.0473 ** EROUTE System EROUTE System Capacity Exceeded
```

## Alarm Level: Major

## Recovery

- 1. Decrease the number of links being monitored until more STC cards are added to the System.
- 2. Refer to the *Database Administration Manual Features* for the correct procedure on adding STC cards.

# 0474 - EROUTE Capacity Normal, Card(s) Abnormal

The EROUTE system is operating normally even though one or more card(s) is OOS-MT.

#### **Example**

```
RLGHNCXA21W 00-12-07 12:01:43 EST EAGLE 35.0.0 0014.0474 EROUTE System EROUTE capacity normal, card(s) abnormal
```

**Alarm Level:** No alarm condition. The message is informational only.

#### Recovery

1. Enter the following command to determine which STC cards are out of service:

```
rept-stat-mon
```

2. Reinitialize each faulty STC card using the following command:

```
init-card:loc=xxxx
Where xxxx is the location of each faulty card identified in Step 1.
```

3. If the fault has not cleared, reseat each faulty card.

## 0475 - NTP Time Unavailable

The STC cards are not able to get NTP time from the ESP.

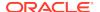

## **Example**

```
RLGHNCXA21W 00-12-07 12:01:43 EST EAGLE 35.0.0
* 0014.0475 * EROUTE System NTP Time Unavailable
```

Alarm Level: Minor

## Recovery

Have the far-end (Sentinel) to verify the status of the time process.

## 0476 - NTP Time Available

The STC cards are now able to get NTP time from the ESP.

### **Example**

```
RLGHNCXA21W 00-12-07 12:01:43 EST EAGLE 35.0.0 0014.0476 EROUTE System NTP Time Available
```

Alarm Level: No alarm condition. The message is informational only.

### Recovery

This message indicates a previous fault has been corrected.

No further action is necessary.

# 0477 - Congestion: Copy Function De-activated

The Copy Function on the SS7 cards have been de-activated.

#### Example

```
RLGHNCXA21W 00-12-07 12:01:43 EST EAGLE 35.0.0

* 0014.0477 * SLK 1205,A nc00027 Congestion: Copy Function Deactivated

SLC=03 FECLLI=testclli CLASS=SAAL
```

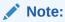

The Class parameter in the example is optional.

Alarm Level: Minor

## Recovery

1. Since congestion usually peaks and subsides quickly, a measurements report should be printed to understand what SS7 events took place.

Use the command rept-meas to obtain a report.

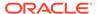

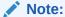

The measurements collection must first be turned on so measurements can be collected. If measurements are not turned on, no report will be available. Refer to the *Measurements Manual* for traffic measurements information.

2. Ensure there are enough links in the linkset based on the traffic load.

## 0478 - Copy Function Activated

The congestion has cleared and the copy function on the SS7 cards have been re-activated.

## **Example**

```
RLGHNCXA21W 00-12-07 12:01:43 EST EAGLE 35.0.0 0014.0478 SLK 1205,A nc00027 Copy Function Activated SLC=03 FECLLI=testclli CLASS=SAAL
```

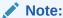

The Class parameter in the example is optional.

Alarm Level: No alarm condition. The message is informational only.

## Recovery

This message indicates a previous fault has been corrected.

No further action is necessary.

# 0479 - Link Not Monitored

This is a possible clearing condition for UAM 477, Congestion: Copy Function Deactivated or Sentinel Socket Inactive. This implies that the Link's attempt to establish monitoring session is not successful, hence, not being monitored. Therefore any monitoring alarms should be cleared.

### **Example**

```
RLGHNCXA21W 00-12-07 12:01:43 EST EAGLE 35.0.0 0014.0479 SLK 1205,A nc00027 Link not Monitored SLC=03 FECLLI=testclli CLASS=SAAL
```

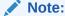

The Class parameter in the example is optional.

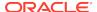

Alarm Level: No alarm condition. The message is informational only.

#### Recovery

This message indicates a previous fault has been corrected.

No further action is necessary.

## 0480 - Timestamp Invalid

This indicates that the LIM card timestamp is invalid.

#### **Example**

```
RLGHNCXA21W 00-12-07 12:01:43 EST EAGLE 35.0.0 * 0014.0480 * CARD 1201 STC Timestamp Invalid
```

Alarm Level: Minor

## Recovery

This alarm should clear automatically.

If it does not, contact My Oracle Support (MOS).

## 0481 - Timestamp Valid

This indicates that the LIM card timestamp is valid.

#### **Example**

```
RLGHNCXA21W 00-12-07 12:01:43 EST EAGLE 35.0.0 0014.0467 CARD 1201 STC STC Network Available
```

**Alarm Level:** No alarm condition. The message is informational only.

## Recovery

This message indicates a previous fault has been corrected.

No further action is necessary.

## 0482 - Card(s) Have Been Denied EROUTE Service

EROUTE service is being denied service because there is a shortage of STC cards.

#### **Example**

```
RLGHNCXA21W 00-12-07 12:01:43 EST EAGLE 35.0.0
** 0014.0482 ** EROUTE System Card(s) have been denied EROUTE service
```

Alarm Level: Major

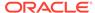

- 1. Enter the following command to determine the cards that are denied EROUTE service: rept-stat-mon
- 2. Refer to the Database Administration Manual Features for the correct procedure on adding STC cards.

# 0483 - DEIR System is not available

The S13 Feature is not ON or the System has no S23 card in ACTIVE/IS NR.

### Example

123456789012345678901234567890123456789012345678901234567890123456789012 34567890

\*C 0002.0483 \*C DEIR SYSTEM

DEIR System is not available

#### Alarm Level: Critical

## Recovery

Activate (Active/IS-NR) any of the DEIR cards in the system.

## 0484 - DEIR System Normal, Card(s) Abnormal

The number of active S13 cards (i.e., in IS-NR state) is less than half the configured S13 cards.

#### **Example**

123456789012345678901234567890123456789012345678901234567890123456789012 34567890

\* 0002.0484 \* DEIR SYSTEM abnormal

DEIR System normal, card(s)

Alarm Level: Major

#### Recovery

Activate (Active/IS-NR) half or more DEIR cards in the system.

# 0485 - DEIR System is available

The number of active (Active/IS-NR) S13 cards is equal to or more than half of the configured S13 cards.

#### **Example**

123456789012345678901234567890123456789012345678901234567890123456789012 34567890

0003.0485 DEIR SYSTEM

DEIR System is available

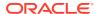

Alarm Level: None

#### Recovery

No further action necessary.

## 0486 - DEIR Threshold - Level1 exceeded

The DEIR Card TPS has exceeded configured level-1 value in DEIROPTS.

#### Example

\* 0002.0486 \* DEIR SYSTEM

DEIR Threshold - Levell exceeded

Alarm Level: Minor

### Recovery

Reduce the card TPS below configured level-1 value in DEIROPTS.

# 0487 - DEIR System Threshold - Level2 exceeded

The DEIR Card TPS has exceeded configured level-2 value in DEIROPTS.

### **Example**

12345678901234567890123456789012345678901234567890123456789012345678901234567890
\*\* 0002.0487 \*\* DEIR SYSTEM DEIR System Threshold - Level2

Alarm Level: Major

#### Recovery

exceeded

Reduce Card TPS below configured level-2 value in DEIROPTS.

## 0488 - DEIR Threshold Condition Cleared

The DEIR Card TPS is below configured level-1 value in DEIROPTS..

### **Example**

0002.0488 DEIR SYSTEM DEIR Threshold Condition Cleared

Alarm Level: None

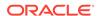

## Recovery

No further action necessary.

# 0489 - DEIR capacity exceeded

The DEIR Card TPS has exceeded the maximum allowable cards TPS (8000).

## **Example**

\*C 0002.0489 \*C DEIR SYSTEM

DEIR capacity exceeded

### Alarm Level: Critical

#### Recovery

Reduce the card TPS below the overall cards TPS.

## 0490 - DEIR normal

The S13 card capacity has returned to normal.

### **Example**

0002.0490 DEIR SYSTEM

DEIR normal

#### Alarm Level: None

#### Recovery

No further action necessary.

## 0491 - Connection TPS exceeded

The connection present on the DEIR Card has exceeded the maximum allowable connection TPS (MaxTPS) configured in the DCONN table.

### Example

\*\* 0002.0491 \*\* DEIR SYSTEM

Connection TPS exceeded

Alarm Level: Major

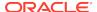

 Reduce the connection TPS to below the configured MaxTPS for that connection in the DCONN table.

## 0492 - Connection TPS normal

The TPS on a connection present DEIR card is below or equal to the maximum allowed TPS (MaxTPS) configured in the DCONN table.

### **Example**

0002.0492 DEIR SYSTEM Connection TPS normal

Alarm Level: None

Recovery

No further action necessary.

## 0493 - Diameter Connection Down

The SCTP association is Open (open=yes) and the Diameter connection status is down.

## **Example**

\*\* 0004.0493 \*\* DCONN DCNAME1

Diameter Connection Down

Alarm Level: Major

### Recovery

Get the diameter connection UP.

## 0494 - Diameter Connection UP

The SCTP association is Open (open=yes) and the Diameter connection status is UP.

### **Example**

0003.0494 DEIR SYSTEM Diameter Connection UP

Alarm Level: None

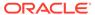

No further action is necessary.

## 0495 - Diameter Connection Closed

The Diameter connection or SCTP association for a diameter connection is closed.

#### **Example**

0002.0495 DEIR SYSTEM Diameter Connection Closed

Alarm Level: None

Recovery

No further action necessary.

# 0496 - DEIR System is removed

The last S13 card has been deleted from the system.

## **Example**

0002.0496 DEIR SYSTEM DEIR System is removed

Alarm Level: None.

Recovery

No further action is necessary.

## 0497 - REPT-J1F:FAC-J1 LOS failure

This alarm is present when no signal is being received on the signaling link.

## **Example**

1 2 3 4 5 6
7 8
12345678901234567890123456789012345678901234567890123456789012345678901
34567890
\*\* 0123.0497 \*\* J1PORT 1103,2 REPT-J1F:FAC-J1 LOS failure

Alarm Level: Major

Recovery

Check the physical connections.

## 0498 - REPT-J1F:FAC-J1 LOF failure

The 7-bit frame alignment signal does not match the pattern the EAGLE is expecting.

## **Example**

1 2 3 4 5 6
7 8
1234567890123456789012345678901234567890123456789012345678901234567890123456789012
34567890
\*\* 0124.0498 \*\* J1PORT 1103,2 REPT-J1F:FAC-J1 LOF failure

Alarm Level: Major

#### Recovery

Contact the far-end office to correct their framing problem.

## 0499 - REPT-J1F:FAC-J1 Remote Alarm

This alarm is present when there is some type of failure on the far end.

### **Example**

1 2 3 4 5 6
7 8
1234567890123456789012345678901234567890123456789012345678901234567890123456789012
34567890
\*\* 0125.0499 \*\* J1PORT 1103,2 REPT-J1F:FAC-J1 Remote Alarm

#### Alarm Level: Major

#### Recovery

Contact the far-end office to determine the cause and correct the problem.

# 0500 - Alarm for This Entity is Being Cleared

This is a generic alarm clearing output that applies to all setting alarms (Critical, Major, or Minor). The alarm for the indicated device is being cleared.

#### **Example**

tekelecstp 99-01-19 14:56:48 EST EAGLE 31.5.0 0045.0500 DLK 1104,A1 Alarm for this entity is being cleared

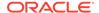

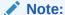

The output can vary significantly. The output varies depending on which device the alarm is being cleared. In this example the alarm is being cleared for a Data Link.

Alarm Level: No alarm condition. The message is informational only.

#### Recovery

No further action is necessary.

## 0501 - OAM ITT Sample Minor Alarm

This is an alarm clearing output that applies to Minor setting alarms. The alarm for the indicated device is being cleared.

## **Example**

```
tekelecstp 01-01-19 14:56:48 EST EAGLE 34.0 0045.0501 DLK 1104,A1 Alarm for this entity is being cleared
```

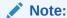

The output can vary significantly. The output varies depending on which device the alarm is being cleared. In this example the alarm is being cleared for a Data Link.

**Alarm Level:** No alarm condition. The message is informational only.

#### Recovery

No further action is necessary.

## 0502 - OAM ITT Sample Minor Alarm

This is an alarm clearing output that applies to Minor alarms. The alarm for the indicated device is being cleared.

#### **Example**

```
tekelecstp 01-01-19 14:56:48 EST EAGLE 34.0 0045.0502 DLK 1104,A1 Alarm for this entity is being cleared
```

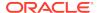

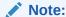

The output can vary significantly. The output varies depending on which device the alarm is being cleared. In this example the alarm is being cleared for a Data Link.

Alarm Level: No alarm condition. The message is informational only.

#### Recovery

No further action is necessary.

# 0503 - OAM ITT sample Critical Alarm

This is an alarm clearing output that applies to Major alarms. The alarm for the indicated device is being cleared.

### **Example**

```
tekelecstp 01-01-19 14:56:48 EST EAGLE 34.0 0045.0503 DLK 1104,A1 Alarm for this entity is being cleared
```

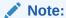

The output can vary significantly. The output varies depending on which device the alarm is being cleared. In this example the alarm is being cleared for a Data Link.

Alarm Level: No alarm condition. The message is informational only.

#### Recovery

No further action is necessary.

## 0504 - REPT-J1F:FAC-J1 Alarm

This alarm is present when the J1 port becomes unavailable.

#### **Example**

1 2 3 4 5 6
7 8
1234567890123456789012345678901234567890123456789012345678901234567890123456789012
34567890
\*\* 0126.0504 \*\* J1PORT 1103,2 REPT-J1F:FAC-J1 Alarm

Alarm Level: Major

### Recovery

Contact the far-end office to determine the cause and correct the problem.

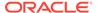

## 0505 - RRCVRY-J1F:FAC-J1 available

This alarm is present when the J1 port is back in-service.

### **Example**

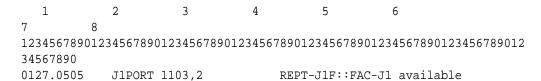

Alarm Level: Normal

#### Recovery

None.

### 0506 - REPT-J1F:FAC-J1 unavailable

This alarm is present when the J1 port goes down.

#### **Example**

```
1 2 3 4 5 6
7 8
1234567890123456789012345678901234567890123456789012345678901234567890123456789012
34567890
** 0128.0506 ** T1/J1PORT 1103,2 REPT-J1F::FAC-J1 unavailable
```

Alarm Level: Major

### Recovery

When the J1 port becomes available.

# 0514 - Standby MASP Inhibited

This message indicates that the standby OAM is inhibited. Database updates will be rejected until the standby OAM is allowed.

### **Example**

```
RLGHNCXA3W 00-11-06 10:55:49 EST EAGLE 35.0.0
** 0076.0514 ** CARD 1115 OAM Standby MASP inhibited
```

#### Alarm Level: Major

#### Recovery

- 1. Verify the status of the OAM entering a rept-stat-card command.
- 2. Enter the following command to allow the card:

```
alw-card:loc=xxxx
```

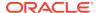

where xxxx = card location (1115 or 1113)

3. If the card is restored, you have completed this procedure.

If the card is not restored, check and follow the output to correct the problem, then enter the alw-card command.

4. If the problem persists, contact My Oracle Support (MOS).

# 0515 - Standby MASP Allowed

This message indicates that the inhibited standby OAM has been restored.

### **Example**

```
RLGHNCXA3W 00-11-06 10:55:49 EST EAGLE 35.0.0 0076.0515 CARD 1115 OAM Standby MASP allowed
```

**Alarm Level:** No alarm condition. The message is informational only.

#### Recovery

This message indicates a previous fault has been corrected.

No further action is necessary.

# 0516 - Degraded Mode - 1 Card Failed

Measurements are degraded because a card is out of service:

- If the E5-OAM Integrated Measurements feature is in use, the problem is that one E5-MCAP card is out of service.
- If the Measurements Platform is in use, the problem is that one MCPM card is out of service.

The E5-OAM Integrated Measurements feature or the Measurements Platform (depending on which is in use) can successfully complete all of its work, but with no spare E5-MCAP card or no spare MCPM card.

#### **Example**

```
RLGHNCXA21W 00-02-07 11:02:30 EST EAGLE 35.0.0
* 0100.0516 * MEAS SYSTEM Degraded Mode - 1 card failed
```

#### Alarm Level: Minor

#### Recovery

 Enter the following command to determine the status of the E5-MCAP or MCPM card:.

```
rept-stat-meas
```

- Reinitialize the faulty card using the init-card command.
- 3. If the fault has not cleared, reseat the faulty card.
- 4. If the fault has not cleared, replace the faulty card:

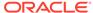

- If you use E5-OAM Integrated Measurements, the E5-MCAP card is out of service. The E5-MCAP card is part of the E5-MASP card assembly, so replace the E5-MASP card.
- If you use the Measurements platform, replace the MCPM card.

Refer to the Maintenance Manual for card removal/replacement procedures.

# 0517 - Degraded Mode - Multiple Cards Failed

The Measurements Platform subsystem is degraded because more than one MCPM card is out of service. The Measurements Platform subsystem can successfully complete all of its work, but may have no spare MCPM.

#### Example

```
RLGHNCXA21W 00-02-07 11:02:30 EST EAGLE 35.0.0

** 0100.0517 ** MEAS SYSTEM Degraded Mode - multiple cards failed
```

### Alarm Level: Major

#### Recovery

**1.** Enter the following command to determine the status of the MCPM cards:

```
rept-stat-meas
```

2. Reinitialize the faulty card using the command.

```
init-card
```

- 3. If the fault has not cleared, reseat the faulty card.
- 4. If the fault has not cleared, replace the faulty MCPM card.
- 5. Repeat 2 through 4 for each faulty MCPM card.

Refer to the Maintenance Manual for card removal/replacement procedures.

# 0518 - Measurements Subsystem Unavailable

The Measurements Platform subsystem is not available. All MCPM cards are out of service.

### **Example**

```
RLGHNCXA21W 00-02-07 11:02:30 EST EAGLE 35.0.0
*C 0100.0518 *C MEAS SYSTEM Measurements subsystem unavailable
```

#### Alarm Level: Critical

#### Recovery

1. Enter the following command to determine the status of the MCPM cards:

```
rept-stat-meas
```

- 2. Reinitialize the faulty MCPM card using the init-card command.
- 3. If the fault has not cleared, reseat the faulty card.

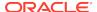

- 4. If the fault has not cleared, replace the faulty MCPM card.
- Repeat 2 through 4 for each faulty MCPM card.
   Refer to the Maintenance Manual for card removal/replacement procedures.

# 0519 - Measurements subsystem available

This message indicates that the Measurements subsystem has been restored to service.

#### **Example**

```
RLGHNCXA3W 00-11-06 10:55:49 EST EAGLE 35.0.0 0076.0519 MEAS SYSTEM Measurements subsystem available
```

**Alarm Level:** No alarm condition. The message is informational only.

### Recovery

This message indicates a previous fault has been corrected.

No further action is necessary.

# 0520 - Frame Power Usage Reached LVL3

Frame power usage reached 98% of threshold value.

### **Example**

```
RLGHNCXA3W 00-11-06 10:55:49 EST EAGLE 35.0.0 *C 0002.0520 *C FRAME CF01 Frame power usage reached LVL3
```

#### Alarm Level: Critical

#### Recovery

1. Verify that the Frame Power Threshold value is properly configured for the frame for which UAM is generated using the following command:

```
rtrv-frm-pwr
```

2. Verify that the card population is correct for that particular frame using the following command:

```
rtrv-stp:display-power
```

3. Contact My Oracle Support (MOS) about the generated UAM.

# 0521 - Frame Power Usage Reached LVL2

Frame power usage reached 95% but is below 98% of threshold value.

#### **Example**

```
RLGHNCXA3W 00-11-06 10:55:49 EST EAGLE 35.0.0
** 0002.0521 ** FRAME CF01 Frame power usage reached LVL2
```

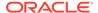

#### Alarm Level: Major

#### Recovery

1. Verify that the Frame Power Threshold value is properly configured for the frame for which UAM is generated using the following command:

```
rtrv-frm-pwr
```

2. Verify that the card population is correct for that particular frame using the following command:

```
rtrv-stp:display-power
```

3. Contact My Oracle Support (MOS) about the generated UAM.

# 0522 - Frame Power Usage Reached LVL1

Frame power usage reached 90% but is below 95% of threshold value.

#### **Example**

```
RLGHNCXA3W 00-11-06 10:55:49 EST EAGLE 35.0.0

* 0002.0521 * FRAME CF01 Frame power usage reached LVL1
```

#### Alarm Level: Minor

#### Recovery

1. Verify that the Frame Power Threshold value is properly configured for the frame for which UAM is generated using the following command:

```
rtrv-frm-pwr
```

2. Verify that the card population is correct for that particular frame using the following command:

```
rtrv-stp:display-power
```

3. Contact My Oracle Support (MOS) about the generated UAM.

# 0523 - Frame power usage normal

Frame power usage is normal.

#### **Example**

```
RLGHNCXA3W 00-11-06 10:55:49 EST EAGLE 35.0.0 0002.0521 FRAME CF01 Frame power usage normal
```

**Alarm Level:** No alarm condition. The message is informational only.

#### Recovery

No action is necessary.

# 0524 - REPT-ALMINH: alarm output TIMED inhibit

A device's alarm is Timed inhibited using the inh-alm command.

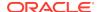

#### **Example**

6277.0524 RTXA 001-101-001 REPT-ALMINH: alarm output

TIMED inhibit

OPCA= 004-004-004

ALARM INHIBIT LEVEL: MINR

Alarm Level: No alarm condition. The message is informational only.

#### Recovery

No action is necessary.

# 0525 - Timed alm inh rdy to expire

Timed inhibition on a device is about to expire in the next 12 hours.

#### Example

6277.0525 RTXA 001-101-001 REPT-ALMINH: Timed alm inh rdy

to expire

OPCA= 004-004-004

ALARM INHIBIT LEVEL: MINR Expires: 05/05/20 16:00

Alarm Level: No alarm condition. The message is informational only.

#### Recovery

No action is necessary.

## 0526 - Service is Available

A problem with the specified SCCP service has been corrected. All SCCP cards are IS-NR and have a service status of Active.

#### Example

RLGHNCXA3W 00-11-06 10:55:49 EST EAGLE 34.3.0 0056.0526 GFLEX SERVICE Service is available

Alarm Level: No alarm condition. The message is informational only.

#### Recovery

This message indicates a previous fault has been corrected.

No further action is necessary.

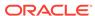

## 0527 - Service Abnormal

One or more of the cards providing the specified SCCP service do not have a service status of Active.

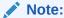

If UAM 527 is subsequent to UAM 452 or 453, then UAM 527 is auto cleared when the error condition abates (below threshold level 1 for UAM 452 and level 2 for UAM 453).

#### **Example**

```
RLGHNCXA3W 00-11-06 10:55:49 EST EAGLE 34.3.0 * 0056.0527 * GFLEX SERVICE Service abnormal
```

#### Alarm Level: Minor

#### Recovery

 Enter the following command to verify the status and location of the SCCP service cards:

```
rept-stat-sccp
```

2. Enter the following command to move the SCCP service card to an ACTIVE status if loading is successful:

```
rst-card:loc-xxxx
```

where: xxxx is the location of the OOS-MT-DSBLDSCCP card(s) identified in 1.

Enter the following command to verify the status and location of the SCCP service cards:

```
rept-stat-sccp
```

4. Verify the SCCP card(s) reset in 2 are IS-NR.

If not, reseat the card(s).

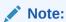

Do not reboot the DSMs if UAM 527 is subsequent to UAM 452 or 453. This will not fix the alarm.

5. If any card(s) remain OOS-MT, replace the card(s).

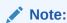

Refer to the *Maintenance Manual* for card removal/replacement procedures. for card replacement procedures.

## 0528 - Service is Not Available

The specified SCCP service is not available. No IS-NRSCCP cards are associated with this specified SCCP service. No SCCP cards providing the specified service have a service status of Active.

#### Example

```
RLGHNCXA3W 00-11-06 10:55:49 EST EAGLE 34.3.0 *C 0056.0528 *C GFLEX SERVICE Service is not available
```

#### Alarm Level: Critical

#### Recovery

1. Enter the following command to verify the status and location of the SCCP service cards:

```
rept-stat-sccp
```

Enter the following command to move the SCCP service card to an ACTIVE status if loading is successful:

```
rst-card:loc-xxxx
```

where: xxxx is the location of the OOS-MT-DSBLD SCCP card(s) identified in 1.

3. Enter the following command to verify the status and location of the SCCP service cards:

```
rept-stat-sccp
```

4. Verify the SCCP card(s) reset in 2 are IS-NR.

If not, reseat the card(s).

5. If any card(s) remain OOS-MT, replace the card(s).

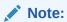

Refer to the *Maintenance Manual* for card removal/replacement procedures. for card replacement procedures.

## 0529 - Service is Disabled

The specified SCCP service has been manually disabled with the chg-sccp-serv command. All IS-NR cards providing the service have service status of Offline.

#### **Example**

RLGHNCXA3W 00-11-06 10:55:49 EST EAGLE 34.3.0 \*C 0056.0529 \*C GFLEX SERVICE Service is disabled

Alarm Level: Critical

Recovery

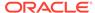

 Enter the following command to verify the status and location of the SCCP service cards:

```
rept-stat-sccp
```

Enter the following command to change the state of the SCCP service status to on-line:

```
chg-sccp-serv:serv-xxxx:state=online
where: xxxx is the SCCP service name.
```

**3.** Enter the following command to verify the status of the SCCP service cards:

```
rept-stat-sccp
```

### 0530 - Service is Removed

The specified SCCP service is not equipped. No SCCP cards are configured with the service.

### **Example**

```
RLGHNCXA3W 00-11-06 10:55:49 EST EAGLE 34.3.0 0056.0530 GFLEX SERVICE Service is removed
```

**Alarm Level:** No alarm condition. The message is informational only.

#### Recovery

Verify the SCCP hardware.

Configure the specified service with SCCP cards.

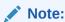

Refer to the *Maintenance Manual* for card removal/replacement procedures. for card replacement procedures.

# 0531 - Insufficient HW Copy Function Inhibited

HIPR cards must be installed in the same shelf as the IPLIMx and IPGWx card if their links are monitored. Therefore, monitoring will be inhibited on links on IPLIMx or IPGWx cards if a HIPR card is not installed in the same shelf. This is accomplished by ignoring an EMP service accept message after a service request is sent when HPIR cards are not installed. In addition, any active EMP TCP connections on an IPLIM or IPGW link is disconnected if both HIPR cards in the same shelf are removed. A new minor link alarm is implemented to report when monitoring on a link has been inhibited in this manner.

#### **Example**

RLGHNCXA3W 00-11-06 10:55:49 EST EAGLE 35.0.0
\*0 044.0531 \*SLK 1201,A lsnabcde Insufficient HW Copy Function Inhibited

Alarm Level: Minor

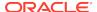

#### Recovery

Replace the HMUX cards in the same shelf as the IPLIMx or IPGWx cards that produced the alarm with HIPR cards.

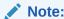

Refer to the *Maintenance Manual* for card removal/replacement procedures. for card replacement procedures.

## 0532 - RTX is Allowed

A previous fault is corrected and the EAGLE 5 ISS system can send traffic to the specified DPC using the exception route set identified by the specified class and criterion.

#### Example

```
RLGHNCXA3W 00-11-06 10:55:49 EST EAGLE 35.0.0 0044.0532 RTX 001-101-001 RTX is allowed ILSN=lsn012345
```

Alarm Level: No alarm condition. The message is informational only.

### Recovery

No action is necessary.

## 0533 - RTX is Restricted

A transfer-restricted message has been received concerning the exception route set. Possible causes are as follows:

- One or more routes in this exception route set are unavailable.
- A low priority route is carrying the traffic. The primary and combined routes are not available for traffic in this exception route set.

#### **Example**

#### Alarm Level: Minor

#### Recovery

 Enter the following command using the DPC and RTX exception class specified in the output message to determine which linkset has a problem:

```
rept-stat-rtx:dpc=aaaa=xxx-xxx-xxx:cccc=zzzz
where
```

aaaa = dpc/dpca, dpci, dpcn, or dpcn24

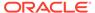

- xxx-xxx-xxx = the specified destination point code
- cccc = opc/opca, opci, opcn, opcn24, ilsn, cic, or si
- zzzz = the specified value of the above exception class, that establishes the exception routing criterion
- 2. Enter the following command using the linkset name specified from the output of 1 to determine which link(s) could have a problem:

```
rept-stat-ls
```

3. Use local procedures to test the link facilities.

## 0534 - RTX is Prohibited

Traffic to the DPC through this exception route set is prohibited. Possible causes are as follows:

- All routes in this exception route set are unavailable.
- Adjacent point code link failures or non-adjacent failure exist in the route.

#### **Example**

```
12345678901234567890123456789012345678901234567890123456789012
34567890
*C 0044.0534 *C RTXN24 001-101-001 RTX is prohibited
ILSN=lsn012345
```

#### Alarm Level: Critical

### Recovery

1. Enter the following command using the DPC and RTX class/criterion specified from the output message to determine which linkset has a problem:

```
rept-stat-rtx:dpc=<dpc>:<class>=<criterion>
```

2. Enter the following command using the linkset name specified from the output of 1 to determine which link(s) could have a problem:

```
rept-stat-ls
```

3. Use local procedures to test the link facilities.

## 0535 - IP Connection Restricted

Although an IP connection has failed, some traffic is still flowing through an alternate SIGTRAN (SS7-over-IP) link.

The following two scenarios exist:

- The SCTP association is established and the SCTP far-end is multi-homed and the Eagle determines one or more far-end IP destinations for the association are unreachable.
- The SCTP association is established and the SCTP far-end is uni-homed and the SCTP near\_end has an LHOST and an ALHOST configured.

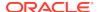

### Note:

IP Connection UAMs 0086 (Congested), 0535 (Restricted), and 0536 (Excess Retransmits) conditions can occur simultaneously. However, only one alarm per device can be displayed at a time. If two or more are present, the display of these alarms is prioritized as follows:

- 1. 0086 IP Connection Congested (MSUs are being dropped)
- 0536 IP Connection Excess Retransmits (MSUs may be dropped. The EAGLE 5 ISS sustains a certain rate of dropped MSUs without triggering this alarm, then issues UIM 0536 when that rate is exceeded.)
- 3. 0535 IP Connection Restricted (MSUs are being transmitted at reduced rate. A path of a multi-homed association has failed.)

### **Example**

```
RLGHNCXA21W 00-12-07 12:01:43 EST EAGLE 31.3.0

* 0014.0535 * IP7 assoc1 IP Connection Restricted
```

#### Alarm Level: Minor

#### Recovery

1. Issue a pass command to determine which scenario is occurring. For example, for the association name (ANAME) ipl1301a at location 1301, enter the command: pass:loc=1301:cmd="sctp -a ipl1301a"

Refer to the resulting output to troubleshoot the problem.

| Configuration                        | State                    |
|--------------------------------------|--------------------------|
| Retransmission Mode = LIN            | State = OPEN             |
| Min. Retransmission Timeout = 120000 | ULP association id = $0$ |
| Max. Retransmission Timeout = 800000 | Number of nets = $1$     |
| Max. Number of Retries = 10          | Inbound Streams = 2      |
| Min. Congestion Window = 3000        | Outbound Streams = 2     |
| Inbound Streams = 2                  |                          |
| Outbound Streams = 2                 |                          |
| Checksum Algorithm = crc32c          |                          |
| Send/Rcv Buffer Size = 204800        |                          |
|                                      |                          |

Nets Data

| IP Address | 10.254.110.2 | State   | Reachable |
|------------|--------------|---------|-----------|
| Port       | 1301         | Primary | YES       |
| MTII       | 1500         | awnd    | 3000      |

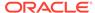

```
204800
      ssthresh
                                              RTO
                                                    120
                   Last Net Sent To = 10.254.110.2
                 Last Net Rcvd From = 10.254.110.2
                Over All Eror Count = 0
                         Peers Rwnd = 204800
                            My Rwnd = 204800
                         Max Window = 204800
                 Initial Seg Number = 11209
            Next Sending Seq Number = 11728
              Last Acked Seq Number = 11727
        Maximum Outbound Char Count = 204800
        Current Outbound Char Count = 0
           Number Unsent Char Count = 0
          Outbound Data Chunk Count = 0
                      Number Unsent = 0
               Number To Retransmit = 0
                  ip datagrams rcvd = 10
 ip datagrams with data chunks rcvd = 10
                   data chunks rcvd = 10
                   data chunks read = 10
                      dup tsns rcvd = 0
                         sacks rcvd = 58
                gap ack blocks rcvd = 0
            heartbeat requests rcvd = 1392
                heartbeat acks rcvd = 1412
            heartbeat requests sent = 1412
                  ip datagrams sent = 2921
 ip datagrams with data chunks sent = 110
                   data chunks sent = 519
        retransmit data chunks sent = 1
                         sacks sent = 10
                        send failed = 0
             retransmit timer count = 1
    consecutive retransmit timeouts = 0
RTT between RMIN and RMAX inclusive = 0
              RTT greater than RMAX = 0
              fast retransmit count = 0
                   recv timer count = 4
              heartbeat timer count = 1415
                   none left tosend = 0
                none left rwnd gate = 0
                none left cwnd gate = 0
                            UNKNOWN = 1
```

2. Determine why the other end is unreachable (for example, is a cable pulled?).

All connections at the far end need to be reachable. After they are reachable, the alarm will clear - IP Connection Available.

Refer to the *SIGTRAN User Guide* for additional troubleshooting information for SS7-over-IP connections.

- 3. Reconfigure the association to be either both ends uni-homed or both ends multi-homed and make sure all connections are reachable.
- 4. Errors (collisions, etc.) on the network interface?

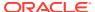

netstat -d 0/1t

5. Far end reachable?

ping

traceroute

6. Near end and far end use same SCTP CRC?

```
netstat -p sctp
rtrv-sg-opts
```

## 0536 - IP Connection Excess Retransmits

An SCTP association has excessive retransmissions. The retransmission errors may cause a connection to congest and fail in the presence of a sufficiently high load.

### Note:

IP Connection UAMs 0086 (Congested), 0535 (Restricted), and 0536 (Excess Retransmits) conditions can occur simultaneously. However, only one alarm per device can be displayed at a time. If two or more are present, the display of these alarms is prioritized as follows:

- 1. 0086 IP Connection Congested (MSUs are being dropped)
- 2. 0536 IP Connection Excess Retransmits (MSUs may be dropped. The EAGLE 5 ISS sustains a certain rate of dropped MSUs without triggering this alarm, then issues UIM 0536 when that rate is exceeded.)
- 3. 0535 IP Connection Restricted (MSUs are being transmitted at reduced rate. A path of a multi-homed association has failed. )

#### **Example**

```
RLGHNCXA21W 06-12-07 12:01:43 EST EAGLE 35.6.0

* 1111.0536 * IP7 assoc1234567890 IP Connection Excess
Retransmits
```

Alarm Level: Minor

#### Recovery

This error may be due to:

- Misconfiguration or improper tuning of SCTP attributes to match the network conditions and traffic volumes
- Packet loss
- Excessive round-trip times
- The receive buffer of the SCTP peer being full for extended periods (probes by Eagle SCTP to update window size may result in discards by the peer)
- Timer settings that are too close in value

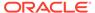

- 1. Use the following pass commands to aid in determining the cause of the error:
  - sctp gives how many retransmits are occurring
  - assocrtt gives round-trip time information on a per-association basis
  - netstat gives information on interface and per-protocol statistics (IP, SCTP and others)
  - ping gives information on reachability and round-trip times
- 2. If the error is due to configuration problems, correct the configuration.
- If the number of retransmissions is within expected values, the alarm threshold can be changed.

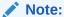

Changing the threshold does not affect link traffic, it only affects the alarm trigger level.

- a. Use the rtrv-assoc:aname=xxxx command to determine the current retransmit threshold (RTXTHR) value.
- b. Use the chg-assoc:aname=xxxx command to change the retransmit threshold (RTXTHR) value. Increasing the value will make the alarm less likely to occur.

Refer to the Commands Manual for additional information.

4. False retransmissions can occur if the RTO and SACK timer on either side of the connection are close in value. Refer to the SIGTRAN User Guide for more information about these timers.

## 0537 - Ethernet error threshold exceeded

There are two types of error that can generate UAM 0537:

- Too much data received on the port.
- An Ethernet interface experiences excessive errors at the physical layer, such
  as CRC or framing errors. This error is issued when the Ethernet statistics
  indicate errors occurring in any 15-second window. The alarm will clear when
  no errors have occurred in the previous 15 second window. In full-duplex mode,
  collisions will not be ignored but when configured for half-duplex mode, they will be
  ignored, since collisions are expected in half-duplex mode. When collisions occur
  repeatedly for the same packet more than 16 times then the "excess collisions"
  error count is pegged.

### **Example**

```
RLGHNCXA21W 06-12-07 12:01:43 EST EAGLE 35.6.0

** 2315.0537 ** ENET 1201,B Ethernet error threshold exceeded
```

Alarm Level: Major

Recovery

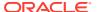

This error may be due to

- Too much incoming data for the port to handle.
- Faulty hardware; an EAGLE card, cable, or immediate IP switch/router.
- Configuration mismatch problems; the following items should match on both ends:
  - Duplex
  - Speed
  - Ethernet type
  - Autonegotiate used on EAGLE or immediate IP switch/router (it is recommended to lock down your IP connection and do not use AUTONEGOTIATE)
- 1. Perform this step if UAM 0537 is issued and the card boots; otherwise, skip to 2. If the card boots, the problem is probably too much incoming data on the port. Deactivate the port that has too much data using the dact-ip-lnk:loc=xxxx:port=xxxx command. Fix the network problem, then reactivate the port using the act-ip-lnk:loc=xxxx:port=xxxx.

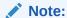

An external hardware failure can cause IP overload on the port resulting in card boot. This problem is uncommon, but can occur when a problem with the customer network overwhelms the Ethernet port with a storm of traffic. The solution is to resolve the network problem. The dact-ip-lnk:loc=xxxx:port=xxxx also makes it possible to deactivate a bad Ethernet port so the other port can work.

2. Use the following command to determine the current EAGLE configuration for the IP card reporting the errors.

```
rtrv-ip-lnk:loc=xxxx wherexxxx is the card location identified in the error message.
```

- 3. Use the netstat -d pass command to view the driver statistics for the local interface.
  - For the A ethernet interface, pass:loc=XXXX:cmd="netstat -d 0"
  - For the B ethernet interface, pass:loc=XXXX:cmd="netstat -d 1"
     where xxxx is the card location identified in the error message.

Table 3-5 and Table 3-6 show the errors that show up on the DCM/DSM/EDCM/SSEDCM and E5-ENET/E5-ENET-B card types. Because the boards use different ethernet chips, the statistics that are available are different.

Table 3-5 See (DCM/DSM/EDCM/SSEDCM) Ethernet Error Statistics

| Statistic Peg | Description                                                 | Half Duplex<br>threshold count | Full Duplex<br>threshold count |
|---------------|-------------------------------------------------------------|--------------------------------|--------------------------------|
| overflow      | Number of times the RX FIFO overflowed for frames received. | 1                              | 1                              |

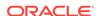

Table 3-5 (Cont.) See (DCM/DSM/EDCM/SSEDCM) Ethernet Error Statistics

| Statistic Peg     | Description                                                                                                    | Half Duplex<br>threshold count | Full Duplex threshold count |
|-------------------|----------------------------------------------------------------------------------------------------|--------------------------------|-----------------------------|
| CRC errors        | Number of frames received or discarded with CRC errors but no framing errors.                                                                                                    | 1                              | 1                           |
| short frame       | Number of frames received or discarded with carrier sense or RX-D.V. activity less than the "ShortEventMaxTime" (74-82 bit times).                                                           | 1                              | 1                           |
| oversize frame    | Number of receive frames with greater than the 1518 byte maximum frame size.                                                                                                    | 1                              | 1                           |
| terminal count    | Receive DMA tried to receive more than the buffer capacity.                                                                                                    | 1                              | 1                           |
| excess collisions | Number of<br>times a frame<br>collided 16 times<br>without successful<br>transmission.                                                                                                    | 1                              | 1                           |
| underflow         | Count of transmit underflow errors.                                                                                                    | 1                              | 1                           |
| CS error          | Number of times the transmitter had transmit data available and was ready to transmit but had to defer transmission due to carrier sense going HIGH. (Tx defer count in the See data sheet). | n/a                            | 1                           |
| alignment error   | Number of frames received or discarded with both a framing error and a CRC error.                                                                                                    | 1                              | 1                           |

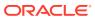

Table 3-5 (Cont.) See (DCM/DSM/EDCM/SSEDCM) Ethernet Error Statistics

| Statistic Peg   | Description                                                                                                    | Half Duplex<br>threshold count | Full Duplex threshold count |
|-----------------|----------------------------------------------------------------------------------------------------|--------------------------------|-----------------------------|
| very long event | Number of times the transmitter is active for greater than the MAU Jabber Lockup Protection Timer allows ([4-7ms] at 10 Mbit and [0.4 – 0.75ms] at 100 Mb.11 rxerrorNumber of times RXERR is asserted by the Ethernet PHY. | 1                              | 1                           |
| num_job_q_full  | Number of times the net task job queue was full.                                                                                                    | 1                              | 1                           |
| rxerror         | Number of times<br>RXERR is asserted<br>by the Ethernet PHY.                                                                                                    | 1                              | 1                           |

Table 3-6 GEI (E5-ENET/E5-ENET-B) Ethernet Error Statistics

| Statistic Peg | Description                                                                                                    | Half Duplex<br>threshold count | Full Duplex threshold count |
|---------------|----------------------------------------------------------------------------------------------------|--------------------------------|-----------------------------|
| crcerrs       | Number of receive frames with CRC errors.                                                                                                    | 1                              | 1                           |
| algnerrc      | Number of receive frames with alignment errors (the frame is not an integer number of bytes in length).                                             | 1                              | 1                           |
| rxerrc        | Number of frames received in which I_RX_ER was asserted by the PHY.                                                                                 | 1                              | 1                           |
| ecol          | When 16 or<br>more collisions<br>have occurred on<br>a frame, this<br>register increments,<br>regardless of the<br>value of collision<br>threshold. | 1                              | 1                           |

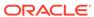

Table 3-6 (Cont.) GEI (E5-ENET/E5-ENET-B) Ethernet Error Statistics

| Statistic Peg | Description                                                                                                    | Half Duplex<br>threshold count | Full Duplex threshold count |
|---------------|----------------------------------------------------------------------------------------------------|--------------------------------|-----------------------------|
| tncrs         | This register counts the number of successful frame transmissions in which the internal carrier sense signal from the PHY was not asserted within one slot time of start of transmission.                                       | n/a                            | 1                           |
| tuc           | Transmit underrun count.                                                                                                    | 1                              | 1                           |
| rlec          | This register counts receive length error events.                                                                                                    | 1                              | 1                           |
| rnbc          | The number of times that frames were received when there were no available buffers in host memory to store those frames.                                                                                                    | 1                              | 1                           |
| ruc           | This register counts the number of received frames that passed address filtering, and were less than minimum size (64 bytes from <destination address=""> through <crc>, inclusively), and had a valid CRC.</crc></destination> | 1                              | 1                           |
| roc           | This register counts the number of received frames with valid CRC field that passed address filtering, and were greater than maximum size.                                                                                      | 1                              | 1                           |

- **4.** If the error is due to configuration problems, correct the configurationso the EAGLE and the IP switch/router match.
- **5.** If the configuration matches on both ends of the IP segment, replace the EAGLE card as identified in the error message.

If replacing the card does not fix the issue, begin local procedures to verify the local IP segment.

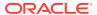

## 0538 - Ethernet error threshold cleared

A problem with the Ethernet error threshold has been corrected.

#### **Example**

```
RLGHNCXA21W 06-12-07 12:01:43 EST EAGLE 35.6.0 2359.0538 ENET 1201,B Ethernet error threshold cleared
```

Alarm Level: No alarm condition. The message is informational.

### Recovery

This message indicates that a problem with the Ethernet error threshold has been cleared.

## 0539 - Ethernet Interface Down

An Ethernet interface is reporting that it is down.

#### **Example**

```
RLGHNCXA21W 06-12-09 12:01:43 EST EAGLE 40.1
** 2315.0539 ** DLK 1201,B1 IPSG Ethernet Interface Down
```

#### Alarm Level: Major

#### Recovery

An Ethernet interface is provisioned (rtrv-ip-lnk reports a non-zero IP address and the card on which the Ethernet resides is in service), but the interface is reporting that it is down.

If this UAM comes from the E5-OAM card and rept-stat-meas command output shows this E5-OAM card as Primary, a loss of reports on the measurement server is possible and MASP swap must be done manually.

If this UAM comes from the E5-OAM card, rept-stat-card shows this card is active, and rtrv-ctrl-feat command output shows the SNMP feature is activated, a loss of SNMP traps is possible. MASP swap must be done manually.

# 0540 - Ethernet Interface Up

A problem with the Ethernet interface has been corrected.

### **Example**

```
RLGHNCXA21W 06-12-09 12:01:43 EST EAGLE 40.1
2359.0540 DLK 1201,B1 IPSG Ethernet Interface Up
```

Alarm Level: No alarm condition. The message is informational.

#### Recovery

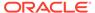

This message indicates that a problem with the Ethernet interface has been cleared.

## 0541 - MSU cksum Error Threshold Exceeded

One or more MSU checksum validation errors have been reported by a LIM or SCCP card during internal card integrity checks.

A LIM or SCCP card has reported a checksum validation failure for a MSU received from another card. The failure may be due to a hardware problem or other issue affecting the data transfer path on a particular card. It may indicate a problem with data corruption in an MSU sent to or received from another card.

The alarm is raised when a checksum validation failure occurs during internal card integrity checks. It remains active in the system until the Run-Time Diagnostic subsystem (RTD) statistics are reset and no further indications of MSU checksum validation failures are reported.

### **Example**

```
RLGHNCXA21W 06-12-07 12:01:43 EST EAGLE 35.6.0
*C 2315.0541 *C RTD SYSTEM MSU cksum error threshold exceeded
```

#### Alarm Level: Critical

#### Recovery

 Issue the following command with no parameters to obtain the Run-Time Diagnostic subsystem (RTD) report.

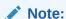

Save all command outputs and reports obtained during this procedure to provide to My Oracle Support (MOS).

```
rept-stat-rtd
```

Following is an example output of the rept-stat-rtd command.

```
RLGHNCXA21W 06-12-07 12:01:43 EST EAGLE 35.6.0 Retrieving data from the cards...
```

RTD SUBSYSTEM REPORT IS-ANR Active ----RTD ALARM STATUS = 541 MSU cksum error threshold exceeded

#### MSU Validation Statistics

|      | ======== |           |       |  |  |  |
|------|----------|-----------|-------|--|--|--|
|      | Total Rx | Total Rx  | Total |  |  |  |
| CARD | Error    | Validated | Tx    |  |  |  |
| 1101 | 275      | 275       | 710   |  |  |  |
| 1102 | 0        | 200       | 200   |  |  |  |
| 1103 | 0        | 200       | 1000  |  |  |  |
| 1105 | 0        | 1360      | 275   |  |  |  |

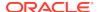

| 1107 | 0 | 200 | 100 |
|------|---|-----|-----|
| 1108 | 0 | 100 | 100 |

- 2. Record the timestamp reported for the alarm.
- 3. Record the locations for cards reporting 1 or more errors in the  ${\tt Total}$  Rx  ${\tt Error}$  column.
- Determine if a single error or multiple errors were reported when the alarm occurred.
  - Multiple errors if multiple cards report errors or a single card reports more than 1 error in the Total Rx Error column.
  - Single error if only 1 card reports errors and the value in the  $\mathtt{Total}\ \mathtt{Rx}$   $\mathtt{Error}\ \mathtt{column}\ \mathtt{is}\ \mathtt{1}.$
- 5. Issue the following command for each card reporting 1 or more errors in 1

```
rept-stat-rtd:loc=xxxx
```

Where xxxx is the card location determined from the output in 1.

The following is an example output of a card summary for card 1101.

```
rept-stat-rtd:loc=1101
```

```
RLGHNCXA21W 06-12-07 12:01:43 EST EAGLE 35.6.0 Retrieving data from card ...
```

```
CARD SUMMARY: 1101 Last Alarm Timestamp: 06-12-07 12:01:43
```

MSU Validation

Statistics

|          | Total Rx | Total Rx  | Total Tx |
|----------|----------|-----------|----------|
| SRC/DEST | Error    | Validated |          |
| CARD     |          |           |          |
| 1102     | 100      | 100       | 100      |
| 1103     | 0        | 0         | 0        |
| 1105     | 75       | 75        | 360      |
| 1107     | 100      | 100       | 200      |
| 1108     | 0        | 50        | 50       |

6. Issue the following command to clear the RTD statistics

rept-stat-rtd:reset=yes:force=yes
Following is an example output of the command.

```
rept-stat-rtd:reset=yes
```

```
RLGHNCXA21W 06-12-07 12:09:43 EST EAGLE 35.6.0 Reset all RTD statistics sent to each card
```

COMMAND COMPLETE

Issue the following command with no parameters to obtain the Run-Time Diagnostic subsystem (RTD) report.

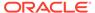

rept-stat-rtd

Following is an example output of the command showing no alarms.

RLGHNCXA21W 06-12-07 12:10:43 EST EAGLE 35.6.0 Retrieving data from the cards...

RTD SUBSYSTEM REPORT IS-NR Active ----RTD ALARM STATUS = No Alarms

### MSU Validation Statistics

|      | =======  |           |       |
|------|----------|-----------|-------|
|      | Total Rx | Total Rx  | Total |
| CARD | Error    | Validated | Tx    |
| 1101 | 0        | 275       | 710   |
| 1102 | 0        | 200       | 200   |
| 1103 | 0        | 200       | 1000  |
| 1105 | 0        | 1360      | 275   |
| 1107 | 0        | 200       | 100   |
| 1108 | 0        | 100       | 100   |

Note that the alarm did clear.

- 8. Have all command outputs and reports obtained during this procedure available.
  - This information will be used by My Oracle Support (MOS) in determining the cause of the alarm and monitoring the system for errors.
- 9. If RTD alarm status reported in step 7 indicates that the alarm did not clear, then proceed with below steps. Otherwise, continue to 26
- 10. Enter the rtrv-log:dir=bkwd:snum=1355:num=10 command to retrieve the 10 latest UIM 1355 records.
- 11. Count the total number of times a particular card location appeared in the 10 UIM 1355 samples collected in the previous step, either as the source or as the destination location.
  - For example, if card 1102 appeared as the source location in 4 UIM 1355 samples, and card 1102 appeared as the destination location in 6 UIM 1355 samples, then card 1102 appeared a total of 10 times in 10 UIM 1355 samples.
- 12. Notify My Oracle Support (MOS) of the occurrence of the alarm immediately if none of the locations appeared exactly 10 times. Otherwise, proceed with the next step.
- **13.** If more than one location appeared 10 times, go to step 18. If only one card location appeared 10 times, then go to the next step.
- **14.** Inhibit the card location that appeared 10 times.
- **15.** Enter the rept-stat-rtd:reset=yes:force=yes command to reset the RTD alarm.
- **16.** Enter the rept-stat-rtd command to verify the RTD alarm status.
- 17. Notify My Oracle Support (MOS) of the occurrence of the alarm immediately if the previous steps did not clear the RTD alarm. Otherwise, go to 26.
- **18.** Inhibit the card location that appeared 10 times as the source card location in the UIM 1355 samples collected in 10.

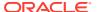

- 19. Enter the rept-stat-rtd:reset=yes:force=yes command to reset the RTD alarm.
- 20. Enter the rept-stat-rtd command to verify the RTD alarm status.
- 21. If the previous steps did not clear the RTD alarm, allow the card location that was previously inhibited and bring it back in service.
- 22. Inhibit the card location that appeared 10 times as the source card location in the UIM 1355 samples collected in 10.
- 23. Enter the rept-stat-rtd:reset=yes:force=yes command to reset the RTD alarm.
- 24. Enter the rept-stat-rtd command to verify the RTD alarm status.
- **25.** Notify My Oracle Support (MOS) of the occurrence of the alarm immediately if the previous steps did not clear the RTD alarm. Otherwise, go to the next step.
- 26. Notify My Oracle Support (MOS) of the occurrence of the alarm within 1 business day, along with captures covering the recovery steps performed and all necessary system logs (UIM, UAM, seculog, trouble, obit, etc.) covering the incident.

## 0542 - MSU cksum error threshold cleared

The MSU checksum threshold exceeded alarm has been corrected.

#### **Example**

```
RLGHNCXA21W 06-12-07 12:01:43 EST EAGLE 35.6.0
2359.054238 RTD SYSTEM MSU Cksum error threshold cleared
```

**Alarm Level:** No alarm condition. The message is informational.

### Recovery

This message indicates that the MSU checksum threshold exceeded alarm has been cleared.

# 0543 - VLR Dynamic Learning is suspended

This alarm occurs if only one SFAPP card is present in the system and the mode parameter "is not set to OFF" in the SFAPPOPTS table.

#### **Example**

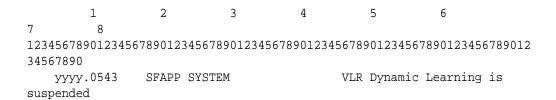

Alarm Level: Critical

Recovery

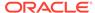

Place more than one SFAPP card IS-NR.

# 0544 - VLR Dynamic Learning Started

This alarm occurs if more than one SFAPP card is present in the system and the mode parameter "is not set to OFF" in the SFAPPOPTS table.

#### Example

Alarm Level: Normal.

### Recovery

None. This alarm is a corrective alarm.

## 0545 - SEAS Terminal Available

This message indicates a problem with SEAS system has been corrected.

### **Example**

```
RLGHNCXA21W 00-02-07 11:02:30 EST EAGLE 37.5.0

* 0043.0545 ** TERMINAL 17 SEAS Terminal Available
```

**Alarm Level:** No alarm condition. The message is informational only.

#### Recovery

This message indicates a previous fault has been corrected.

No further action is necessary.

## 0546 - SEAS Terminal Unavailable

This message indicates that the EAGLE 5 ISS system is unable to communicate with the SEAS subsystem.

### **Example**

```
RLGHNCXA21W 00-02-07 11:02:30 EST EAGLE 37.5.0

* 0043.0546 ** TERMINAL 17 SEAS Terminal Unavailable
```

#### Alarm Level: Major

#### Recovery

1. Enter the following command to determine the status of the SEAS terminal(s):

rept-stat-seas

Following are some examples of possible outputs:

Both Terminals Down (Duplex)

```
> rept-stat-seas
   tekelecstp 20-01-16 12:50:00 GMT UNKNOWN ??.?.?-58.32.0
   rept-stat-seas
   Command entered at terminal #25.
Command Accepted - Processing
   tekelecstp 20-01-16 12:50:00 GMT UNKNOWN ??..?.-58.32.0
   SEAS SYSTEM
SST
        AST
                                          OOS-MT
Fault
       ----
   ALARM STATUS = *C 0349 SEAS unavailable
   TERM
                IPADDR
                               PORT PST
SST
   AST
_____
   26
                192.168.63.235 1600 OOS-MT
Disc
   ALARM STATUS = ** 0546 SEAS Terminal unavailable
                192.168.63.235 1700
                                          OOS-MT
Disc
   ALARM STATUS = ** 0546 SEAS Terminal unavailable
   Command Completed.
One Terminal Up (Duplex)
> rept-stat-seas
   tekelecstp 20-01-16 12:50:00 GMT UNKNOWN ??..?.-58.32.0
   rept-stat-seas
   Command entered at terminal #25.
Command Accepted - Processing
   tekelecstp 20-01-16 12:50:00 GMT UNKNOWN ??.?.?-58.32.0
   SEAS SYSTEM
                                          PST
SST
        AST
```

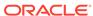

```
IS-ANR
 Restrict -----
    ALARM STATUS = ** 0348 SEAS is at min service limit
    TERM
                IPADDR
                               PORT
                                         PST
 SST AST
                192.168.63.235 1600 IS-NR
    26
 Active ----
    ALARM STATUS = No Alarms.
                192.168.63.235 1700 OOS-MT
 Disc ----
    ALARM STATUS = ** 0546 SEAS Terminal unavailable
    Command Completed.
One Terminal Down (Simplex)
 > rept-stat-seas
    tekelecstp 20-01-16 12:50:00 GMT UNKNOWN ??.?.?-58.32.0
    rept-stat-seas
    Command entered at terminal #25.
 Command Accepted - Processing
    tekelecstp 20-01-16 12:50:00 GMT UNKNOWN ??..?.-58.32.0
    SEAS SYSTEM
 SST AST
                                          OOS-MT
 Fault ----
    ALARM STATUS = *C 0349 SEAS unavailable
    TERM
                IPADDR PORT PST
 SST AST
    26
                192.168.63.235 1600 OOS-MT
 Disc ----
```

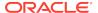

ALARM STATUS = \*\* 0546 SEAS Terminal unavailable

Command Completed.

Refer to the *Commands Manual* to interpret the output.

2. Verify that the IP addresses and ports are correct.

Correct any discrepancy found.

3. Check the physical connections.

See the *Installation Manual* for more information about these system components. If the connections are firmly seated.

- 4. Check for any fuse alarms on the Fuse and Alarm Panel in the frame.
- 5. Check that all terminals for the IPSM card are inhibited before inhibiting the card for replacement.
- **6.** Replace the E5-IPSM card. Refer to the *Maintenance Manual* for card removal/ replacement procedures.

# 0547 - Service degraded

One or more SS cards goes out of service in (N or N+1) configuration or not IS-NR.

#### Example

```
RLGHNCXA21W 00-02-07 12:01:43 EST EAGLE 46.0.0 0056.0547 APSS Service degraded
```

Alarm Level: Major.

#### Recovery

 Restore the one or more SS out of service cards in (N or N+1) configuration or not IS-NR.

# 0548 - GTT HexTree DB corrupted. TPS derated

This message indicates there is a memory corruption in the HexTree DB that is affecting the lookup of GTT translations.

#### **Example**

```
1234567890123456789012345678901234567890123456789012345678901234567890123456789012345678901234567890
** 0002.0548 ** CARD 1203 GTT HexTree DB corrupted. TPS derated
```

**Alarm Level:** No alarm condition. The message is informational only.

#### Recovery

Reboot the card or turn OFF GTTHITPS.

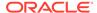

## 0549 - GTT HexTree DB incoherent. TPS derated

This message indicates the HexTree DB could not be updated successfully on the RADB command and the DB is incoherent..

#### **Example**

Alarm Level: No alarm condition. The message is informational only.

#### Recovery

Reboot the card or turn OFF GTTHITPS.

### 0550 - GTT HexTree DB alarm cleared

This message indicates the HexTree DB error has been cleared.

#### **Example**

**Alarm Level:** No alarm condition. The message is informational only.

#### Recovery

This message indicates a previous fault has been corrected.

No further action is necessary.

# 0551 - V-Flex Subsystem is not available

No SCCP cards have a V-Flex status of Active. (All SCCP cards are OOS or loading)

#### **Example**

```
RLGHNCXA21W 00-12-07 12:01:43 EST EAGLE 37.6.0

*C 0056.0551 *C VFLEX SYSTEM VFLEX Subsystem is not available
```

Alarm Level: Critical.

#### Recovery

The V-Flex feature must be turned on and activated.

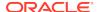

# 0552 - V-Flex Subsystem is disabled

All IS-NR SCCP cards have V-Flex status of Offline (with at least 1 card IS-NR). INH-MAP-SS command has been executed.

#### **Example**

```
RLGHNCXA21W 00-12-07 12:01:43 EST EAGLE 37.6.0
*C 0056.0552 *C VFLEX SYSTEM VFLEX Subsystem is disabled
```

Alarm Level: Critical.

#### Recovery

The V-Flex feature must be enabled and turned on.

# 0553 - VFLX Subsystem normal, card(s) abnormal

One Service Module card has V-Flex status of Active and there are 1 or more cards with an V-Flex status other than Active (a status not equal to OOS (out of service), loading or Offline).

#### **Example**

Alarm Level: Minor.

#### Recovery

No action necessary.

## 0554 - V-Flex Subsystem is available

All Service Module cards are IS-NR and have an V-Flex status of Active.

#### **Example**

```
RLGHNCXA21W 00-12-07 12:01:43 EST EAGLE 37.6.0
*C 0056.0554 *C VFLEX SYSTEM VFLEX VFLEX Subsystem is available
```

Alarm Level: No alarm condition. The message is informational only.

#### Recovery

No action necessary.

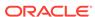

# 0555 - V-Flex Subsystem is removed

Last Service Module card was deleted.

#### **Example**

```
RLGHNCXA21W 00-12-07 12:01:43 EST EAGLE 37.6.0
*C 0056.0555 *C VFLEX SYSTEM VFLEX Subsystem is removed
```

Alarm Level: No alarm condition. The message is informational only.

### Recovery

No action necessary.

# 0556 - V-Flex Subsystem degraded, card(s) abnormal

One or more V-Flex cards goes out of service in (N or N+1) configuration or not IS-NR.

### **Example**

```
RLGHNCXA21W 00-02-07 12:01:43 EST EAGLE 46.0.0

0056.0556 VFLEX Subsystem VFLX Subsystem degraded, cards abnormal
```

### Alarm Level: Major.

#### Recovery

 Restore the one or more V-Flex out of service cards in (N or N+1) configuration or not IS-NR.

# 0560 - REPT-LKSTO: Link Set Restricted

This message indicates a linkset has been restricted.

#### **Example**

```
RLGHNCXA21W 00-02-07 12:01:43 EST EAGLE 38.0.0
* 0014.0560 * LSN a54646 REPT-LKSTO: link set restricted
```

#### Alarm Level: Minor

#### Recovery

1. Verify the link status using the rept-stat-slk command.

For example, enter:

```
rept-stat-slk:loc=1203:link=b
```

2. Check the UNAVAIL REASON field in the output of the rept-stat-slk command.

UNAVAIL REASON codes:

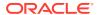

#### FC

The signaling link is unavailable because of false congestion.

#### FL

The signaling link has a fault.

#### NA

The signaling link is not aligned.

#### П

The signaling link has been inhibited locally

#### LB

The signaling link has been blocked locally.

#### RB

The signaling link has been blocked remotely.

### RD (xx.xxx)

The signaling link is unavailable because of a restart delay to prevent signaling link oscillation. The number in parentheses indicates the amount of time, in seconds, remaining in the restart delay period. The link is restarted automatically after this amount of time has elapsed.

#### RI

The signaling link has been inhibited remotely.

- 3. If the UNAVAIL REASON indicates an alignment problem or fault, activate a loopback using the act-lpb command, or use a physical loopback.
  - (For a V.35, you must use an appropriate physical V.35 loopback.) If the signaling link aligns, contact the far-end to correct the problem.
- 4. If the UNAVAIL REASON still indicates an alignment problem or fault, check the status of the card by entering the rept-stat-card command for the specified card.
- 5. If the rept-stat-card command indicates a problem with the card, reset the card by entering the init-card command with the specified card location.
  - If the card still does not align, try first reseating the card, then replacing the card. Refer to the *Maintenance Manual* for card removal/replacement procedures.
- 6. If the UNAVAIL REASON indicates a locally inhibited link, enter the unhb-slk command with the specified card location.
- 7. If the UNAVAIL REASON indicates a locally blocked link, enter the ublk-slk command with the specified card location.
- 8. If the signaling is blocked or inhibited remotely, contact the far-end to place the link in-service.

# 0561 - Can't Establish Hi Bit Rate; All HW OK

This message is issued if the system cannot establish high bit rate operation when it is equipped with HIPR2 cards at all MUX locations and the HIPR2 High Rate Mode feature is ON.

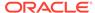

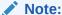

This UAM might appear during transition phase when the HIPR2 High Rate Mode feature status has changed, but eventually it will be cleared if high bit rate is established on both IMT buses.

#### **Example**

```
RLGHNCXA21W 09-02-07 12:01:43 EST EAGLE 41.1.0
*C 5025.0561 *C SYSTEM Can't establish Hi Bit rate;All HW OK
```

#### Alarm Level: Critical

### Recovery

1. Verify the status of the cards using the command: rept-stat-mux.

### Example of the output:

| CARD<br>BITRA | TYPE<br>FE   | PST    | SST      | AST | BITRATE |      |
|---------------|--------------|--------|----------|-----|---------|------|
| (ACT)         |              |        |          |     | (OPER)  |      |
|               |              |        |          |     |         |      |
| 1109          | HIPR2        | IS-ANR | Restrict |     | HIGH    | LOW  |
| 1110          | HIPR2        | IS-NR  | Active   |     | HIGH    | HIGH |
| 1209          | HIPR2        | IS-ANR | Restrict |     | HIGH    | LOW  |
| 1210          | HIPR2        | IS-NR  | Active   |     | HIGH    | HIGH |
| 1309          | HIPR2        | IS-ANR | Restrict |     | HIGH    | LOW  |
| 1310          | HIPR2        | IS-NR  | Active   |     | HIGH    | HIGH |
| Comman        | nd Completed | l.     |          |     |         |      |

2. Replace any faulty HIPR2 cards with a new HIPR2 card.

Refer to the *Maintenance Manual*, Appendix A, Card Removal/Replacement Procedures for information on replacing the HIPR2 cards.

3. If the alarm does not clear, contact My Oracle Support (MOS).

# 0562 - High Bit rate established

This message indicates that the alarm condition specified by the previous alarm has been cleared.

### **Example**

```
RLGHNCXA21W 09-02-07 12:01:43 EST EAGLE 41.1.0 0590.0562 SYSTEM High Bit rate established
```

Alarm Level: No alarm condition. The message is informational only.

### Recovery

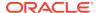

This message indicates a previous fault has been corrected.

No further action is necessary.

## 0563 - IMT Bit rate mismatch detected

This message indicates that the IMT Bus A and B are operating at different bit rates. This can occur if the BERT Test fails for only one bus, or if some of the HIPR2 cards have been replaced with HMUX/HIPR cards after the HIPR2 High Rate Mode feature was turned ON.

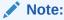

This UAM might appear during transition phase when the HIPR2 High Rate Mode feature status has changed, but eventually it will be cleared if high bit rate is established on both IMT buses.

#### **Example**

```
RLGHNCXA21W 09-02-07 12:01:43 EST EAGLE 41.1.0
** 0590.0563 ** IMT SYSTEM IMT Bit rate mismatch detected
```

#### Alarm Level: Major

#### Recovery

1. Verify the card status. Enter this command: rept-stat-mux.

#### Example of the output:

| BITE | CARD<br>RATE       | TYPE  | PST    | SST      | AST | BITRATE |  |  |
|------|--------------------|-------|--------|----------|-----|---------|--|--|
| (OPE | ER)                | (ACT) |        |          |     |         |  |  |
|      | <br>-              |       |        |          |     |         |  |  |
|      | 1109               | HIPR2 | IS-ANR | Restrict |     | HIGH    |  |  |
| LOW  | 1110               | HIPR2 | IS-NR  | Active   |     | HIGH    |  |  |
| HIGH |                    |       |        |          |     |         |  |  |
|      | 1209               | HIPR2 | IS-ANR | Restrict |     | HIGH    |  |  |
| LOW  |                    |       |        |          |     |         |  |  |
|      | 1210               | HIPR2 | IS-NR  | Active   |     | HIGH    |  |  |
| HIGH |                    |       |        |          |     |         |  |  |
|      | 1309               | HIPR2 | IS-ANR | Restrict |     | HIGH    |  |  |
| LOW  |                    |       |        |          |     |         |  |  |
|      | 1310               | HIPR2 | IS-NR  | Active   |     | HIGH    |  |  |
| HIGH |                    |       |        |          |     |         |  |  |
|      | Command Completed. |       |        |          |     |         |  |  |

2. Enter the command to verify the IMT status: rept-stat-imt.

#### Example of the output:

| IMT   | PST      | SST         | AST |
|-------|----------|-------------|-----|
| A     | IS-ANR   | Restrict    |     |
| ALARI | M STATUS | = No alarms |     |
|       |          |             |     |
| IMT   | PST      | SST         | AST |
| В     | IS-NR    | Active      |     |
| ALARM | STATUS   | = No alarms |     |

Command Completed.

Replace the faulty HIPR2 card or replace the HMUX/HIPR cards with HIPR2 cards.

## 0564 - IMT Bit rate mismatch cleared

This message indicates that the alarm condition specified by the previous alarm has been cleared.

#### **Example**

```
RLGHNCXA21W 09-02-07 12:01:43 EST EAGLE 41.1.0 0014.0564 IMT SYSTEM IMT Bit rate mismatch cleared
```

Alarm Level: No alarm condition. The message is informational only.

#### Recovery

This message indicates a previous fault has been corrected.

No further action is necessary.

# 0565 - ATINPQ Subsystem is Not Available

The ATINP subsystem is not available. There are no IS-NR SCCP cards associated with this ATINP subsystem. The ATINP subsystem was not taken off-line via command.

#### **Example**

```
RLGHNCXA21W 00-02-07 12:01:43 EST EAGLE 39.2.0
*C 0056.0565 *C ATINP SYSTEM ATINPQ Subsystem is not available
```

#### Alarm Level: Critical

### Recovery

 Enter the following command to verify the status and location of the subsystem cards:

```
rept-stat-mps
```

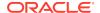

Enter the following command to move the SCCP cards to an ACTIVE status if loading is successful:

```
rst-card:loc=xxxx
```

where xxxx is the location of the OOS-MT-DSBLD SCCP card(s) identified in 1.

3. Enter the following command to verify the status and location of the subsystem cards:

```
rept-stat-mps
```

4. Verify the SCCP card(s) reset in 2 are IS-NR.

If not, reseat the card(s).

**5.** If any card(s) remain OOS-MT, replace the card(s).

Refer to the *Maintenance Manual* for card removal/replacement procedures.

## 0566 - ATINPQ Subsystem is disabled

The ATINP subsystem has been manually disabled using the inh-map-ss command.

#### Example

```
RLGHNCXA21W 00-02-07 12:01:43 EST EAGLE 39.2.0
*C 0056.0566 *C ATINP SYSTEM ATINPQ Subsystem is disabled
```

#### Alarm Level: Critical

#### Recovery

1. Enter the following command to verify the status and location of the ATINP subsystem cards:

```
rept-stat-mps
```

2. Enter the following command to to reserve the subsystem number and to change the state of the ATINP subsystem status to on-line:

```
ent-ss-appl:appl=ATINPQ:ssn=xx:stat=online where xx is primary subsystem number.
```

Enter the following command to activate the ATINP subsystem and to bring it on-line:

```
alw-map-ss:ssn=xx
where xx is primary subsystem number.
```

4. Enter the following command to verify the status of the ATINP subsystem:

```
rept-stat-mps
```

## 0567 - ATINPQ Subsystem Normal, Card(s) Abnorml

One SCCP card has ATINP status of Active and there are one or more cards with an ATINP status other than Active.

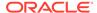

```
RLGHNCXA21W 00-02-07 12:01:43 EST EAGLE 39.2.0

* 0056.0567 * ATINP SYSTEM ATINPQ Subsystm normal, card(s)
abnorml
```

#### Alarm Level: Minor

#### Recovery

 Enter the following command to verify the status and location of the subsystem cards:

```
rept-stat-mps
```

Enter the following command to move the SCCP card to an ACTIVE status if loading is successful:

```
rst-card:loc=xxxx where xxxx is the location of the OOS-MT- DSBLDSCCP card(s) identified in 1.
```

Enter the following command to verify the status and location of the subsystem cards:

```
rept-stat-mps
```

4. Verify the SCCP card(s) reset in 2 are IS-NR.

If not, reseat the card(s).

If any card(s) remain OOS-MT, replace the card(s).
 Refer to the Maintenance Manual for card removal/replacement procedures.

# 0568 - ATINPQ Subsystem is available

This message indicates that a problem with the ATINP subsystem has been corrected.

#### **Example**

```
RLGHNCXA21W 00-02-07 12:01:43 EST EAGLE 39.2.0 0056.0568 ATINP SYSTEM ATINPQ Subsystem is available
```

**Alarm Level:** No alarm condition. The message is informational only.

#### Recovery

This message indicates a previous fault has been corrected.

No further action is necessary.

## 0569 - ATINPQ Subsystem is Removed

The ATINP subsystem is not fully equipped. There are no SCCP cards configured with this ATINP subsystem.

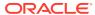

```
RLGHNCXA21W 00-02-07 12:01:43 EST EAGLE 39.2.0 0056.0569 ATINP SYSTEM ATINPQ Subsystem is removed
```

Alarm Level: No alarm condition. The message is informational only.

#### Recovery

Verify the SCCP hardware.

Configure the ATINP system with SCCP cards. Refer to the *Maintenance Manual* for card removal/replacement procedures.

## 0570 - Incompatible Flash Image for sys rel

The new card inserted into system with a flash image is not compatible with the system release. The card is auto-inhibited. A manual flash download is required.

#### **Example**

#### Alarm Level: Major

#### Recovery

1. Enter the command to load and activate the approved GPL onto the inhibited card:

```
flash-card:code=appr:loc=xxxx:force=yes where xxxx is the card location used in the previous step. The optional force=yes is used to force the command to work on an IS-NR card. Links provisioned on the card are inhibited during command execution. The card and inhibited links are restored to their previous state when the command is completed.
```

Example of the output using card location 1112:

```
Command Accepted - Processing

tekelecstp 18-01-18 16:06:22 MST EAGLE 46.5.1.5.0-73.3.0
flash-card:code=appr:force=yes:loc=1112
Command entered at terminal #1.

tekelecstp 18-01-18 16:06:55 MST EAGLE 46.5.1.5.0-73.3.0
Flash Card: FLASH GPL required to be downloaded on card 1112
BLMCAP : Running version 143-001-000 Expected version
143-002-000

tekelecstp 18-01-18 16:07:14 MST EAGLE 46.5.1.5.0-73.3.0
```

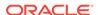

```
Flash Card: Downloading BLMCAP on card 1112
Flash Card: Card(s) will reset after the flash GPL download.
;
    tekelecstp 18-01-18 16:07:56 MST EAGLE 46.5.1.5.0-73.3.0
    Flash Card: Activating BLMCAP on card 1112
;
    tekelecstp 18-01-18 16:08:25 MST EAGLE 46.5.1.5.0-73.3.0
    Flash Card: Card 1112 flash activation complete.
;
    Flash Card: Activating links on card 1112.
;
    tekelecstp 18-01-11 16:09:11 EST EAGLE5 39.0.0
    Command Completed.
```

2. Enter the command to put the card that was inhibited in 1 back into service:

```
alw-card:loc=xxxx
where xxxx is the card location used in 1.
```

Example of the output:

```
RLGHNCXA03W 00-06-05 11:11:28 EDT EAGLE 35.0.0 Card has been allowed.
```

### Note:

Allow the card to run for 5 minutes before continuing.

3. Enter the command to activate all links on the card.

```
act-slk:loc=xxxx:link=y
where xxxx is the card location identified in the output and y is the link.
```

4. Enter the command to verify all links on the card are active.

```
rept-stat-slk:loc=xxxx:link=y
where xxxx is the card location identified in the output and y is the link
```

**5.** Enter the command to verify the approved GPLs match the running GPLs:

```
rept-stat-gpl:gpl=xxxxxxx where xxxxxxx is the GPL identified in the output.
```

6. If the GPLs match, you have completed this procedure.

If the GPLs do not match, continue with the following step.

- 7. Repeat this procedure for each card that shows ALM in the output.
- 8. If the same card shows in an alarm condition after executing the procedure, please contact My Oracle Support (MOS).

### 0571 - Sentinel Socket is Inactive

The EAGLE 5 ISS - Sentinel socket connection is inactive. Any of the following conditions may be a cause.

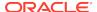

- Turned off scopy bit through chg-eiscopy command if it is already on
- Lost connection with Sentinel/IMF server
- Link being monitored is deleted
- Adaptor type is changed to non-M2PA on the IPLIM card connected to IMF/ sentinel server using chg-assoc/chg-appl-sock
- Internal problem occured at the LIM card hosting the corresponding link

```
RLGHNCXA21W 00-12-07 12:01:43 EST EAGLE 38.0.0

* 0100.0571 * SLK 1201,A lsn123 Sentinel Socket is inactive
```

#### Alarm Level: Minor

#### Recovery

- 1. Check the physical connectivity to the Sentinel/IMF server and application status running at the Sentinel/IMF servers.
  - Correct any physical connection discrepancy found.
- 2. If the physical connectivity is good, then there may be an internal problem at the LIM card hosting the corresponding link. Contact My Oracle Support (MOS).

### 0572 - Sentinel socket is active

A problem with the EAGLE 5 ISS - Sentinel socket has been corrected and the socket is active.

#### **Example**

```
RLGHNCXA21W 00-12-07 12:01:43 EST EAGLE 38.0.0 0100.0572 SLK 1201,A lsn123 Sentinel Socket is active
```

**Alarm Level:** No alarm condition. The message is informational only.

#### Recovery

No action neccessary

### 0573 - BERT Test Failed

This message is displayed when the BERT diagnostic test, which is initiated by the HIPR2 card as a part of the IMT bus alignment process, has failed. This message may indicate that a HIPR2 card has failed; it may also indicate that there is a bad high rate Fibre-Channel cable, or that the high rate Fibre-Channel cables have not been installed.

#### **Example**

```
RLGHNCXA21W 09-02-07 12:01:43 EST EAGLE 41.1.0
** 0590.0573 ** Card 1109 BERT Test Failed
```

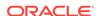

#### Alarm Level: Major

#### Recovery

- Determine the status of the HIPR2 cards using the command: rept-stat-mux.
   Replace any faulty HIPR2 card with a new HIPR2 card.
- 2. Verify that the high rate Fibre-Channel cables have been installed.
- 3. Inspect the cables and verify that the cable connections are secure.
- 4. The BERT test will run again during the bus alignment. Once the BERT Test is successful, the alarm will be cleared.
- 5. Contact My Oracle Support (MOS) for more information.

### 0574 - BERT Test failure cleared

This message indicates that the alarm condition specified by the UAM 0573 (BERT Test Failed) has been cleared.

#### **Example**

```
RLGHNCXA21W 09-02-07 12:01:43 EST EAGLE 41.1.0 
0590.0574 Card 1109 BERT Test failure cleared
```

Alarm Level: No alarm condition. The message is informational only.

#### Recovery

This message indicates a previous fault has been corrected.

No further action is necessary.

### 0575 - Card type not HIPR2

This message is displayed when the HIPR2 High Rate Mode feature is ON and a non-HIPR2 card has replaced the HIPR2 card.

#### **Example**

```
RLGHNCXA21W 09-02-07 12:01:43 EST EAGLE 41.1.0

** 0590.0575 ** Card 1309 Card type not HIPR2
```

#### Alarm Level: Major

#### Recovery

This alarm will be cleared when:

- 1. The HIPR/HMUX card is replaced with a HIPR2 card.
- 2. The HIPR2 High Rate Mode feature is turned OFF.

## 0576 - All FC Network Unavailable

This indicates that the FC Network is down on all FC enabled cards.

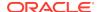

```
RLGHNCXA21W 00-12-09 12:01:43 EST EAGLE 40.1
** 0100.0576 ** FCS All FC Network Unavailable
```

Alarm Level: Major

#### Recovery

Re-association should take place automatically.

If it does not, contact My Oracle Support (MOS).

### 0577 - All FC cards removed

This indicates that all Fast Copy enabled cards have been deleted from the system.

#### **Example**

```
RLGHNCXA21W 00-12-09 12:01:43 EST EAGLE 40.1 0101.0577 FCS All FC cards removed
```

Alarm Level: None

#### Recovery

No action necessary.

# 0578 - FC System is Available

This indicates that the FC Network is available on any of the FC enabled cards.

#### Example

```
RLGHNCXA21W 00-12-09 12:01:43 EST EAGLE 40.1 
0101.0578 FCS FC System is Available
```

Alarm Level: None

#### Recovery

No action necessary.

## 0579 - FC Network Unavailable

This indicates the FC enabled card is unable to reach any XMF server.

#### **Example**

```
RLGHNCXA21W 00-12-09 12:01:43 EST EAGLE 40.1
* 0107.0579 * Card 1104 FC Network Unavailable
```

Alarm Level: Minor

Recovery

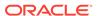

Re-association should take place automatically.

If it does not, contact My Oracle Support (MOS).

### 0580 - FC Network Available

This indicates that FC enabled card is able to reach any XMF server.

#### **Example**

```
RLGHNCXA21W 00-12-09 12:01:43 EST EAGLE 40.1 0108.0580 Card 1104 FC Network Available
```

Alarm Level: None

Recovery

No action necessary.

### 0581 - Loss of heartbeat

This indicates that an FC enabled card did not receive a heartbeat message from XMF server before the expiry of RCV heartbeat timer.

#### **Example**

```
RLGHNCXA21W 00-12-09 12:01:43 EST EAGLE 40.1

* 0108.0581 * Card 1104 Loss of heartbeat
```

#### Alarm Level: Minor

#### Recovery

No action necessary.

- 1. Inspect the backplane for loose dongle cables (P/N 830-1343-0X).
- 2. Verify the RJ45 cables are connected completely on the backplane.

## 0582 - Heartbeat Available

This indicates that FC enabled card receives heartbeat from the XMF.

#### **Example**

```
RLGHNCXA21W 00-12-09 12:01:43 EST EAGLE 40.1 0107.0582 Card 1104 Heartbeat Available
```

Alarm Level: None

#### Recovery

No action necessary.

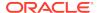

# 0583 - Unexpected SAM Received

This indicates that an FC enabled card received an erroneous SAM from IMF.

#### **Example**

```
RLGHNCXA21W 00-12-09 12:01:43 EST EAGLE 40.1
* 0102.0583 * SLK 1201,A lsnabcde Unexpected SAM Received
REASON: Mismatched Fast Copy Network Addresses
```

Alarm Level: Minor

Recovery

No action necessary.

## 0584 - Expected SAM Received

This indicates that FC enabled card received a valid SAM on a link from DAS.

#### **Example**

```
RLGHNCXA21W 00-12-09 12:01:43 EST EAGLE 40.1
0102.0584 SLK 1201,A lsnabcde Expected SAM Received
```

Alarm Level: None

Recovery

No action necessary.

## 0588 - FC Port De-activated

This indicates that FC enabled Card CPU Idle reached Threshold level 1 and deactivated the FCS IP port (see Example 1) or if negotiation for data rate and traffic flow do not result in 100 Mbps and full duplex mode for the FC port (see Example 2).

#### Example 1

```
RLGHNCXA21W 00-12-09 12:01:43 EST EAGLE 40.1

** 0705.0588 ** DLK 1106,B1 IPSG FC Port De-activated REASON: Onset of CPU Congestion
```

#### Example 2

```
RLGHNCXA21W 00-12-09 12:01:43 EST EAGLE 40.1

** 0772.0588 ** DLK 1106,B1 IPSG FC Port De-activated

REASON: Auto-Neg Fails
```

Alarm Level: Major

**Recovery - Onset of CPU Congestion** 

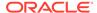

No action necessary.

#### **Recovery - Auto-Negotiation Fails**

Corrective action needs to be taken at the switch to auto-negotiate successfully with Fast Copy Ports, for data rate and traffic as 100 Mbps/Full Duplex.

### 0589 - FC Port Activated

This indicates that FCS IP Port on FC Enabled card CPU Idle reached the Abatement Level.

#### **Example**

```
RLGHNCXA21W 00-12-09 12:01:43 EST EAGLE 40.1
2359.0589 DLK 1201,B1 IPSG FC Port Activated
```

Alarm Level: None

Recovery

No action necessary.

## 0590 - Fast Copy Application De-activated

This UAM can be raised under the following conditions:

- Fast Copy CPU Load Shedding condition or Auto-Negotiation failure on both the FC Ports
- One FC port is down due to network failure and another one is down either due to CPU load-shedding or Auto-Negotiation failure
- Fast Copy CPU Load Shedding condition on one FC Port and Auto-Negotiation failure on another FC Port

#### **Example 1**

```
RLGHNCXA21W 00-12-09 12:01:43 EST EAGLE 40.1

* 0642.0590 * CARD 1105 IPSG Fast Copy Application Deactivated

REASON: CPU Threshold Exceeded
```

#### **Example 2**

```
RLGHNCXA21W 00-12-09 12:01:43 EST EAGLE 40.1

* 0587.0590 * CARD 1106 IPSG Fast Copy Application Deactivated

REASON: Auto-Neg Fails
```

Alarm Level: Minor

#### **Recovery - CPU Threshold Exceeded**

No action necessary.

**Recovery - Auto-Negotiation Fails** 

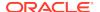

Corrective action needs to be taken at the switch to auto-negotiate successfully with Fast Copy Ports, for data rate and traffic as 100 Mbps/Full Duplex.

# 0591 - Fast Copy Application Activated

This indicates that FC enabled Card CPU Idle reached abatement level and activated the Fact Copy application.

#### **Example**

```
RLGHNCXA21W 00-12-09 12:01:43 EST EAGLE 40.1
0107.0591 Card 1104 Fast Copy Application Activated
```

#### Alarm Level: None

#### Recovery

No action necessary.

# 0592 - AIQ Subsystem is Not Available

The AIQ subsystem is not available. There are no IS-NR SCCP cards associated with this AIQ subsystem. The AIQ subsystem was not taken off-line via command.

#### **Example**

```
RLGHNCXA21W 00-02-10 12:01:43 EST EAGLE 42.0.0  
*C 0135.0592 *C LSS AIQ Subsystem is not available
```

#### Alarm Level: Critical

#### Recovery

 Enter the following command to verify the status and location of the subsystem cards:

```
rept-stat-sccp
```

Enter the following command to move the SCCP cards to an ACTIVE status if loading is successful:

```
rst-card:loc=xxxx where xxxx is the location of the OOS-MT-DSBLD SCCP card(s) identified in 1.
```

3. Enter the following command to verify the status and location of the subsystem cards:

```
rept-stat-sccp
```

4. Verify the VSCCP card(s) reset in 2 are IS-NR.

If not, reseat the card(s).

5. If any card(s) remain OOS-MT, replace the card(s).

Refer to the Maintenance Manual for card removal/replacement procedures.

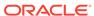

## 0593 - AIQ: Subsystem is Disabled

The AIQ subsystem has been manually disabled using the inh-map-ss command.

#### **Example**

```
RLGHNCXA21W 00-02-10 12:01:43 EST EAGLE 42.0.0
*C 1571.0593 *C LSS AIQ Subsystem is disabled
```

#### Alarm Level: Critical

#### Recovery

1. Enter this command to verify the status and location of the AIQ subsystem cards:

```
rept-stat-sccp
```

2. Enter this command to to reserve the subsystem number and to change the state of the AIQ subsystem status to on-line:

```
ent-ss-appl:appl=aiq:ssn=xx:stat=online
where xx is primary subsystem number.
```

**3.** Enter this command to change the state of the AIQ subsystem to on-line:

```
alw-map-ss:ssn=xx where xx is primary subsystem number.
```

4. Enter this command to verify the status of the AIQ subsystem:

```
rept-stat-sccp
```

## 0594 - AIQ: Subsystem Normal, Card(s) Abnormal

One or more of the SCCP cards do not have an ACTIVE status.

#### **Example**

```
RLGHNCXA21W 00-02-10 12:01:43 EST EAGLE 42.0.0

* 0212.0594 * LSS AIQ Subsystem normal, card(s) abnormal
```

#### Alarm Level: Minor

#### Recovery

 Enter the following command to verify the status and location of the subsystem cards:

```
rept-stat-sccp
```

2. Enter the following command to move the SCCP card to an ACTIVE status if loading is successful:

```
rst-card:loc=xxxx where xxxx is the location of the OOS-MT-DSBLD SCCP card(s) identified in 1.
```

**3.** Enter the following command to verify the status and location of the subsystem cards:

```
rept-stat-sccp
```

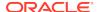

4. Verify the SCCP card(s) reset in 2 are IS-NR.

If not, reseat the card(s).

5. If any card(s) remain OOS-MT, replace the card(s).

Refer to the Maintenance Manual for card removal/replacement procedures.

## 0595 - AIQ: Subsystem is available

This message indicates that a problem with AIQ system has been corrected.

#### **Example**

```
RLGHNCXA21W 00-02-10 12:01:43 EST EAGLE 42.0.0 0144.0595 LSS AIQ Subsystem is available :
```

Alarm Level: No alarm condition. The message is informational only.

#### Recovery

This message indicates a previous fault has been corrected. No further action is necessary.

# 0596 - AIQ: Subsystem is Removed

The AIQ subsystem is not fully equipped. There are no SCCP cards configured with this AIQ subsystem.

#### **Example**

```
RLGHNCXA21W 00-02-10 12:01:43 EST EAGLE 42.0.0 0144.0595 LSS AIQ Subsystem is removed
```

Alarm Level: No alarm condition. The message is informational only.

#### Recovery

- 1. Verify the SCCP hardware.
- 2. Configure the AIQ system with SCCP cards. Refer to the *Maintenance Manual* for card removal/replacement procedures.

# 0597 - FC System is Deactivated

This alarm indicates that the Fast Copy application is de-activated on all FC Capable cards.

#### **Example**

```
RLGHNCXA21W 09-08-19 12:01:43 EST EAGLE 41.1

* 0302.0597 * FCS FC System is Deactivated
```

Alarm Level: Minor

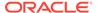

#### Recovery

No action necessary.

# 0598 - Subsystem degraded, card(s) abnormal

One or more SS cards goes out of service in (N or N+1) configuration or not IS-NR.

#### **Example**

```
RLGHNCXA21W 00-02-07 12:01:43 EST EAGLE 46.0.0 0056.0598 Subsystem Subsystem degraded, cards abnormal
```

#### Alarm Level: Major.

#### Recovery

 Restore the one or more SS out of service cards in (N or N+1) configuration or not IS-NR.

## 0619 - SIP SYSTEM is Not Available

This alarm indicates SIP feature is not ON and System has no SIP card that is Active/IS-NR.

#### **Example**

#### Alarm Level: Critical

#### Recovery

- Enter the following command to verify the status and location of the SIP card: rept-stat-sip.
- Enter the following command to move the SIP card to an ACTIVE status if loading
  is successful: rst-card:loc=xxx where xxxx is the location of the SIP card
  identified in 1.
- **3.** Enter the following command to verify the status and location of the SIP card: rept-stat-sip.
- 4. Verify the SIP card reset in 2 are ACTIVE/IS-NR.
- 5. If the SIP card remains INACTIVE, replace the card. Refer to the *Maintenance Manual* for card removal/replacement procedures.

## 0620 - SIP SYSTEM is available

This message indicates that at least one SIP card is ACTIVE/IS-NR.

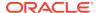

Alarm Level: No alarm condition. The message is informational only.

#### Recovery

No further action is necessary.

### 0622 - SIP Threshold - Level 1

This UAM is generated when the EAGLE detects SIP Congestion Level 1 based on the threshold set in TH-ALM table for the SIP card.

#### Example

1 2 3 4 5 6
7 8
123456789012345678901234567890123456789012345678901234567890123456789012
34567890
0002.0622 SIP SYSTEM SIP Threshold - Level1

#### Alarm Level: Minor

#### Recovery

- 1. Use rept-stat-sip command to determine the status of the SIP SYSTEM. If the TPS is beyond the allowed limit, decrease the TPS.
- 2. Follow the procedures to add more SIP cards to handle the increased SIP traffic.

### 0623 - SIP Threshold - Level2

This UAM is generated when the EAGLE 5 detects SIP Congestion Level 2 based on the threshold set in TH-ALM table for the SIP card.

#### **Example**

1 2 3 4 5 6
7 8
1234567890123456789012345678901234567890123456789012
34567890
0002.0623 SIP SYSTEM SIP Threshold - Level2

#### Alarm Level: Major

#### Recovery

- 1. Use rept-stat-sip command to determine the status of the SIP SYSTEM. If the TPS is beyond the allowed limit, decrease the TPS.
- 2. Follow the procedures to add more SIP cards to handle the increased SIP traffic.

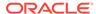

### 0624 - SIP Threshold Condition Cleared

This UAM is generated when the SIP Threshold congestion is cleared.

#### **Example**

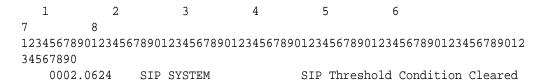

Alarm Level: No Alarm Condition.

#### Recovery

This alarm indicates a previous fault has been corrected.

No further action is necessary.

# 0625 - SIP SYSTEM Normal, Card(s) Abnormal

This message indicates that the number of active SIP cards (i.e., in IS-NR state) is less than half of the configured SIP cards.

#### **Example**

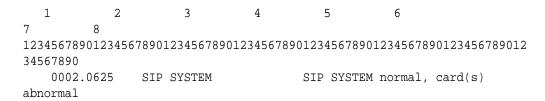

**Alarm Level:** NO alarm condition. The message is informational only.

#### Recovery

- 1. Enter the following command to determine which SIP cards are out of service: rept-stat-sip.
- 2. Use the init-card command to reinitialize any SIP cards OOS-MT.
- 3. Use the rept-stat-sip command again to determine if the card(s) have returned to IS-NR. If not, reseat the card(s).
- **4.** If the SIP card remains OOS-MT, replace the card(s). Refer to the *Maintenance Manual* for card removal/replacement procedures.

### 0626 - SIP Threshold Level Critical

This message indicates that there is a Congestion Level of Critical based on the threshold set in TH-ALM table for the SIP card.

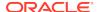

1 2 3 4 5 6
7 8
123456789012345678901234567890123456789012345678901234567890123456789012
34567890
0002.0626 SIP SYSTEM SIP Threshold Level Critical

**Alarm Level:** No alarm condition. The message is informational only.

#### Recovery

- 1. Use rept-stat-sip command to determine the status of the SIP SYSTEM. If the TPS is beyond the allowed limit, decrease the TPS.
- 2. Follow the procedures to add more SIP cards to handle the increased SIP traffic.

### 0627 - SFLOG SYSTEM is not available

This message indicates the system has no SFLOG card that is Active/IS NR status.

#### **Example**

Alarm Level: Critical.

#### Recovery

Activate (Active/IS-NR) any one of the SFLOG card in the system.

### 0628 - SFLOG SYSTEM is available

This message indicates the system has at least one SFLOG card that is Active/IS\_NR status.

#### **Example**

Alarm Level: Normal.

#### Recovery

No further action necessary.

### 0629 - SFLOG SYSTEM is removed

This message indicates that all SFLOG cards are deleted from the system.

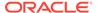

yyyy.0629 SFLOG SYSTEM SFLOG SYSTEM is removed

Alarm Level: Normal.

Recovery

No further action necessary.

### 0630 - Throttle Threshold - exceeded

This message indicates the Throttle threshold for a particular Throttling GTT Action has exceeded. Any new messages hitting this Throttling Action will be discarded for the remaining duration of the current 30-second window. This alarm is issued for each Throttling Action for which the threshold has exceeded.

#### **Example**

\*\* yyyy.0630 \*\* TA - abc

Throttle Threshold - exceeded

#### Alarm Level: Major.

#### Recovery

Review and modify the throttle threshold for the Throttle GTT action if it is not currently set appropriately to handle the desired traffic volume.

- 1. Use the rept-stat-sfthrot command to verify the Throttle Action status.
- 2. Use the rtrv-gttact and chg-gttact commands to review and modify the Throttle Action settings.

### 0631 - Throttle Threshold - cleared

This message indicates the Throttle threshold for a particular Throttling GTT Action, or alarm threshold for UAM 0632, has cleared.

#### Example

yyyy.0631 TA - abc Throttle Threshold - cleared

Alarm Level: Normal.

#### Recovery

No further action necessary.

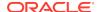

### 0632 - Alarm Threshold - exceeded

This message indicates the system wide alarm threshold for the throttling GTT Action has exceeded.

#### **Example**

\* yyyy.0632 \* SCCP SYSTEM

Alarm Threshold - exceeded

#### Alarm Level: Minor.

#### Recovery

1. Use the rept-stat-sfthrot command to verify the number of MSUs currently received by the throttling GTT Action in the 30-second window.

Example of the output:

```
Command Accepted - Processing
   tklc1181001 16-01-08 05:40:53 MST EAGLE5 46.3.0.0.0-68.8.0
   rept-stat-sfthrot
   Command entered at terminal #3.
   tklc1181001 16-01-08 05:40:53 MST EAGLE5 46.3.0.0.0-68.8.0
                      Cards IS-NR= 5
   SCCP Cards Configured= 5
   Average CPU Usage = 5%
   CARD VERSION
                PST
                             SST
                                        AST
                                                TPS
______
_____
   2201 138-008-000 IS-NR Active
                           Active
   2213 138-008-000 IS-NR
                                                0
   2217 P 138-008-000 IS-NR
                           Active
                                                0
   2317 138-008-000 IS-NR
                                                0
                            Active
                                        ____
   1111 138-008-000 IS-NR
                             Active
                                                116
   PER TA TPS STATISTICS:
______
                  CURRENT 30 SECS
                                     PREVIOUS 30 SECS
  TA
          STATUS SUCCESS
                          DISCARD
                                      SUCCESS
DISCARD
```

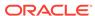

|   | throt1  | ALLOWED    | 0 | 0 | 0 | 0 |
|---|---------|------------|---|---|---|---|
|   | throt2  | ALLOWED    | 0 | 0 | 0 | 0 |
| ; | Command | Completed. |   |   |   |   |

- 2. Use the rtrv-gttact command to display throttle threshold (THRESHOLD) configured for the throttling GTT Action.
- 3. Use the rtrv-th-alm command to display the system wide alarm threshold percentage (SFTHROTTHRESH) configured for throttling GTT Actions.
- No action is required if the throttle threshold for the throttling GTT Action and system wide alarm threshold percentage for throttling GTT Actions are configured as necessary.
- 5. Use the chg-gttact command to update the throttle threshold if the throttle threshold currently configured for the throttling GTT Action is not adequate.
- 6. Use the chg-th-alm command to update the system wide alarm threshold percentage for throttling GTT Actions, if a higher alarm threshold percentage needs to be set.

### 0633 - Alarm Threshold - cleared

This message indicates the system wide alarm threshold has cleared.

#### Example

123456789012345678901234567890123456789012345678901234567890123456789012345678901234567890

yyyy.0633 SCCP SYSTEM Alarm Threshold - cleared

Alarm Level: Normal.

#### Recovery

No further action necessary.

### 0634 - SFAPP is available

This message indicates all the SFAPP cards are IS-NR in the system.

#### **Example**

12345678901234567890123456789012345678901234567890123456789012 34567890 yyyy.0634 SFAPP SYSTEM SFAPP is available

Alarm Level: Normal.

#### Recovery

Alarm itself is a corrective alarm.

### 0635 - SFAPP is not available

This message indicates all the SFAPP cards are isolated from the system.

#### **Example**

уууу.0635

SFAPP SYSTEM

SFAPP is not available

Alarm Level: Critical.

#### Recovery

Check if the SFAPP card is faulty or inhibited.

## 0636 - SFAPP is removed

This message indicates the last SFAPP card is deleted from the system.

#### **Example**

уууу.0636

SFAPP SYSTEM

SFAPP is removed

Alarm Level: Normal.

#### Recovery

Check if the SFAPP card is removed.

## 0637 - SFAPP Threshold Level1 Exceeded

This message indicates the SFAPP traffic is above the SFAPP Congestion Alarm Lvl 1 threshold.

#### **Example**

уууу.0637

SFAPP SYSTEM

SFAPP Threshold Levell Exceeded

Alarm Level: Minor.

#### Recovery

Reduce the TPS of the card below the configured threshold level 1 value.

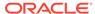

### 0638 - SFAPP Threshold Level2 Exceeded

This message indicates the SFAPP traffic is above the SFAPP Congestion Alarm Lvl 2 threshold.

#### **Example**

yyyy.0638 SFAPP SYSTEM SFAPP Threshold Level2 Exceeded

Alarm Level: Major.

#### Recovery

Reduce the TPS of the card below the configured threshold level 2 value.

### 0639 - SFAPP Threshold Level Critical

This message indicates the SFAPP traffic is above the system supported traffic limit.

#### **Example**

yyyy.0639 SFAPP SYSTEM SFAPP Threshold Level Critical

Alarm Level: Critical.

#### Recovery

Reduce the TPS of the card below the system maximum limit.

### 0640 - SFAPP Threshold Condition Cleared

This message indicates the SFAPP traffic is below the SFAPP Congestion Alarm Lvl 1 threshold.

#### Example

yyyy.0640 SFAPP SYSTEM SFAPP Threshold Condition Cleared

Alarm Level: Normal.

#### Recovery

Alarm itself is a corrective alarm..

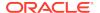

# 0641 - SFAPP Capacity normal, card(s) abnormal

This message indicates that any provisioned SFAPP card is isolated from the system.

#### **Example**

yyyy.0641 SFAPP SYSTEM SFAPP Capacity normal, card(s) abnormal

Alarm Level: Minor.

#### Recovery

Check if the SFAPP card is faulty or inhibited.

# 0642 - System SFAPP TPS normal

This message indicates the isolated SFAPP card comes in service.

#### **Example**

yyyy.0642 SFAPP SYSTEM System SFAPP TPS normal

Alarm Level: Normal.

#### Recovery

Alarm itself is a corrective alarm.

# 0643 - System SFAPP Threshold Exceeded

This message indicates the SFAPP TPS is above the SFAPP TPS Threshold Lvl (rtrv-th-alm).

#### Example

yyyy.0643 SFAPP SYSTEM System SFAPP Threshold Execeeded

Alarm Level: Major.

#### Recovery

Reduce the overall TPS of the SFAPP subsystem below the SFAPP TPS threshold Lvl.

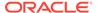

## 0644 - System SFAPP capacity exceeded

This message indicates the SFAPP capacity exceeds the maximum system limit.

#### **Example**

yyyy.0644 SFAPP SYSTEM Syste

System SFAPP Capacity Exceeded

#### Alarm Level: Critical.

#### Recovery

 Reduce the overall TPS of the SFAPP subsystem below the Maximum system capacity.

## 0645 - LIM/SCCP card(s) denied SFAPP service

This message indicates the isolated SFAPP card comes in service.

#### **Example**

```
e1061501 17-12-22 11:03:03 EST EAGLE 46.5.1.5.0-73.10.0

** 0141.0645 ** SFAPP SYSTEM LIM/SCCP card(s) denied
SFAPP service
```

#### Alarm Level: Major.

#### Recovery

Configure the LIM/SCCP card for SFAPP service.

# 0646 - SFAPP Dynamic Learning Alarm Cleared

This occurs if alarm 0543 (VLR Dynamic Learning is suspended) is raised and changed the value of the mode parameter of the SFAPPOPTS table to OFF.

#### Alarm Level: Normal.

#### Recovery

None. This alarm is a clearing alarm.

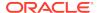

## 0647 - EEDB Connectivity Down

This occurs when connectivity between the EAGLE and its EEDB has been lost.

1 2 3 4 5 6
7 8
1234567890123456789012345678901234567890123456789012345678901234567890123456789012
34567890
yyyy.0647 SYSTEM EEDB Connectivity Down

Alarm Level: Major.

#### Recovery

Check the connectivity between the EAGLE and its EEDB.

# 0648 - EEDB Connectivity Up

This occurs when connectivity between the EAGLE and its EEDB has been restored.

1 2 3 4 5 6
7 8
12345678901234567890123456789012345678901234567890123456789012
34567890
yyyy.0648 SYSTEM EEDB Connectivity Up

Alarm Level: Normal.

#### Recovery

None. This alarm is a clearing alarm.

## 0901 - Card DB Load Timeout, Check GLS SS

This message indicates that the database of a card or subsystem has been in a transition for 9 minutes. This alarm shows the unavailability of the GLS subsystem. If the Integrated GLS feature is OFF or not yet enabled, this alarm shows that no TSM/E5-TSM is in IS-NR state or no TSM/E5-TSM card is responding to GWS requests. If the Integrated GLS feature is ON, this alarm shows that the E5-OAM cards are not performing the GLS functionality properly.

#### **Example**

tekelecstp 02-09-21 17:09:58 EST EAGLE5 42.0.2-63.38.33
\*\* 0076.0901 \*\* CARD 1201 SS7ANSI Card DB load timeout, check GLS SS

Alarm Level: Major

#### Recovery

 Use the rtrv-ctrl-feat command to check the state of Integrated GLS feature. If the Integrated GLS feature is enabled and ON, the GLS subsystem is running. Go to step 6.

- 2. If the Integrated GLS feature is OFF or not yet enabled, the GLS subsystem is a collection of TSM/E5-TSM cards running the GLS application. Verify that at least one TSM/E5-TSM card is in IS-NR state using the rept-stat-card:appl=gls command.
- 3. If TSM/E5-TSM card(s) are not in IS-NR state, enter the init-card:appl=gls command to boot the GLS subsystem.
- **4.** Verify that the cards come back in service. Use the rept-stat-card:appl=gls command.
- Run the rept-stat-db:display=all command to identify which cards are in transition, and note all cards that are in transition state (T column set to "Y"). If the transition is not cleared, turn the Integrated GLS feature ON again, then contact My Oracle Support (MOS).

Example of rept-stat-db command:

```
tekelecstp 02-09-21 16:01:58 EST EAGLE5 42.0.2-63.38.33
   DATABASE STATUS: >> NOT OK (DMS) <<
        TDM 1114 ( STDBY)
                                  TDM 1116 ( ACTV )
        C LEVEL TIME LAST BACKUP C LEVEL TIME
LAST BACKUP
  FD BKUP Y 22 02-09-07 13:33:18 EST Y
   FD CRNT Y 71
                                   Y
                                          71
       MCAP 1113
                                   MCAP 1115
   RD BKUP -
   USB BKP -
   CARD/APPL LOC C T LEVEL TIME LAST UPDATE EXCEPTION
  VSCCP 1101 Y N 71 02-09-20 13:25:06
          1104 - - -
  TDM-CRNT 1114 Y N 71 02-09-20 13:25:06 -
TDM-BKUP 1114 Y - 22 02-08-31 10:31:00 DIFF LEVEL
  TDM-CRNT 1116 Y N 71
TDM-BKUP 1116 Y - 1
                            02-09-20 13:25:06
                              00-00-00 00:00:00 DIFF LEVEL
```

- 6. If the Integrated GLS feature is ON, turn it OFF with the CHG-CTRL-FEAT:partnum=893038901:status=OFF command.
- 7. Wait for 5 minutes, and use the rept-stat-db:display=all command to verify that there are no cards in transition. Turn the Integrated GLS feature back on using the CHG-CTRL-FEAT:partnum=893038901:status=ON command.

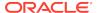

8. If the problem persists, contact My Oracle Support (MOS).

### 0902 - Card DB is stable

This message indicates that the database of a card was in transition but has recovered.

#### **Example**

```
RLGHNCXA3W 99-12-06 10:56:18 EST EAGLE 35.0.0 0104.0902 CARD 1201 SS7ANSI Card DB is stable
```

Alarm Level: No alarm condition. The message is informational only.

#### Recovery

No action is needed.

### 0903 - IP Link A is Down

This message indicates that an IP application socket is out of service due to a IP link down (ethernet problem) or due to the signaling link being deactivated.

#### **Example**

```
RLGHNCXA03W 01-01-10 16:28:08 EST EAGLE 35.0.0
** 0046.0903 ** CARD 1111 EBDADCM IP Link A is down
```

#### Alarm Level: Major

#### Recovery

1. Enter the following command to determine the IP address of the link:

```
rtrv-ip-lnk:loc=xxxx:port=a
Where xxxx is the card identified in the alarm output.
```

2. Enter the following command to retrieve the name of the local host:

```
rtrv-ip-host:ipadr=xxxx.xxxx.xxxx
Where xxxx.xxxx.xxxx.xxxx = the link IP address from 1.
```

3. Enter the following command to get the name of the remote host:

```
rtrv-appl-sock:lhost=xxxxxxx
Where xxxxxxx = local host name from 2.
```

4. Enter the following command to test the TCP/IP connection:

```
pass:loc=xxxx:cmd="ping yyyyyyyyy"
Where: xxxx = Card location from the alarm output. yyyyyyyyy = logical name of the remote host from 3.
```

- 5. If the ping command fails, perform the following checks:
  - a. Check the remote host hardware and software.
  - **b.** Use your company procedures to check the network.
  - c. Check cable connections at the IP<sup>7</sup> Secure Gateway and at the remote host.

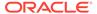

**6.** If the UNAVAIL REASON still indicates an alignment problem, enter the following command:

```
rept-stat-slk:loc=xxxx:port=a
```

Where xxxx is the card identified in the alarm output. If the DCM card is not OOS-MT, proceed to 8.

- 7. If the DCM card is OOS-MT, do the following, using the rept-stat-card command to check for card IS-NR state after each action:
  - a. Reinitialize card using the init-card command.
  - **b.** Reseat the card.
  - c. Replace the card.

Refer to the *Maintenance Manual* for card removal/replacement procedures.

8. If the fault is not cleared, contact My Oracle Support (MOS).

## 0904 - IP Link A is Up

This indicates that a previously broken link between the DCM card and the OAP now exists and is functioning properly.

#### **Example**

```
RLGHNCXA03W 01-01-10 16:28:08 EST EAGLE 35.0.0 0046.0904 CARD 1111 EBDADCM IP Link A is up
```

**Alarm Level:** No alarm condition. The message is informational only.

#### Recovery

This message indicates a previous fault has been corrected.

No further action is necessary.

### 0905 - IP Link B is Down

This message indicates that an IP application socket is out of service due to a IP link down (ethernet problem) or due to the signaling link being deactivated.

#### **Example**

```
RLGHNCXA03W 01-01-10 16:28:08 EST EAGLE 35.0.0
** 0046.0905 ** CARD 1111 EBDADCM IP Link B is down
```

#### Alarm Level: Major

#### Recovery

1. Enter the following command to determine the IP address of the link:

```
rtrv-ip-lnk:loc=xxxx:port=b
```

Where xxxx is the card identified in the alarm output.

2. Enter the following command to retrieve the name of the local host:

```
rtrv-ip-host:ipadr=xxxx.xxxx.xxxx
```

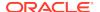

Where xxxx.xxxx.xxxx.xxxx = the link IP address from 1.

3. Enter the following command to get the name of the remote host:

```
rtrv-appl-sock:lhost=xxxxxxxx
```

Where xxxxxxxx = local host name from 2.

4. Enter the following command to test the TCP/IP connection:

```
pass:loc=xxxx:cmd="ping yyyyyyyyy"
```

Where xxxx = Card location from the alarm output. yyyyyyyy = logical name of the remote host from 3.

- 5. If the ping command fails, perform the following checks:
  - Check the remote host hardware and software.
  - Use your company procedures to check the network.
  - Check cable connections at the IP<sup>7</sup> Secure Gateway and at the remote host.
- If the UNAVAIL REASON still indicates an alignment problem, enter the following command:

```
rept-stat-slk:loc=xxxx:port=b
```

Where xxxx is the card identified in the alarm output. If the DCM card is not OOS-MT, proceed to 8.

- 7. If the DCM card is OOS-MT, do the following, using the rept-stat-card command to check for card IS-NR state after each action:
  - Reinitialize card using the init-card command
  - Reseat the card
  - · Replace the card

Refer to the *Maintenance Manual* for card removal/replacement procedures.

8. If the fault is not cleared, contact My Oracle Support (MOS).

### 0906 - IP Link B is Up

This indicates that a previously broken link between the DCM card and the OAP now exists and is functioning properly.

#### Example

```
RLGHNCXA03W 01-01-10 16:28:08 EST EAGLE 35.0.0 0046.0906 CARD 1111 EBDADCM IP Link B is up
```

Alarm Level: No alarm condition. The message is informational only.

#### Recovery

This message indicates a previous fault has been corrected.

No further action is necessary.

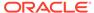

## 0907 - HW limiting TPS Rate Alarm Cleared

This message indicates that the alarm condition, specified by message "0908 - HW cannot support purchased TPS rate," has been cleared.

#### **Example**

```
RLGHNCXA21W 00-02-07 12:01:43 EST EAGLE 5.0.0-32.0.0 0100.0907 CARD 1101 SS7IPGW HW limiting TPS rate alarm cleared ASSY SN: 102199815a1234
```

Alarm Level: No alarm condition. The message is informational only.

#### Recovery

This message indicates a previous fault has been corrected.

No further action is necessary.

## 0908 - HW Cannot Support Purchased TPS Rate

This message indicates that the purchased transactions per second (TPS) rate running on the DCM(s) is higher than can be supported by you current hardware.

#### **Example**

#### Alarm Level: Major

#### Recovery

1. Upgrade your DCM hardware.

This alarm can be cleared only when the concerned DCM hardware is unplugged.

Contact My Oracle Support (MOS) for information about upgrading your DCM hardware.

# 0911 - Dynamic Database is Inconsistent

The dynamic database (DDB) audit (whether running automatically or on-demand) has detected that checksums are inconsistent. This means that one or more cards do not concur with the current network configuration. (The UIM lists a maximum of four affected cards.)

The dynamic database audit looks for checksum errors in dynamic database tables on LIM and Service Module cards. The fixed database, which is entered via the

OAM card, includes all provisionable tables and options. The dynamic database has information about the *state* of those static-database entries (for example, which links are actually available). Each LIM and Service Module card has a copy of the fixed database and the dynamic database. The entries in the tables in the dynamic database on each card change as network conditions change. Cards calculate and record dynamic database checksums in real time as updates are applied.

If the dynamic database is being updated during the dynamic database audit, then the inconsistent checksums might not indicate a true problem. To ensure that all dynamic database changes have been received and applied, the OAM processes audit replies after a required quiet period.

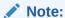

You can use the "DDBAUDTIMER" SS7OPTS option to enable and disable the background audit.

Typically, when the dynamic database copies are consistent among all the cards except one, then there is a problem on that one card. It is possible, however, for one card to have the correct information when the other cards do not (for example, a card might have a link on it that is actually available when the other cards incorrectly show the link as unavailable). When this alarm occurs, further troubleshooting is necessary to determine the actual status of the routes, links, linksets, and subsystems.

#### **Example**

```
RLGHNCXA21W 00-02-07 11:02:30 EST EAGLE 41.0

** 0100.0911 ** SYSTEM Dynamic database is inconsistent

Card 1101, 1102, 1107, 1108, ... (3 others)
```

#### Alarm Level: Major

#### Recovery

The Eagle cannot automatically determine which cards are inconsistent. Do the following to address a dynamic-database inconsistency alarm:

- 1. Run the rept-stat-ddb command to display the last dynamic database audit report.
- 2. Initialize the affected cards identified in the dynamic database audit report:
  - a. If a small number of cards are reported inconsistent, initialize them using the init-card:loc= command. You should initialize the affected cards immediately.
  - b. If all cards of the same type report inconsistencies, initialize them using the init-card:appl=command.

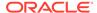

#### **Caution:**

This command could affect service as it will boot all the appl cards at the same time (for example, the command could cause loss of SCCP if the init-card:appl=VSCCPcommand is run).

- 3. Run the rept-stat-card:mode=full:loc= command on each card identified as inconsistent to verify the card is IS-NR.
- 4. If a large number of cards of various types report inconsistent, you might need to issue the init-network or the init-sys command to clear the inconsistency.

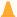

#### **Caution:**

These commandswill cause a nodal outage.

- 5. After the cards are initialized, run the aud-data:type=DDB command. If the report shows no inconsistency, then the problem is fixed.
- 6. Next, you can use the dbg-ddb command to troubleshoot the problem. The parameters to use in the dbg-ddb command depend on the type of dynamic database update that was missed (route/link/linkset).

When a system reports dynamic database inconsistencies, first check the IMT buses statistics to make sure they are clean. This is important because multicast updates resulting from network activity transit via the IMT buses and any outstanding issue on this part of the system may lead some cards to miss the updates and OAM to report dynamic database inconsistencies. When a checksum is identified to be incorrect and is updated by a wild write audit, you may want to know that a dynamic database inconsistency reported on a card was due to a wild write (rather than any other cause, such as a missed multicast). In the scenario where one or a group of cards miss a dynamic database update related to a network state change, then the counter collecting the total number of update misses is incremented. Use the dbg-ddb command to retrieve this counter.

7. Contact My Oracle Support (MOS).

## 0912 - Dynamic database is now consistent

The dynamic database audit has run and determined that the checksums are consistent.

#### **Example**

```
RLGHNCXA21W 00-02-07 11:02:30 EST EAGLE 35.0.0 0100.0912 SYSTEM Dynamic database is now consistent
```

**Alarm Level:** No alarm condition. The message is informational only.

#### Recovery

This message indicates a previous fault has been corrected.

No further action is necessary.

# **UIMs**

The following are UIMs that may be displayed.

### 1000 - MTP rcvd UPU - User Part is not SCCP

The system forwarded a unit data (UDT) message to a distant node that does not support SCCP. In response, the distant node sent back a user part unavailable (UPU) message.

The message provides the affected point code (which sent the UPU), as well as the service information octet (SIO) field of the message and the cause code.

All fields are in decimal values. The SIO field values applicable to this message are:

03 - SCCP

04 - Telephone User Part (TUP)

05 - ISDN User Part (ISUP)

06 - Data User Part (call and circuit related messages)

07 - Data User Part (facility registration and cancellation)

08 - MTP Testing User Part

The message also provides the value for the User Part that was unavailable (UPU=). The values shown above apply to this field as well.

The Cause Codes (Unavail Cause =) applicable to this message are:

000 - Unknown

001 - Unequipped Remote User

002 - Inaccessible User Part

Unequipped remote user indicates the distant node is not equipped for SCCP. Inaccessible user part indicates that the distant node is equipped with SCCP capability, but there has been a failure in SCCP making it impossible to handle messages sent to it by MTP.

#### Example

```
RLGHNCXA21W 00-02-07 11:02:30 EST EAGLE 35.0.0 0100.1000 CARD 1201,A INFO MTP rcvd UPU - user part is not SCCP SIO=03 OPC=003-232-000 DPC=001-004-000 AFTPC=004-000-001 UPU=03 UNAVAIL CAUSE=001 LSN=A1234567
```

Alarm Level: No alarm condition. The message is informational only.

#### Recovery

No action necessary.

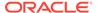

## 1001 - MTP rcvd Transfer Controlled (TFC)

The system is generating traffic for a remote node that is congested. The distant node sent a transfer controlled (TFC) message in response.

#### **Example**

#### Legend

#### **AFTPC**

Affected point code (for SCCP messages)

#### **CONG STATUS**

Congestion status

#### **DPC**

Destination point code

#### LSN

Linkset name. The name must be unique.

#### **OPC**

Origination point code

#### SIO

Service information octet

**Alarm Level:** No alarm condition. The message is informational only.

#### Recovery

1. The affected point code field of the output message identifies the node that is congested.

The system discards MSUs with a priority lower than the congestion status value sent with the TFC.

The system sends only messages with a priority higher or equal to the congestion status value of the TFC.

Refer to TR-NPT-000246, Issue 2, June 1987, Chapter 1.111.5, Annex A for priority assignments.

3. Contact the far-end to determine the reason for congestion.

### 1002 - MTP rcvd invalid TFC - status 0

The EAGLE 5 ISS system received a transfer controlled (TFC) message with a status of 0 (protocol violation). No action on the part of the EAGLE 5 ISS system has been taken.

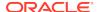

```
RLGHNCXA21W 00-02-07 11:02:30 EST EAGLE 35.0.0 0100.1002 CARD 1205,B INFO MTP rcvd invalid TFC - status 0 SIO=0a OPC=003-234-000 DPC=000-024-000 AFTPC=055-000-046 CONG STATUS=000 LSN=A1234567
```

#### Legend

#### **AFTPC**

Affected point code (for SCCP messages)

#### **CONG STATUS**

Congestion status

#### **DPC**

Destination point code

#### LSN

Linkset name. The name must be unique.

#### **OPC**

Origination point code

#### SIO

Service information octet

Alarm Level: No alarm condition. The message is informational only.

#### Recovery

- 1. The EAGLE 5 ISS system does not take any action based on this TFC message.
  - The output above is provided only to indicate the event took place, but does not require any action by maintenance personnel.
- **2.** Contact the far-end to determine the reason for congestion.

## 1003 - MTP rcvd invalid H0/H1 code

SS7 received a level 3 message with an unrecognized H0H1 code.

#### Example

```
RLGHNCXA21W 00-02-07 11:02:30 EST EAGLE 35.0.0 0100.1003 CARD 1205,B INFO MTP rcvd invalid H0/H1 code SIO=0a OPC=003-235-000 DPC=000-024-000 H0H1=43 LSN=A1234567
```

#### Legend

#### **DPC**

Destination point code

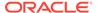

#### H0H1

H0/H1 heading code

#### LSN

Linkset name. The name must be unique.

#### **OPC**

Origination point code

#### SIO

Service information octet

**Alarm Level:** No alarm condition. The message is informational only.

#### Recovery

 This message could indicate that the MTP restart feature is not enabled. If the MTP restart feature should be enabled, use the chg-feat to turn on the MTP restart feature.

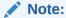

Once the feature is enabled using the chg-feat command, it cannot be turned off, contact My Oracle Support (MOS) before executing the chg-feat command.

2. This output is informational only.

The SS7 traffic is not interrupted and service is not affected.

3. Contact the far-end to determine the reason for congestion.

### 1004 - MTP rcvd unknown DPC

The EAGLE 5 ISS system received an MSU with a DPC that is not in the routing table.

#### **Example**

```
RLGHNCXA21W 00-02-07 11:02:30 EST EAGLE 35.0.0 0100.1004 CARD 1205,B INFO MTP revd unknown DPC SIO=0a OPC=003-236-000 DPC=000-071-000 LSN=A1234567
```

#### Legend

#### **DPC**

Destination point code

#### LSN

Linkset name. The name must be unique.

#### **OPC**

Origination point code

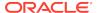

#### SIO

Service information octet

Alarm Level: No alarm condition. The message is informational only.

## Recovery

- 1. If the EAGLE 5 ISS system should be able to route to the DPC (indicated in the message output), add the DPC to the EAGLE 5 ISS system routing table using the ent-rte and ent-dstn commands.
- If the DPC is not one that the EAGLE 5 ISS system should be able to route to, no action is necessary.

## 1005 - GWS rcvd OPC that is not allowed

This message indicates the EAGLE 5 ISS received an MSU with an origination point code (OPC) that is not allowed in gateway screening (GWS).

## **Example**

```
RLGHNCXA21W 00-02-07 11:02:30 EST EAGLE 35.0.0

0100.1005 CARD 1205,A INFO GWS rcvd OPC that is not allowed SIO=b2 OPC=003-237-000 DPC=003-003-003

H0H1=32 AFTPC=03-03-03

SR=osp3 LSN=A1234567
```

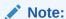

Four outputs are possible. The Legend includes abbreviations found in all variations.

## Legend

## **ADDR**

Address

## **AFTPC**

Affected point code (for SCCP messages)

## **AFTSS**

Affected subsystem (identifies the subsystem that failed)

#### ΔΙ

Address Indicator

## **CDPA**

Called party address

## **CGPA**

Calling party address

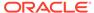

#### **DATA**

Information from the upper layers of SCCP management

#### **DPC**

Destination point code

#### H0H1

H0/H1 heading code

#### LSN

Linkset name. The name must be unique.

#### **MULT**

SCCP management message multiplicity indicator

#### **OPC**

Origination point code

#### PC

Point code for the SS7 end user (OPC).

#### **SCCP MT**

SCCP message type

#### **SCMG**

SCCP management message

#### SIO

Service information octet

## SR

Screening reference name

#### **SSN**

Subsystem number

## TT

Translation type

## **TYPE**

SCCP management message type

Alarm Level: No alarm condition. The message is informational only.

## Recovery

1. If this origination point code (OPC) is one that should be allowed to pass through the network, add the OPC to the gateway screening (GWS) tables assigned to the link reporting this message.

Use the ent-scr-opc command to add the OPC to the list of allowed OPC codes. Refer to the *Database Administration Manual - Gateway Screening* for instructions on how to add an OPC to gateway screening (GWS).

2. If the OPC should not be allowed to pass through the network, no action is necessary.

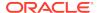

# 1006 - GWS rcvd DPC that is not allowed

This message indicates the EAGLE 5 ISS received an MSU with a destination point code (DPC) that is not allowed in gateway screening (GWS).

## **Example**

```
RLGHNCXA21W 00-02-07 11:02:30 EST EAGLE 35.0.0 0100.1006 CARD 1205,A INFO GWS rcvd DPC that is not allowed SIO=b2 OPC=003-237-000 DPC=003-003-003 H0H1=23 AFTPC=03-03-03 SR=osp3 LSN=A1234567
```

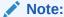

Four outputs are possible. The Legend includes abbreviations found in all variations.

## Legend

## **ADDR**

Address

#### **AFTPC**

Affected point code (for SCCP messages)

#### **AFTSS**

Affected subsystem (identifies the subsystem that failed)

#### ΑI

Address Indicator

#### **CDPA**

Called party address

#### **CGPA**

Calling party address

#### **DATA**

Information from the upper layers of SCCP management

## **DPC**

Destination point code

#### **H0H1**

H0/H1 heading code

#### LSN

Linkset name. The name must be unique.

#### **MULT**

SCCP management message multiplicity indicator

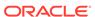

#### **OPC**

Origination point code

#### PC

Point code for the SS7 end user (OPC).

#### **SCCP MT**

SCCP message type

#### **SCMG**

SCCP management message

## SIO

Service information octet

#### SR

Screening reference name

#### SSN

Subsystem number

#### TT

Translation type

#### **TYPE**

SCCP management message type

Alarm Level: No alarm condition. The message is informational only.

#### Recovery

1. If this destination point code (DPC) is one that should be allowed to pass through the network, add the DPC to the gateway screening (GWS) tables assigned to the link reporting this message.

Use the ent-scr-dpc command to add the DPC to the list of allowed DPC codes. Refer to the *Database Administration Manual-Gateway Screening* for instructions on adding a DPC to gateway screening (GWS).

2. If the DPC should not be allowed to pass through the network, no action is necessary.

# 1007 - GWS rcvd OPC That is Blocked

This message indicates the EAGLE 5 ISS received an MSU from an origination point code (OPC) that is blocked from this network by gateway screening (GWS).

## **Example**

```
RLGHNCXA21W 00-02-07 11:02:30 EST EAGLE 35.0.0 0100.1007 CARD 1205,A INFO GWS rcvd OPC that is blocked SIO=93 OPC=001-001-004 DPC=003-003-003 H0H1=31 AFTPC=03-03-03 SR=osp3 LSN=A1234567
```

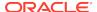

## Note:

Four outputs are possible. The Legend includes abbreviations found in all variations.

## Legend

## **ADDR**

Address

## **AFTPC**

Affected point code (for SCCP messages)

#### **AFTSS**

Affected subsystem (identifies the subsystem that failed)

#### ΑI

**Address Indicator** 

## **CDPA**

Called party address

## **CGPA**

Calling party address

#### **DATA**

Information from the upper layers of SCCP management

## **DPC**

Destination point code

## H0H1

H0/H1 heading code

## LSN

Linkset name. The name must be unique.

#### **MULT**

SCCP management message multiplicity indicator

## OPC

Origination point code

#### PC

Point code for the SS7 end user (OPC).

## **SCCP MT**

SCCP message type

## **SCMG**

SCCP management message

## SIO

Service information octet

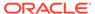

#### SR

Screening reference name

#### SSN

Subsystem number

#### TT

Translation type

#### **TYPE**

SCCP management message type

**Alarm Level:** No alarm condition. The message is informational only.

## Recovery

- 1. If this origination point code (OPC) should be allowed to send messages through the network, use the command dlt-scr-blkopc to delete the OPC from the blocked OPC screen set assigned to this link.
- If this OPC should be blocked from entering this network, no further action is necessary.

## 1008 - GWS rcvd DPC that is blocked

This message indicates the EAGLE 5 ISS received an MSU from a destination point code (DPC) that is blocked from this network by gateway screening (GWS).

## **Example**

```
RLGHNCXA21W 00-02-07 11:02:30 EST EAGLE 35.0.0 0100.1008 CARD 1205,A INFO GWS rcvd DPC that is blocked SIO=b2 OPC=007-008-000 DPC=003-003-003 H0H1=32 AFTPC=03-03-03 SR=osp3 LSN=A1234567
```

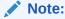

Four outputs are possible. The Legend includes abbreviations found in all variations.

## Legend

## **ADDR**

Address

## **AFTPC**

Affected point code (for SCCP messages)

## **AFTSS**

Affected subsystem (identifies the subsystem that failed)

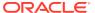

#### ΑI

**Address Indicator** 

## **CDPA**

Called party address

## **CGPA**

Calling party address

#### DATA

Information from the upper layers of SCCP management

## **DPC**

Destination point code

## H0H1

H0/H1 heading code

#### LSN

Linkset name. The name must be unique.

#### MUI T

SCCP management message multiplicity indicator

## **OPC**

Origination point code

#### PC

Point code for the SS7 end user (OPC).

## **SCCP MT**

SCCP message type

#### **SCMG**

SCCP management message

## SIO

Service information octet

## SR

Screening reference name

#### **SSN**

Subsystem number

#### TT

Translation type

## **TYPE**

SCCP management message type

Alarm Level: No alarm condition. The message is informational only.

## Recovery

1. If this destination point code (DPC) should be allowed to send messages through the network, use the command dlt-scr-blkdpc to delete the DPC from the blocked DPC screen set assigned to this link.

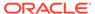

2. If this DPC should be blocked from entering this network, no further action is necessary.

## 1009 - GWS rcvd SIO that is not allowed

This message indicates that gateway screening (GWS) has discarded an MSU that is not allowed in the network.

## **Example**

```
RLGHNCXA21W 00-02-07 11:02:30 EST EAGLE 35.0.0 0100.1009 CARD 1205,B INFO GWS rcvd SIO that is not allowed SIO=b2 OPC=003-237-000 DPC=003-003-003 H0H1=33 AFTPC=03-03-03 SR=osp3 LSN=A1234567
```

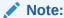

Four outputs are possible. The Legend includes abbreviations found in all variations.

## Legend

## **ADDR**

Address

## **AFTPC**

Affected point code (for SCCP messages)

## **AFTSS**

Affected subsystem (identifies the subsystem that failed)

## ΑI

**Address Indicator** 

## **CDPA**

Called party address

## **CGPA**

Calling party address

#### DATA

Information from the upper layers of SCCP management

## **DPC**

Destination point code

## H0H1

H0/H1 heading code

## LSN

Linkset name. The name must be unique.

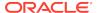

#### **MULT**

SCCP management message multiplicity indicator

#### OPC

Origination point code

#### PC

Point code for the SS7 end user (OPC).

#### SCCP MT

SCCP message type

#### **SCMG**

SCCP management message

#### SIO

Service information octet

#### SR

Screening reference name

#### **SSN**

Subsystem number

#### TT

Translation type

#### **TYPE**

SCCP management message type

Alarm Level: No alarm condition. The message is informational only.

## Recovery

- This indicates that a MSU was discarded because it failed screening.
  - No action is necessary, unless the MSU should have passed. If the MSU should have passed (verified by the fields displayed in the above message), go to 2.
- 2. Using the rtrv-scr-sio command, verify that the screening reference specified in the above message does not allow MSUs with the SI/HO/H1 values indicated.
- 3. If the MSU should have passed screening, use the ent-scr-sio command to add the si data to the screening reference assigned to this link.

# 1010 - GWS rcvd a priority that is not allowed

This message indicates gateway screening (GWS) has discarded an MSU because the priority is listed as one that is not allowed in this network.

## **Example**

```
RLGHNCXA21W 00-02-07 11:02:30 EST EAGLE 35.0.0 0100.1010 CARD 1205,A INFO GWS rcvd a priority that is not allowed SIO=0a OPC=003-242-000 DPC=000-071-000 H0H1=54 AFTPC=03-03-03 SR=osp3 LSN=A1234567
```

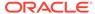

## Note:

Four outputs are possible. The Legend includes abbreviations found in all variations.

## Legend

## **ADDR**

Address

#### **AFTPC**

Affected point code (for SCCP messages)

#### **AFTSS**

Affected subsystem (identifies the subsystem that failed)

#### ΑI

**Address Indicator** 

## **CDPA**

Called party address

## **CGPA**

Calling party address

#### **DATA**

Information from the upper layers of SCCP management

#### **DPC**

Destination point code

#### H0H11

H0/H1 heading code

## LSN

Linkset name. The name must be unique.

#### **MULT**

SCCP management message multiplicity indicator

## OPC

Origination point code

#### PC

Point code for the SS7 end user (OPC).

## **SCCP MT**

SCCP message type

## **SCMG**

SCCP management message

## SIO

Service information octet

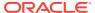

#### SR

Screening reference name

#### SSN

Subsystem number

#### TT

Translation type

#### **TYPE**

SCCP management message type

Alarm Level: No alarm condition. The message is informational only.

## Recovery

- 1. This indicates that a MSU was discarded because it failed screening.
  - No action is necessary, unless the MSU should have passed. If the MSU should have passed (verified by the fields displayed in the above message), go to 2.
- 2. Using the rtrv-scr-sio command, verify that the screening reference specified in the above message does not allow MSUs with the priority value indicated.
- 3. If the MSU should have passed screening, use the chg-scr-sio command to add the pri data to the screening reference.

# 1011 - GWS rcvd TFC, AFTPC not in routing tbl

This indicates that a transfer controlled message was received by a gateway link and failed screening because of an affected point code value in the message.

## **Example**

```
RLGHNCXA21W 00-02-07 11:02:30 EST EAGLE 35.0.0
0100.1011 CARD 1105,B INFO GWS rcvd TFC, AFTPC not in routing tbl
SIO=0a OPC=003-243-000 DPC=000-024-000
H0H1=35 AFTPC=099-099-003
SR=osp3 LSN=A1234567
```

## Legend

## **AFTPC**

Affected point code (for SCCP messages)

## **DPC**

Destination point code

#### H0H1

H0/H1 heading code

#### ISN

Linkset name. The name must be unique.

#### OPC

Origination point code

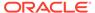

#### SIO

Service information octet

#### SR

Screening reference name

**Alarm Level:** No alarm condition. The message is informational only.

## Recovery

- 1. Verify the affected point code in the message, and verify whether the affected point code is required to be in the EAGLE 5 ISS routing tables.
- 2. If the affected point code is not required to be in the EAGLE 5 ISS routing tables, no further action is necessary.
- If the affected point code is required to be in the EAGLE 5 ISS routing table, use the ent-dstn command to add the affected point code to the EAGLE 5 ISS routing tables.

# 1012 - GWS rcvd Clg Party That is Not Allowed

This indicates an MSU was received on a gateway link but failed screening because of the SCCP calling party address.

## **Example 1 (non-SCMG)**

```
RLGHNCXA21W 00-04-18 18:59:23 EST EAGLE 31.3.0
0101.1012 CARD 1205,B1 INFO GWS rcvd Clg Party that is not allowed SIO=0a OPC=003-244-000 DPC=000-071-000
SCCP MT= 18
CDPA: AI=10 PC=003-003-003 SSN=005 TT=250
ADDR=ABCDEF1234567890ABCDE
CGPA: AI=10 PC=004-004-004 SSN=005 TT=251
ADDR=ABCDEF1234567890ABCDE
SR=scrb LSN=A1234567
```

## **Example 2 (SCMG)**

```
RLGHNCXA21W 00-04-18 18:59:30 EST EAGLE 31.3.0 0102.1012 CARD 1205,B1 INFO GWS revd Clg Party that is not allowed SIO=03 OPC=003-245-000 DPC=001-004-000 SCMG: TYPE=000 AFTPC=003-003-003 MULT=000 AFTSS=005 SR=scrb LSN=A1234567
```

## Legend

## **ADDR**

Address

## **AFTPC**

Affected point code (for SCCP messages)

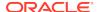

#### **AFTSS**

Affected subsystem (identifies the subsystem that failed)

#### ΑI

**Address Indicator** 

#### **CDPA**

Called party address

## **CGPA**

Calling party address

## **DATA**

Information from the upper layers of SCCP management

## **DPC**

Destination point code

## H0H1

H0/H1 heading code

#### LSN

Linkset name. The name must be unique.

#### **MULT**

SCCP management message multiplicity indicator

#### OPC

Origination point code

## PC

Point code for the SS7 end user (OPC).

## **SCCP MT**

SCCP message type

#### SCMG

SCCP management message

## SIO

Service information octet

## SR

Screening reference name

## SSN

Subsystem number

## TT

Translation type

#### **TYPE**

SCCP management message type

Alarm Level: No alarm condition. The message is informational only.

Recovery

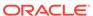

 This output indicates that a SCCP message was discarded because it failed screening.

No action is necessary, unless the message should have passed. If the message should have passed (verified by the fields displayed in the above message), continue with 2.

2. Using the rtrv-scr-cgpa command, verify the screen name specified in the output does not allow SCCP messages.

Check the following fields in the output:

- For non-SCMG messages, check the SCCP MT, SSN, and OPC.
- For SCMG messages, check the TYPE, AFTSS, and AFTPC (or OPC if the AFTPC is not present).
- If the SCCP message should have passed screening, use the ent-scr-cgpa or chg-scr-cgpa command to add the appropriate information to the screening reference.

# 1013 - GWS rcvd Cld Party that is not allowed

This indicates an MSU was received on a gateway link but failed screening because of the called party value in the SCCP called party address field.

## **Example**

The following is an output example when an SCCP management message, such as SSP, SST, SSA, or SSC generates this UIM.

```
RLGHNCXA21W 00-04-18 18:59:30 EST EAGLE 35.0.0 0102.1013 CARD 1205,B INFO GWS rcvd Cld Party that is not allowed SIO=03 OPC=003-245-000 DPC=001-004-000 SCMG: TYPE=000 AFTPC=003-003-003 MULT=000 AFTSS=005 SR=scrb LSN=A1234567 Report Date:06-09-13 Time:00:13:22
```

The following is an output example when an SCCP report message, such as UDT, UDTS, or XUDT, generates this UIM.

```
RLGHNCXA21W 00-04-18 18:59:30 EST EAGLE 35.0.0
0185.1005 CARD 1101,A2 INFO GWS rcvd OPC that is not allowed SIO=03 OPC=007-021-067 DPC=005-022-019
SCCP MT=018
CDPA: AI=05 PC=005-006-007 SSN=006 TT=007
ADDR=0
CGPA: AI=14 PC=015-016-017 SSN=022 TT=023
ADDR=9194603655
SR=scr1 LSN=ABCD123
Report Date:02-07-21 Time:16:20:19
```

## Legend

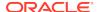

#### **AFTPC**

Affected point code (for SCCP messages)

#### **AFTSS**

Affected subsystem (identifies the subsystem that failed)

#### **DPC**

Destination point code

#### LSN

Linkset name. The name must be unique.

#### **MULT**

SCCP management message multiplicity indicator

#### **OPC**

Origination point code

#### **SCMG**

SCCP management message

#### SIO

Service information octet

#### SR

Screening reference name

#### **TYPE**

SCCP management message type

Alarm Level: No alarm condition. The message is informational only.

## Recovery

 This output indicates that a SCCP message was discarded because it failed screening.

No action is necessary, unless the message should have passed. If the message should have passed (verified by the fields displayed in the above message), go to 2.

- Using the rtrv-scr-cdpa command, verify that the screening reference specified in the above message does not allow SCCP messages with the called party address indicated.
- 3. If the SCCP message should have passed screening, use the ent-scr-cdpa command to add the called party address to the screening reference.

# 1014 - GWS rcvd Translation Type not allowed

This indicates an MSU requiring global title was received on a gateway link but failed screening because of the translation type indicated in the message.

## **Example**

```
RLGHNCXA21W 00-04-18 18:59:23 EST EAGLE 31.3.0 0101.1014 CARD 1205,B INFO GWS rcvd Translation Type not allowed SIO=0a OPC=003-244-000 DPC=000-071-000
```

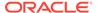

SCCP MT= 18

CDPA: AI=10 PC=003-003-003 SSN=005 TT=250

ADDR=ABCDEF1234567890ABCDE

CGPA: AI=10 PC=004-004-004 SSN=005 TT=251

ADDR=ABCDEF1234567890ABCDE SR=scrb LSN=A1234567

## Legend

## **ADDR**

Address

#### ΑI

Address Indicator

#### **CGPA**

Calling party address

#### **CDPA**

Called party address

## **DPC**

Destination point code

#### LSN

Linkset name. The name must be unique.

## OPC

Origination point code

#### PC

Point code for the SS7 end user (OPC).

## **SCCP MT**

SCCP message type

## SIO

Service information octet

## SR

Screening reference name

#### SSN

Subsystem number

#### TT

Translation type

**Alarm Level:** No alarm condition. The message is informational only.

## Recovery

1. This output indicates that an MSU requiring global title translation was discarded because it failed screening.

No action is necessary, unless the message should have passed. If the message should have passed (verified by the fields displayed in the above message), go to 2.

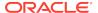

- 2. Using the rtrv-scr-tt command, verify that the screen name specified in the above message does not allow MSUs with the translation type indicated.
- 3. If the MSU should have passed screening, use the ent-scr-tt command to add the translation type to the screening reference.

# 1015 - GWS rcvd SCMG with not allowed AFTPC

This message indicates that an SCCP management message (SCMG) was received on a gateway link and failed gateway screening because of the affected point code.

## **Example**

```
RLGHNCXA21W 00-04-18 18:59:30 EST EAGLE 31.3.0 0102.1015 CARD 1205,B INFO GWS rcvd Cld Party that is not allowed SIO=03 OPC=003-245-000 DPC=001-004-000 SCMG: TYPE=000 AFTPC=003-003-003 MULT=000 AFTSS=005 SR=scrb LSN=A1234567
```

## Legend

#### **AFTPC**

Affected point code (for SCCP messages)

#### **AFTSS**

Affected subsystem (identifies the subsystem that failed)

## **DPC**

Destination point code

#### LSN

Linkset name. The name must be unique.

#### **MULT**

SCCP management message multiplicity indicator

## **OPC**

Origination point code

#### **SCMG**

SCCP management message

#### SIO

Service information octet

## SR

Screening reference name

## **TYPE**

SCCP management message type

**Alarm Level:** No alarm condition. The message is informational only.

## Recovery

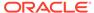

1. This output indicates that an SCCP management message was discarded because it failed screening.

No action is necessary, unless the message should have passed. If the message should have passed (verified by the fields displayed in the above message), go to 2.

- 2. Using the rtrv-scr-aftpc command, verify that the screening reference specified in the above message does not allow SCCP management messages with the affected point code indicated.
- 3. If the message should have passed screening, use the ent-scr-aftpc command to add the affected point code to the screening reference.

# 1016 - MTP Adj PC not in routing table

This message indicates that an MSU was received with an adjacent point code not found in the EAGLE 5 ISS routing table.

## **Example**

```
RLGHNCXA21W 00-11-18 19:12:00 EST EAGLE 35.0.0 0147.1016 CARD 1201,A INFO MTP Adj PC not in routing table OPC=001-001-001 CPC=002-002-002 LSN=1sn01a
```

## Legend

## **CPC**

Capability point code

#### LSN

Linkset name. The name must be unique.

#### OPC

Origination point code

Alarm Level: No alarm condition. The message is informational only.

#### Recovery

1. This output indicates that an MSU was discarded because the DPC did not appear in the system linkset table.

Network messages are valid only from adjacent point codes.

2. If the MSU should have passed screening, use the chg-scr-sio command to add the pri data to the screening reference.

## 1018 - REPT-MTPERR: MTP rcvd invalid SIO

A MSU is discarded when the EAGLE 5 ISS is unable to perform MTP-level routing.

## **Example**

```
RLGHNCXA21W 00-04-18 19:09:14 EST EAGLE 31.3.0 0140.1018 CARD 1201,A INFOREPT-MTPERR: MTP rcvd invalid SIO
```

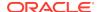

```
SIO=07 OPC=001-001-001 DPC=002-002-002 LSN=A1234567
```

## Legend

#### **DPC**

Destination point code

#### LSN

Linkset name. The name must be unique.

#### OPC

Origination point code

#### SIO

Service information octet

Alarm Level: No alarm condition. The message is informational only.

## Recovery

 This indicates that a MSU was discarded because of an undefined point code or an invalid SIO.

This message is displayed only when the total number of discarded SIOs is less than a specified limit over a specified period time. No action is necessary, unless the MSU should have passed. If the MSU should have passed (verified by the fields displayed in the above message), go to 2.

- 2. Using the rtrv-scr-sio command, verify that the screening reference specified in the above message does not allow MSUs with the value indicated.
  - a. If the MSU should have passed screening, use the chg-scr-sio command to add the appropriate data to the screening reference.
  - **b.** If the SIO is not one that the EAGLE 5 ISS should be able to route to, no action is necessary.

# 1019 - SCCP rcvd invalid UDTS/XUDTS msg

SCCP received a user data service (UDTS)/extended user data service (XUDTS) message from the network that was discarded because of an invalid message type indicator.

## Example

```
RLGHNCXA21W 00-04-18 19:00:05 EST EAGLE 31.3.0 0106.1019 CARD 1103,A INFO SCCP rcvd invalid UDTS/XUDTS msg SIO=03 OPC=003-251-000 DPC=001-004-000 CDPA: SSN=005 TT=250 CGPA: SSN=000 TT=000 RETURN CAUSE=001 DATA=26 80 03 09 0e 06 09 00 fe 08 50 55 05 43 00 00 00 00 00 USN=A1234567
```

## Legend

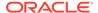

#### **CDPA**

Called party address

## **CGPA**

Calling party address

#### **DATA**

Information from the upper layers of SCCP management

#### **DPC**

Destination point code

#### LSN

Linkset name. The name must be unique.

#### **OPC**

Origination point code

## return cause

Identifies the reason for the returned message (for connectionless protocols)

#### SIO

Service information octet

#### SSN

Subsystem number

#### TT

Translation type

Alarm Level: No alarm condition. The message is informational only.

## Recovery

This indicates that SCCP received a UDTS/XUDTS message that was discarded because the message type field contained a value invalid in the system.

No action is necessary.

## Note:

The UDTS/XUDTS message is used in the SCCP protocol to indicate an error in a UDT message. The UDT was sent to another node, an error was found, and the UDTS/XUDTS message was returned with the following fields:

- Message type
- Return cause
- Called party address
- Calling party address
- Data

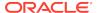

## 1020 - IARCDPN NPP Service is off

This message is issued when the IARCDPN NPP service is called for at run-time, but the service status is currently set to OFF instead of ON.

## **Example**

```
RLGHNCXA21W 09-07-21 16:20:19 EST EAGLE 41.1.0

0002.1020 CARD 1113 INFO IARCDPN NPP Service is off
Report Date:09-07-21 Time:16:20:19
```

Alarm Level: No alarm condition. The message is informational only.

## Recovery

Use the chg-npp-serv command to change the service status to ON. Enter chg-npp-serv:srvn=iarcdpn:status=on.

## 1021 - IARCGPN NPP Service is off

This message is issued when the IARCGPN NPP service is called for at run-time, but the service status is currently set to OFF instead of ON.

## **Example**

```
RLGHNCXA21W 09-07-21 16:20:19 EST EAGLE 41.1.0
0002.1021 CARD 1113 INFO IARCGPN NPP Service is off
Report Date:09-07-21 Time:16:20:19
```

Alarm Level: No alarm condition. The message is informational only.

## Recovery

Use the chg-npp-serv command to change the service status to ON. Enter chg-npp-serv:srvn=iarcgpn:status=on.

# 1022 - System Meas. Limit Exceeded for LSONISMT

This UIM alarm is issued when the either of these limits is exceeded:

- · Maximum of 3000 LSONISMT measurements, or
- Maximum of 100 ISUP message type measurements per linkset.

#### **Example**

```
RLGHNCXA21W 00-04-18 19:09:14 EST EAGLE 31.3.0 0140.1022 SYSTEM INFO System Meas. limit exceeded for LSONISMT
```

Alarm Level: No alarm condition. The message is informational only.

#### Recovery

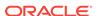

- 1. Each link in a linkset collects measurements for 100 ISUP message type measurements.
  - Only the first 100 types collected per linkset are reported. Those links that are not reported in the LSONISMT Report have their counts added to the totals in the LSORIGNI Gateway Report and the STP Report (MSUDSCRD field).
- 2. If the system total exceeds 3000, only the first 3000 collected are reported in the LSONISMT Gateway Report.

Any counts not included in this report are added to the totals in the LSORIGNI Gateway Report and the STP Report (MSUDSCRD field).

# 1023 - SCCP rcvd unknown msg type

This UIM may indicate that the SCCP received a message from the network that was discarded because of an unknown message type indicator. The generation of this UIM does not necessarily mean that an MSU has been discarded, however. This UIM can indicate that some feature did not handle an MSU due to its package type. (For example, features such as PPSMS or MO SMS NP/NPP feature that do not handle some SCCP MSU types.) In this case, the feature issues this UIM and passes the MSU to GTT to process.

## **Example**

```
RLGHNCXA21W 00-04-18 19:01:09 EST EAGLE 31.3.0 0109.1023 CARD 1103,A INFO SCCP rcvd unknown msg type SIO=0a OPC=003-255-000 DPC=000-024-000 DATA=26 80 03 09 0e 06 09 00 fe 08 50 55 05 43 00 00 00 00 00 LSN=A1234567
```

## Legend

#### **DATA**

Information from the upper layers of SCCP management

#### **DPC**

Destination point code

#### LSN

Linkset name. The name must be unique.

#### **OPC**

Origination point code

#### SIO

Service information octet

Alarm Level: No alarm condition. The message is informational only.

#### Recovery

No action is necessary.

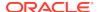

# 1024 - SCCP rcvd inv msg length

The SCCP received a message from the network that was discarded because of an invalid message length.

## **Example**

```
RLGHNCXA21W 00-04-18 19:01:15 EST EAGLE 31.3.0 0110.1024 CARD 1103,A INFO SCCP rcvd inv msg length SIO=0a OPC=004-000-000 DPC=000-071-000 DATA=26 80 03 09 0e 06 09 00 fe 08 50 55 05 43 00 00 00 00 00 LSN=A1234567
```

#### Legend

#### **DATA**

Information from the upper layers of SCCP management

#### DPC

Destination point code

#### LSN

Linkset name. The name must be unique.

## **OPC**

Origination point code

#### SIO

Service information octet

Alarm Level: No alarm condition. The message is informational only.

## Recovery

The SCCP received a message that was discarded because the message length field contained an invalid field for the system.

No action is necessary.

# 1025 - SCCP rcvd inv msg class

The SCCP received a message from the network that was discarded because of an invalid message class.

## **Example**

```
RLGHNCXA21W 00-04-18 19:01:40 EST EAGLE 31.3.0
0111.1025 CARD 1103,A INFO SCCP rcvd inv msg class
SIO=0a OPC=004-001-000 DPC=000-071-000
CDPA SS=000 CDPA TT=000
CGPA SS=00 CGPA TT=000
CLASS=000 MSG TYPE=00
LSN=A1234567
```

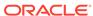

## Legend

## **CDPA**

Called party address

## **CGPA**

Calling party address

#### class

Message classl

#### **DPC**

Destination point code

#### LSN

Linkset name. The name must be unique.

## **MSG TYPE**

Message type

## **OPC**

Origination point code

## SIO

Service information octet

#### SS

Subsystem

#### TT

Translation type

Alarm Level: No alarm condition. The message is informational only.

## Recovery

The SCCP received a message that was discarded because the message class field contained an invalid value for the system.

No action is necessary.

# 1026 - System Meas Limit exceeded for LSORIGNI

This gateway related data has exceeded its threshold for the accumulation interval.

#### **Example**

Alarm Level: No alarm condition. The message is informational only.

## Recovery

No action is necessary.

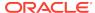

# 1027 - System Meas Limit exceeded for LSDESTNI

This gateway related data has exceeded its threshold for the accumulation interval.

## **Example**

```
RLGHNCXA21W 00-04-18 19:05:43 EST EAGLE 31.3.0 0128.1027 CARD 1105 INFO System Meas Limit exceeded for LSDESTNI
```

Alarm Level: No alarm condition. The message is informational only.

## Recovery

No action is necessary.

# 1028 - System Meas. Limit exceeded for ORIGNI/NINC

This gateway related data has exceeded its threshold for the accumulation interval.

## **Example**

Alarm Level: No alarm condition. The message is informational only.

## Recovery

No action is necessary.

# 1029 - SCCP rcvd inv Cld Party - bad GT ind

The SCCP received a message from the network that was discarded because of a bad global title indicator in the called party address.

#### Example

```
RLGHNCXA21W 00-04-18 19:02:05 EST EAGLE 31.3.0
0112.1029 CARD 1103,A1 INFO SCCP rcvd inv Cld Party - bad GT ind
SIO=03 OPC=001-001-001 DPC=002-002-002
CDPA LENGTH=000 MSG TYPE=04
CDPA: AI=10 PC=003-003-003 SSN=005 TT=250
ADDR=12345678901234567890
DATA=3a e2 38 c7 04 56 04 72 e0 e8 30 e9
2e cf 01 00 d0 02 83 01 f2 25 aa 0b
84 09 01 00 11 0a 19 49
LSN=A1234567
```

## Legend

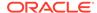

#### **ADDR**

Address

#### ΑI

Address Indicator

## **CDPA LENGTH**

Called party address length

#### **CGPA**

Calling party address

#### DATA

Hex dump of TCAP part of MSU

## **DPC**

Destination point code

#### LSN

Linkset name. The name must be unique.

## **MSG TYPE**

Message type

#### **OPC**

Origination point code

#### PC

Point code for the SS7 end user (OPC).

## SIO

Service information octet

## **SSN**

Subsystem number

#### TT

Translation type

**Alarm Level:** No alarm condition. The message is informational only.

## Recovery

The SCCP received a message that was discarded because the global title field in the called party address was invalid in the EAGLE 5 ISS.

No action is necessary.

# 1030 - Inh EIR SS request already outstanding

An inh-map-ss command is already entered and queued.

For more information about the inh-map-ss command, refer to the Commands Manual.

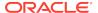

## **Example**

RLGHNCXA21W 03-08-18 19:09:14 EST EAGLE 31.3.0 0140.1030 CARD 1201 INFO Inh EIR SS request already outstanding

Alarm Level: No alarm condition. The message is informational only.

## Recovery

No action necessary.

# 1031 - Failure Inhibiting EIR SS

The inh-map-ss command was unsuccessful in taking the EIR subsystem off-line. For more information about the inh-map-ss command, refer to the *Commands Manual*.

## **Example**

```
RLGHNCXA21W 03-08-18 19:09:14 EST EAGLE 31.3.0 0140.1031 CARD 1201 INFO Failure Inhibiting EIR SS
```

Alarm Level: No alarm condition. The message is informational only.

## Recovery

Enter the inh-map-ss command specifying the force=yes parameter.

# 1032 - Set ETS Mismatch

There is a discontinuity between the ETS broadcast and what the card expects. A discontinuity can occur when both OAM cards are booted at the same time and ETS gets reset to zero.

## **Example**

```
RLGHNCXA21W 03-08-18 19:09:14 EST EAGLE 31.3.0 0140.1032 CARD 1201 INFO Set ETS Mismatch
```

**Alarm Level:** No alarm condition. The message is informational only.

## Recovery

The affected LIM/ATM/STC card recalibrates to the new ETS value and should continue to operate correctly.

If not, this is a reference point for possible invalid timestamps to Sentinel.

# 1033 - SCCP rcvd inv Cld Party - bad network

The SCCP received a message from the network that it could not route and was discarded because of an invalid network indicator in the called party address.

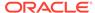

## **Example**

RLGHNCXA21W 00-04-18 19:02:12 EST EAGLE 31.3.0
0113.1033 CARD 1103,A1 INFO SCCP rcvd inv Cld Party - bad network
SIO=03 OPC=001-001-001 DPC=002-002-002
CDPA LENGTH=000 MSG TYPE=04
CDPA: AI=10 PC=003-003-003 SSN=005 TT=250
ADDR=12345678901234567890
LSN=A1234567

## Legend

#### **ADDR**

Address

#### ΑI

Address Indicator

## **CDPA LENGTH**

Called party address length

## **CGPA**

Calling party address

## **DPC**

Destination point code

## LSN

Linkset name. The name must be unique.

#### **MSG TYPE**

Message type

#### OPC

Origination point code

#### PC

Point code for the SS7 end user (OPC).

## SIO

Service information octet

## **SSN**

Subsystem number

## TT

Translation type

Alarm Level: No alarm condition. The message is informational only.

## Recovery

This indicates that SCCP discarded a message because the network indicator (national or international) provided in the called party address is invalid in the EAGLE 5 ISS.

No action is necessary.

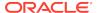

# 1034 - SCCP rcvd inv Cld Party - no SSN

The SCCP received a message from the network that it could not route and was discarded because no subsystem number was present in the called party address.

## **Example**

RLGHNCXA21W 00-04-18 19:02:41 EST EAGLE 31.3.0
0114.1034 CARD 1201,A INFO SCCP revd inv Cld Party - no SSN
SIO=03 OPC=001-001 DPC=002-002
CDPA LENGTH=000 MSG TYPE=04
CDPA: AI=10 PC=003-003-003 SSN=005 TT=250
ADDR=12345678901234567890
LSN=A1234567

## Legend

#### **ADDR**

Address

#### ΑI

Address Indicator

## **CDPA LENGTH**

Called party address length

## **CGPA**

Calling party address

#### **DPC**

Destination point code

#### LSN

Linkset name. The name must be unique.

#### **MSG TYPE**

Message type

#### **OPC**

Origination point code

## PC

Point code for the SS7 end user (OPC).

## SIO

Service information octet

#### SSN

Subsystem number

#### TT

Translation type

Alarm Level: No alarm condition. The message is informational only.

Recovery

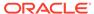

The sender of the discarded message is using an invalid message format.

If there is only one occurrence, no action is necessary. However, if the condition continues, there may be a problem at the node that is sending the invalid message. Contact that node and inform them of the problem.

# 1035 - SCCP rsp did not route - invalid GTI

This message indicates the SCCP response did not route because of an invalid GTI in the calling party of the query.

## Example

This output indicates an error against the original destination rather than the redirected destination.

```
RLGHNCXA21W 02-07-21 16:20:19 EST EAGLE 37.5.0
0018.1035
          CARD 1103,A INFO
                                   SCCP rsp did not route - invalid
GTI
          SIO=03
                  OPC=001-001-001
                                      DPC=002-002-002
             SCCP MSG TYPE=04
             CDPA: NI=1 RI=0 GTI=04 SSNI=0 PCI=1
                   TT=250 NP=04 NAI=010 ADDR=123456789012345678901
                   PC=003-003-003
                                       SSN=005
             CGPA: NI=1 RI=0 GTI=04 SSNI=0 PCI=1
                   TT=100 NP=07 NAI=012 ADDR=012345678901234567890
                   PC=001-001-001
                                       SSN=004
             LSN=ABCD123 GTTSET=3 203 46
             Report Date:02-07-21 Time:16:20:19
```

This alternate output includes the redirected destination and is used when a redirected MSU encounters an error.

```
RLGHNCXA21W 02-07-21 16:20:19 EST EAGLE 37.5.0
0018.1035
           CARD 1103,A INFO
                                   SCCP rsp did not route - invalid
GTI
          SIO=03
                   OPC=001-001-001
                                       DPC=002-002-002
             SCCP MSG TYPE=04
               GTT on CdPA used MOSMSGTA=9193802053
             CDPA: NI=1 RI=0 GTI=04 SSNI=0 PCI=1
                    TT=250 NP=04 NAI=010 ADDR=123456789012345678901
                    PC=003-003-003
                                        SSN=005
             CGPA: NI=1 RI=0 GTI=04 SSNI=0 PCI=1
                    TT=100 NP=07 NAI=012 ADDR=012345678901234567890
                                        SSN=004
                    PC=001-001-001
             LSN=ABCD123 GTTSET=3 203 46
             Report Date:02-07-21 Time:16:20:19
```

## Legend

## ADDR Address

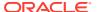

## **CDPA**

Called party address

## **CGPA**

Calling party address

## **GTI**

Global title indicator

## LSN

Linkset name. The name must be unique.

## **MSG TYPE**

Message type

## NAI

Nature of address indicator

#### N

Network indicator value

#### NF

Numbering plan

## **OPC**

Origination point code

#### PC

Point code for the SS7 end user (OPC).

## **PCI**

Protocol control information

## RI

Routing indicator

## SIO

Service information octet

## **SSN**

Subsystem number

## **SSNI**

Subsystem number indicator

#### TT

Translation type

Alarm Level: No alarm condition. The message is informational only.

## Recovery

Change the message to include a valid GTI in the CGPA part of the query.

Specify GTI=2 for ANSI, and specify GTI=2 or GTI=4, as appropriate for ITU.

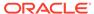

# 1036 - SCCP rsp did not route - invalid TT

This message indicates the SCCP response did not route because of an invalid TT in the calling party of the query.

## **Example**

This output indicates an error against the original destination rather than the redirected destination.

```
RLGHNCXA21W 02-07-21 16:20:19 EST EAGLE 37.5.0
0018.1036
            CARD 1103,A INFO
                                   SCCP rsp did not route - invalid TT
          SIO=03 OPC=001-001-001
                                      DPC=002-002-002
             SCCP MSG TYPE=04
             CDPA: NI=1 RI=0 GTI=04 SSNI=0 PCI=1
                   TT=250 NP=04 NAI=010 ADDR=123456789012345678901
                   PC=003-003-003
                                       SSN=005
             CGPA: NI=1 RI=0 GTI=04 SSNI=0 PCI=1
                   TT=100 NP=07 NAI=012 ADDR=012345678901234567890
                   PC=001-001-001
                                        SSN=004
             LSN=ABCD123 GTTSET=3 203 46
             Report Date:02-07-21 Time:16:20:19
```

This alternate output includes the redirected destination and is used when a redirected MSU encounters an error.

```
RLGHNCXA21W 02-07-21 16:20:19 EST EAGLE 37.5.0
0018.1036
           CARD 1103,A INFO
                                   SCCP rsp did not route - invalid TT
          SIO=03 OPC=001-001-001
                                      DPC=002-002-002
             SCCP MSG TYPE=04
               GTT on CdPA used MOSMSGTA=9193802053
             CDPA: NI=1 RI=0 GTI=04 SSNI=0 PCI=1
                    TT=250 NP=04 NAI=010 ADDR=123456789012345678901
                    PC=003-003-003
                                        SSN=005
             CGPA: NI=1 RI=0 GTI=04 SSNI=0 PCI=1
                    TT=100 NP=07 NAI=012 ADDR=012345678901234567890
                    PC=001-001-001
                                        SSN=004
             LSN=ABCD123 GTTSET=3 203 46
             Report Date:02-07-21 Time:16:20:19
```

## Legend

## **ADDR**

Address

## **CDPA**

Called party address

## **CGPA**

Calling party address

#### **GTI**

Global title indicator

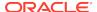

#### LSN

Linkset name. The name must be unique.

## **MSG TYPE**

Message type

#### NAI

Nature of address indicator

#### NI

Network indicator value

#### NP

Numbering plan

## **OPC**

Origination point code

#### PC

Point code for the SS7 end user (OPC).

#### PCI

Protocol control information

#### RI

Routing indicator

#### SIO

Service information octet

## **SSN**

Subsystem number

## **SSNI**

Subsystem number indicator

#### TT

Translation type

**Alarm Level:** No alarm condition. The message is informational only.

## Recovery

Provision the CGPA TT in the GTT TT table using the ent-tt command.

# 1037 - SCCP rsp did not route - bad Xlation

This message indicates the SCCP response did not route because of an invalid translation in the calling party of the query.

## **Example**

This output indicates an error against the original destination rather than the redirected destination.

```
RLGHNCXA21W 02-07-21 16:20:19 EST EAGLE 37.5.0 0018.1037 CARD 1103,A INFO SCCP rsp did not route - bad Xlation
```

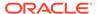

```
SIO=03 OPC=001-001-001 DPC=002-002-002

SCCP MSG TYPE=04

CDPA: NI=1 RI=0 GTI=04 SSNI=0 PCI=1

TT=250 NP=04 NAI=010 ADDR=123456789012345678901

PC=003-003-003 SSN=005

CGPA: NI=1 RI=0 GTI=04 SSNI=0 PCI=1

TT=100 NP=07 NAI=012 ADDR=012345678901234567890

PC=001-001-001 SSN=004

LSN=ABCD123 GTTSET=3 203 46

Report Date:02-07-21 Time:16:20:19
```

This alternate output includes the redirected destination and is used when a redirected MSU encounters an error.

```
RLGHNCXA21W 02-07-21 16:20:19 EST EAGLE 37.5.0
0018.1037
          CARD 1103,A
                           INFO
                                  SCCP rsp did not route - bad
Xlation
          SIO=03 OPC=001-001-001
                                      DPC=002-002-002
             SCCP MSG TYPE=04
               GTT on CdPA used MOSMSGTA=9193802053
             CDPA: NI=1 RI=0 GTI=04 SSNI=0 PCI=1
                   TT=250 NP=04 NAI=010 ADDR=123456789012345678901
                   PC=003-003-003
                                       SSN=005
             CGPA: NI=1 RI=0 GTI=04 SSNI=0 PCI=1
                   TT=100 NP=07 NAI=012 ADDR=012345678901234567890
                    PC=001-001-001
                                       SSN=004
             LSN=ABCD123 GTTSET=3 203 46
             Report Date:02-07-21 Time:16:20:19
```

## Legend

#### **ADDR**

Address

## **CDPA**

Called party address

## **CGPA**

Calling party address

#### **GTI**

Global title indicator

#### LSN

Linkset name. The name must be unique.

#### **MSG TYPE**

Message type

#### NAI

Nature of address indicator

#### NI

Network indicator value

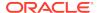

#### NP

Numbering plan

#### **OPC**

Origination point code

#### PC

Point code for the SS7 end user (OPC).

#### **PCI**

Protocol control information

#### RI

Routing indicator

#### SIO

Service information octet

#### SSN

Subsystem number

#### **SSNI**

Subsystem number indicator

#### TT

Translation type

Alarm Level: No alarm condition. The message is informational only.

## Recovery

Provision the CGPA GTA address in the GTT database using the ent-gtt command.

# 1038 - SCCP rsp did not route -SSP not True PC

This message indicates the SCCP response did not route because the SSP (OPC or CGPA Point Code) is not the True Point Code.

#### Example

This output indicates an error against the original destination rather than the redirected destination.

```
RLGHNCXA21W 02-07-21 16:20:19 EST EAGLE 37.5.0
0018.1038
            CARD 1103,A
                                   SCCP rsp did not route -SSP not
                           INFO
True PC
          SIO=03
                  OPC=001-001-001
                                       DPC=002-002-002
             SCCP MSG TYPE=04
             CDPA: NI=1 RI=0 GTI=04 SSNI=0 PCI=1
                    TT=250 NP=04 NAI=010 ADDR=123456789012345678901
                    PC=003-003-003
                                       SSN=005
             CGPA: NI=1 RI=0 GTI=04 SSNI=0 PCI=1
                    TT=100 NP=07 NAI=012 ADDR=012345678901234567890
                                       SSN=004
                    PC=001-001-001
             LSN=ABCD123 GTTSET=3 203 46
             Report Date:02-07-21 Time:16:20:19
```

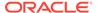

This alternate output includes the redirected destination and is used when a redirected MSU encounters an error.

```
RLGHNCXA21W 02-07-21 16:20:19 EST EAGLE 37.5.0
0018.1038
           CARD 1103,A INFO
                                   SCCP rsp did not route -SSP not
True PC
          SIO=03
                  OPC=001-001-001
                                       DPC=002-002-002
             SCCP MSG TYPE=04
               GTT on CdPA used MOSMSGTA=9193802053
             CDPA: NI=1 RI=0 GTI=04 SSNI=0 PCI=1
                    TT=250 NP=04 NAI=010 ADDR=123456789012345678901
                    PC=003-003-003
                                        SSN=005
             CGPA: NI=1 RI=0 GTI=04 SSNI=0 PCI=1
                    TT=100 NP=07 NAI=012 ADDR=012345678901234567890
                    PC=001-001-001
                                        SSN=004
             LSN=ABCD123 GTTSET=3 203 46
             Report Date:02-07-21 Time:16:20:19
```

## Legend

#### **ADDR**

Address

#### **CDPA**

Called party address

#### **CGPA**

Calling party address

#### **GTI**

Global title indicator

## LSN

Linkset name. The name must be unique.

## **MSG TYPE**

Message type

#### NAI

Nature of address indicator

#### NI

Network indicator value

#### NP

Numbering plan

#### OPC

Origination point code

## PC

Point code for the SS7 end user (OPC).

### **PCI**

Protocol control information

#### RI

Routing indicator

#### SIO

Service information octet

#### **SSN**

Subsystem number

### **SSNI**

Subsystem number indicator

### TT

Translation type

Alarm Level: No alarm condition. The message is informational only.

# Recovery

Change the message to use the True Point Code in the CGPA point code or OPC of the query.

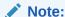

The True Point Code is the primary PC of the route, not an ALIAS PC.

# 1039 - SCCP rsp did not route - bad Selectors

This message indicates the SCCP response did not route because of invalid selectors (e.g., GTI, TT, NP, NAI) in the calling party of the query.

### **Example**

This output indicates an error against the original destination rather than the redirected destination.

```
RLGHNCXA21W 02-07-21 16:20:19 EST EAGLE 37.5.0
0018.1039
          CARD 1103,A
                           INFO
                                   SCCP rsp did not route - bad
Selectors
          SIO=03 OPC=001-001-001
                                      DPC=002-002-002
             SCCP MSG TYPE=04
             CDPA: NI=1 RI=0 GTI=04 SSNI=0 PCI=1
                   TT=250 NP=04 NAI=010 ADDR=123456789012345678901
                    PC=003-003-003
                                       SSN=005
             CGPA: NI=1 RI=0 GTI=04 SSNI=0 PCI=1
                   TT=100 NP=07 NAI=012 ADDR=012345678901234567890
                    PC=001-001-001
                                       SSN=004
             LSN=ABCD123 GTTSET=3 203 46
             Report Date:02-07-21 Time:16:20:19
```

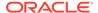

This alternate output includes the redirected destination and is used when a redirected MSU encounters an error.

```
RLGHNCXA21W 02-07-21 16:20:19 EST EAGLE 37.5.0
           CARD 1103,A INFO
                                   SCCP rsp did not route - bad
Selectors
          SIO=03
                   OPC=001-001-001
                                       DPC=002-002-002
             SCCP MSG TYPE=04
               GTT on CdPA used MOSMSGTA=9193802053
             CDPA: NI=1 RI=0 GTI=04 SSNI=0 PCI=1
                    TT=250 NP=04 NAI=010 ADDR=123456789012345678901
                    PC=003-003-003
                                        SSN=005
             CGPA: NI=1 RI=0 GTI=04 SSNI=0 PCI=1
                    TT=100 NP=07 NAI=012 ADDR=012345678901234567890
                    PC=001-001-001
                                        SSN=004
             LSN=ABCD123 GTTSET=3 203 46
             Report Date:02-07-21 Time:16:20:19
```

## Legend

### **ADDR**

Address

### **CDPA**

Called party address

### **CGPA**

Calling party address

### **GTI**

Global title indicator

### LSN

Linkset name. The name must be unique.

## **MSG TYPE**

Message type

### NAI

Nature of address indicator

#### NI

Network indicator value

#### NP

Numbering plan

### **OPC**

Origination point code

### PC

Point code for the SS7 end user (OPC).

#### PCI

Protocol control information

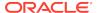

### RI

Routing indicator

#### SIO

Service information octet

### SSN

Subsystem number

#### **SSNI**

Subsystem number indicator

### TT

Translation type

Alarm Level: No alarm condition. The message is informational only.

# Recovery

Provision the CGPAGTI, TT, NP, and NAI in the EGTT selector table using the commands ent-gttsel (to assign global title selectors to a GTT set for EGTT) and ent-gttset (to specify the attributes for a new GTT set).

# 1040 - ITU <-> ANSI translation not supported

This message indicates an invalid translation PC type in attempting to cross the ANSI to ITU domain.

# **Example**

This output indicates an error against the original destination rather than the redirected destination.

```
RLGHNCXA21W 02-07-21 16:20:19 EST EAGLE 37.5.0
0018.1040
           CARD 1103,A INFO ITU <-> ANSI translation not
supported
            TRANSLATED PC=003-003-003
                                          TRANSLATED SS=005
            CDPA: NI=1 RI=0 GTI=04 SSNI=0 PCI=1
                  TT=250 NP=04 NAI=010 ADDR=123456789012345678901
                  PC=003-003-003
                                      SSN=005
            CGPA: NI=1 RI=0 GTI=04 SSNI=0 PCI=1
                  TT=100 NP=07 NAI=012 ADDR=012345678901234567890
                                    SSN=004
                  PC=001-001-001
            LSN=ABCD123 GTTSET=3 (8)
            Report Date:02-07-21 Time:16:20:19
```

This alternate output includes the redirected destination and is used when a redirected MSU encounters an error.

```
RLGHNCXA21W 02-07-21 16:20:19 EST EAGLE 37.5.0

0018.1040 CARD 1103,A INFO ITU <-> ANSI translation not supported

TRANSLATED PC=003-003-003 TRANSLATED SS=005

GTT on CdPA used MOSMSGTA=9193802053

CDPA: NI=1 RI=0 GTI=04 SSNI=0 PCI=1

TT=250 NP=04 NAI=010 ADDR=123456789012345678901
```

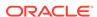

PC=003-003-003 SSN=005
CGPA: NI=1 RI=0 GTI=04 SSNI=0 PCI=1

TT=100 NP=07 NAI=012 ADDR=012345678901234567890

PC=001-001-001 SSN=004

LSN=ABCD123 GTTSET=3 (8)

Report Date:02-07-21 Time:16:20:19

# Legend

## **ADDR**

Address

## **CDPA**

Called party address

## **CGPA**

Calling party address

#### **GTI**

Global title indicator

## LSN

Linkset name. The name must be unique.

### **MSG TYPE**

Message type

### NAI

Nature of address indicator

## NI

Network indicator value

## NP

Numbering plan

# OPC

Origination point code

#### PC

Point code for the SS7 end user (OPC).

# PCI

Protocol control information

### RI

Routing indicator

## SIO

Service information octet

# **SSN**

Subsystem number

# SSNI

Subsystem number indicator

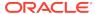

### TRANSLATED PC

Translated point code

### TRANSLATED SS

Translated subsystem

#### TT

Translation type

**Alarm Level:** No alarm condition. The message is informational only.

### Recovery

Change the translation PC type to not cross the domain (ANSI <-> ITU), by using the appropriate GTT/GTA commands.

Refer to the EPAP Administration Manual.

# 1041 - SCCP did not route -no SSN in msg or DB

This message indicates the SCCP message did not route because the SSN was not found in the message or translation data.

# **Example**

This output indicates an error against the original destination rather than the redirected destination.

```
RLGHNCXA21W 02-07-21 16:20:19 EST EAGLE 37.5.0
0018.1041
           CARD 1103,A INFO SCCP did not route -no SSN in msg
or DB
          SIO=03 OPC=001-001-001
                                      DPC=002-002-002
             SCCP MSG TYPE=04
             CDPA: NI=1 RI=0 GTI=04 SSNI=0 PCI=1
                   TT=250 NP=04 NAI=010 ADDR=123456789012345678901
                   PC=003-003-003
                                      SSN=005
                   NI=1 RI=0 GTI=04 SSNI=0 PCI=1
             CGPA:
                   TT=100 NP=07 NAI=012 ADDR=012345678901234567890
                   PC=001-001-001
                                       SSN=004
             LSN=ABCD123 GTTSET=3 203 46
             Report Date:02-07-21 Time:16:20:19
```

This alternate output includes the redirected destination and is used when a redirected MSU encounters an error.

```
RLGHNCXA21W 02-07-21 16:20:19 EST EAGLE 37.5.0

0018.1041 CARD 1103,A INFO SCCP did not route -no SSN in msg or DB

SIO=03 OPC=001-001-001 DPC=002-002-002

SCCP MSG TYPE=04

GTT on CdPA used MOSMSGTA=9193802053

CDPA: NI=1 RI=0 GTI=04 SSNI=0 PCI=1

TT=250 NP=04 NAI=010 ADDR=123456789012345678901

PC=003-003-003 SSN=005

CGPA: NI=1 RI=0 GTI=04 SSNI=0 PCI=1
```

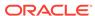

TT=100 NP=07 NAI=012 ADDR=012345678901234567890 PC=001-001-001 SSN=004 LSN=ABCD123 GTTSET=3 203 46

Report Date:02-07-21 Time:16:20:19

# Legend

# **ADDR**

Address

## **CDPA**

Called party address

## **CGPA**

Calling party address

### **GTI**

Global title indicator

## LSN

Linkset name. The name must be unique.

# **MSG TYPE**

Message type

# NAI

Nature of address indicator

## NI

Network indicator value

## NP

Numbering plan

### OPC

Origination point code

#### PC

Point code for the SS7 end user (OPC).

## PCI

Protocol control information

## RI

Routing indicator

# SIO

Service information octet

## SSN

Subsystem number

## SSNI

Subsystem number indicator

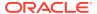

#### TT

Translation type

Alarm Level: No alarm condition. The message is informational only.

# Recovery

Change the message to include the CDPASSN in the message or provision the SSN in the translation table.

You can change the translation table by using the appropriate GTT (ent-gtt or ent-gta) or the EPAP commands.

Refer to the *Commands Manual* or the *EPAP Administration Manual*, respectively for details.

# 1042 - SCCP rcvd inv GT - bad Translation Type

The SCCP received a message from the network requiring global title translation but the message was discarded because the system did not recognize the translation type.

# **Example**

This output indicates an error against the original destination rather than the redirected destination.

```
RLGHNCXA21W 02-07-21 16:20:19 EST EAGLE 37.5.0
0018.1042
            CARD 1103,A
                           INFO
                                   SCCP rcvd inv GT - bad Translation
Type
                   OPC=001-001-001
                                       DPC=002-002-002
          SIO=03
             SCCP MSG TYPE=04
             CDPA: NI=1 RI=0 GTI=04 SSNI=0 PCI=1
                    TT=250 NP=04 NAI=010 ADDR=123456789012345678901
                    PC=003-003-003
                                        SSN=005
             CGPA: NI=1 RI=0 GTI=04 SSNI=0 PCI=1
                    TT=100 NP=07 NAI=012 ADDR=012345678901234567890
                    PC=001-001-001
                                        SSN=004
             LSN=ABCD123 GTTSET=3 203 46
             Report Date:02-07-21 Time:16:20:19
```

This alternate output includes the redirected destination and is used when a redirected MSU encounters an error.

```
RLGHNCXA21W 02-07-21 16:20:19 EST EAGLE 37.5.0
0018.1042
            CARD 1103,A
                           INFO
                                   SCCP rcvd inv GT - bad Translation
Type
          SIO=03
                   OPC=001-001-001
                                       DPC=002-002-002
             SCCP MSG TYPE=04
               GTT on CdPA used MOSMSGTA=9193802053
             CDPA: NI=1 RI=0 GTI=04 SSNI=0 PCI=1
                    TT=250 NP=04 NAI=010 ADDR=123456789012345678901
                    PC=003-003-003
                                        SSN=005
                    NI=1 RI=0 GTI=04 SSNI=0 PCI=1
             CGPA:
                    TT=100 NP=07 NAI=012 ADDR=012345678901234567890
                    PC=001-001-001
                                        SSN=004
```

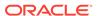

LSN=ABCD123 GTTSET=3 203 46
Report Date:02-07-21 Time:16:20:19

# Legend

### **ADDR**

Address

#### ΑI

Address Indicator

### CDPA LENGTH

Called party address length

## **CGPA**

Calling party address

#### **DATA**

Hex dump of TCAP part of MSU

### **DPC**

Destination point code

#### LSN

Linkset name. The name must be unique.

## **MSG TYPE**

Message type

# OPC

Origination point code

#### PC

Point code for the SS7 end user (OPC).

### SIO

Service information octet

# SSN

Subsystem number

#### TT

Translation type

Alarm Level: No alarm condition. The message is informational only.

# Recovery

- 1. This indicates a SCCP message was received with an invalid global title.
  - The translation type indicator was invalid in the EAGLE 5 ISS. If this message should have been routed (verified by the output shown above), continue to 2.
- 2. Use the command rtrv-tt, and verify that the indicated translation type does not appear in the translation types table.
- 3. If there is no entry for the translation type indicated in the message, and there should be, use the ent-tt command to add the translation type to the Eagle STP translation type table.

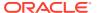

Refer to the *Database Administration Manual - Global Title Translation* for more information about entering translation types.

# 1043 - SCCP did not route - bad translation

The SCCP did not route a message because it could not translate the global title. The message was discarded.

# **Example**

This output indicates an error against the original destination rather than the redirected destination.

```
RLGHNCXA21W 02-07-21 16:20:19 EST EAGLE 37.5.0

0241.1043 CARD 1101,A1 INFO SCCP did not route - bad translation

SIO=03 OPC=1-200-2 DPC=3-054-4

CDPA LENGTH=019 MSG TYPE=04

CDPA: AI=05 PC=1-050-1 SSN=006 TT=007

ADDR=ABCDEF0123456789ABCDE

LSN=ABCD123

Report Date:02-07-21 Time:16:20:19
```

This alternate output includes the redirected destination and is used when a redirected MSU encounters an error.

```
RLGHNCXA21W 02-07-21 16:20:19 EST EAGLE 37.5.0

0241.1043 CARD 1101,A1 INFO SCCP did not route - bad translation

SIO=03 OPC=1-200-2 DPC=3-054-4

CDPA LENGTH=019 MSG TYPE=04

GTT on CdPA used MOSMSGTA=9193802053

CDPA: AI=05 PC=1-050-1 SSN=006 TT=007

ADDR=ABCDEF0123456789ABCDE

LSN=ABCD123

Report Date:02-07-21 Time:16:20:19
```

# Legend

# **ADDR**

Address

#### ΑI

Address Indicator

# **CDPA LENGTH**

Called party address length

### **CGPA**

Calling party address

# **DPC**

Destination point code

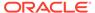

### LSN

Linkset name. The name must be unique.

### **MSG TYPE**

Message type

### **OPC**

Origination point code

### PC

Point code for the SS7 end user (OPC).

### SIO

Service information octet

### SSN

Subsystem number

### TT

Translation type

Alarm Level: No alarm condition. The message is informational only.

# Recovery

The SCCP received a message with a global title translation it could not interpret.

The message was discarded. Check translations on the originating switch to determine the trouble.

# 1044 - SCCP did not route - DPC OOS

The SCCP did not route a message because the destination point code (DPC) was out-of-service (OOS). The message was discarded.

# **Example**

This output indicates an error against the original destination rather than the redirected destination.

This alternate output includes the redirected destination and is used when a redirected MSU encounters an error.

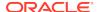

TRANSLATED PC=5-038-6 TRANSLATED SS=202 CDPA LENGTH=019 MSG TYPE=04

GTT on CdPA used MOSMSGTA=9193802053

CDPA: AI=05 PC=1-050-1 SSN=006 TT=007

ADDR=ABCDEF0123456789ABCDE

LSN=ABCD123

Report Date:02-07-21 Time:16:20:1

# Legend

### **ADDR**

Address

### ΑI

Address Indicator

# **CDPA LENGTH**

Called party address length

# **CGPA**

Calling party address

### **DATA**

Hex dump of TCAP part of MSU

### **DPC**

Destination point code

#### LSN

Linkset name. The name must be unique.

### **MSG TYPE**

Message type

### **OPC**

Origination point code

#### PC

Point code for the SS7 end user (OPC).

# SIO

Service information octet

### SSN

Subsystem number

### TT

Translation type

Alarm Level: No alarm condition. The message is informational only.

# Recovery

- 1. Check the route and linksets by entering the rept-stat-dstn and rept-stat-ls commands.
- 2. Verify the link status using the rept-stat-slk command.

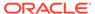

# For example, enter:

rept-stat-slk:loc=:port=b

### Example of the output:

```
RLGHNCXA03W 00-09-27 17:00:36 EST EAGLE 35.0.0
SLK
                   CLLI
                                PST
                                             SST
                                                       AST
       LSN
1203,B nsp1
                   ls02clli
                                OOS-MT
                                             Unavail
  ALARM STATUS
                    = No alarm
  UNAVAIL REASON
                    = FL NA LI RI
Command Completed.
```

Check the UNAVAIL REASON field in the output of the rept-stat-slk command.

### UNAVAIL REASON codes:

- FL The signaling link has a fault.
- NA The signaling link is not aligned.
- LI The signaling link has been inhibited locallyRI The signaling link has been inhibited remotely.
- LB The signaling link has been blocked locally.
- RB The signaling link has been blocked remotely.
- FC The signaling link is unavailable because of false congestion. RD (xx.xxx) The signaling link is unavailable because of a restart delay to prevent signaling link oscillation. The number in parentheses indicates the amount of time, in seconds, remaining in the restart delay period. The link is restarted automatically after this amount of time has elapsed.
- 4. If the UNAVAIL REASON indicates an alignment problem or fault, activate a loopback using the act-lpb command, or use a physical loopback.
  - (For a V.35, you must use an appropriate physical V.35 loopback.) If the signaling link aligns, contact the far-end to correct the problem.
- If the UNAVAIL REASON still indicates an alignment problem or fault, check the status of the card by entering the rept-stat-card command for the specified card.
- 6. If the rept-stat-card command indicates a problem with the card, reset the card by entering the init-card command with the specified card location.
  - If the card still does not align, try first reseating the card, then replacing the card. Refer to the *Maintenance Manual*, Appendix A, Card Removal/Replacement Procedures.
  - a. If the UNAVAIL REASON indicates a locally inhibited link, enter the unhb-slk command with the specified card location.
  - b. If the UNAVAIL REASON indicates a locally blocked link, enter the ublk-slk command with the specified card location.
- 7. Otherwise, this indicates a failure at the distant node.

Routing to this node has been halted as a result of network management. Maintenance personnel should be aware of the OOS condition, but no action is necessary. Monitor the links to the DPC and verify the DPC status changes to IS-NR (In-Service - Normal).

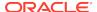

# 1045 - SCCP did not route - DPC congested

The SCCP did not route a message because the destination point code (DPC) was congested. The message was discarded.

## **Example**

This output indicates an error against the original destination rather than the redirected destination.

```
RLGHNCXA21W 02-07-21 16:20:19 EST EAGLE 37.5.0

0246.1045 CARD 1101,A1 INFO SCCP did not route - DPC congested OPC=1-200-2

TRANSLATED PC=5-038-6 TRANSLATED SS=202

CDPA LENGTH=019 MSG TYPE=04

CDPA: AI=05 PC=1-050-1 SSN=006 TT=007

ADDR=ABCDEF0123456789ABCDE

LSN=ABCD123

Report Date:02-07-21 Time:16:20:19
```

This alternate output includes the redirected destination and is used when a redirected MSU encounters an error.

```
RLGHNCXA21W 02-07-21 16:20:19 EST EAGLE 37.5.0

0246.1045 CARD 1101,A1 INFO SCCP did not route - DPC congested OPC=1-200-2

TRANSLATED PC=5-038-6 TRANSLATED SS=202

CDPA LENGTH=019 MSG TYPE=04

GTT on CdPA used MOSMSGTA=9193802053

CDPA: AI=05 PC=1-050-1 SSN=006 TT=007

ADDR=ABCDEF0123456789ABCDE

LSN=ABCD123

Report Date:02-07-21 Time:16:20:19
```

# Legend

### **ADDR**

Address

#### ΑI

Address Indicator

### **CDPA**

Called party address

#### LSN

Linkset name. The name must be unique.

#### **MSG TYPE**

Message type

### **OPC**

Origination point code

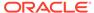

#### PC

Point code for the SS7 end user (OPC).

#### SS

Subsystem

#### SSN

Subsystem number

#### TT

Translation type

**Alarm Level:** No alarm condition. The message is informational only.

# Recovery

This indicates an SCCP message was discarded due to congestion at a distant node. Maintenance personnel should monitor the network and verify the nodes congestion status changes to zero (no congestion).

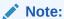

A transfer controlled (TFC) should have been received on the link to indicate congestion to this node. When the congestion status changes, the congestion status indicator in the flow control messages indicates what message type priorities can be transmitted to the distant node. If the condition persists, follow normal company procedures in dealing with congestion at distant nodes.

# 1046 - SCCP didn't route - PC/SSN not in MAP tbl

SCCP did not route a message because the destination point code was not in the mated application (MAP) table. The message was discarded.

# **Example**

This output indicates an error against the original destination rather than the redirected destination.

```
RLGHNCXA21W 02-07-21 16:20:19 EST EAGLE 37.5.0
0018.1046
            CARD 1103,A INFO
                                   SCCP didn't route - PC/SSN not in
MAP tbl
            TRANSLATED PC=003-003-003
                                           TRANSLATED SS=005
            CDPA: NI=1 RI=0 GTI=04 SSNI=0 PCI=1
                   TT=250 NP=04 NAI=010 ADDR=123456789012345678901
                   PC=003-003-003
                                       SSN=005
            CGPA: NI=1 RI=0 GTI=04 SSNI=0 PCI=1
                   TT=100 NP=07 NAI=012 ADDR=012345678901234567890
                   PC=001-001-001
                                     SSN=004
            LSN=ABCD123 GTTSET=3 (8)
            Report Date:02-07-21 Time:16:20:19
```

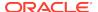

This alternate output includes the redirected destination and is used when a redirected MSU encounters an error.

```
RLGHNCXA21W 02-07-21 16:20:19 EST EAGLE 37.5.0
0018.1046
           CARD 1103,A INFO
                                  SCCP did not route - DPC not in
MAP tbl
            TRANSLATED PC=003-003-003
                                          TRANSLATED SS=005
               GTT on CdPA used MOSMSGTA=9193802053
            CDPA: NI=1 RI=0 GTI=04 SSNI=0 PCI=1
                  TT=250 NP=04 NAI=010 ADDR=123456789012345678901
                  PC=003-003-003
                                      SSN=005
            CGPA: NI=1 RI=0 GTI=04 SSNI=0 PCI=1
                  TT=100 NP=07 NAI=012 ADDR=012345678901234567890
                  PC=001-001-001
                                     SSN=004
            LSN=ABCD123 GTTSET=3 (8)
            Report Date:02-07-21 Time:16:20:19
```

# Legend

### **ADDR**

Address

#### ΑI

Address Indicator

### **CDPA**

Called party address

# LSN

Linkset name. The name must be unique.

# **MSG TYPE**

Message type

### OPC

Origination point code

# PC

Point code for the SS7 end user (OPC).

# SS

Subsystem

# SSN

Subsystem number

# TT

Translation type

Alarm Level: No alarm condition. The message is informational only.

# Recovery

1. If the DPC indicated in the message should not be routed to, no further action is necessary.

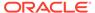

2. If the DPC should be routed to from the EAGLE 5 ISS, use the ent-map command to enter the DPC into the mated application (MAP) table.

# 1047 - SCCP did not route - SS OOS

The SCCP did not route a message because the destination subsystem (SSN) was Out-of -Service. The message was discarded.

### **Example**

This output indicates an error against the original destination rather than the redirected destination.

```
RLGHNCXA21W 02-07-21 16:20:19 EST EAGLE 37.5.0

0246.1047 CARD 1101,A1 INFO SCCP did not route - SS OOS

OPC=1-200-2

TRANSLATED PC=5-038-6 TRANSLATED SS=202

CDPA LENGTH=019 MSG TYPE=04

CDPA: AI=05 PC=1-050-1 SSN=006 TT=007

ADDR=ABCDEF0123456789ABCDE

LSN=ABCD123

Report Date:02-07-21 Time:16:20:19
```

This alternate output includes the redirected destination and is used when a redirected MSU encounters an error.

```
RLGHNCXA21W 02-07-21 16:20:19 EST EAGLE 37.5.0

0246.1047 CARD 1101,A1 INFO SCCP did not route - SS OOS

OPC=1-200-2

TRANSLATED PC=5-038-6 TRANSLATED SS=202

CDPA LENGTH=019 MSG TYPE=04

GTT on CdPA used MOSMSGTA=9193802053

CDPA: AI=05 PC=1-050-1 SSN=006 TT=007

ADDR=ABCDEF0123456789ABCDE

LSN=ABCD123

Report Date:02-07-21 Time:16:20:19
```

# Legend

## **ADDR**

Address

### ΑI

Address Indicator

# **CDPA**

Called party address

#### LSN

Linkset name. The name must be unique.

# **MSG TYPE**

Message type

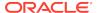

### **OPC**

Origination point code

#### PC

Point code for the SS7 end user (OPC).

### SS

Subsystem

#### SSN

Subsystem number

### TT

Translation type

**Alarm Level:** No alarm condition. The message is informational only.

# Recovery

This indicates that an SCCP was discarded because the DPC SSN to which it was addressed to is out-of-service (OOS).

Contact the distant end node that this message refers to and verify that action is being taken to bring the SCCP back into service.

# 1048 - SCCP did not Route - SS Congested

The SCCP did not route a message because the subsystem was congested. The message was discarded.

### **Example**

This output indicates an error against the original destination rather than the redirected destination.

This alternate output includes the redirected destination and is used when a redirected MSU encounters an error.

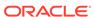

LSN=ABCD123

Report Date:02-07-21 Time:16:20:19

### Legend

### **ADDR**

Address

#### ΑI

Address Indicator

### **CDPA**

Called party address

### LSN

Linkset name. The name must be unique.

# **MSG TYPE**

Message type

### **OPC**

Origination point code

### PC

Point code for the SS7 end user (OPC).

## SS

Subsystem

# SSN

Subsystem number

## TT

Translation type

**Alarm Level:** No alarm condition. The message is informational only.

# Recovery

An SCCP message was discarded due to congestion at a subsystem.

Maintenance personnel should monitor the network and verify the subsystems congestion status changes to zero (no congestion).

# 1049 - SCCP did not route - SS not in MAP tbl

The SCCP did not route a message because the destination subsystem was not in the Mated Application (MAP) table. The message was discarded.

# **Example**

This output indicates an error against the original destination rather than the redirected destination.

RLGHNCXA21W 02-07-21 16:20:19 EST EAGLE 37.5.0 0246.1049 CARD 1101,A1 INFO SCCP did not route - SS not in MAP tbl

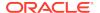

OPC=1-200-2

TRANSLATED PC=5-038-6

TRANSLATED SS=202

CDPA LENGTH=019

MSG TYPE=04

CDPA: AI=05 PC=1-050-1

SSN=006 TT=007

ADDR=ABCDEF0123456789ABCDE

LSN=ABCD123

Report Date:02-07-21 Time:16:20:19

This alternate output includes the redirected destination and is used when a redirected MSU encounters an error.

RLGHNCXA21W 02-07-21 16:20:19 EST EAGLE 37.5.0

0246.1049 CARD 1101,A1 INFO SCCP did not route - SS not in MAP

tbl

OPC=1-200-2

TRANSLATED PC=5-038-6 TRANSLATED SS=202

CDPA LENGTH=019 MSG TYPE=04
GTT on CdPA used MOSMSGTA=9193802053

CDPA: AI=05 PC=1-050-1 SSN=006 TT=007

ADDR=ABCDEF0123456789ABCDE

LSN=ABCD123

Report Date:02-07-21 Time:16:20:19

# Legend

### **ADDR**

Address

#### A

Address Indicator

# **CDPA**

Called party address

#### LSN

Linkset name. The name must be unique.

# **MSG TYPE**

Message type

# **OPC**

Origination point code

# PC

Point code for the SS7 end user (OPC).

# SS

Subsystem

# SSN

Subsystem number

#### TT

Translation type

**Alarm Level:** No alarm condition. The message is informational only.

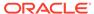

# Recovery

- 1. If the subsystem indicated in the message is not a mated application to the EAGLE 5 ISS, no further action is necessary.
- 2. If the SCCP message should have been routed, use the ent-map command to add the subsystem number to the mated application (MAP) table.

# 1050 - SCCP-CNV: Unable to convert ANSI CDPA GT

This message indicates that a SCCP MSU contained an undefined CDPA PC. The GTCNVDFLT STP Option is not enabled.

# **Example**

```
5054.1050
           CARD 1105
                        INFO
                                SCCP-CNV: Unable to convert ANSI
CDPA GT
       SIO=83 OPC= 001-011-001
                                   DPC=
                                          001-001-001
       SCCP MSG TYPE=09 GTCNV:Cld ANSI->ITU fail
       CDPA: NI=1 RI=0 GTI=02 SSNI=1 PCI=0
             TT=000 NP=-- NAI=--- ADDR=101010
             PC=----
                                SSN=024
       CGPA: NI=1 RI=0 GTI=02 SSNI=1 PCI=0
             TT=001 NP=-- NAI=--- ADDR=654321
             PC=----
                                 SSN=000
       LSN=lsa1111 GTTSET=(2)
       Report Date: 09-01-05 Time: 16:38:41
```

# Legend

# **ADDR**

Address

## **CDPA**

Called party address

### **CGPA**

Calling party address

### **DPC**

Destination point code

#### GT

Global title indicator

### LSN

Linkset name. The name must be unique.

# **MSG GYPE**

Message type

# optional text field

Optional text field providing additional information about the error. Possible text display and definitions may include:

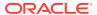

### **INV DMA LEN=xxx**

DMA Length too big or too small: After SCCP encoding of translated MSU DMA Length became too big or too small.

# **UNSUP Clg GTI=x**

GTT attempted on Unsupported CgPA GTI=x

### **UNSUP CID GTI=X**

GTT attempted on Unsupported CdPA GTI=x

## INV Clg GTI=x

GTT attempted on INV CgPA GTI=x

### INV Cld GTI=x

GTT attempted on INV CdPA GTI=x

### GTCNV:Cld ANSI->ITU fail

Invalid CdPA GTI for ANSI-to-ITU GTCNV table: ANSI MSU is GTT translated to ITU, CdPA GTA record has NGTI as not provisioned, so GTT is using Default GTT (GTCNV table) to convert CdPA, but CdPA GTCNV Selectors (GTI, TT) are not found in GTCNV table

# GTCNV:Clg ANSI->ITU fail

Invalid CgPA GTI for ANSI-to-ITU GTCNV table: ANSI MSU is GTT translated to ITU, CgPA RI=GT, SCCP Conversion used Default GTT (GTCNV table) to convert CgPA, but CgPA GTCNV Selectors (GTI, TT) are not found in GTCNV table

### GTCNV:Cld ITU->ANSI fail

Invalid CdPA GTI for ITU-to-ANSI GTCNV table: ITU MSU is GTT translated to ANSI, CdPA GTA record has NGTI as not provisioned, so GTT is using Default GTT (GTCNV table) to convert CdPA, but CdPA GTCNV Selectors (GTI, TT, possibly NP and NAI if GTI=4) are not found in GTCNV table

## GTCNV:Clg ITU->ANSI fail

Invalid CgPA GTI for ITU-to-ANSI GTCNV table: ITU MSU is GTT translated to ANSI, CgPA RI=GT, SCCP Conversion used Default GTT (GTCNV table) to convert CgPA, but CgPA GTCNV Selectors (GTI, TT, possibly NP and NAI if GTI=4) are not found in GTCNV table

# NAI

Nature of address indicator

#### NI

Network indicator value

#### NP

Numbering plan

### **OPC**

Origination point code

#### PC

Point code for the SS7 end user (OPC).

#### PCI

Protocol control information

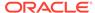

### RI

Routing indicator

### SIO

Service information octet

### SSN

Subsystem number

#### **SSNI**

Subsystem number indicator

### TT

Translation type

Alarm Level: No alarm condition. The message is informational only.

# Recovery

Perform one of the following actions:

- Enable the GTCNVDFLTSTP Option, which would cause a default GT conversion to occur.
  - Refer to the Database Administration Manual Global Title Translation for details.
- Add the proper ANSI to ITU entry (matching TT) into the Default GT Conversion
  Table
  - Refer to the Database Administration Manual Global Title Translation for details.
- Add a wildcard ANSI to ITU entry into the Default GT Conversion Table.
   Refer to the Database Administration Manual Global Title Translation for details.

# 1051 - SCCP-CNV: Unable to convert ANSI CGPA GT

This message indicates that a SCCP MSU contained an undefined CGPA PC. The GTCNVDFLT STP Option is not enabled.

# Example

```
tekelecstp 09-01-05 16:41:51 EDT RAGLE 41.0
5058.1051
           CARD 1105
                     INFO
                               SCCP-CNV: Unable to convert ANSI
CGPA GT
           SIO=83
                  OPC= 001-011-001
                                       DPC=
                                              001-001-001
           SCCP MSG TYPE=09
                           GTCNV:Clg ANSI->ITU fail
            CDPA: NI=1 RI=0 GTI=02 SSNI=1 PCI=0
                  TT=000 NP=-- NAI=--- ADDR=101010
                  PC=----
                                    SSN=024
            CGPA: NI=1 RI=0 GTI=02 SSNI=1 PCI=0
                  TT=001 NP=-- NAI=--- ADDR=654321
                  PC=----
                                     SSN=000
           LSN=lsa1111 GTTSET=(2)
           Report Date: 09-01-05 Time: 16:41:51
```

# Legend

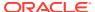

### **ADDR**

Address

#### **CDPA**

Called party address

### **CGPA**

Calling party address

### **GTI**

Global title indicator

### LSN

Linkset name. The name must be unique.

## **MSG TYPE**

Message type

# optional text field

Optional text field providing additional information about the error. Possible text display and definitions may include:

### INV DMA LEN=xxx

DMA Length too big or too small: After SCCP encoding of translated MSU DMA Length became too big or too small.

# **UNSUP Clg GTI=x**

GTT attempted on Unsupported CgPA GTI=x

# **UNSUP CID GTI=x**

GTT attempted on Unsupported CdPA GTI=x

# INV Clg GTI=x

GTT attempted on INV CgPA GTI=x

# INV Cld GTI=x

GTT attempted on INV CdPA GTI=x

# GTCNV:Cld ANSI->ITU fail

Invalid CdPA GTI for ANSI-to-ITU GTCNV table: ANSI MSU is GTT translated to ITU, CdPA GTA record has NGTI as not provisioned, so GTT is using Default GTT (GTCNV table) to convert CdPA, but CdPA GTCNV Selectors (GTI, TT) are not found in GTCNV table

## GTCNV:Clg ANSI->ITU fail

Invalid CgPA GTI for ANSI-to-ITU GTCNV table: ANSI MSU is GTT translated to ITU, CgPA RI=GT, SCCP Conversion used Default GTT (GTCNV table) to convert CgPA, but CgPA GTCNV Selectors (GTI, TT) are not found in GTCNV table

### GTCNV:Cld ITU->ANSI fail

Invalid CdPA GTI for ITU-to-ANSI GTCNV table: ITU MSU is GTT translated to ANSI, CdPA GTA record has NGTI as not provisioned, so GTT is using Default GTT (GTCNV table) to convert CdPA, but CdPA GTCNV Selectors (GTI, TT, possibly NP and NAI if GTI=4) are not found in GTCNV table

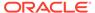

# GTCNV:Clg ITU->ANSI fail

Invalid CgPA GTI for ITU-to-ANSI GTCNV table: ITU MSU is GTT translated to ANSI, CgPA RI=GT, SCCP Conversion used Default GTT (GTCNV table) to convert CgPA, but CgPA GTCNV Selectors (GTI, TT, possibly NP and NAI if GTI=4) are not found in GTCNV table

### NAI

Nature of address indicator

## NI

Network indicator value

### NP

Numbering plan

### **OPC**

Origination point code

#### PC

Point code for the SS7 end user (OPC).

#### PC

Protocol control information

### RI

Routing indicator

## SIO

Service information octet

## SSN

Subsystem number

### **SSNI**

Subsystem number indicator

# TRANSLATED PC

Translated point code

# TRANSLATED SS

Translated subsystem

# TT

Translation type

**Alarm Level:** No alarm condition. The message is informational only.

# Recovery

Perform one of the following actions:

 Enable the GTCNVDFLTSTP Option, which would cause a default GT conversion to occur.

 $\label{lem:continuous} \textbf{Refer to the } \textit{Database Administration Manual - Global Title Translation for details}.$ 

OR

 Add the proper ANSI to ITU entry (matching TT) into the Default GT Conversion Table.

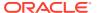

Refer to the *Database Administration Manual - Global Title Translation* for details. OR

Add a wildcard ANSI to ITU entry into the Default GT Conversion Table.
 Refer to the Database Administration Manual - Global Title Translation for details.

# 1052 - SCCP-CNV: Unable to convert ITU CDPA GT

This message indicates that a SCCP MSU contained an undefined CDPA PC. The GTCNVDFLT STP Option is not enabled.

## **Example**

```
tekelecstp 09-01-05 16:22:30 EDT EAGLE 41.0
5038.1052
           CARD 1105
                     INFO
                                SCCP-CNV: Unable to convert ITU CDPA
GT
           SIO=b3 OPC= 2-011-1
                                        DPC= 1-001-1
           SCCP MSG TYPE=09 GTCNV:Cld ITU->ANSI fail
           CDPA: NI=0 RI=0 GTI=02 SSNI=0 PCI=1
                  TT=000 NP=-- NAI=--- ADDR=111111
                  PC=
                      1-001-1
                                     SSN=---
            CGPA: NI=0 RI=0 GTI=02 SSNI=0 PCI=1
                  TT=000 NP=-- NAI=--- ADDR=654321
                  PC= 2-011-1
                                     SSN=---
           LSN=lsn2111 GTTSET=(1)
           Report Date:09-01-05 Time:16:22:30
```

# Legend

# **ADDR**

Address

# **CDPA**

Called party address

# **CGPA**

Calling party address

# **GTI**

Global title indicator

#### LSN

Linkset name. The name must be unique.

# **MSG TYPE**

Message type

### optional text field

Optional text field providing additional information about the error. Possible text display and definitions may include:

# **INV DMA LEN=xxx**

DMA Length too big or too small: After SCCP encoding of translated MSU DMA Length became too big or too small.

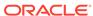

# **UNSUP CIG GTI=x**

GTT attempted on Unsupported CgPA GTI=x

### **UNSUP CID GTI=X**

GTT attempted on Unsupported CdPA GTI=x

# INV Clg GTI=x

GTT attempted on INV CgPA GTI=x

#### INV Cld GTI=x

GTT attempted on INV CdPA GTI=x

## GTCNV:Cld ANSI->ITU fail

Invalid CdPA GTI for ANSI-to-ITU GTCNV table: ANSI MSU is GTT translated to ITU, CdPA GTA record has NGTI as not provisioned, so GTT is using Default GTT (GTCNV table) to convert CdPA, but CdPA GTCNV Selectors (GTI, TT) are not found in GTCNV table

# GTCNV:Clg ANSI->ITU fail

Invalid CgPA GTI for ANSI-to-ITU GTCNV table: ANSI MSU is GTT translated to ITU, CgPA RI=GT, SCCP Conversion used Default GTT (GTCNV table) to convert CgPA, but CgPA GTCNV Selectors (GTI, TT) are not found in GTCNV table

### GTCNV:Cld ITU->ANSI fail

Invalid CdPA GTI for ITU-to-ANSI GTCNV table: ITU MSU is GTT translated to ANSI, CdPA GTA record has NGTI as not provisioned, so GTT is using Default GTT (GTCNV table) to convert CdPA, but CdPA GTCNV Selectors (GTI, TT, possibly NP and NAI if GTI=4) are not found in GTCNV table

## GTCNV:Clg ITU->ANSI fail

Invalid CgPA GTI for ITU-to-ANSI GTCNV table: ITU MSU is GTT translated to ANSI, CgPA RI=GT, SCCP Conversion used Default GTT (GTCNV table) to convert CgPA, but CgPA GTCNV Selectors (GTI, TT, possibly NP and NAI if GTI=4) are not found in GTCNV table

### NAI

Nature of address indicator

# NI

Network indicator value

### NP

Numbering plan

# OPC

Origination point code

#### PC

Point code for the SS7 end user (OPC).

### PCI

Protocol control information

### RI

Routing indicator

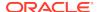

### SIO

Service information octet

#### SSN

Subsystem number

### **SSNI**

Subsystem number indicator

#### TT

Translation type

Alarm Level: No alarm condition. The message is informational only.

# Recovery

Perform one of the following actions:

 Enable the GTCNVDFLT STP Option, which would cause a default GT conversion to occur.

Refer to the Database Administration Manual - Global Title Translation for details.

OR

 Add the proper ANSI to ITU entry (matching NP/NAI/TT) into the Default GT Conversion Table.

Refer to the Database Administration Manual - Global Title Translation for details.

OR

Add a wildcard ITU to ANSI entry into the Default GT Conversion Table.
 Refer to the Database Administration Manual - Global Title Translation for details.

# 1053 - SCCP-CNV: Unable to convert ITU CGPA GT

This message indicates that a SCCP MSU contained an undefined CGPA PC. The GTCNVDFLT STP Option is not enabled.

# **Example**

```
tekelecstp 08-12-26 15:17:59 EDT EAGLE 41.0
5007.1053
          CARD 1105
                            SCCP-CNV: Unable to convert ITU CGPA
                      INFO
GT
          SIO=83 OPC=
                        2-011-1
                                    DPC=
                                          1-001-1
          SCCP MSG TYPE=09
                         INV Clg GTI=1
          CDPA: NI=0 RI=0 GTI=02 SSNI=1 PCI=0
                TT=000 NP=-- NAI=--- ADDR=123456
                PC=----
                                 SSN=008
          CGPA: NI=0 RI=0 GTI=01 SSNI=1 PCI=1
                2-011-1
                PC=
                                 SSN=008
          LSN=lsn2111 GTTSET=(1)
          Report Date:08-12-26 Time:15:17:59
```

# Legend

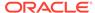

### **ADDR**

Address

### **CDPA**

Called party address

#### **CGPA**

Calling party address

### **GTI**

Global title indicator

### LSN

Linkset name. The name must be unique.

### **MSG TYPE**

Message type

## optional text field

Optional text field providing additional information about the error. Possible text display and definitions may include:

### INV DMA LEN=xxx

DMA Length too big or too small: After SCCP encoding of translated MSU DMA Length became too big or too small.

# **UNSUP Clg GTI=x**

GTT attempted on Unsupported CgPA GTI=x

# **UNSUP CID GTI=x**

GTT attempted on Unsupported CdPA GTI=x

# INV Clg GTI=x

GTT attempted on INV CgPA GTI=x

### INV Cld GTI=x

GTT attempted on INV CdPA GTI=x

# GTCNV:Cld ANSI->ITU fail

Invalid CdPA GTI for ANSI-to-ITU GTCNV table: ANSI MSU is GTT translated to ITU, CdPA GTA record has NGTI as not provisioned, so GTT is using Default GTT (GTCNV table) to convert CdPA, but CdPA GTCNV Selectors (GTI, TT) are not found in GTCNV table

## GTCNV:Clg ANSI->ITU fail

Invalid CgPA GTI for ANSI-to-ITU GTCNV table: ANSI MSU is GTT translated to ITU, CgPA RI=GT, SCCP Conversion used Default GTT (GTCNV table) to convert CgPA, but CgPA GTCNV Selectors (GTI, TT) are not found in GTCNV table

### GTCNV:Cld ITU->ANSI fail

Invalid CdPA GTI for ITU-to-ANSI GTCNV table: ITU MSU is GTT translated to ANSI, CdPA GTA record has NGTI as not provisioned, so GTT is using Default GTT (GTCNV table) to convert CdPA, but CdPA GTCNV Selectors (GTI, TT, possibly NP and NAI if GTI=4) are not found in GTCNV table

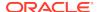

# GTCNV:Clg ITU->ANSI fail

Invalid CgPA GTI for ITU-to-ANSI GTCNV table: ITU MSU is GTT translated to ANSI, CgPA RI=GT, SCCP Conversion used Default GTT (GTCNV table) to convert CgPA, but CgPA GTCNV Selectors (GTI, TT, possibly NP and NAI if GTI=4) are not found in GTCNV table

### NAI

Nature of address indicator

## NI

Network indicator value

#### NP

Numbering plan

### **OPC**

Origination point code

#### PC

Point code for the SS7 end user (OPC).

#### PCI

Protocol control information

### RI

Routing indicator

### SIO

Service information octet

# SSN

Subsystem number

### **SSNI**

Subsystem number indicator

# TT

Translation type

Alarm Level: No alarm condition. The message is informational only.

# Recovery

Perform one of the following actions:

- Enable the GTCNVDFLT STP Option, which would cause a default GT conversion to occur.
  - Refer to the Database Administration Manual Global Title Translation for details.

OR

- Add the proper ANSI to ITU entry (matching NP/NAI/TT) into the Default GT Conversion Table.
  - Refer to the Database Administration Manual Global Title Translation for details.

OR

Add a wildcard ITU to ANSI entry into the Default GT Conversion Table.
 Refer to the Database Administration Manual - Global Title Translation for details.

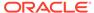

# 1054 - SCCP rcvd inv LSS - bad SSN

The SCCP received a message destined to a local subsystem that was discarded because of a bad subsystem number (SSN).

# **Example**

This output indicates an error against the original destination rather than the redirected destination.

```
RLGHNCXA21W 02-07-21 16:20:19 EST EAGLE 37.5.0

0241.1054 CARD 1101,A1 INFO SCCP rcvd inv LSS - bad SSN

SIO=03 OPC=1-200-2 DPC=3-054-4

CDPA LENGTH=019 MSG TYPE=04

CDPA: AI=05 PC=1-050-1 SSN=006 TT=007

ADDR=ABCDEF0123456789ABCDE

LSN=ABCD123

Report Date:02-07-21 Time:16:20:19
```

This alternate output includes the redirected destination and is used when a redirected MSU encounters an error.

```
RLGHNCXA21W 02-07-21 16:20:19 EST EAGLE 37.5.0

0241.1054 CARD 1101,A1 INFO SCCP revd inv LSS - bad SSN SIO=03 OPC=1-200-2 DPC=3-054-4

CDPA LENGTH=019 MSG TYPE=04

GTT on CdPA used MOSMSGTA=9193802053

CDPA: AI=05 PC=1-050-1 SSN=006 TT=007

ADDR=ABCDEF0123456789ABCDE

LSN=ABCD123

Report Date:02-07-21 Time:16:20:19
```

# Legend

### **ADDR**

Address

#### **CDPA**

Called party address

### **CGPA**

Calling party address

#### gti

Global title indicator

### LSN

Linkset name. The name must be unique.

# msg type

Message type

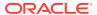

### nai

Nature of address indicator

#### ni

Network indicator value

#### np

Numbering plan

### **OPC**

Origination point code

### PC

Point code for the SS7 end user (OPC).

## pci

Protocol control information

### RI

Routing indicator

### SIO

Service information octet

#### **SSN**

Subsystem number

#### ssn

Subsystem number indicator

#### TT

Translation type

Alarm Level: No alarm condition. The message is informational only.

# Recovery

The EAGLE 5 ISS supports only one subsystem.

All other local subsystem numbers are invalid. Check translations on the originating switch to determine the problem.

# 1055 - SCCP rcvd inv SCMG - bad AFTPC

SCCP received an SCCP management message (SCMG) that was discarded because of a bad affected point code (AFTPC). The point code does not appear in the EAGLE 5 ISS routing tables.

## **Example**

```
RLGHNCXA21W 00-04-18 19:04:15 EST EAGLE 31.3.0 0124.1055 CARD 1106 INFO SCCP rcvd inv SCMG - bad AFTPC SIO=0a OPC=004-031-000 DPC=000-071-000 SCMG: MSG TYPE=000 MSG LEN=003 AFTPC=004-219-000 AFTSS=000 MULT=000 LSN=A1234567
```

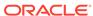

# Legend

## **AFTPC**

Affected point code (for SCCP messages)

#### **AFTSS**

Affected subsystem (identifies the subsystem that failed)

#### DPC

Destination point code

#### LSN

Linkset name. The name must be unique.

### **MSG LEN**

Message length

## **MSG TYPE**

Message type

### **MULT**

SCCP management message multiplicity indicator

### **OPC**

Origination point code

### **SCMG**

SCCP management message

#### SIO

Service information octet

Alarm Level: No alarm condition. The message is informational only.

## Recovery

- 1. Verify the point code in the message, and verify whether the point code is required to be in the EAGLE 5 ISS routing tables.
- 2. If the point code is not required to be in the EAGLE 5 ISS routing tables, no further action is necessary.
- 3. If the point code is required to be in the EAGLE 5 ISS routing table, use the ent-dstn command to add the point code to the EAGLE 5 ISS routing tables.

Refer to the *Database Administration Manual - SS7* for more information about the procedure used to enter point codes to the EAGLE 5 ISS routing tables.

# 1056 - SCCP rcvd inv SCMG - bad subsystem

SCCP received an SCCP management message (SCMG) that was discarded because of an invalid subsystem.

### **Example**

```
RLGHNCXA21W 00-04-18 19:04:15 EST EAGLE 31.3.0 0124.1056 CARD 1106 INFO SCCP rcvd inv SCMG - bad subsystem SIO=0a OPC=004-031-000 DPC=000-071-000 SCMG: MSG TYPE=000 MSG LEN=003
```

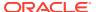

AFTPC=004-219-000 AFTSS=000 MULT=000 LSN=A1234567

# Legend

### **AFTPC**

Affected point code (for SCCP messages)

#### **AFTSS**

Affected subsystem (identifies the subsystem that failed)

#### DPC

Destination point code

### LSN

Linkset name. The name must be unique.

### **MSG LEN**

Message length

### **MSG TYPE**

Message type

#### **MULT**

SCCP management message multiplicity indicator

### **OPC**

Origination point code

# **SCMG**

SCCP management message

# SIO

Service information octet

Alarm Level: No alarm condition. The message is informational only.

# Recovery

- Verify the point code in the message, and verify the subsystem number as a valid SSN for the network.
- 2. Add the subsystem number to the EAGLE 5 ISS map tables using the ent-map command.

# 1057 - SCCP rcvd inv SCMG - bad length

SCCP received an SCCP management message (SCMG) that was discarded because of an invalid length indicator.

SCCP received an SCCP/Subsystem congested (SSC) SCMG message (MSG TYPE=006) that was discarded because EAGLE does not support SSC procedures. However, for through switched SCMG, EAGLE handles SSC messages, and there should not be an issue.

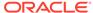

# **Example**

RLGHNCXA21W 00-04-18 19:04:15 EST EAGLE 31.3.0 0124.1057 CARD 1106 INFO SCCP rcvd inv SCMG - bad length SIO=0a OPC=004-031-000 DPC=000-071-000 SCMG: MSG TYPE=000 MSG LEN=003 AFTPC=004-219-000 AFTSS=000 MULT=000 LSN=A1234567

## Legend

## **AFTPC**

Affected point code (for SCCP messages)

### **AFTSS**

Affected subsystem (identifies the subsystem that failed)

#### **DPC**

Destination point code

#### LSN

Linkset name. The name must be unique.

## **MSG LEN**

Message length

## **MSG TYPE**

Message type

# **MULT**

SCCP management message multiplicity indicator

### **OPC**

Origination point code

# **SCMG**

SCCP management message

### SIO

Service information octet

Alarm Level: No alarm condition. The message is informational only.

# Recovery

This message indicates an SCCP message was discarded due to an invalid length indicator.

No further action is necessary.

# 1058 - SCCP rcvd inv SCMG - bad msg type

SCCP received an SCCP management message (SCMG) that was discarded because of an invalid message type.

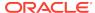

# **Example**

```
RLGHNCXA21W 00-04-18 19:05:37 EST EAGLE 31.3.0 0128.1058 CARD 1106 INFO SCCP rcvd inv SCMG - bad msg type SIO=0a OPC=004-034-000 DPC=000-000-000 SCMG: MSG TYPE=000 MSG LEN=003 AFTPC=004-219-000 AFTSS=000 MULT=000 LSN=A1234567
```

## Legend

### **AFTPC**

Affected point code (for SCCP messages)

### **AFTSS**

Affected subsystem (identifies the subsystem that failed)

#### **DPC**

Destination point code

#### LSN

Linkset name. The name must be unique.

## **MSG LEN**

Message length

### **MSG TYPE**

Message type

# **MULT**

SCCP management message multiplicity indicator

### **OPC**

Origination point code

# **SCMG**

SCCP management message

### SIO

Service information octet

Alarm Level: No alarm condition. The message is informational only.

# Recovery

This indicates an SCCP message was discarded due to an invalid message type.

No further action is necessary.

# 1059 - Telnet terminal connection disconnected

Indicates that an established telnet connection on the EAGLE has disconnected.

### **Example**

```
RLGHNCXA21W 02-08-08 20:52:04 EST EAGLE 39.0 5024.1059 CARD 1105 INFO Telnet terminal disconnected.
```

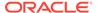

```
REASON=Remote End Unreachable
RIPADDR=192.168.57.52
RIPORT=2336
LIPADDR=192.168.53.46
LIPORT=23
Report Date:02-08-08 Time:20:52:04
```

# Legend

### **LIPADDR**

Local IP Address

#### LIPORT

Local TCP Port Number

#### **REASON**

REASON is only displayed when the reason for the disconnection is ping failure. The REASON field is not displayed if the disconnection is due to any other reason.

### **RIPADDR**

Remote IP Address

### **RIPORT**

Remote TCP Port Number

Alarm Level: No alarm condition. The message is informational only.

# Recovery

No action necessary.

# 1060 - Map Screening cannot generate ATIER

This message is generated because the MSU passed the SCCP conversion before the MAP screening and is of a different domain than the OPC of the inbound MSU. Therefore, the MSU is discarded and the Any Time Interrogation error (ATIER) is not generated.

# **Example**

```
RLGHNCXA21W 00-11-18 18:59:23 EST EAGLE 35.0.0

0018.1060 CARD 1103 INFO Map Screening cannot generate ATIER

OPC=001-001-001

CDPA: NI=1 RI=0 GTI=04 SSNI=0 PCI=1

TT=250 NP=04 NAI=010 ADDR=123456789012345678901

PC=003-003-003 SSN=005

CGPA: NI=1 RI=0 GTI=04 SSNI=0 PCI=1

TT=100 NP=07 NAI=012 ADDR=012345678901234567890

PC=001-001-001 SSN=004

Op-Code=61 Forbidden Param=N/A Action=Discard
```

# Legend

# **ADDR**

Address

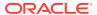

# **CDPA**

Called party address

# **CGPA**

Calling party address

# **GTI**

Global title indicator

# LSN

Linkset name. The name must be unique.

# **MSG TYPE**

Message type

# NAI

Nature of address indicator

#### N

Network indicator value

## NP

Numbering plan

# **OPC**

Origination point code

# **OP-CODE**

**Operation Code** 

# **PARAM**

Parameter

# PC

Point code for the SS7 end user (OPC).

# **PCI**

Protocol control information

# RI

Routing indicator

# SSN

Subsystem number

# **SSNI**

Subsystem number indicator

# TT

Translation type

Alarm Level: No alarm condition. The message is informational only.

# Recovery

The MSU indicated in the message was discarded.

No further action is necessary.

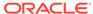

# 1061 - Meas Sync Not Allowed From Old Version

This UIM is generated when the secondary MCP receives measurements data from a primary MCP that is running an older version of the software. This message indicates that measurements data was discarded by the secondary MCP due to the version mismatch. This problem occurs during a system upgrade to a new release.

# **Example**

```
RLGHNCXA21W 00-04-18 19:09:14 EST EAGLE 31.4.0 0140.1061 CARD 1201 INFO Meas sync not allowed from old version
```

Alarm Level: No alarm condition. The message is informational only.

# Recovery

This UIM should only occur during an upgrade.

Complete the upgrade per approved procedure.

# 1062 - String Data Dump

A **screen set** was created with too many rows.

# **Example**

Alarm Level: No alarm condition. The message is informational only.

# Recovery

- 1. This message indicates that the **screen set** is too large to be loaded.
  - Remove some of the entries (one entry at a time).
- 2. If the screen set is still too large, use the rtrv-scrset command to see if there are any unnecessary entries already in the screen set that can be deleted.
- 3. Retry adding to the screen set with the chg-scrset command.
  - If the message appears again, your screen set is too large. Try a different screen set or change the existing screen set.

# 1063 - SCCP Screen Set is Too Large

The screen set is too large to fit on a LIM or SCCP card and has failed loading.

## **Example**

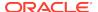

```
5946.1063 CARD 1113 INFO SCCP screen set is too large Report Date:14-08-02 Time:17:01:45
```

Alarm Level: No alarm condition. The message is informational only.

# Recovery

- This message indicates the screen set is too large to be loaded to a LIM or SCCP.
   Remove some of the entries (one entry at a time).
- 2. If the screen set is still too large, use the rtrv-scrset command to see if there are any unnecessary entries already in the screen set that can be deleted.
- 3. Retry adding to the screen set with the chg-scrset command.

If the message appears again, your screen set is too large. Try a different screen set or change the existing screen set.

# 1064 - GWS rcvd TFP, AFTPC not in routing tbl

The EAGLE 5 ISS has received a transfer controlled (TCP) for an affected point code (AFTPC) which does not appear in the EAGLE 5 ISS routing tables. The message was discarded by Gateway Screening (GWS).

# **Example**

```
RLGHNCXA21W 00-04-18 19:05:52 EST EAGLE 31.3.0 0129.1064 CARD 1105,A INFO GWS rcvd TFP, AFTPC not in routing tbl SIO=b0 OPC=004-040-000 DPC=000-001-000 H0H1=41 AFTPC=099-099-003 SR=scrb LSN=A1234567
```

# Legend

## **AFTPC**

Affected point code (for SCCP messages)

# **DPC**

Destination point code

### H0H1

H0/H1 heading code

## LSN

Linkset name. The name must be unique.

# **OPC**

Origination point code

# SIO

Service information octet

## SR

Screening reference name

Alarm Level: No alarm condition. The message is informational only.

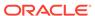

# Recovery

Verify the affected point code in the message, and verify whether the affected point code is required to be in the EAGLE 5 ISS routing tables.

- If the affected point code is not required to be in the EAGLE 5 ISS routing tables, no further action is necessary.
- If the affected point code is required to be in the EAGLE 5 ISS routing table, use the ent-dstn command to add the affected point code to the EAGLE 5 ISS routing tables.

# 1065 - GWS rcvd TFR, AFTPC not in Routing tbl

The EAGLE has received a transfer restricted (TFR) for an affected point code (AFTPC) which does not appear in the EAGLE routing tables. The message was discarded by gateway screening (GWS).

# **Example**

```
RLGHNCXA21W 00-04-18 19:05:57 EST EAGLE 31.3.0
0130.1065 CARD 1201,A INFO GWS rcvd TFR, AFTPC not in routing tbl
SIO=b0 OPC=004-041-000 DPC=001-000-000
H0H1=43 AFTPC=099-099-003
SR=scrb LSN=A1234567
```

## Legend

### AFTPC

Affected point code (for SCCP messages)

## **DPC**

Destination point code

## **H0H1**

H0/H1 heading code

### LSN

Linkset name. The name must be unique.

# **OPC**

Origination point code

## SIO

Service information octet

### SR

Screening reference name

Alarm Level: No alarm condition. The message is informational only.

# Recovery

Verify the affected point code in the message, and verify whether the affected point code is required to be in the EAGLE 5 ISS routing tables.

• If the affected point code is not required to be in the EAGLE 5 ISS routing tables, no further action is necessary.

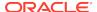

 If the affected point code is required to be in the EAGLE 5 ISS routing table, use the ent-dstn command to add the affected point code to the EAGLE 5 ISS routing tables.

# 1066 - GWS rcvd TFA, AFTPC not in routing tbl

The EAGLE 5 ISS has received a transfer allowed (TFA) for an affected point code (AFTPC) that does not appear in the EAGLE 5 ISS routing tables. The message was discarded by the gateway screening (GWS) feature.

# **Example**

```
RLGHNCXA21W 00-04-18 19:06:35 EST EAGLE 31.3.0 0131.1066 CARD 1201,A INFO GWS rcvd TFA, AFTPC not in routing tbl SIO=b0 OPC=004-042-000 DPC=002-000-000 H0H1=45 AFTPC=099-099-003 SR=scrb LSN=A1234567
```

# Legend

## **AFTPC**

Affected point code (for SCCP messages)

#### DPC

Destination point code

### H0H1

H0/H1 heading code

### LSN

Linkset name. The name must be unique.

## **OPC**

Origination point code

# SIO

Service information octet

### SR

Screening reference name

Alarm Level: No alarm condition. The message is informational only.

# Recovery

Verify the affected point code in the message, and verify whether the affected point code is required to be in the EAGLE 5 ISS routing tables.

- If the affected point code is not required to be in the EAGLE 5 ISS routing tables, no further action is necessary.
- If the affected point code is required to be in the EAGLE 5 ISS routing table, use the ent-dstn command to add the affected point code to the EAGLE 5 ISS routing tables.

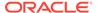

# 1067 - GWS rcvd UPU, AFTPC not in routing tbl

The EAGLE 5 ISS has received a user part unavailable (UPU) for an affected point code (AFTPC) which does not appear in the EAGLE 5 ISS routing tables. The message was discarded by gateway screening (GWS).

# **Example**

```
RLGHNCXA21W 00-04-18 19:06:42 EST EAGLE 31.3.0 0132.1067 CARD 1201,A INFO GWS revd UPU, AFTPC not in routing tblSIO=90 OPC=004-043-000 DPC=002-000-000 H0H=A1 AFTPC=099-099-003 SR=scrb LSN=A1234567
```

# Legend

### **AFTPC**

Affected point code (for SCCP messages)

#### DPC

Destination point code

### H0H1

H0/H1 heading code

## LSN

Linkset name. The name must be unique.

## **OPC**

Origination point code

## SIO

Service information octet

### SR

Screening reference name

Alarm Level: No alarm condition. The message is informational only.

## Recovery

Verify the affected point code in the message, and verify whether the affected point code is required to be in the EAGLE 5 ISS routing tables.

- If the affected point code is not required to be in the EAGLE 5 ISS routing tables, no further action is necessary.
- If the affected point code is required to be in the EAGLE 5 ISS routing table, use the ent-dstn command to add the affected point code to the EAGLE 5 ISS routing tables.

# 1068 - GWS rcvd RSP, AFTPC not in Routing tbl

The EAGLE 5 ISS has received a signaling route set test prohibited message (RSP) for an affected point code (AFTPC) which does not appear in the EAGLE 5 ISS routing tables. The message was discarded by gateway screening (GWS).

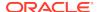

# **Example**

```
RLGHNCXA21W 00-04-18 19:06:48 EST EAGLE 31.3.0 0133.1068 CARD 1201,A INFO GWS rcvd RSP, AFTPC not in routing tbl SIO=b0 OPC=004-044-000 DPC=008-010-000 H0H1=51 AFTPC=099-099-003 SR=scrb LSN=A1234567
```

# Legend

## **AFTPC**

Affected point code (for SCCP messages)

#### DPC

Destination point code

## **H0H1**

H0/H1 heading code

#### LSN

Linkset name. The name must be unique.

# **OPC**

Origination point code

### SIO

Service information octet

# SR

Screening reference name

Alarm Level: No alarm condition. The message is informational only.

# Recovery

Verify the affected point code in the message, and verify whether the affected point code is required to be in the EAGLE 5 ISS routing tables.

- If the affected point code is not required to be in the EAGLE 5 ISS routing tables, no further action is necessary.
- If the affected point code is required to be in the EAGLE 5 ISS routing table, use the ent-dstn command to add the affected point code to the EAGLE 5 ISS routing tables.

# 1069 - GWS rcvd RSR, AFTPC not in routing table

The EAGLE 5 ISS has received a signaling route test set restricted (RSR) for an affected point code (AFTPC) which does not appear in the EAGLE 5 ISS routing tables. The message was discarded by gateway screening (GWS).

# Example

```
RLGHNCXA21W 00-04-18 19:07:27 EST EAGLE 31.3.0 0134.1069 CARD 1201,A INFO GWS rcvd RSR with AFTPC not in routing tbl SIO=b0 OPC=004-045-004 DPC=002-072-002
```

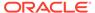

```
H0H1=52 AFTPC=099-099-003
SR=scrb LSN=A1234567
```

## Legend

### **AFTPC**

Affected point code (for SCCP messages)

#### DPC

Destination point code

## H0H1

H0/H1 heading code

## LSN

Linkset name. The name must be unique.

## **OPC**

Origination point code

### SIO

Service information octet

### SR

Screening reference name

Alarm Level: No alarm condition. The message is informational only.

# Recovery

Verify the affected point code in the message, and verify whether the affected point code is required to be in the EAGLE 5 ISS routing tables.

- If the affected point code is not required to be in the EAGLE 5 ISS routing tables, no further action is necessary.
- If the affected point code is required to be in the EAGLE 5 ISS routing table, use the ent-dstn command to add the affected point code to the EAGLE 5 ISS routing tables.

# 1070 - SLTC failure: invalid Point Code (OPC)

The signaling link test control has reported an invalid point code in the signaling link test message (SLTM) received from the far end. The point code for the adjacent signaling point does not match the point code in the adjacent point code field in the linkset table.

# **Example**

```
RLGHNCXA21W 00-04-18 19:08:05 EST EAGLE 31.3.0 0135.1070 CARD 1201,A INFO SLTC failure: invalid Point Code (OPC)SIO=0a OPC=003-236-000 DPC=000-071-000 LSN=A1234567
```

# Legend

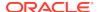

## **DPC**

Destination point code

#### LSN

Linkset name. The name must be unique.

## **OPC**

Origination point code

## SIO

Service information octet

Alarm Level: No alarm condition. The message is informational only.

# Recovery

 Enter this command to display the linkset names and the adjacent point codes: rtrv-ls

Example of the output:

```
RLGHNCXA03W 00-06-10 11:43:04 EST EAGLE 35.0.0
                                L3T SLT
                                                      GWS GWS GWS
                          SCRN SET SET BEI LST LNKS ACT MES DIS
LSN
            APCA
                    (SS7)
SLSCI NIS
lsa1
            240-020-000
                                                1
                                                     off off off
                          none 1
                                    1
                                        no A
no
     off
            240-030-000
lsa2
                          none 1
                                    1
                                        no A
                                                3
                                                      on on on
yes
     off
Link set table is (114 of 255) 45 % FULL
```

2. The adjacent point code should match the adjacent point code in the message (004-046-000, for example).

If it does not match, the link is not physically connected to the adjacent node. Determine the correct linkset name and adjacent point code. Use the ent-ls command to enter the correct information in the linkset table.

# 1071 - SLTC failure: invalid SLC

The signaling link test control has reported an invalid signaling link code (SLC) in the signaling link test message (SLTM) received from the far end.

# **Example**

```
RLGHNCXA21W 00-04-18 19:08:13 EST EAGLE 31.3.0 0136.1071 CARD 1201,A INFO SLTC failure: invalid SLC ADJ PC=004-046-000 SLC=02 LEN=0f DATA= 01 02 03 04 05 06 07 08 09 11 12 13 14 15
```

# Legend

## **ADJ PC**

Adjacent point code

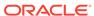

## **DATA**

Information from the upper layers of SCCP management

#### LEN

Data length

### **SLC**

Signaling link code

**Alarm Level:** No alarm condition. The message is informational only.

# Recovery

Contact the far-end to make sure both ends have provisioned the same SLC for the signaling link.

# 1072 - SLTC failure: no response

The signaling link test control has reported "No Response" received for a signaling link test message (**SLTM**) sent to the far end.

# **Example**

Alarm Level: No alarm condition. The message is informational only.

## Recovery

Contact the far-end to find out why there is no response to the SLTM.

# 1073 - SLTC failure: bad data pattern

The signaling link test control has detected an invalid data pattern in the signaling link test message (SLTM) received from the far end.

# **Example**

# Legend

## **ADJ PC**

Adjacent point code

### ΠΛΤΛ

Information from the upper layers of SCCP management

# LEN

Data length

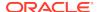

## **SLC**

Signaling link code

Alarm Level: No alarm condition. The message is informational only.

# Recovery

Contact the far-end and use your company procedures to test the facilities for the signaling link.

# 1074 - MSU Arrived on Wrong SM Card

SCCP MSU ended up on an Service Module card, which does not contain the needed RIDB/RTDB table (ELAP, DN, or IMSI).

## **Format**

```
"MSU for xxxx needs ExAP yyyy data"
```

where xxxx = Service Name (LNP, INPQ, INPMR, VFLEX, IDPR, IAR, APORT, GPORT, TATI, ATINPQ, SMSMR, GFLEX, EIR), Exap = ELAP/EPAP, and Yyyy = IMSI/DN

# Example

**Alarm Level:** No alarm condition. The message is only informational and MSU will be discarded.

**Recovery:** Make sure that the EAGLE has the SM card available for the service for which UIM is generated.

# 1075 - MTP: Link Bypassed SLT Phase

The link has aligned and may be brought into service without a successful signaling link test (SLT).

# **Example**

```
RLGHNCXA21W 00-04-18 19:09:14 EST EAGLE 31.3.0 0140.1075 CARD 1201,A INFO MTP: link bypassed SLT phase
```

Alarm Level: No alarm condition. The message is informational only.

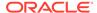

# Recovery

1. Enter the rtrv-slk command with the card location and port shown in this message (for example, card location 1201, port A).

# Example of the output:

```
tekelecstp 00-02-19 21:17:04 EST EAGLE 35.0.0
rtrv-slk:loc = 1202:port = a
Command entered at terminal #3.
tekelecstp 94-02-19 21:17:04 EST EAGLE 35.0.0
                                       L2T
                                                   L1
PCR
    PCR
LOC PORT LSN
                     SLC TYPE
                                   SET
                                       BPS
                                               MODE TSET
                                                          ECM
N1
    N2
                                   2
                                        64000 DTE
1201 A
                      0 LIMV35
                                                          PCR
          lsa1
--- 3800
```

Use the rtrv-1s command using the linkset name (Isn) displayed in the output of

# Example of the output:

```
> rtrv-ls:lsn = lsa1
tekelecstp 00-06-10 11:43:04 EST EAGLE 35.0.0
                           SCR L3T SLT
   LSN
              APCA (SS7)
                           SET
                                 SET SET BEI LST LNKS GWSA GWSM
GWSD DOMAIN
              240-020-000
   lsa1
                          scr1 1
                                      1
                                          yes A
                                                   4
                                                        off off
off SS7
              TFATCABMLO
                                      L2T
                                                   L1
PCR PCR
                    PORT SLC TYPE
                                      SET BPS
                                                  MODE TSET
              LOC
                                                             ECM
N1
    N2
              1201
                             LIMV35
                                      2
                                           64000
                    а
                         3
                                                  DTE
                                                             BASIC
              1205 b
                         0
                             LIMDS0
                                      1
                                           56000
                                                             BASIC
                     1
                         LIMOCU
                                  1
                                       56000
               b
                                                         BASIC ---
                                           56000
              1211 a
                         2
                             LIMDS0
                                      1
                                                             BASIC
   Link set table is (114 of 255) 45% full.
```

- Enter the rtrv-slt command with the sltset parameter and the value shown in the SLTSET column from the output of Step 2 to determine whether the signaling link test message is on or off.
- 4. If the signaling link test message is off, enter the chg-slt command with the sltset parameter and the value used in Step 3, and the enabled=on parameter.
- 5. If the signaling link test message is on, enter the rept-stat-card command to verify the status of the card that contains the specified signaling link.

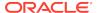

The status of the card should be IS-NR (In-Service - Normal).

- If the card is out of service, put it back into service by entering the rst-card command.
- 7. If the fault is not cleared, enter the rept-stat-slk command to verify the status of the signaling link.

The status of the signaling should be IS-NR (In-Service - Normal).

- If the signaling link is out of service, enter the act-slk command to put the signaling link back into service.
- 9. If the fault is not cleared, enter the tst-slk command specifying the signaling link that generated this message.
- 10. If the fault is not cleared, contact My Oracle Support (MOS).

# 1076 - SLTC Failure: Invalid Point Code (DPC)

The signaling link test control (SLTC) has detected an invalid data pattern in the signaling link test message (SLTM) received from the adjacent point code.

# **Example**

```
RLGHNCXA21W 00-04-18 19:09:22 EST EAGLE 31.3.0 0141.1076 CARD 1201,A INFO SLTC failure:invalid Point Code (DPC) ADJ PC=004-046-000 SLC=02 LEN=0f DATA= 01 02 03 04 05 06 07 08 09 11 12 13 14 15
```

# Legend

## **ADJ PC**

Adjacent point code

### DATA

Information from the upper layers of SCCP management

## **LEN**

Data length

### **SLC**

Signaling link code

Alarm Level: No alarm condition. The message is informational only.

## Recovery

Contact the far-end and use local procedures to test the facilities for the signaling link.

# 1077 - GTT Action TCAP ERROR DISCARDED MSU

This UIM indicates that the TCAP Error Action executed and UIMREQD is ON.

There are two cases in which this alarm is generated:

 When this GTT Action (DISC, UDTS or TCERR) is provisioned as the main GTT Action for the translation (GTA)

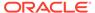

2. When this GTT Action (DISC, UDTS or TCERR) is provisioned as the default action (ENT/CHG-GTTACT:DEFACTID) for some other GTT Action (FWD, DUP, SFTHROT or SCPVAL) that is provisioned for the translation (GTA), and this default action is executed when the main GTT Action fails.

When these DISCARD Actions are executed as main GTT Action for the translation, the output will look like the following example:

# **Example**

```
CARD 1101
6053.1077
                         INFO
                                 GTT Action TCAP ERROR DISCARDED MSU
            OPC=
                                 DPC=
                   1-001-4
                                       1-001-5
            CDPA: NI=0 RI=0 GTI=02 SSNI=1 PCI=1
                   TT=010 NP=-- NAI=--- ADDR=9818316478
                                       SSN=016
                   PC= 1-001-1
            CGPA: NI=0 RI=0 GTI=02 SSNI=1 PCI=1
                   TT=011 NP=-- NAI=--- ADDR=9910929095
                        1-002-3
                                       SSN=049
            Op-Code =--- Action Set = tcapset
            Report Date:03-01-03 Time:16:45:01
```

When these DISCARD Actions are executed as the "failure outcome" of the main GTT Action for the translation, this UIM generates an additional line displaying the cause of that main GTT Action failing:

# **Example**

```
tekelecstp 15-12-08 13:55:11 MST EAGLE5 46.3.0.0.0-66.18.1
6053.1077
            CARD 1101
                        INFO
                                GTT Action TCAP ERROR DISCARDED MSU
            Cause: SMRPOA-CGPA Digits Mismatch
            OPC= 1-001-4
                                       1-001-5
                                DPC=
            CDPA: NI=0 RI=0 GTI=02 SSNI=1 PCI=1
                   TT=010 NP=-- NAI=--- ADDR=9818316478
                                      SSN=016
                   PC= 1-001-1
            CGPA: NI=0 RI=0 GTI=02 SSNI=1 PCI=1
                   TT=011 NP=-- NAI=--- ADDR=9910929095
                        1-002-3
                                       SSN=049
            Op-Code =--- Action Set = tcapset
            Report Date:15-12-08 Time:13:55:11
```

# Legend

# **ADDR**

Address

# **CDPA**

Called party address

## **CGPA**

Calling party address

# GTI

Global title indicator

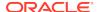

## LSN

Linkset name. The name must be unique.

# **MSG TYPE**

Message type

## NAI

Nature of address indicator

### NI

Network indicator value

#### NF

Numbering plan

# **OPC**

Origination point code

# OP-CODE

**Operation Code** 

## **PARAM**

Parameter

### PC

Point code for the SS7 end user

### PCI

Protocol control information

### RI

Routing indicator

# SSN

Subsystem number

# **SSNI**

Subsystem number indicator

# TT

Translation type

Alarm Level: No alarm condition. The message is informational only.

# Recovery:

 To prevent the MSU from being discarded post-GTT, remove the "TCAP Error" GTT action associated with the GTT translation.

If you want to suppress this UIM, turn off the UIMREQD option for the given "TCAP ERROR" GTT action.

# 1078 - GTT Action Duplicate Failed

This UIM indicates that the EAGLE 5 ISS failed to route or prepare Duplicate MSU for the reason indicated in the UIM.

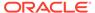

# **Example**

6618.1078 CARD 1105 INFO GTT Action DUPLICATE FAILED

OPC= 1-001-4 DPC= 001-001-002 CDPA: NI=0 RI=0 GTI=02 SSNI=1 PCI=0 TT=200 NP=-- NAI=--- ADDR=123456

PC=----- SSN=005

CGPA: NI=0 RI=0 GTI=02 SSNI=0 PCI=1

TT=010 NP=-- NAI=--- ADDR=234567

Op-Code=--- Action Set=aset1

Cause=CLG PC Conv fail

Report Date:03-04-27 Time:07:42:09

# Legend

# **ADDR**

Address

# **CDPA**

Called party address

## **CGPA**

Calling party address

## **GTI**

Global title indicator

# LSN

Linkset name. The name must be unique.

# **MSG TYPE**

Message type

# NAI

Nature of address indicator

### N

Network indicator value

# NP

Numbering plan

# **OPC**

Origination point code

# **OP-CODE**

**Operation Code** 

# **PARAM**

Parameter

# PC

Point code for the SS7 end user

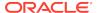

# PCI

Protocol control information

#### RI

Routing indicator

# SSN

Subsystem number

# **SSNI**

Subsystem number indicator

# TT

Translation type

Alarm Level: No alarm condition. The message is informational only.

# Recovery:

The cause of the error is included as a reason string in the UIM. Refer to the following table for the recovery steps:

**Table 3-7 Error Recovery** 

| Cause              | Recovery                                                                                                    |
|--------------------|----------------------------------------------------------------------------------------------------|
| CDPA GTMOD Failure | CdPA GT Modification failed resulting in Forward action failure.                                                                                                    |
|                    | Correct the GT Modification data in CDGTMODID associated with the GTT Action.                                                                                                    |
| CGPA GTMOD Failure | CgPA GT Modification failed resulting in Forward action failure.                                                                                                    |
|                    | Correct the GT Modification data in CGGTMODID associated with the GTT Action.                                                                                                    |
| Encoding Failure   | Encoding of forward MSU failed resulting in Forward action failure.                                                                                                    |
|                    | The True PC for the DPC or EAGLE for destination Network must be configured AND/OR The SCCP data (GTI/SSN) must be corrected such that the message length does not exceed the Maximum MSU length limit. |
| MAP Lookup Failure | Error in MAP load sharing caused Forward action failure.                                                                                                    |
|                    | Configure the DPC/SSN displayed in UIM within the MAPSETID associated with GTT Action. OR Configure correct MAP SETID (which contains the DPC/SSN displayed in UIM) in GTT Action entry.                |
| Routing Failure    | Error in routing the forward MSU caused Forward action failure.                                                                                                    |
|                    | The route for DPC must be provisioned and at least one route to the DPC must be available.                                                                                                    |

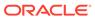

Table 3-7 (Cont.) Error Recovery

| Cause                | Recovery                                                                                       |
|----------------------|------------------------------------------------------------------------------------------------|
| DFLT GT Conv Failure | Default GT conversion failed while creating Forward MSU.                                       |
|                      | Provision correct Default GT Conversion data for successful network conversion of the MSU.     |
| CLG PC Conv fail     | Error in conversion of Calling PC.                                                             |
|                      | Provision correct Conversion data for Calling PC for successful network conversion of the MSU. |
| Unknown Error        | Error in creating Forward MSU for any other reason.                                            |
|                      | Correct the data associated with Forward GTT Action.                                           |

# 1079 - GTT Action Forward Failed

This UIM indicates that the EAGLE 5 ISS failed to route or prepare Forward MSU for the reason indicated in the UIM.

# **Example**

```
6618.1079
           CARD 1105
                        INFO
                               GTT Action FORWARD FAILED
           OPC=
                  1-001-4
                               DPC=
                                     001-001-002
           CDPA: NI=0 RI=0 GTI=02 SSNI=1 PCI=0
                  TT=200 NP=-- NAI=--- ADDR=123456
                  PC=----
                                    SSN=005
           CGPA: NI=0 RI=0 GTI=02 SSNI=0 PCI=1
                 TT=010 NP=-- NAI=--- ADDR=234567
                  PC=----
                                     SSN=---
           Op-Code=--- Action Set=aset1
           Cause=CLG PC Conv fail
           Report Date: 03-04-27 Time: 07:42:09
```

# Legend

# **ADDR**

Address

# **CDPA**

Called party address

# **CGPA**

Calling party address

## GTI

Global title indicator

### LSN

Linkset name. The name must be unique.

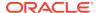

# **MSG TYPE**

Message type

#### NA

Nature of address indicator

# NI

Network indicator value

# NP

Numbering plan

# **OPC**

Origination point code

# **OP-CODE**

**Operation Code** 

# **PARAM**

Parameter

# PC

Point code for the SS7 end user

# **PCI**

Protocol control information

#### R

Routing indicator

# **SSN**

Subsystem number

# **SSNI**

Subsystem number indicator

## TT

Translation type

Alarm Level: No alarm condition. The message is informational only.

# Recovery:

The cause of the error is included as a reason string in the UIM. Refer to Table 3-8 for the recovery steps.

Table 3-8 Error Recovery

| Cause              | Recovery                                                                      |
|--------------------|-------------------------------------------------------------------------------|
| CDPA GTMOD Failure | CdPA GT Modification failed resulting in Forward action failure.              |
|                    | Correct the GT Modification data in CDGTMODID associated with the GTT Action. |

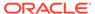

Table 3-8 (Cont.) Error Recovery

| Cause                | Recovery                                                                                                    |
|----------------------|----------------------------------------------------------------------------------------------------|
| CGPA GTMOD Failure   | CgPA GT Modification failed resulting in Forward action failure.                                                                                                    |
|                      | Correct the GT Modification data in CGGTMODID associated with the GTT Action.                                                                                                    |
| Encoding Failure     | Encoding of forward MSU failed resulting in Forward action failure.                                                                                                    |
|                      | The True PC for the DPC or EAGLE for destination Network must be configured AND/OR The SCCP data (GTI/SSN) must be corrected such that the message length does not exceed the Maximum MSU length limit. |
| MAP Lookup Failure   | Error in MAP load sharing caused Forward action failure.                                                                                                    |
|                      | Configure the DPC/SSN displayed in UIM within the MAPSETID associated with GTT Action. OR Configure correct MAP SETID (which contains the DPC/SSN displayed in UIM) in GTT Action entry.                |
| Routing Failure      | Error in routing the forward MSU caused Forward action failure.                                                                                                    |
|                      | The route for DPC must be provisioned and at least one route to the DPC must be available.                                                                                                    |
| DFLT GT Conv Failure | Default GT conversion failed while creating Forward MSU.                                                                                                    |
|                      | Provision correct Default GT Conversion data for successful network conversion of the MSU.                                                                                                    |
| CLG PC Conv fail     | Error in conversion of Calling PC.                                                                                                    |
|                      | Provision correct Conversion data for Calling PC for successful network conversion of the MSU.                                                                                                    |
| Unknown Error        | Error in creating Forward MSU for any other reason.                                                                                                    |
|                      | Correct the data associated with Forward GTT Action.                                                                                                    |

# 1080 - disk measurement status unreadable

The active MASP could not determine the measurement collection status so that the measurements task could perform routine polling and measurement collection. If the measurement collection status cannot be determined, the routine polling and measurement collection tasks cannot be performed.

# **Example**

RLGHNCXA21W 00-04-18 19:10:54 EST EAGLE 31.3.0 0145.1080 CARD 1116 INFO disk measurement status unreadable

**Alarm Level:** No alarm condition. The message is informational only.

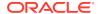

# Recovery

Enter the rept-meas command.

If the rept-meas command fails, a system problem is the likely cause.

- a. If any messages are generated with the rept-meas command failure, take the appropriate action for that message.
- b. If no messages are generated, contact My Oracle Support (MOS).
- 2. If the rept-meas command is rejected with a system busy message, the disk is reserved by another command (for example, copy-disk).

Check to see if another command is running (copy-disk or a chg-db command).

# 1081 - MTP: Changeback T5 Timeout

When a link changes back, the EAGLE 5 ISS sends up to six changeback declaration messages and starts the T4 timer. The EAGLE 5 ISS waits for a changeback acknowledgment message for each of these declarations. If the T4 timer expires before the EAGLE 5 ISS receives an acknowledgment message, the EAGLE 5 ISS sends the changeback declaration message again and starts the T5 timer. If the T5 timer expires before the EAGLE 5 ISS receives an acknowledgment message, this message is generated and the EAGLE 5 ISS restarts traffic on the link.

# **Example**

```
RLGHNCXA21W 00-04-18 19:11:03 EST EAGLE 31.3.0 0146.1081 CARD 1105, A INFO MTP: Changeback T5 timeout
```

**Alarm Level:** No alarm condition. The message is informational only.

## Recovery

The system restarts traffic and no further action is necessary.

# 1082 - Amem single bit error report

This message indicates that an SCCP, GLSHC, SIP or S13 (DEIR) card encountered a single bit dynamic ram error. This message gives the user a record of single bit errors for the last 24 hours.

# Example

```
RLGHNCXA21W 14-05-18 19:12:00 EST EAGLE 46.0.0

0147.1082 CARD 1101 INFO Amem single bit error report

Any Errors : YES current hour-----v

24 Hour History: NNNYNN NNNNNN NNNNYN NYNNNY
```

**Alarm Level:** No alarm condition. The message is informational only.

# Recovery

There is no immediate action needed, but the message indicates that the error was encountered and corrected.

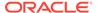

If many errors are reported then the card may be beginning to fail and should be targeted for replacement in the future.

# 1083 - REPT COND: system alive

This message is a periodic system message indicating that the system is alive.

# **Example**

```
RLGHNCXA21W 00-04-18 19:12:00 EST EAGLE 31.3.0 0147.1083 SYSTEM INFO REPT COND: system alive
```

Alarm Level: No alarm condition. The message is informational only.

# Recovery

No action is necessary.

# 1084 - GWS MSU discarded by redirect function

This message indicates that an MSU has been discarded rather than redirected to the SCP as part of the Database Transport Access (DTA) feature.

# **Example**

```
RLGHNCXA21W 00-04-18 19:12:00 EST EAGLE 31.3.0 0003.1084 CARD 1205,A INFO GWSMSU discarded by redirect function SIO=01 OPC=003-237-002 DPC=006-006-000 SR=scrb LSN=A1234567
```

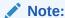

Four outputs are possible. The Legend includes abbreviations found in all variations.

# Legend

## **ADDR**

Address

## **AFTPC**

Affected point code (for SCCP messages)

## **AFTSS**

Affected subsystem (identifies the subsystem that failed)

### Α

Address Indicator

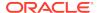

# **CDPA**

Called party address

# **CGPA**

Calling party address

# **DATA**

Information from the upper layers of SCCP management

# **DPC**

Destination point code

## H0H1

H0/H1 heading code

# LSN

Linkset name. The name must be unique.

# **MULT**

SCCP management message multiplicity indicator

#### OPC

Origination point code

# PC

Point code for the SS7 end user (OPC).

## **SCCP MT**

SCCP message type

# **SCMG**

SCCP management message

# SIO

Service information octet

# SR

Screening reference name

# **SSN**

Subsystem number

# ΤN

Telephone number

### **TYPE**

SCCP management message type

Alarm Level: No alarm condition. The message is informational only.

# Recovery

 Check to see if the redirect function is disabled by entering the following: rtrvgws-redirect

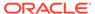

2. If the enabled parameter is set to OFF as in the following output, the redirect function needs to be enabled.

```
RLGHNCXA03W 00-02-10 11:43:04 EST EAGLE 35.0.0 ENABLED DPC RI SSN TT GTA

off 001-030-001 GT 10 25 1800833
```

3. Enter the following command to enable the redirect function: chg-gws-redirect:enabled=on

# 1085 - GWS MSU too large to be redirected

This message indicates that the system tried to encapsulate an MSU for redirection to an SCP (as part of the Database Transport Access feature).

The DTA feature encapsulates the entire data packet including level 2 MTP. Because the DTA feature requires approximately 24 octets, the original packet can contain a maximum of about 248 octets of "user data." If the size of the data is larger, the MSU cannot be redirected and is routed to its original destination.

# **Example**

```
RLGHNCXA21W 00-04-18 19:12:00 EST EAGLE 31.3.0 0003.1085 CARD 1205,A INFO GWSMSU too large to be redirected SIO=01 OPC=003-237-002 DPC=006-006-000 SR=scrb LSN=A1234567
```

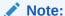

Four outputs are possible. The Legend includes abbreviations found in all variations.

# Legend

# **ADDR**

Address

# **AFTPC**

Affected point code (for SCCP messages)

### **AFTSS**

Affected subsystem (identifies the subsystem that failed)

# ΑI

Address Indicator

# **CDPA**

Called party address

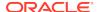

## **CGPA**

Calling party address

#### DATA

Information from the upper layers of SCCP management

## **DPC**

Destination point code

### H0H1

H0/H1 heading code

## LSN

Linkset name. The name must be unique.

# **MULT**

SCCP management message multiplicity indicator

## **OPC**

Origination point code

#### PC

Point code for the SS7 end user (OPC).

## **SCCP MT**

SCCP message type

#### SCMO

SCCP management message

# SIO

Service information octet

## SR

Screening reference name

# **SSN**

Subsystem number

# ΤN

Telephone number

# TYPE

SCCP management message type

Alarm Level: No alarm condition. The message is informational only.

# Recovery

1. If MSUs are frequently discarded, there may be a problem on the origination end.

To determine the number of MSUs that are discarded because the MSU is too large to be encapsulated, enter the following command:

rept-meas:type=systot:enttype=stp:period=last

2. Check the DTAMSULOST report in the output message.

If the number of discarded MSUs is low, no further action is necessary. If large quantities are MSUs are lost, the originating node may need to be reconfigured.

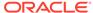

# 1086 - LFS Test Aborted with OAM Switch Over

The link fault sectionalization (LFS) test aborted with OAM switch over.

# **Example**

```
RLGHNCXA21W 14-05-18 19:11:03 EST EAGLE 46.0.0
1111.1086 CARD 1115 LFS test terminated with OAM switch over
```

Alarm Level: No alarm condition. The message is informational only.

# Recovery

No action is necessary.

# 1087 - MTP RSTRT rcvd Unexpected User Traffic

This message indicates the system encountered traffic during the MTP restart process.

# **Example**

```
RLGHNCXA21W 00-04-18 19:12:00 EST EAGLE 31.3.0 0147.1087 CARD 1101 INFO MTP RSTRT rcvd unexpected user traffic Report Date:00-03-30 Time: 16:27:19
```

Alarm Level: No alarm condition. The message is informational only.

## Recovery

There is no immediate action needed, but the message indicates that the error was encountered.

# 1088 - REPT-MTP-RSTRT MTP Restart Started

This message indicates that a full MTP Restart has begun.

## **Example**

```
RLGHNCXA21W 00-04-18 19:12:00 EST EAGLE 31.3.0 0147.1088 CARD 1101 INFO REPT-MTP-RSTRT MTP Restart started Report Date:00-03-30 Time: 16:27:19
```

**Alarm Level:** No alarm condition. The message is informational only.

## Recovery

There is no immediate action needed, but the message indicates that MTP Restart has begun.

# 1089 - RCVRY-MTP-RSTRT MTP Restart Completed

This message indicates a full MTP Restart is complete.

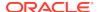

# **Example**

Alarm Level: No alarm condition. The message is informational only.

## Recovery

There is no immediate action needed, but the message indicates that MTP Restart is complete.

# 1090 - ITU GWY:CPC conversion failure

This message indicates a protocol conversion failure. There are three possible reasons for the conversion failure.

- The point code was not in the database.
- The appropriate point code type was unavailable. There is no true point code or alias point code that matches the CPC.
- The database is corrupted. The master database and the card database must be synchronized.

# **Example**

```
station5 00-04-18 19:12:00 EST EAGLE 31.3.0 0010.1090 CARD 1205,B INFO ITU GWY: CPC conversion failure SIO=0a OPC=3-236-1 DPC=1-014-2 CPC=3-095-6 LSN=A1234567890
```

# Legend

# **CPC**

Capability point code

## **DPC**

Destination point code

## LSN

Linkset name. The name must be unique.

## **OPC**

Origination point code

## SIO

Service information octet

Alarm Level: No alarm condition. The message is informational only.

## Recovery

 Check the database to make sure the card database is synchronized with the master database.

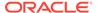

Enter the rept-stat-db:display=except command. If the databases are not synchronized, reload the card data by initializing the card. If the databases are synchronized, go to Step 2.

2. Enter the rtrv-dstn:dpccommand.

If the rtrv-dstn command fails, the point code is undefined or the destination point code is an alias and not a true point code.

- 3. To verify that the point code is an alias, enter the rtrv-dstn:alias command.
  - If the command succeeds, you must provision the database with the true point code using the chg-dstn:dpc=xxx:alias=yyycommand.
- 4. If the point code is not an alias, you must define the point code using the ent-dstn:dpci=xxx:aliasi=yyy command.
- **5.** Check translations on the originating switch to determine the trouble.

# 1091 - ITU GWY: OPC conversion failure

This message indicates a protocol conversion failure. There are three possible reasons for the conversion failure.

- The point code is not in the database.
- The appropriate point code type was unavailable. There is no true point code or alias point code that matches the OPC.
- The database is corrupted.

# Example

```
station5 00-04-18 19:12:00 EST EAGLE 31.3.0 0010.1091 CARD 1205,B INFO ITU GWY: OPC conversion failure SIO=0a OPC=3-236-1 DPC=1-014-2 LSN=A1234567890
```

## Legend

# **DPC**

Destination point code

### LSN

Linkset name. The name must be unique.

# **OPC**

Origination point code

# SIO

Service information octet

**Alarm Level:** No alarm condition. The message is informational only.

# Recovery

 Check the database to make sure the card database is synchronized with the master database.

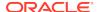

Enter the rept-stat-db:display=except command. If the databases are not synchronized, reload the card data by initializing the card. If the databases are synchronized, go to Step 2.

2. Enter the rtrv-dstn:dpccommand.

If the rtrv-dstn command fails, the point code is undefined or the destination point code is an alias and not a true point code.

- 3. To verify that the point code is an alias, enter the rtrv-dstn:alias command.
  - If the command succeeds, you must provision the database with the true point code using the chg-dstn:dpc=xxx:alias=yyycommand.
- 4. If the point code is not an alias, you must define the point code using the ent-dstn:dpci=xxx:aliasi=yyy command.

# 1092 - ITU GWY:HOH1 conversion failure

This message occurs when there is an ANSI message with no ITU equivalent. Table 3-9 shows the ANSI messages with no ITU equivalent.

Table 3-9 ANSI Messages with No ITU Equivalent

| Message                                                             | H0/H1 Code (Hex) |
|---------------------------------------------------------------------|------------------|
| Transfer Restricted (TFR) when generated by an ITU National network | 43               |
| Transfer-Cluster Restricted (TCR)                                   | 44               |
| Transfer-Cluster Allowed (TCA)                                      | 46               |
| Transfer-Cluster Prohibit Signal (TCP)                              | 42               |

# **Example**

```
station5 00-04-18 19:12:00 EST EAGLE 31.3.0 0010.1092 CARD 1205,B INFO ITU GWY: H0H1 conversion failure SIO=08 OPC=003-235-001 DPC=006-006-000 H0H1=42 LSN=A1234567890
```

## Legend

# **DPC**

Destination point code

### **H0H1**

H0/H1 heading code

### LSN

Linkset name. The name must be unique.

# **OPC**

Origination point code

# SIO

Service information octet

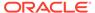

Alarm Level: No alarm condition. The message is informational only.

# Recovery

Check translations on the originating switch to determine the trouble.

# 1093 - ITU GWY:rcvd msg type cannot convert

This message indicates the STP received a message type that has no equivalent in the opposite protocol. Table 3-10 shows the list of message types that have no equivalents and are discarded.

Table 3-10 Message Type with No Opposite Protocol Equivalent

| Message Type                           | Code |
|----------------------------------------|------|
| Confusion Message (CNF)                | 2F   |
| Connect Message (CONN)                 | 07   |
| Continuity Test Message (COT)          | 05   |
| Continuity Check Request Message (CCR) | 11   |
| Information Message (INF)              | 04   |
| Information Request Message (INR)      | 03   |
| Loop Back Acknowledge Message (LPA)    | 24   |
| Overload Message (OLM)                 | 30   |

# **Example**

```
station5 00-04-18 19:12:00 EST EAGLE 31.3.0
0110.1093 CARD 1205,B INFO ITU GWY:rcvd msg type cannot convert
SIO=0e OPC=4-013-1 DPC=1-003-0
MSG TYPE=07
LSN=A1234567890
```

# Legend

# **DPC**

Destination point code

# LSN

Linkset name. The name must be unique.

# **MSG TYPE**

Message type

# **OPC**

Origination point code

# SIO

Service information octet

**Alarm Level:** No alarm condition. The message is informational only.

# Recovery

Check translations on the originating switch to determine the trouble.

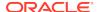

# 1094 - ITU GWY:Invalid ISUP msg structure

This message indicates that an ISUP parameter or pointer to a parameter was invalid.

# **Example**

```
station5 00-04-18 19:12:00 EST EAGLE 31.3.0
0110.1094 CARD 1205,B INFO ITU GWY:Invalid ISUP msg structure
SIO=0e OPC=4-013-1 DPC=1-003-0
MSG TYPE=07
LSN=A1234567890
```

# Legend

# **DPC**

Destination point code

#### LSN

Linkset name. The name must be unique.

## **MSG TYPE**

Message type (for example, connection request, connection confirm, connection refused)

### **OPC**

Origination point code

## SIO

Service information octet

Alarm Level: No alarm condition. The message is informational only.

# Recovery

There is no immediate action needed, but the message indicates that the error was encountered

# 1095 - ITU GWY:GRS Buffer Full

This message indicates the circuit group reset (GRS) buffer is full.

# **Example**

```
station5 00-04-18 19:12:00 EST EAGLE 31.3.0 0110.1095 CARD 1205,B INFO ITU GWY:GRS buffer full
```

Alarm Level: No alarm condition. The message is informational only.

# Recovery

There is no immediate action needed, but the message indicates that the error was encountered.

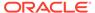

# 1096 - ITU GWY:RSC Buffer Full

This message indicates the reset circuit (RSC) buffer is full.

# **Example**

```
station5 00-04-18 19:12:00 EST EAGLE 31.3.0 0110.1096 CARD 1205,B INFO ITU GWY: RSC buffer full
```

Alarm Level: No alarm condition. The message is informational only.

# Recovery

There is no immediate action needed, but the message indicates that the error was encountered.

# 1097 - ITU GWY:CGB Buffer Full

This message indicates the circuit group blocking (CGB) buffer is full.

# **Example**

```
station5 00-04-18 19:12:00 EST EAGLE 31.3.0 0110.1097 CARD 1205,B INFO ITU GWY: CGB buffer full
```

Alarm Level: No alarm condition. The message is informational only.

## Recovery

There is no immediate action needed, but the message indicates that the error was encountered.

# 1098 - Unexpected Disk Access Timeout

This message is used to determine whether there are problems with the disk access system.

# **Example**

```
station5 00-04-18 19:12:00 EST EAGLE 31.3.0 0110.1098 CARD 1113 INFO Unexpected disk access timeout
```

Alarm Level: No alarm condition. The message is informational only.

## Recovery

If the target disk is the same CARD that corresponds to the GPSM-II, there is a software timing issue that needs to be addressed.

If the target disk is the mate GPSM-II/TDM or the removable and access is physically impossible, no action is necessary.

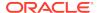

# 1099 - String Data Dump

This is a generic UIM. The informational message in the UIM varies.

# **Example**

FTP Transfer Failed due to network congestion

Alarm Level: No alarm condition. The message is informational only.

# Recovery

No action is necessary.

# 1100 - GWS rcvd H0/H1 that is not allowed

This message indicates the STP has received an H0/H1 that is not allowed.

# **Example**

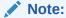

Four outputs are possible. The Legend includes abbreviations found in all variations.

# Legend

## **ADDR**

Address

# **AFTPC**

Affected point code (for SCCP messages)

### **AETSS**

Affected subsystem (identifies the subsystem that failed)

# ΑI

**Address Indicator** 

# **CDPA**

Called party address

# **CGPA**

Calling party address

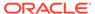

## **DATA**

Information from the upper layers of SCCP management

#### DPC

Destination point code

### H0H1

H0/H1 heading code

## LSN

Linkset name. The name must be unique.

#### MULT

SCCP management message multiplicity indicator

## **OPC**

Origination point code

#### PC

Point code for the SS7 end user (OPC).

# **SCCP MT**

SCCP message type

## **SCMG**

SCCP management message

### SIO

Service information octet

# SR

Screening reference name

## **SSN**

Subsystem number

# TN

Telephone number

# **TYPE**

SCCP management message type

Alarm Level: No alarm condition. The message is informational only.

# Recovery

There is no immediate action needed, but the message indicates that the error was encountered and corrected.

# 1101 - SDRAM Single Bit Error Report

This message indicates SDRAM memory on HIPR (or IMTPCI) is detecting Single Bit Errors (SBEs). This may be an indication that the card should be replaced (memory becoming faulty) before Multi Bit Errors (MBEs) begin to occur, which results in an OBIT of the card.

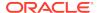

# **Example**

```
RLGHNCXA21W 02-07-21 16:20:19 EST EAGLE 35.0

0024.1101 CARD 1109 INFO SDRAM single bit error report
Any Errors : YES current hour----v
24 Hour History : NNNYNN NNNNNN NNNNYN NYNNNY
Microengine Count : 12345678
PCI Count : 12345678
StrongARM Count : 12345678
Report Date:02-07-21 Time:16:20:19
```

Alarm Level: No alarm condition. The message is informational only.

# Recovery

The card generating the error may need replacement. Refer to the *Maintenance Manual* for card removal/replacement procedures. Contact My Oracle Support (MOS).

# 1102 - Invalid Length for Map IMEI Parameter

This message indicates that the EIR subsystem received a Check-IMEI message in which the Map IMEI parameter had an invalid length.

# **Example**

# Legend

# **ADDR**

Address

### ΑI

Address Indicator

## **CDPA**

Called party address

# **CGPA**

Calling party address

### DATA

Hex dump of TCAP part of MSU

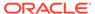

## **DPC**

Destination point code

### LSN

Linkset name. The name must be unique.

# **OPC**

Origination point code

## PC

Point code for the SS7 end user (OPC).

## SIO

Service information octet

## **SSN**

Subsystem number

## TT

Translation type

Alarm Level: No alarm condition. The message is informational only.

# Recovery

No action is necessary.

# 1103 - LSS:No Map IMEI Parameter present

This message indicates that the EIR subsystem received a Check-IMEI message in which the Map IMEI parameter is not present.

# **Example**

```
RLGHNCXA21W 00-04-18 19:00:11 EST EAGLE 31.3.0

0107.1103 CARD 1103,A1 INFO LSS:No Map IMEI Parameter present SIO=03 OPC=003-252-000 DPC=000-071-000 CDPA: AI=10 SSN=05 TT=250

ADDR=ABCDEF1234567890ABCDE
CGPA: AI=12 PC=001-001-001 SSN=002
DATA=3a e2 38 c7 04 56 04 72 e0 e8 30 e9

2e cf 01 00 d0 02 83 01 f2 25 aa 0b 84 09 01 00 11 0a 19 49
LSN=A1234567
```

# Legend

# **ADDR**

Address

# ΑI

Address Indicator

### **CDPA**

Called party address

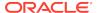

#### **CGPA**

Calling party address

#### **DATA**

Hex dump of TCAP part of MSU

### **DPC**

Destination point code

#### LSN

Linkset name. The name must be unique.

# OPC

Origination point code

# PC

Point code for the SS7 end user (OPC).

#### SIO

Service information octet

#### **SSN**

Subsystem number

#### TT

Translation type

Alarm Level: No alarm condition. The message is informational only.

# Recovery

No action is necessary.

# 1104 - IP Connection Failed

Reports that either an attempt to connect to an IP server failed, or that a client socket failed to establish a connection with the system (IP7 Secure Gateway).

# Example

```
RLGHNCXA03W 99-04-10 16:28:08 EST EAGLE 35.0.0
0003.1104 DCM 1213,A IP Connection Failed
RIPADDR = 123.123.123.123
RPORT = 1314
LIPADDR = 123.123.123.124
LPORT = 1315
SNAME=LONGSOCKETNAME1
Report Date: 02-04-10 Time: 16:27:19
```

Alarm Level: No alarm condition. The message is informational only.

# Recovery

No action necessary.

Reports on connection status can be obtained for each DCM card with the following commands:

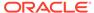

```
pass:loc=xxxx:cmd="connmgr -1" displays the connection manager event log.

pass:loc=xxxx:cmd="connmgr -c" displays socket client data.

pass:loc=xxxx:cmd="connmgr -s" displays socket server data.
```

# 1105 - REPT EVT: IMT GPL Reloading

This message indicates the IMT software download procedure is initiated. This is the first message that the system displays.

# **Example**

```
RLGHNCXA21W 00-04-18 18:59:58 EST EAGLE 31.3.0 0105.1105 SYSTEM INFO REPT EVT:IMT GPL reloading cards loaded : 1 of 25
```

**Alarm Level:** No alarm condition. The message is informational only.

# Recovery

No action is necessary.

# 1106 - REPT COND: IMT GPL Reloading

This message displays the progress of the IMT software downloading procedure.

# **Example**

```
RLGHNCXA21W 00-04-18 18:59:58 EST EAGLE 31.3.0 0105.1106 SYSTEM INFO REPT COND:IMT GPL reloading cards loaded : 10 of 25
```

**Alarm Level:** No alarm condition. The message is informational only.

# Recovery

No action is necessary.

# 1107 - SCCP XUDT (S) msg: Hop Counter violation

This message indicates that the incoming MSU has a Hop counter value of zero or greater than 15 and the F bit in the segmentation parameter is not set. An XUDTS error response is generated and sent to the originating node. The message is discarded.

#### **Example**

This output indicates an error against the original destination rather than the redirected destination.

```
RLGHNCXA21W 02-07-21 16:20:19 EST EAGLE 37.5.0

0018.1107 CARD 1103,A INFO SCCP XUDT (S) msg: Hop Counter violation

SIO=03 OPC=001-001-001 DPC=002-002-002

SCCP MSG TYPE=04
```

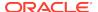

CDPA: NI=1 RI=0 GTI=04 SSNI=0 PCI=1

TT=250 NP=04 NAI=010 ADDR=123456789012345678901

PC=003-003-003 SSN=005

CGPA: NI=1 RI=0 GTI=04 SSNI=0 PCI=1

TT=100 NP=07 NAI=012 ADDR=012345678901234567890

PC=001-001-001 SSN=004

LSN=ABCD123 GTTSET=3 203 46

Report Date:02-07-21 Time:16:20:19

This alternate output includes the redirected destination and is used when a redirected MSU encounters an error.

RLGHNCXA21W 02-07-21 16:20:19 EST EAGLE 37.5.0

0018.1107 CARD 1103,A INFO SCCP XUDT (S) msg: Hop Counter

violation

SIO=03 OPC=001-001-001 DPC=002-002-002

SCCP MSG TYPE=04

GTT on CdPA used MOSMSGTA=9193802053 CDPA: NI=1 RI=0 GTI=04 SSNI=0 PCI=1

TT=250 NP=04 NAI=010 ADDR=123456789012345678901

PC=003-003-003 SSN=005

CGPA: NI=1 RI=0 GTI=04 SSNI=0 PCI=1

TT=100 NP=07 NAI=012 ADDR=012345678901234567890

PC=001-001-001 SSN=004

LSN=ABCD123 GTTSET=3 203 46

Report Date:02-07-21 Time:16:20:19

# Legend

#### **ADDR**

Address

#### **CDPA**

Called party address

#### **CGPA**

Calling party address

#### **DPC**

Destination point code

#### **GTI**

Global title indicator

#### **LSN**

Linkset name. The name must be unique.

#### **MSG TYPE**

Message type

#### NAI

Nature of address indicator

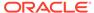

#### NI

Network indicator value

#### NP

Numbering plan

#### **OPC**

Origination point code

#### PC

Point code for the SS7 end user (OPC).

#### PCI

Protocol control information

# RI

Routing indicator

#### SIO

Service information octet

#### SSN

Subsystem number

#### **SSNI**

Subsystem number indicator

#### TT

Translation type

Alarm Level: No alarm condition. The message is informational only.

# Recovery

The sender of the discarded message is using an invalid message format.

If there is only one occurrence, no action is necessary. However, if the condition continues, there may be a problem at the node that is sending the invalid message. Contact that node and inform them of the problem.

# 1108 - SCCP XUDT (S) msg: inv opt portion len

This message indicates that the incoming MSU has an invalid length in the optional portion (optional parameter length exceeding the MSU length or no end of optional parameters octet). The message is discarded.

# **Example**

```
RLGHNCXA21W 00-04-18 19:02:05 EST EAGLE 31.3.0

0112.1108 CARD 1103,A1 INFO SCCP XUDT (S) msg: inv opt portion len SIO=03 OPC=001-001-001 DPC=002-002-002

SCCP MSG TYPE=04

CDPA: NI=1 RI=0 GTI=04 SSNI=1 PCI=1

TT=250 NP=04 NAI=010 ADDR=123456789012345678901

PC=003-003-003 SSN=005

CGPA: NI=1 RI=0 GTI=04 SSNI=1 PCI=1

TT=100 NP=07 NAI=012 ADDR=012345678901234567890
```

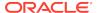

# PC=001-001-001 SSN=004 LSN=A1234567

# Legend

#### **ADDR**

Address

# **CDPA**

Called party address

# **CGPA**

Calling party address

# **DPC**

Destination point code

# **GTI**

Global title indicator

# LSN

Linkset name. The name must be unique.

# **MSG TYPE**

Message type

# NAI

Nature of address indicator

# NI

Network indicator value

#### NP

Numbering plan

# **OPC**

Origination point code

# PC

Point code for the SS7 end user (OPC).

# PCI

Protocol control information

# RI

Routing indicator

# SIO

Service information octet

# SSN

Subsystem number

# **SSNI**

Subsystem number indicator

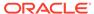

#### TT

Translation type

**Alarm Level:** No alarm condition. The message is informational only.

# Recovery

This message indicates an SCCP message was discarded due to an invalid length.

No further action is necessary.

# 1109 - SCCP XUDT(S) msg: inv segmentation parm

This message indicates that the length of the optional segmentation parameter is not equal to 6. The length of the segmentation parameter must be equal to 6. The message is discarded.

# **Example**

```
RLGHNCXA21W 00-04-18 19:02:05 EST EAGLE 31.3.0

0112.1109 CARD 1103,A1 INFO SCCP XUDT(S) msg: inv segmentation parm SIO=03 OPC=001-001-001 DPC=002-002-002 SCCP MSG TYPE=04

CDPA: NI=1 RI=0 GTI=04 SSNI=1 PCI=1

TT=250 NP=04 NAI=010 ADDR=123456789012345678901 PC=003-003-003 SSN=005

CGPA: NI=1 RI=0 GTI=04 SSNI=1 PCI=1

TT=100 NP=07 NAI=012 ADDR=012345678901234567890 PC=001-001-001 SSN=004

LSN=A1234567
```

# Legend

#### **ADDR**

Address

# **CDPA**

Called party address

#### **CGPA**

Calling party address

#### DPC

Destination point code

#### **GTI**

Global title indicator

#### LSN

Linkset name. The name must be unique.

#### **MSG TYPE**

Message type

#### NAI

Nature of address indicator

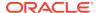

#### NI

Network indicator value

#### NP

Numbering plan

#### **OPC**

Origination point code

#### PC

Point code for the SS7 end user (OPC).

#### **PCI**

Protocol control information

#### RI

Routing indicator

#### SIO

Service information octet

#### SSN

Subsystem number

#### **SSNI**

Subsystem number indicator

#### TT

Translation type

Alarm Level: No alarm condition. The message is informational only.

# Recovery

This message indicates an SCCP message was discarded due to an invalid segmentation parameter.

No further action is necessary.

# 1110 - GWS rcvd AFTPC that is not allowed

This indicates that a message was received by a gateway link and failed DESTFLD screening because of an affected point code value in the message.

# Example

```
RLGHNCXA21W 00-02-07 11:02:30 EST EAGLE 35.0.0
0100.1110 CARD 1105,B INFO GWS rcvd AFTPC that is not allowed
SIO=0a OPC=003-243-000 DPC=000-024-000
H0H1=41 AFTPC=099-099-003
SR=osp3 LSN=A1234567
```

# Legend

# **AFTPC**

Affected point code (for SCCP messages)

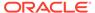

#### **DPC**

Destination point code

#### H0H1

H0/H1 heading code

#### LSN

Linkset name. The name must be unique.

#### **OPC**

Origination point code

#### SIO

Service information octet

#### SR

Screening reference name

**Alarm Level:** No alarm condition. The message is informational only.

# Recovery

- 1. Verify the affected point code in the message, and verify whether the affected point code is required to be in the EAGLE 5 ISS routing tables.
- 2. If the affected point code is not required to be in the EAGLE 5 ISS routing tables, no further action is necessary.
- If the affected point code is required to be in the EAGLE 5 ISS routing table, use the ent-dstn command to add the affected point code to the EAGLE 5 ISS routing tables.

# 1111 - GWS rcvd TCA, AFTPC not in routing tbl

This indicates that a TCA message was received by a gateway link and failed DESTFLD screening because of an affected point code value in the message.

#### **Example**

```
RLGHNCXA21W 00-02-07 11:02:30 EST EAGLE 35.0.0 0100.1111 CARD 1105,B INFO GWS rcvd TCA, AFTPC not in routing tbl SIO=0a OPC=003-243-000 DPC=000-024-000 H0H1=46 AFTPC=099-099-003 SR=osp3 LSN=A1234567
```

# Legend

#### AFTPC

Affected point code (for SCCP messages)

# **DPC**

Destination point code

# H0H1

H0/H1 heading code

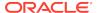

#### LSN

Linkset name. The name must be unique.

#### OPC

Origination point code

#### SIO

Service information octet

#### SR

Screening reference name

Alarm Level: No alarm condition. The message is informational only.

# Recovery

- 1. Verify the affected point code in the message, and verify whether the affected point code is required to be in the EAGLE 5 ISS routing tables.
- If the affected point code is not required to be in the EAGLE 5 ISS routing tables, no further action is necessary.
- If the affected point code is required to be in the EAGLE 5 ISS routing table, use the ent-dstn command to add the affected point code to the EAGLE 5 ISS routing tables.

# 1112 - GWS rcvd TCR, AFTPC not in routing tbl

This indicates that a TCR message was received by a gateway link and failed DESTFLD screening because of an affected point code value in the message.

# **Example**

```
RLGHNCXA21W 00-02-07 11:02:30 EST EAGLE 35.0.0
0100.1112 CARD 1105,B INFO GWS rcvd TCR, AFTPC not in routing tbl
SIO=0a OPC=003-243-000 DPC=000-024-000
H0H1=44 AFTPC=099-099-003
```

# Legend

# **AFTPC**

Affected point code (for SCCP messages)

# **DPC**

Destination point code

# **H0H1**

H0/H1 heading code

#### LSN

Linkset name. The name must be unique.

#### OPC

Origination point code

# SIO

Service information octet

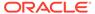

#### SR

Screening reference name

Alarm Level: No alarm condition. The message is informational only.

# Recovery

- 1. Verify the affected point code in the message, and verify whether the affected point code is required to be in the EAGLE 5 ISS routing tables.
- 2. If the affected point code is not required to be in the EAGLE 5 ISS routing tables, no further action is necessary.
- If the affected point code is required to be in the EAGLE 5 ISS routing table, use the ent-dstn command to add the affected point code to the EAGLE 5 ISS routing tables.

# 1113 - GWS rcvd TCP, AFTPC not in routing tbl

This indicates that a TCP message was received by a gateway link and failed DESTFLD screening because of an affected point code value in the message.

# **Example**

```
RLGHNCXA21W 00-02-07 11:02:30 EST EAGLE 35.0.0
0100.1113 CARD 1105,B INFO GWS revd TCP, AFTPC not in routing tbl
SIO=0a OPC=003-243-000 DPC=000-024-000
H0H1=42 AFTPC=099-099-003
SR=osp3 LSN=A1234567
```

# Legend

# **AFTPC**

Affected point code (for SCCP messages)

# **DPC**

Destination point code

# H0H1

H0/H1 heading code

#### I SN

Linkset name. The name must be unique.

# **OPC**

Origination point code

# SIO

Service information octet

### SR

Screening reference name

**Alarm Level:** No alarm condition. The message is informational only.

# Recovery

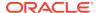

- 1. Verify the affected point code in the message, and verify whether the affected point code is required to be in the EAGLE 5 ISS routing tables.
- If the affected point code is not required to be in the EAGLE 5 ISS routing tables, no further action is necessary.
- If the affected point code is required to be in the EAGLE 5 ISS routing table, use the ent-dstn command to add the affected point code to the EAGLE 5 ISS routing tables.

# 1114 - Database BACKUP Started

A local database backup is beginning. This UIM follows the issue of the chgdb:action=backup command.

# **Example**

```
RLGHNCXA21W 00-06-18 19:12:00 EST EAGLE 31.3.0 0147.1114 CARD 1201,A INFO Database BACKUP started
```

Alarm Level: No alarm condition. The message is informational only.

# Recovery

No action is necessary.

# 1115 - Database RESTORE Started

A local database restore is beginning. This UIM follows the issue of the chgdb:action=restore command.

#### **Example**

```
RLGHNCXA21W 00-06-18 19:12:00 EST EAGLE 31.3.0 0147.1115 CARD 1201,A INFO Database RESTORE started
```

**Alarm Level:** No alarm condition. The message is informational only.

#### Recovery

No action is necessary.

# 1116 - Database Action Ended - OK

A local database backup or restore has successfully completed. This UIM follows the issue of the chg-db command.

# **Example**

```
RLGHNCXA21W 00-06-18 19:12:00 EST EAGLE 31.3.0 0147.1116 CARD 1201,A INFO Database action ended - OK
```

Alarm Level: No alarm condition. The message is informational only.

#### Recovery

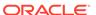

No action is necessary.

# 1117 - Database action ended - FAIL

This error message indicates that one or more cards specified in the init-flash/act-flash command is out of phase with the command.

# **Example**

```
RLGHNCXA21W 00-06-18 19:12:00 EST EAGLE 31.3.0 0147.1117 CARD 1201,A INFO Database action ended - FAILED
```

Alarm Level: No alarm condition. The message is informational only.

# Recovery

No action is necessary.

# 1118 - TOD change affects MEAS collection

This message indicates that due to a time change, the measurements in a specific period may be inaccurate.

# **Example**

**Alarm Level:** No alarm condition. The message is informational only.

#### Recovery

No action is necessary.

# 1119 - Cards out of phase with flash procedure

This message indicates that the collection sequence has been disrupted and the 60-minute and/or 30-minute data may be inaccurate.

# Example

```
12345678901234567890123456
```

Alarm Level: No alarm condition. The message is informational only.

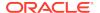

# Recovery

No action is necessary.

# 1120 - TRBL Queue is full:elements overwritten

This message indicates that too many **UIMs** per second are being output. One or more might be lost.

# **Example**

```
RLGHNCXA21W 00-02-07 12:01:43 EST EAGLE 35.0.0 0014.1120 CARD 1113 INFO RBL Queue is full; elements overwritten
```

Alarm Level: No alarm condition. The message is informational only.

# Recovery

No action is necessary.

# 1121 - LNP rcvd query from unknown CGPA PC

The LNP query receives a calling party point code that is not in the routing table. The system LNP subsystem normally sends a response back to the calling party PC in the query. The system did not respond to this query.

# **Example**

# Legend

### **ADDR**

Address

#### ΑI

Address Indicator

# **CDPA**

Called party address

### **CGPA**

Calling party address

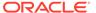

#### **DATA**

Hex dump of TCAP part of MSU

#### DPC

Destination point code

#### LSN

Linkset name. The name must be unique.

#### **OPC**

Origination point code

#### PC

Point code for the SS7 end user (OPC).

#### SIO

Service information octet

#### **SSN**

Subsystem number

#### TT

Translation type

**Alarm Level:** No alarm condition. The message is informational only.

# Recovery

Provision a route to the Calling Party Point Code using the ent-dstn and ent-rte commands.

# 1122 - LNP rcvd query with undefined TT/SERV

The LNP Query Subsystem received a message with an undefined Service. The Called Party Translation type in the incoming message determines the format of the MSU. This UIM can be issued when there is no LNP Service associated with the Translation Type of this MSU.

If the Translation Type of the MSU is provisioned as a Translation Type for LNPQS Service, the Eagle attempts to determine the actual LNP Service for this message by examining the OP CODE value. If the OP CODE does not match any supported by the Eagle Service (IN, AIN, IS-41), this UIM is issued.

This UIM can also be issued as a result of an error response from an end office because the Eagle LNP database response returned an LRN that was not provisioned in the end office.

Trace tools and/or the hex dump in the UIM can be used to determine the TCAP information. Note that the GTT data is not contained in the SCCP layer because the Eagle does not return this information in the LNP response to the end office.

# **Example**

RLGHNCXA21W 00-04-18 19:00:11 EST EAGLE 31.3.0
0107.1122 CARD 1103,A1 INFO LNP rcvd query with undefined TT/SERV SIO=03 OPC=003-252-000 DPC=000-071-000
CDPA: AI=10 SSN=05 TT=250
ADDR=ABCDEF1234567890ABCDE

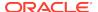

CGPA: AI=12 PC=001-001-001 SSN=002

DATA=3a e2 38 c7 04 56 04 72 e0 e8 30 e9

2e cf 01 00 d0 02 83 01 f2 25 aa 0b

84 09 01 00 11 0a 19 49

LSN=A1234567

# Legend

# **ADDR**

Address

#### ΔΙ

Address Indicator

#### **CDPA**

Called party address

#### **CGPA**

Calling party address

# **DATA**

Hex dump of TCAP part of MSU

# **DPC**

Destination point code

#### LSN

Linkset name. The name must be unique.

#### **OPC**

Origination point code

#### PC

Point code for the SS7 end user (OPC).

#### SIO

Service information octet

# **SSN**

Subsystem number

### TT

Translation type

**Alarm Level:** No alarm condition. The message is informational only.

# Recovery

- 1. If the IN, AIN, IS-41, PCS 1900, or LNPQS LNP Query translation type has not been provisioned, it needs to be provisioned using the ent-lnp-serv command.
  - If any of the above LNP Query Translation Types has not been provisioned, it can be changed using the chg-lnp-serv command.
- 2. If the Translation Type has been provisioned correctly, an SSP node in the network is using the wrong Translation Type or an invalid query.

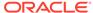

# 1123 - LNP rcvd query with Message Relay TT

The LNP Query Subsystem received a message with a Translation Type reserved for Message Relay. This happens if another node sent a message to the system for Message Relay with the routing indicator set to rt-on-ssn and ssn set to system's LNP subsystem.

# **Example**

# Legend

# **ADDR**

Address

#### ΑI

**Address Indicator** 

#### **CDPA**

Called party address

# **CGPA**

Calling party address

# **DATA**

Hex dump of TCAP part of MSU

#### **DPC**

Destination point code

# LSN

Linkset name. The name must be unique.

### **OPC**

Origination point code

#### PC

Point code for the SS7 end user (OPC).

#### SIO

Service information octet

### SSN

Subsystem number

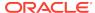

#### TT

Translation type

Alarm Level: No alarm condition. The message is informational only.

# Recovery

No further action is necessary.

# 1124 - SIP: Dgts truncated in 302 response

SIP 302 response shall encode only 30 digits in dialed string/telephone number and 25 digits in RN. The remaining digits shall be truncated.

# **Example**

```
12345678901234567890123456
```

Alarm Level: No alarm condition. The message is informational only.

# Recovery

No further action is required.

# 1125 - GWS rcvd CDPA that could not be RDCTd

This message indicates the EAGLE 5 ISS received an MSU, with a called party address (CDPA) that is not allowed in gateway screening (GWS) and cannot be redirected.

# **Example**

```
RLGHNCXA21W 00-04-18 18:59:23 EST EAGLE 31.3.0
0101.1125 CARD 1205,B INFO GWS rcvd CDPA that could not be RDCTd SIO=0a OPC=003-244-000 DPC=000-071-000 SCCP MT= 18
CDPA: AI=10 PC=003-003-003 SSN=005 TT=250 ADDR=123456789012345678909
CGPA: AI=10 PC=004-004-004 SSN=005 TT=251 ADDR=123456789012345678909
SR=scrb LSN=A1234567
```

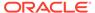

# Note:

Four outputs are possible. The Legend includes abbreviations found in all variations.

# Legend

# **ADDR**

Address

#### **AFTPC**

Affected point code (for SCCP messages)

#### **AFTSS**

Affected subsystem (identifies the subsystem that failed)

#### ΑI

**Address Indicator** 

# **CDPA**

Called party address

# **CGPA**

Calling party address

#### **DATA**

Information from the upper layers of SCCP management

### **DPC**

Destination point code

#### H0H1

H0/H1 heading code

# LSN

Linkset name. The name must be unique

#### **MULT**

SCCP management message multiplicity indicator

# OPC

Origination point code

#### PC

Point code for the SS7 end user (OPC)

# **SCCP MT**

SCCP message type

# SCMG

SCCP management message

# SIO

Service information octet

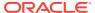

#### SR

Screening reference name

#### SSN

Subsystem number

#### TT

Translation type

#### **TYPE**

SCCP management message type

Alarm Level: No alarm condition. The message is informational only.

# Recovery

1. If this called party address (CDPA) is one that should be redirected through the network, add the CDPA to the gateway screening (GWS) tables assigned to the link reporting this message.

Use the chg-scr-cdpa command to add the CDPA to the list of allowed CDPA codes. Refer to the *Database Administration Manual - Gateway Screening* for instructions on adding a CDPA to GWS.

2. If the CDPA should not be redirected through the network, no action is necessary.

# 1126 - GWS rcvd CGPA that could not be RDCTd

This message indicates the EAGLE 5 ISS received an MSU, with a calling party address (CGPA) that is not allowed in gateway screening (GWS) and cannot be redirected.

#### **Example**

```
RLGHNCXA21W 00-04-18 18:59:23 EST EAGLE 31.3.0

0101.1126 CARD 1205,B INFO GWS rcvd CGPA that could not be RDCTd SIO=0a OPC=003-244-000 DPC=000-071-000

SCCP MT= 18

CDPA: AI=10 PC=003-003-003 SSN=005 TT=250

ADDR=123456789012345678909

CGPA: AI=10 PC=004-004-004 SSN=005 TT=251

ADDR=123456789012345678909

SR=scrb LSN=A1234567
```

# Note:

Four outputs are possible. The Legend includes abbreviations found in all variations.

# Legend

# **ADDR**

Address

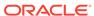

# **AFTPC**

Affected point code (for SCCP messages)

#### **AFTSS**

Affected subsystem (identifies the subsystem that failed)

# ΑI

Address Indicator

# **CDPA**

Called party address

# **CGPA**

Calling party address

# **DATA**

Information from the upper layers of SCCP management

# **DPC**

Destination point code

# H0H1

H0/H1 heading code

#### LSN

Linkset name. The name must be unique.

#### MI II T

SCCP management message multiplicity indicator

# OPC

Origination point code

# PC

Point code for the SS7 end user (OPC).

# **SCCP MT**

SCCP message type

# **SCMG**

SCCP management message

# SIO

Service information octet

# SR

Screening reference name

# SSN

Subsystem number

# TT

Translation type

# **TYPE**

SCCP management message type

**Alarm Level:** No alarm condition. The message is informational only.

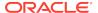

# Recovery

 If this calling party address (CGPA) is one that should be redirected through the network, add the CGPA to the gateway screening (GWS) tables assigned to the link reporting this message.

Use the chg-scr-cgpa command to add the CGPA to the list of allowed CGPA codes. Refer to the *Database Administration Manual - Gateway Screening* for instructions on adding a CGPA to GWS.

2. If the CGPA should not be redirected through the network, no action is necessary.

# 1127 - GWS rcvd AFTPC that could not be RDCTd

This message indicates the EAGLE 5 ISS received an MSU, with an allowed affected point code (AFTPC) that is not allowed in gateway screening (GWS) and cannot be redirected.

# **Example**

```
RLGHNCXA21W 00-04-18 18:59:23 EST EAGLE 31.3.0
0101.1127 CARD 1205,B INFO GWS rcvd AFTPC that could not be RDCTd SIO=0a OPC=003-244-000 DPC=000-071-000 SCCP MT= 18
CDPA: AI=10 PC=003-003-003 SSN=005 TT=250
ADDR=123456789012345678909
CGPA: AI=10 PC=004-004-004 SSN=005 TT=251
ADDR=123456789012345678909
SR=scrb LSN=A1234567
```

Four outputs are possible.

# Legend

# **ADDR**

Address

# **AFTPC**

Affected point code (for SCCP messages)

# **AFTSS**

Affected subsystem (identifies the subsystem that failed)

#### ΑI

Address Indicator

# **CDPA**

Called party address

# **CGPA**

Calling party address

#### DATA

Information from the upper layers of SCCP management

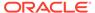

#### **DPC**

Destination point code

#### H0H1

H0/H1 heading code

#### LSN

Linkset name. The name must be unique.

#### **MULT**

SCCP management message multiplicity indicator

#### OPC

Origination point code

#### PC

Point code for the SS7 end user (OPC).

# **SCCP MT**

SCCP message type

### **SCMG**

SCCP management message

#### SIO

Service information octet

#### SR

Screening reference name

# **SSN**

Subsystem number

### TT

Translation type

# **TYPE**

SCCP management message type

**Alarm Level:** No alarm condition. The message is informational only.

# Recovery

1. If this calling allowed affected point code (AFTPC) is one that should be redirected through the network, add the AFTPC to the gateway screening (GWS) tables assigned to the link reporting this message.

Use the chg-scr-aftpc command to add the AFTPC to the list of allowed AFTPC codes. Refer to the *Database Administration Manual - Gateway Screening* for instructions on adding a AFTPC to GWS.

2. If the AFTPC should not be redirected through the network, no action is necessary.

# 1128 - GWS rcvd TT that could not be RDCTd

This message indicates the EAGLE 5 ISS received an MSU, with a translation type (TT) that is not allowed in gateway screening (GWS) and cannot be redirected.

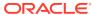

# **Example**

# Note:

Four outputs are possible. The Legend includes abbreviations found in all variations.

# Legend

# **ADDR**

Address

#### **AFTPC**

Affected point code (for SCCP messages)

# **AFTSS**

Affected subsystem (identifies the subsystem that failed)

# ΑI

Address Indicator

# **CDPA**

Called party address

# **CGPA**

Calling party address

#### ΠΔΤΔ

Information from the upper layers of SCCP management

# **DPC**

Destination point code

# H0H1

H0/H1 heading code

# LSN

Linkset name. The name must be unique.

# **MULT**

SCCP management message multiplicity indicator

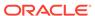

#### **OPC**

Origination point code

#### PC

Point code for the SS7 end user (OPC).

#### SCCP MT

SCCP message type

#### **SCMG**

SCCP management message

#### SIO

Service information octet

#### SR

Screening reference name

#### SSN

Subsystem number

#### TT

Translation type

#### **TYPE**

SCCP management message type

Alarm Level: No alarm condition. The message is informational only.

### Recovery

1. If this TT is one that should be redirected through the network, add the TT to the gateway screening (GWS) tables assigned to the link reporting this message.

Use the chg-scr-tt command to add the TT to the list of allowed TT codes. Refer to the *Database Administration Manual - Gateway Screening* for instructions on adding a TT to GWS.

2. If this TT should not be redirected through the network, no action is necessary.

# 1129 - Ported subs SMSC matches Home SMSC Addr

This message indicates that a ported out subscriber is fraudulently attempted to send SMS using the old networks SMSC. An error message was generated and returned to the originating MSC.

# **Example**

This output indicates an error against the original destination rather than the redirected destination.

```
RLGHNCXA21W 02-07-21 16:20:19 EST EAGLE 37.5.0

0018.1129 CARD 1103,A INFO Ported subs SMSC matches Home SMSC Addr

SIO=03 OPC=001-001-001 DPC=002-002-002
SCCP MSG TYPE=04
CDPA: NI=1 RI=0 GTI=04 SSNI=0 PCI=1
TT=250 NP=04 NAI=010 ADDR=123456789012345678901
```

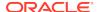

PC=003-003-003 SSN=005

CGPA: NI=1 RI=0 GTI=04 SSNI=0 PCI=1
 TT=100 NP=07 NAI=012 ADDR=012345678901234567890
 PC=001-001-001 SSN=004

LSN=ABCD123 GTTSET=3 203 46

Report Date:02-07-21 Time:16:20:19

This alternate output includes the redirected destination and is used when a redirected MSU encounters an error.

RLGHNCXA21W 02-07-21 16:20:19 EST EAGLE 37.5.0 0018.1129 CARD 1103,A INFO Ported subs SMSC matches Home SMSC Addr SIO=03 OPC=001-001-001 DPC=002-002-002 SCCP MSG TYPE=04 GTT on CdPA used MOSMSGTA=9193802053 CDPA: NI=1 RI=0 GTI=04 SSNI=0 PCI=1 TT=250 NP=04 NAI=010 ADDR=123456789012345678901 PC=003-003-003 SSN=005 CGPA: NI=1 RI=0 GTI=04 SSNI=0 PCI=1 TT=100 NP=07 NAI=012 ADDR=012345678901234567890 PC=001-001-001 SSN=004 LSN=ABCD123 GTTSET=3 203 46 Report Date:02-07-21 Time:16:20:19

# Legend

# **ADDR**

Address

# **CDPA**

Called party address

#### **CGPA**

Calling party address

# DPC

Destination point code

### GTI

Global title indicator

# LSN

Linkset name. The name must be unique.

# **MSG TYPE**

Message type

# NAI

Nature of address indicator

#### NI

Network indicator value

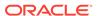

#### NP

Numbering plan

#### **OPC**

Origination point code

### PC

Point code for the SS7 end user (OPC).

#### PCI

Protocol control information

#### RI

Routing indicator

# SIO

Service information octet

#### SSN

Subsystem number

# **SSNI**

Subsystem number indicator

#### TT

Translation type

Alarm Level: No alarm condition. The message is informational only.

### Recovery

No action necessary.

# 1130 - IS412GSM not provisioned

The GSMOPTS: IS412GSM digits have not been provisioned.

To be able to perform the IS-41 GSM Migration feature and to accept LOCREQ Request messages, first specify the IS412GSM prefix in GSMOPTS.

# **Example**

This output indicates an error against the original destination rather than the redirected destination.

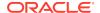

This alternate output includes the redirected destination and is used when a redirected MSU encounters an error.

RLGHNCXA21W 02-07-21 16:20:19 EST EAGLE 37.5.0

0712.1130 CARD 1105 INFO IS412GSM not provisioned SIO=03 OPC=001-001-001 DPC=002-002-002

SCCP MSG TYPE=04

GTT on CdPA used MOSMSGTA=9193802053 CDPA: NI=1 RI=0 GTI=04 SSNI=0 PCI=1

TT=250 NP=04 NAI=010

ADDR=123456789012345678901

PC=003-003-003 SSN=005
CGPA: NI=1 RI=0 GTI=04 SSNI=0 PCI=1

TT=100 NP=07 NAI=012

ADDR=012345678901234567890

PC=001-001-001 SSN=004

LSN=ABCD123 GTTSET=3 203 46

Report Date:02-07-21 Time:16:20:19

# Legend

# **ADDR**

Address

# **CDPA**

Called party address

### **CGPA**

Calling party address

#### **DPC**

Destination point code

#### **GTI**

Global title indicator

#### LSN

Linkset name. The name must be unique.

# **MSG TYPE**

Message type

#### NAI

Nature of address indicator

#### NI

Network indicator value

#### NP

Numbering plan

# **OPC**

Origination point code

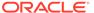

#### PC

Point code for the SS7 end user (OPC).

#### PCI

Protocol control information

#### RI

Routing indicator

#### SIO

Service information octet

### **SSN**

Subsystem number

# **SSNI**

Subsystem number indicator

#### TT

Translation type

**Alarm Level:** No alarm condition. The message is informational only.

# Recovery

 Enter the rtrv-gsmopts command to display the IS412GSM setting in the GSM System Options.

Example of the output:

```
rlghncxa03w 03-05-20 09:04:14 EST EAGLE 30.1.0

GSM OPTIONS
------

DEFMCC = NONE

DEFMNC = NONE

SRFADDR = 123456789abcdef

MSRNDIG = RN

DEFMAPVR = 1

SRIDN = TCAP

IS412GSM = 0123456789abcde

rlghncxa03w 03-03-20 09:04:14 EST EAGLE 30.1.0

SRFADDR=123456789abcdef SRFNAI=7 SRFNP=15

MSRNDIG=CCRNDN

MSRNNAI=7 MSRNNP=15 DEFMAPVR=2
```

This example shows a setting supporting the IS-41 LOC Request message.

If the IS412GSM parameter is not specified, proceed to Step 2. However, if it is set with a valid value, proceed to Step 3.

2. Use the chg-gsmopts command to specify the IS-41 to GSM migration prefix.

Refer to the *Commands Manual* for details. Then re-issue the command that caused this UIM.

3. If the problem persists with the IS412GSM parameter specified, contact My Oracle Support (MOS).

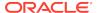

# 1131 - Invalid Digits in IS41 MAP Digits Parm

A LOC Request message contained invalid data and will be passed to the GTT. G-Port determined a received Location Request message had invalid data in the called party number parameter fields. The verified fields must contain:

Digits: from 5 to 21 digitsEncoding scheme: BCDNumbering plan: Telephony

# **Example**

```
RLGHNCXA21W 00-04-18 19:02:05 EST EAGLE 31.3.0

0112.1131 CARD 1103,A1 INFO Invalid digits in IS41 MAP Digits parm SIO=03 OPC=001-001-001 DPC=002-002-002

SCCP MSG TYPE=04

CDPA: NI=1 RI=0 GTI=04 SSNI=1 PCI=1

TT=250 NP=04 NAI=010 ADDR=123456789012345678901

PC=003-003-003 SSN=005

CGPA: NI=1 RI=0 GTI=04 SSNI=1 PCI=1

TT=100 NP=07 NAI=012 ADDR=012345678901234567890

PC=001-001-001 SSN=004

LSN=A1234567
```

# Legend

#### **ADDR**

Address

#### **CDPA**

Called party address

#### **CGPA**

Calling party address

# **DPC**

Destination point code

### **GTI**

Global title indicator

#### LSN

Linkset name. The name must be unique.

#### **MSG TYPE**

Message type

#### NA

Nature of address indicator

#### NI

Network indicator value

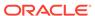

#### NP

Numbering plan

#### **OPC**

Origination point code

### PC

Point code for the SS7 end user (OPC).

#### PCI

Protocol control information

#### RI

Routing indicator

# SIO

Service information octet

#### SSN

Subsystem number

#### **SSNI**

Subsystem number indicator

#### TT

Translation type

Alarm Level: No alarm condition. The message is informational only.

### Recovery

No action necessary.

# 1132 - SLAN DLK ping test completed

This message indicates that the manual TCP/IP ping test has completed. The ping test is initiated by the tst-dlk command.

#### Example

```
RLGHNCXA21W 00-06-18 19:12:00 EST EAGLE 31.3.0 0147.1132 CARD 1201 INFO SLAN DLK ping test completed. TESTS REQUESTED= 0 PASSED COUNT=0 FAILED COUNT =00 AVR RND TRIP=0 MAX RND TRIP=06 MIN RND TRIP=0 HOST IPADDR =194.4.201.50
```

**Alarm Level:** No alarm condition. The message is informational only.

# Recovery

- If the test passes with FAILED COUNT = 00, no further action is necessary.
- 2. If the test fails:
  - a. confirm that IP addresses are correct
  - confirm with the end user that their equipment and software is up and functioning properly
  - c. have the end user check their network and their cable connections

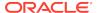

- d. check the cable connections at the EAGLE 5 ISS
- e. Contact My Oracle Support (MOS).

# 1133 - Diameter msg decode failed

This message indicates that the Diameter message parsing has failed. This may be cause by:

- ECR Message does not have IMEI AVP or a value in IMEI AVP
- CER Message does not have mandatory AVP present
- DPR message received does not have disconnect cause AVP present

# **Example**

```
12345678901234567890123456
```

Alarm Level: No alarm condition. The message is informational only.

# 1134 - Diameter msg encode Failed

This message indicates that the Diameter message Encoding has failed.

# **Example**

Alarm Level: No alarm condition. The message is informational only.

# 1135 - Invalid diameter Msg received

This message indicates that the Diameter message received is not supported by the EAGLE.

# **Example**

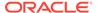

```
xxxx.1135 CARD 1101,B INFO Invalid Diameter Msg received DCNAME= dcon1
Command Code= 4022 (R)
Origin Host=---
Error Cause=---
```

Alarm Level: No alarm condition. The message is informational only.

# 1136 - Invalid Diameter Msg length

This message indicates one of the following conditions:

- 1. The total Diameter message length specified in the diameter header does not match the actual diameter message length.
- 2. The diameter message length is greater than the maximum length of 448 bytes supported by current EIR S13/S13's implementation.

# **Example**

Alarm Level: No alarm condition. The message is informational only.

# 1137 - Diameter AVP Decode Fail

This message indicates an invalid length for the IMEI/IMSI AVP has received.

### **Example**

Alarm Level: No alarm condition. The message is informational only.

# 1138 - Connection Refused

This message indicates that the Origin host and Origin Realm AVPs in the CER message does not match the host and real values provisioned in the IPAPSOCK table. The Source IP Address of the CER does not match the IP Address present in the Host-IP-Address AVP. This may be cause by:

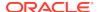

- · Origin Host Mismatch
- Origin Realm Mismatch
- IP Address Mismatch
- No common Application

# **Example**

xxxx.1138 CARD 1101,B INFO Connection Refused
DCNAME= dcon1
Command Code= (R)
Origin Realm=aricent.com
Error Cause=Origin Realm Mismatch

Alarm Level: No alarm condition. The message is informational only.

# 1139 - DEIROPTS: DEIR Global Response is ON

This message indicates that the DEIR Global response is ON.

# **Example**

Alarm Level: No alarm condition. The message is informational only.

# 1140 - DEIROPTS: DEIR Global Response is OFF

This message indicates that the DEIR Global response is OFF.

# **Example**

Alarm Level: No alarm condition. The message is informational only.

# 1141 - AIN INP Qry Rejected: AINPQ is OFF

The EAGLE 5 ISS has rejected an ANSI INP query that is decoded as an AIN query because the appropriate AINPQ (ANSI INP Query) feature key is not on.

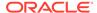

# **Example**

```
6812.1141 CARD 1103 INFO AIN INP Qry rejected: AINPQ is OFF
TRANSLATED PC= 001-001-001 TRANSLATED SS=002
CDPA: NI=0 RI=0 GTI=02 SSNI=1 PCI=1
TT=006 NP=-- NAI=--- ADDR=234567
PC= 003-003-001 SSN=002
CGPA: NI=0 RI=1 GTI=00 SSNI=1 PCI=1
PC= 002-002-001 SSN=002
LSN=1s221
```

Alarm Level: No alarm condition. The message is informational only.

# Recovery

- 1. If you want to support the AINPQ feature, issue the following commands to process ANSI AIN queries: enable-ctrlfeat:partnum:893017801:fak=<ANSI-41 INP Query FAK>
- 2. Enter chg-ctrl-feat:partnum:893017801:status=on command.
- **3.** If you do not want to support the AINPQ feature, ignore this informational message.
- **4.** For additional information or assistance about the AINPQ or any feature to purchase, contact My Oracle Support (MOS).

# 1142 - GWS Strip Stop Action Failed

GWS Strip stop action has failed to de-encapsulate the MSU.

# **Example**

```
6812.1142 CARD 1103 INFO GWS Strip Stop Action Failed Report Date:13-10-10 Time:16:20:19
```

**Alarm Level:** No alarm condition. The message is informational only.

# Recovery

- 1. Send the redirected MSU for the STRIP action to be applied.
- Verify that the filtering criteria of the 'STRIP' action matches the parameters encoded by REDIRECT stop action.

# 1143 - GTT(FLOBR) failure: duplicate settype

This message indicates that any one of the MBR GTT Settypes (IMSI\MSISDN\VLRnb\SMRPOA\SMRPDA) is found twice in the FLOBR search path, and the fallback is set to "NO" in the last matched translation. This results in GTT failure.

#### **Example**

```
0018.1143 CARD 1103 INFO GTT(FLOBR) failure: duplicate settype
```

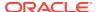

Alarm Level: No alarm condition. The message is informational only.

# Recovery

• Update the FLOBR GTT search path configuration via the chg-gta command so that the same MBR GTT settype is not encountered in the search path again.

# 1144 - GTT(FLOBR) warning: duplicate settype

This message indicates that any one of the MBR GTT Settypes (IMSI\MSISDN\VLRnb\SMRPOA\SMRPDA) is found twice in the FLOBR search path, and the fallback is set to "Yes" in the last matched translation. GTT is then performed on the basis of the last matched translation. This is a successful scenario.

# **Example**

```
0028.1144
               CARD 1103
                             INFO
                                      GTT(FLOBR) warning: duplicate
settype
                SIO=03 OPC=4-123-5 DPC=6-018-7
                CDPA: NI=1 RI=0 GTI=04 SSNI=0 PCI=1
                      TT=25 NP=04 NAI=010
ADDR=123456789012345678901
                      PC=3-026-5
                                         SSN=005
                CGPA: NI=1 RI=0 GTI=04 SSNI=0 PCI=1
                      TT=100 NP=07 NAI=012
ADDR=012345678901234567890
                      PC=----
                                          SSN = 0.04
                      LSN=ls2314n2 GTTSETIDX=211 215
```

Alarm Level: No alarm condition. The message is informational only.

# Recovery

 Update the FLOBR GTT search path configuration via the chg-gta command so that the same MBR GTT settype is not encountered in the search path again.

# 1145 - MBR decoding failed

This message indicates that there is a problem with decoding the TCAP portion of the incoming MSU. The UIM information displays the error reason and the parameter value. The GTT will be performed on the basis of the "fallback" value set in the last matched translation.

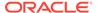

# **Example**

0018.1145 CARD 1103 INFO MBR decoding failed Reason= MSISDN decoding failed (Extension bit is zero) OPC=4-123-5 DPC=6-018-7 CDPA: NI=1 RI=0 GTI=04 SSNI=0 PCI=1 TT=25 NP=04 NAI=010 ADDR=123456789012345678901 PC=3-026-5 SSN=005 CGPA: NI=1 RI=0 GTI=04 SSNI=0 PCI=1 TT=100 NP=07 NAI=012 ADDR=012345678901234567890 SSN=004 PC=----Op-Code=2 PKG-Type= TC BEGIN(0x62) Comp-Type= Invoke(0xA1) MAP PARAM: NP=1 NON=1 Ext-Bit=0 MAP Digits=12345678912 Report Date:15-07-21 Time:16:20:19

Alarm Level: No alarm condition. The message is informational only.

# Recovery

No action is necessary.

# 1146 - REPT-XLST-TIMO: X-LIST entry expired

This message indicates that the timer has expired for an x-list entry and that entry has been removed.

# **Example**

```
RLGHNCXA21W 00-06-18 19:12:00 EST EAGLE 31.3.0 0147.1146 CARD 1201 INFO REPT-XLST-TIMO:X-LIST entry expired DPC=001-001-001
```

Alarm Level: No alarm condition. The message is informational only.

### Recovery

No further action is necessary.

# 1147 - MTP Invalid TFA received

This message indicates the network elements of an adjacent node have not been configured properly.

# Example

RLGHNCXA21W 00-06-18 19:12:00 EST EAGLE 31.3.0 0147.1147 CARD 1201,A INFO MTP Invalid TFA received

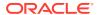

OPC=001-001-001 CPC=002-002-002 LSN=lsn01a

## Legend

#### **CPC**

Capability point code

#### LSN

Linkset name. The name must be unique.

#### OPC

Origination point code

Alarm Level: No alarm condition. The message is informational only.

## Recovery

Notify the craftsperson at the adjacent node of this error.

## 1148 - MTP Invalid TFR received

This message indicates the network elements of an adjacent node have not been configured properly.

### **Example**

```
RLGHNCXA21W 00-06-18 19:12:00 EST EAGLE 31.3.0 0147.1148 CARD 1201,A INFO MTP Invalid TFR received OPC=001-001-001 CPC=002-002-002 LSN=1sn01a
```

## Legend

#### **CPC**

Capability point code

#### LSN

Linkset name. The name must be unique.

#### **OPC**

Origination point code

Alarm Level: No alarm condition. The message is informational only.

#### Recovery

Notify the craftsperson at the adjacent node of this error.

# 1149 - SLK Level-3 T19 Timer Expired

The link has been down for 5 minutes or the timer T19 has timed out.

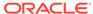

## **Example**

```
RLGHNCXA21W 00-06-18 19:12:00 EST EAGLE 31.3.0 0147.1149 CARD 1201,A INFO SLK Level-3 T19 timer expired
```

**Alarm Level:** No alarm condition. The message is informational only.

## Recovery

- Activate measurements using the chg-meas:collect=on command.
   This starts measurements collection.
- 2. If the link is placed OOS-MT, use the measurements collected over the appropriate time period to determine the cause, and determine which action is now necessary.

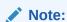

Refer to the *Measurements Manual* for traffic measurements information.

## 1150 - SLK Inhibit Denied

The request to inhibit the link has been denied.

## **Example**

The following is an example of an error occurring at the near end.

The following is an example of an error occurring at the far end.

```
RLGHNCXA21W 03-12-22 21:49:03 EST EAGLE 40.1
7271.1150 CARD 1202,A INFO SLK Inhibit denied Source: Remote Reason: Unknown
Report Date:03-12-22 Time:21:49:03
```

Alarm Level: No alarm condition. The message is informational only.

#### Recovery

 If denied locally, inhibiting the link would cause the far end to prohibit the point code. If remotely denied, contact the far-end office to determine the cause and to correct the problem.

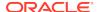

# 1151 - SLK Inhibit Response Timeout

The system has sent a link inhibit request, but no inhibit acknowledge was received.

## **Example**

```
RLGHNCXA21W 00-02-07 12:01:43 EST EAGLE 35.0.0 0014.1151 CARD 1205,A nc00027 SLK Inhibit Response Timeout
```

**Alarm Level:** No alarm condition. The message is informational only.

### Recovery

Try the inhibit command again.

If still unsuccessful, contact the far-end office and verify the status.

## 1152 - SLK Uninhibit Denied

The far end has denied the craftsperson's request to uninhibit the link.

### **Example**

```
RLGHNCXA21W 00-02-07 12:01:43 EST EAGLE 35.0.0 0014.1152 CARD 1205,A nc00027 SLK Uninhibit Denied
```

**Alarm Level:** No alarm condition. The message is informational only.

#### Recovery

Contact the far end office to determine why this was denied.

# 1153 - SLK Uninhibit Response Timeout

An uninhibit request was sent, but an uninhibit acknowledge was not received.

## Example

```
RLGHNCXA21W 00-02-07 12:01:43 EST EAGLE 35.0.0 0014.1153 CARD 1205,A nc00027 SLK Uninhibit Response Timeout
```

Alarm Level: No alarm condition. The message is informational only.

#### Recovery

Try the uninhibit request again.

If still unsuccessful, contact the far-end.

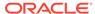

## 1154 - MSU received threshold exceeded

This UIM is produced by the OAM. It is produced whenever the cumulative count of MSUs received due to gateway screening on a given linkset exceeds the specified GWS activity threshold (MSU\_recvd\_threshold) within a specified time period.

## **Example**

```
RLGHNCXA21W 00-02-07 12:01:43 EST EAGLE 35.0.0 0014.1154 SYSTEM INFO MSU-received threshold exceeded
```

Alarm Level: No alarm condition. The message is informational only.

### Recovery

No further action is necessary.

## 1155 - MSU-rejected threshold exceeded

This UIM is produced by the OAM. It is produced whenever the cumulative count of MSUs discarded due to gateway screening on a given linkset exceeds the specified GWS activity threshold (MSU\_reject\_threshold) within a specified time period.

## **Example**

```
RLGHNCXA21W 00-02-07 12:01:43 EST EAGLE 35.0.0 0014.1155 SYSTEM INFO MSU-rejected threshold exceeded
```

**Alarm Level:** No alarm condition. The message is informational only.

#### Recovery

No further action is necessary.

# 1156 - Minor congestion event detected

This message is issued when a HIPR2 card detects a minor congestion event. A congestion event is one 10 millisecond time slice that exceeds the specified bus utilization for that time slice on a segment as detected by the HIPR2.

#### **Example**

```
RLGHNCXA21W 09-02-07 12:01:43 EST EAGLE 41.1.0
0023.1156 CARD 1109 INFO Minor congestion event detected
Report Date:09-02-07 Time:12:01:43
```

**Alarm Level:** No alarm condition. The message is informational only.

## Recovery

Although no action is required, the message can serve as a notification that this particular section of the IMT bus is reaching its saturation.

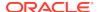

Contact My Oracle Support (MOS) for more information.

## 1157 - Major congestion event detected

This message is issued whenever a HIPR2 card detects a major congestion event. A congestion event is one 10 millisecond time slice that exceeds the specified bus utilization for that time slice on that segment.

### **Example**

```
RLGHNCXA21W 09-02-07 12:01:43 EST EAGLE 41.1.0
0023.1157 CARD 1109 INFO Major congestion event detected
Report Date:09-02-07 Time:12:01:43
```

Alarm Level: No alarm condition. The message is informational only.

### Recovery

Although no action is required, the message can serve as a notification that this particular section of the IMT bus is reaching its saturation.

Contact My Oracle Support (MOS) for more information.

## 1158 - Minor HIPR2 switching capacity reached

This message is issued when the minor switching rate is observed by the HIPR2 card. This rate is a measure of the switching capacity of the HIPR2 card.

#### **Example**

```
RLGHNCXA21W 09-02-07 12:01:43 EST EAGLE 41.1.0 0023.1158 CARD 1109 INFO Minor HIPR2 switching capacity reached Report Date:09-02-07 Time:12:01:43
```

**Alarm Level:** No alarm condition. The message is informational only.

#### Recovery

Contact My Oracle Support (MOS).

## 1159 - Major HIPR2 switching capacity reached

This message is issued when the major switching rate is observed by the HIPR2 card. This rate is a measure of the switching capacity of the HIPR2 card.

#### Example

```
RLGHNCXA21W 09-02-07 12:01:43 EST EAGLE 41.1.0
0023.1159 CARD 1109 INFO Major HIPR2 switching capacity reached

Report Date:09-02-07 Time:12:01:43
```

**Alarm Level:** No alarm condition. The message is informational only.

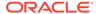

## Recovery

Contact My Oracle Support (MOS).

## 1160 - GWS rcvd ISUP that is not allowed

This message indicates gateway screening (GWS) has discarded an MSU because the ISUP is listed as one that is not allowed in this network.

## **Example**

```
RLGHNCXA21W 00-04-18 18:59:58 EST EAGLE 31.3.0
0105.1160 CARD 1205,A INFO GWS rcvd ISUP that is not allowed SIO=0a OPC=003-247-000 DPC=002-000-000 DATA=12 34 56 78 90 12 34 56 78 90 12 34 56 78 90 12 34 56 78 SR=scrb LSN=A1234567
```

## Legend

#### **CPC**

Capability point code

#### **DATA**

Information from the upper layers of SCCP management

#### **DPC**

Destination point code

#### LSN

Linkset name. The name must be unique.

#### **OPC**

Origination point code

#### SIO

Service information octet

#### SR

Screening reference name

**Alarm Level:** No alarm condition. The message is informational only.

## Recovery

- 1. This indicates that a MSU was discarded because it failed screening.
  - No action is necessary, unless the MSU should have passed. If the MSU should have passed (verified by the fields displayed in the above message), go to Step 2.
- 2. Using the rtrv-scr-sio command, verify that the screening reference specified in the above message does not allow MSUs with the priority value indicated.
- 3. If the MSU should have passed screening, use the chg-scr-sio command to add the pri data to the screening reference.

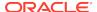

## 1161 - GWS rcvd nonSNM DESTFLD screening msg

This message indicates gateway screening (GWS) received a message that is not a MTP network management message. Affected Destination (DESTFLD) screening makes sense only for MTP Network Management (SNM) messages. When a non-SNM message is screened for Affected Destination, it is forced to pass screening and this message is generated.

## **Example**

## Legend

#### **DATA**

Information from the upper layers of SCCP management

#### **DPC**

Destination point code

#### LSN

Linkset name. The name must be unique.

## OPC

Origination point code

#### SIO

Service information octet

## SR

Screening reference name

Alarm Level: No alarm condition. The message is informational only.

## Recovery

No further action is necessary.

# 1162 - GWS rcvd nonSCCP CGPA/CDPA Screen Msg

This message indicates that a message that was not a SCCP message passed CGPA/CDPA screening. CDPA orCGPA screening makes sense only for SCCP messages. When a non-SCCP message is screened for CDPA or CGPA, it is forced to pass screening and this message is generated.

## **Example**

```
RLGHNCXA21W 00-04-18 18:59:58 EST EAGLE 31.3.0
0105.1162 CARD 1103,A INFO GWS rcvd nonSCCP CGPA/CDPA screen msg
SIO=0a OPC=003-247-000 DPC=002-000-000
```

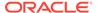

DATA=12 34 56 78 90 12 34 56 78 90 12 34 56 78 90 12 34 56 78 SR=scrb LSN=A1234567

## Legend

#### **DATA**

Information from the upper layers of SCCP management

### **DPC**

Destination point code

#### LSN

Linkset name. The name must be unique.

#### **OPC**

Origination point code

#### SIO

Service information octet

#### SR

Screening reference name

**Alarm Level:** No alarm condition. The message is informational only.

#### Recovery

No further action is necessary.

# 1163 - GWS rcvd invalid GTI in TT screening

This message indicates that a message that was not a SCCP message or an SCCP message that does not contain a TT passed the Allowed TT screening. Allowed TT screening makes sense only for SCCP messages that contain TT. When a non-SCCP message or a SCCP message that does not contain a TT is screened for Allowed TT, it is forced to pass screening and this message is generated.

#### **Example**

RLGHNCXA21W 00-04-18 18:59:58 EST EAGLE 31.3.0 0105.1163 CARD 1103,A INFO GWS rcvd invalid GTI in TT screening SIO=0a OPC=003-247-000 DPC=002-000-000 DATA=12 34 56 78 90 12 34 56 78 90 12 34 56 78 90 12 34 56 78 SR=scrb LSN=A1234567

## Legend

#### **CPC**

Capability point code

#### **DATA**

Information from the upper layers of SCCP management

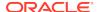

#### **DPC**

Destination point code

#### LSN

Linkset name. The name must be unique.

#### **OPC**

Origination point code

#### SIO

Service information octet

#### SR

Screening reference name

Alarm Level: No alarm condition. The message is informational only.

## Recovery

No further action is necessary.

# 1164 - Inh LNP SS request already outstanding

An inh-map-ss command is already entered and queued.

### **Example**

```
RLGHNCXA21W 00-02-07 12:01:43 EST EAGLE 35.0.0 0014.1164 SYSTEM INFO Inh LNP SS request already outstanding
```

**Alarm Level:** No alarm condition. The message is informational only.

## Recovery

No action necessary.

# 1166 - ACG Node Overload Level Change

The SCM has detected that the node overload level for the system has changed.

## Example

```
RLGHNCXA21W 00-02-07 12:01:43 EST EAGLE 35.0.0

0014.1166 SYSTEM INFO ACG Node Overload Level Change
OLD ACG LEVEL= 0 NEW ACG LEVEL= 10
```

Alarm Level: No alarm condition. The message is informational only.

## Recovery

No action necessary.

## 1167 - SIP connection established

This message indicates that the SIP connection has been established.

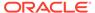

## **Example**

0014.1167 CARD 1101 INFO SIP connection established Connection Name : tcp1101d
Report Date:10-10-12 Time:16:20:19

-

Alarm Level: No alarm condition. The message is informational only.

### Recovery

No action is necessary.

## 1168 - SIP connection terminated

This message indicates that the SIP connection has been terminated.

## **Example**

0014.1168 CARD 1101 INFO SIP connection terminated Connection Name : tcp1101d Report Date:10-10-12 Time:16:20:19

**Alarm Level:** No alarm condition. The message is informational only.

## Recovery

No action is necessary.

# 1169 - SCCP rcvd inv TCAP portion

SCCP received a message with a Transaction Capabilities Application Part (TCAP) that is unsupported or not valid. This UIM can be generated by features LNP MR or GSM MAP Screening as defined in the following table.

Table 3-11 Feature Settings

| LNP MR | GSM Map Screening | Description                                                                                                    |
|--------|-------------------|----------------------------------------------------------------------------------------------------|
| On     | Off               | SCCP discarded a message.<br>No action is necessary.                                                                                                    |
| Off    | On                | GSM MAP Screening does<br>not discard the MSU. The<br>action provisioned in the<br>GSMDECERR parameter in<br>the STPOPTS table is<br>performed. No action is<br>necessary. |

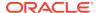

Table 3-11 (Cont.) Feature Settings

| LNP MR | GSM Map Screening | Description                                                                                                    |
|--------|-------------------|----------------------------------------------------------------------------------------------------|
| On     | On                | The TCAP Package Type from the DATA portion of the UIM must be decoded to determine which feature generated the message.  If ANSI TCAP (IS41), then LNP MR generated the message. See the LNP MR description above.  If ITU TCAP (GSM), then GSM MAP Screening generated the message. See the GSM MAP screening description above. |

## **Example**

## Legend

## **ADDR**

Address

#### ΑI

Address Indicator

## **CDPA**

Called party address

## **CGPA**

Calling party address

## DATA

Hex dump of TCAP part of MSU

## DPC

Destination point code

### LSN

Linkset name. The name must be unique.

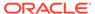

#### **OPC**

Origination point code

#### PC

Point code

#### SIO

Service information octet

#### SSN

Subsystem number

#### SR

Screening reference name

#### TT

Translation type

**Alarm Level:** No alarm condition. The message is informational only.

## Recovery

No action is necessary.

## 1170 - OAMHC Meas transition complete.

The full capabilities of the E5-OAM Integrated Measurements feature are available now. The Measurements Platform, if in use before the transition, has been replaced by the the E5-OAM Integrated Measurements feature.

## **Example**

```
RLGHNCXA21W 09-11-17 12:01:43 EST EAGLE 42.0.0

yyyyy.1170 SYSTEM INFO OAMHC Meas transition complete.

Report Date:09-11-17 Time:16:20:19
```

Alarm Level: No alarm condition. The message is informational only.

#### Recovery

No action required.

# 1171 - Schd UI Rpt disbld-link cnt exceeds 700

To prevent sending too much information to the terminal during the time available, the E5-OAM Measurements Interface feature disables UI reports whenever the number of provisioned links is greater than 700.

#### Example

```
RLGHNCXA21W 09-11-17 16:20:19 EST EAGLE 42.0.0
0014.1171 SYSTEM INFO Schd UI Rpt disbld-link cnt exceeds 700

Report Date:09-11-17 Time:16:20:19
```

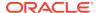

Alarm Level: No alarm condition. The message is informational only.

### Recovery

No action required.

# 1172 - REPT-OVSZMSG: MTP MSU Too Large to rte

An oversized MTP MSU was received and discarded.

#### **Example**

```
0056.1172
            CARD 1113
                          INFO
                                  REPT-OVSZMSG: SCCP MSU too large to
rte
                LEN=50
                                016-032-048
                                               DPC=
                SIO=04
                        OPC=
                                                      032-032-048
                SCCP MT=012
                CDPA: AI=04 PC=
                                  016-032-048
                                                SSN=004 TT=004
                      ADDR=43210FEDCBA9876543210
                                                SSN=004 TT=004
                CGPA: AI=04 PC=
                                 016-032-048
                      ADDR=0123456789ABCDEF01234
                LSN=ls211
                Report Date:12-12-15  Time:11:03:31
```

Alarm Level: No alarm condition. The message is informational only.

## Recovery

No action necessary.

# 1173 - REPT-OVSZMSG: SCCP MSU Too Large to rte

An oversized SCCP MSU was received and discarded.

#### **Example**

```
0045.1173 CARD 1113 INFO REPT-OVSZMSG: MTP MSU too large to rte

LEN=50
SIO=04 OPC= 016-032-048 DPC= 032-032-048
DATA=01 02 03 04 05 06 07 08 09 0a 0b 0c
0d 0e 0f 10 11 12 13 14 15 16 17 18
19 1a 1b 1c
LSN=1s211
Report Date:12-12-15 Time:11:01:20
```

## Legend

#### **ADDR**

Address

#### ΑI

Address Indicator

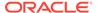

#### **CDPA**

Called party address

### **CGPA**

Calling party address

## **DPC**

Destination point code

#### LEN

Data length

#### LSN

Linkset name. The name must be unique.

#### **OPC**

Origination point code

#### PC

Point code

#### **SCCP MT**

SCCP message type

#### SIO

Service information octet

#### SSN

Subsystem number

### TT

Translation type

**Alarm Level:** No alarm condition. The message is informational only.

## Recovery

No action necessary.

# 1174 - Inh INP SS request alrdy outstanding

An inh-map-ss command is already entered and queued.

## **Example**

```
RLGHNCXA21W 00-02-07 12:01:43 EST EAGLE 35.0.0 0014.1174 SYSTEM INFO Inh INP SS request alrdy outstanding
```

**Alarm Level:** No alarm condition. The message is informational only.

## Recovery

No action necessary.

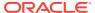

# 1176 - Unexpected DB version - Using UDT

This message indicates that an unexpected DB version was received from the **MPS** during the database download. As a result, the UDP-based Data Transfer protocol will be used to transfer the database from the MPS to the Eagle 5.

## **Example**

```
0020.1176 CARD 1113 INFO Unexpected DB version - using UDT Report Date:02-07-21 Time:16:20:19
```

Alarm Level: No alarm condition. The message is informational only.

#### Recovery

No action is necessary.

# 1177 - Cnvrsn Discard: SCCP MSU too large

An SCCP MSU received was too large and discarded.

### **Example**

```
RLGHNCXA21W 00-02-07 12:01:43 EST EAGLE 35.0.0

0014.1177 CARD 1103,A2 INFO Cnvrsn Discard: SCCP MSU too large
LEN=279

SIO=03 OPC=002-002 DPC=001-001-001

SCCP MT=004

CDPA: AI=8B PC=003-003-003 SSN=005 TT=250

ADDR=ABCDEF0123456789ABCDE

CGPA: AI=8B PC=004-004-004 SSN=006 TT=251

ADDR=919460365512345678912

LSN=A1234657
```

## Legend

#### **ADDR**

Address

#### ΑI

Address Indicator

#### **CDPA**

Called party address

#### CGPA

Calling party address

#### **DPC**

Destination point code

#### LEN

Data length

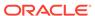

#### LSN

Linkset name. The name must be unique.

#### OPC

Origination point code

#### PC

Point code

#### **SCCP MT**

SCCP message type

#### SIO

Service information octet

#### **SSN**

Subsystem number

#### TT

Translation type

Alarm Level: No alarm condition. The message is informational only.

## Recovery

No action necessary.

# 1178 - Conversion Discard: Invalid SCCP msg type

This message indicates the STP received a message type that has no equivalent in the opposite protocol.

### **Example**

```
station5 00-04-18 19:12:00 EST EAGLE 31.3.0 0110.1178 CARD 1205,B INFO Conversion Discard: Invalid SCCP msg type SIO=0e OPC=4-013-1 DPC=1-003-0 MSG TYPE=004 LSN=A1234657
```

## Legend

## DPC

Destination point code

## LSN

Linkset name. The name must be unique.

## **MSG TYPE**

Message type (for example, connection request, connection confirm, connection refused)

#### **OPC**

Origination point code

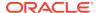

#### SIO

Service information octet

**Alarm Level:** No alarm condition. The message is informational only.

#### Recovery

There is no immediate action needed, but the message indicates that the error was encountered.

# 1179 - Cnvrsn Discard: CGPA PC alias undefined

An SCCP MSU contained an undefined CGPA PC and was discarded.

#### Example

This output indicates an error against the original destination rather than the redirected destination.

```
RLGHNCXA21W 02-07-21 16:20:19 EST EAGLE 37.5.0
0018.1042
            CARD 1103,A
                                   SCCP rcvd inv GT - bad Translation
                            INFO
Type
          SIO=03
                   OPC=001-001-001
                                       DPC=002-002-002
             SCCP MSG TYPE=04
             CDPA: NI=1 RI=0 GTI=04 SSNI=0 PCI=1
                    TT=250 NP=04 NAI=010 ADDR=123456789012345678901
                    PC=003-003-003
                                        SSN=005
             CGPA: NI=1 RI=0 GTI=04 SSNI=0 PCI=1
                    TT=100 NP=07 NAI=012 ADDR=012345678901234567890
                    PC=001-001-001
                                        SSN=004
             LSN=ABCD123 GTTSET=3 203 46
             Report Date:02-07-21 Time:16:20:19
```

This alternate output includes the redirected destination and is used when a redirected MSU encounters an error.

```
RLGHNCXA21W 02-07-21 16:20:19 EST EAGLE 37.5.0
0018.1042
            CARD 1103,A
                                   SCCP rcvd inv GT - bad Translation
                            INFO
Type
          SIO=03
                   OPC=001-001-001
                                       DPC=002-002-002
             SCCP MSG TYPE=04
               GTT on CdPA used MOSMSGTA=9193802053
             CDPA: NI=1 RI=0 GTI=04 SSNI=0 PCI=1
                    TT=250 NP=04 NAI=010 ADDR=123456789012345678901
                    PC=003-003-003
                                        SSN=005
             CGPA: NI=1 RI=0 GTI=04 SSNI=0 PCI=1
                    TT=100 NP=07 NAI=012 ADDR=012345678901234567890
                    PC=001-001-001
                                        SSN=004
             LSN=ABCD123 GTTSET=3 203 46
             Report Date:02-07-21 Time:16:20:19
```

## Legend

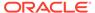

#### **ADDR**

Address

#### ΑI

Address Indicator

#### **CDPA**

Called party address

#### **CGPA**

Calling party address

#### **DPC**

Destination point code

#### **LEN**

Data length

#### LSN

Linkset name. The name must be unique.

#### **OPC**

Origination point code

#### PC

Point code

#### **SCCP MT**

SCCP message type

### SIO

Service information octet

## **SSN**

Subsystem number

#### TT

Translation type

**Alarm Level:** No alarm condition. The message is informational only.

## Recovery

Perform one of the following actions:

 Enable the proper Discard CGPA PC STP Option, based on the network type of the incoming message.

Refer to the Database Administration Manual - Global Title Translation for details.

OR

 Add the proper alias for the Calling Party Point Code corresponding to the destination network.

Refer to the Database Administration Manual - Global Title Translation for details.

## 1180 - Conversion Discard: Aft. PC alias undefined

An SCCP MSU contained an undefined affected point code alias. The message was discarded.

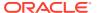

## **Example**

```
RLGHNCXA21W 00-04-18 19:04:15 EST EAGLE 31.3.0 0124.1180 CARD 1106 INFO Conversion Discard: Aft. PC alias undefined SIO=0a OPC=004-031-000 DPC=000-071-000 SCMG: MSG TYPE=000 MSG LEN=003 AFTPC=004-219-000 AFTSS=000 MULT=000 LSN=A1234567
```

#### Legend

#### **AFTPC**

Affected point code (for SCCP messages)

#### **AFTSS**

Affected subsystem (identifies the subsystem that failed)

#### **DPC**

Destination point code

#### LSN

Linkset name. The name must be unique.

#### **MSG LEN**

Message length

#### **MSG TYPE**

Message type (for example, connection request, connection confirm, connection refused)

#### **MULT**

SCCP management message multiplicity indicator

#### OPC

Origination point code

#### **SCMG**

SCCP management message

#### SIO

Service information octet

Alarm Level: No alarm condition. The message is informational only.

## Recovery

Add the proper alias for the Affected point code corresponding to the destination network.

Refer to the Database Administration Manual - Global Title Translation for details.

# 1181 - Conversion Discard: Invalid SCMG msg type

An SCCP MSU contained an invalid SCCP management message (SCMG) and was discarded

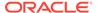

## **Example**

```
RLGHNCXA21W 00-04-18 19:04:15 EST EAGLE 31.3.0 0124.1181 CARD 1106 INFO Conversion Discard: Invalid SCMG msg type SIO=0a OPC=004-031-000 DPC=000-071-000 SCMG: MSG TYPE=000 MSG LEN=003
```

#### Legend

#### **AFTPC**

Affected point code (for SCCP messages)

#### **AFTSS**

Affected subsystem (identifies the subsystem that failed)

#### DPC

Destination point code

#### LSN

Linkset name. The name must be unique.

#### **MSG LEN**

Message length

#### **MSG TYPE**

Message type (for example, connection request, connection confirm, connection refused)

## **MULT**

SCCP management message multiplicity indicator

#### **OPC**

Origination point code

## **SCMG**

SCCP management message

### SIO

Service information octet

**Alarm Level:** No alarm condition. The message is informational only.

## Recovery

No action necessary.

## 1182 - Cnvrsn Discard - Invalid TCAP element

An invalid element has been detected.

## **Example**

Station 1234 00-03-30 16:20:08 EST EAGLE 31.3.0 0018.1182 - CARD 1103,A INFO Cnvrsn Discard:Invalid TCAP element SIO=03 OPC=001-001-001 DPC=002-002-002 LEN=037 SCCP MT=009

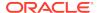

CGPA: AI=C3 PC=004-004-004 SSN=005 TT=053

ADDR=ABCDEF0123456789ABCDE

PKG=E2 CMPNT=EA OFFSET=030 EXPECTED=OA ACTUAL=AO

LSN=A1234567

## Legend

## **ADDR**

Address

#### ΑI

Address Indicator

## **CGPA**

Calling party address

#### **CMPNT**

Component

#### **DPC**

Destination point code

## LEN

Data length

## LSN

Linkset name. The name must be unique.

## **OPC**

Origination point code

#### PC

Point code

#### **PKG**

Package

## **SCCP MT**

SCCP message type

#### SIO

Service information octet

## SSN

Subsystem number

#### TT

Translation type

Alarm Level: No alarm condition. The message is informational only.

## Recovery

No action necessary.

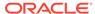

## 1183 - Cnyrsn Discard - Invalid TCAP elem't len

An element's length of contents field has received an element that extends beyond the end of its container element.

### **Example**

Station 1234 00-03-30 16:20:08 EST EAGLE 31.3.0 0018.1183 CARD 1103,A INFO Cnvrsn Discard: Invalid TCAP elem't len SIO=03 OPC=001-001-001 DPC=002-002-002 LEN=037 SCCP MT=009 CGPA: AI=C3 PC=004-004-004 SSN=005 TT=053 ADDR=ABCDEF0123456789ABCDE PKG=E2 CMPNT=EA OFFSET=030 EXPECTED=OA ACTUAL=AO LSN=A1234567

## Legend

#### **ADDR**

Address

#### ΑI

Address Indicator

#### **CGPA**

Calling party address

#### **CMPNT**

Component

#### **DPC**

Destination point code

#### LEN

Data length

### LSN

Linkset name. The name must be unique.

#### OPC

Origination point code

## PC

Point code

### **PKG**

Package

#### **SCCP MT**

SCCP message type

#### SIO

Service information octet

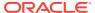

#### **SSN**

Subsystem number

#### TT

Translation type

Alarm Level: No alarm condition. The message is informational only.

#### Recovery

No action necessary.

## 1184 - Cnvrsn Discard: Invalid SCCP elem't len

An element's length of contents field has received an element that extends beyond the end of its container element.

### Example

```
RLGHNCXA21W 00-02-07 12:01:43 EST EAGLE 35.0.0

0014.1184 CARD 1103,A2 INFO Cnvrsn Discard: Invalid SCCP elem't len

LEN=279

SIO=03 OPC=002-002 DPC=001-001-001

SCCP MT=004

CDPA: AI=8B PC=003-003-003 SSN=005 TT=250

ADDR=ABCDEF0123456789ABCDE

CGPA: AI=8B PC=004-004-004 SSN=006 TT=251

ADDR=919460365512345678912

LSN=A1234657
```

### Legend

#### **ADDR**

Address

#### ΑI

**Address Indicator** 

#### **CGPA**

Calling party address

#### **CMPNT**

Component

### **DPC**

Destination point code

## LEN

Data length

#### LSN

Linkset name. The name must be unique.

#### OPC

Origination point code

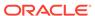

#### PC

Point code

#### pkg

Package

#### **SCCP MT**

SCCP message type

#### SIO

Service information octet

#### **SSN**

Subsystem number

#### TT

Translation type

**Alarm Level:** No alarm condition. The message is informational only.

## Recovery

No action necessary.

# 1185 - GTI input clock anomalies detected

This message indicates additional high speed clock diagnostic data is available although the high speed clocks are valid.

## **Example**

```
RLGHNCXA21W 03-01-06 13:46:23 EST EAGLE 35.0.0

0379.1185 CARD 1113 INFO GTI input clock anomalies detected Reporting TDM Location : 1114

GTI Clock Status Register : H'0021

Primary LIU Violation Count : 56

Secondary LIU Violation Count : 129

GTI Status Register : H'0022

Report Date:03-01-05 Time:13:46:25
```

Alarm Level: No alarm condition. The message is informational only.

## Recovery

No action necessary.

## 1186 - Meas data load failure: old version

This message can be generated if the primary MCP is running an older version of the GPL than the secondary MCP. This could possibly occur in an upgrade failure or upgrade back out procedure.

## Example

```
RLGHNCXA21W 02-07-21 16:20:19 EST EAGLE 31.3.0 0002.1186 CARD 1103 INFO Meas data load failure: old
```

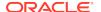

version

```
Report Date:02-07-21 Time:16:20:19
```

**Alarm Level:** No alarm condition. The message is informational only.

#### Recovery

Boot the primary and/or secondary MCPs with the approved GPL version of the system release.

## 1187 - Table Checksum Mismatch

This message indicates additional diagnostic information in the event of a GPL or a specific table corruption alarm. Whenever a GPL corruption alarm (UAM 0040) is raised during the GPL Audit or a subset data corruption alarm (UIM 1188) is raised during static data Audit, this UIM 1187 is also output to provide the Table ID, Reference Checksum, and Calculated Checksum of the GPL or the specific tablein question.

### **Example**

Alarm Level: No alarm condition. The message is informational only.

### Recovery

Refer to the recovery procedure for the appropriate UAM that accompanied this alarm.

## 1188 - DB Subset Checksum Mismatch

This message indicates additional diagnostic information in the event of DB corruption alarm (UAM 35, 38, or 427). Whenever a DB corruption is detected during the DB audit, this UIM 1188 is also output to provide the Table ID, Reference Checksum, and Calculated Checksum of the DB Subset in guestion.

## **Example**

Alarm Level: No alarm condition. The message is informational only.

#### Recovery

Refer to the recovery procedure for the appropriate UAM that accompanied this alarm.

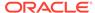

## 1189 - SCCP did not Route - DPC not in RTE Table

SCCP did not route a message because the destination point code (DPC) is not in the route (RTE) table. The message was discarded.

### **Example**

This output indicates an error against the original destination rather than the redirected destination.

```
RLGHNCXA21W 02-07-21 16:20:19 EST EAGLE 37.5.0
0018.1189
            CARD 1103,A
                                    SCCP did not Route - DPC not in
                            INFO
RTE Table
            TRANSLATED PC=003-003-003
                                            TRANSLATED SS=005
            CDPA: NI=1 RI=0 GTI=04 SSNI=0 PCI=1
                   TT=250 NP=04 NAI=010 ADDR=123456789012345678901
                   PC=003-003-003
                                        SSN=005
             CGPA: NI=1 RI=0 GTI=04 SSNI=0 PCI=1
                   TT=100 NP=07 NAI=012 ADDR=012345678901234567890
                   PC=001-001-001
                                      SSN=004
             LSN=ABCD123 GTTSET=3 (8)
             Report Date: 02-07-21 Time: 16:20:19
```

This alternate output includes the redirected destination and is used when a redirected MSU encounters an error.

```
RLGHNCXA21W 02-07-21 16:20:19 EST EAGLE 37.5.0
0018.1189
            CARD 1103,A INFO
                                   SCCP did not Route - DPC not in
RTE Table
            TRANSLATED PC=003-003-003
                                           TRANSLATED SS=005
               GTT on CdPA used MOSMSGTA=9193802053
            CDPA: NI=1 RI=0 GTI=04 SSNI=0 PCI=1
                   TT=250 NP=04 NAI=010 ADDR=123456789012345678901
                   PC=003-003-003
                                       SSN=005
            CGPA: NI=1 RI=0 GTI=04 SSNI=0 PCI=1
                   TT=100 NP=07 NAI=012 ADDR=012345678901234567890
                   PC=001-001-001
                                     SSN=004
            LSN=ABCD123 GTTSET=3 (8)
            Report Date:02-07-21 Time:16:20:19
```

## Legend

#### **ADD**

Address

## **CDPA**

Called party address

## **CGPA**

Calling party address

#### **GTI**

Global title indicator

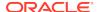

#### **GTTSET**

**GTT Set Index** 

#### LSN

Linkset name

#### NAI

Nature of address indicator

#### NI

Network indicator value

#### NΡ

Numbering plan

#### PC

Point code

### **PCI**

Point code indicator

#### RI

Routing indicator

#### SSN

Subsystem number

#### SSN

Subsystem number indicator

#### TT

Translation type

## TRANSLATED PC

Translated point code

#### TRANSLATED SS

Translated subsystem

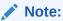

If Global Title Translation is found, the GTTSET in which the translation is found appears. If Global Title Translation is not found, the GTTSET does not display.

Alarm Level: No alarm condition. The message is informational only.

## Recovery

Check the absence of the DPC in the Routing table by entering the appropriate DPC type (DPCA, DPCN, DPCN24, whichever is applicable).

For example: rtrv-rte:dpc=<ni-nc-ncm>

If routing to this destination is required, provision the Routing table.

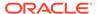

See Configuring Destination Tables - Adding a Destination Point Code in the Database Administration Manual - SS7

• If routing to this destination is not required, remove the destination point code from the Routing table.

See Configuring Destination Tables - Removing a Destination Point Code in the *Database Administration Manual - SS7*.

## 1190 - SCCP rcvd inv Clg Party - bad GT ind

The SCCP received a message from the network that was discarded because of a bad global title indicator in the calling party address and that GTT on CGPA is required.

## **Example**

This output indicates an error against the original destination rather than the redirected destination.

```
RLGHNCXA21W 02-07-21 16:20:19 EST EAGLE 37.5.0
0018.1190
            CARD 1103,A
                            INFO
                                    SCCP rcvd inv Clg Party - bad GT
ind
          SIO=03
                   OPC=001-001-001
                                       DPC=002-002-002
             SCCP MSG TYPE=04
             CDPA: NI=1 RI=0 GTI=04 SSNI=0 PCI=1
                    TT=250 NP=04 NAI=010 ADDR=123456789012345678901
                    PC=003-003-003
                                        SSN=005
             CGPA: NI=1 RI=0 GTI=04 SSNI=0 PCI=1
                    TT=100 NP=07 NAI=012 ADDR=012345678901234567890
                    PC=001-001-001
                                        SSN=004
             LSN=ABCD123 GTTSET=3 203 46
             Report Date:02-07-21 Time:16:20:19
```

This alternate output includes the redirected destination and is used when a redirected MSU encounters an error.

```
RLGHNCXA21W 02-07-21 16:20:19 EST EAGLE 37.5.0
0018.1190
           CARD 1103,A
                           INFO
                                   SCCP rcvd inv Clg Party - bad GT
ind
          SIO=03
                   OPC=001-001-001
                                       DPC=002-002-002
             SCCP MSG TYPE=04
               GTT on CdPA used MOSMSGTA=9193802053
             CDPA: NI=1 RI=0 GTI=04 SSNI=0 PCI=1
                    TT=250 NP=04 NAI=010 ADDR=123456789012345678901
                    PC=003-003-003
                                        SSN=005
             CGPA: NI=1 RI=0 GTI=04 SSNI=0 PCI=1
                    TT=100 NP=07 NAI=012 ADDR=012345678901234567890
                    PC=001-001-001
                                        SSN=004
             LSN=ABCD123 GTTSET=3 203 46
             Report Date:02-07-21 Time:16:20:19
```

### Legend

#### **ADD**

Address

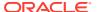

#### **CDPA**

Called party address

#### **CGPA**

Calling party address

#### **GTI**

Global title indicator

#### **GTTSET**

**GTT Set Index** 

#### LSN

Linkset name

## NAI

Nature of address indictor

#### N

Network indicator value

#### NP

Numbering plan

#### PC

Point code

#### PCI

Point code indicator

### RI

Routing indicator

## **SSN**

Subsystem number

#### SSN

Subsystem number indicator

### TT

Translation type

## TRANSLATED PC

Translated point code

## TRANSLATED SS

Translated subsystem

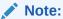

If Global Title Translation is found, the GTTSET in which the translation is found appears. If Global Title Translation is not found, the GTTSET does not display.

Alarm Level: No alarm condition. The message is informational only.

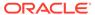

## Recovery

No action is necessary.

# 1191 - SCCP rcvd inv Clg Party - bad Selectors

The SCCP received a message from the network requiring CGPA GTT, but the Enhanced GTT could not find a CGPA GTT set using the CGPA GTT selectors from the message.

## **Example**

This output indicates an error against the original destination rather than the redirected destination.

```
RLGHNCXA21W 02-07-21 16:20:19 EST EAGLE 37.5.0
0018.1191
           CARD 1103,A
                           INFO
                                   SCCP rcvd inv Clg Party - bad
Selectors
          SIO=03
                  OPC=001-001-001
                                       DPC=002-002-002
             SCCP MSG TYPE=04
             CDPA: NI=1 RI=0 GTI=04 SSNI=0 PCI=1
                    TT=250 NP=04 NAI=010 ADDR=123456789012345678901
                    PC=003-003-003
                                        SSN=005
             CGPA: NI=1 RI=0 GTI=04 SSNI=0 PCI=1
                    TT=100 NP=07 NAI=012 ADDR=012345678901234567890
                    PC=001-001-001
                                        SSN=004
             LSN=ABCD123 GTTSET=3 203 46
             Report Date:02-07-21 Time:16:20:19
```

This alternate output includes the redirected destination and is used when a redirected MSU encounters an error.

```
RLGHNCXA21W 02-07-21 16:20:19 EST EAGLE 37.5.0
           CARD 1103,A INFO
                                   SCCP rcvd inv Clg Party - bad
0018.1191
Selectors
          SIO=03
                  OPC=001-001-001
                                       DPC=002-002-002
             SCCP MSG TYPE=04
               GTT on CdPA used MOSMSGTA=9193802053
             CDPA: NI=1 RI=0 GTI=04 SSNI=0 PCI=1
                    TT=250 NP=04 NAI=010 ADDR=123456789012345678901
                    PC=003-003-003
                                        SSN=005
             CGPA: NI=1 RI=0 GTI=04 SSNI=0 PCI=1
                    TT=100 NP=07 NAI=012 ADDR=012345678901234567890
                    PC=001-001-001
                                        SSN=004
             LSN=ABCD123 GTTSET=3 203 46
             Report Date:02-07-21 Time:16:20:19
```

#### Legend

#### **ADD**

Address

#### **CDPA**

Called party address

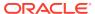

#### **CGPA**

Calling party address

#### **GTI**

Global title indicator

#### **GTTSET**

**GTT Set Index** 

#### LSN

Linkset name

#### NAI

Nature of address indictor

#### NI

Network indicator value

## NP

Numbering plan

### PC

Point code

#### **PCI**

Point code indicator

#### R

Routing indicator

### **SSN**

Subsystem number

## **SSNI**

Subsystem number indicator

#### TT

Translation type

## TRANSLATED PC

Translated point code

## TRANSLATED SS

Translated subsystem

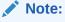

If Global Title Translation is found, the GTTSET in which the translation is found appears. If Global Title Translation is not found, the GTTSET does not display.

Alarm Level: No alarm condition. The message is informational only.

Recovery

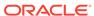

- This UIM indicates that Enhanced GTT was attempted, but the GTT selectors lookup failed.
  - GTT selectors are GTI & TT (along with NP & NAI for ITUMSUs with GTI=4). If this MSU should have been routed, continue to 2.
- 2. Use the following command to check whether GTT selectors in the arrived MSU are provisioned in the GTTSEL table:rtrv=gttsel
- 3. If the GTTSEL table does not have an entry with the GTT selectors in the arrived MSU, use the following command to add a record with the GTT selectors in the arrived MSU to the GTTSEL table.ent-gttsel

## 1192 - GTT Action UDTS DISCARDED MSU

GTT is found with a UDTS action.

There are two cases in which this alarm is generated:

- When this GTT Action (DISC, UDTS or TCERR) is provisioned as the main GTT Action for the translation (GTA)
- 2. When this GTT Action (DISC, UDTS or TCERR) is provisioned as the default action (ENT/CHG-GTTACT:DEFACTID) for some other GTT Action (FWD, DUP, SFTHROT or SCPVAL) that is provisioned for the translation (GTA), and this default action is executed when the main GTT Action fails.

When these DISCARD Actions are executed as main GTT Action for the translation, the output will look like the following example:

## **Example**

```
8878.1192
                           GTT Action UDTS DISCARDED MSU
          CARD 1101
                    INFO
          OPC=
               7-112-0
                           DPC= 1-001-0
          CDPA: NI=0 RI=0 GTI=04 SSNI=1 PCI=0
               TT=111 NP=01 NAI=002 ADDR=123456
               PC=----
                               SSN=006
          CGPA: NI=0 RI=1 GTI=02 SSNI=1 PCI=1
               PC= 7-112-0
                               SSN=008
          SMRPOA: NP=1 NON=5 ADDR=55566677770000
          LSN=ls711200 Op-Code= 46 GTT Action Set=scpval1
          Report Date:02-12-09 Time:01:22:05
```

When these DISCARD Actions are executed as the "failure outcome" of the main GTT Action for the translation, this UIM generates an additional line displaying the cause of that main GTT Action failing:

### **Example**

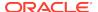

CGPA: NI=0 RI=1 GTI=02 SSNI=1 PCI=1

PC= 7-112-0 SSN=008

SMRPOA: NP=1 NON=5 ADDR=55566677770000 LSN=ls711200 Op-Code= 46 GTT Action Set=scpval1

Report Date:15-12-08 Time:13:55:11

## Legend

#### **ADD**

Address

#### **CDPA**

Called party address

#### **CGPA**

Calling party address

#### **GTI**

Global title indicator

#### **GTTSET**

**GTT Set Index** 

#### LSN

Linkset name

#### NAI

Nature of address indicator

#### NI

Network indicator value

## NP

Numbering plan

### PC

Point code

#### **PCI**

Point code indicator

#### RI

Routing indicator

#### SSN

Subsystem number

#### **SSNI**

Subsystem number indicator

#### TT

Translation type

## TRANSLATED PC

Translated point code

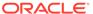

#### TRANSLATED SS

Translated subsystem

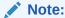

If Global Title Translation is found, the GTTSET in which the translation is found appears. If Global Title Translation is not found, the GTTSET does not display.

**Alarm Level:** No alarm condition. The message is informational only.

### Recovery

To prevent the MSU from being discarded post-GTT, remove the "UDTS" GTT action associated with the GTT translation. If you want to suppress this UIM, turn off the UIMREQD option for the given "UDTS" GTT action.

## 1193 - GTT Action DISCARD DISCARDED MSU

GTT is found with a DISCARD action.

There are two cases in which this alarm is generated:

- 1. When this GTT Action (DISC, UDTS or TCERR) is provisioned as the main GTT Action for the translation (GTA)
- 2. When this GTT Action (DISC, UDTS or TCERR) is provisioned as the default action (ENT/CHG-GTTACT:DEFACTID) for some other GTT Action (FWD, DUP, SFTHROT or SCPVAL) that is provisioned for the translation (GTA), and this default action is executed when the main GTT Action fails.

When these DISCARD Actions are executed as main GTT Action for the translation, the output will look like the following example:

## **Example**

```
8872.1193
                                GTT Action DISCARD DISCARDED MSU
            CARD 1101
                         INFO
            OPC=
                  1-202-1
                                DPC= 1-202-4
            CDPA: NI=0 RI=0 GTI=02 SSNI=1 PCI=1
                  TT=010 NP=-- NAI=--- ADDR=9818316478
                  PC=
                        3-003-3
                                     SSN=241
            CGPA: NI=0 RI=1 GTI=04 SSNI=0 PCI=1
                  TT=000 NP=01 NAI=000 ADDR=00
                  PC= 1-202-1
                                      SSN=---
            Op-Code=--- Action Set=disc1
            Report Date: 02-12-09 Time: 01: 20: 45
```

When these DISCARD Actions are executed as the "failure outcome" of the main GTT Action for the translation, this UIM generates an additional line displaying the cause of that main GTT Action failing:

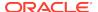

## **Example**

tekelecstp 15-12-08 13:55:11 MST EAGLE5 46.3.0.0.0-66.18.1 8872.1193 CARD 1101 INFO GTT Action DISCARD DISCARDED MSU Cause: SMRPOA-CGPA Digits Mismatch OPC= 1-202-1 DPC= 1-202-4 CDPA: NI=0 RI=0 GTI=02 SSNI=1 PCI=1 TT=010 NP=-- NAI=--- ADDR=9818316478 PC= 3-003-3 SSN=241 CGPA: NI=0 RI=1 GTI=04 SSNI=0 PCI=1 TT=000 NP=01 NAI=000 ADDR=00 PC= 1-202-1 SSN=---Op-Code=--- Action Set=disc1 Report Date:15-12-08 Time:13:55:11

## Legend

## **ADD**

Address

#### **CDPA**

Called party address

#### **CGPA**

Calling party address

#### **GTI**

Global title indicator

## **GTTSET**

**GTT Set Index** 

## LSN

Linkset name

### NAI

Nature of address indicator

## NI

Network indicator value

## NP

Numbering plan

## PC

Point code

## **PCI**

Point code indicator

## RI

Routing indicator

### **SSN**

Subsystem number

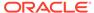

#### **SSNI**

Subsystem number indicator

#### TT

Translation type

#### TRANSLATED PC

Translated point code

#### TRANSLATED SS

Translated subsystem

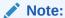

If Global Title Translation is found, the GTTSET in which the translation is found appears. If Global Title Translation is not found, the GTTSET does not display.

Alarm Level: No alarm condition. The message is informational only.

## Recovery

No action is necessary.

 To prevent the MSU from being discarded post-GTT, disassociate the "DISCARD" GTT action from the GTT translation.

If you want to suppress this UIM, turn off the UIMREQD option for the given "DISCARD" GTT action.

## 1194 - IP Connection Refused, RHOST Mismatch

This message indicates that an association in MATCH validation mode cannot be established due to mismatch in configured RHOST or ARHOST with the INIT message contents.

#### **Example**

Alarm Level: No alarm condition. The message is informational only.

#### Recovery

Check ARHOST provisioning.

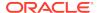

Reports on connection status can be obtained for each DCM card with the following commands:

```
pass:loc=xxxx:cmd="connmgr -1" displays the connection manager event log.

pass:loc=xxxx:cmd="connmgr -c" displays socket client data.

pass:loc=xxxx:cmd="connmgr -s" displays socket server data.
```

# 1195 - SCCP did not route - DPC/SS not in mapset

The SCCP did not route a message because the destination point code and destination subsystem was not in the mapset. The message was discarded.

#### Example

This output indicates an error against the original destination rather than the redirected destination.

```
RLGHNCXA21W 02-07-21 16:20:19 EST EAGLE 37.5.0
0018.1195
            CARD 1103,A
                           INFO
                                   SCCP did not route - DPC/SS not in
mapset
            TRANSLATED PC=003-003-003
                                          TRANSLATED SS=005
            CDPA: NI=1 RI=0 GTI=04 SSNI=0 PCI=1
                   TT=250 NP=04 NAI=010 ADDR=123456789012345678901
                   PC=003-003-003
                                      SSN=005
            CGPA: NI=1 RI=0 GTI=04 SSNI=0 PCI=1
                   TT=100 NP=07 NAI=012 ADDR=012345678901234567890
                   PC=001-001-001
                                     SSN=004
            LSN=ABCD123 GTTSET=3 (8)
            Report Date:02-07-21 Time:16:20:19
```

This alternate output includes the redirected destination and is used when a redirected MSU encounters an error.

```
RLGHNCXA21W 02-07-21 16:20:19 EST EAGLE 37.5.0
0018.1195
            CARD 1103,A
                           INFO
                                   SCCP did not route - DPC/SS not in
mapset
            TRANSLATED PC=003-003-003
                                           TRANSLATED SS=005
               GTT on CdPA used MOSMSGTA=9193802053
            CDPA: NI=1 RI=0 GTI=04 SSNI=0 PCI=1
                   TT=250 NP=04 NAI=010 ADDR=123456789012345678901
                   PC=003-003-003
                                       SSN=005
            CGPA: NI=1 RI=0 GTI=04 SSNI=0 PCI=1
                   TT=100 NP=07 NAI=012 ADDR=012345678901234567890
                   PC=001-001-001
                                     SSN=004
            LSN=ABCD123 GTTSET=3 (8)
            Report Date:02-07-21 Time:16:20:19
```

## Legend

#### **ADD**

Address

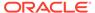

### **CDPA**

Called party address

### **CGPA**

Calling party address

### **GTI**

Global title indicator

### **GTTSET**

**GTT Set Index** 

#### LSN

Linkset name

## NAI

Nature of address indictor

### NI

Network indicator value

### NP

Numbering plan

### PC

Point code

#### PCI

Point code indicator

## RI

Routing indicator

## SSN

Subsystem number

#### SSN

Subsystem number indicator

## TT

Translation type

## TRANSLATED PC

Translated point code

## TRANSLATED SS

Translated subsystem

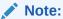

If Global Title Translation is found, the GTTSET in which the translation is found appears. If Global Title Translation is not found, the GTTSET does not display.

Alarm Level: No alarm condition. The message is informational only.

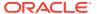

## Recovery

- If the DPC/SS indicated in the message should not be routed to, no further action is necessary.
- 2. If the DPC/SS should be routed to from the EAGLE 5 ISS, use the ent-map command to enter the DPC/SS into the mapset (obtained as outcome of GT translation, with which load sharing is desired) in the MAP table.

# 1196 - IP Connection Congestion Timeout

This UIM indicates an M3UA or SUA association on the IPGWx GPL has been congested for 30 seconds. At the end of the 30 second period, the congested association is moved to the out-of-service state. All traffic buffered for the association is discarded, at which time this UIM message is displayed.

To prevent a M3UA or a SUA association from remaining congested forever, a 30 second timer is started when an association becomes congested. A separate timer is started for each association that becomes congested.

Approximately one second after the traffic has been discarded, the association is automatically allowed to accept incoming requests to reestablish the association. The timer is not configurable and is not displayed.

## **Example**

```
RLGHNCXA21W 00-02-07 12:01:43 EST EAGLE 35.0.0 0003.1196 CARD 1213,A INFO IP Connection Congestion Timeout ANAME = LONGASSOCNAME1
```

## Legend

## ANAME

Long Association Name

Alarm Level: No alarm condition. The message is informational only.

#### Recovery

This is an informational message. No further action is necessary.

# 1197 - IP Connection Refused

Reports that an attempt to connect to an IP client was rejected by the client.

## Example

```
RLGHNCXA03W 99-04-10 16:28:08 EST EAGLE 35.0.0 0003.1197 DCM 1213,A IP Connection refused RIPADDR = 123.123.123.123 RPORT = 1314 LIPADDR = 123.123.123.124 LPORT = 1315 SNAME=Unknown Report Date: 02-04-10 Time: 16:27:19
```

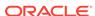

Alarm Level: No alarm condition. The message is informational only.

#### Recovery

No action necessary.

Reports on connection status can be obtained for each DCM card with the following commands:

```
pass:loc=xxxx:cmd="connmgr -1" displays the connection manager event log.

pass:loc=xxxx:cmd="connmgr -c" displays socket client data.

pass:loc=xxxx:cmd="connmgr -s" displays socket server data.
```

# 1198 - IP Connection, Cannot resolve RHOST(S)

Reports that an attempt to connect to an IP client failed because the hostname, RHOST and ARHOST (if configured), could not be found on the IP network.

## **Example**

```
RLGHNCXA03W 02-07-21 16:20:19 EST EAGLE 41.0.0
0003.1198 CARD 1213,A INFO IP Connection, Cannot resolve
RHOST(S)

RIPADDR = Unknown
RPORT = 1314
LIPADDR = 123.123.123.124
LPORT = 1315
SNAME = LONGSOCKETNAME1
Report Date:02-07-21 Time:16:20:19
```

Alarm Level: No alarm condition. The message is informational only.

### Recovery

No action necessary.

Reports on connection status can be obtained for each DCM card with the following commands:

```
pass:loc=xxxx:cmd="connmgr -1" displays the connection manager event log.

pass:loc=xxxx:cmd="connmgr -c" displays socket client data.

pass:loc=xxxx:cmd="connmgr -s" displays socket server data.
```

## 1199 - LNP DTH Measurements Discarded for DPC

Reports that LNP DTH measurements are being discarded because the capacity of the SSP DTH table has been exceeded.

## Example

```
RLGHNCXA03W 00-04-10 16:28:08 EST EAGLE 35.0.0

1234.1199 SYSTEM INFO LNP DTH Measurements Discarded for DPC

DPC=001-001-001

Non-Zero Measurements Discarded: Yes
```

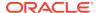

Alarm Level: No alarm condition. The message is informational only.

#### Recovery

1. If the Non-Zero Measurements Discarded flag is set **No**, the discarded measurements are all zero, no action is necessary.

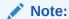

If the Non-Zero Measurements Discarded flag is set **Yes**, Daily LNP Measurements will be lost for the specified DPC from the time of the LIM 1199 occurrence until the end of the day.

2. To retrieve the prior hour LNP SSP measurement pegs. Refer to the *Measurements Manual*.

To retrieve the prior hour LNP measurements or other specific periods, set the Accessible Collection Period: **Last or Specific**.

```
Example: rept-meas:type=mtch:enttye=lnp:period=last
```

## 1200 - INW ALT Card as First to be Preloaded

Reports the alternate card the system selected to be loaded with GPLs and data.

## **Example**

```
RLGHNCXA21W 00-02-07 12:01:43 EST EAGLE 35.0.0 0014.1200 SYSTEM INFO INW ALT card as first to be preloaded CARD=1203 GPL=SS7ANSI
```

**Alarm Level:** No alarm condition. The message is informational only.

## Recovery

No action necessary.

## 1201 - INW MAIN Card as Last to be Reset

Reports the main card the system selected to be loaded with GPLs and data.

## Example

```
RLGHNCXA21W 00-02-07 12:01:43 EST EAGLE 35.0.0 0014.1201 SYSTEM INFO INW MAIN card as last to be reset CARD=1203 GPL=SS7ANSI
```

Alarm Level: No alarm condition. The message is informational only.

### Recovery

No action necessary.

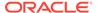

## 1202 - INW Asserted DDL Inhibition

Reports that card cross loading is inhibited.

## **Example**

```
RLGHNCXA21W 00-02-07 12:01:43 EST EAGLE 35.0.0 0014.1202 SYSTEM INFO INW Asserted DDL inhibition CARD=1203 GPL=SS7ANSI
```

**Alarm Level:** No alarm condition. The message is informational only.

## Recovery

No action necessary.

## 1203 - INW Card reset command issued

Reports that a card reset command has been issued.

## **Example**

```
RLGHNCXA21W 00-02-07 12:01:43 EST EAGLE 35.0.0 0014.1203 SYSTEM INFO INW Card reset command issued CARD=1203 GPL=SS7ANSI
```

Alarm Level: No alarm condition. The message is informational only.

## Recovery

No action necessary.

# 1204 - INW Waiting for Card Loading Validation

Reports that INW is waiting for validation of card loading.

#### **Example**

```
RLGHNCXA21W 00-02-07 12:01:43 EST EAGLE 35.0.0 0014.1204 SYSTEM INFO INW Waiting for card loading validation CARD=1203 GPL=SS7ANSI
```

**Alarm Level:** No alarm condition. The message is informational only.

### Recovery

No action necessary.

## 1205 - INW Detected Card Loaded

Reports that INW has detected a successful completion of a card loading.

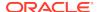

## **Example**

```
RLGHNCXA21W 00-02-07 12:01:43 EST EAGLE 35.0.0 0014.1205 SYSTEM INFO INW Detected card loaded CARD=1203 GPL=SS7ANSI
```

Alarm Level: No alarm condition. The message is informational only.

## Recovery

No action necessary.

## 1206 - INW Detected Card Reset or Removed

Reports that INW has detected the reset or removal of a card.

## **Example**

```
RLGHNCXA21W 00-02-07 12:01:43 EST EAGLE 35.0.0 0014.1206 SYSTEM INFO INW Detected card reset or removed CARD=1203 GPL=SS7ANSI
```

Alarm Level: No alarm condition. The message is informational only.

## Recovery

No action necessary.

# 1207 - INW Allowed Card to Skip DDL Inhibited

Reports that a card is being allowed to crossload.

### Example

```
RLGHNCXA21W 00-02-07 12:01:43 EST EAGLE 35.0.0 0014.1207 SYSTEM INFO INW Allowed card to skip DDL inhibited CARD=1203 GPL=SS7ANSI
```

Alarm Level: No alarm condition. The message is informational only.

### Recovery

No action necessary.

## 1208 - INW Removed DDL inhibition

Reports that INW has removed the Dynamic Data Loading (DDL) inhibition on a card.

## **Example**

```
RLGHNCXA21W 00-02-07 12:01:43 EST EAGLE 35.0.0 0014.1208 SYSTEM INFO INW Removed DDL inhibition CARD=1203 GPL=SS7ANSI
```

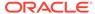

Alarm Level: No alarm condition. The message is informational only.

### Recovery

No action necessary.

## 1209 - INW Need to reset/remove/inhibit card

Reports that card must be manually reset, removed, or inhibited.

## **Example**

RLGHNCXA21W 00-02-07 12:01:43 EST EAGLE 35.0.0 0014.1209 SYSTEM INFO INW Need to reset/remove/inhibit card CARD=1203 GPL=SS7ANSI

Alarm Level: No alarm condition. The message is informational only.

## Recovery

No action necessary.

# 1210 - INW Card failed to reset

Reports that card has failed to reset.

## **Example**

RLGHNCXA21W 00-02-07 12:01:43 EST EAGLE 35.0.0 0014.1210 SYSTEM INFO INW Card failed to reset CARD=1203 GPL=SS7ANSI

Alarm Level: No alarm condition. The message is informational only.

## Recovery

No action necessary.

## 1211 - INW Failed to assert DDL inhibition

Reports that a **DDL** inhibition has failed.

## **Example**

RLGHNCXA21W 00-02-07 12:01:43 EST EAGLE 35.0.0 0014.1211 SYSTEM INFO INW Failed to assert DDL inhibition CARD=1203 GPL=SS7ANSI

Alarm Level: No alarm condition. The message is informational only.

## Recovery

No action necessary.

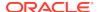

## 1212 - INW Failed to remove DDL inhibition

Reports that an attempt to remove **DDL** inhibition has failed.

## **Example**

RLGHNCXA21W 00-02-07 12:01:43 EST EAGLE 35.0.0 0014.1212 SYSTEM INFO INW Failed to remove DDL inhibition CARD=1203 GPL=SS7ANSI

Alarm Level: No alarm condition. The message is informational only.

## Recovery

No action necessary.

## 1213- INW Card failed to DDL crossload

Reports that a card failed to DDL crossload.

## **Example**

RLGHNCXA21W 00-02-07 12:01:43 EST EAGLE 35.0.0 0014. SYSTEM INFO INW Card failed to DDL crossload CARD=1203 GPL=SS7ANSI

Alarm Level: No alarm condition. The message is informational only.

## Recovery

No action necessary.

## 1214 - INW Allowed card to DDL crossload

Reports that a card was allowed to crossload.

#### **Example**

RLGHNCXA21W 00-02-07 12:01:43 EST EAGLE 35.0.0 0014.1214 SYSTEM INFO INW Allowed card to DDL crossload CARD=1203 GPL=SS7ANSI

Alarm Level: No alarm condition. The message is informational only.

#### Recovery

No action necessary.

## 1215 - GWS rcvd CDPA That Could Not be CNCFd

This message indicates the EAGLE 5 ISS received an MSU, with a called party address (CDPA) that is not allowed in gateway screening (GWS) and cannot be converted.

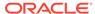

## **Example**

RLGHNCXA21W 00-04-18 18:59:23 EST EAGLE 31.3.0

0101.1215 CARD 1205,B INFO GWS rcvd CDPA that could not be CNCFd

SIO=0a OPC=003-244-000 DPC=000-071-000

SCCP MT= 18

CDPA: AI=10 PC=003-003-003 SSN=005 TT=250

ADDR=ABCDEF1234567890ABCDE

CGPA: AI=10 PC=004-004-004 SSN=005 TT=251

ADDR=ABCDEF1234567890ABCDE

SR=scrb LSN=A1234567

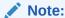

Four outputs are possible. The Legend includes abbreviations found in all variations.

## Legend

## **ADDR**

Address

#### **AFTPC**

Affected point code (for SCCP messages)

#### **AFTSS**

Affected subsystem (identifies the subsystem that failed)

## ΑI

Address Indicator

## **CDPA**

Called party address

### **CGPA**

Calling party address

#### DATA

Information from the upper layers of SCCP management

#### **DPC**

Destination point code

## H0H1

H0/H1 heading code

## LSN

Linkset name. The name must be unique.

## **MULT**

SCCP management message multiplicity indicator

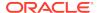

#### **OPC**

Origination point code

#### PC

Point code for the SS7 end user (OPC).

#### **SCCP MT**

SCCP message type

#### **SCMG**

SCCP management message

#### SIO

Service information octet

#### SR

Screening reference name

#### SSN

Subsystem number

#### TT

Translation type

#### **TYPE**

SCCP management message type

Alarm Level: No alarm condition. The message is informational only.

#### Recovery

 If this called party address (CDPA) is one that should be converted, add the CDPA to the gateway screening (GWS) tables assigned to the link reporting this message.

Use the chg-scr-cdpa command to add the CDPA to the list of allowed CDPA codes. Refer to the *Database Administration Manual - Gateway Screening* for instructions on adding a CDPA to GWS.

2. If the CDPA should not be converted, no action is necessary.

## 1216 - GWS rcvd CGPA that could not be CNCFd

This message indicates the EAGLE 5 ISS received an MSU, with a calling party address (CGPA) that is not allowed in gateway screening (GWS) and cannot be converted.

### **Example**

RLGHNCXA21W 00-04-18 18:59:23 EST EAGLE 31.3.0 0101.1216 CARD 1205,B INFO GWS rcvd CGPA that could not be CNCFd SIO=0a OPC=003-244-000 DPC=000-071-000 SCCP MT= 18 CDPA: AI=10 PC=003-003-003 SSN=005 TT=250 ADDR=ABCDEF1234567890ABCDE CGPA: AI=10 PC=004-004-004 SSN=005 TT=251

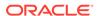

ADDR=ABCDEF1234567890ABCDE SR=scrb LSN=A1234567

Four outputs are possible.

## Legend

#### **ADDR**

Address

### **AFTPC**

Affected point code (for SCCP messages)

### **AFTSS**

Affected subsystem (identifies the subsystem that failed)

### ΑI

**Address Indicator** 

## **CDPA**

Called party address

### **CGPA**

Calling party address

#### DATA

Information from the upper layers of SCCP management

### **DPC**

Destination point code

#### H0H1

H0/H1 heading code

### LSN

Linkset name. The name must be unique.

## **MULT**

SCCP management message multiplicity indicator

### **OPC**

Origination point code

#### PC

Point code for the SS7 end user (OPC).

#### **SCCP MT**

SCCP message type

#### SCMG

SCCP management message

#### SIC

Service information octet

## SR

Screening reference name

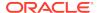

#### **SSN**

Subsystem number

#### TT

Translation type

#### **TYPE**

SCCP management message type

**Alarm Level:** No alarm condition. The message is informational only.

#### Recovery

 If this calling party address (CGPA) is one that should be converted, add the CGPA to the gateway screening (GWS) tables assigned to the link reporting this message.

Use the chg-scr-cgpa command to add the CGPA to the list of allowed CGPA codes. Refer to the *Database Administration Manual - Gateway Screening* for instructions on adding a CGPA to GWS.

2. If the CGPA should not be converted, no action is necessary.

## 1217 - GWS rcvd AFTPC that could not be CNCFd

This message indicates the EAGLE 5 ISS received an MSU, with an allowed affected point code (AFTPC) that is not allowed in gateway screening (GWS) and cannot be converted.

### **Example**

RLGHNCXA21W 00-04-18 18:59:23 EST EAGLE 31.3.0 0101.1217 CARD 1205,B INFO GWS rcvd AFTPC that could not be CNCFd SIO=0a OPC=003-244-000 DPC=000-071-000 SCCP MT= 18 CDPA: AI=10 PC=003-003-003 SSN=005 TT=250 ADDR=ABCDEF1234567890ABCDE CGPA: AI=10 PC=004-004-004 SSN=005 TT=251 ADDR=ABCDEF1234567890ABCDE SR=scrb LSN=A1234567

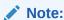

Four outputs are possible. The Legend includes abbreviations found in all variations.

## Legend

## ADDR

Address

#### **AFTPC**

Affected point code (for SCCP messages)

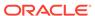

### **AFTSS**

Affected subsystem (identifies the subsystem that failed)

#### ΑI

Address Indicator

### **CDPA**

Called party address

### **CGPA**

Calling party address

#### DATA

Information from the upper layers of SCCP management

### **DPC**

Destination point code

### H0H1

H0/H1 heading code

#### LSN

Linkset name. The name must be unique.

#### **MULT**

SCCP management message multiplicity indicator

#### OPC

Origination point code

## PC

Point code for the SS7 end user (OPC).

## **SCCP MT**

SCCP message type

#### SCMG

SCCP management message

## SIO

Service information octet

## SR

Screening reference name

### **SSN**

Subsystem number

## TT

Translation type

#### **TYPE**

SCCP management message type

**Alarm Level:** No alarm condition. The message is informational only.

Recovery

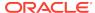

 If this calling allowed affected point code (AFTPC) is one that should be converted, add the AFTPC to the gateway screening (GWS) tables assigned to the link reporting this message.

Use the chg-scr-aftpc command to add the AFTPC to the list of allowed AFTPC codes. Refer to the *Database Administration Manual - Gateway Screening* for instructions on adding a AFTPC to GWS.

2. If the AFTPC should not be converted, no action is necessary.

## 1218 - GWS rcvd TT that could not be CNCFd

This message indicates the EAGLE 5 ISS received an MSU, with a translation type (TT) that is not allowed in gateway screening (GWS) and cannot be converted.

## **Example**

RLGHNCXA21W 00-04-18 18:59:23 EST EAGLE 31.3.0 0101.1218 CARD 1205,B INFO GWS rcvd TT that could not be CNCFd SIO=0a OPC=003-244-000 DPC=000-071-000 SCCP MT= 18 CDPA: AI=10 PC=003-003-003 SSN=005 TT=250 ADDR=ABCDEF1234567890ABCDE CGPA: AI=10 PC=004-004-004 SSN=005 TT=251 ADDR=ABCDEF1234567890ABCDE SR=scrb LSN=A1234567

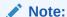

Four outputs are possible. The Legend includes abbreviations found in all variations.

## Legend

### **ADDR**

Address

## **AFTPC**

Affected point code (for SCCP messages)

## **AFTSS**

Affected subsystem (identifies the subsystem that failed)

## ΑI

Address Indicator

#### **CDPA**

Called party address

## **CGPA**

Calling party address

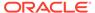

#### **DATA**

Information from the upper layers of SCCP management

#### DPC

Destination point code

#### H0H1

H0/H1 heading code

#### LSN

Linkset name. The name must be unique.

#### **MULT**

SCCP management message multiplicity indicator

#### **OPC**

Origination point code

### PC

Point code for the SS7 end user (OPC).

### **SCCP MT**

SCCP message type

#### **SCMG**

SCCP management message

#### SIO

Service information octet

## SR

Screening reference name

#### SSN

Subsystem number

### TT

Translation type

## **TYPE**

SCCP management message type

Alarm Level: No alarm condition. The message is informational only.

## Recovery

1. If this TT is one that should be converted, add the TT to the gateway screening (GWS) tables assigned to the link reporting this message.

Use the chg-scr-tt command to add the TT to the list of allowed TT codes. Refer to the *Database Administration Manual - Gateway Screening* for instructions on adding a TT to GWS.

2. If this TT should not be converted, no action is necessary.

## 1231 - SCCP Encode Failure

This message indicates that there is an SCCP encode failure.

## **Example**

The UIM is generated by the basic Global Title Translation (GTT) feature. This output indicates an error against the original destination rather than the redirected destination.

This alternate output includes the redirected destination and is used when a redirected MSU encounters an error.

```
tekelecstp 08-12-26 17:02:48 EDT EAGLE 41.0
5133.1231
           CARD 1105 INFO SCCP Encode Failure 2
           SIO=03 OPC= 2-011-1
                                       DPC= 1-001-1
           SCCP MSG TYPE=09 INV DMA LEN=280
           CDPA: NI=0 RI=0 GTI=02 SSNI=1 PCI=1
                  TT=000 NP=-- NAI=--- ADDR=123456
                  PC = 1 - 001 - 0
                                     SSN=002
           CGPA: NI=0 RI=1 GTI=02 SSNI=1 PCI=1
                  TT=027 NP=-- NAI=--- ADDR=123410
                  PC= 2-011-1
                                    SSN=002
           LSN=lsn2111 GTTSET=(1)
           Report Date: 08-12-26 Time: 17:51:26
```

## Legend

#### **ADDR**

Address

#### ΑI

Address Indicator

### **CDPA LENGTH**

Called party address length

#### **CDPA**

Called party address

#### **CGPA**

Calling party address

#### DPC

Destination point code

#### **MSG TYPE**

Message type (for example, connection request, connection confirm, connection refused)

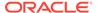

### optional text field

Optional text field providing additional information about the error. Possible text display and definitions may include:

#### INV DMA LEN=xxx

DMA Length too big or too small: After SCCP encoding of translated MSU DMA Length became too big or too small.

## **UNSUP Clg GTI=x**

GTT attempted on Unsupported CgPA GTI=x

#### **UNSUP CID GTI=X**

GTT attempted on Unsupported CdPA GTI=x

## INV Clg GTI=x

GTT attempted on INV CgPA GTI=x

#### **INV Cld GTI=x**

GTT attempted on INV CdPA GTI=x

#### GTCNV:Cld ANSI->ITU fail

Invalid CdPA GTI for ANSI-to-ITU GTCNV table: ANSI MSU is GTT translated to ITU, CdPA GTA record has NGTI as not provisioned, so GTT is using Default GTT (GTCNV table) to convert CdPA, but CdPA GTCNV Selectors (GTI, TT) are not found in GTCNV table

## GTCNV:Clg ANSI->ITU fail

Invalid CgPA GTI for ANSI-to-ITU GTCNV table: ANSI MSU is GTT translated to ITU, CgPA RI=GT, SCCP Conversion used Default GTT (GTCNV table) to convert CgPA, but CgPA GTCNV Selectors (GTI, TT) are not found in GTCNV table

#### GTCNV:Cld ITU->ANSI fail

Invalid CdPA GTI for ITU-to-ANSI GTCNV table: ITU MSU is GTT translated to ANSI, CdPA GTA record has NGTI as not provisioned, so GTT is using Default GTT (GTCNV table) to convert CdPA, but CdPA GTCNV Selectors (GTI, TT, possibly NP and NAI if GTI=4) are not found in GTCNV table

## GTCNV:Clg ITU->ANSI fail

Invalid CgPA GTI for ITU-to-ANSI GTCNV table: ITU MSU is GTT translated to ANSI, CgPA RI=GT, SCCP Conversion used Default GTT (GTCNV table) to convert CgPA, but CgPA GTCNV Selectors (GTI, TT, possibly NP and NAI if GTI=4) are not found in GTCNV table

#### **OPC**

Origination point code

#### PC

Point code

#### SIO

Service information octet

#### SSN

Subsystem number

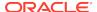

#### TT

Translation type

**Alarm Level:** No alarm condition. The message is informational only.

## Recovery

Contact the distant end node this message refers to and verify action is being taken to correct the SCCP encode failure problem.

## 1232 - SCCP Encode Failure

This message indicates that there is an SCCP encode failure. This UIM may be triggered by a service when network crossing (ANSI <-> ITU) is attempted, or the problem could originate at the far end.

## **Example**

This output indicates an error against the original destination rather than the redirected destination.

```
tekelecstp 08-12-26 17:02:48 EDT EAGLE 41.0
5093.1232 CARD 1105 INFO SCCP Encode Failure 2
SIO=03 OPC= 2-011-1 DPC= 1-001-1
CDPA LENGTH=008 MSG TYPE=09 INV DMA LEN=280
CDPA: AI=0b PC= 1-001-0 SSN=002 TT=000
ADDR=123456
LSN=1sn2111
Report Date:08-12-26 Time:17:02
```

This output includes the redirected destination and is used when a redirected MSU encounters an error.

```
tekelecstp 08-12-26 17:02:48 EDT EAGLE 41.0
5133.1232
           CARD 1105
                     INFO
                             SCCP Encode Failure 2
           SIO=03 OPC= 2-011-1 DPC= 1-001-1
           SCCP MSG TYPE=09 INV DMA LEN=280
           CDPA: NI=0 RI=0 GTI=02 SSNI=1 PCI=1
                  TT=000 NP=-- NAI=--- ADDR=123456
                  PC=
                      1-001-0
                                    SSN=002
           CGPA: NI=0 RI=1 GTI=02 SSNI=1 PCI=1
                  TT=027 NP=-- NAI=--- ADDR=123410
                  PC= 2-011-1
                                     SSN=002
           LSN=lsn2111 GTTSET=(1)
           Report Date: 08-12-26 Time: 17:51:26
```

### Legend

#### **ADDR**

Address

## **CDPA**

Called party address

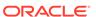

#### **CGPA**

Calling party address

#### **DPC**

Destination point code

#### GTI

Global title indicator

#### LSN

Linkset name. The name must be unique.

#### **MSG TYPE**

Message type (for example, connection request, connection confirm, connection refused)

## optional text field

Optional text field providing additional information about the error. Possible text display and definitions may include:

#### INV DMA LEN=xxx

DMA Length too big or too small: After SCCP encoding of translated MSU DMA Length became too big or too small.

### **UNSUP CIG GTI=X**

GTT attempted on Unsupported CgPA GTI=x

#### **UNSUP CID GTI=x**

GTT attempted on Unsupported CdPA GTI=x

## INV Clg GTI=x

GTT attempted on INV CgPA GTI=x

#### INV Cld GTI=x

GTT attempted on INV CdPA GTI=x

#### GTCNV:Cld ANSI->ITU fail

Invalid CdPA GTI for ANSI-to-ITU GTCNV table: ANSI MSU is GTT translated to ITU, CdPA GTA record has NGTI as not provisioned, so GTT is using Default GTT (GTCNV table) to convert CdPA, but CdPA GTCNV Selectors (GTI, TT) are not found in GTCNV table

#### GTCNV:Cla ANSI->ITU fail

Invalid CgPA GTI for ANSI-to-ITU GTCNV table: ANSI MSU is GTT translated to ITU, CgPA RI=GT, SCCP Conversion used Default GTT (GTCNV table) to convert CgPA, but CgPA GTCNV Selectors (GTI, TT) are not found in GTCNV table

## GTCNV:Cld ITU->ANSI fail

Invalid CdPA GTI for ITU-to-ANSI GTCNV table: ITU MSU is GTT translated to ANSI, CdPA GTA record has NGTI as not provisioned, so GTT is using Default GTT (GTCNV table) to convert CdPA, but CdPA GTCNV Selectors (GTI, TT, possibly NP and NAI if GTI=4) are not found in GTCNV table

## GTCNV:Clg ITU->ANSI fail

Invalid CgPA GTI for ITU-to-ANSI GTCNV table: ITU MSU is GTT translated to ANSI, CgPA RI=GT, SCCP Conversion used Default GTT (GTCNV table) to

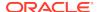

convert CgPA, but CgPA GTCNV Selectors (GTI, TT, possibly NP and NAI if GTI=4) are not found in GTCNV table

#### NAI

Nature of address indicator

#### NI

Network indicator value

### NP

Numbering plan

## **OPC**

Origination point code

#### PC

Point code

### PCI

Protocol control information

#### RI

Routing indicator

#### SIO

Service information octet

#### SSN

Subsystem number

## **SSNI**

Subsystem number indicator

## TT

Translation type

**Alarm Level:** No alarm condition. The message is informational only.

## Recovery

Contact the distant end node this message refers to and verify action is being taken to correct the SCCP encode failure problem.

1. Determine whether the MSU was processed by a service that does not support network crossing (ANSI <-> ITU).

The following are some of the services that do not support network crossing (not a complete list):

- AIQ
- APORT
- GPORT
- ATINPQ
- EIR
- INPQ
- MNP SMS

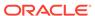

#### VFLEX

- If the MSU was processed by a service that does not support network crossing, check the originating network domain and the destination network domain to determine whether network crossing (ANSI <-> ITU) occurred. If so, the MSU was discarded and UIM 1332 was issued. Correct the network crossing problem.
- 3. If the problem is not caused by a service that does not support network crossing, contact the distant end node that this message refers to and verify that action is being taken to correct the SCCP encode failure problem.

## 1233 - MTP Invalid ITU TFR RCVD

This message indicates an ITU TFR (Transfer Restricted) procedure was received on a linkset that is not configured to receive these procedures.

## **Example**

RLGHNCXA21W 00-11-18 19:12:00 EST EAGLE 35.0.0 0147.1233 CARD 1201,A INFO MTP Invalid ITU TFR RCVD OPC=001-001-001 CPC=002-002-002 LSN=1sn01a

### Legend

#### **CPC**

Concerned point code

#### LSN

Linkset name

#### OPC

Origination point code

**Alarm Level:** No alarm condition. The message is informational only.

### Recovery

 Verify whether the MTP (Message Transfer Part) is supposed to support an ITU TFR on the linkset on which it was received.

The ITUTFR procedure is valid for ITU national linksets only. As currently configured, the linkset does not accept TFRs.

2. If ITUTFRs are to be accepted on the linkset, you must reconfigure the linkset to accept them.

Use the itutfr=on parameter in the chg-ls command to enable the transfer restricted procedure. You must specify this parameter on each ITU national linkset you want to receive ITUTFRs.

## 1234 - LNP Day Meas. Discarded for NPANXX

This message is indicates the Daily LNP NPANXX measurement counts are incorrect because of discards due to provisioning.

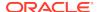

## **Example**

```
station5 00-04-18 19:12:00 EST EAGLE 31.0 0002.1234 CARD 1201 INFO LNP Day Meas. Discarded for NPANXX
```

Alarm Level: No alarm condition. The message is informational only.

## Recovery

Correct counts can be derived via calculation from LNP queries - discards - LRN pegs.

# 1235 - Unable to connect Primary SFLOG Server

This message indicates the connection to Primary SFLOG server cannot be established.

## **Example**

```
0002.1235 CARD 1201 INFO Unable to connect Primary SFLOG server

IP: 123.678.123.467 FTP Error: 24
File Name: tekelecstp_sflog_150429_031655.pcap

Report Date: 15-04-30 Time: 16:27:19
```

Alarm Level: No alarm condition. The message is informational only.

## Recovery

No action is necessary.

## 1236 - Unable to connect both SFLOG Servers

This message indicates the connection to the Primary and Secondary SFLOG servers cannot be established.

## **Example**

```
0002.1236 CARD 1202 INFO Unable to connect both SFLOG servers IP: 123.678.123.467 FTP Error: 11
File Name: tekelecstp_sflog_150429_031655.pcap

Report Date: 15-04-30 Time: 16:27:19
```

Alarm Level: No alarm condition. The message is informational only.

### Recovery

No action is necessary.

# 1237 - Dynamic database audit not current

The dynamic database audit cannot determine whether the dynamic database is inconsistent because there has not been the required quiet period (500 milliseconds

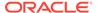

by default) to perform the audit. There are always inconsistencies among the copies of the dynamic database on the LIM and Service Module cards while the networks is updating the cards.

## **Example**

```
RLGHNCXA21W 00-02-07 12:01:43 EST EAGLE 35.0.0 0014.1237 SYSTEM INFO Dynamic database audit not current
```

**Alarm Level:** No alarm condition. The message is informational only.

## Recovery

- 1. Determine whether there are issues with links, point codes, linksets, or SSN that are causing network status changes. If so, use your site's normal procedures to address the problems.
- 2. Contact My Oracle Support (MOS).

## 1238 - Full LNP Database Reload Initiated

This message indicates that a cold restart is required for a TSM/BLM card. In this case, the entire LNP database is reloaded to the card.

## **Example**

```
station1234 96-08-01 16:28:08 EST EAGLE 35.0.0
1234.1238 SYSTEM INFO Full LNP database reload initiated:
CARD=1101 GPL=SCCP CAUSE=<xxxxxxxx>
```

where <xxxxxxxx> is one of the following parameters:

Table 3-12 CAUSE Parameters

| Parameter | Description                                                                                |
|-----------|--------------------------------------------------------------------------------------------|
| XILINX    | M256 Xilinx version has changed.                                                           |
| POWER ON  | Power on reset.                                                                            |
| DB VER    | LNP database version has changed.                                                          |
| DB LVL    | Database level is not supported or difference exceeds incremental loading capability.      |
| HW ERR    | Hardware error bit checks on the card fail.                                                |
| CHECKSUM  | Checksum comparisons of the LNP database fail.                                             |
| NO AUDIT  | Unable to perform LNP DB audit. LNP audit not on or excessive number of unknown checksums. |
| USER REQ  | User initiated init-card or init-sys command reload type cold.                             |
| OTHER     | Other or unknown.                                                                          |
|           |                                                                                            |

**Alarm Level:** No alarm condition. The message is informational only.

## Recovery

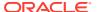

1. If this UIM indicates that there is a hardware error or the database checksum test failed, there may be a hardware problem.

When this condition repeats (the board resets and displays the same conditions again), do the following:

- a. Reseat the card.
- **b.** Replace the card to determine if it is defective.
- 2. For additional support, contact My Oracle Support (MOS).

# 1239 - Ntwrk Card Reload Failed during Upg

This message indicates the OAM has determined that a card has failed to load.

## **Example**

```
xxxx.1239 SYSTEM INFO Ntwrk Card Reload Failed during Upg
CARD=1103 GPL=SS7ANSI
Report Date:02-01-08 Time:01:24:34
```

**Alarm Level:** No alarm condition. The message is informational only.

## Recovery

Manually download card(s) running non-approved flash.

## 1240 - MAP SCCP Validation Fail

This message indicates that the MAP and SCCP parameter validation performed by SCPVAL GTT Action has failed. Look for the validation failure reason printed by the UIM.

#### **Example**

```
5072.1240
                                  GTT Action MAP-SCCP validation FAILED
            CARD 1105
                          INFO
                Cause: SMRPDA-CDPA Digits Mismatch
                OPC=
                       7-101-0
                                      DPC=
                                            1-001-0
                CDPA:
                       NI=0 RI=0 GTI=04 SSNI=0 PCI=1
                       TT=010 NP=01 NAI=004 ADDR=9192051234
                                           SSN=---
                             1-001-0
                       PC=
                       NI=0 RI=1 GTI=00 SSNI=1 PCI=1
                                           SSN=008
                             7-101-0
                       PC=
                                        ADDR=9192056000
                SMRPDA: NP=1
                                NON=1
                LSN=ls710100 Op-Code= 46 GTT Action Set=scpval1
                Report Date:15-08-01 Time:15:50:30
```

**Alarm Level:** No alarm condition. The message is informational only.

### Recovery

No action is necessary.

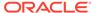

# 1241 - SCCP/SFAPP Card logging capacity exceeded

This message indicates the SCCP/SFAPP card logging capacity has been exceeded.

## **Example**

```
XXXX.1241 CARD XXXX INFO SCCP/SFAPP Card logging capacity exceeded
```

Alarm Level: No alarm condition. The message is informational only.

## Recovery

Reduce the card logging below the recommended capacity level.

## 1242 - Conv to intl num - Dflt CC not found

This message indicates that the default country code is not defined.

### Example

This output indicates an error against the original destination rather than the redirected destination.

```
RLGHNCXA21W 02-07-21 16:20:19 EST EAGLE 37.5.0
0018.1242
           CARD 1103,A INFO
                                  Conv to intl num - Dflt CC not
found
                  OPC=001-001-001
          SIO=03
                                      DPC=002-002-002
             SCCP MSG TYPE=04
             CDPA: NI=1 RI=0 GTI=04 SSNI=0 PCI=1
                   TT=250 NP=04 NAI=010 ADDR=123456789012345678901
                   PC=003-003-003
                                       SSN=005
             CGPA: NI=1 RI=0 GTI=04 SSNI=0 PCI=1
                   TT=100 NP=07 NAI=012 ADDR=012345678901234567890
                   PC=001-001-001
                                       SSN=004
             LSN=ABCD123 GTTSET=3 203 46
             Report Date:02-07-21 Time:16:20:19
```

This alternate output includes the redirected destination and is used when a redirected MSU encounters an error.

```
RLGHNCXA21W 02-07-21 16:20:19 EST EAGLE 37.5.0
0018.1242
            CARD 1103,A
                           INFO
                                   Conv to intl num - Dflt CC not
found
          SIO=03
                  OPC=001-001-001
                                       DPC=002-002-002
             SCCP MSG TYPE=04
               GTT on CdPA used MOSMSGTA=9193802053
             CDPA: NI=1 RI=0 GTI=04 SSNI=0 PCI=1
                    TT=250 NP=04 NAI=010 ADDR=123456789012345678901
                    PC=003-003-003
                                        SSN=005
             CGPA: NI=1 RI=0 GTI=04 SSNI=0 PCI=1
                    TT=100 NP=07 NAI=012 ADDR=012345678901234567890
                    PC=001-001-001
                                       SSN=004
```

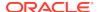

LSN=ABCD123 GTTSET=3 203 46
Report Date:02-07-21 Time:16:20:19

## Legend

#### **ADDR**

Address

### **CDPA**

Called party address

## **CGPA**

Calling party address

## **DPC**

Destination point code

#### **GTI**

Global title indicator

Linkset name. The name must be unique.

## **MSG TYPE**

Message type (for example, connection request, connection confirm, connection refused)

## NAI

Nature of address indicator

## NI

Network indicator value

## NP

Numbering plan

## **OPC**

Origination point code

## PC

Point code

#### PC

Protocol control information

### RI

Routing indicator

## SIO

Service information octet

## SSN

Subsystem number

## **SSNI**

Subsystem number indicator

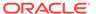

#### TT

Translation type

**Alarm Level:** No alarm condition. The message is informational only.

## Recovery

Define the default CC using the chg-stpopts:defcc command. Refer to the *Commands Manual* for the proper usage.

## 1243 - Conv to intl num - Dflt NC not found

This message indicates that the default network destination code is not defined.

#### **Example**

This output indicates an error against the original destination rather than the redirected destination.

```
RLGHNCXA21W 02-07-21 16:20:19 EST EAGLE 37.5.0
0018.1243
          CARD 1103,A
                           INFO
                                   Conv to intl num - Dflt NC not
found
          SIO=03
                  OPC=001-001-001
                                      DPC=002-002-002
             SCCP MSG TYPE=04
             CDPA: NI=1 RI=0 GTI=04 SSNI=0 PCI=1
                   TT=250 NP=04 NAI=010 ADDR=123456789012345678901
                    PC=003-003-003
                                       SSN=005
             CGPA: NI=1 RI=0 GTI=04 SSNI=0 PCI=1
                   TT=100 NP=07 NAI=012 ADDR=012345678901234567890
                   PC=001-001-001
                                       SSN=0.04
             LSN=ABCD123 GTTSET=3 203 46
             Report Date:02-07-21 Time:16:20:19
```

This alternate output includes the redirected destination and is used when a redirected MSU encounters an error.

```
RLGHNCXA21W 02-07-21 16:20:19 EST EAGLE 37.5.0
0018.1243
            CARD 1103,A
                           INFO
                                   Conv to intl num - Dflt NC not
found
                  OPC=001-001-001
          SIO=03
                                       DPC=002-002-002
             SCCP MSG TYPE=04
               GTT on CdPA used MOSMSGTA=9193802053
             CDPA: NI=1 RI=0 GTI=04 SSNI=0 PCI=1
                    TT=250 NP=04 NAI=010 ADDR=123456789012345678901
                    PC=003-003-003
                                        SSN=005
             CGPA: NI=1 RI=0 GTI=04 SSNI=0 PCI=1
                    TT=100 NP=07 NAI=012 ADDR=012345678901234567890
                    PC=001-001-001
                                        SSN=004
             LSN=ABCD123 GTTSET=3 203 46
             Report Date:02-07-21 Time:16:20:19
```

## Legend

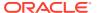

## **ADDR**

Address

## **CDPA**

Called party address

## **CGPA**

Calling party address

### **DPC**

Destination point code

### **GTI**

Global title indicator

Linkset name. The name must be unique.

## **MSG TYPE**

Message type (for example, connection request, connection confirm, connection refused)

### NAI

Nature of address indicator

### NI

Network indicator value

#### NP

Numbering plan

### **OPC**

Origination point code

### PC

Point code

#### PCI

Protocol control information

#### RI

Routing indicator

### SIO

Service information octet

### SSN

Subsystem number

## **SSNI**

Subsystem number indicator

### TT

Translation type

Alarm Level: No alarm condition. The message is informational only.

Recovery

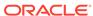

Define the default CC using the chg-stpopts:defndc command. Refer to the *Commands Manual* for the proper usage.

## 1244 - Conv to intl num - Dflt MCC Not Found

This message indicates that the default E212 mobile country code is not defined.

## **Example**

station1234 99-08-30 16:28:08 EST EAGLE 35.0.0

0018.1244 CARD 1103,A INFO Conv to intl num - Dflt MCC not found SIO=03 OPC=001-001 DPC=002-002-002

SCCP MSG TYPE=04

CDPA: NI=1 RI=0 GTI=04 SSNI=1 PCI=1

TT=250 NP=04 NAI=010 ADDR=123456789012345678901

PC=003-003-003 SSN=005

CGPA: NI=1 RI=0 GTI=04 SSNI=1 PCI=1

TT=100 NP=07 NAI=012 ADDR=012345678901234567890

PC=001-001-001 SSN=004

LSN=A1234567

## Legend

### **ADDR**

Address

#### **CDPA**

Called party address

## **CGPA**

Calling party address

#### $\mathsf{DPC}$

Destination point code

## GTI

Global title indicator

## LSN

Linkset name. The name must be unique.

### **MSG TYPE**

Message type (for example, connection request, connection confirm, connection refused)

#### NAI

Nature of address indicator

#### NI

Network indicator value

#### NP

Numbering plan

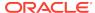

#### **OPC**

Origination point code

#### PC

Point code

#### PCI

Protocol control information

#### RI

Routing indicator

#### SIO

Service information octet

#### **SSN**

Subsystem number

#### **SSNI**

Subsystem number indicator

#### TT

Translation type

Alarm Level: No alarm condition. The message is informational only.

## Recovery

Define the default CC using the chg-gsmopts:defmcc command. Refer to the Commands Manual for the proper usage.

## 1245 - Conv to intl num - Dflt MNC Not Found

This message indicates that the default E212 mobile network code is not defined.

### **Example**

## Legend

## **ADDR**

Address

### **CDPA**

Called party address

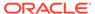

### **CGPA**

Calling party address

## **DPC**

Destination point code

### **GTI**

Global title indicator

#### LSN

Linkset name. The name must be unique.

### **MSG TYPE**

Message type (for example, connection request, connection confirm, connection refused)

### NAI

Nature of address indicator

#### NI

Network indicator value

### NP

Numbering plan

### **OPC**

Origination point code

#### PC

Point code

## **PCI**

Protocol control information

## RI

Routing indicator

## SIO

Service information octet

## SSN

Subsystem number

## **SSNI**

Subsystem number indicator

## TT

Translation type

Alarm Level: No alarm condition. The message is informational only.

## Recovery

Define the default CC using the chg-gsmopts:defmnc command. Refer to the Commands Manual for the proper usage.

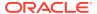

# 1246 - Invalid Length of Conditioned Digits

This message indicates that the length of the conditioned international number is less than 5 or greater than 15 digits.

### **Example**

This output indicates an error against the original destination rather than the redirected destination.

```
RLGHNCXA21W 02-07-21 16:20:19 EST EAGLE 46.3.0.0
0018.1246
            CARD 1103,A
                            INFO
                                    Invalid length of conditioned
digits
                   OPC=001-001-001
          SIO=03
                                        DPC=002-002-002
             SCCP MSG TYPE=04
             CDPA: NI=1 RI=0 GTI=04 SSNI=0 PCI=1
                    TT=250 NP=04 NAI=010 ADDR=123456789012345678901
                    PC=003-003-003
                                         SSN=005
             CGPA:
                    NI=1 RI=0 GTI=04 SSNI=0 PCI=1
                    TT=100 NP=07 NAI=012 ADDR=012345678901234567890
                    PC=001-001-001
                                         SSN=004
             INCM DN: 4605523
COND DN: 19194605523
LSN=ABCD123 GTTSET=3 203 46
             Report Date: 02-07-21 Time: 16:20:19
```

This alternate output includes the redirected destination and is used when a redirected MSU encounters an error.

```
RLGHNCXA21W 02-07-21 16:20:19 EST EAGLE 37.5.0
0018.1246
            CARD 1103,A
                            INFO
                                    Invalid length of conditioned
digits
                   OPC=001-001-001
          SIO=03
                                        DPC=002-002-002
             SCCP MSG TYPE=04
               GTT on CdPA used MOSMSGTA=9193802053
             CDPA: NI=1 RI=0 GTI=04 SSNI=0 PCI=1
                    TT=250 NP=04 NAI=010 ADDR=123456789012345678901
                    PC=003-003-003
                                         SSN=005
             CGPA: NI=1 RI=0 GTI=04 SSNI=0 PCI=1
                    TT=100 NP=07 NAI=012 ADDR=012345678901234567890
                    PC=001-001-001
                                         SSN=004
             INCM DN: 4605523
COND DN: 19194605523
             LSN=ABCD123 GTTSET=3 203 46
             Report Date:02-07-21 Time:16:20:19
```

## Legend

## **ADDR**

Address

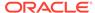

### **CDPA**

Called party address

### **CGPA**

Calling party address

## **DPC**

Destination point code

#### GTI

Global title indicator

### LSN

Linkset name. The name must be unique.

### **MSG TYPE**

Message type (for example, connection request, connection confirm, connection refused)

#### NAI

Nature of address indicator

#### NI

Network indicator value

### NP

Numbering plan

### **OPC**

Origination point code

## PC

Point code

## PCI

Protocol control information

## RI

Routing indicator

## SIO

Service information octet

## SSN

Subsystem number

## **SSNI**

Subsystem number indicator

## TT

Translation type

**Alarm Level:** No alarm condition. The message is informational only.

## Recovery

Use an international number that is within the proper range - 5 or greater and 15 or less.

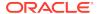

# 1247 - Conversion of MGT to IMSI not possible

This message indicates that the E212 mobile country code for the E214 mobile network code is not defined.

### **Example**

station1234 99-08-30 16:28:08 EST EAGLE 35.0.0

0018.1247 CARD 1103,A INFO Conversion of MGT to IMSI not possible SIO=03 OPC=001-001 DPC=002-002-002

SCCP MSG TYPE=04

CDPA: NI=1 RI=0 GTI=04 SSNI=1 PCI=1

TT=250 NP=04 NAI=010 ADDR=123456789012345678901

PC=003-003-003 SSN=005

CGPA: NI=1 RI=0 GTI=04 SSNI=1 PCI=1

TT=100 NP=07 NAI=012 ADDR=012345678901234567890

PC=001-001-001 SSN=004

LSN=A1234567

## Legend

#### **ADDR**

Address

#### **CDPA**

Called party address

## **CGPA**

Calling party address

## DPC

Destination point code

## GTI

Global title indicator

## LSN

Linkset name. The name must be unique.

#### MSG TYPE

Message type (for example, connection request, connection confirm, connection refused)

## NAI

Nature of address indicator

#### NI

Network indicator value

### NP

Numbering plan

#### **OPC**

Origination point code

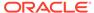

#### PC

Point code

#### PCI

Protocol control information

#### RI

Routing indicator

#### SIO

Service information octet

#### **SSN**

Subsystem number

### **SSNI**

Subsystem number indicator

#### TT

Translation type

**Alarm Level:** No alarm condition. The message is informational only.

## Recovery

Enter the E214 part for the E214 code in the database using the chg-gsmopts:ccnc=xxxxxxx:mccmnc=xxxxxxx command. Refer to the *Commands Manual* for the proper usage.

# 1248 - GSM MAP Screening rcvd unknown originator

This message occurs when an MSU arrives with a SSN and MAP Op-Code that exist in the GSM SSN and MAP Op-Code tables, but the CGPA address does not exist in the GSM MAP Screening table or the CgPA address exists in the table but with an incorrect NPV/NAIV. In this case, the default action for the Op-Code applies.

## **Example**

```
RLGHNCXA21W 00-11-18 18:59:23 EST EAGLE 35.0.0

0018.1248 CARD 1103 INFO GSM MAP Screening rcvd unknown originator

OPC=001-001-001

CDPA: NI=1 RI=0 GTI=04 SSNI=0 PCI=1

TT=250 NP=04 NAI=010 ADDR=123456789012345678901

PC=003-003-003 SSN=005

CGPA: NI=1 RI=0 GTI=04 SSNI=0 PCI=1

TT=100 NP=07 NAI=012 ADDR=012345678901234567890

PC=001-001-001 SSN=004

DATA=3a e2 38 c7 04 56 04 72 e0 e8 30 e9

2e cf 01 00 d0 02 83 01 f2 25 aa 0b

84 09 01 00 11 0a 19 49

Op-Code=61 Forbidden Param=N/A Action=Discard
```

### Legend

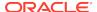

## **ADDR**

Address

## **CDPA**

Called party address

## **CGPA**

Calling party address

### **DATA**

Hex dump of TCAP part of MSU

### **GTI**

Global title indicator

### NAI

Nature of address indicator

#### NI

Network indicator value

#### NP

Numbering plan

### **OP-CODE**

**Operation Code** 

## OPC

Origination point code

## **PARAM**

Parameter

## PC

Point code

## **PCI**

Protocol control information

## RI

Routing indicator

## SIO

Service information octet

## **SSN**

Subsystem number

## **SSNI**

Subsystem number indicator

#### TT

Translation type

Alarm Level: No alarm condition. The message is informational only.

Recovery

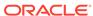

- To prevent the GSM screening from disallowing this MSU, you can add the CgPA address to the GSMMAP or correct the CgPA address NPV or NAIV.
- 2. Alternatively, you may choose to disable MPS Screening on the specific linkset entirely.
  - In an emergency situation for example, you can prevent MAP Screening from occurring on any suspected linkset with the chg-ls:gsmscrn=off command. Using this command means no MAP Screening will be performed on any MSU arriving through the linkset, which results in UIM #1248 no longer appearing.
- 3. Another choice is to change the default action shown in the example.
  - It shows the Action=Discard for any MSU with Op-Code=61. This choice lets you set the default action to Pass; specify the command chg-gsms-opcode:opname= <insert the opname corresponding to the Op-Code> :ndfltact=pass. This action does not prevent UIMs from being reported, but it does prevent the specified Op-Code from being discarded.
- 4. If the frequency of UIM #1248 messages is distracting, you can limit the number of UIMs displayed per time interval for a specific UIM.

Use the command set-uim-acthresh:limit=1:intrvl=5:uimn=1248 to limit the output of UIM #1248 to one output every 5 minutes.

# Note:

Use this suggestion sparingly, if at all. This action has value in temporarily suppressing a large volume of UIMs while diagnosing a MAP Screening situation.

# 1249 - SCCP rcvd GSM MAP Opcode w/forbidden param

This message occurs when an MSU is screened in the GSM MAP Screening table and the MSU was found to contain a forbidden parameter as provisioned in the GSM MAP Screening table. The action that applies is taken from the matching entry in the GSM MAP Screening table.

### **Example**

```
RLGHNCXA21W 00-11-18 18:59:23 EST EAGLE 35.0.0

0018.1249 CARD 1103 INFO SCCP rcvd GSM MAP Op-Code w/forbidden param OPC=001-001-001

CDPA: NI=1 RI=0 GTI=04 SSNI=0 PCI=1

TT=250 NP=04 NAI=010 ADDR=123456789012345678901

PC=003-003-003 SSN=005

CGPA: NI=1 RI=0 GTI=04 SSNI=0 PCI=1

TT=100 NP=07 NAI=012 ADDR=012345678901234567890

PC=001-001-001 SSN=004

DATA=3a e2 38 c7 04 56 04 72 e0 e8 30 e9

2e cf 01 00 d0 02 83 01 f2 25 aa 0b

84 09 01 00 11 0a 19 49

Op-Code=### Forbidden Param=N/A Action=PASS
```

## Legend

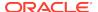

## **ADDR**

Address

## **CDPA**

Called party address

## **CGPA**

Calling party address

### **DATA**

Hex dump of TCAP part of MSU

### **GTI**

Global title indicator

### NAI

Nature of address indicator

#### N

Network indicator value

#### NP

Numbering plan

### **OP-CODE**

**Operation Code** 

## OPC

Origination point code

## **PARAM**

Parameter

## PC

Point code

## **PCI**

Protocol control information

## RI

Routing indicator

## SIO

Service information octet

## **SSN**

Subsystem number

## **SSNI**

Subsystem number indicator

#### TI

Translation type

Alarm Level: No alarm condition. The message is informational only.

Recovery

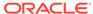

 The GSM MAP Screening table has successfully screened the forbidden parameter.

The resultant action is performed from the matching entry.

2. To alter the screening being performed, redefine the GSM MAP Screening table using the gsmmap commands.

# 1250 - SCCP rcvd undefined MAP Op-Code

This message occurs when an MSU passes the origination or destination SSN screening process and the MAPOp-Code table is searched, but the Op-Code of the MSU is not found in the MAP Op-Code table. In this case, the default action from the STPOPTS table applies.

## **Example**

```
RLGHNCXA21W 00-11-18 18:59:23 EST EAGLE 35.0.0 0018.1250 CARD 1103 INFO SCCP rcvd undefined MAP Op-Code OPC=001-001-001 CDPA: NI=1 RI=0 GTI=04 SSNI=0 PCI=1 TT=250 NP=04 NAI=010 ADDR=123456789012345678901 PC=003-003-003 SSN=005 CGPA: NI=1 RI=0 GTI=04 SSNI=0 PCI=1 TT=100 NP=07 NAI=012 ADDR=012345678901234567890 PC=001-001-001 SSN=004 DATA=3a e2 38 c7 04 56 04 72 e0 e8 30 e9 2e cf 01 00 d0 02 83 01 f2 25 aa 0b 84 09 01 00 11 0a 19 49 Op-Code=### Forbidden Param=N/A Action=ATIERR
```

## Legend

## **ADDR**

Address

## **CDPA**

Called party address

#### **CGPA**

Calling party address

#### DATA

Hex dump of TCAP part of MSU

#### GTI

Global title indicator

#### NA

Nature of address indicator

#### N

Network indicator value

### NP

Numbering plan

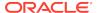

#### **OP-CODE**

**Operation Code** 

#### **OPC**

Origination point code

#### param

Parameter

#### PC

Point code

#### pci

Protocol control information

#### ri

Routing indicator

#### SIO

Service information octet

#### **SSN**

Subsystem number

#### ssni

Subsystem number indicator

#### ТΤ

Translation type

Alarm Level: No alarm condition. The message is informational only.

## Recovery

- The GSM MAP Op-Code table was searched, and the Op-Code of the MSU was not found.
- 2. The GSM MAP Op-Code table has successfully screened an Op-Code that was not included in the GSM MAP Opcode table.
- 3. However, if the Op-Code should not be screened, you can add it into the GSM MAP Op-Code table.
- 4. To alter the screening being performed, change the default action for GSM screening when the Op-Code is not defined with the STPOPTS commands.

# 1251 - Measurements Data Copy Failure

Measurements data is copied to all MCPM cards after collection. Measurements data copy to a Secondary MCPM failed.

## **Example**

```
station5 00-04-18 19:12:00 EST EAGLE 31.3.0 0002.1251 CARD 1201 INFO Measurements data copy failure
```

**Alarm Level:** No alarm condition. The message is informational only.

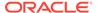

## Recovery

There is no immediate action needed, but the message indicates that the error was encountered.

# 1252 - Report Generation Failure

This message is generated by the Primary MCPM. The measurement report identified in the output message did not generate.

## **Example**

```
station5 00-04-18 19:12:00 EST EAGLE 31.3.0 0002.1252 CARD 1201 INFO Report generation failure IP:111.111.111 FTP Error: XXXX File Name: tues_serv.csv
```

Alarm Level: No alarm condition. The message is informational only.

## Recovery

Enter the rept-ftp-meas command to manually initiate the generation and FTP transfer of the indicated measurement report.

Refer to the Commands Manual for the correct usage of this command.

# 1253 - Report transfer failure FTP Server

This message is generated by the Primary MCPM. The FTP transfer of the indicated report failed.

## Example

```
station5 00-04-18 19:12:00 EST EAGLE 31.3.0 0002.1253 CARD 1201,A INFO Report transfer failure FTP Server IP:111.111.111 FTP Error: XXXX File Name: tues_serv.csv
```

Alarm Level: No alarm condition. The message is informational only.

### Recovery

Enter the rept-ftp-meas command to manually initiate the generation and FTP transfer of the indicated measurement report. Refer to the *Commands Manual* for the correct usage of this command.

# 1254 - Scheduled transfer failure

This message is generated by the Primary MCPM. Some of the reports scheduled to be generated and transferred were not transferred.

#### Example

```
station5 00-04-18 19:12:00 EST EAGLE 31.3.0 0002.1254 CARD 1201 INFO Scheduled transfer failure
```

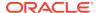

Alarm Level: No alarm condition. The message is informational only.

#### Recovery

Enter the rept-ftp-meas command to manually initiate the generation and FTP transfer of the affected measurement report. Refer to the *Commands Manual* for the correct usage of this command.

# 1255 - IS-41 LNP Qry rejected: WNP is OFF

The EAGLE has rejected an LNPQS query that is decoded as an IS-41 Query because the appropriate WNP (Wireless Number Portability) feature is not on.

## **Example**

```
RLGHNCXA21W 03-04-18 19:02:05 EST EAGLE 31.3.0 0112.1255 CARD 1103,A1 INFO IS-41 LNP Qry rejected: WNP is OFF SIO=83 OPC=001-101-001 DPC=001-001-001 CDPA: AI=cb SSN=016 TT=012 ADDR=919380 CGPA: AI=c3 PC=001-101-001 SSN=016 DATA=3a e2 38 c7 04 56 04 72 e0 e8 30 e9 2e cf 01 00 d0 02 83 01 f2 25 aa 0b 84 09 01 00 11 0a 19 49 LSN=elmls1
```

## Legend

## **ADDR**

Address

#### ΑI

Address Indicator

#### cdpa length

Called party address length

## **CGPA**

Calling party address

#### DATA

Hex dump of TCAP part of MSU

### **DPC**

Destination point code

#### I SN

Linkset name. The name must be unique.

### **MSG TYPE**

Message type (for example, connection request, connection confirm, connection refused)

#### **OPC**

Origination point code

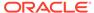

#### PC

Point code

#### SIO

Service information octet

#### SSN

Subsystem number

#### TT

Translation type

**Alarm Level:** No alarm condition. The message is informational only.

## Recovery

- 1. If you want to support the WNP feature, issue the chg-feat:wnp=on command to process IS-41 LNP queries.
- 2. If you do not want to support the WNP feature, ignore this informational message.
- **3.** For additional information or assistance about the WNP or any feature to purchase, contact My Oracle Support (MOS).

# 1256 - NP Circular Route Detected

This message indicates the network has incorrect number portability data for a subscriber.

## Example

This output indicates an error against the original destination rather than the redirected destination.

```
RLGHNCXA21W 02-07-21 16:20:19 EST EAGLE 37.5.0
0018.1256
          CARD 1103,A INFO
                                NP Circular Route Detected
          SIO=03 OPC=001-001-001
                                    DPC=002-002-002
             SCCP MSG TYPE=04
             CDPA: NI=1 RI=0 GTI=04 SSNI=0 PCI=1
                   TT=250 NP=04 NAI=010 ADDR=123456789012345678901
                   PC=003-003-003
                                      SSN=005
             CGPA: NI=1 RI=0 GTI=04 SSNI=0 PCI=1
                   TT=100 NP=07 NAI=012 ADDR=012345678901234567890
                   PC=001-001-001
                                       SSN=004
             LSN=ABCD123 GTTSET=3 203 46
             Report Date:02-07-21 Time:16:20:19
```

This alternate output includes the redirected destination and is used when a redirected MSU encounters an error.

```
RLGHNCXA21W 02-07-21 16:20:19 EST EAGLE 37.5.0

0018.1256 CARD 1103,A INFO NP Circular Route Detected SIO=03 OPC=001-001-001 DPC=002-002-002 SCCP MSG TYPE=04

GTT on CdPA used MOSMSGTA=9193802053

CDPA: NI=1 RI=0 GTI=04 SSNI=0 PCI=1

TT=250 NP=04 NAI=010 ADDR=123456789012345678901
```

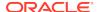

PC=003-003-003 SSN=005
CGPA: NI=1 RI=0 GTI=04 SSNI=0 PCI=1

TT=100 NP=07 NAI=012 ADDR=012345678901234567890

PC=001-001-001 SSN=004

LSN=ABCD123 GTTSET=3 203 46

Report Date:02-07-21 Time:16:20:19

## Legend

### **ADDR**

Address

### **CDPA**

Called party address

### **CGPA**

Calling party address

### **DATA**

Hex dump of TCAP part of MSU

### **GTI**

Global title indicator

#### NA

Nature of address indicator

### NI

Network indicator value

### NP

Numbering plan

## OPC

Origination point code

## PC

Point code

#### PC

Protocol control information

#### RI

Routing indicator

#### SIC

Service information octet

### SSN

Subsystem number

## **SSNI**

Subsystem number indicator

### TT

Translation type

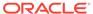

Alarm Level: No alarm condition. The message is informational only.

## Recovery

Verify and update number portability data.

# 1257 - DB restore has cleared and Disabled PDS

A DB restore has rendered the data on PDS table obsolete. The PDS table will be updated when the OAM is rebooted.

## **Example**

RLGHNCXA21W 00-02-07 12:01:43 EST EAGLE 35.0.0 0014.1257 SYSTEM INFO DB restore has cleared and Disabled PDS

Alarm Level: No alarm condition. The message is informational only.

#### Recovery

No action necessary.

# 1258 - Map Screening cannot Forward MSU

This message occurs when an MSU selected by MAP Screening for the Forward screening action cannot be forwarded.

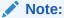

Additional reasons for this alarm include:

- 1. If unsupported domain crossing is occurring (from or to ANSI/ITUN24)
- 2. If Alias PC was not found for CgPA PC
- If there is no space to insert CdPA PC when it was not there in the original MSU

## **Example**

RLGHNCXA21W 00-11-18 18:59:23 EST EAGLE 35.0.0 0018.1258 CARD 1103 INFO Map Screening cannot Forward MSU OPC=001-001-001 CDPA: NI=1 RI=0 GTI=04 SSNI=0 PCI=1 TT=250 NP=04 NAI=010 ADDR=123456789012345678901 PC=003-003-003 SSN=005 CGPA: NI=1 RI=0 GTI=04 SSNI=0 PCI=1 TT=100 NP=07 NAI=012 ADDR=012345678901234567890 PC=001-001-001 SSN=004 Op-Code=61 Forbidden Param=N/A Action=Discard

## Legend

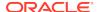

## **ADDR**

Address

## **CDPA**

Called party address

## **CGPA**

Calling party address

### **DATA**

Hex dump of TCAP part of MSU

### **GTI**

Global title indicator

### NAI

Nature of address indicator

#### N

Network indicator value

#### NP

Numbering plan

### **OP-CODE**

**Operation Code** 

#### OPC

Origination point code

## **PARAM**

Parameter

## PC

Point code

## **PCI**

Protocol control information

## RI

Routing indicator

## SIO

Service information octet

## **SSN**

Subsystem number

## **SSNI**

Subsystem number indicator

#### TT

Translation type

Alarm Level: No alarm condition. The message is informational only.

Recovery

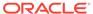

- 1. If the DPC indicated in the message should not be routed to, no further action is necessary.
- 2. If the DPC should be routed to from the EAGLE 5 ISS, use the ent-map command to enter the DPC into the mated application (MAP) table.
- 3. If the subsystem indicated in the message is not a mated application to the EAGLE 5 ISS, no further action is necessary.
- 4. If the SCCP message should have been routed, use the ent-map command to add the subsystem number to the mated application (MAP) table.

# 1259 - Map Screening cannot Duplicate MSU

This message occurs when an MSU selected by MAP Screening for the Duplicate screening action cannot be duplicated and/or routed to the duplicate node.

## **Example**

```
RLGHNCXA21W 00-11-18 18:59:23 EST EAGLE 35.0.0

0018.1259 CARD 1103 INFO Map Screening cannot Duplicate MSU

OPC=001-001-001

CDPA: NI=1 RI=0 GTI=04 SSNI=0 PCI=1

TT=250 NP=04 NAI=010 ADDR=123456789012345678901

PC=003-003-003 SSN=005

CGPA: NI=1 RI=0 GTI=04 SSNI=0 PCI=1

TT=100 NP=07 NAI=012 ADDR=012345678901234567890

PC=001-001-001 SSN=004

Op-Code=61 Forbidden Param=N/A Action=Discard
```

## Legend

## **ADDR**

Address

## **CDPA**

Called party address

## **CGPA**

Calling party address

## DATA

Hex dump of TCAP part of MSU

#### **GTI**

Global title indicator

## NAI

Nature of address indicator

#### N

Network indicator value

## NP

Numbering plan

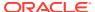

#### **OP-CODE**

Operation Code

#### **OPC**

Origination point code

#### **PARAM**

Parameter

#### PC

Point code

#### PCI

Protocol control information

#### RI

Routing indicator

#### SIO

Service information octet

#### SSN

Subsystem number

#### **SSNI**

Subsystem number indicator

#### ТΤ

Translation type

Alarm Level: No alarm condition. The message is informational only.

## Recovery

- 1. If the DPC indicated in the message should not be routed to, no further action is necessary.
- 2. If the DPC should be routed to from the EAGLE 5 ISS, use the ent-map command to enter the DPC into the mated application (MAP) table.
- If the subsystem indicated in the message is not a mated application to the EAGLE 5 ISS, no further action is necessary.
- 4. If the SCCP message should have been routed, use the ent-map command to add the subsystem number to the mated application (MAP) table.

# 1260 - LSS: Unsupported TCAP msg type

This message indicates that the LSS (local subsystem) received an SCCP message containing an unsupported TCAP (transaction capabilities application portion) message type.

## **Example**

RLGHNCXA21W 99-12-18 18:59:23 EST EAGLE 31.3.0 0101.1260 CARD 1103,A1 INFO LSS: Unsupported TCAP msg type SIO=03 OPC=001-001-001 DPC=002-002-002 CDPA: AI=52 SSN=005 TT=250

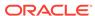

ADDR=ABCDEF1234567890ABCDE CGPA: AI=43 PC=001-001-001 SSN=002 LSN=A1234567

## Legend

#### **ADDR**

Address

#### ΑI

Address Indicator

## **CGPA**

Calling party address

#### DATA

Hex dump of TCAP part of MSU

#### **DPC**

Destination point code

#### LSN

Linkset name. The name must be unique.

#### OPC

Origination point code

### PC

Point code

## SIO

Service information octet

### SSN

Subsystem number

## TT

Translation type

Alarm Level: No alarm condition. The message is informational only.

## Recovery

No action is necessary.

# 1261 - LSS: Invalid len in transaction portion

This message indicates that the LSS (local subsystem) received a TCAP message containing an invalid length in the transaction portion of the message.

## **Example**

RLGHNCXA21W 99-12-18 18:59:23 EST EAGLE 31.3.0 0101.1261 CARD 1103,A1 INFO LSS: Invalid len in transaction portion SIO=03 OPC=001-001-001 DPC=002-002-002 CDPA: AI=52 SSN=005 TT=250 ADDR=ABCDEF1234567890ABCDE

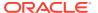

### Legend

#### **ADDR**

Address

#### ΑI

Address Indicator

#### **CGPA**

Calling party address

### **DATA**

Hex dump of TCAP part of MSU

#### **DPC**

Destination point code

#### LSN

Linkset name. The name must be unique.

## **OPC**

Origination point code

### PC

Point code

## SIO

Service information octet

### SSN

Subsystem number

#### TT

Translation type

Alarm Level: No alarm condition. The message is informational only.

## Recovery

No action is necessary.

# 1262 - LSS: Invalid len in dialogue portion

This message indicates that the LSS (local subsystem) received a TCAP message with an invalid length in the dialogue portion of the message.

## **Example**

RLGHNCXA21W 99-12-18 18:59:23 EST EAGLE 31.3.0 0101.1262 CARD 1103,A1 INFO LSS: Invalid len in dialogue portion SIO=03 OPC=001-001-001 DPC=002-002-002 CDPA: AI=52 SSN=005 TT=250 ADDR=ABCDEF1234567890ABCDE

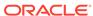

### Legend

#### **ADDR**

Address

#### ΑI

Address Indicator

### **CGPA**

Calling party address

## **DATA**

Hex dump of TCAP part of MSU

#### **DPC**

Destination point code

#### LSN

Linkset name. The name must be unique.

## **OPC**

Origination point code

#### PC

Point code

## SIO

Service information octet

#### SSN

Subsystem number

#### TT

Translation type

Alarm Level: No alarm condition. The message is informational only.

## Recovery

No action is necessary.

# 1263 - LSS: Invalid len in component portion

This message indicates that the LSS (local subsystem) received a TCAP message with an invalid length in the component portion of the message.

## **Example**

RLGHNCXA21W 99-12-18 18:59:23 EST EAGLE 31.3.0 0101.1263 CARD 1103,A INFO LSS: Invalid len in component portion SIO=03 OPC=001-001-001 DPC=002-002-002 CDPA: AI=52 SSN=005 TT=250 ADDR=ABCDEF1234567890ABCDE

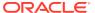

## Legend

#### **ADDR**

Address

#### ΔΙ

Address Indicator

#### **CGPA**

Calling party address

### **DATA**

Hex dump of TCAP part of MSU

#### **DPC**

Destination point code

#### LSN

Linkset name. The name must be unique.

### **OPC**

Origination point code

### PC

Point code

## SIO

Service information octet

### SSN

Subsystem number

#### TT

Translation type

Alarm Level: No alarm condition. The message is informational only.

## Recovery

No action is necessary.

# 1264 - LSS: No originating transaction ID

This message indicates that the LSS (local subsystem) received a TCAP message that does not have an originating transaction ID.

## **Example**

RLGHNCXA21W 99-12-18 18:59:23 EST EAGLE 31.3.0 0101.1264 CARD 1103,A1 INFO LSS: No originating transaction ID SIO=03 OPC=001-001-001 DPC=002-002-002 CDPA: AI=52 SSN=005 TT=250 ADDR=ABCDEF1234567890ABCDE

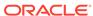

### Legend

#### **ADDR**

Address

#### ΑI

Address Indicator

### **CGPA**

Calling party address

### **DATA**

Hex dump of TCAP part of MSU

#### **DPC**

Destination point code

#### LSN

Linkset name. The name must be unique.

#### **OPC**

Origination point code

#### PC

Point code

## SIO

Service information octet

## **SSN**

Subsystem number

#### TT

Translation type

Alarm Level: No alarm condition. The message is informational only.

## Recovery

No action is necessary.

# 1265 - LSS: Invalid transaction ID len

This message indicates that the LSS (local subsystem) received a TCAP message containing an invalid transaction ID length.

# **Example**

RLGHNCXA21W 99-12-18 18:59:23 EST EAGLE 31.3.0 0101.1265 CARD 1103,A1 INFO LSS: Invalid transaction ID len SIO=03 OPC=001-001-001 DPC=002-002-002 CDPA: AI=52 SSN=005 TT=250 ADDR=ABCDEF1234567890ABCDE

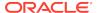

## Legend

#### **ADDR**

Address

#### ΔΙ

Address Indicator

#### **CGPA**

Calling party address

#### **DATA**

Hex dump of TCAP part of MSU

#### **DPC**

Destination point code

#### LSN

Linkset name. The name must be unique.

### **OPC**

Origination point code

### PC

Point code

## SIO

Service information octet

### SSN

Subsystem number

#### TT

Translation type

Alarm Level: No alarm condition. The message is informational only.

## Recovery

No action is necessary.

# 1266 - LSS: Destination transaction ID in Begin

This message indicates that the LSS (local subsystem) received a Begin TCAP message containing a destination transaction ID. (The Begin message should have an originating transaction ID only. A destination transaction ID is valid only in Abort, Continue, and End TCAP messages.)

## **Example**

RLGHNCXA21W 99-12-18 18:59:23 EST EAGLE 31.3.0 0101.1266 CARD 1103,A1 INFO LSS: Destination transaction ID in Begin SIO=03 OPC=001-001-001 DPC=002-002-002 CDPA: AI=52 SSN=005 TT=250

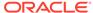

ADDR=ABCDEF1234567890ABCDE CGPA: AI=43 PC=001-001-001 SSN=002 LSN=A1234567

## Legend

#### **ADDR**

Address

### ΑI

Address Indicator

## **CGPA**

Calling party address

#### **CDPA**

Called party address

#### **DATA**

Hex dump of TCAP part of MSU

### **DPC**

Destination point code

#### LSN

Linkset name. The name must be unique.

### **OPC**

Origination point code

### PC

Point code

#### SIO

Service information octet

## **SSN**

Subsystem number

## TT

Translation type

Alarm Level: No alarm condition. The message is informational only.

## Recovery

No action is necessary.

# 1267 - LSS: No External element

This message indicates that the LSS (local subsystem) received a TCAP message that does not contain an External element in the dialogue portion of the message.

## **Example**

RLGHNCXA21W 99-12-18 18:59:23 EST EAGLE 31.3.0 0101.1267 CARD 1103,A1 INFO LSS: No External element

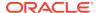

SIO=03 OPC=001-001-001 DPC=002-002-002

CDPA: AI=52 SSN=005 TT=250 ADDR=ABCDEF1234567890ABCDE

CGPA: AI=43 PC=001-001-001 SSN=002

LSN=A1234567

## Legend

## **ADDR**

Address

#### ΑI

Address Indicator

#### **CGPA**

Calling party address

### **CDPA**

Called party address

### **DATA**

Hex dump of TCAP part of MSU

### **DPC**

Destination point code

#### ISN

Linkset name. The name must be unique.

#### **OPC**

Origination point code

#### PC

Point code

#### SIO

Service information octet

### **SSN**

Subsystem number

#### TT

Translation type

Alarm Level: No alarm condition. The message is informational only.

### Recovery

No action is necessary.

# 1268 - LSS: No External Object Identifier

This message indicates that the LSS (local subsystem) received a TCAP message that does not contain an Object Identifier element in the External element in the dialogue portion of the message.

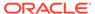

## **Example**

RLGHNCXA21W 99-12-18 18:59:23 EST EAGLE 31.3.0

0101.1268 CARD 1103,A1 INFO LSS: No External Object Identifier

SIO=03 OPC=001-001-001 DPC=002-002-002

CDPA: AI=52 SSN=005 TT=250 ADDR=ABCDEF1234567890ABCDE

CGPA: AI=43 PC=001-001-001 SSN=002

LSN=A1234567

## Legend

### **ADDR**

Address

#### ΑI

Address Indicator

### **CGPA**

Calling party address

### **CDPA**

Called party address

### **DATA**

Hex dump of TCAP part of MSU

### **DPC**

Destination point code

#### LSN

Linkset name. The name must be unique.

#### OPC

Origination point code

### PC

Point code

### SIO

Service information octet

## **SSN**

Subsystem number

### TT

Translation type

Alarm Level: No alarm condition. The message is informational only.

## Recovery

No action is necessary.

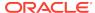

# 1269 - LSS: Not Structured Dialogue

This message indicates that the LSS (local subsystem) received a TCAP message with an Object Identifier value in the External element in the dialogue portion that does not indicate a structured dialogue as specified in ITU Q.773.

## **Example**

RLGHNCXA21W 99-12-18 18:59:23 EST EAGLE 31.3.0 0101.1269 CARD 1103,A1 INFO LSS: Not Structured Dialogue SIO=03 OPC=001-001-001 DPC=002-002-002 CDPA: AI=52 SSN=005 TT=250

ADDR=ABCDEF1234567890ABCDE

CGPA: AI=43 PC=001-001-001 SSN=002

LSN=A1234567

#### Legend

#### **ADDR**

Address

#### ΑI

**Address Indicator** 

#### **CGPA**

Calling party address

#### **CDPA**

Called party address

#### **DATA**

Hex dump of TCAP part of MSU

### **DPC**

Destination point code

## LSN

Linkset name. The name must be unique.

## **OPC**

Origination point code

## PC

Point code

#### SIO

Service information octet

#### SSN

Subsystem number

#### TT

Translation type

Alarm Level: No alarm condition. The message is informational only.

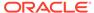

## Recovery

No action is necessary.

# 1270 - LSS: No External ASN1-Type

This message indicates that the LSS (local subsystem) received a TCAP message that does not have an ASN1-Type element in the External element in the dialogue portion of the message.

## **Example**

RLGHNCXA21W 99-12-18 18:59:23 EST EAGLE 31.3.0 0101.1270 CARD 1103,A1 INFO LSS: No External ANS1-Type SIO=03 OPC=001-001-001 DPC=002-002-002 CDPA: AI=52 SSN=005 TT=250 ADDR=ABCDEF1234567890ABCDE

CGPA: AI=43 PC=001-001-001 SSN=002

LSN=A1234567

### Legend

#### **ADDR**

Address

#### ΑI

Address Indicator

#### **CGPA**

Calling party address

### **CDPA**

Called party address

### **DATA**

Hex dump of TCAP part of MSU

#### **DPC**

Destination point code

#### LSN

Linkset name. The name must be unique.

### **OPC**

Origination point code

# PC

Point code

#### SIO

Service information octet

#### **SSN**

Subsystem number

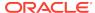

#### TT

Translation type

Alarm Level: No alarm condition. The message is informational only.

## Recovery

No action is necessary.

# 1271 - LSS: No Dialogue Request

This message indicates that the LSS (local subsystem) received a TCAP message that odes not have a Dialogue Request element in the ASN1-Type element in the dialogue portion of the message.

## **Example**

RLGHNCXA21W 99-12-18 18:59:23 EST EAGLE 31.3.0 0101.1271 CARD 1103,A1 INFO LSS: No Dialogue Request SIO=03 OPC=001-001-001 DPC=002-002-002

CDPA: AI=52 SSN=005 TT=250 ADDR=ABCDEF1234567890ABCDE

CGPA: AI=43 PC=001-001-001 SSN=002

LSN=A1234567

## Legend

#### **ADDR**

Address

#### ΑI

Address Indicator

#### **CGPA**

Calling party address

### **CDPA**

Called party address

#### DATA

Hex dump of TCAP part of MSU

#### **DPC**

Destination point code

#### LSN

Linkset name. The name must be unique.

#### OPC

Origination point code

## PC

Point code

#### SIO

Service information octet

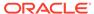

#### **SSN**

Subsystem number

#### тт

Translation type

Alarm Level: No alarm condition. The message is informational only.

## Recovery

No action is necessary.

# 1272 - LSS: No Application Context Name

This message indicates that the LSS (local subsystem) received a TCAP message that does not have an Application Context Name element in the Dialogue Request element in the dialogue portion of the message.

## **Example**

RLGHNCXA21W 99-12-18 18:59:23 EST EAGLE 31.3.0 0101.1272 CARD 1103,A1 INFO LSS: No Application Context Name SIO=03 OPC=001-001-001 DPC=002-002-002 CDPA: AI=52 SSN=005 TT=250 ADDR=ABCDEF1234567890ABCDE CGPA: AI=43 PC=001-001-001 SSN=002 LSN=A1234567

### Legend

#### **ADDR**

Address

#### ΑI

Address Indicator

### **CGPA**

Calling party address

#### **CDPA**

Called party address

#### DATA

Hex dump of TCAP part of MSU

#### **DPC**

Destination point code

#### LSN

Linkset name. The name must be unique.

#### OPC

Origination point code

### PC

Point code

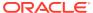

#### SIO

Service information octet

#### SSN

Subsystem number

#### TT

Translation type

Alarm Level: No alarm condition. The message is informational only.

## Recovery

No action is necessary.

# 1273 - LSS: No ACN Object Identifier

This message indicates that the LSS (local subsystem) received a TCAP message that does not have an Object Identifier element in the Application Context Name element in the dialogue portion of the message.

## **Example**

RLGHNCXA21W 99-12-18 18:59:23 EST EAGLE 31.3.0 0101.1273 CARD 1103,A1 INFO LSS: No ACN Object Identifier SIO=03 OPC=001-001-001 DPC=002-002-002

CDPA: AI=52 SSN=005 TT=250 ADDR=ABCDEF1234567890ABCDE

CGPA: AI=43 PC=001-001-001 SSN=002

LSN=A1234567

## Legend

#### **ADDR**

Address

#### ΑI

Address Indicator

#### **CGPA**

Calling party address

#### **CDPA**

Called party address

#### **DATA**

Hex dump of TCAP part of MSU

#### **DPC**

Destination point code

#### LSN

Linkset name. The name must be unique.

### **OPC**

Origination point code

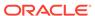

#### PC

Point code

### SIO

Service information octet

#### SSN

Subsystem number

#### TT

Translation type

**Alarm Level:** No alarm condition. The message is informational only.

## Recovery

No action is necessary.

# 1274 - LSS: No component portion

This message indicates that the LSS (local subsystem) received a TCAP message that does not contain a component portion tag.

## **Example**

RLGHNCXA21W 99-12-18 18:59:23 EST EAGLE 31.3.0 0101.1274 CARD 1103,A1 INFO LSS: No component portion SIO=03 OPC=001-001-001 DPC=002-002-002 CDPA: AI=52 SSN=005 TT=250 ADDR=ABCDEF1234567890ABCDE CGPA: AI=43 PC=001-001-001 SSN=002

LSN=A1234567

## Legend

### **ADDR**

Address

#### ΑI

Address Indicator

#### **CGPA**

Calling party address

#### **CDPA**

Called party address

#### **DATA**

Hex dump of TCAP part of MSU

#### **DPC**

Destination point code

### LSN

Linkset name. The name must be unique.

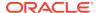

#### **OPC**

Origination point code

#### PC

Point code

#### SIO

Service information octet

#### **SSN**

Subsystem number

#### TT

Translation type

Alarm Level: No alarm condition. The message is informational only.

## Recovery

No action is necessary.

# 1275 - LSS: No Invoke component

This message indicates that the LSS (local subsystem) received a TCAP message that does not contain an Invoke component.

## **Example**

RLGHNCXA21W 99-12-18 18:59:23 EST EAGLE 31.3.0 0101.1275 CARD 1103,A1 INFO LSS: No Invoke component SIO=03 OPC=001-001-001 DPC=002-002-002

CDPA: AI=52 SSN=005 TT=250 ADDR=ABCDEF1234567890ABCDE

CGPA: AI=43 PC=001-001-001 SSN=002

LSN=A1234567

## Legend

#### **ADDR**

Address

#### ΑI

**Address Indicator** 

#### **CGPA**

Calling party address

#### **CDPA**

Called party address

### **DATA**

Hex dump of TCAP part of MSU

### **DPC**

Destination point code

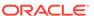

#### LSN

Linkset name. The name must be unique.

#### OPC

Origination point code

### PC

Point code

#### SIO

Service information octet

### **SSN**

Subsystem number

### TT

Translation type

Alarm Level: No alarm condition. The message is informational only.

## Recovery

No action is necessary.

# 1276 - LSS: No Invoke ID

This message indicates that the LSS (local subsystem) received a TCAP message that does not contain an Invoke ID within the component.

## **Example**

RLGHNCXA21W 99-12-18 18:59:23 EST EAGLE 31.3.0 0101.1276 CARD 1103,A1 INFO LSS: No Invoke ID SIO=03 OPC=001-001-001 DPC=002-002-002 CDPA: AI=52 SSN=005 TT=250 ADDR=ABCDEF1234567890ABCDE CGPA: AI=43 PC=001-001-001 SSN=002 LSN=A1234567

## Legend

#### **ADDR**

Address

#### ΑI

Address Indicator

#### **CGPA**

Calling party address

### **CDPA**

Called party address

### **DATA**

Hex dump of TCAP part of MSU

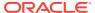

### **DPC**

Destination point code

#### LSN

Linkset name. The name must be unique.

## OPC

Origination point code

### PC

Point code

#### SIO

Service information octet

#### **SSN**

Subsystem number

#### TT

Translation type

Alarm Level: No alarm condition. The message is informational only.

## Recovery

No action is necessary.

# 1277 - LSS: No operation code

This message indicates that the LSS (local subsystem) received a TCAP message that does not contain an operation code tag within the component.

## **Example**

RLGHNCXA21W 99-12-18 18:59:23 EST EAGLE 31.3.0 0101.1277 CARD 1103,A2 INFO LSS: No operation code SIO=03 OPC=001-001-001 DPC=002-002-002

CDPA: AI=52 SSN=005 TT=250 ADDR=ABCDEF1234567890ABCDE

CGPA: AI=43 PC=001-001-001 SSN=002

LSN=A1234567

## Legend

#### **ADDR**

Address

#### ΑI

Address Indicator

### **CGPA**

Calling party address

### **CDPA**

Called party address

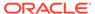

#### **DATA**

Hex dump of TCAP part of MSU

#### DPC

Destination point code

#### LSN

Linkset name. The name must be unique.

#### **OPC**

Origination point code

#### PC

Point code

#### SIO

Service information octet

#### SSN

Subsystem number

#### TT

Translation type

Alarm Level: No alarm condition. The message is informational only.

## Recovery

No action is necessary.

# 1278 - LSS: No parameter (set/sequence)

This message indicates that the LSS (local subsystem) received a TCAP message that does not contain a parameter, parameter set, or a parameter sequence within the component.

## **Example**

RLGHNCXA21W 99-12-18 18:59:23 EST EAGLE 31.3.0 0101.1278 CARD 1103,A1 INFO LSS: No parameter (set/sequence) SIO=03 OPC=001-001 DPC=002-002-002 CDPA: AI=52 SSN=005 TT=250 ADDR=ABCDEF1234567890ABCDE CGPA: AI=43 PC=001-001-001 SSN=002

LSN=A1234567

## Legend

#### **ADDR**

Address

#### ΑI

**Address Indicator** 

### **CGPA**

Calling party address

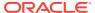

#### **CDPA**

Called party address

#### DATA

Hex dump of TCAP part of MSU

## **DPC**

Destination point code

#### LSN

Linkset name. The name must be unique.

### **OPC**

Origination point code

### PC

Point code

## SIO

Service information octet

#### SSN

Subsystem number

#### TT

Translation type

Alarm Level: No alarm condition. The message is informational only.

### Recovery

No action is necessary.

# 1279 - LSS: Unsupported network type

This message indicates that the LSS (local subsystem) received an SCCP message of an unsupported network type.

## Example

RLGHNCXA21W 99-12-18 18:59:23 EST EAGLE 31.3.0 0101.1279 CARD 1103,A INFO LSS: Unsupported network type SIO=03 OPC=001-001-001 DPC=002-002-002 CDPA: AI=52 SSN=005 TT=250 ADDR=ABCDEF1234567890ABCDE

CGPA: AI=43 PC=001-001-001 SSN=002

LSN=A1234567

## Legend

#### **ADDR**

Address

#### ΑI

Address Indicator

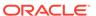

#### **CGPA**

Calling party address

#### **CDPA**

Called party address

#### **DATA**

Hex dump of TCAP part of MSU

#### **DPC**

Destination point code

#### LSN

Linkset name. The name must be unique.

#### **OPC**

Origination point code

#### PC

Point code

#### SIO

Service information octet

#### **SSN**

Subsystem number

#### TT

Translation type

Alarm Level: No alarm condition. The message is informational only.

## Recovery

No action is necessary.

# 1280 - LSS: Unsupported SCCP msg type

This message indicates that the LSS (local subsystem) received an SCCP message of an unsupported SCCP message type.

## **Example**

This output indicates an error against the original destination rather than the redirected destination.

```
RLGHNCXA21W 02-07-21 16:20:19 EST EAGLE 37.5.0

0018.1280 CARD 1103,A INFO LSS: Unsupported SCCP msg type

SIO=03 OPC=001-001-001 DPC=002-002-002

SCCP MSG TYPE=04

CDPA: NI=1 RI=0 GTI=04 SSNI=0 PCI=1

TT=250 NP=04 NAI=010 ADDR=123456789012345678901

PC=003-003-003 SSN=005

CGPA: NI=1 RI=0 GTI=04 SSNI=0 PCI=1

TT=100 NP=07 NAI=012 ADDR=012345678901234567890

PC=001-001-001 SSN=004
```

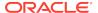

```
LSN=ABCD123 GTTSET=3 203 46
Report Date:02-07-21 Time:16:20:19
```

This alternate output includes the redirected destination and is used when a redirected MSU encounters an error.

```
RLGHNCXA21W 02-07-21 16:20:19 EST EAGLE 37.5.0
0018.1280
           CARD 1103,A INFO LSS: Unsupported SCCP msg type
          SIO=03 OPC=001-001-001 DPC=002-002-002
             SCCP MSG TYPE=04
              GTT on CdPA used MOSMSGTA=9193802053
             CDPA: NI=1 RI=0 GTI=04 SSNI=0 PCI=1
                   TT=250 NP=04 NAI=010 ADDR=123456789012345678901
                   PC=003-003-003
                                       SSN=005
             CGPA: NI=1 RI=0 GTI=04 SSNI=0 PCI=1
                   TT=100 NP=07 NAI=012 ADDR=012345678901234567890
                   PC=001-001-001
                                       SSN=004
             LSN=ABCD123 GTTSET=3 203 46
             Report Date:02-07-21 Time:16:20:19
```

## Legend

## **ADDR**

Address

#### ΑI

Address Indicator

#### **CGPA**

Calling party address

#### **CDPA**

Called party address

#### DATA

Hex dump of TCAP part of MSU

### **DPC**

Destination point code

#### LSN

Linkset name. The name must be unique.

#### **OPC**

Origination point code

### PC

Point code

#### SIO

Service information octet

#### SSN

Subsystem number

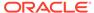

#### TT

Translation type

Alarm Level: No alarm condition. The message is informational only.

## Recovery

Check translations on the originating switch to determine the trouble.

# 1282 - LSS: Unsupported SCCP CDPA GTI

This message indicates that the LSS (local subsystem) received an SCCP message for which the GTI (Global Title Indicator) value for the called party (CDPA) is unsupported.

## **Example**

RLGHNCXA21W 99-12-18 18:59:23 EST EAGLE 31.3.0 0101.1282 CARD 1103,A1 INFO LSS: Unsupported SCCP CDPA GTI SIO=03 OPC=001-001 DPC=002-002-002 CDPA: AI=52 SSN=005 TT=250 ADDR=ABCDEF1234567890ABCDE CGPA: AI=43 PC=001-001-001 SSN=002

LSN=A1234567

## Legend

#### **ADDR**

Address

#### ΑI

Address Indicator

#### **CGPA**

Calling party address

### **CDPA**

Called party address

#### **DATA**

Hex dump of TCAP part of MSU

#### DPC

Destination point code

#### LSN

Linkset name. The name must be unique.

#### OPC

Origination point code

#### PC

Point code

#### SIO

Service information octet

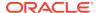

#### **SSN**

Subsystem number

#### TT

Translation type

Alarm Level: No alarm condition. The message is informational only.

## Recovery

No action is necessary.

# 1283 - LSS: Unsupported SCCP CGPA RI

This message indicates that the LSS (local subsystem) received an SCCP message for which the RI (Routing Indicator) value for the calling party (CGPA) is unsupported.

## **Example**

RLGHNCXA21W 99-12-18 18:59:23 EST EAGLE 31.3.0 0101.1283 CARD 1103,A1 INFO LSS: Unsupported SCCP CGPA RI

SIO=03 OPC=001-001-001 DPC=002-002-002

CDPA: AI=52 SSN=005 TT=250 ADDR=ABCDEF1234567890ABCDE

CGPA: AI=43 PC=001-001-001 SSN=002

LSN=A1234567

## Legend

#### **ADDR**

Address

#### ΑI

Address Indicator

## **CGPA**

Calling party address

#### **CDPA**

Called party address

#### **DATA**

Hex dump of TCAP part of MSU

#### DPC

Destination point code

#### LSN

Linkset name. The name must be unique.

#### **OPC**

Origination point code

### PC

Point code

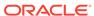

#### SIO

Service information octet

## SSN

Subsystem number

#### тт

Translation type

**Alarm Level:** No alarm condition. The message is informational only.

## Recovery

No action is necessary.

## 1284 - LSS: Unknown SSP PC

This message indicates that the LSS (local subsystem) received an SCCP message that contained an SSP (Service Switching Point) point code (PC) that is not in the Eagle routing table. The SSP PC is the CGPA PC (if it exists) or the OPC, otherwise. In the example below, the SSP PC is 001-001-002.

## **Example**

RLGHNCXA21W 99-12-18 18:59:23 EST EAGLE 31.3.0 0101.1284 CARD 1103,A2 INFO LSS: Unknown SSP PC SIO-03 OPC=001-001-001 DPC=002-002-002

CDPA: AI=52 SSN=005 TT=250 ADDR=ABCDEF1234567890ABCDE

CGPA: AI=43 PC=001-001-001 SSN=002

LSN=A1234567

## Legend

## **ADDR**

Address

#### ΑI

Address Indicator

### **CGPA**

Calling party address

## **CDPA**

Called party address

#### DATA

Hex dump of TCAP part of MSU

## **DPC**

Destination point code

## LSN

Linkset name. The name must be unique.

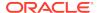

### **OPC**

Origination point code

#### PC

Point code

#### SIO

Service information octet

#### SSN

Subsystem number

#### TT

Translation type

**Alarm Level:** No alarm condition. The message is informational only.

## Recovery

- 1. The LSS received a message that does not have a corresponding SSP point code entry in the Eagle routing table.
- 2. You must decide whether you want to accept queries from that SSP.
  - **a.** If you choose to not respond to queries from that SSP, use the gateway screening feature to stop this information message from re-appearing by having the Eagle system reject queries from that specific SSP.
    - No further action is necessary.
  - **b.** If you want to respond to queries from that SSP, continue with the next step.
- 3. List the routing table entry for the SSP in question with the rtrv-rte command.
  - a. If the retrieve route command shows the SSP point code has an Eagle routing table entry, which is not expected since this message says no entry exists, contact My Oracle Support (MOS) about this situation.
    - Do not continue to other steps of this procedure.
  - **b.** If the retrieve route command shows no entry in the routing table, which is expected here, continue with the next step.
- List the destination table entry for the SSP in question with the rtrv-dstn command.
  - a. If the SSP point code is not in the Eagle destination table, add that entry with the ent-dstn command.
    - (For detailed information about using the ent-dstncommand, refer to "Adding a Destination Point Code" in Chapter 2, "Configuring Destination Tables" in the *Database Administration Manual SS7* manual.) Proceed to 5.
  - **b.** If the SSP point code is in the Eagle destination table, continue with the next step.
- Enter the route set for the SSP point code by issuing one of more ent-rte commands.

(For detailed information about using the ent-rte command, refer to "Adding a Route" in the chapter "SS7 Configuration" in the *Database Administration Manual - SS7* manual.)

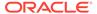

## 1285 - LSS: No SCCP CGPA SSN

This message indicates that the LSS (local subsystem) received an SCCP message in which the subsystem number (SSN) for the calling party (CGPA) is missing.

## **Example**

RLGHNCXA21W 99-12-18 18:59:23 EST EAGLE 31.3.0 0101.1285 CARD 1103,A1 INFO LSS: No SCCP CGPA SSN SIO=03 OPC=001-001-001 DPC=002-002-002

CDPA: AI=52 SSN=005 TT=250 ADDR=ABCDEF1234567890ABCDE

CGPA: AI=43 PC=001-001-001 SSN=002

LSN=A1234567

## Legend

## **ADDR**

Address

## ΑI

Address Indicator

## **CGPA**

Calling party address

## **CDPA**

Called party address

#### **DATA**

Hex dump of TCAP part of MSU

### **DPC**

Destination point code

#### LSN

Linkset name. The name must be unique.

#### **OPC**

Origination point code

## PC

Point code

## SIO

Service information octet

#### SSN

Subsystem number

#### TT

Translation type

Alarm Level: No alarm condition. The message is informational only.

Recovery

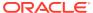

No action is necessary.

# 1286 - LSS: Invalid INAP/CAMEL digits length

This message indicates that the LSS (local subsystem) received an INAP message in which the Called Party Number parameter length is invalid.

## **Example**

SIO=03 OPC=001-001-001 DPC=002-002-002
CDPA: AI=52 SSN=005 TT=250

ADDR=ABCDEF1234567890ABCDE

CGPA: AI=43 PC=001-001-001 SSN=002

LSN=A1234567

## Legend

## **ADDR**

Address

#### ΔΙ

Address Indicator

#### **CGPA**

Calling party address

## **CDPA**

Called party address

## **DATA**

Hex dump of TCAP part of MSU

## **DPC**

Destination point code

#### LSN

Linkset name. The name must be unique.

## **OPC**

Origination point code

## PC

Point code

## SIO

Service information octet

## SSN

Subsystem number

## TT

Translation type

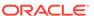

Alarm Level: No alarm condition. The message is informational only.

### Recovery

No action is necessary. The querying node should be modified to generate less than 22 digits in the parameter.

# 1287 - LSS: Unsupported ACN Object ID len

This message indicates that the LSS (local subsystem) received a TCAP message in which the length of the Application Context Name's Object Identifier is unsupported.

## **Example**

RLGHNCXA21W 99-12-18 18:59:23 EST EAGLE 31.3.0 0101.1287 CARD 1103,A1 INFO LSS: Unsupported ACN Object ID len SIO=03 OPC=001-001 DPC=002-002-002

CDPA: AI=52 SSN=005 TT=250 ADDR=ABCDEF1234567890ABCDE

CGPA: AI=43 PC=001-001-001 SSN=002

LSN=A1234567

## Legend

#### **ADDR**

Address

#### ΑI

Address Indicator

## **CGPA**

Calling party address

## **CDPA**

Called party address

## DATA

Hex dump of TCAP part of MSU

## DPC

Destination point code

#### LSN

Linkset name. The name must be unique.

## OPC

Origination point code

## PC

Point code

## SIO

Service information octet

## SSN

Subsystem number

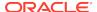

### TT

Translation type

Alarm Level: No alarm condition. The message is informational only.

## Recovery

No action is necessary.

# 1288 - LSS: Unsupported operation code

This message indicates that the LSS (local subsystem) received a TCAP message in which the operation code is unsupported.

## **Example**

RLGHNCXA21W 99-12-18 18:59:23 EST EAGLE 31.3.0 0101.1288 CARD 1103,A1 INFO LSS: Unsupported operation code SIO=03 OPC=001-001-001 DPC=002-002-002

CDPA: AI=52 SSN=005 TT=250 ADDR=ABCDEF1234567890ABCDE

CGPA: AI=43 PC=001-001-001 SSN=002

LSN=A1234567

## Legend

#### **ADDR**

Address

#### ΑI

Address Indicator

## **CGPA**

Calling party address

## **CDPA**

Called party address

#### **DATA**

Hex dump of TCAP part of MSU

#### **DPC**

Destination point code

#### LSN

Linkset name. The name must be unique.

## **OPC**

Origination point code

#### PC

Point code

### SIO

Service information octet

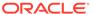

#### SSN

Subsystem number

#### тт

Translation type

Alarm Level: No alarm condition. The message is informational only.

## Recovery

No action is necessary.

# 1289 - LSS: No parameter sequence

This message indicates that the LSS (local subsystem) received a TCAP message that has a single parameter or a parameter set instead of the expected parameter sequence.

## **Example**

RLGHNCXA21W 99-12-18 18:59:23 EST EAGLE 31.3.0 0101.1289 CARD 1103,A1 INFO LSS: No parameter sequence SIO=03 OPC=001-001-001 DPC=002-002-002 CDPA: AI=52 SSN=005 TT=250 ADDR=ABCDEF1234567890ABCDE CGPA: AI=43 PC=001-001-001 SSN=002 LSN=A1234567

## Legend

#### **ADDR**

Address

#### ΑI

Address Indicator

## **CGPA**

Calling party address

#### **CDPA**

Called party address

#### DATA

Hex dump of TCAP part of MSU

#### **DPC**

Destination point code

#### LSN

Linkset name. The name must be unique.

#### OPC

Origination point code

## PC

Point code

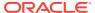

#### SIO

Service information octet

#### SSN

Subsystem number

#### TT

Translation type

Alarm Level: No alarm condition. The message is informational only.

## Recovery

No action is necessary.

## 1290 - LSS: No INAP ServiceKey parameter

This message indicates that the LSS (local subsystem) received an INAP message that does not contain the Service Key parameter.

## **Example**

RLGHNCXA21W 99-12-18 18:59:23 EST EAGLE 31.3.0 0101.1290 CARD 1103,A1 INFO LSS: No INAP ServiceKey parameter SIO=03 OPC=001-001-001 DPC=002-002-002

CDPA: AI=52 SSN=005 TT=250

ADDR=ABCDEF1234567890ABCDE

CGPA: AI=43 PC=001-001-001 SSN=002

LSN=A1234567

## Legend

#### **ADDR**

Address

#### ΑI

Address Indicator

#### **CGPA**

Calling party address

#### **CDPA**

Called party address

#### DATA

Hex dump of TCAP part of MSU

## **DPC**

Destination point code

#### LSN

Linkset name. The name must be unique.

## **OPC**

Origination point code

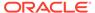

#### PC

Point code

## SIO

Service information octet

### SSN

Subsystem number

#### TT

Translation type

**Alarm Level:** No alarm condition. The message is informational only.

## Recovery

No action is necessary.

# 1291 - LSS: No INAP/CAP CalledPartyNumber param

This message indicates that the LSS (local subsystem) received an INAP message that does not contain an Called Party Number parameter.

## **Example**

## Legend

## **ADDR**

Address

#### ΑI

Address Indicator

### **CGPA**

Calling party address

#### **CDPA**

Called party address

#### **DATA**

Hex dump of TCAP part of MSU

#### DPC

Destination point code

#### LSN

Linkset name. The name must be unique.

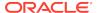

### **OPC**

Origination point code

#### PC

Point code

### SIO

Service information octet

#### **SSN**

Subsystem number

### TT

Translation type

Alarm Level: No alarm condition. The message is informational only.

## Recovery

No action is necessary.

# 1292 - LSS: Parameters out of sequence

This message indicates that the LSS (local subsystem) received a TCAP message in which the mandatory and conditional parameters are not in the correct sequence.

## **Example**

RLGHNCXA21W 99-12-18 18:59:23 EST EAGLE 31.3.0 0101.1292 CARD 1103,A1 INFO LSS: Parameters out of sequence SIO=03 OPC=001-001-001 DPC=002-002-002

CDPA: AI=52 SSN=005 TT=250 ADDR=ABCDEF1234567890ABCDE

CGPA: AI=43 PC=001-001-001 SSN=002

LSN=A1234567

## Legend

#### **ADDR**

Address

#### ΑI

Address Indicator

#### **CGPA**

Calling party address

#### **CDPA**

Called party address

#### **DATA**

Hex dump of TCAP part of MSU

## **DPC**

Destination point code

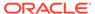

#### LSN

Linkset name. The name must be unique.

#### OPC

Origination point code

## PC

Point code

#### SIO

Service information octet

## SSN

Subsystem number

## TT

Translation type

Alarm Level: No alarm condition. The message is informational only.

## Recovery

No action is necessary.

# 1293 - LSS: Invalid num of digits in INAP CdPN

This message indicates that the LSS (local subsystem) received an INAP message containing an invalid number of digits in the Called Party Number (CdPN) parameter.

## **Example**

RLGHNCXA21W 99-12-18 18:59:23 EST EAGLE 31.3.0 0101.1293 CARD 1103,A1 INFO LSS: Invalid num of digits in INAP CdPN SIO=03 OPC=001-001-001 DPC=002-002-002 CDPA: AI=52 SSN=005 TT=250 ADDR=ABCDEF1234567890ABCDE CGPA: AI=43 PC=001-001-001 SSN=002 LSN=A1234567

## Legend

#### **ADDR**

Address

#### Α

Address Indicator

#### **CGPA**

Calling party address

## **CDPA**

Called party address

#### **DATA**

Hex dump of TCAP part of MSU

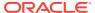

#### **DPC**

Destination point code

#### LSN

Linkset name. The name must be unique.

#### **OPC**

Origination point code

#### PC

Point code

#### SIO

Service information octet

#### SSN

Subsystem number

#### TT

Translation type

Alarm Level: No alarm condition. The message is informational only.

## Recovery

No action is necessary.

## 1294 - Invalid digits in MAP MSISDN parameter

This message indicates that no valid digits were found in the MAP MSISDN parameter.

## **Example**

This output indicates an error against the original destination rather than the redirected destination.

```
RLGHNCXA21W 02-07-21 16:20:19 EST EAGLE 37.5.0
           CARD 1103,A INFO
                                   Invalid digits in MAP MSISDN
0018.1294
parameter
                 OPC=001-001-001
                                      DPC=002-002-002
          SIO=03
             SCCP MSG TYPE=04
             CDPA: NI=1 RI=0 GTI=04 SSNI=0 PCI=1
                    TT=250 NP=04 NAI=010 ADDR=123456789012345678901
                    PC=003-003-003
                                       SSN=005
             CGPA: NI=1 RI=0 GTI=04 SSNI=0 PCI=1
                    TT=100 NP=07 NAI=012 ADDR=012345678901234567890
                    PC=001-001-001
                                        SSN=004
             LSN=ABCD123 GTTSET=3 203 46
             Report Date:02-07-21 Time:16:20:19
```

This alternate output includes the redirected destination and is used when a redirected MSU encounters an error.

```
RLGHNCXA21W 02-07-21 16:20:19 EST EAGLE 37.5.0 0018.1294 CARD 1103,A INFO Invalid digits in MAP MSISDN parameter
```

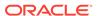

SIO=03 OPC=001-001-001 DPC=002-002-002

SCCP MSG TYPE=04

GTT on CdPA used MOSMSGTA=9193802053 CDPA: NI=1 RI=0 GTI=04 SSNI=0 PCI=1

TT=250 NP=04 NAI=010 ADDR=123456789012345678901

PC=003-003-003 SSN=005

CGPA: NI=1 RI=0 GTI=04 SSNI=0 PCI=1

TT=100 NP=07 NAI=012 ADDR=012345678901234567890

PC=001-001-001 SSN=004

LSN=ABCD123 GTTSET=3 203 46

Report Date:02-07-21 Time:16:20:19

## Legend

## **ADDR**

Address

### **CDPA**

Called party address

#### **CGPA**

Calling party address

## gti

Global title indicator

## LSN

Linkset name. The name must be unique.

## **MSG TYPE**

Message type

## NAI

Nature of address indicator

#### NI

Network indicator value

## NP

Numbering plan

### **OPC**

Origination point code

#### PC

Point code for the SS7 end user (OPC).

## PCI

Protocol control information

## RI

Routing indicator

## SIO

Service information octet

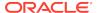

#### **SSN**

Subsystem number

#### **SSNI**

Subsystem number indicator

#### TT

Translation type

Alarm Level: No alarm condition. The message is informational only.

### Recovery

Change the message to have valid digits (digits length greater than 0) in the MSISDN parameter.

## 1295 - Translation PC is EAGLE 5 ISS's

This message indicates that the point code translation is invalid because it is one the EAGLE 5 ISS's own point codes.

## Example

This output indicates an error against the original destination rather than the redirected destination.

```
RLGHNCXA21W 02-07-21 16:20:19 EST EAGLE 37.5.0
                         INFO
0018.1295
            CARD 1103,A
                                  Translation PC is EAGLE 5 ISS's
          SIO=03 OPC=001-001-001
                                     DPC=002-002-002
             SCCP MSG TYPE=04
             CDPA: NI=1 RI=0 GTI=04 SSNI=0 PCI=1
                   TT=250 NP=04 NAI=010 ADDR=123456789012345678901
                   PC=003-003-003
                                       SSN=005
                   NI=1 RI=0 GTI=04 SSNI=0 PCI=1
             CGPA:
                   TT=100 NP=07 NAI=012 ADDR=012345678901234567890
                   PC=001-001-001
                                       SSN=004
             LSN=ABCD123 GTTSET=3 203 46
             Report Date:02-07-21 Time:16:20:19
```

This alternate output includes the redirected destination and is used when a redirected MSU encounters an error.

```
RLGHNCXA21W 02-07-21 16:20:19 EST EAGLE 37.5.0
0018.1295
            CARD 1103,A
                          INFO
                                   Translation PC is EAGLE 5 ISS's
          SIO=03 OPC=001-001-001
                                       DPC=002-002-002
             SCCP MSG TYPE=04
               GTT on CdPA used MOSMSGTA=9193802053
             CDPA: NI=1 RI=0 GTI=04 SSNI=0 PCI=1
                    TT=250 NP=04 NAI=010 ADDR=123456789012345678901
                    PC=003-003-003
                                        SSN=005
                   NI=1 RI=0 GTI=04 SSNI=0 PCI=1
             CGPA:
                    TT=100 NP=07 NAI=012 ADDR=012345678901234567890
                    PC=001-001-001
                                        SSN=004
             LSN=ABCD123 GTTSET=3 203 46
             Report Date:02-07-21 Time:16:20:19
```

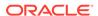

## Legend

## add

Address

## **CDPA**

Called party address

## **CGPA**

Calling party address

## **GTI**

Global title indicator

## **GTTSET**

**GTT Set Index** 

## LSN

Linkset name

## NAI

Nature of address indictor

#### NI

Network indicator value

## NP

Numbering plan

## PC

Point code

## PCI

Point code indicator

## RI

Routing indicator

## SSN

Subsystem number

## SSNI

Subsystem number indicator

## TT

Translation type

## TRANSLATED PC

Translated point code

## TRANSLATED SS

Translated subsystem

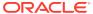

## Note:

If Global Title Translation is found, the GTTSET in which the translation is found appears. If Global Title Translation is not found, the GTTSET does not display.

Alarm Level: No alarm condition. The message is informational only.

## Recovery

Change the translation point code for the entry to a non-Eagle's point code.

Provision the entity data from the EPAP/ELAP. Refer to the *EPAP Administration Manual* or the *ELAP Administration and LNP Feature Activation*, and see the topic "Manage Network Entities" for details about changing this entity data.

# 1296 - Translation PC type is ANSI

This message indicates that the point code translation is invalid because it is an ANSI point code.

### **Example**

This output indicates an error against the original destination rather than the redirected destination.

```
RLGHNCXA21W 02-07-21 16:20:19 EST EAGLE 37.5.0
0018.1296
           CARD 1103,A INFO Translation PC type is ANSI
          SIO=03 OPC=001-001-001
                                     DPC=002-002-002
            SCCP MSG TYPE=04
            CDPA: NI=1 RI=0 GTI=04 SSNI=0 PCI=1
                   TT=250 NP=04 NAI=010 ADDR=123456789012345678901
                   PC=003-003-003
                                     SSN=005
                 NI=1 RI=0 GTI=04 SSNI=0 PCI=1
            CGPA:
                   TT=100 NP=07 NAI=012 ADDR=012345678901234567890
                                     SSN=004
                   PC=001-001-001
            LSN=ABCD123 GTTSET=3 203 46
            Report Date:02-07-21 Time:16:20:19
```

This alternate output includes the redirected destination and is used when a redirected MSU encounters an error.

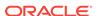

LSN=ABCD123 GTTSET=3 203 46 Report Date:02-07-21 Time:16:20:19

## Legend

#### **ADDR**

Address

#### **CDPA**

Called party address

## **CGPA**

Calling party address

## **GTI**

Global title indicator

#### LSN

Linkset name. The name must be unique.

## **MSG TYPE**

Message type

## NAI

Nature of address indicator

#### NII

Network indicator value

## NP

Numbering plan

#### OPC

Origination point code

#### PC

Point code for the SS7 end user (OPC).

## PCI

Protocol control information

## RI

Routing indicator

## SIO

Service information octet

## SSN

Subsystem number

## **SSNI**

Subsystem number indicator

## TT

Translation type

**Alarm Level:** No alarm condition. The message is informational only.

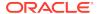

## Recovery

Change the translation point code type to a non-ANSI type.

Provision the point code type from the EPAP. Refer to the *EPAP Administration Manual* and see the topic "Manage Network Entities" for details about changing this entity data.

## 1297 - Invalid prefix/suffix digit length

This message indicates that the attempted digit action of prefixing or suffixing the entity ID is invalid because the combined length of the entity ID and GT digits is greater than 21 digits.

## **Example**

This output indicates an error against the original destination rather than the redirected destination.

```
RLGHNCXA21W 02-07-21 16:20:19 EST EAGLE 37.5.0
0018.1297
            CARD 1103,A INFO
                                  Invalid prefix/suffix digit length
          SIO=03
                 OPC=001-001-001
                                      DPC=002-002-002
             SCCP MSG TYPE=04
             CDPA: NI=1 RI=0 GTI=04 SSNI=0 PCI=1
                   TT=250 NP=04 NAI=010 ADDR=123456789012345678901
                   PC=003-003-003
                                       SSN=005
                   NI=1 RI=0 GTI=04 SSNI=0 PCI=1
                   TT=100 NP=07 NAI=012 ADDR=012345678901234567890
                   PC=001-001-001
                                       SSN=004
             LSN=ABCD123 GTTSET=3 203 46
             Report Date:02-07-21 Time:16:20:19
```

This alternate output includes the redirected destination and is used when a redirected MSU encounters an error.

```
RLGHNCXA21W 02-07-21 16:20:19 EST EAGLE 37.5.0
0018.1297
            CARD 1103,A
                                    Invalid prefix/suffix digit length
                            INFO
          SIO=03
                   OPC=001-001-001
                                       DPC=002-002-002
             SCCP MSG TYPE=04
               GTT on CdPA used MOSMSGTA=9193802053
             CDPA: NI=1 RI=0 GTI=04 SSNI=0 PCI=1
                    TT=250 NP=04 NAI=010 ADDR=123456789012345678901
                    PC=003-003-003
                                        SSN=005
             CGPA: NI=1 RI=0 GTI=04 SSNI=0 PCI=1
                    TT=100 NP=07 NAI=012 ADDR=012345678901234567890
                                        SSN=004
                    PC=001-001-001
             LSN=ABCD123 GTTSET=3 203 46
             Report Date:02-07-21 Time:16:20:19
```

## Legend

**ADDR** Address

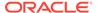

## **CDPA**

Called party address

## **CGPA**

Calling party address

## **GTI**

Global title indicator

#### LSN

Linkset name. The name must be unique.

## **MSG TYPE**

Message type

## NAI

Nature of address indicator

#### NI

Network indicator value

#### NP

Numbering plan

## **OPC**

Origination point code

### PC

Point code for the SS7 end user (OPC).

## **PCI**

Protocol control information

## RI

Routing indicator

## SIO

Service information octet

## SSN

Subsystem number

## SSNI

Subsystem number indicator

#### TT

Translation type

Alarm Level: No alarm condition. The message is informational only.

## Recovery

Change the attempted digit action or decrease the length of the entity ID or the GT digits to a length of 21 digits or less.

Provision the digit action or the entity ID length from the EPAP. Refer to the *EPAP Administration Manual* for details.

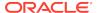

# 1298 - SIP message decode failed

SIP message parsing FAILS. Examples of decoding fail:

- 1. TEL-URI with a Local Number does not contain a "phone-context" parameter
- 2. SIP-URI does not contain "user=phone" parameter
- 3. SIP INVITE does not have E164 num

## **Example**

```
1 2 3 4 5 6
7 8
12345678901234567890
```

Alarm Level: No alarm condition. The message is informational only.

### Recovery

No action necessary.

## 1301 - SECMTPMATE - rcvd mate PC on non C-link

This message indicates the Eagle received a MTP message that failed the mate SID verification. The message was discarded.

## Example

```
RLGHNCXA21W 00-04-18 18:59:58 EST EAGLE 31.3.0 0105.1301 CARD 1205,A INFO SECMTPMATE - rcvd mate PC on non C-link SIO=0a OPC=003-247-000 DPC=002-000-000 DATA=12 34 56 78 90 12 34 56 78 90 12 34 56 78 90 12 34 56 78 90 12 34 56 78 SR=scrb LSN=A1234567
```

## Legend

#### **DATA**

Information from the upper layers of SCCP management

#### DPC

Destination point code

#### LSN

Linkset name. The name must be unique.

#### **OPC**

Origination point code

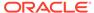

#### SIO

Service information octet

### SR

Screening reference name

Alarm Level: No alarm condition. The message is informational only.

## Recovery

No action necessary.

## 1302 - SECMTPSID - rcvd MSU with OPC = SID

This message indicates the Eagle received a MTP message that failed the self SID verification. The message was discarded.

## **Example**

```
RLGHNCXA21W 00-04-18 18:59:58 EST EAGLE 31.3.0 0105.1302 CARD 1205,A INFO SECMTPSID - revd MSU with OPC = SID SIO=0a OPC=003-247-000 DPC=002-000-000 DATA=12 34 56 78 90 12 34 56 78 90 12 34 56 78 56 78 90 12 34 56 78 90 12 34 56 78 90 12 34 56 78 90 12 34 56 78 90 12 34 56 78 SR=scrb LSN=A1234567
```

## Legend

### **DATA**

Information from the upper layers of SCCP management

#### **DPC**

Destination point code

### LSN

Linkset name. The name must be unique.

## **OPC**

Origination point code

#### SIO

Service information octet

#### SR

Screening reference name

Alarm Level: No alarm condition. The message is informational only.

## Recovery

No action necessary.

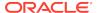

## 1303 - SECMTPSNM - no rte to OPC/AFTPC

This message indicates the Eagle received a MTP network management message that failed the MTP Network Management Message OPC Verification. The message was discarded.

## **Example**

RLGHNCXA21W 00-02-07 11:02:30 EST EAGLE 35.0.0 0100.1303 CARD 1105,B INFO SECMTPSNM - no rte to OPC/AFTPC SIO=0a OPC=003-243-000 DPC=000-024-000 H0H1=41 AFTPC=099-099-003 SR=osp3 LSN=A1234567

## Legend

### **AFTPC**

Affected point code (for SCCP messages)

#### DATA

Information from the upper layers of SCCP management

#### **DPC**

Destination point code

#### **H0H1**

H0/H1 heading code

### LSN

Linkset name. The name must be unique.

#### **OPC**

Origination point code

### SIO

Service information octet

#### SR

Screening reference name

Alarm Level: No alarm condition. The message is informational only.

#### Recovery

No action necessary.

## 1304 - SECSCCPSCMG - no rte to AFTPC

This message indicates the Eagle received a MTP network management message that failed the SCMG AFTPC Verification. The message was discarded.

#### **Example**

RLGHNCXA21W 00-04-18 18:59:30 EST EAGLE 31.3.0 0102.1304 CARD 1205,B INFO SECSCCPSCMG - no rte to AFTPC

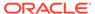

SIO=03 OPC=003-245-000 DPC=001-004-000 SCMG: TYPE=000 AFTPC=003-003-003 MULT=000 AFTSS=005 SR=scrb LSN=A1234567

## Legend

## **AFTPC**

Affected point code (for SCCP messages)

#### **AFTSS**

Affected subsystem (identifies the subsystem that failed)

#### $\mathsf{DPC}$

Destination point code

#### LSN

Linkset name. The name must be unique.

#### MUI T

SCCP management message multiplicity indicator

### **OPC**

Origination point code

## **SCMG**

SCCP management message

## SIO

Service information octet

#### SR

Screening reference name

#### **TYPE**

SCCP management message type

Alarm Level: No alarm condition. The message is informational only.

### Recovery

No action necessary.

# 1305 - MTP rcvd UPU - User SCCP, Cause Invalid

This message is generated for a UPU message for a SCCP user when the unavailability cause indicates a SCCP translation exists for a node that does not have a SCCP user part.

## **Example**

RLGHNCXA21W 00-02-07 11:02:30 EST EAGLE 35.0.0 0100.1305 CARD 1201,A INFO MTP rcvd UPU - user SCCP, Cause invalid SIO=03 OPC=003-232-000 DPC=001-004-000 AFTPC=004-000-001 UPU=03 UNAVAIL CAUSE=001 LSN=A1234567

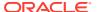

Alarm Level: No alarm condition. The message is informational only.

### Recovery

No action necessary.

## 1306 - GSMOPTS: EIR Global Response is ON

The EIR Global Response Type is on. The EIR Global Response Type is set by the chq-qsmopts command and the eirqrsp parameter.

The Global Response Type is used to override the response that is returned to the MSC (Mobile Switching Center). The default value is OFF. When this parameter to OFF, the normal list logic is applied to the IMEI. If the Global Response Type is set to a value other than OFF, there is no list logic processing, and the response corresponding to the eirgrsp value is sent to the MSC.

For more information about eirgrsp, refer to the chg-gsmopts command in the Commands Manual.

## **Example**

```
RLGHNCXA21W 03-08-18 19:09:14 EST EAGLE 31.3.0 0140.1306 CARD 1201 INFO GSMOPTS: EIR Global Response is ON
```

Alarm Level: No alarm condition. The message is informational only.

## Recovery

No corrective action is required.

## 1307 - GSMOPTS: EIR Global Response is OFF

The EIR Global Response Type is off. The EIR Global Response Type is set by the chg-gsmopts command and the eirgrspparameter.

The Global Response Type is used to override the response that is returned to the MSC (Mobile Switching Center). The default value is OFF. When this parameter to OFF, the normal list logic is applied to the IMEI. If the Global Response Type is set to a value other than OFF, there is no list logic processing, and the response corresponding to the <code>eirgrsp</code> value is sent to the MSC.

For more information about eirgrsp, refer to the chg-gsmopts command in the Commands Manual.

### **Example**

```
RLGHNCXA21W 03-08-18 19:09:14 EST EAGLE 31.3.0 0140.1307 CARD 1201 INFO GSMOPTS: EIR Global Response is OFF
```

Alarm Level: No alarm condition. The message is informational only.

#### Recovery

No corrective action is required.

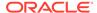

## 1308 - Updates inhibited: Target-Cell CRC Fail

This message appears if the new source-cell and the target-cell checksums do not match. This message, similar to UIM 1239, but including the table id, shall be issued by the Eagle User Interface (UI) for each event.

## **Example**

```
station1234 96-08-01 16:28:08 EST EAGLE 34.0.0

1234.1308 SYSTEM INFO Updates inhibited:Target-Cell CRC Fail

CARD=1107 TABLE=50 OFFSET=XXXX TRGT CRC=1423697
```

Alarm Level: No alarm condition. The message is informational only.

## Recovery

This is an automatic process and no action is necessary.

# 1309 - Updates inhibited: Source-Cell CRC Fail

If the source cell fails validation this message, similar to UIM 1239, but including the table ID, shall be issued by the Eagle User Interface (UI) for each event.

## **Example**

```
station1234 96-08-01 16:28:08 EST EAGLE 34.0.0
1234.1309 SYSTEM INFO Updates inhibited:Source-Cell CRC Fail
CARD=1107 TABLE=50 OFFSET=XXXX
```

**Alarm Level:** No alarm condition. The message is informational only.

## Recovery

This is an automatic process and no action is necessary.

## 1310 - System Meas. Limit Exceeded for LRN

This UIM is issued if the Measurements Platform is not enabled and if the number of provisioned LRNs exceeds 100,000. When the limit of 100,000 is exceeded, this UIM is notification that the LNP LRN measurements report will be truncated, and additional LRN measurements will not be collected or reported.

#### **Example**

```
RLGHNCXA21W 00-04-18 19:09:14 EST EAGLE 31.3.0 0140.1310 CARD 1201 INFO System Meas. Limit exceeded for LRN
```

**Alarm Level:** No alarm condition. The message is informational only.

## Recovery

You have two options if this UIM appears:

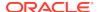

- Install the Measurements Platform to increase the reporting limits, or
- If you have any unused LRN entries, you can remove them such that the number of provisioned LRNs does not exceed the limit of 100,000.

## 1311 - System Meas. Limit exceeded for NPANXX

This UIM is issued if the Measurements Platform is not enabled and if the number of provisioned NPANXXs exceeds 150,000. When the limit of 150,000 is exceeded, this UIM is notification that the LNP NPANXX measurements report will be truncated, and additional NPANXX measurements will not be collected or reported.

## **Example**

```
RLGHNCXA21W 00-04-18 19:09:14 EST EAGLE 31.3.0 0140.1311 CARD 1201 INFO System Meas. limit exceeded for NPANXX
```

Alarm Level: No alarm condition. The message is informational only.

## Recovery

You have two options if this UIM appears:

- Install the Measurements Platform to increase the reporting limits, or
- If you have any unused NPANXX entries, you can remove them such that the number of provisioned NPANXXs does not exceed the limit of 150,000.

## 1312 - Dynamic VLR Profile Table Full

This UIM occurs when the VLR profile table is full.

## **Example**

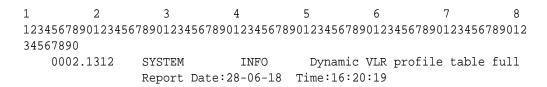

Alarm Level: No alarm condition. The message is informational only.

## Recovery

Delete entries in the VLR profile table.

## 1313 - Dynamic VLR Roaming Table Full

This UIM occurs when the VLR roaming table is full.

## **Example**

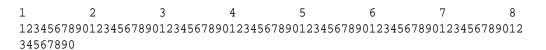

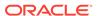

```
0002.1313 SYSTEM INFO Dynamic VLR roaming table full Report Date:28-06-18 Time:16:20:19
```

**Alarm Level:** No alarm condition. The message is informational only.

## Recovery

Delete entries in the VLR roaming table.

## 1314 - IPS TCP Connection Established

This UIM occurs when any IPS TCP connection is established.

## **Example**

**Alarm Level:** No alarm condition. The message is informational only.

## Recovery

No further action is necessary.

## 1315 - IPS TCP connection terminated

This UIM occurs when any IPS TCP connection is terminated.

## **Example**

**Alarm Level:** No alarm condition. The message is informational only.

## Recovery

- 1. Check that the network cable is properly inserted for this card.
- 2. Check the remote host to determine if the connection is pingable or not.
- 3. Execute the chg-ip-conn:cname=<>:open command.

## 1316 - SFAPP(P) to OAM Sync Started

This UIM occurs when an SFAPP(P) to OAM Sync has started.

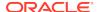

## **Example**

RLGHNC1234567890123456789012345678901234567890123456789012345678901234567890

0007.1316 SYSTEM INFO SFAPP(P) to OAM Sync started Report Date:18-09-25 Time:16:20:19

Alarm Level: No alarm condition. The message is informational only.

## Recovery

No further action is necessary.

# 1317 - SFAPP(P) to OAM Sync Completed

This UIM occurs when the SFAPP(P) to OAM Sync is complete.

## **Example**

0007.1317 SYSTEM INFO SFAPP(P) to OAM Sync Completed Report Date:18-09-25 Time:16:20:19

Alarm Level: No alarm condition. The message is informational only.

## Recovery

No further action is necessary.

## 1318 - ICNP: OPC/DPC Correlation Problem

This UIM occurs when the DPC of the IAM is not the True or Secondary Point Code assigned to the OPC in the routing table.

## **Example**

RLGHNCXA21W 00-04-18 19:09:14 EST EAGLE 33.2.0 0140.1318 CARD 1201 INFO ICNP: OPC/DPC correlation problem

Alarm Level: No alarm condition. The message is informational only.

## Recovery

Make sure that the OPC is using the True or Secondary Point code assigned to it in the routing table as the DPC of the IAM.

## 1319 - ICNP: IDCA Not Reachable

This UIM when the required IDCA application is not currently reachable.

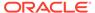

## **Example**

```
RLGHNCXA21W 00-04-18 19:09:14 EST EAGLE 31.3.0 0140.1319 CARD 1201 INFO ICNP: IDCA is not reachable
```

**Alarm Level:** No alarm condition. The message is informational only.

## Recovery

If this UIM appears, take these actions:

- Bring the IDCA application online.
- Verify the connection between the EAGLE and IDCA.

## 1320 - FPT value Unprovisioned for Frame

This UIM is periodically raised at hourly intervals, starting at the system initialization time, for all the provisioned frames if the Frame Power Threshold value is not provisioned for that frame.

## **Example**

```
RLGHNCXA21W 00-04-18 19:05:43 EST EAGLE 35.0 0021.1320 CARD 1113 INFO FTP value unprovisioned for frame CF00
```

**Alarm Level:** No alarm condition. The message is informational only.

## Recovery

1. Verify that the Frame Power Threshold value is not configured for the provisioned frame for which the UIM is generated by using the following command:

```
rtrv-frm-pwr
```

2. Configure the appropriate Frame Power Threshold value for the frame using the following command:

```
ent-frm-pwr
```

Otherwise, contact My Oracle Support (MOS) about the generated UIM.

## 1321 - Eagle RTDB Birthdate Mismatch

This message appears if the EAGLE 5 ISS connects to an ELAP and the birthdates do not match between the RTDB on the ELAP and the RTDB on the EAGLE 5 ISS.

## **Example**

```
RLGHNCXA21W 00-04-18 19:09:14 EST EAGLE 35.0.0 0008.1321 SYSTEM INFO Eagle RTDB Birthdate Mismatch
```

Alarm Level: No alarm condition. The message is informational only.

### Recovery

Contact My Oracle Support (MOS).

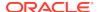

## 1322 - EAGLE RTDB Levels Invalid

This message appears if the EAGLE 5 ISS connects to an ELAP and the ELAP's RTDB db-level is less-than the EAGLE 5 ISS's RTDB db-level.

## **Example**

RLGHNCXA21W 00-04-18 19:09:14 EST EAGLE 35.0.0 0008.1322 SYSTEM INFO Eagle RTDB Levels Invalid

Alarm Level: No alarm condition. The message is informational only.

## Recovery

Contact My Oracle Support (MOS).

## 1323 - EAGLE/ELAP TN Quantity Mismatch

This message appears if the EAGLE 5 ISS connects to an ELAP that has a greater number of TNs provisioned than the EAGLE 5 ISS's quantity keys allow.

## **Example**

RLGHNCXA21W 00-04-18 19:09:14 EST EAGLE 35.0.0 0008.1323 SYSTEM INFO Eagle/Elap TN Quantity Mismatch

**Alarm Level:** No alarm condition. The message is informational only.

## Recovery

Contact My Oracle Support (MOS).

## 1324 - Eagle/Elap NPANXX Quantity Mismatch

This message appears if the EAGLE 5 ISS connects to an ELAP that has a greater number of NPANXXs provisioned than the EAGLE 5 ISS's quantity keys allow.

## **Example**

RLGHNCXA21W 00-04-18 19:09:14 EST EAGLE 35.0.0 0008.1324 SYSTEM INFO Eagle/Elap NPANXX Quantity Mismatch

Alarm Level: No alarm condition. The message is informational only.

### Recovery

Contact My Oracle Support (MOS).

# 1325 - EAGLE/ELAP LRN Quantity Mismatch

This message appears if the EAGLE 5 ISS connects to an ELAP that has a greater number of LRN s provisioned than the EAGLE 5 ISS's quantity keys allow.

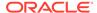

## **Example**

RLGHNCXA21W 00-04-18 19:09:14 EST EAGLE 35.0.0 0008.1325 SYSTEM INFO Eagle/Elap LRN Quantity Mismatch

Alarm Level: No alarm condition. The message is informational only.

## Recovery

Contact My Oracle Support (MOS).

# 1326 - Eagle RTDB Depth Alert

RTDB data is stored as inverse tree structures the trees have a maximum depth allowed. This alarm indicates that the maximum depth has been reached for a tree. If the alarm was initiated during a data update, the update will continually fail until there is manual intervention.

## **Example**

```
RLGHNCXA21W 00-04-18 19:09:14 EST EAGLE 35.0.0 0008.1326 SYSTEM INFO Eagle RTDB Depth Alert
```

Alarm Level: No alarm condition. The message is informational only.

## Recovery

Contact My Oracle Support (MOS).

## 1327 - Mate PC not Found in table

This UIM indicates the Mate Point Code was not found in the table.

### **Example**

Alarm Level: No alarm condition. The message is informational only.

## Recovery

No further action necessary.

## 1328 - Incorrect network domain

This UIM indicates the incorrect network domain was entered.

## **Example**

Alarm Level: No alarm condition. The message is informational only.

### Recovery

Check the network domain entry.

## 1330 - Mismatched UA Routing Context

This message is issued in the following scenarios:

- 1. If routing context is present in a M3UA Data message received by the EAGLE 5 ISS, and no routing key for the receiving M3UA association contains a matching routing context value.
- If routing context is absent in a M3UA Data message received by the EAGLE 5 ISS, and the receiving M3UA association's application server is referenced by a routing key containing routing context.
- If routing context is present in a M3UA ASP-Active or ASP-Inactive or DAUD
  message received by the EAGLE 5 ISS, and no routing key for the receiving
  M3UA association contains a matching routing context value, then a UIM will be
  generated.
- 4. If routing context is present in a SUA message received by the EAGLE 5 ISS, and no routing key for the receiving SUA association contains a matching routing context value.

### **Example**

```
RLGHNCXA21W 00-02-07 12:01:43 EST EAGLE 35.0.0 3409.1330 CARD 1305,A INFO Mismatched UA Routing Context ANAME = m3ua_assoc_0003 M3UA RC=3
```

### Legend

#### **ANAME**

The name of the M3UA or SUA Association. This is followed by the user adapter type (M3UA or SUA) and the value of the Routing Context received in the message. If the Routing Context is absent from the message, RC will be displayed as "none."

Alarm Level: No alarm condition. The message is informational only.

#### Recovery

- The use of Routing Context in the Eagle Routing Key configuration and the use of the Routing Context by the far-end Application Server should be made to match so that they are either both using Routing Context –OR- they are both not using Routing Context.
- 2. Contact My Oracle Support (MOS).

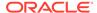

## 1331 - IP Route Table Entry Conflict

A conflict exists between user configured static IP routes and dynamically added routes. (The Integrate Message Feeder application monitoring dynamically creates host specific IP routes to an IMF VIP address.) There are two scenarios in which such a conflict can result:

- 1. If an Integrated Message Feeder application receives a service accept message and attempts to add a host specific IP route for the IP address received in the service accept message and there is an user configured static IP route (entered by ent-ip-rteEAGLE 5 ISS command) whose destination is the same IP address, then the route is not added and the UIM is sent indicating the route and result.
- 2. If a user enters a host specific IP route using the ent-ip-rte command and there currently exists a dynamically added route with the same destination IP address, then the dynamic route is deleted, the static route is added, and this UIM indicating the result is generated.

## **Example**

```
RLGHNCXA21W 00-02-07 12:01:43 EST EAGLE 35.0.0 0003.1331 CARD 1213 INFO IP Route Table Entry Conflict Dynamic IP Route Add Fail Destination = 172.130.155.110 Gateway = 172.120.154.111 Mask = 255.255.255.255 Report "Date:02-02-21 Time:02:07:19
```

Alarm Level: No alarm condition. The message is informational only.

## Recovery

Resolve the IP Address conflict.

One must either change the Integrated Message Feeder application VIP address or delete the static IP address using the following command:

dlt-ip-rte

## 1332 - Invalid Initial M2PA FSN Received

The Eagle received an initial M2PA DATA message with an invalid FSN (Forward Sequence Number). The expected FSN in M2PA for the first DATA message received after link alignment is 0 for M2PA RFC. Older versions of M2PA (before Draft 9) used an initial FSN of 1. This UIM indicates that the two ends of the link have mismatched configurations.

- Eagle versions prior to 34.3 support M2PA Draft 6 but do not support M2PA RFC.
- If both ends of the M2PA association are on Eagle release 34.3 or later, verify that both ends have the VER parameter set to match on the M2PA association (VER=D6 or VER=M2PA must be the same on both ends).
- If one end of the M2PA association is on an Eagle release prior to 34.3 and the other is 34.3 or greater, verify that the association VER parameter in the later release is set to D6 for backward compatibility.

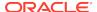

## **Example**

RLGHNCXA21W 00-04-18 19:09:14 EST EAGLE 34.3.0 5781.1332 CARD 1301,A INFO Invalid Initial M2PA FSN Received

#### Legend

#### **FSN**

Forward Sequence Number

#### M2PA

SS7 MTP2 - User Peer-to-Peer Adaptation Layer

**Alarm Level:** No alarm condition. The message is informational only. However, the link will not stay aligned and a link alarm will be present.

## Recovery

- To change the M2PA version used by the signaling link at the Eagle perform the following commands:
  - a. Use the dact-slk:loc=xxxx:link=yy command to deactivate the signaling link.
  - b. Use the chg-assoc:open=no command to close the M2PA association used by the signaling link.
  - c. Use the chg-assoc:ver=<d6/rfc> command to change the M2PA version on the association used by the signaling link to match the configured M2PA version of the M2PA peer.
  - d. Use the chg-assoc:open=yes command to activate the M2PA association used by the signaling link.
  - Activate the signaling using the act-slk:loc=xxxx:link=yy command.
- Otherwise change the M2PA version at the M2PA peer to match the version configured for the signaling link/association at the Eagle.
- 3. If the fault is not cleared, contact My Oracle Support (MOS).

## 1333 - UA RCVD MSG DISCARDED

When processing a received PDU at the UA L2 layer, various errors can be detected which cause the MSU to be pegged and discarded. The SG responds to a number of these MSU's with error messages and transmits them to the customer. Some scenarios exist where a received PDU causes an error to be pegged, the message to be discarded, and the SG to not respond with an error message. A new UIM is issued when a PDU excluding UA ERROR messages is received at the UA L2 layer and results in the SG discarding the message plus pegging an error count. The generation of this UIM is paced (every 30 seconds), and in situations where multiple messages are discarded within a 30 second window of time, a UIM is only generated for the first message discarded.

## **Example**

RLGHNCXA21W 00-02-07 12:01:43 EST EAGLE 38.0.0

0003.1333 CARD 1305,A INFO UA RCVD MSG DISCARDED

IP CONNECTION NAME=LONGCONNECTNAME ADPTR=M3UA

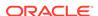

REASON=Large MSU for IP Sig Not Supported SIO=0D OPC=1-1-1 DPC=2-2-2 Report Date:yy-mm-dd Time:hh:mm:ss

**Alarm Level:** No alarm condition. The message is informational only.

## Recovery

1. The following table summarizes why the UIM was issued.

The reason text in the UIM identifies why the UIM was displayed. Look at the reason and take action based on that field. Most of the time, to correct the issue, the customer needs to stop issuing the message. The UIM's diagnostic field usually indicates which message was received.

Table 3-13 SG Received Messages Discarded

| UIM Reason Text                                                                                   | UIM Diagnostic Text                                                                                                    |
|---------------------------------------------------------------------------------------------------|----------------------------------------------------------------------------------------------------|
| PDU received with invalid version (Error code=0x01)                                               | <msg rcvd=""> Rcvd;<br/>Version=<version value<br="">rcvd&gt;</version></msg>                                                                                                    |
|                                                                                                   | Ex. ASP-Inactive Rcvd;<br>Version=0x02                                                                                                    |
| Unsupported Message Class<br>(Error Code=0x03)                                                    | Class= <message class<br="">Value&gt;; Type=<message<br>Type Value&gt; Ex: Class=0x09;<br/>Type=0x01</message<br></message>                                                                              |
| Unsupported Message Type (Error Code=0x04)                                                        | Type= <msg type="" value="">; Class=<message class="" value=""></message></msg>                                                                                                    |
|                                                                                                   | Ex: Type=0x15; Class=0x02                                                                                                    |
| ASP-ACTIVE contains an unsupported traffic mode unsupported traffic mode (Error Code=0x05)  Type. | <msg> Rcvd; Mode=<traffic mode="" received=""></traffic></msg>                                                                                                    |
|                                                                                                   | Ex : ASP-Active Rcvd;<br>Mode=0x03                                                                                                    |
| Unexpected Message (Error Code=0x06)                                                              | <ol> <li>DUNA Msg Rcvd</li> <li>DAVA Msg Rcvd</li> <li>DRST Msg Rcvd</li> <li>DUPU Msg Rcvd</li> <li>ASP-UP Rcvd while in<br/>ASP-Act State</li> <li>ASP-Act Rcvd while in<br/>ASP-Down State</li> </ol> |
|                                                                                                   | Invalid Version (Error Code=0x01)  Unsupported Message Class (Error Code=0x03)  Unsupported Message Type (Error Code=0x04)  Unsupported Traffic Mode (Error Code=0x05)                                   |

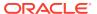

Table 3-13 (Cont.) SG Received Messages Discarded

| Reason Message<br>Discarded and Pegged                                                                                                    | UIM Reason Text                                 | UIM Diagnostic Text                                                                                              |
|----------------------------------------------------------------------------------------------------|-------------------------------------------------|----------------------------------------------------------------------------------------------------|
| PDU could not be decoded or invalid length.                                                                                                    | Protocol Error (Error<br>Code=0x07)             | 1. <message> Decode<br/>Failed</message>                                                                         |
| 2. ASP-UP-ACK/ASP-<br>DOWN-ACK/                                                                                                    |                                                 | <ol> <li>2. <message> Encode Failed</message></li> <li>3. <message> Length Invalid</message></li> </ol>          |
| ASP-ACTIVE-ACK/ASP-<br>INACTIVE-ACK received in<br>the ASP-Inactive/ASP-Active<br>States while in server<br>mode (not client)                                                                            |                                                 | 4. ASP-UP-Ack Rcvd 5. ASP-Down-Ack Rcvd 6. ASP-Active-Ack Rcvd 7. ASP-Inactive-Ack Rcvd                          |
| 3. ASP-INACTIVE-ACK received while in client mode and in ASP-ACTIVE state                                                                                                    |                                                 | 8. M3UA to MTP3 Conversion Failed                                                                                |
| <ol> <li>DATA contains multiple routing contexts</li> </ol>                                                                                                    |                                                 |                                                                                                    |
| ASP-UP received on a connection this is Deactivated or Blocked.                                                                                                    | Refused Managment<br>Blocking (Error Code=0x0d) | ASP-Active Rcvd when SLK<br>OOS-MT-DSBLD                                                                         |
| Sent if a UA Message is received with an invalid parameter value.                                                                                                    | Invalid Parameter Value (Error Code=0x11)       | <msg rcvd=""> Rcvd;<br/>Value=<parameter value<br="">rcvd &gt;</parameter></msg>                                 |
|                                                                                                    |                                                 | Ex. ASP-Inactive Rcvd;<br>Value=0x00000009                                                                       |
| PDU has fixed length parameters of incorrect size                                                                                                    | Parameter Field Error (Error Code=0x12)         | <msg rcvd=""> Rcvd;<br/>Length=<invalid parameter<br="">length &gt;</invalid></msg>                              |
|                                                                                                    |                                                 | Ex. ASP-Inactive Rcvd;<br>Length=0x0200                                                                          |
| Sent if a UA message received contains an invalid parameter.                                                                                                    | Unexpected Parameter (Error Code=0x13)          | <msg rcvd=""> Rcvd; Parm Tag=<parameter rcvd="" tag=""> Ex. DATA Rcvd; Parm Tag=0x0500</parameter></msg>         |
| Invalid Network Appearance value received in a M3UA                                                                                                    | Invalid Network Appearance (Error Code=0x15)    | <msg type=""> Rcvd; NA=<na rcvd="" value=""></na></msg>                                                          |
| message                                                                                                    |                                                 | Ex: DAUD Rcvd;<br>NA=0x00000011                                                                                  |
| <ol> <li>PDU is missing one or<br/>more mandatory parameters</li> <li>DATA contains no routing<br/>context and the association<br/>the PDU was received on is<br/>configured with more than 1</li> </ol> | Missing Parameter (Error Code=0x16)             | <ol> <li><msg type=""> Rcvd;</msg></li> <li>Missing Tag=<tag value=""></tag></li> <li>Hdr Len Invalid</li> </ol> |
| routing context                                                                                                    |                                                 |                                                                                                    |

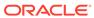

Table 3-13 (Cont.) SG Received Messages Discarded

| Reason Message<br>Discarded and Pegged                                                                               | UIM Reason Text                              | UIM Diagnostic Text                                                                                                    |
|----------------------------------------------------------------------------------------------------|----------------------------------------------|----------------------------------------------------------------------------------------------------|
| 1. ASP-ACTIVE received with routing context but no routing key(s) are provisioned for linkset 2. PDU contains one or | Invalid Routing Context<br>(Error Code=0x19) | For this error code, use existing UIM "Mismatched UA Routing Context" only if the message is still processed. If the message is |
| more routing contexts that could not be matched to one associated with the connection the PDU was received on        |                                              | discarded, issue UIM format 62.                                                                                                 |
|                                                                                                    |                                              | <msg rcvd=""> Rcvd;<br/>RC=<routing context="" value=""></routing></msg>                                                        |
|                                                                                                    |                                              | Ex: DAUD Rcvd;<br>RC=0x00000008                                                                                                 |
| DATA received while in the ASP-Inactive State (server mode)                                                          | Invalid ASP State                            | DATA Rovd while in ASP-<br>Inact State                                                                                          |
| A message was discarded and there is no error code.                                                                  | No ERR Received                              | Reason Unknown                                                                                                    |

- 2. Otherwise change the M2PA version at the M2PA peer to match the version configured for the signaling link/association at the Eagle.
- 3. If the fault is not cleared contact My Oracle Support (MOS).

## 1334 - UA TX MSG Discarded

The generation of this UIM is paced (every 30 seconds), and in situations where multiple messages are discarded within a 30-second window of time, a UIM is only generated for the first transmitted message that is discarded.

## **Example**

```
RLGHNCXA21W 00-02-07 12:01:43 EST EAGLE 37.0.0

0003.1334 CARD 1305,A INFO UA TX MSG DISCARDED

IP CONNECTION NAME=LONGCONNECTNAME ADPTR=M3UA

REASON=M3UA Conversion Error

SIO=0D OPC=1-1-1 DPC=2-2-2

Report Date:yy-mm-dd Time:hh:mm:ss
```

**Alarm Level:** No alarm condition. The message is informational only.

### Recovery

Correct the problem based on the reason text displayed.

The reasons listed in this UIM cause a discard in the transmit path.

Table 3-14 SG Messages Discarded in the Transmit Path

| UIM Reason Text       | UIM Specific Text              |
|-----------------------|--------------------------------|
| M3UA Conversion Error | MTP3 to M3UA Conversion Failed |

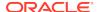

## 1335 - Table Information

An update to the SCCP contained an invalid table identifier.

## **Example**

RLGHNCXA21W 00-02-07 12:01:43 EST EAGLE 35.0.0 0003.1335 CARD 1105 INFO Table Information Table 4294967296 Invalid Table ID Report Date:02-07-21 Time:16:20:19

Alarm Level: No alarm condition. The message is informational only.

### Recovery

No action is necessary.

# 1336 - UA Error Msg Received

This UIM is issued for message discards in the transmit path. The generation of this UIM is paced (every 30 seconds), and in situations where multiple messages are discarded within a 30-second window of time, a UIM is only generated for the first transmitted message that was discarded.

This UIM is being displayed because the customer is sending an error message to the SG. The following is a list of all the possible error codes that can appear in the UIM for received UA ERROR messages. Each one has the error code appended in parenthesis.

- Invalid Version (0x01)
- Unsupported Message Class (0x03)
- Unsupported Message Type (0x04)
- Unsupported Traffic Mode (0x05)
- Unexpected Message (0x06)
- Protocol Error (0x07)
- Invalid Stream Identifier (0x09)
- Refused Management Blocking (0x0d)
- ASP Identifier Required (0x0e)
- Invalid ASP Identifier (0x0f)
- Invalid Parameter Value (0x11)
- Parameter Field Error (0x12)
- Unexpected Parameter (0x13)
- Destination Status Unknown (0x14)
- Invalid Network Appearance (0x15)
- Missing Parameter (0x16)
- Invalid Routing Context (0x19)

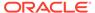

- No Configured AS for ASP (0x1a)
- Subsystem Status Unknown (0x1b)
- Invalid Loadsharing Label (0x1c)

## **Example**

```
RLGHNCXA21W 00-02-07 12:01:43 EST EAGLE 38.0.0

0003.1336 CARD 1305,A INFO UA ERROR MSG RECEIVED IP CONNECTION NAME=association1 ADPTR=M3UA ERROR CODE=Missing Parameter (0x16)

Report Date:02-07-21 Time:16:20:19
```

Alarm Level: No alarm condition. The message is informational only.

### Recovery

Contact far end node and investigate reason for error.

## 1337 - UA HEARTBEAT TIMEOUT

If T(beat ack) expires before a Heartbeat Ack message is received from the customer, the association is torn down. A new UIM is issued when the association is torn down and the existing format I53 is used for this UIM. The generation of this UIM is paced (every 30 seconds).

## **Example**

```
RLGHNCXA21W 00-02-07 12:01:43 EST EAGLE 35.0.0 0003.1337 CARD 1305,A INFO UA HEARTBEAT TIMEOUT ANAME = LONGASSOCNAME1 M3UA
```

### Legend

#### **ANAME**

Long Association Name

**Alarm Level:** No alarm condition. The message is informational only.

#### Recovery

1. Reestablish the connection.

If this UIM was displayed on the screen, then the connection was torn down.

2. If this scenario keeps repeating after reestablishing a connection, then there is a problem with the connection and that will need to be investigated.

# 1338 - SCCP did not route - no PC in CgPA

GTT on CgPA PC is required, but CgPA PC is not present in the MSU.

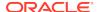

This output indicates an error against the original destination rather than the redirected destination.

```
RLGHNCXA21W 02-07-21 16:20:19 EST EAGLE 37.5.0
0018.1338
            CARD 1103,A
                           INFO
                                   SCCP did not route - no PC in CgPA
                  OPC=001-001-001 DPC=002-002-002
          SIO=03
             SCCP MSG TYPE=04
             CDPA: NI=1 RI=0 GTI=04 SSNI=0 PCI=1
                    TT=250 NP=04 NAI=010 ADDR=123456789012345678901
                    PC=003-003-003
                                       SSN=005
             CGPA: NI=1 RI=0 GTI=04 SSNI=0 PCI=1
                    TT=100 NP=07 NAI=012 ADDR=012345678901234567890
                    PC=001-001-001
                                       SSN=004
             LSN=ABCD123 GTTSET=3 203 46
             Report Date:02-07-21 Time:16:20:19
```

This alternate output includes the redirected destination and is used when a redirected MSU encounters an error.

```
RLGHNCXA21W 02-07-21 16:20:19 EST EAGLE 37.5.0
0018.1338
            CARD 1103,A INFO SCCP did not route - no PC in CgPA
          SIO=03
                  OPC=001-001-001
                                     DPC=002-002-002
             SCCP MSG TYPE=04
               GTT on CdPA used MOSMSGTA=9193802053
             CDPA: NI=1 RI=0 GTI=04 SSNI=0 PCI=1
                   TT=250 NP=04 NAI=010 ADDR=123456789012345678901
                    PC=003-003-003
                                        SSN=005
             CGPA: NI=1 RI=0 GTI=04 SSNI=0 PCI=1
                    TT=100 NP=07 NAI=012 ADDR=012345678901234567890
                    PC=001-001-001
                                       SSN=004
             LSN=ABCD123 GTTSET=3 203 46
             Report Date:02-07-21 Time:16:20:19
```

## Legend

### **ADDR**

Address

### **CDPA**

Called party address

### **CGPA**

Calling party address

#### DPC

Destination point code

#### **GTI**

Global title indicator

### LSN

Linkset name

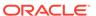

### **MSG TYPE**

Message type

#### NAI

Nature of address indicator

#### NI

Network indicator value

### NP

Numbering plan

### **OPC**

Originating point code

### PC

Point code

### PCI

Point code indicator

#### RI

Routing indicator

#### SIO

Service information octet

#### SSN

Subsystem number

### **SSNI**

Subsystem number indicator

### TT

Translation type

**Alarm Level:** No alarm condition. The message is informational only.

### Recovery

Check translations on the originating switch to determine the trouble.

# 1340 - REPT COND: TRBL Resynch Required

Under conditions of prolonged, high alarm activity the alarm processing capacity of the EAGLE 5 ISS can be reached. In an effort to keep the internal state machine current, alarms normally generated to the UI are discarded.

Under this scenario, when alarm processing recovers sufficiently, this message is generated to indicate to the attached network or element management systems that they should resynchronize with the EAGLE 5 ISS.

The generation of this message is expected to be limited to large configurations during severe outages, and the expected occurrence rate of this message is low; however, it has been added as a precaution. Although alarms may have been discarded, the internal alarm state of the EAGLE 5 ISS has been maintained and is stable.

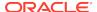

## **Example**

```
tekelecstp 99-03-09 12:01:43 EST EAGLE 35.0.0 5061.1340 SYSTEM INFO REPT COND: TRBL resynch required
```

**Alarm Level:** No alarm condition. The message is informational only.

## Recovery

The attached network or element management systems (such as Harris NetBoss) should use this message as an indication that they should perform the following command to synchronize alarm status with the EAGLE 5 ISS:

```
rept-stat-trbl
```

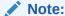

Network or element management systems attached through terminals configured as EMSALM type terminals must not filter this message. See the chg-trm command in the *Commands Manual* for further details.

1. Use the following command to check whether GTT selectors in the arrived MSU are provisioned in SCCPOPTS table:

```
rtrv=sccpopts
```

2. If the SCCPOPTS table does not have an entry with the GTT selectors in the arrived MSU, use the following command to add a record with the GTT selectors in the arrived MSU to the SCCPOPTS table:

```
ent-sccpopts
```

# 1341 - SRI rcvd - GSM2IS41 not provisioned

The system received an SRI Query message for which it attempted to generate a response. However, IS41 GSM Migration(IGM) feature found the GSM to IS-41 Migration prefix (specified by the GSM2IS41 parameter) is not provisioned on this system. With this UIM, IGM is notifying the operator it cannot process the SRI messages and is allowing it to fall through to the GTT for handling.

To be able to perform the IS-41GSM Migration feature and to accept SRI Request messages, you must first specify the GSM2IS41 prefix in GSMOPTS.

## **Example**

This output indicates an error against the original destination rather than the redirected destination.

```
RLGHNCXA21W 02-07-21 16:20:19 EST EAGLE 37.5.0

0018.1341 CARD 1103,A INFO SRI rcvd - GSM2IS41not provisioned SIO=03 OPC=001-001 DPC=002-002-002 SCCP MSG TYPE=04

CDPA: NI=1 RI=0 GTI=04 SSNI=0 PCI=1

TT=250 NP=04 NAI=010 ADDR=123456789012345678901
```

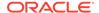

PC=003-003-003 SSN=005

CGPA: NI=1 RI=0 GTI=04 SSNI=0 PCI=1
 TT=100 NP=07 NAI=012 ADDR=012345678901234567890
 PC=001-001-001 SSN=004

LSN=ABCD123 GTTSET=3 203 46

Report Date:02-07-21 Time:16:20:19

This alternate output includes the redirected destination and is used when a redirected MSU encounters an error.

```
RLGHNCXA21W 02-07-21 16:20:19 EST EAGLE 37.5.0
0018.1341
            CARD 1103,A
                          INFO
                                   SRI rcvd - GSM2IS41not provisioned
          SIO=03 OPC=001-001-001
                                      DPC=002-002-002
             SCCP MSG TYPE=04
               GTT on CdPA used MOSMSGTA=9193802053
             CDPA: NI=1 RI=0 GTI=04 SSNI=0 PCI=1
                    TT=250 NP=04 NAI=010 ADDR=123456789012345678901
                    PC=003-003-003
                                       SSN=005
             CGPA: NI=1 RI=0 GTI=04 SSNI=0 PCI=1
                    TT=100 NP=07 NAI=012 ADDR=012345678901234567890
                    PC=001-001-001
                                        SSN=004
             LSN=ABCD123 GTTSET=3 203 46
             Report Date:02-07-21 Time:16:20:19
```

## Legend

## ADD

Address

## **CDPA**

Called party address

## **CGPA**

Calling party address

### GTI

Global title indicator

### **GTTSET**

**GTT Set Index** 

## LSN

Linkset name

## NAI

Nature of address indicator

## NI

Network indicator value

## NP

Numbering plan

## PC

Point code

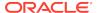

### **PCI**

Point code indicator

#### RI

Routing indicator

### SSN

Subsystem number

#### SSNI

Subsystem number indicator

#### TT

Translation type

## TRANSLATED PC

Translated point code

### TRANSLATED SS

Translated subsystem

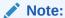

If Global Title Translation is found, the GTTSET in which the translation is found appears. If Global Title Translation is not found, the GTTSET does not display.

Alarm Level: No alarm condition. The message is informational only.

### Recovery

 Enter the rtrv-gsmopts command to display the GSM2IS41 setting in the GSM System Options.

Example of the output:

```
rlghncxa03w 03-05-20 09:04:14 EST EAGLE 30.1.0
GSM OPTIONS
------
DEFMCC = NONE
DEFMNC = NONE
SRFADDR = 123456789abcdef
MSRNDIG = RN
DEFMAPVR = 1
SRIDN = TCAP
GSM2IS41 = 0123456789abcde
rlghncxa03w 03-03-20 09:04:14 EST EAGLE 30.1.0
SRFADDR=123456789abcdef SRFNAI=7 SRFNP=15
MSRNDIG=CCRNDN
MSRNNAI=7 MSRNNP=15 DEFMAPVR=2
```

If the GSM2IS41 parameter is not specified, proceed to 2. However, if it is set with a valid value, proceed to 3.

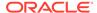

- 2. Use the chg-gsmopts command to specify the GSM to IS-41 migration prefix. Refer to the *Commands Manual* for details. Then re-issue the command that caused this UIM.
- 3. If the problem persists with the GSM2IS41 parameter specified, contact My Oracle Support (MOS).

# 1342 - ANSI IS-41 INP Qry rejected: AINPQ is OFF

The EAGLE 5 ISS has rejected an INP query that is decoded as an ANSI-41NPREQ query because the appropriate AINPQ (ANSI-41 INP Query) feature key is not on.

## **Example**

```
RLGHNCXA21W 03-04-18 19:02:05 EST EAGLE 35.0.0
0112.1342 CARD 1103,A1 INFO ANSI IS-41 INP Qry rejected: AINPQ is OFF
SIO=83 OPC= 001-101-001 DPC= 001-001-001
CDPA: AI=cb SSN=016 TT=012
ADDR=919380
CGPA: AI=c3 PC= 001-101-001 SSN=016
DATA=3a e2 38 c7 04 56 04 72 e0 e8 30 e9
2e cf 01 00 d0 02 83 01 f2 25 aa 0b
84 09 01 00 11 0a 19 49
LSN=elmls1
```

### Legend

### **ADDR**

Address

### ΑI

Address Indicator

### **CDPA LENGTH**

Called party address length

### **CGPA**

Calling party address

### **DATA**

Hex dump of TCAP part of MSU

### **DPC**

Destination point code

#### LSN

Linkset name. The name must be unique.

### **MSG TYPE**

Message type

### **OPC**

Origination point code

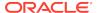

### PC

Point code

### SIO

Service information octet

#### **SSN**

Subsystem number

#### TT

Translation type

Alarm Level: No alarm condition. The message is informational only.

## Recovery

- 1. If you want to support the AINPQ feature, issue the chg-ctrl-feat:ainpq=on command to process ANSI-41 INP queries.
- If you do not want to support the AINPQ feature, ignore this informational message.
- **3.** For additional information or assistance about the AINPQ or any feature to purchase, contact My Oracle Support (MOS).

# 1343 - INAP INP Qry rejected: INPQ is OFF

The EAGLE 5 ISS has rejected an INP query that is decoded as an INAP NPREQ query because the appropriate INPQ (ITU INP Query) feature key is not on.

### **Example**

```
RLGHNCXA21W 03-04-18 19:02:05 EST EAGLE 35.0.0 0112.1343 CARD 1103,A1 INFO INAP INP Qry rejected: INPQ is OFF SIO=83 OPC= 001-101-001 DPC= 001-001-001 CDPA: AI=cb SSN=016 TT=012 ADDR=919380 CGPA: AI=c3 PC= 001-101-001 SSN=016 DATA=3a e2 38 c7 04 56 04 72 e0 e8 30 e9 2e cf 01 00 d0 02 83 01 f2 25 aa 0b 84 09 01 00 11 0a 19 49 LSN=elm1s1
```

### Legend

#### **ADDR**

Address

#### ΑI

Address Indicator

### **CDPA LENGTH**

Called party address length

### **CGPA**

Calling party address

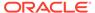

### **DATA**

Hex dump of TCAP part of MSU

#### DPC

Destination point code

#### LSN

Linkset name. The name must be unique.

#### **MSG TYPE**

Message type

#### **OPC**

Origination point code

### PC

Point code

#### SIO

Service information octet

### **SSN**

Subsystem number

### TT

Translation type

Alarm Level: No alarm condition. The message is informational only.

### Recovery

- 1. If you want to support the INPQ feature, issue the chg-ctrl-feat:ainpq=on command to process ITU INP queries.
- If you do not want to support the INPQ feature, ignore this informational message.
- 3. For additional information or assistance about the INPQ or any feature to purchase, contact My Oracle Support (MOS).

# 1344 - MSU discarded: In-Service Thresholding

The EAGLE 5 ISS discarded an SCCP message because the MRN or MAP Group selected by GTT does not have enough available weight to satisfy the In-Service threshold.

### **Example**

This output indicates an error against the original destination rather than the redirected destination.

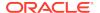

TT=100 NP=07 NAI=012 ADDR=012345678901234567890
PC=001-001-001 SSN=004
LSN=ABCD123 GTTSET=3 (8)
Report Date:02-07-21 Time:16:20:19

This alternate output includes the redirected destination and is used when a redirected MSU encounters an error.

RLGHNCXA21W 02-07-21 16:20:19 EST EAGLE 37.5.0 0018.1344 CARD 1103,A INFO MSU discarded: In-Service Thresholding TRANSLATED PC=003-003-003 TRANSLATED SS=005 GTT on CdPA used MOSMSGTA=9193802053 CDPA: NI=1 RI=0 GTI=04 SSNI=0 PCI=1 TT=250 NP=04 NAI=010 ADDR=123456789012345678901 PC=003-003-003 SSN=005 CGPA: NI=1 RI=0 GTI=04 SSNI=0 PCI=1 TT=100 NP=07 NAI=012 ADDR=012345678901234567890 PC=001-001-001 SSN=004 LSN=ABCD123 GTTSET=3 (8) Report Date:02-07-21 Time:16:20:19

## Legend

### **ADD**

Address

### **CDPA**

Called party address

## **CGPA**

Calling party address

### **GTI**

Global title indicator

### **GTTSET**

GTT Set Index

### LSN

Linkset name

### NAI

Nature of address indictor

### NI

Network indicator value

## NP

Numbering plan

## PC

Point code

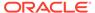

### **PCI**

Point code indicator

#### RI

Routing indicator

### SSN

Subsystem number

#### SSNI

Subsystem number indicator

### TT

Translation type

### TRANSLATED PC

Translated point code

### TRANSLATED SS

Translated subsystem

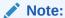

If Global Title Translation is found, the GTTSET in which the translation is found appears. If Global Title Translation is not found, the GTTSET does not display.

**Alarm Level:** No alarm condition. The message is informational only.

### Recovery

- Use rtrv-mrn and rtrv-map to determine the MRN and MAP Group information for that PC/PC+SSN combination.
- 2. Validate that the In-Service Threshold (THR) parameter is set correctly for each Group.
  - If not, use the chg-mrn or chg-map command to change the THR parameter to the correct value.
- **3.** If THR is correct, validate that the weight parameter is set correctly for each member of the group.
  - If not, use the chg-mrn or chg-map command to alter the weights to the correct values.
- 4. Use rept-stat-dstn to determine which PC/PC+SSNs are not available.
  - Perform corrective maintenance to get the unavailable PC/PC+SSNs back into service. Potential causes for unavailability are link deactivation, prohibited routes, network congestion or subsystem outages.

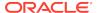

## 1345 - CRD Auto-Clear Sent to All MTP Cards

EAGLE 5 ISS generates this UIM when Circular Route Auto-Recovery procedure clears the Circular Route Detection (CRD) status of a destination that was marked prohibited.

## **Example**

```
RLGHNCXA21W 03-04-18 19:02:05 EST EAGLE 36.0.0 1234.1345 CARD 1203 INFO CRD Auto-Clear Sent to All MTP Cards DPC=001-001-001 Report Date:06-06-19 Time:16:20:19
```

Alarm Level: No alarm condition. The message is informational only.

## Recovery

No action is necessary.

# 1346 - IS-41 Missing Mandatory Parameters

EAGLE 5 ISS has rejected the ANSI IS-41 INP Query message, because the TCAP portion of the message does not contain mandatory parameters (e.g. digits).

## **Example**

```
tklc1091301 07-01-19 03:47:19 EST EAGLE5 36.0.0-57.9.0 6962.1346 CARD 2113 INFO IS-41 Missing Mandatory Parameters SIO=83 OPC= 0-000-0-aa DPC= 5-090-5-aa CDPA: AI=d3 SSN=250 TT=025 ADDR=197055512340 CGPA: AI=c3 PC= 1-137-4-aa SSN=250 DATA=15 e2 13 c7 04 00 00 00 00 e8 0b e9 09 cf 01 00 d1 02 09 3e f2 LSN=1s1102n0 Report Date:07-01-19 Time:03:47:19
```

## Legend

## ADD

Address

## **CDPA**

Called party address

## **CGPA**

Calling party address

## **GTI**

Global title indicator

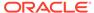

### **GTTSET**

**GTT Set Index** 

### LSN

Linkset name

### NAI

Nature of address indicator

### NI

Network indicator value

### NP

Numbering plan

### PC

Point code

### PCI

Point code indicator

### RI

Routing indicator

## SSN

Subsystem number

#### SSN

Subsystem number indicator

### TT

Translation type

## TRANSLATED PC

Translated point code

## TRANSLATED SS

Translated subsystem

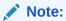

If Global Title Translation is found, the GTTSET in which the translation is found appears. If Global Title Translation is not found, the GTTSET does not display.

Alarm Level: No Alarm condition. Message is for information only.

## Recovery

Ensure ANSI IS-41 INP Query message contains mandatory TCAP parameters for valid query processing.

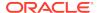

# 1347 - IS-41 Digits - Bad Encoding Scheme

EAGLE 5 ISS has rejected the ANSI IS 41 INP Query message, because the encoding scheme of the DIGITS parameter of the ANSI IS-41 TCAP portion is invalid.

### **Example**

```
tklc1091301 07-01-19 03:31:57 EST EAGLE5 36.0.0-57.9.0 6925.1347 CARD 2113 INFO IS-41 Digits - Bad Encoding Scheme SIO=83 OPC= 0-000-0-aa DPC= 5-090-5-aa CDPA: AI=d3 SSN=250 TT=025 ADDR=197055512340 CGPA: AI=c3 PC= 1-137-4-aa SSN=250 DATA=23 e2 21 c7 04 00 00 00 00 e8 19 e9 17 cf 01 00 d1 02 09 3e f2 0e 84 0c 01 01 12 0f 76 18 79 70 LSN=1s1102n0 Report Date:07-01-19 Time:03:31:57
```

Alarm Level: No Alarm condition. Message is for information only.

## Recovery

Ensure ANSI IS 41 INP Query message contains only digits with BCD encoding scheme.

# 1348 - IS-41 Number of dgts Exceeds the Maximum

EAGLE 5 ISS has rejected the ANSI IS 41 INP Query message; because the number of digits in the DIGITS parameter exceeds 21 digits.

### **Example**

```
tklc1091301 07-01-19 03:34:40 EST EAGLE5 36.0.0-57.9.0 6936.1348 CARD 2317 INFO IS-41 Num of dgts exceeds the maximum SIO=83 OPC= 0-000-0-aa DPC= 5-090-5-aa CDPA: AI=d3 SSN=250 TT=025 ADDR=197055512340 CGPA: AI=c3 PC= 1-137-4-aa SSN=250 DATA=27 e2 25 c7 04 00 00 00 00 e8 1d e9 lb cf 01 00 d1 02 09 3e f2 12 84 10 01 01 11 18 76 18 79 70 LSN=1s1102n0 Report Date:07-01-19 Time:03:34:40
```

**Alarm Level:** No Alarm condition. Message is for information only.

## Recovery

Ensure ANSI IS 41 INP Query message's DIGITS parameter contains less than 21 digits.

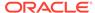

## 1349 - MSU invalid size – discarded

An MSU less than 5 bytes or greater than 279 bytes was detected by the MTP layer 3 software in an ATM card. A four byte MSU may cause the ATM connection to bounce (four byte PDUs are used for SSCF control). MSU length limit is 279 bytes.

### **Example**

```
2864.1349 CARD 6112,A INFO MSU invalid size - discarded LEN=114 SIO=93 OPC= 227-040-000 DPC= 209-122-150 DATA=09 81 03 0c 15 09 89 06 0a 21 80 95 97 10 89 09 89 95 0a 21 80 95 89 30 03 44 62 42 LSN=n209068063 Report Date:13-11-09 Time:09:48:33
```

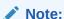

The length of the MSU (for example, LEN=114) includes the length of the SIF plus some other parameters. The length of these other parameters varies depending on the protocol managed by the LIM card issuing the UIM.

**Alarm Level:** No alarm condition. The message is informational only.

### Recovery

No action necessary.

# 1350 - Discrd Rcvd Lrg MSU CTRL-FEAT Off

IPL receives on a M2PA connection a large MSU greater than 272 bytes and the feature is not enabled.

```
0047.1350
                 CARD 1113
                               INFO
                                        Discrd Rcvd Large MSU CTRL-FEAT
Off
                 LEN=50
                 SIO=04
                                 016-032-048
                          OPC=
                                                 DPC=
                                                        032-032-048
                 DATA=01 02 03 04 05 06 07 08 09 0a 0b 0c
                      Od Oe Of 10 11 12 13 14 15 16 17 18
                      19 1a 1b 1c
                 LSN=ls211
                 Report Date:12-12-15  Time:11:01:50
```

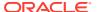

## Note:

The length of the MSU (for example, LEN=50) includes the length of the SIF plus some other parameters. The length of these other parameters varies depending on the protocol managed by the LIM card issuing the UIM.

Alarm Level: No alarm condition. The message is informational only.

### Recovery

1. Enter the following command to retrieve information about controlled features:

```
rtrv-ctrl-feat
```

The output of the rtrv-ctrl-feat command displays information about the enabled features.

2. The alarm will be cleared when the feature is enabled using the enable-ctrl-feat command.

# 1351 - Discrd Trans Lrg MSU Unsupported SLK

An MSU less than 5 bytes or greater than 279 bytes was detected by the MTP layer 3 software in an ATM card. A four-byte MSU may cause the ATM connection to bounce (four byte PDUs are used for SSCF control). The MSU length limit is 279 bytes. IN this case, an SSEDCM-IPLIM SAAL/TALI signaling link receives from IMT a large MSU greater than 272 bytes. The discard occurs on the outbound card.

### **Example**

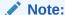

The length of the MSU (for example, LEN=50) includes the length of the SIF plus some other parameters. The length of these other parameters varies depending on the protocol managed by the LIM card issuing the UIM.

**Alarm Level:** No alarm condition. The message is informational only.

### Recovery

No action necessary.

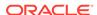

# 1352 - Discrd Rcvd Lrg MSU Unsptd Outbnd SLK

An IP7 GPL receives a large MSU greater than 272 bytes, the BICC controlled feature is on, there are available routes for the destination point code, but selected outbound card does not support large MSUs.

## **Example**

```
CARD 1113
    0049.1352
                                INFO
                                        Discrd Rcvd Lrq MSU Unsprtd
Outbnd SLK
                 I_1EN=50
                 SIO=04
                           OPC=
                                  016-032-048
                                                  DPC=
                                                         032-032-048
                 DATA=01 02 03 04 05 06 07 08 09 0a 0b 0c
                       0d 0e 0f 10 11 12 13 14 15 16 17 18
                      19 la 1b 1c
                 LSN=1s211
                 Report Date:12-12-15 Time:11:02:11
;
```

## Note:

The length of the MSU (for example, LEN=50) includes the length of the SIF plus some other parameters. The length of these other parameters varies depending on the protocol managed by the LIM card issuing the UIM.

Alarm Level: No alarm condition. The message is informational only.

### Recovery

No action necessary.

# 1353 - DTA Bypassed for Rcvd Lrg MSU

An IP7 GPL receives a large MSU that triggers DTA processing instead of converting the MSU (the MSU is routed normally, DTA is bypassed).

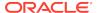

## Note:

The length of the MSU (for example, LEN=50) includes the length of the SIF plus some other parameters. The length of these other parameters varies depending on the protocol managed by the LIM card issuing the UIM.

Alarm Level: No alarm condition. The message is informational only.

### Recovery

No action necessary.

# 1354 - STPLAN Copy Bypassed for Lrg MSU

An IP7 GPL receives a large MSU that triggers STPLAN copy instead of copying the MSU (STPLAN is bypassed).

## **Example**

```
0051.1354
                 CARD 1113
                               INFO
                                       STPLAN Copy Bypassed for Large
MSU
                 LEN=50
                 SIO=04
                          OPC=
                                 016-032-048
                                                DPC=
                                                        032-032-048
                 DATA=01 02 03 04 05 06 07 08 09 0a 0b 0c
                      0d 0e 0f 10 11 12 13 14 15 16 17 18
                      19 la 1b 1c
                 LSN=1s211
                 Report Date:12-12-15  Time:11:02:31
```

## Note:

The length of the MSU (for example, LEN=50) includes the length of the SIF plus some other parameters. The length of these other parameters varies depending on the protocol managed by the LIM card issuing the UIM.

Alarm Level: No alarm condition. The message is informational only.

### Recovery

No action necessary.

# 1355 - Card Integ Chk: MSU cksum err

An MSU was discarded because a card received an MSU which failed checksum validation.

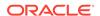

DATA=12 34 56 78 90 12 34 56 78 90 12 34 56 78 90 12 34 56

78

Source Loc: 1303 Destination loc:

1301

Report Date: 09-07-06 Time:16:20:19

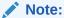

On a LIM card the destination SS7 port is shown after the card address (it is not printed when this UIM is issued on a SCCP card).

CARD 1301,a

## Legend

### **DATA**

Hex dump of USER PART data

### **DESTINATION LOC**

Card receiving the MSU

### **DPC**

Destination point code

### **OPC**

Originating point code

### SIO

Service information octet

## **SOURCE LOC**

Card originating the MSU

**Alarm Level:** No alarm condition. The message is informational only.

## Recovery

No action is necessary.

# 1356 - EXT BERT terminated with OAM switchover

This message is issued when the Extended BERT is aborted due to OAM switchover.

## **Example**

RLGHNCXA21W 09-09-07 16:20:19 EST EAGLE 42.0.0 0023.1356 CARD 1115 INFO EXT BERT terminated with OAM switchover Report Date:09-09-07 Time:16:20:19

Alarm Level: No alarm condition. The message is informational only.

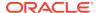

## Recovery

No action necessary.

# 1357 - Negotiation at 100Mbps/Full Duplex failed

The negotiation for data rate and traffic flow did not result in 100 Mbps and full duplex mode respectively, for all data links.

### **Example**

```
RLGHNCXA21W 00-02-07 12:01:43 EST EAGLE 37.0.0

0010.1357 CARD 1103 INFO Negotiation at 100Mbps/Full Duplex failed

DLK configuration: SPEED = 100 Mbps, DUPLEX = HALF Report Date:00-02-07 Time:16:20:19
```

**Alarm Level:** No alarm condition. The message is informational only.

### Recovery

Use a valid combination of speed and duplex parameters on the card and Ethernet switch for configuring a data link. An invalid combination may cause link degradation and unreliable behavior.

# 1358 - MSU discarded - too big after MTP conv.

- When ITUI or ITUN MSU, routed to ANSI or ITUN24 network, with SI less than or
  equal to 5 is received on any card type where the original MSU is of sufficient size
  that when the 14-bit point codes are converted to 24-bit point codes the resulting
  converted MSU will have SIF greater than 272 bytes.
- When ITUI or ITUN MSU, routed to ANSI or ITUN24 network, with SI ranging from 6 to 15 is received on any non-IP card type where the original MSU is of sufficient size that when the 14-bit point codes are converted to 24-bit point codes the resulting converted MSU will have SIF greater than 272 bytes. The MSU will be discarded even if the outbound linkset is on IP card type and Large MSU Support is enabled (Large MSU for IP Sig, Feature P/N 893018401) because conversion is performed on the inbound card, so both the inbound and outbound cards must be able to support MSU greater than 272 bytes.
- When ITUI or ITUN MSU, routed to ANSI or ITUN24 network, with SI ranging from 6 to 15 is received on any IP card type where the original MSU is of sufficient size that when the 14-bit point codes are converted to 24-bit point codes the resulting converted MSU will have SIF greater than 4095 bytes.

```
0055.1358 CARD 1113 INFO MSU discarded - too big after MTP conv.

LEN=50
SIO=04 OPC= 016-032-048 DPC= 032-032-048
DATA=01 02 03 04 05 06 07 08 09 0a 0b 0c
0d 0e 0f 10 11 12 13 14 15 16 17 18
19 1a 1b 1c
LSN=1s211
```

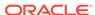

```
Report Date:12-12-15  Time:11:03:11
```

Note:

The length of the MSU (for example, LEN=50) includes the length of the SIF plus some other parameters. The length of these other parameters varies depending on the protocol managed by the LIM card issuing the UIM.

Alarm Level: No alarm condition. The message is informational only.

### Recovery

No action required.

# 1359 - SCCP Looping Detected

When a SCCP Looping condition is found, the mode of operation of the loopset will be notify or discard (based on provisioning). The mode of operation either only notifies the user (via this UIM), or notifies the user (via this UIM) and discards the MSU. The data shown in the output will be from the original MSU, before any GTT modifications were applied to it.

A hop counter violation message is also sent by EAGLE to the UDTS. The message indicates either ANSI or ITU Networks based on the provisioned GTT Translation point code type.

### **Example**

```
nbsa01 12-01-23 19:41:10 BRA EAGLE5 41.1.1-62.67.1
   0527.1359
             CARD 3217 INFO SCCP Looping Detected
              SIO=83 OPC= 000-004-666 DPC= 000-006-500
              SCCP MSG TYPE=09
              CDPA: NI=0 RI=0 GTI=04 SSNI=1 PCI=0
                     TT=000 NP=01 NAI=004 ADDR=554197388383
                     PC=----
                                       SSN=008
              CGPA: NI=0 RI=0 GTI=04 SSNI=1 PCI=0
                     TT=000 NP=01 NAI=004 ADDR=551181134001
                     PC=----
                                       SSN=008
              LSN=ylrjo1
GTTSETIDX=(0)
              Report Date:12-01-23  Time:19:41:00
```

Alarm Level: No alarm condition. The message is informational only.

#### Recovery

Analysis of measurements and messages is required to ensure messages are correctly being discarded.

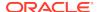

## Note:

Entering the wrong data in the SCCP Loop Table and/or incorrectly connecting a GTT translation with a particular SCCP Loop Table entry could result in unwanted traffic loss.

Refer to the *Commands Manual* for more information using ENT/CHG/DEL/RTRV-LOOPSET commands.

- Remove invalid or unwanted entries from the SCCP Loop Tables.
- Create a valid SCCP Loop Table entry for a GTT translation if the available tables are valid for other translations, but not the one in error.
- 3. Set the "notify only" mode until confidence is gained in the EAGLE SCCP Loop Tables, this is also the recommended setting for initial provisioning with a subsequent change.
- 4. Periodic auditing of UIMs to ensure that valid messages are not being discarded.

# 1360 - Inv SR-5129 msg rcvd, Bad Src.

An SR-5129 message was received with a bad source name in the message header.

## **Example**

Alarm Level: No alarm condition. The message is informational only.

### Recovery

No action necessary.

# 1361 - Inv SR-5129 msg rcvd, Bad Dst.

An SR-5129 message was received with a bad destination name in the message header.

### **Example**

Alarm Level: No alarm condition. The message is informational only.

### Recovery

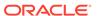

No action necessary.

# 1362 - Inv SR-5129 msg rcvd, Bad Ver.

An SR-5129 message was received with a bad version in the message header.

### **Example**

**Alarm Level:** No alarm condition. The message is informational only.

## Recovery

No action necessary.

# 1363 - SR-5129 Err Msg rcvd Err Code 1(Bad Src)

An SR-5129 Error Message received with Error Code as 1 (Bad Source).

## **Example**

**Alarm Level:** No alarm condition. The message is informational only.

## Recovery

No action necessary.

# 1364 - SR-5129 Err Msg rcvd Err Code 2(Bad Dst)

An SR-5129 Error Message received with Error Code as 2 (Bad Destination).

### **Example**

Alarm Level: No alarm condition. The message is informational only.

## Recovery

No action necessary.

# 1365 - SR-5129 Err Msg rcvd Err Code 3(Bad Ver)

An SR-5129 Error Message received with Error Code as 3 (Bad Version).

## **Example**

```
station1234 06-12-21 16:28:08 EST Rel 37.5.0-58.12.0

0020.1365 SYSTEM INFO Inv SR-5129 Err Msg rcvd Err

Code 3(Bad Ver)

Terminal = 17

Report Date:06-12-21 Time:16:20:19
```

Alarm Level: No alarm condition. The message is informational only.

## Recovery

No action necessary.

# 1366 - SR-5129 Err Msg rcvd Err Code Other

An SR-5129 Error Message received with Error Code other than 1, 2 and 3.

## **Example**

Alarm Level: No alarm condition. The message is informational only.

### Recovery

No action necessary.

# 1367 - SOIP connection failed.

Failed to start SOIP connection.

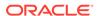

Alarm Level: No alarm condition. The message is informational only.

### Recovery

No action necessary.

# 1368 - Inv SR-5129 msg rcvd, Other

An SR-5129 Message Received with error other than Bad Source Name, Bad Destination Name and Bad Version in the Message Header.

## **Example**

Alarm Level: No alarm condition. The message is informational only.

## Recovery

No action necessary.

## 1369 - ISUP IAM decode failed

An ISUP IAM decode failed with error other than Bad Source Name, Bad Destination Name, and Bad Version in the Message Header.

## Example

Alarm Level: No alarm condition. The message is informational only.

## Recovery

No action necessary.

# 1370 - ISUP IAM Cld Pty decode failed

An ISUP IAM Cld Pty decode failed with error other than Bad Source Name, Bad Destination Name and Bad Version in the Message Header.

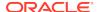

## **Example**

Alarm Level: No alarm condition. The message is informational only.

### Recovery

No action necessary.

## 1371 - ISUP encode Failed

An ISUP encode failed with error other than Bad Source Name, Bad Destination Name and Bad Version in the Message Header.

### **Example**

Alarm Level: No alarm condition. The message is informational only.

## Recovery

No action necessary.

# 1372 - SLTC Failure-SLTM not sent, Invalid SIO

The EAGLE attempted to send SLTM with SIO=2 for ITU APC.

```
RLGHNCXA21W 00-02-07 12:01:43 EST EAGLE 37.0.0

1230.1372 CARD 1201,A INFO SLTC Failure-SLTM not sent, Invalid SIO

ADJ PC=001-001-001 SLC=02 LEN=0f
DATA=01 02 03 04 05 06 07 08 09 10 11 12 13 14 15
Report Date:00-02-07 Time:16:20:19
```

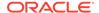

Alarm Level: No alarm condition. The message is informational only.

## Recovery

Change the sltset corresponding to the link/port to the one that has sio=1 (Regular SLTM message).

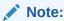

Special maintenance messages are not supported for ITU PCs.

# 1373 - TFC Generated for Congested Link

Implementation of auto decrementing of congestion abatement is multicast to all MTP cards (SRC and DEST).

In both ANSI and ITU networks, UIM 1373 indicates the level of congestion; for example, CONG STATUS=001 is a lower level of congestion than CONG STATUS=003 (the highest level of congestion).

For **M3UA** links, signaling congestion (**SCON**) network-management messages also report congestion:

- In an ANSI network, the value in the SCON always matches the value in UIM 1373.
- In a non-ANSI (ITU) network, SCON messages report only 0 (not congested) or 1 (congested), so the congestion value reported in UIM 1373 can differ from the value in the SCON. For example, if UIM 1373 reports CONG STATUS=002 or CONG STATUS=003, then the value in the related SCON will be 1 (not 2 or 3).

### **Example**

```
station1234 02-07-21 16:28:08 EST Rel 37.0.0 -46.12.0 8441.1373 CARD 1101,A INFO TFC Generated for Congested Link

DPC= 001-115-000 CPC= 008-001-001 CONG SLK: 1305,A3 CONG STATUS=001

Report Date:07-01-05 Time:16:20:19
```

**Alarm Level:** No alarm condition. The message is informational only.

## Recovery

Use local troubleshooting procedures to determine the cause for congestion.

# 1374 - SMS B-Party address decode failed

An error was detected during decode of SMS message destination address.

```
tekelecstp 02-03-20 07:40:50 EST EAGLE 39.1.0-61.4.0 6815.1374 CARD 1103 INFO SMS B-Party Address decode
```

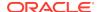

failed

```
SIO=83 OPC= 002-002-001 DPC= 009-008-007

CDPA: AI=8b SSN=002 TT=006

ADDR=110000

CGPA: AI=43 PC= 002-002-001 SSN=002

DATA=49 e2 47 c7 04 47 04 25 le e8 3f e9

3d cf 01 e9 d1 02 09 35 f2 34 9f 69

01 00 9f 74 02 00 00 89

LSN=1s221

Report Date:02-03-20 Time:07:40:50
```

Alarm Level: No alarm condition. The message is informational only.

## Recovery

The message should be analyzed to determine the error, and the originating node should be contacted to send corrected message.

When processing MSU for SMS MO, this UIM is generated when one of the following occurs:

- Mandatory SM-RP-UI parameter is absent from the MO ForwardSM message.
- The TPDU type is SMS-SUBMIT and the parameter length is less then 4 + number of digit bytes specified in the number of digit field.
- The TPDU type is SMS-COMMAND and the parameter length is less then 7 + number of digit bytes specified in the number of digit field.
- Number of digits is 0 or greater than 20.

# 1375 - SMS B-party Failed to modify TCAP MSU

The formatted outbound digit string length generated by SMS NP for encoding the TCAP message exceeded system limits. The formatted outbound digit string length generated by SMS NP or MO SMS B-Party Routing for encoding the TCAP message exceeded system limits.

### **Example**

```
tekelecstp 02-03-20 07:40:50 EST EAGLE 39.1.0-61.4.0
6815.1375
             CARD 1103
                           INFO
                                   SMS B-party Failed to modify TCAP
MSU
                             002-002-001
                                                   009-008-007
             SIO=83 OPC=
                                            DPC=
             CDPA: AI=8b SSN=002 TT=006
                   ADDR=110000
             CGPA: AI=43 PC= 002-002-001
             DATA=49 e2 47 c7 04 47 04 25 1e e8 3f e9
                  3d cf 01 e9 d1 02 09 35 f2 34 9f 69
                  01 00 9f 74 02 00 00 89
             LSN=1s221
             Report Date: 02-03-20 Time: 07:40:50
```

**Alarm Level:** No alarm condition. The message is informational only.

### Recovery

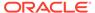

The message and outbound digits formatting options should be analyzed to determine the error and the originating node or the requested outbound digit formatting option should be modified to correct the encoding error.

This UIM is generated when processing MSU for SMS MO and TCAP message needed to be expanded to accommodate new digits and either

- New SM-RP-UI parameter length exceeds 127 digits.
- The length of new parameter sequence, Invoke component, component portion or TCAP package exceeds 127 bytes.
- The SCCP user data length (TCAP payload size) exceeds 255 bytes.
- The MSU length exceeds 279 bytes.

# 1376 - SMS Failed to modify B-Party digits

During processing of SMS message, the formatted outbound digit string length exceeded limit for number of digits.

This message is raised when:

- During processing of SMS message, the formatted outbound digit string length exceeded limit for number of digits.
- For MO SMS B-Party routing, AMGTT data provisioned in the GTT Table entry corresponding to MAP B-Party number is used to modify MAP B-Party digits. If outbound length exceeds 20 or becomes less than 0.

### **Example**

```
tekelecstp 02-03-20 07:40:50 EST EAGLE 39.1.0-61.4.0
    6815.1376
                CARD 1103
                              INFO
                                      SMS Failed to modify B-Party
digits
                SIO=83 OPC= 002-002-001
                                              DPC=
                                                      009-008-007
                CDPA: AI=8b SSN=002 TT=006
                      ADDR=110000
                CGPA: AI=43 PC= 002-002-001
                                                  SSN=002
                DATA=49 e2 47 c7 04 47 04 25 1e e8 3f e9
                     3d cf 01 e9 d1 02 09 35 f2 34 9f 69
                     01 00 9f 74 02 00 00 89
                LSN=1s221
                Report Date:02-03-20 Time:07:40:50
```

Alarm Level: No alarm condition. The message is informational only.

### Recovery

The message and the digit format provisioning should be analyzed to determine the error and the originating node or the requested outbound digit formatting option should be modified to correct the encoding error. For MO SMS B-Party Routing, AMGTT data (NSDD/NPDD/NSDS/NPDS) provisioned in GTT entry corresponding to MAP B-Party number should be modified to correct the encoding error.

This UIM is generated when SMS NP or MO SMS B-Party Routing feature generated an outbound digit string for encode in TCAP message, which exceeded 20 digits in length or is less than 0 digits in length forcing SMS NP/MO SMS B-Party Routing to route original MSU.

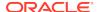

# 1377 - SSH session disconnected - server busy

Indicates that an established SSH connection on the EAGLE has disconnected.

## **Example**

```
RLGHNCXA21W 02-08-08 20:52:04 EST EAGLE 39.0
5024.1377 CARD 1105 INFO SSH session disconnected - server busy

RIPADDR=192.168.57.52
RIPORT=2336
LIPADDR=192.168.53.46
LIPORT=23
Report Date:02-08-08 Time:20:52:04
```

## Legend

### **LIPADDR**

Local IP Address

### **LIPORT**

Local TCP Port Number

### **RIPADDR**

Remote IP Address

### **RIPORT**

Remote TCP Port Number

Alarm Level: No alarm condition. The message is informational only.

### Recovery

No action necessary.

# 1378 - Inh VFlex SS request already outstanding

A second attempt to inhibit the V-Flex subsystem has been made while the first is still being processed. The second attempt will be ignored.

### **Example**

```
tekelecstp 07-03-09 12:01:43 EST EAGLE 37.6.0 5061.1378 SYSTEM INFO Inh VFlex SS request already outstanding
```

Alarm Level: No alarm condition. The message is informational only.

## Recovery

No action necessary.

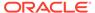

# 1379 - Failure Inhibiting VFlex SS

The attempted inhibit of the V-Flex subsystem failed. A response SOG was not received from the mate.

## **Example**

```
tekelecstp 07-03-09 12:01:43 EST EAGLE 37.6.0 5061.1379 SYSTEM INFO Failure Inhibiting VFlex SS
```

Alarm Level: No alarm condition. The message is informational only.

## Recovery

No action necessary.

# 1380 - VFLEX: No RN digits provisioned

The digits in the VMS at the requested VMRN index were not provisioned. The provisioning information for the VMS ID accessed via the MSU information should be verified.

### **Example**

```
RLGHNCXA21W 07-07-21 12:01:43 EST EAGLE 37.6.0

0002.1380 SYSTEM INFO VFlex: RN is not provisioned SIO=03 OPC=001-001-001 DPC=002-002-002 SCCP MSG TYPE=04

CDPA: NI=1 RI=0 GTI=04 SSNI=0 PCI=1

TT=250 NP=04 NAI=010 ADDR=1234567890901 PC=003-003-003 SSN=005

CGPA: NI=1 RI=0 GTI=04 SSNI=0 PCI=1

TT=100 NP=07 NAI=012 ADDR=012345677890 PC=001-001-001 SSN=004

LSN=ABCD123 GTTSET=3 203 46

Report Date:07-07-21 Time:16:20:19
```

Alarm Level: No alarm condition. The message is informational only.

### Recovery

Verify the VMS ID accessed via the MSU information.

# 1381 - VFlex: CD entry not found

The call decision table entry matching the incoming MSU criteria is not found. Call decision tree provisioning should be updated.

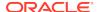

CDPA: NI=1 RI=0 GTI=04 SSNI=0 PCI=1
 TT=250 NP=04 NAI=010 ADDR=1234567890901
 PC=003-003-003 SSN=005
CGPA: NI=1 RI=0 GTI=04 SSNI=0 PCI=1
 TT=100 NP=07 NAI=012 ADDR=012345677890
 PC=001-001-001 SSN=004
LSN=ABCD123 GTTSET=3 203 46
Report Date:07-07-21 Time:16:20:19

Alarm Level: No alarm condition. The message is informational only.

## Recovery

Call decision tree provisioning should be updated.

# 1382 - Too many digits for DRA parameter

Too many digits in the DRA parameter to encode.

## **Example**

```
RLGHNCXA21W 07-07-21 12:01:43 EST EAGLE 37.6.0
   0002.1382
                SYSTEM
                              INFO
                                       Too many digits for DRA
parameter
             SIO=03
                      OPC=001-001-001
                                          DPC=002-002-002
                SCCP MSG TYPE=04
                CDPA: NI=1 RI=0 GTI=04 SSNI=0 PCI=1
                       TT=250 NP=04 NAI=010 ADDR=1234567890901
                       PC=003-003-003
                                           SSN=005
                CGPA: NI=1 RI=0 GTI=04 SSNI=0 PCI=1
                       TT=100 NP=07 NAI=012 ADDR=012345677890
                       PC=001-001-001
                                           SSN=004
                LSN=ABCD123 GTTSET=3 203 46
                Report Date: 07-07-21 Time: 16:20:19
```

Alarm Level: No alarm condition. The message is informational only.

## Recovery

Decrease the number of RN digits or modify the querying node to send fewer digits in DN.

# 1383 - SLTC Failed: No route to APC on linkset

An SLTC message is sent/received for a linkset that is not in the route-set of its APC.

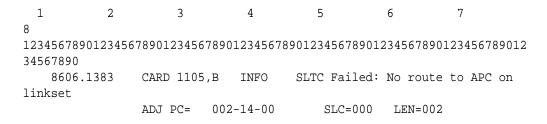

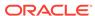

DATA=11 77
Report Date:02-04-01 Time:17:40:42

**Alarm Level:** No alarm condition. The message is informational only.

## Recovery

No action necessary.

# 1384 - G-Flex MLR: Op without IMSI erroneous

The G-Flex MLR Function encountered a message that did not contain an IMSI parameter.

## **Example**

```
station1234 06-12-21 16:28:08 EST Rel 38.0.0
0020.1384 CARD 1106 INFO
                                  G-Flex MLR: Op without IMSI
erroneous
0018.1384
            CARD 1103,A
                           INFO
                                   G-Flex MLR: Op without IMSI
erroneous
            SIO=83
                   OPC=
                           002-002-001
                                          DPC=
                                                 009-008-007
            CDPA: AI=8b SSN=002 TT=006
                  ADDR=110000
            CGPA: AI=43 PC= 002-002-001
                                              SSN=002
            DATA=49 e2 47 c7 04 47 04 25 le e8 3f e9
                 3d cf 01 e9 d1 02 09 35 f2 34 9f 69
                 01 00 9f 74 02 00 00
            LSN=1s221
            Report Date:10-10-10 Time:07:40:50
```

### Legend

### **ADDR**

Address

### **CDPA**

Called party address

#### **CGPA**

Calling party address

### **DATA**

Information from the upper layers of SCCP management

## **DPC**

Destination point code

### LSN

Linkset name. The name must be unique.

### OPC

Origination point code

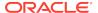

#### PC

Point code of the SCCP calling party or called party address

#### SIO

Service information octet

### **SSN**

Subsystem number

#### TT

Translation type

Alarm Level: No alarm condition. The message is informational only.

## Recovery

Contact far end node and investigate reason for error.

# 1385 - G-Flex MLR: Op without IMSI skipped

The G-Flex MLR Function encountered a sendParameters operation that did not contain an IMSI parameter.

## **Example**

```
station1234 06-12-21 16:28:08 EST Rel 38.0.0
0020.1385 CARD 1106 INFO
                                 G-Flex MLR: Op without IMSI skipped
0018.1385
          CARD 1103,A
                           INFO
                                   G-Flex MLR: Op without IMSI skipped
            SIO=83 OPC= 002-002-001
                                         DPC= 009-008-007
            CDPA: AI=8b SSN=002 TT=006
                 ADDR=110000
            CGPA: AI=43 PC= 002-002-001
                                             SSN=002
            DATA=49 e2 47 c7 04 47 04 25 1e e8 3f e9
                 3d cf 01 e9 d1 02 09 35 f2 34 9f 69
                01 00 9f 74 02 00 00
            LSN=1s221
            Report Date:10-10-10 Time:07:40:50
```

## Legend

### **ADDR**

Address

### **CDPA**

Called party address

#### **CGPA**

Calling party address

#### DATA

Information from the upper layers of SCCP management

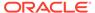

#### **DPC**

Destination point code

#### LSN

Linkset name. The name must be unique.

### **OPC**

Origination point code

#### PC

Point code of the SCCP calling party or called party address

#### SIO

Service information octet

#### **SSN**

Subsystem number

#### TT

Translation type

**Alarm Level:** No alarm condition. The message is informational only.

## Recovery

Contact far end node and investigate reason for error.

# 1386 - G-Flex MLR: Op with bad TCAP skipped

The G-Flex MLR Function encountered problems decoding the TCAP and MAP layers of a message prior to attempting to identify an IMSI parameter.

## **Example**

```
station1234 06-12-21 16:28:08 EST Rel 38.0.0
   0020.1386 CARD 1106 INFO
                                       G-Flex MLR: Op with bad TCAP
skipped
0018.1386
            CARD 1103,A
                            INFO
                                    G-Flex MLR: Op with bad TCAP
skipped
                                                  009-008-007
            SIO=83
                     OPC=
                            002-002-001
                                           DPC=
            CDPA: AI=8b SSN=002 TT=006
                  ADDR=110000
            CGPA: AI=43 PC=
                               002-002-001
            DATA=49 e2 47 c7 04 47 04 25 1e e8 3f e9
                 3d cf 01 e9 d1 02 09 35 f2 34 9f 69
                 01 00 9f 74 02 00 00
            LSN=1s221
            Report Date:10-10-10 Time:07:40:50
```

## Legend

## **ADDR**

Address

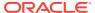

#### **CDPA**

Called party address

#### **CGPA**

Calling party address

#### **DATA**

Information from the upper layers of SCCP management

#### **DPC**

Destination point code

### LSN

Linkset name. The name must be unique.

#### **OPC**

Origination point code

### PC

Point code of the SCCP calling party or called party address

#### SIO

Service information octet

#### **SSN**

Subsystem number

#### ТΤ

Translation type

Alarm Level: No alarm condition. The message is informational only.

## Recovery

Contact far end node and investigate reason for error.

# 1387 - G-Flex MLR: Op with bad IMSI skipped

The G-Flex MLR Function encountered an IMSI parameter that contains fewer than 5 digits or more than 15 digits.

```
station1234 06-12-21 16:28:08 EST Rel 38.0.0
0020.1386 CARD 1106
                         INFO
                                  G-Flex MLR: Op with bad IMSI
skipped
0018.1387
            CARD 1103,A
                           INFO
                                   G-Flex MLR: Op with bad IMSI
skipped
           SIO=83
                  OPC=
                           002-002-001
                                         DPC=
                                                009-008-007
           CDPA: AI=8b SSN=002 TT=006
                 ADDR=110000
                                             SSN=002
           CGPA: AI=43 PC=
                            002-002-001
           DATA=49 e2 47 c7 04 47 04 25 1e e8 3f e9
                3d cf 01 e9 d1 02 09 35 f2 34 9f 69
```

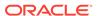

01 00 9f 74 02 00 00 LSN=1s221 Report Date:10-10-10 Time:07:40:50

## Legend

### **ADDR**

Address

## **CDPA**

Called party address

## **CGPA**

Calling party address

#### DATA

Information from the upper layers of SCCP management

#### **DPC**

Destination point code

#### LSN

Linkset name. The name must be unique.

#### **OPC**

Origination point code

## PC

Point code of the SCCP calling party or called party address

### SIO

Service information octet

#### SSN

Subsystem number

## TT

Translation type

Alarm Level: No alarm condition. The message is informational only.

## Recovery

Contact far end node and investigate reason for error.

# 1388 - Invalid prefix/suffix digit len for CdPA

This message indicates that the length of the prefix/suffix of the CdPA is not valid.

## **Example**

This output indicates an error against the original destination rather than the redirected destination.

RLGHNCXA21W 02-07-21 16:20:19 EST EAGLE 38.0.0 0018.1388 CARD 1103,A INFO Invalid prefix/suffix digit len for CdPA

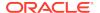

SIO=03 OPC=001-001-001 DPC=002-002-002

SCCP MSG TYPE=04

CDPA: NI=1 RI=0 GTI=04 SSNI=0 PCI=1

TT=250 NP=04 NAI=010 ADDR=123456789012345678901

PC=003-003-003 SSN=005

CGPA: NI=1 RI=0 GTI=04 SSNI=0 PCI=1

TT=100 NP=07 NAI=012 ADDR=012345678901234567890

PC=001-001-001 SSN=004

LSN=ABCD123 GTTSET=3 203 46

Report Date:02-07-21 Time:16:20:19

This alternate output includes the redirected destination and is used when a redirected MSU encounters an error.

RLGHNCXA21W 02-07-21 16:20:19 EST EAGLE 38.0.0 0018.1388 CARD 1103,A INFO Invalid prefix/suffix digit len for CdPA SIO=03 OPC=001-001-001 DPC=002-002-002 SCCP MSG TYPE=04 GTT on CdPA used MOSMSGTA=9193802053 CDPA: NI=1 RI=0 GTI=04 SSNI=0 PCI=1 TT=250 NP=04 NAI=010 ADDR=123456789012345678901 PC=003-003-003 SSN=005 CGPA: NI=1 RI=0 GTI=04 SSNI=0 PCI=1 TT=100 NP=07 NAI=012 ADDR=012345678901234567890 PC=001-001-001 SSN=004 LSN=ABCD123 GTTSET=3 203 46 Report Date:02-07-21 Time:16:20:19

# Legend

#### **ADDR**

Address

## **CDPA**

Called party address

## **CGPA**

Calling party address

#### **DPC**

Destination point code

### **GTI**

Global title indicator

#### LSN

Linkset name. The name must be unique.

## **MSG TYPE**

Message type

### NAI

Nature of address indicator

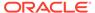

#### NI

Network indicator value

#### NP

Numbering plan

### **OPC**

Origination point code

#### PC

Point code for the SS7 end user (OPC).

#### PCI

Protocol control information

#### RI

Routing indicator

#### SIO

Service information octet

#### SSN

Subsystem number

#### **SSNI**

Subsystem number indicator

#### TT

Translation type

Alarm Level: No alarm condition. The message is informational only.

## Recovery

Contact far end node and investigate reason for error.

# 1389 - Invalid prefix/suffix digit len for CgPA

This message indicates that the length of the prefix/suffix of the CgPA is not valid.

## **Example**

This output indicates an error against the original destination rather than the redirected destination.

```
RLGHNCXA21W 02-07-21 16:20:19 EST EAGLE 38.0.0
0018.1389
          CARD 1103,A INFO
                                 Invalid prefix/suffix digit len
for CgPA
          SIO=03 OPC=001-001-001
                                     DPC=002-002-002
            SCCP MSG TYPE=04
             CDPA: NI=1 RI=0 GTI=04 SSNI=0 PCI=1
                   TT=250 NP=04 NAI=010 ADDR=123456789012345678901
                   PC=003-003-003
                                     SSN=005
            CGPA: NI=1 RI=0 GTI=04 SSNI=0 PCI=1
                   TT=100 NP=07 NAI=012 ADDR=012345678901234567890
                   PC=001-001-001
                                      SSN=004
```

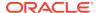

```
LSN=ABCD123 GTTSET=3 203 46
Report Date:02-07-21 Time:16:20:19
```

This alternate output includes the redirected destination and is used when a redirected MSU encounters an error.

```
RLGHNCXA21W 02-07-21 16:20:19 EST EAGLE 38.0.0
0018.1389
            CARD 1103,A INFO
                                   Invalid prefix/suffix digit len
for CgPA
          SIO=03
                  OPC=001-001-001
                                       DPC=002-002-002
             SCCP MSG TYPE=04
               GTT on CdPA used MOSMSGTA=9193802053
             CDPA: NI=1 RI=0 GTI=04 SSNI=0 PCI=1
                    TT=250 NP=04 NAI=010 ADDR=123456789012345678901
                    PC=003-003-003
                                        SSN=005
             CGPA: NI=1 RI=0 GTI=04 SSNI=0 PCI=1
                    TT=100 NP=07 NAI=012 ADDR=012345678901234567890
                    PC=001-001-001
                                        SSN=004
             LSN=ABCD123 GTTSET=3 203 46
             Report Date:02-07-21 Time:16:20:19
```

## Legend

### **ADDR**

Address

#### **CDPA**

Called party address

#### **CGPA**

Calling party address

## **DPC**

Destination point code

## GTI

Global title indicator

## LSN

Linkset name. The name must be unique.

## **MSG TYPE**

Message type

### NAI

Nature of address indicator

#### NI

Network indicator value

#### NP

Numbering plan

## **OPC**

Origination point code

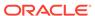

PC

Point code for the SS7 end user (OPC).

PCI

Protocol control information

RI

Routing indicator

SIO

Service information octet

SSN

Subsystem number

**SSNI** 

Subsystem number indicator

TT

Translation type

Alarm Level: No alarm condition. The message is informational only.

Recovery

Contact far end node and investigate reason for error.

# 1390 - EMAP connection established

This message is generated whenever an EMAP connection is established.

# **Example**

**Alarm Level:** No alarm condition. The message is informational only.

## Recovery

No further action necessary.

# 1391 - EMAP connection terminated

This message is generated whenever an EMAP connection is terminated.

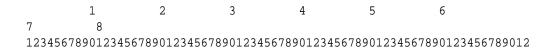

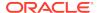

34567890

xxxx.1391 CARD xxxx INFO EMAP connection terminated Connection Name: emap1101
Report Date:18-06-26 Time: 06:50:15

Alarm Level: No alarm condition. The message is informational only.

## Recovery

No further action necessary.

# 1392 - IDPRCDPN(X) NPP SERVICE is OFF

The status of the IDPRCDPN(X) NPP service is OFF while processing an IDP message.

## **Example**

Alarm Level: No alarm condition. The message is informational only.

## Recovery

1. Enter the following command to check the status of the IDPRCDPN(X) service: rtrv-npp-serv:srvn=idprcdpn:mode=full

The following is an example of a possible output.

rtrv-npp-serv:srvn=idprcdpn:mode=full

tekelecstp 11-01-28 08:34:00 EST 43.0.0-63.51.0 rtrv-npp-serv:srvn=idprcdpn:mode=full Command entered at terminal #4.

| SERVICE  | STATUS | SA         | PRECEDENCE | FNAI | NAI  |
|----------|--------|------------|------------|------|------|
| idprcdpn | off    | cdial      | 10         | unkn | 0    |
|          |        | ccncchk    | 100        | intl | 4    |
|          |        | cdpnnp     | 80         | natl | 3    |
|          |        | lacck      | 60         | nai1 | none |
|          |        | cgpnsvcrqd | 60         | nai2 | none |
|          |        | asdlkup    | 50         | nai3 | none |
|          |        | grnlkup    | 50         |      |      |
|          |        | cgpnasdrqd | 50         |      |      |
|          |        | cgpngrnrqd | 50         |      |      |
|          |        | inprtg     | 95         |      |      |
|          |        | skgtartg   | 50         |      |      |

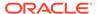

|           | DELIMITERS |           |
|-----------|------------|-----------|
| 11        | ·-         | 11        |
| dlma=none | dlmb=none  | dlmc=none |
| dlmd=none | dlme=none  | dlmf=none |
| dlmg=none | dlmh=none  | dlmi=none |
| dlmj=none | dlmk=none  | dlml=none |
| dlmm=none | dlmn=none  | dlmo=none |
| dlmp=none |            |           |
|           |            |           |
|           |            |           |

2. Use the following command to enable the IDPRCGPN(X) NPP service: chg-npp-serv:srvn=idprcgpn:mode=full

This is an example of a possible output.

```
rtrv-npp-serv:srvn=idprcgpn:mode=full
```

tekelecstp 11-01-28 08:37:46 EST 43.0.0-63.51.0 rtrv-npp-serv:srvn=idprcgpn:mode=full Command entered at terminal #4.

| SERVICE                                                     | STATUS | SA                                                              | PRECEDENCE                                 | FNAI                                         | NAI                                                           |
|-------------------------------------------------------------|--------|-----------------------------------------------------------------|--------------------------------------------|----------------------------------------------|---------------------------------------------------------------|
| idpregpn                                                    | off    | cdial cgpnnp asdlkup grnlkup blklstqry blklstrly cgpnrtg inprtg | 10<br>80<br>50<br>50<br>90<br>90<br>70     | unkn<br>intl<br>natl<br>nail<br>nai2<br>nai3 | 0<br>4<br>3<br>none<br>none<br>none                           |
| dlma=none dlmd=none dlmg=none dlmj=none dlmm=none dlmp=none |        | dlml<br>dlme<br>dlml<br>dlml                                    | IMITERS p=none n=none k=none n=none n=none |                                              | dlmc=none<br>dlmf=none<br>dlmi=none<br>dlml=none<br>dlmo=none |

# 1393 - IDPRCGPN NPP SERVICE is OFF

The status of the IDPRCGPN NPPservice is OFF while processing an IDP message.

# **Example**

;

;

1 2 3 4 5 6 7 8
1234567890123456789012345678901234567890123456789012345678901234567890123456789012
34567890
tekelecstp 20-12-11 03:56:48 WET UNKNOWN ??.?.?-63.33.0
5090.1392 CARD 1105 INFO IDPRCDPN NPP SERVICE is Off Report Date:20-12-11 Time:03:56:48

Alarm Level: No alarm condition. The message is informational only.

### Recovery

**1.** Enter the following command to check the status of the IDPRCGPN service: rtrv-npp-serv:srvn=idprcqpn

The following is an example of a possible output.

```
tekelecstp 08-06-17 11:54:09 EST 39.0.0
rtrv-npp-serv:srvn=idprcqpn
Command entered at terminal #4.
SERVICE
          STATUS
                   FNAI NAI
                                SA
                                            PRECEDENCE
idprcgpn
          off
                   unkn
                          0
                                            100
                                cgpnnp
                   intl
                          4
                   natl
                          3
                   nail none
                   nai2 none
                   nai3 none
```

2. Use the following command to enable the IDPRCDPN service: chg-npp-serv:srvn=idprcgpn:status=ON

# 1394 - Flushing undelivered MSUs

;

The destination EAGLE card for an SS7 message is not reachable by the origination EAGLE card and the dynamic database is not updated to reflect the unreachable status.

## **Example**

```
tekelecstp 02-01-05 20:39:14 MST EAGLE 41.0
0010.1394 CARD 1108 INFO Flushing undelivered MSUs
Card List: 1101, 1201, 1302, 2103, 2204
LSN=lg1104a0
Report Date:02-01-05 Time:20:39:14
```

Alarm Level: No alarm condition. The message is informational only.

### Recovery

 Enter the following command to check the IMT bus status for both the source and destination card.

```
rept-stat-card:loc=x:mode=full wherex is the card location. The source card is identified in the message. The destination card can be obtained from the linkset name in UIM.
```

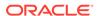

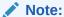

There could be several cards involved with the linkset name and thus they all should be checked.

Following is an example of the possible output using card 1106:

```
RLGHNCXA21W 08-01-21 12:01:43 EST EAGLE 38.0.0
   CARD VERSION TYPE APPL
                                                 SST
AST
   1106
         021-101-000 TSM SCCP IS-NR
                                                 Active
    ALARM STATUS
                   = No Alarms.
     IMT VERSION
                   = 021-001-000
    PROM VERSION
                    = 021-001-000
    IMT BUS A
                    = Conn
    IMT BUS B
                    = Conn
     CLOCK A
                    = Active
     CLOCK B
                    = Idle
     CLOCK I
                    = Idle
    MBD BIP STATUS
                   = valid
     DB STATUS
                     = valid
    DBD MEMORY SIZE = 64M
     SCCP SERVICE = 1201, 1214, 1215, 1217, 1102
     SCCP % OCCUP
                    = 0%
                    = OOS-MT
     SLK A PST
                                    LS=1s11234567 CLLI=
     SLK B PST
                   = OOS-MT
                                    LS=1s11345678 CLLI=
     SNM TVG RESULT = 24 hr: -----, 5 min: -----
     SLAN TVG RESULT = 24 hr: ----, 5 min: -----
     SCCP TVG RESULT = 24 hr: -----, 5 min: -----
   Command Completed.
```

2. Make sure the cards are correctly connected to both A and B buses of the IMT.

# 1395 - Inh ATINPQ SS request alrdy outstanding

A second attempt to inhibit the ATINPQ subsystem has been made while the first is still being processed. The second attempt will be ignored.

## **Example**

```
station1234 06-12-21 16:28:08 EST Rel 39.2.0 0020.1395 CARD 1106 INFO Inh ATINPQ SS request alrdy outstanding
```

Alarm Level: No alarm condition. The message is informational only.

## Recovery

No action necessary.

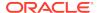

# 1396 - Failure Inhibiting ATINPQ SS

The attempted inhibit of the ATINPQ subsystem failed. A response SOG was not received from the mate.

## Example

```
station1234 06-12-21 16:28:08 EST Rel 39.2.0 0020.1396 CARD 1106 INFO Failure Inhibiting ATINPO SS
```

Alarm Level: No alarm condition. The message is informational only.

## Recovery

No action necessary.

# 1397 - LSS: Missing Mandatory Parameter

A required parameter was missing in ATI NP query.

## **Example**

# Legend

### **ADDR**

Address

#### **CDPA**

Called party address

#### **CGPA**

Calling party address

## GTI

Global title indicator

## LSN

Linkset name. The name must be unique.

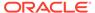

#### **MSG TYPE**

Message type

#### NAI

Nature of address indicator

#### NI

Network indicator value

#### NP

Numbering plan

#### **OPC**

Origination point code

#### PC

Point code for the SS7 end user (OPC).

#### **PCI**

Protocol control information

#### RI

Routing indicator

#### SIO

Service information octet

#### SSN

Subsystem number

## **SSNI**

Subsystem number indicator

### TT

Translation type

**Alarm Level:** No alarm condition. The message is informational only.

## Recovery

Verify that incoming ATI NP query has Subscriber Identity and Requested Info parameters.

# 1398 - ATINPQ: Badly formatted Subs Id

The subscriber Identity parameter in ATI NP query was found to be mistyped. **Example** 

```
RLGHNCXA21W 07-07-21 12:01:43 EST EAGLE 39.2.0

0002.1398 SYSTEM INFO ATINPQ: Badly formatted Subs Id

SIO=03 OPC=001-001-001 DPC=002-002-002

SCCP MSG TYPE=04

CDPA: NI=1 RI=0 GTI=04 SSNI=0 PCI=1

TT=250 NP=04 NAI=010 ADDR=1234567890901

PC=003-003-003 SSN=005

CGPA: NI=1 RI=0 GTI=04 SSNI=0 PCI=1

TT=100 NP=07 NAI=012 ADDR=012345677890
```

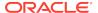

re cseCD123 GTTSET=3 203 46
Report Date:07-07-21 Time:16:20:19

# Legend

#### **ADDR**

Address

### **CDPA**

Called party address

## **CGPA**

Calling party address

## **GTI**

Global title indicator

## LSN

Linkset name. The name must be unique.

## **MSG TYPE**

Message type

## NAI

Nature of address indicator

#### NII

Network indicator value

## NP

Numbering plan

### OPC

Origination point code

#### PC

Point code for the SS7 end user (OPC).

## PCI

Protocol control information

#### RI

Routing indicator

# SIO

Service information octet

## SSN

Subsystem number

## SSNI

Subsystem number indicator

## TT

Translation type

**Alarm Level:** No alarm condition. The message is informational only.

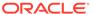

## Recovery

Verify that Subscriber Identity parameter length is at least 2 bytes (1 byte length field of MSISDN, 1 byte choice for MSISDN). If greater than 2 bytes, the Subscriber identity length must be equal to 2 + length of MSISDN.

# 1399 - ATINPQ: Subscriber Identity not MSISDN

The Choice for Subscriber Identity in ATI NP query is not MSISDN. **Example** 

# Legend

## **ADDR**

Address

#### **CDPA**

Called party address

#### **CGPA**

Calling party address

#### **GTI**

Global title indicator

#### LSN

Linkset name. The name must be unique.

## **MSG TYPE**

Message type

### NAI

Nature of address indicator

#### NI

Network indicator value

### NP

Numbering plan

#### **OPC**

Origination point code

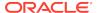

#### PC

Point code for the SS7 end user (OPC).

#### **PCI**

Protocol control information

#### RI

Routing indicator

#### SIO

Service information octet

#### **SSN**

Subsystem number

## **SSNI**

Subsystem number indicator

#### TT

Translation type

Alarm Level: No alarm condition. The message is informational only.

## Recovery

No action necessary.

# 1400 - LSS: Invalid MSISDN digits length

The MSISDN length in Subscriber Information was 0, or the MSISDN length was 1 ('/byte) and the MSISDN had only one 0xF (filler) digit.

## **Example**

## Legend

## **ADDR**

Address

## **CDPA**

Called party address

## **CGPA**

Calling party address

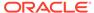

#### **GTI**

Global title indicator

#### LSN

Linkset name. The name must be unique.

## **MSG TYPE**

Message type

#### NAI

Nature of address indicator

#### NI

Network indicator value

#### NP

Numbering plan

## **OPC**

Origination point code

#### $\mathsf{PC}$

Point code for the SS7 end user (OPC).

## **PCI**

Protocol control information

#### RI

Routing indicator

## SIO

Service information octet

## **SSN**

Subsystem number

## **SSNI**

Subsystem number indicator

## TT

Translation type

Alarm Level: No alarm condition. The message is informational only.

## Recovery

No action necessary.

# 1401 - LSS: Unsupported numbering plan

The Numbering Plan in MSISDN from Subscriber Identity in the incoming ATI NP query is not supported (not ISDN/Telephony (0x1)).

## **Example**

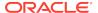

SCCP MSG TYPE=04

CDPA: NI=1 RI=0 GTI=04 SSNI=0 PCI=1

TT=250 NP=04 NAI=010 ADDR=1234567890901

PC=003-003-003 SSN=005

CGPA: NI=1 RI=0 GTI=04 SSNI=0 PCI=1

TT=100 NP=07 NAI=012 ADDR=012345677890

re cseCD123 GTTSET=3 203 46
Report Date:07-07-21 Time:16:20:19

# Legend

## **ADDR**

Address

## **CDPA**

Called party address

## **CGPA**

Calling party address

## **GTI**

Global title indicator

#### LSN

Linkset name. The name must be unique.

## **MSG TYPE**

Message type

## NAI

Nature of address indicator

## NI

Network indicator value

## NP

Numbering plan

## **OPC**

Origination point code

#### PC

Point code for the SS7 end user (OPC).

## **PCI**

Protocol control information

## RI

Routing indicator

#### SIC

Service information octet

## SSN

Subsystem number

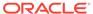

#### **SSNI**

Subsystem number indicator

#### тт

Translation type

Alarm Level: No alarm condition. The message is informational only.

## Recovery

No action necessary.

# 1402 - ATINPQ: Invalid Requested Info

The Requested Info parameter in incoming ATI NP query was invalid. Either, length of Requested Info parameter < 2, or the Requested Info parameter does not contain MNP Requested Info, or the parameter is badly formatted.

# **Example**

```
RLGHNCXA21W 07-07-21 12:01:43 EST EAGLE 39.2.0
           SYSTEM
0002.1402
                                   ATINPO: Invalid Requested Info
                         INFO
         SIO=03 OPC=001-001-001
                                     DPC=002-002-002
            SCCP MSG TYPE=04
            CDPA: NI=1 RI=0 GTI=04 SSNI=0 PCI=1
                   TT=250 NP=04 NAI=010 ADDR=1234567890901
                   PC=003-003-003
                                      SSN=005
            CGPA: NI=1 RI=0 GTI=04 SSNI=0 PCI=1
                   TT=100 NP=07 NAI=012 ADDR=012345677890
                   re cseCD123 GTTSET=3 203 46
            Report Date:07-07-21 Time:16:20:19
```

## Legend

## **ADDR**

Address

## **CDPA**

Called party address

#### CGPA

Calling party address

## GTI

Global title indicator

## LSN

Linkset name. The name must be unique.

## **MSG TYPE**

Message type

### NAI

Nature of address indicator

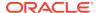

#### NI

Network indicator value

#### NP

Numbering plan

#### **OPC**

Origination point code

#### PC

Point code for the SS7 end user (OPC).

#### **PCI**

Protocol control information

#### RI

Routing indicator

#### SIO

Service information octet

#### SSN

Subsystem number

#### **SSNI**

Subsystem number indicator

#### TT

Translation type

Alarm Level: No alarm condition. The message is informational only.

## Recovery

No action necessary.

# 1403 - LSS: Dgts truncated in encd parms

One or more encoded digits parameters in ATI ACK response had to be truncated to fit maximum allowed encoded digits.

```
RLGHNCXA21W 07-07-21 12:01:43 EST EAGLE 39.2.0
   0002.1403
               SYSTEM
                             INFO
                                     LSS: Dgts truncated in encd
parms
             SIO=03 OPC=001-001-001
                                         DPC=002-002-002
                SCCP MSG TYPE=04
                CDPA: NI=1 RI=0 GTI=04 SSNI=0 PCI=1
                      TT=250 NP=04 NAI=010 ADDR=1234567890901
                      PC=003-003-003
                                          SSN=005
                CGPA: NI=1 RI=0 GTI=04 SSNI=0 PCI=1
                      TT=100 NP=07 NAI=012 ADDR=012345677890
                     re cseCD123 GTTSET=3 203 46
                Report Date:07-07-21 Time:16:20:19
```

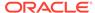

## Legend

## **ADDR**

Address

## **CDPA**

Called party address

#### **CGPA**

Calling party address

#### **GTI**

Global title indicator

## LSN

Linkset name. The name must be unique.

## **MSG TYPE**

Message type

## NAI

Nature of address indicator

#### NII

Network indicator value

## NP

Numbering plan

#### OPC

Origination point code

#### PC

Point code for the SS7 end user (OPC).

## **PCI**

Protocol control information

## RI

Routing indicator

## SIO

Service information octet

## **SSN**

Subsystem number

## **SSNI**

Subsystem number indicator

## TT

Translation type

Alarm Level: No alarm condition. The message is informational only.

# Recovery

Verify the expected number of digits in routing Number and MSISDN fields. These depend on combination of requested formatting for routing Number and MSISDN fields

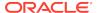

(ATINPQOPTS:ATIACKRN and ATIACKMSISDN options), digits in incoming ATI NP query and result of RTDB lookup.

# 1407 - Unexpected SI in TIF Stop Action

An MSU is received by TIF/TIF2/TIF3 stop action that is not ISUP. MSUs delivered to a TIF stop action that are not ISUP (SI=5) or TUP (SI=4) shall be routed without modification.

# **Example**

```
RLGHNCXA21W 09-09-21 16:20:19 GMT EAGLES 39.2.0

0017.1407 CARD 1103,A INFO Unexpected SI in TIF Stop
Action

SIO=08 OPC=001-001-001 DPC=s-002-002-002

DATA=12 34 56 78 90 12 34 56 78 90 12 34

56 78 90 12 34 56 78 90 12 34 56 78

12 34

SR=scrb LSN=ABCD123

Report Date:09-09-21 Time:16:20:19
```

## Legend

#### **DATA**

Information from the upper layers of SCCP management

#### **DPC**

Destination point code

#### LSN

Linkset name. The name must be unique.

### **OPC**

Origination point code

## SIO

Service information octet

### SR

Screening reference name

Alarm Level: No alarm condition. The message is informational only.

## Recovery

The TIF Support of TUP feature is not turned on.

# 1408 - TIF: Modified MSU Too Large to Route

The MSU is too large to transmit after modification (>273 bytes from SIO onward). The original MSU is routed without modification.

```
RLGHNCXA21W 09-09-21 16:20:19 GMT EAGLE5 39.2.0 0017.1408 CARD 1103,A INFO TIF: Modified MSU too large to
```

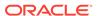

route

SIO=03 OPC=001-001-001 DPC=002-002-002

DATA=26 80 03 09 0e 06 09 00 fe 08 50 55 05

43 00 00 00 00 00

LSN=ABCD123

Report Date:09-09-21 Time:16:20:19

## Legend

#### **DATA**

Information from the upper layers of SCCP management

#### **DPC**

Destination point code

#### LSN

Linkset name. The name must be unique.

## **OPC**

Origination point code

#### SIO

Service information octet

#### SR

Screening reference name

Alarm Level: No alarm condition. The message is informational only.

#### Recovery

No action necessary.

# 1410 - MOSMS: Migrated Subscriber with No Entity

There is no entity defined in the RTDB for the migrated subscriber. The subscriber is found migrated and the migration prefix has to be the entity resulted from RTDB lookup.

## **Example**

```
tekelecstp 02-03-20 07:40:50 EST EAGLE 40.1
    6815.1410
                CARD 1103
                                      MOSMS: Migrated Subscriber with
                              INFO
no entity
                 SIO=83
                         OPC=
                                002-002-001
                                               DPC=
                                                      009-008-007
                 CDPA: AI=8b SSN=002 TT=006
                      ADDR=110000
                 CGPA: AI=43 PC=
                                   002-002-001
                 DATA=49 e2 47 c7 04 47 04 25 1e e8 3f e9
                      3d cf 01 e9 d1 02 09 35 f2 34 9f 69
                     01 00 9f 74 02 00 00 89
                 LSN=1s221
                 Report Date:02-03-20 Time:07:40:50
```

Alarm Level: No Alarm condition. Message is for information only.

## Recovery

Ensure the subscriber has an Entity in the Database, or change MOIGMPFX value of IS41SMSOPTS Table.

# 1411 - TIF CgPN NS Failure: CC mismatch in DN

A CC mismatch in DN occurred during TIF framework conversion. The CgPN will not be modified.

## **Example**

```
tekelecstp 02-03-20 07:40:50 EST EAGLE 41.0
0226.1411 CARD 1101 INFO TIF CgPN NS Failure: CC mismatch
in DN

International CGPN: 911111012345678
EPAP DN: 899111632226337

Report Date:08-09-10 Time:16:20:19
```

Alarm Level: No Alarm condition. Message is for information only.

## Recovery

Verify the Public and Private DNs CC match. If the CCs do not match, reconcile the issue within the subscriber database.

# 1412 - GTT(FLOBR) failure: max search depth

This message indicates GTT failed when FLOBR encountered a chain longer than maximum depth. The MSU is discarded.

## **Example**

```
stpa1071501 09-04-24 13:05:10 EDT EAGLE5 41.0.0-62.23.1
9941.1412
         CARD 2317
                   INFO GTT(FLOBR) failure: max search depth
         SIO=83 OPC=
                    14472-aa
                               DPC=
                                     07347-aa
         SCCP MSG TYPE=09
         CDPA: NI=0 RI=0 GTI=04 SSNI=1 PCI=1
              PC= 07347-aa
                              SSN=005
         CGPA: NI=0 RI=0 GTI=04 SSNI=1 PCI=1
              14472-aa
                              SSN=101
         LSN=ls2314n2 GTTSETIDX=211 230 231 232
         Report Date:09-04-24 Time:13:05:10
```

## Legend

### **ADDR**

Address

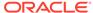

## **CDPA**

Called party address

## **CGPA**

Calling party address

## **DPC**

Destination point code

#### **GTI**

Global title indicator

#### LSN

Linkset name

## **MSG TYPE**

Message type

## NAI

Nature of address indicator

#### NI

Network indicator value

#### NP

Numbering plan

#### OPC

Origination point code

## PC

In the CDPA section, PC refers to the Called Party Point Code. In the CGPA section, PC refers to the Calling Party Point Code.

#### PC

Protocol control information

## RI

Routing indicator

## SIO

Service information octet

## SSN

Subsystem number

## **SSNI**

Subsystem number indicator

## TT

Translation type

**Alarm Level:** No alarm condition. The message is informational only.

Recovery

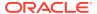

Verify the provisioning of the GTT information using the rtrv-gta, rtrv-gttsel, and rtrv-gttset commands to determine why the MSU encountered an excessive search depth.

# 1413 - GTT(FLOBR) failure: duplicate set name

This message indicates GTT failed when FLOBR encountered a duplicate GTT set name in the GTT search. This UIM is issued when the Fallback option is OFF in GTA entry. The MSU is discarded.

## **Example**

```
stpa1071501 09-04-24 10:01:40 EDT EAGLE5 41.0.0-62.23.1
7386.1413
          CARD 2317
                      INFO
                             GTT(FLOBR) failure: duplicate set
name
          SIO=83 OPC=
                        14504-aa
                                     DPC=
                                           07347-aa
          SCCP MSG TYPE=09
          CDPA: NI=0 RI=0 GTI=04 SSNI=1 PCI=1
                PC= 07347-aa
                                 SSN=005
          CGPA: NI=0 RI=0 GTI=04 SSNI=1 PCI=1
                TT=085 NP=07 NAI=003 ADDR=206005000000000000000
                PC= 14472-aa
                                  SSN=101
          LSN=ls2314n2 GTTSETIDX=211 215
          Report Date:09-04-24 Time:10:01:40
```

## Legend

### **ADDR**

Address

## **CDPA**

Called party address

#### **CGPA**

Calling party address

#### **DPC**

Destination point code

#### GTI

Global title indicator

## LSN

Link set name

#### **MSG TYPE**

Message type

#### NA

Nature of address indicator

#### NI

Network indicator value

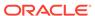

#### NP

Numbering plan

#### **OPC**

Origination point code

#### PC

In the CDPA section, PC refers to the Called Party Point Code. In the CGPA section, PC refers to the Calling Party Point Code.

#### **PCI**

Protocol control information

#### RI

Routing indicator

#### SIO

Service information octet

#### SSN

Subsystem number

#### SSNI

Subsystem number indicator

#### TT

Translation type

Alarm Level: No alarm condition. The message is informational only.

## Recovery

Verify the provisioning of the GTT information using the rtrv-gta, rtrv-gttsel, and rtrv-gttset commands to determine why the MSU encountered a duplicate GTT set name.

# 1414 - GTT(FLOBR) warning: max search depth

This message indicates GTT succeeded but searched had encountered a chain longer than the maximum depth. The MSU is routed, as indicated by the index value within the parenthesis of the GTTSETIDX string.

```
stpa1071501 09-04-24 13:05:10 EDT EAGLE5 41.0.0-62.23.1
5096.1414
        CARD 2317 INFO GTT(FLOBR) warning: max search depth
         SIO=83 OPC= 14472-aa
                               DPC=
                                    07347-aa
         SCCP MSG TYPE=09
         CDPA: NI=0 RI=0 GTI=04 SSNI=1 PCI=1
              PC= 07347-aa SSN=005
         CGPA: NI=0 RI=0 GTI=04 SSNI=1 PCI=1
              PC= 14472-aa
                           SSN=101
         LSN=ls2314n2 GTTSETIDX=211 230 231 (232)
         Report Date:09-04-24 Time:13:18:22
```

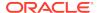

# Legend

## **ADDR**

Address

## **CDPA**

Called party address

## **CGPA**

Calling party address

## **DPC**

Destination point code

#### **GTI**

Global title indicator

## LSN

Linkset name

## **MSG TYPE**

Message type

## NAI

Nature of address indicator

## NI

Network indicator value

#### NP

Numbering plan

## **OPC**

Origination point code

## PC

In the CDPA section, PC refers to the Called Party Point Code. In the CGPA section, PC refers to the Calling Party Point Code.

## **PCI**

Protocol control information

#### RI

Routing indicator

## SIO

Service information octet

## SSN

Subsystem number

#### SSNI

Subsystem number indicator

### TT

Translation type

**Alarm Level:** No alarm condition. The message is informational only.

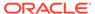

## Recovery

Verify the provisioning of the GTT information using the rtrv-gta, rtrv-gttsel, and rtrv-gttset commands to determine why the MSU encountered an excessive search depth.

# 1415 - GTT(FLOBR) warning: duplicate set name

This message indicates GTT succeeded, but a duplicate GTT set name was encountered in the GTT Search. This UIM is issued when the Fallback option is ON in GTA entry. The MSU is routed as indicated by the index value within the parenthesis of the GTTSETIDX string.

## **Example**

```
stpa1071501 09-04-24 09:56:40 EDT EAGLE5 41.0.0-62.23.1
7367.1415
         CARD 2317
                 INFO
                         GTT(FLOBR) warning: duplicate set
name
         SIO=83 OPC= 14504-aa
                                DPC=
                                     07347-aa
         SCCP MSG TYPE=09
         CDPA: NI=0 RI=0 GTI=04 SSNI=1 PCI=1
              07347-aa
                             SSN=005
         CGPA: NI=0 RI=0 GTI=04 SSNI=1 PCI=1
              PC= 14472-aa
                             SSN=101
         LSN=1s2314n2 GTTSETIDX=(211) 215
         Report Date:09-04-24 Time:09:56:40
```

## Legend

#### **ADDR**

Address

## **CDPA**

Called party address

#### **CGPA**

Calling party address

#### **DPC**

Destination point code

#### GTI

Global title indicator

#### LSN

Link set name

#### **MSG TYPE**

Message type

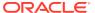

#### NAI

Nature of address indicator

#### NI

Network indicator value

#### NP

Numbering plan

## **OPC**

Origination point code

#### PC

In the CDPA section, PC refers to the Called Party Point Code. In the CGPA section, PC refers to the Calling Party Point Code.

#### PC

Protocol control information

#### RI

Routing indicator

#### SIO

Service information octet

#### **SSN**

Subsystem number

## **SSNI**

Subsystem number indicator

### TT

Translation type

**Alarm Level:** No alarm condition. The message is informational only.

## Recovery

Verify the provisioning of the GTT information using the rtrv-gta, rtrv-gttsel, and rtrv-gttset commands to determine why the MSU encountered a duplicate GTT set name.

# 1416 - MAP Missing Mandatory Parameters

MOSMS Feature could not decode the GSM MAP message, since there are missing mandatory parameters in the TCAP portion of the message, e.g., SM-RP-UI or SM-RP-OA.

```
tekelecstp 02-03-20 07:40:50 EST EAGLE 40.1
6815.1416 CARD 1103 INFO MAP Missing Mandatory Parameters
SIO=83 OPC= 002-002-001 DPC= 009-008-007
CDPA: AI=8b SSN=002 TT=006
ADDR=110000
CGPA: AI=43 PC= 002-002-001 SSN=002
DATA=49 e2 47 c7 04 47 04 25 1e e8 3f e9
```

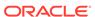

```
3d cf 01 e9 d1 02 09 35 f2 34 9f 69 01 00 9f 74 02 00 00 89 LSN=ls221 Report Date:02-03-20 Time:07:40:50
```

Alarm Level: No Alarm condition. Message is for information only.

## Recovery

Ensure the message contains all mandatory parameters.

# 1417 - PublicKey doesn't match known-host file

This message indicates that the SSH public key that is exchanged between the host and server has changed. This could be due to a legitimate configuration change on the server, or it could be caused by a security breach, such as a man-in-the-middle attack.

If strict-host-key-checking is in effect, the connection will be rejected. Otherwise, the new key will be automatically added to the known-host file

## **Example**

```
RLGHNCXA21W 13-07-30 21:18:09 EDT EAGLE5 45.0.0-64.70.1 0130.1417 CARD 1113 INFO PublicKey doesnt match known-host file FTP Server IP Address = xxx.xxx.xxx.xxx;
```

Alarm Level: No alarm condition. The message is informational only.

### Recovery

Contact the server system administrator to determine if the host key change is legitimate.

# 1418 - SCCP did not route - no SSN in CgPA

This message indicates the GTT failed because a CgPA SSN Set Type was encountered, but no CgPA SSN in MSU. The MSU is discarded.

```
stpa1071501 09-04-24 13:05:10 EDT EAGLE5 41.0.0-62.23.1
9941.1418
                  INFO SCCP did not route - no SSN in CqPA
         CARD 2317
         SIO=83 OPC= 14472-aa
                               DPC= 07347-aa
         SCCP MSG TYPE=09
         CDPA: NI=0 RI=0 GTI=04 SSNI=0 PCI=1
              PC= 07347-aa
                             SSN=---
         CGPA: NI=0 RI=0 GTI=04 SSNI=0 PCI=1
              PC=
                  14472-aa
                             SSN=---
         LSN=ls2314n2 GTTSETIDX=211 230 231 232
```

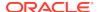

Report Date:09-04-24 Time:13:05:10

;

## Legend

#### **ADDR**

Address

## **CDPA**

Called party address

## **CGPA**

Calling party address

## **DPC**

Destination point code

#### **GTI**

Global title indicator

## LSN

Linkset name

## **MSG TYPE**

Message type

## NAI

Nature of address indicator

# NI

Network indicator value

#### NP

Numbering plan

## **OPC**

Origination point code

## PC

In the CDPA section, PC refers to the Called Party Point Code. In the CGPA section, PC refers to the Calling Party Point Code.

## **PCI**

Protocol control information

#### RI

Routing indicator

### SIO

Service information octet

#### SSN

Subsystem number

#### SSN

Subsystem number indicator

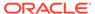

#### TT

Translation type

Alarm Level: No alarm condition. The message is informational only.

## Recovery

Verify the provisioning of the GTT information using the rtrv-gta, rtrv-gttsel, and rtrv-gttset commands to determine if the GTT processing path and fallback options are set properly for the incoming MSU.

# 1419 - SCCP did not route - no SSN in CdPA

This message indicates the GTT failed because a CdPA SSN Set Type was encountered, but no CdPA SSN in MSU. The MSU is discarded.

## **Example**

```
stpa1071501 09-04-24 13:05:10 EDT EAGLE5 41.0.0-62.23.1
9941.1419
         CARD 2317
                   INFO SCCP did not route - no SSN in CdPA
         SIO=83 OPC= 14472-aa
                                DPC=
                                     07347-aa
         SCCP MSG TYPE=09
         CDPA: NI=0 RI=0 GTI=04 SSNI=0 PCI=1
              PC=
                  07347-aa
                             SSN=---
         CGPA: NI=0 RI=0 GTI=04 SSNI=0 PCI=1
              PC= 14472-aa
                          SSN=---
         LSN=ls2314n2 GTTSETIDX=211 230 231 232
         Report Date:09-04-24 Time:13:05:10
;
```

## Legend

# **ADDR**

Address

### **CDPA**

Called party address

#### **CGPA**

Calling party address

#### **DPC**

Destination point code

#### GTI

Global title indicator

#### LSN

Linkset name.

### **MSG TYPE**

Message type

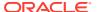

#### NAI

Nature of address indicator

#### NI

Network indicator value

#### NP

Numbering plan

## **OPC**

Origination point code

#### PC

In the CDPA section, PC refers to the Called Party Point Code. In the CGPA section, PC refers to the Calling Party Point Code.

#### **PCI**

Protocol control information

#### RI

Routing indicator

#### SIO

Service information octet

### **SSN**

Subsystem number

## **SSNI**

Subsystem number indicator

### TT

Translation type

**Alarm Level:** No alarm condition. The message is informational only.

## Recovery

Verify the provisioning of the GTT information using the rtrv-gta, rtrv-gttsel, and rtrv-gttset commands to determine if the GTT processing path and fallback options are set properly for the incoming MSU.

# 1424 - IMT A [B] requested to re-align at LOW [HIGH] Rate

This message is issued when a rate change request is sent by the OAM to the HIPR2 cards on a particular bus (to re-align at the requested rate). The HIPR2 cards will initiate the alignment protocol on receiving the request.

## **Example**

```
RLGHNCXA21W 09-02-07 12:01:43 EST EAGLE 41.1.0
0023.1424 CARD 1115 INFO IMT A requested to re-align at
HIGH Rate
Report Date:09-02-07 Time:12:01:43
```

**Alarm Level:** No alarm condition. The message is informational only.

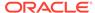

## Recovery

No action necessary.

# 1425 - SMS A-party Address decode failed

Decoding fields of the SMS\_OOA parameter of IS41 SMDPP message failed.

## **Example**

```
tekelecstp 02-03-20 07:40:50 EST EAGLE 40.1
6815.1425
            CARD 1103
                      INFO
                                SMS A-party Address decode failed
            SIO=83 OPC= 002-002-001
                                         DPC= 009-008-007
            CDPA: AI=8b SSN=002 TT=006
                  ADDR=110000
            CGPA: AI=43 PC=
                              002-002-001
            DATA=49 e2 47 c7 04 47 04 25 le e8 3f e9
                 3d cf 01 e9 d1 02 09 35 f2 34 9f 69
                 01 00 9f 74 02 00 00 89
            LSN=1s221
            Report Date:02-03-20 Time:07:40:50
```

Alarm Level: No Alarm condition. Message is for information only.

## Recovery

Ensure that SMDPP message contains properly formatted SMS\_OOA parameter.

# 1426 - S-Port: Missing GRN for srvc prtd subs

Service Portability required RTDB data "GRN" to format outbound digits, which was not found.

# Example 1

```
0017.1042 CARD 1103,A INFO S-Port: Missing GRN for srvc prtd subs

SIO=03 OPC=001-001-001 DPC=002-002-002
INCM DN: 4605500
COND DN: 19194605500
LSN=ABCD123
```

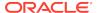

Alarm Level: No alarm condition. The message is informational only.

### Recovery

Verify that a GRN has been provisioned for the conditioned DN (specified in the COND DN field in the UIM output) in EPAP.

# 1427 - IAR CdPN parameter invalid or not found

This message is issued when the IAR Base feature cannot find a CdPN parameter within a message, when it cannot decode the parameter after it finds it, or when the parameter does not contain the required information in a usable format.

### **Example**

```
RLGHNCXA21W 09-07-21 16:20:19 EST EAGLE 41.1.0 0002.1427 CARD 1113 INFO IAR CdPN parameter invalid or not found Report Date:09-07-21 Time:16:20:19
```

Alarm Level: No alarm condition. The message is informational only.

### Recovery

No action necessary.

# 1428 - IAR CgPN parameter invalid or not found

This message is issued when the IAR Base feature cannot find the CgPN parameter within a message, when it cannot decode the parameter after it finds it, or when the parameter does not contain the required information in a usable format.

### **Example**

```
RLGHNCXA21W 09-07-21 16:20:19 EST EAGLE 41.1.0 0002.1428 CARD 1113 INFO IAR CgPN parameter invalid or not found Report Date:09-07-21 Time:16:20:19
```

Alarm Level: No alarm condition. The message is informational only.

### Recovery

No action necessary.

# 1429 - IAR TRIGTYPE invalid or not found

This message is issued when the IAR Base feature cannot find the **TRIGTYPE** parameter within a message, when it cannot decode the parameter after it finds it, or when the parameter does not contain the required information in a usable format.

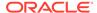

## **Example**

```
RLGHNCXA21W 09-07-21 16:20:19 EST EAGLE 41.1.0 0002.1429 CARD 1113 INFO IAR TRIGTYPE invalid or not found Report Date:09-07-21 Time:16:20:19
```

**Alarm Level:** No alarm condition. The message is informational only.

### Recovery

No action necessary.

# 1430 - IAR CdPN parameter encoding failed

This message is issued when the IAR Base feature cannot encode the message after modifying its CdPN parameter. One way that this can occur without invalid data is when a CdPN parameter length increases, and the containing message grows too large.

### **Example**

```
RLGHNCXA21W 09-07-21 16:20:19 EST EAGLE 41.1.0 0002.1430 CARD 1113 INFO IAR CdPN parameter encoding failed Report Date:09-07-21 Time:16:20:19
```

Alarm Level: No Alarm condition. Message is for information only.

### Recovery

No action necessary.

# 1431 - IAR CgPN parameter encoding failed

This message is issued when the IAR Base feature cannot encode the message after modifying its CgPN parameter. One way that this can occur without invalid data is when a CgPN parameter length increases, and the containing message grows too large.

### Example

```
RLGHNCXA21W 09-07-21 16:20:19 EST EAGLE 41.1.0 0002.1431 CARD 1113 INFO IAR CgPN parameter encoding failed Report Date:09-07-21 Time:16:20:19
```

Alarm Level: No Alarm condition. Message is for information only.

### Recovery

No action necessary.

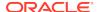

# 1432 - IGM Relay Failed - Bad IS41SMSC Xlation

This message indicates that the GTT translation lookup on DEFIS41SMSC digits (within GTTSET specified by IS41SMSCGTTSN) failed.

### **Example**

```
station1234 09-08-30 16:28:08 EST EAGLE5 41.1.0
           CARD 1101 INFO
                             IGM Relay Failed - Bad IS41SMSC
1234.1432
Xlation
           SIO=03 OPC= 7-001-7
                                       DPC= 1-001-1
           SCCP MSG TYPE=09
           CDPA: NI=0 RI=0 GTI=02 SSNI=0 PCI=0
                 TT=010 NP=-- NAI=--- ADDR=9911308117
                 PC=----
                                   SSN=---
           CGPA: NI=0 RI=1 GTI=00 SSNI=1 PCI=1
                 PC= 7-001-7
                                   SSN=010
           LSN=lsi1 GTTSETIDX=1
```

### Legend

### **ADDR**

Address

#### **CDPA**

Called party address

## **CGPA**

Calling party address

### GTI

Global title indicator

### LSN

Linkset name. The name must be unique.

### **MSG TYPE**

Message type

#### ΝΔΙ

Nature of address indicator

#### NI

Network indicator value

## NP

Numbering plan

### OPC

Origination point code

## PC

Point code for the SS7 end user (OPC).

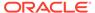

### **PCI**

Protocol control information

#### RI

Routing indicator

### SIO

Service information octet

### **SSN**

Subsystem number

### **SSNI**

Subsystem number indicator

### TT

Translation type

**Alarm Level:** No alarm condition. The message is informational only.

## Recovery

- 1. Provision the translation entry for DEFIS41SMSC digits within the GTTSET specified by IS41SMSCGTTSN. Use the rtrv-gttset command to search the GTT set name based on the GTTSET index displayed in the UIM.
- 2. Change the IS41SMSCGTTSN option value in the GSMOPTS table to a valid GTT set name that contains translation for DEFIS41SMSC digits.

# 1433 - AIQ: Inhibit request already pending

An inh-map-ss command is already entered and gueued.

## **Example**

```
RLGHNCXA21W 00-02-10 12:01:43 EST EAGLE 42.0.0 0014.1433 SYSTEM INFO AIQ: Inhibit request already pending
```

Alarm Level: No alarm condition. The message is informational only.

### Recovery

No action necessary.

# 1434 - AIQ: Failure Inhibiting SS

The inh-map-ss command did not take the AIQ subsystem off-line.

### **Example**

```
RLGHNCXA21W 00-02-10 12:01:43 EST EAGLE 42.0.0 0014.1434 SYSTEM INFO AIQ: Failure Inhibiting SS
```

**Alarm Level:** No alarm condition. The message is informational only.

### Recovery

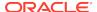

Enter the inh-map-ss command with the force parameter.

# 1435 - AIQ: TriggerType not provisioned

This message indicates that the **AIQ** subsystem received an AIQ message where the value of the TriggerType parameter is not provisioned in the AIQOPTS table.

### **Example**

```
5193.1435
            CARD 1105
                                  AIQ: TriggerType not provisioned
                          INFO
             SIO=83 OPC= 001-001-001
                                           DPC=
                                                  009-008-007
            CDPA: AI=cb SSN=014 TT=004
                  ADDR=9873946354
            CGPA: AI=cb PC=
                               001-001-001
                                               SSN=014
            DATA=3f e2 3d c7 04 00 01 02 03 e8 35 e9
                 33 cf 01 2a d1 02 09 40 f2 29 81 07
                 00 00 00 00 00 00 00 84
             LSN=1s1
            Report Date:20-08-29 Time:02:55:22
```

Alarm Level: No alarm condition. The message is informational only.

### Recovery

Ensure the AIQ message's TriggerType parameter value is one of those provisioned in the AIQOPTS table.

# 1436 - AIQ: Unsupported Digits(Dialed) length

This message indicates that the **AIQ** subsystem received an AIQ message where the length of the Digits(Dialed) parameter is outside of the range provisioned in the AIQOPTS table.

### **Example**

```
0643.1436
                 CARD 1105
                                       AIQ: Unsupported Digits(Dialed)
                               INFO
length
                 SIO=83 OPC=
                                 001-001-001
                                                DPC=
                                                       009-008-007
                 CDPA: AI=cb SSN=014 TT=004
                       ADDR=9873946354
                 CGPA: AI=cb PC= 001-001-001
                                                    SSN = 0.14
                 DATA=3f e2 3d c7 04 00 01 02 03 e8 35 e9
                      33 cf 01 2a d1 02 09 40 f2 29 81 07
                      00 00 00 00 00 00 00 84
                 LSN=ls1
                 Report Date: 20-08-29 Time: 03:04:25
```

**Alarm Level:** No alarm condition. The message is informational only.

## Recovery

Ensure the AIQ message's Digits(Dialed) parameter length is within the range provisioned in the AIQOPTS table.

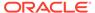

# 1437 - IMT [A|B]: Rate change not initiated

This message is issued when the IMT Rate change could not proceed due to bus being in alarming state.

## **Example**

```
RLGHNCXA21W 09-02-07 12:01:43 EST EAGLE 41.1.0 0023.1437 CARD 1115 INFO IMT A: Rate change not initiated Report Date:09-02-07 Time:12:01:43
```

**Alarm Level:** No alarm condition. The message is informational only.

### Recovery

Although no action is required, this message can serve as a notification to verify status of the IMT bus and to start recovery procedures if needed.

- Enter the rept-stat-imt command to verify the status of the IMT bus.
- 2. Replace any faulty cards with a new HIPR2 card.
- 3. Contact My Oracle Support (MOS) for more information.

# 1439 - SIP card exceeded threshold TPS

The alarm indicates that the SIP card has reached maximum TPS.

## **Example**

Alarm Level: No alarm condition. The message is informational only.

### Recovery

Traffic must be reduced to the SIP card. Failure to reduce SIP card traffic may result in traffic or card failure.

# 1440 - G-Flex MLR: Op with bad MSISDN skipped

The G-Flex MLR Function encountered an MSISDN parameter that contains fewer than 5 digits or more than 15 digits

### Example

```
station1234 06-12-21 16:28:08 EST Rel 42.0.0 0020.1440 CARD 1106 INFO G-Flex MLR: Op with bad MSISDN
```

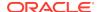

skipped

**Alarm Level:** No alarm condition. The message is informational only.

### Recovery

Abnormal length of the MSISDN indicates a configuration issue on the far-end node, which can be confirmed with a message trace.

# 1441 - IP Info mismatch, card reset required

The card stated in the message has an IP mismatch and must be reset. This occurs when the database is updated and a manual reset must be performed for the newly provisioned values to be used.

The IP configuration commands support the MCAP locations when OAMHC is running. Usually these commands require the target card to be inhibited, however for MCAP locations, the command is expected to be run while the card is IS-NR. Since these commands result in a database update, they require the MCAP to be IS-NR. Once the database has been modified, manual reset of the card must be performed for the newly provisioned values to be used. A notice is displayed to the user regarding the reset requirement for an MCAP location. If the MCAP location is not reset, then a UIM is displayed once every hour indicating that the card has an IP Mismatch and must be reset.

### **Example**

**Alarm Level:** No alarm condition. The message is informational only.

### Recovery

Reset the card in the appropriate slot as specified in the message text.

# 1442 - Invalid EMP SCR Message Received

This UIM indicates that the EAGLE 5 ISS received and rejected an invalid Service Configuration Request (SCR) EMP message. The UIM includes the IP address where the request originated and the reason the EAGLE 5 ISS rejected the SCR message.

### **Example**

```
0020.1442 CARD 1106,A INFO Invalid EMP SCR Message Received
MSG Length=6
```

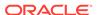

```
REQ EMP Version=4 RSP EMP Version=4
REQ Transaction ID=123 RSP Transaction ID=123
IMF IP Address= 172.21.48.15
Reason=Invalid Message Length
Report Date:10-02-21 Time:16:20:19
```

**Alarm Level:** No alarm condition. The message is informational only.

### Recovery

No action is necessary if there is only one occurrence. If the condition continues, use the information provided in the message to debug the problem.

# 1443 - GTT Action Failed to Send TCAP Error

This UIM indicates that the TCAP error action could not generate a TCAP error response due to any failure in decoding TCAP.

### **Example**

```
6054.1443
            CARD 1101
                                 GTT Action FAILED TO SEND TCAP ERROR
                         INFO
          OPC=
                 1-001-4
                               DPC= 1-001-5
          CDPA: NI=0 RI=0 GTI=02 SSNI=1 PCI=1
                 TT=010 NP=-- NAI=--- ADDR=9818316478
                     1-001-1
                 PC=
                                     SSN=016
          CGPA: NI=0 RI=0 GTI=02 SSNI=1 PCI=1
                 TT=011 NP=-- NAI=--- ADDR=9910929095
                 PC=
                      1-002-3
                                     SSN=049
          Op-Code =--- Action Set = tcapset
          Report Date:03-01-03 Time:16:55:23
```

## Legend

### **ADDR**

Address

## **CDPA**

Called party address

### **CGPA**

Calling party address

### **GTI**

Global title indicator

### LSN

Linkset name. The name must be unique.

### **MSG TYPE**

Message type

### NAI

Nature of address indicator

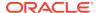

### NI

Network indicator value

#### NP

Numbering plan

### **OPC**

Origination point code

### **OP-CODE**

**Operation Code** 

#### **PARAM**

Parameter

#### PC

Point code for the SS7 end user

### **PCI**

Protocol control information

#### R

Routing indicator

#### **SSN**

Subsystem number

#### SSN

Subsystem number indicator

#### TT

Translation type

**Alarm Level:** No alarm condition. The message is informational only.

### Recovery:

Do just one of the following to fix the problem:

- 1. Correct the TCAP Portion.
- 2. Disassociate "TCAP Error" GTT Action from the GTT Translation.
- 3. Change the "TCAP ERROR" action to either "UDTS" or "DISCARD" GTT Action.

# 1444 - GTT Loadsharing fail: PC not in MRNSET

This UIM indicates that the EAGLE 5 ISS failed to loadshare a MSU, because the translated DPC is not present in the specified non-default MRNSET.

### **Example**

```
0019.1444 CARD 1104,A INFO GTT Loadsharing fail: PC not in MRNSET

TRANSLATED PC=003-003-003 TRANSLATED SS=005
GTT on CdPA used MOSMSGTA= 9193802053
CDPA: NI=1 RI=0 GTI=04 SSNI=0 PCI=1
TT=250 NP=04 NAI=010 ADDR=123456789012345678901
```

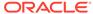

PC=003-003-003 SSN=005
CGPA: NI=1 RI=0 GTI=04 SSNI=0 PCI=1

TT=100 NP=07 NAI=012 ADDR=012345678901234567890

PC=001-001-001 SSN=004

LSN=ABCD123 GTTSET=3 (8)

Report Date:02-07-21 Time:16:20:19

## Legend

### **ADDR**

Address

### **CDPA**

Called party address

### **CGPA**

Calling party address

### **GTI**

Global title indicator

### LSN

Linkset name. The name must be unique.

### **MSG TYPE**

Message type

### NAI

Nature of address indicator

### NI

Network indicator value

### NP

Numbering plan

### OPC

Origination point code

## **OP-CODE**

**Operation Code** 

### **PARAM**

Parameter

### PC

Point code for the SS7 end user

### PCI

Protocol control information

### RI

Routing indicator

### SSN

Subsystem number

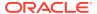

### **SSNI**

Subsystem number indicator

#### TT

Translation type

Alarm Level: No alarm condition. The message is informational only.

### Recovery:

Do one the following to fix the problem:

- Configure the DPC displayed in UIM within the displayed MRNSETID.
- Configure correct MRNSETID (which contains the DPC displayed in the UIM) in associated GTT Translation entry.
- 3. Configure "Default" MRNSETID in the GTT Translation entry.

# 1445 - LNP Day Meas. Discarded for LRN

This message is indicates that the Daily LNR measurement counts are incorrect because of discards due to provisioning.

### **Example**

```
RLGHNCXA03W 10-01-11 16:20:19 EST EAGLE 42.0.0

0020.1015 CARD 1106 INFO LNP Day Meas. Discarded for LRN

Report Date:02-07-21 Time:16:20:19
```

Alarm Level: No alarm condition. The message is informational only.

### Recovery

No action required.

# 1446 - XUDT UDT conversion failed

The conversion from XUDT to UDT (or UDT to XUDT) failed, and the message was routed without the XUDT UDT conversion. Depending on which features are applied after XUDT UDT conversion, other processing of the message may occur after the failed XUDT UDT conversion.

## Example

```
0018.1446
                           INFO
                                   XUDT UDT conversion failed
            CARD 1103,A
       SIO=03
               OPC=001-001-001
                                    DPC=002-002-002
          SCCP MSG TYPE=04
          CDPA: NI=1 RI=0 GTI=04 SSNI=0 PCI=1
                 TT=250 NP=04 NAI=010 ADDR=123456789012345678901
                 PC=003-003-003
                                     SSN=005
          CGPA:
                 NI=1 RI=0 GTI=04 SSNI=0 PCI=1
                 TT=100 NP=07 NAI=012 ADDR=012345678901234567890
                 PC=001-001-001
                                     SSN=004
          LSN=ABCD123 GTTSET=3 203 46
          Report Date:10-06-14 Time:16:20:19
```

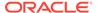

## Legend

### **ADDR**

Address

## **CDPA**

Called party address

### **CGPA**

Calling party address

### **DPC**

Destination point code

### **GTI**

Global title indicator

### **GTTSET**

**GTT Set Index** 

### LSN

Linkset name. The name must be unique.

## **MSG TYPE**

Message type

### NAI

Nature of address indicator

#### NI

Network indicator value

#### NP

Numbering plan

### OPC

Origination point code

#### PC

Point code for the SS7 end user (OPC).

## PCI

Protocol control information

### RI

Routing indicator

### SIO

Service information octet

### SSN

Subsystem number

## **SSNI**

Subsystem number indicator

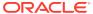

### TT

Translation type

Alarm Level: No alarm condition. The message is informational only.

### Recovery

Refer to the following to correct the problem:

- Database Administration Manual Global Title Translation
- The ent/chg/rtrv-dstn commands in the Commands Manual

manual to correct the problem.

# 1447 - Cnvrsn Discard: inv segmentation parm

This UIM is issued when the EAGLE 5 ISS receives an XUDT message that has a segmentation parameter that is incorrect for the message undergoing ANSI/ITU SCCP conversion.

### **Example**

```
0018.1447
            CARD 1103,A
                            INFO
                                   Cnvrsn Discard: inv segmentation
parm
       SIO=03
                OPC=001-001-001
                                    DPC=002-002-002
          SCCP MSG TYPE=04
          CDPA: NI=1 RI=0 GTI=04 SSNI=0 PCI=1
                 TT=250 NP=04 NAI=010 ADDR=123456789012345678901
                 PC=003-003-003
                                     SSN=005
          CGPA: NI=1 RI=0 GTI=04 SSNI=0 PCI=1
                 TT=100 NP=07 NAI=012 ADDR=012345678901234567890
                 PC=001-001-001
                                     SSN=004
          LSN=ABCD123 GTTSET=3 203 46
          Report Date:10-06-14 Time:16:20:19
```

### Legend

### **ADDR**

Address

#### **CDPA**

Called party address

### **CGPA**

Calling party address

#### DPC

Destination point code

#### **GTI**

Global title indicator

### **GTTSET**

**GTT Set Index** 

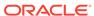

### LSN

Linkset name. The name must be unique.

### **MSG TYPE**

Message type

#### NAI

Nature of address indicator

#### NI

Network indicator value

#### NP

Numbering plan

### **OPC**

Origination point code

### PC

Point code for the SS7 end user (OPC).

#### PCI

Protocol control information

#### RI

Routing indicator

#### SIO

Service information octet

### **SSN**

Subsystem number

### **SSNI**

Subsystem number indicator

### TT

Translation type

**Alarm Level:** No alarm condition. The message is informational only.

## Recovery

Check the incoming XUDT message to find the incorrectly formatted Segmentation parameter. Contact the node that is sending the messages.

# 1448 - G-Flex MLR: Op w/o IMSI/MSISDN skipped

The G-Flex MAP Layer Routing Function encountered problems because the IMSI or MSISDN parameter is missing. Normal G-Flex processing is applied to the associated message.

### **Example**

0018.1448 CARD 1103,A INFO G-Flex MLR: Op w/o IMSI/MSISDN skipped

SIO=83 OPC= 002-002-001 DPC= 009-008-007

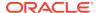

CDPA: AI=8b SSN=002 TT=006
 ADDR=110000

CGPA: AI=43 PC= 002-002-001 SSN=002

DATA=49 e2 47 c7 04 47 04 25 le e8 3f e9
 3d cf 01 e9 d1 02 09 35 f2 34 9f 69
 01 00 9f 74 02 00 00

LSN=ls221

Report Date:10-10-10 Time:07:40:50

### Legend

### **ADDR**

Address

### **CDPA**

Called party address

### **CGPA**

Calling party address

#### DATA

Information from the upper layers of SCCP management

### **DPC**

Destination point code

#### LSN

Linkset name. The name must be unique.

## **OPC**

Origination point code

### PC

Point code for the SS7 calling user (CgPA)

### SIO

Service information octet

### **SSN**

Subsystem number

### TT

Translation type

Alarm Level: No alarm condition. The message is informational only.

### Recovery

Contact far end note and investigate reason for error.

# 1449 - Binding Failed for screen set: <screen set name>

This UIM indicates a screen-set binding failure in Gateway Screening (GWS).

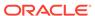

### **Example**

**Alarm Level:** No alarm condition. The message is informational only.

### Recovery

Refer to the UIM for the name of the failed screen set. The LIM or Service Module card regenerates a binding request.

# 1450 - IDPRCDPN CDPN Encoding Failed

This UIM is raised if IDPRCDPN encoding fails.

### Example

```
3
                                         5
                                                  6
123456789012345678901234567890123456789012345678901234567890123456789012
34567890
   eagle4 02-03-06 14:31:03 MST UNKNOWN ??.?.?-64.19.0
   9442.XXXX
                                    IDPR CDPN encoding failed
               CARD 1105
                             INFO
                SIO=03 OPC= 1-010-1
                                            DPC=
                CDPA: AI=0b SSN=051 TT=025
                     ADDR=9900112233
                CGPA: AI=4a PC=----
                                                SSN=051
                INCM DN: 9992222226
                COND DN: 9992222226
                LSN=itu1
                Report Date:02-03-06 Time:14:31:03
```

Alarm Level: No alarm condition. The message is informational only.

### Recovery

One or more of following actions must be taken:

- The Formatting Action list in the NPP Action Set that processed the IDP Query must be corrected.
- 2. The data associated with **DN** in the **RTDB** must be corrected.
- 3. The message must have enough space for the CDPN parameter expansion.

# 1451 - IDPRCGPN CGPN Encoding Failed

This UIM is raised if IDPRCGPN encoding fails.

## **Example**

```
9452.1451
           CARD 1105
                         INFO
                                 IDPR CGPN encoding failed
                       1-010-1
                                     DPC=
                                            1-001-1
        SIO=03 OPC=
        CDPA: AI=0b SSN=051 TT=025
              ADDR=9900112233
        CGPA: AI=4a PC=-----
                                         SSN=051
        INCM DN: 9992222227
        COND DN: 9992222227
        LSN=itu1
        Report Date:02-03-06 Time:14:37:31
```

Alarm Level: No alarm condition. The message is informational only.

### Recovery

One or more of following actions must be taken:

- The Formatting Action list in the NPP Action Set that processed the IDP Query must be corrected.
- 2. The data associated with **DN** in the **RTDB** must be corrected.
- 3. The message must have enough space for the **CGPN** parameter expansion.

# 1452 - Invalid IP Address from SCTP Heartbeat Response

This UIM indicates an **SCTP** layer received a Heartbeat Response (HB) with a source IP address that did not match the IP address from where the original HB message was sent.

### **Example**

```
2
                       3
                                                      6
123456789012345678901234567890123456789012345678901234567890123456789012
34567890
0388.1452
             CARD 1308,A
                                    SCTP HB ACK from unexpected IP
                           INFO
address
  HB RESP IPADDR = 10.254.111.21
  HB RESP PORT
                = 4002
  HB INFO IPADDR = 10.254.111.21
  HB INFO PORT
                 = 4002
   SNAME
                  = sg1308b
                 Report Date:12-07-10 Time:13:45:24
```

Alarm Level: No alarm condition. The message is informational only.

## Recovery

Correct the IP network setup for the **SCTP** association.

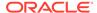

# 1453 - EE Collection started

This UIM indicates collection has started on a network card when Eagle Eyes proper is in Active state.

### **Example**

Alarm Level: No alarm condition. The message is informational only.

### Recovery

None.

# 1454 - EE Collection end

This UIM indicates the collection ends when Eagle Eyes proper enters idle state.

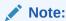

EAGLE may not output this UIM when Eagle Eye Collection termination is initiated by the system based on the set capture limit (SECLIM, PKTLIM, and KBLIM).

### **Example**

1 2 3 4 5 6
7 8
123456789012345678901234567890123456789012345678901234567890123456789012345678901
0023.1454 CARD 1105 INFO EE Collection end

Alarm Level: No alarm condition. The message is informational only.

### Recovery

None.

# 1455 - EE Queue full, Packets Dropped

This UIM indicates the message queue on the GEDTI card is full; no more packets can be enqueued..

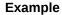

Alarm Level: No alarm condition. The message is informational only.

## Recovery

None.

# 1456 - Hub Congested, Packets Dropped

This UIM indicates the message queue between the GEDTI and EEPC is full.

### **Example**

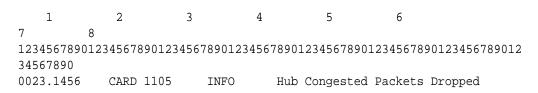

Alarm Level: No alarm condition. The message is informational only.

## Recovery

None.

# 1457 - GEDTI Port Enabled

This UIM indicates the GEDTI port is enabled on the IPSM card.

## **Example**

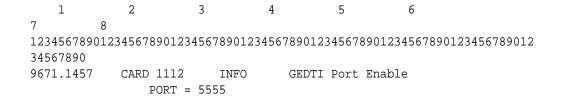

Alarm Level: No alarm condition. The message is informational only.

## Recovery

None.

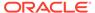

## 1458 - GEDTI Port Disabled

This UIM indicates the GEDTI port is disabled on the IPSM card.

## **Example**

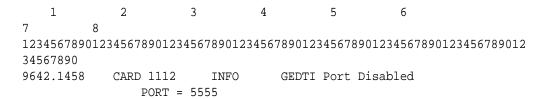

**Alarm Level:** No alarm condition. The message is informational only.

## Recovery

When the GEDTI port is enabled.

# 1459 - TCP Connection lost b/w IPSM and EEPC

This UIM indicates the TCP Connection between the IPSM card and network card has been lost.

## **Example**

Alarm Level: No alarm condition. The message is informational only.

## Recovery

When the TCP Connection is re-established.

# 1460 - GWS Duplicate Stop Action Failed

This message indicates the gateway screening (GWS) Duplicate and Route stop action failed to duplicate an incoming MSU.

## **Example**

**Alarm Level:** No alarm condition. The message is informational only.

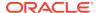

### Recovery

No further action is required.

# 1461 - Link status on card needs re-sync

This message indicates the Link status on the card needs to be re-synched and the system has initiated a re-synchronization.

### **Example**

```
0020.1461 CARD 1106 INFO Link status on card needs re-sync Card=xxxx Port=xxx
Report Date:02-07-21 Time:16:20:19
```

Alarm Level: No alarm condition. The message is informational only.

# 1462 - EE not Configured

This message indicates the EE capture does not start when the network card under capture is not configured as Eagle Eyes Proper.

### **Example**

Alarm Level: No alarm condition. The message is informational only.

### Recovery

No action is necessary.

# 1463 - ENUM connection established

This message indicates the ENUM connection has come into IS-NR state.

### **Example**

Alarm Level: No alarm condition. The message is informational only.

### Recovery

No action is necessary.

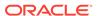

## 1464 - ENUM connection terminated

This message indicates the ENUM connection has gone down.

### **Example**

Alarm Level: No alarm condition. The message is informational only.

### Recovery

No action is necessary.

# 1466 - ENUM Dflt Prof & query type mismatch

The Default ENUM Profile response type and incoming query type do not match.

### **Example**

Alarm Level: No alarm condition. The message is informational only.

### Recovery

No action is necessary.

# 1467 - ENUM msg decode failed

This message indicates an ENUM message validation has FAILED.

## Example

```
12345678901234567890123456
```

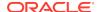

Alarm Level: No alarm condition. The message is informational only.

### Recovery

No action is necessary.

# 1468 - ENUM rcvd invalid msg

This message indicates the ENUM has received a query with unsupported field values.

### **Example**

Alarm Level: No alarm condition. The message is informational only.

### Recovery

No action is necessary.

# 1469 - ENUM request rejected

This message indicates an ENUM request rejected is coming from invalid IP addresses.

### **Example**

```
CARD 1469,B INFO ENUM request rejected
Reason: Unauthorized ENUM Client
Header: ---
Domain: ---
IP : 10.248.13.9
QType: ---
Entity ID: ---
Report Date: 06-05-14 Time:16:20:19
```

Alarm Level: No alarm condition. The message is informational only.

### Recovery

No action is necessary.

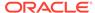

# 1471 - ENUM matching prof for qry not found

This message indicates the ENUM Profile Table is missing an entry of a matching ENUM query type.

### **Example**

 $\tt xxxx.1471$  CARD 1471,B  $\,$  INFO  $\,$  ENUM matching prof for qry not found

Reason: Queried Response type not found

Header: QR(0)
Domain: e164.arpa
IP : 10.248.13.3
QType : NAPTR(35)
Entity ID: 123456

Report Date: 06-05-14 Time:16:20:19

**Alarm Level:** No alarm condition. The message is informational only.

### Recovery

No action is necessary.

# 1472 - SCTP Buffer full timer expired, Restart

This message indicates the SCTP Buffer full timer has expired and requires a restart.

### **Example**

12345678901234567890123456789012345678901234567890123456789012 34567890 xxxx.1472 CARD 1104 INFO SCTP Buffer full timer

expired, Restart

Report Date: 06-05-14 Time:16:20:19

Alarm Level: No alarm condition. The message is informational only.

### Recovery

No action is necessary.

# 1473 - Unable to connect to socket

This message indicates the EAGLE is unable to connect to the EAGLE Application Processor. Verify the IP configuration for connectivity to the far end.

### **Example**

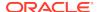

```
0002.1473 CARD 1113 INFO Unable to connect to socket Report Date:02-07-21 Time:16:20:19
```

**Alarm Level:** No alarm condition. The message is informational only.

## Recovery

No action is necessary.

# 1475 - TOBR Multiple Comp: Translation found

This message indicates a translation has been found for more than one component even if its priority numbers are lower than the first component.

### **Example**

```
123456789012345678901234567890123456789012345678901234567890123456789012
34567890
   5902.1475
                CARD 1101
                              INFO
                                      TOBR Multiple Comp: Translation
found
                SIO=03 OPC=
                                6-006-1
                                              DPC=
                                                     7-007-7
                SCCP MSG TYPE=09
                CDPA: NI=0 RI=0 GTI=00 SSNI=0 PCI=1
                       PC=
                             3-132-5
                                           SSN=---
                CGPA: NI=0 RI=1 GTI=00 SSNI=1 PCI=1
                       PC=
                             0-141-7
                                           SSN=146
                LSN=1s661 GTTSETIDX=2
                Report Date:16-12-07 Time:11:20:32
```

**Alarm Level:** No alarm condition. The message is informational only.

### Recovery

No action is necessary.

# 1476 - TCAPMulComp: Dup Opcode MSU discarded

This message indicates the duplicate in a TCAP Message with the same Opcode in more than one component has been discarded.

### **Example**

```
123456789012345678901234567890123456789012345678901234567890123456789012
34567890
   5902.1476
                CARD 1101
                              INFO
                                      TCAPMulComp: Dup Opcode MSU
discarded
                SIO=03 OPC=
                                6-006-1
                                              DPC=
                                                     7-007-7
                SCCP MSG TYPE=09
                CDPA: NI=0 RI=0 GTI=00 SSNI=0 PCI=1
                       PC=
                             3-132-5
                                           SSN=---
                CGPA: NI=0 RI=1 GTI=00 SSNI=1 PCI=1
                       PC=
                             0-141-7
                                           SSN=146
                LSN=1s661 GTTSETIDX=2
                Report Date:16-12-07 Time:11:20:32
```

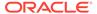

Alarm Level: No alarm condition. The message is informational only.

### Recovery

No action is necessary.

# 1477 - SFAPP Validation Response Timeout Error

This message indicates an SFAPP validation response timeout error.

### **Example**

```
0156.1477
               CARD 1103
                             INFO
                                    SFAPP Validation Response Timeout
Error
                Reason: ----
                OPC=
                       001-001-001
                                     DPC=
                                            003-003-001
                CDPA: NI=1 RI=0 GTI=02 SSNI=1 PCI=1
                       TT=010 NP=-- NAI=--- ADDR=9999
                            003-003-001
                                           SSN=009
                CGPA: NI=1 RI=0 GTI=02 SSNI=1 PCI=1
                       TT=034 NP=-- NAI=--- ADDR=131313
                           003-003-001
                       PC=
                                           SSN=009
                ACN=4-0-0-1-0-18-2
                                           PKG-Type=TC BEGIN(0x62)
                MSISDN: NP=1
                               NON=1
                                        ADDR=123456
                LSN=ls331 Op-Code= 12 GTT Action Set=sfapp1
                Report Date:17-12-14 Time:17:26:35
```

**Alarm Level:** No alarm condition. The message is informational only.

### Recovery

No action is necessary.

# 1478 - SFAPP Validation Encoding Error

This message indicates an SFAPP validation encoding error.

### **Example**

```
1053.1478
                                 SFAPP Validation Encoding Error
            CARD 1107
                         INFO
            Reason: INVALID ACN
            OPC=
                   003-003-001
                                 DPC=
                                        001-001-001
            CDPA: NI=1 RI=0 GTI=02 SSNI=1 PCI=1
                   TT=010 NP=-- NAI=--- ADDR=9999
                   PC=
                        003-003-001
                                       SSN=008
            CGPA: NI=1 RI=0 GTI=02 SSNI=1 PCI=1
                   TT=011 NP=-- NAI=--- ADDR=131313
                   PC=
                        001-001-001
                                       SSN=009
            ACN=---
                                       PKG-Type=TC BEGIN(0x62)
                 : NP=--- NON=--- ADDR=----
            LSN=ls331 Op-Code= 0 GTT Action Set=
            Report Date:17-12-15 Time:19:47:46
```

Alarm Level: No alarm condition. The message is informational only.

### Recovery

No action is necessary.

# 1479 - SFAPP Validation Matching State not fnd

This message indicates the SFAPP validation matching state was not found.

### **Example**

```
7604.1479
                CARD 1107
                              INFO
                                     SFAPP Validation Matching State
not fnd
                Reason: TID NOT FOUND
                OPC=
                       3-003-1
                                     DPC=
                                            1-001-1
                CDPA: NI=0 RI=1 GTI=00 SSNI=1 PCI=1
                            1-001-1
                       PC=
                                           SSN=005
                CGPA: NI=0 RI=1 GTI=00 SSNI=1 PCI=1
                             3-003-1
                                           SSN=005
                       PC=
                ACN=---
                                           PKG-Type=TC END(0x64)
                IMSI : NP=--- NON=--- ADDR=----
                LSN=ls331 Op-Code=--- GTT Action Set=----
                Report Date:17-12-18 Time:15:59:17
```

Alarm Level: No alarm condition. The message is informational only.

## Recovery

No action is necessary.

# 1480 - SFAPP Validation Error

This message indicates an SFAPP validation error.

## **Example**

```
1053.1480
            CARD 1107
                          INFO
                                 SFAPP Validation Error
            Reason: INVALID ACN
            OPC=
                   003-003-001
                                 DPC=
                                        001-001-001
            CDPA: NI=1 RI=0 GTI=02 SSNI=1 PCI=1
                   TT=010 NP=-- NAI=--- ADDR=9999
                   PC=
                        003-003-001
                                       SSN=008
            CGPA: NI=1 RI=0 GTI=02 SSNI=1 PCI=1
                   TT=011 NP=-- NAI=--- ADDR=131313
                        001-001-001
                                       SSN=009
            ACN=---
                                       PKG-Type=TC BEGIN(0x62)
                  : NP=--- NON=--- ADDR=----
            LSN=ls331 Op-Code= 0 GTT Action Set=
            Report Date:17-12-15 Time:19:47:46
```

Alarm Level: No alarm condition. The message is informational only.

Recovery

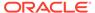

No action is necessary.

# 1481 - SFAPP Validation Velocity Chk Failed

This message indicates the SFAPP validation velocity check has failed.

### **Example**

```
5184.1481
                CARD 1107
                                     SFAPP Validation Velocity Chk
                             INFO
Failed
                Reason: THRESHOLD EXCEEDED
                OPC=
                       1-001-1
                                    LSN= ls331 GTT Action=sfapp1
                CGPA: NI=0 RI=0 GTI=02 SSNI=1 PCI=0
                       TT=017 NP=-- NAI=--- ADDR=12345678
                                           SSN=000
                PKGTYPE=TC BEGIN(0x62) ACN= 4-0-0-1-0-32-3 OpCode=23
                               : NP= 1 NoN= 1 ADDR=121212
                Loc from HLR
                AgeOfLocation
                                 : 257
                Threshold
                                    999
                SubscriberState : SFAPP_NOT_PROVIDED_BY_VLR_SGSN
                Report Date:17-12-14 Time:13:46:15
```

Alarm Level: No alarm condition. The message is informational only.

### Recovery

No action is necessary.

## 1482 - SFAPP Validation Failed

This message indicates the SFAPP validation has failed.

### **Example**

```
7735.1482
           CARD 1107
                        INFO
                                SFAPP Validation Failed
            Reason: VLR MISMATCH
                               LSN= ls331 GTT Action=sfapp1
                  1-001-1
            CGPA: NI=0 RI=0 GTI=02 SSNI=1 PCI=0
                   TT=017 NP=-- NAI=--- ADDR=12345678
                   PC=----
                                      SSN=000
            PKGTYPE=TC BEGIN(0x62) ACN= 4-0-0-1-0-18-3 OpCode=12
            Loc from HLR
                           : NP= 1 NoN= 1 ADDR=123456
            AgeOfLocation
                            : 28784
            Threshold
            SubscriberState : SFAPP_CS_ASSUME_IDLE
            Report Date:17-12-18 Time:16:35:10
```

Alarm Level: No alarm condition. The message is informational only.

### Recovery

No action is necessary.

# 1483 - SFAPP VLR Status Changed

This message indicates the SFAPP VLR status has changed.

## **Example**

```
1 2 3 4 5 6 7 8
1234567890123456789012345678901234567890123456789012345678901234567890123456789012
34567890
5105.1483 CARD 1101 INFO SFAPP VLR Status Changed
VLR=727272 : PREV STATUS=GrayList
CURR STATUS=Whitelist : Updated DB=No
Report Date:18-05-21 Time:15:37:11
```

Alarm Level: No alarm condition. The message is informational only.

### Recovery

No action is necessary.

## 1484 - SFAPP New VLR Created

This message indicates a new SFAPP VLR has been created.

## Example

```
1 2 3 4 5 6 7 8
1234567890123456789012345678901234567890123456789012345678901234567890123456789012345678901234567890123456789012
3456789
5039.1484 CARD 1101 INFO SFAPP New VLR Created
VLR=727272 : STATUS=Graylist
Report Date:18-05-21 Time:15:32:00;
```

Alarm Level: No alarm condition. The message is informational only.

### Recovery

No action is necessary.

# 1485 - SFAPP New Roaming Entry Created

This message indicates a new SFAPP roaming entry has been created.

## **Example**

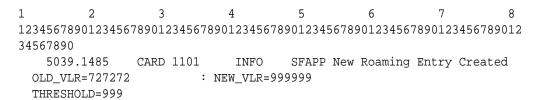

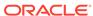

Report Date:18-05-21 Time:15:32:00

Alarm Level: No alarm condition. The message is informational only.

### Recovery

No action is necessary.

# 1486 - SFAPP New Primary Card Chosen

This message indicates a new primary SFAPP card has been chosen.

### **Example**

**Alarm Level:** No alarm condition. The message is informational only.

### Recovery

No action is necessary.

# 1487 - SFAPP Dyn VLR ROAM Entry Deleted

This message indicates an SFAPP Dynamic VLR Roaming entry has been deleted.

### **Example**

Alarm Level: No alarm condition. The message is informational only.

### Recovery

No action is necessary.

# 1488 - SFAPP Velocity Threshold Crossed

This message indicates the SFAPP velocity threshold has been crossed.

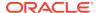

### **Example**

Alarm Level: No alarm condition. The message is informational only.

## Recovery

No action is necessary.

# 1489 - SFAPP Dyn VLR Prof Entry deleted

This message indicates an SFAPP Dynamic VLR Profile entry has been deleted.

### **Example**

Alarm Level: No alarm condition. The message is informational only.

### Recovery

No action is necessary.

# 1490 - Telnet terminal connection successful

Indicates that a telnet connection has been established with the EAGLE from the specified location, but no terminal has yet been selected.

### **Example**

RLGHNCXA21W 00-04-18 18:59:30 EST EAGLE 39.0 0010.1490 CARD 1105 INFO Telnet terminal connection successful.

RIPADDR=192.168.210.48 RIPORT=3805 LIPADDR=192.168.63.116 LIPORT=23 Report Date:03-01-01 Time:12:41:11

### Legend

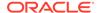

### **LIPADDR**

Local IP Address

### **LIPORT**

Local TCP Port Number

### **RIPADDR**

Remote IP Address

### **RIPORT**

Remote TCP Port Number

Alarm Level: No alarm condition. The message is informational only.

### Recovery

No action necessary.

# 1491 - Terminal enabled

This message indicates that the specified telnet terminal has been successfully selected by a user via telnet.

## **Example**

```
RLGHNCXA21W 00-04-18 18:59:30 EST EAGLE 31.3.0 0105.1491 SYSTEM INFO Terminal enabled. TERMINAL 20
```

Alarm Level: No alarm condition. The message is informational only.

### Recovery

No action necessary.

# 1492 - Terminal failed

This message indicates that the specified telnet terminal has been disconnected.

### **Example**

```
RLGHNCXA21W 00-04-18 18:59:30 EST EAGLE 31.3.0 0105.1492 SYSTEM INFO Terminal failed. TERMINAL 20
```

**Alarm Level:** No alarm condition. The message is informational only.

### Recovery

No action necessary.

# 1493 - SSH Host Keys Regenerated

This message indicates that the OA&M IP Security Enhancements feature has successfully generated new host pubic/private key pairs. This occurs during cold restarts of an IPSM card. During initialization, this UIM displays the new key.

## Note:

This UIM indicates a new public/private key is in effect. The old key is now invalid. The new key must be installed on SSH clients (on the FTRA) before any connections are permitted.

### **Example**

**Alarm Level:** No alarm condition. The message is informational only.

### Recovery

- Record the DSA Server Host Key FTRA-formatted fingerprint that is in the last line of the UIM.
- 2. Save the fingerprint.

The fingerprint will be installed on the FTRA if the FTP Retrieve and Replace feature is used.

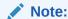

Refer to the FTP-Based Table Retrieve Application (FTRA) User Guide for the fingerprint installation procedure.

# 1494 - SSH Host Keys Loaded

This message indicates that the OA&M IP Security Enhancements feature has successfully preserved existing host pubic/private key pairs. This occurs during reloads, init-card, and alw-card operations. During initialization, this UIM shows the state of the existing host key.

### Example

Alarm Level: No alarm condition. The message is informational only.

### Recovery

No action necessary.

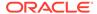

# 1495 - TCP IPS Message Failure

This UIM occurs when a TCP IPS message Failure has occurred.

### **Example**

Report Date:18-09-21 Time:16:38:33

**Alarm Level:** No alarm condition. The message is informational only.

### Recovery

- 1. Executing the rtrv-ip-conn: open command should display open=yes. If not, execute the chq-ip-conn command and set open=yes.
- 2. Execute the rept-stat-ipconn command and check if the connection is down. Ping the EEDB server, which is added as RHOST for this connection. If the ping response is not received, check the network connection.
- 3. Check the error cause to determine why the error occurred; some errors are autocorrected. If not autocorrected, execute the following commands: chg-ip-conn:cname=<>:open=no and chg-ip-conn:cname=<>:open=yes

# 1496 - EAGLE EEDB Message Failure

This UIM occurs when an EAGLE EEDB Message Failure has occurred.

## **Example**

```
7643.1496 CARD 1101 INFO EAGLE EEDB Message Failure
Reason: EEDB RESPONSE TIMEOUT
VLR=7171 : STATUS=Whitelist
IMSI=69980645
Report Date:18-09-21 Time:17:45:33
```

**Alarm Level:** No alarm condition. The message is informational only.

### Recovery

- 1. Executing the rtrv-ip-conn: open command should display open=yes. If not, execute the chg-ip-conn command and set open=yes.
- 2. Execute the rept-stat-ipconn command and check if the connection is down. Ping the EEDB server, which is added as RHOST for this connection. If the ping response is not received, check the network connection.
- 3. Check the error cause to determine why the error occurred; some errors are autocorrected. If not autocorrected, execute the following commands: chg-ip-conn:cname=<>:open=no and chg-ip-conn:cname=<>:open=yes
- 4. check if the maximum TPS limit is exceeded. If so, stop the traffic.

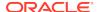

A

# **UAM Balancing Matrix**

The tables in this appendix are in alphabetical order and list Critical, Major, Minor, and Normal alarms that appear for device conditions, and indicate the clearing alarm that appears when each condition is resolved in the system. (Some device conditions are categorized as Normal, and have an associated clearing alarm when the device changes to another Normal condition.)

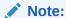

A generic clearing alarm, UAM 0500 "Alarm for this entitiy is being cleared," addresses scenarios where an alarm used to silently remove an active alarm did not make sense for the condition that was being cleared. This UAM is a generic alarm clearing output that applies to all setting alarms (Critical, Major, and Minor).

# **AIQ System Alarms**

Table A-1 shows the AIQ System alarms and the clearing alarm that appears when each condition is resolved.

Table A-1 AIQ System Alarms

| UAM      | Text                                   | UAM    | Text                                         |
|----------|----------------------------------------|--------|----------------------------------------------|
| Critical |                                        | Normal |                                              |
| 0592     | AIQ Subsystem is not available         | 0595   | AIQ Subsystem is available                   |
|          |                                        | 0594   | AIQ Subsystem<br>normal, card(s)<br>abnormal |
| 0593     | AIQ Subsystem is disabled              | 0596   | AIQ Subsystem is removed                     |
|          |                                        | 0594   | AIQ Subsystem<br>normal, card(s)<br>abnormal |
| Minor    |                                        | Normal |                                              |
| 0594     | AIQ Subsystem normal, card(s) abnormal | 0595   | AIQ Subsystem is available                   |
|          |                                        | 0596   | AIQ Subsystem is removed                     |

# **ATINP System Alarms**

Table A-2 shows the critical and minor ATINP System alarms and the clearing alarm that appears when each condition is resolved.

Table A-2 ATINP System Alarms

| UAM      | Text                                        | UAM          | Text                           |
|----------|---------------------------------------------|--------------|--------------------------------|
| Critical |                                             | Normal       |                                |
| 0565     | ATINPQ Subsystem is not available           | 0568<br>0569 | ATINPQ Subsystem is available  |
|          |                                             |              | ATINPQ Subsystem is removed    |
| 0566     | ATINPQ Subsystem is disabled                | 0568         | ATINPQ Subsystem is            |
|          |                                             | 0569         | available                      |
|          |                                             |              | ATINPQ Subsystem is removed    |
| Major    |                                             | Normal       |                                |
| 0429     | ATINPQ Subsystem degraded, card(s) abnormal | 0568         | ATINPQ Subsystem is            |
|          |                                             | 0569         | available                      |
|          |                                             |              | ATINPQ Subsystem is<br>removed |
| Minor    |                                             | Normal       |                                |
| 0567     | ATINPQ Subsystem normal,card(s) abnormal    | 0568         | ATINPQ Subsystem is            |
|          |                                             | 0569         | available                      |
|          |                                             |              | ATINPQ Subsystem is removed    |

# **Card Alarms**

Table A-3 shows the critical, major, and minor card alarms and the clearing alarm that appears when each condition is resolved.

Table A-3 Card Alarms

| UAM      | Text                                | UAM    | Text                                     |
|----------|-------------------------------------|--------|------------------------------------------|
| Critical |                                     | Normal |                                          |
| 0077     | Card temperature is critical lvl:T2 | 0079   | Card temperature again at nominal levels |
| 0092     | MDAL not responding                 | 0093   | MDAL alarm cleared                       |
| 0127     | ENUM card capacity exceeded         | 0126   | ENUM Threshold Condition cleared         |
| 0442     | RTDB database capacity is 95% full  | 0447   | RTDB database capacity alarm cleared     |
| Major    |                                     | Normal |                                          |
| 0001     | Card has reset                      | 0014   | Card is present                          |
|          |                                     | 0096   | Card has been reloaded                   |
| 0008     | Active MASP has become isolated     | 0009   | MASP became active                       |
|          |                                     | 0010   | MASP became standby                      |

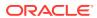

Table A-3 (Cont.) Card Alarms

| UAM  | Text                                          | UAM  | Text                                     |
|------|-----------------------------------------------|------|------------------------------------------|
| 0012 | Invalid HW<br>for Integrated<br>Measurements  | 0519 | Measurements subsystem available         |
| 0013 | Card is isolated from                         | 0014 | Card is present                          |
|      | the system                                    | 0096 | Card has been reloaded                   |
| 0031 | HIPR2 detected a<br>major Congested<br>Second | 0032 | HIPR2 Congestion cleared                 |
| 0053 | Standby TDM failure                           | 0054 | Standby TDM failure cleared              |
| 0078 | Card temperature exceeds nominal IvI:T1       | 0079 | Card temperature again at nominal levels |
| 0088 | Clocks A and B TSCs are out of sync           | 0089 | Clocks A and B TSCs are re-synchronized  |
| 0125 | ENUM Threshold -<br>Level 2 exceeded          | 0126 | ENUM Threshold<br>Condition cleared      |
| 0132 | Loading failed: table not found               | 0096 | Card has been reloaded                   |
| 0133 | Loading failed: data read error               |      |                                          |
| 0134 | Loading failed: bad checksum returned         |      |                                          |
| 0135 | Loading failed: GPL load timeout              |      |                                          |
| 0136 | Loading failed: data<br>load timeout          |      |                                          |
| 0137 | Loading failed: invalid GPL                   |      |                                          |
| 0138 | Loading failed: GPL format error              |      |                                          |
| 0139 | Loading failed: disk read prep error          |      |                                          |
| 0140 | Loading failed: disk read response error      |      |                                          |
| 0141 | Loading failed: disk read failed              |      |                                          |
| 0300 | TVG Grant Failure                             | 0301 | TVG Grant Recovery                       |
| 0306 | SNM Overload Onset                            | 0307 | SNM Overload Abated                      |
| 0043 | Incorrect feature configuration               | 0423 | Card reload attempted                    |
| 0047 | Card type not valid for application           |      |                                          |
| 0099 | Incompatible HW for provisioned slot          |      |                                          |
| 0276 | Insufficient HW for IP7 provisioning          |      |                                          |

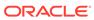

Table A-3 (Cont.) Card Alarms

| UAM   | Text                                       | UAM    | Text                                    |
|-------|--------------------------------------------|--------|-----------------------------------------|
| 0297  | Incorrect port configuration               |        |                                         |
| 0422  | Insufficient extended memory               |        |                                         |
| 0441  | Incorrect MDB – CPU                        |        |                                         |
| 0446  | RTDB database capacity is 80% full         | 0447   | RTDB database capacity alarm cleared    |
| 0449  | RTDB re-<br>synchronization in             | 0445   | RTDB database has been corrected        |
|       | progress                                   | 0500   | Alarm for this entity is being cleared  |
| 0443  | RTDB database is corrupted                 | 0445   | RTDB database has been corrected        |
| 0451  | RTDB reload is required                    |        |                                         |
| 0514  | Standby MASP is inhibited                  | 0515   | Standby MASP is allowed                 |
| 0901  | Card DB load timeout, check GLS card       | 0902   | Card DB is stable                       |
| 0903  | IP Link A is down                          | 0904   | IP Link A is up                         |
| 0905  | IP Link B is down                          | 0906   | IP Link B is up                         |
| 0908  | HW cannot support purchased TPS rate       | 0907   | HW limiting TPS rate alarm cleared      |
| 0051  | TSC Sync is in simplex mode                | 0052   | TSC sync feature is available           |
| 0466  | STC Network<br>Unavailable                 | 0467   | STC Network<br>Available                |
| 8800  | Clocks A and B TSCs are out of sync        | 0089   | Clocks A and B TSCs are re-synchronized |
| 0390  | Illegal Address Error                      | 0388   | Illegal Address Error<br>Cleared        |
| 0391  | Card not responding<br>Error               | 0389   | Card responding normally                |
| 0573  | BERT Test Failed                           | 0574   | BERT Test Passed                        |
| 0575  | Card type not HIPR2                        | 0500   | Alarm for this entity is being cleared  |
| 0548  | GTT HexTree DB corrupted. TPS derated      | 0550   | GTT HexTree DB alarm cleared            |
| 0549  | GTT HexTree DB incoherent. TPS derated     |        |                                         |
| Minor |                                            | Normal |                                         |
| UAM   | Text                                       | UAM    | Text                                    |
| 0022  | Clock B for card failed,<br>Clock A normal | 0025   | Clock B for card normal                 |
| 0023  | Clocks A and B for card failed             | 0026   | Clocks A and B for card normal          |

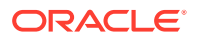

Table A-3 (Cont.) Card Alarms

| UAM  | Text                                          | UAM  | Text                                        |
|------|-----------------------------------------------|------|---------------------------------------------|
| 0030 | HIPR2 detected a<br>minor Congested<br>Second | 0032 | HIPR2 Congestion cleared                    |
| 0034 | Card database is inconsistent                 |      |                                             |
| 0035 | Card database is corrupted                    |      |                                             |
| 0037 | Card backup database is inconsistent          | 0036 | Card backup database<br>has been corrected  |
| 0038 | Card backup database is corrupted             |      |                                             |
| 0044 | Real time clock battery low                   | 0045 | Real time clock battery restored            |
| 0055 | Persistent device state tbl corrupt           | 0057 | Persistent device state<br>tbl corrected    |
| 0056 | Persistent device state tbl diff ver          |      |                                             |
| 0102 | Motherboard BIP invalid                       | 0103 | Motherboard BIP valid                       |
| 0124 | ENUM Threshold -<br>Level 1 exceeded          | 0126 | ENUM Threshold<br>Condition cleared         |
| 0145 | HS Clock A for card failed, B normal          | 0148 | High Speed Clock A for card normal          |
| 0146 | HS Clock B for card failed, A normal          | 0149 | High Speed Clock B for card normal          |
| 0147 | High Speed Clocks A and B for card failed     | 0159 | High Speed Clocks A and B for card normal   |
| 0298 | Card not using config. SCTP csum method       | 0299 | Config. SCTP csum method alarm cleared      |
| 0304 | REPT-NMTSK-DSCD:<br>SNM Discard Onset         | 0305 | RECVY-NMTSK-<br>DSCD: SNM Discard<br>Abated |
| 0444 | RTDB database is inconsistent                 | 0445 | RTDB database has been corrected            |
| 0448 | RTDB database incoherent                      |      |                                             |
| 0466 | STC Network<br>Unavailable                    | 0467 | STC Network<br>Available                    |
| 0480 | Timestamp Invalid                             | 0481 | Timestamp Valid                             |
| 0498 | Sanity monitoring is disabled                 | 0499 | Sanity monitoring is enabled                |
|      |                                               | 0130 | Card successfully loaded with data          |
|      |                                               | 0400 | Alarm cleared by deleting card              |
|      |                                               | 0294 | REPT-ALMINH: alarm output PERM inhibit      |
|      |                                               | 0295 | REPT-ALMINH: alarm output enabled           |

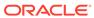

Table A-3 (Cont.) Card Alarms

| UAM  | Text                                  | UAM  | Text                                   |
|------|---------------------------------------|------|----------------------------------------|
|      |                                       | 0296 | REPT-ALMINH: alarm output TEMP inhibit |
| 0570 | Incompatible flash image for sys rel  | 0423 | Card reload attempted                  |
| 0579 | FC Network<br>Unavailable             | 0580 | FC Network Available                   |
| 0581 | Loss of heartbeat                     | 0582 | Heartbeat Available                    |
| 0590 | Fast Copy Application<br>De-activated | 0591 | Fast Copy Application<br>Activated     |

# CDT (Customer Defined Trouble) Alarms

CDT (Customer Defined Trouble) Alarms shows the critical, major, minor, and normal card alarms and the clearing alarm that appears when each condition is resolved.

Table A-4 CDT (Customer Defined Trouble) Alarms

| UAM      | Text                               | UAM    | Text                     |
|----------|------------------------------------|--------|--------------------------|
| Critical |                                    | Normal |                          |
| 0058     | Critical customer trouble detected | 0062   | Customer trouble cleared |
| Major    |                                    | Normal |                          |
| 0059     | Major customer<br>trouble detected | 0062   | Customer trouble cleared |
| Minor    |                                    | Normal |                          |
| 0060     | Minor customer trouble detected    | 0062   | Customer trouble cleared |
| Normal   |                                    | Normal |                          |
| 0061     | Customer trouble detected          | 0062   | Customer trouble cleared |

# Clock (Holdover Clock) Alarms

Clock (Holdover Clock) Alarms shows the critical, major, and minor Holdover Clock alarms and the clearing alarm that appears when each condition is resolved.

Table A-5 Clock (Holdover) Alarms

| UAM      | Text                                  | UAM    | Text                           |
|----------|---------------------------------------|--------|--------------------------------|
| Critical |                                       | Normal |                                |
| 0063     | Critical holdover clock trbl detected | 0066   | Holdover clock trouble cleared |
| Major    |                                       | Normal |                                |
| 0064     | Major holdover clock trouble detected | 0066   | Holdover clock trouble cleared |

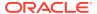

Table A-5 (Cont.) Clock (Holdover) Alarms

| UAM   | Text                                  | UAM    | Text                           |
|-------|---------------------------------------|--------|--------------------------------|
| Minor |                                       | Normal |                                |
| 0065  | Minor holdover clock trouble detected | 0066   | Holdover clock trouble cleared |

# **Clock System Alarms**

Table A-6 shows the critical, major, and minor clock alarms and the clearing alarm that appears when each condition is resolved.

Table A-6 Clock System Alarms

| UAM      | Text                                     | UAM    | Text                   |
|----------|------------------------------------------|--------|------------------------|
| Critical |                                          | Normal |                        |
| 0128     | All clocks have failed                   | 0113   | Clock alarm(s) cleared |
| Major    |                                          | Normal |                        |
| 0162     | 1116-P, 1116-S clocks failed             | 0113   | Clock alarms cleared   |
| 0164     | 1114-S, 1116-S clocks failed             |        |                        |
| 0166     | 1114-S, 1116-P, 1116-<br>S clocks failed |        |                        |
| 0169     | 1114-P, 1116-P clocks failed             |        |                        |
| 0170     | 1114-P, 1116-P, 1116-<br>S clocks failed |        |                        |
| 0171     | 1114-P, 1114-S clocks failed             |        |                        |
| 0172     | 1114-P, 1114-S, 1116-<br>S clocks failed |        |                        |
| 0173     | 1114-P, 1114-S, 1116-<br>P clocks failed |        |                        |
| Minor    |                                          | Normal |                        |
| 0160     | 1116-S clock failed                      | 0113   | Clock alarms cleared   |
| 0161     | 1116-P clock failed                      |        |                        |
| 0163     | 1114-S clock failed                      |        |                        |
| 0165     | 1114-S, 1116-P clocks failed             |        |                        |
| 0167     | 1114-P clock failed                      |        |                        |
| 0168     | 1114-P, 1116-S clocks<br>failed          |        |                        |

#### **DCM Alarms**

DCM Alarms shows the major DCM alarm and the clearing alarm that appears when the condition is resolved.

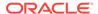

Table A-7 DCM Alarms

| UAM   | Text                         | UAM    | Text                       |
|-------|------------------------------|--------|----------------------------|
| Major |                              | Normal |                            |
| 0084  | IP Connection<br>Unavailable | 0085   | IP Connection<br>Available |

### **DLK Alarms**

Table A-8 shows the major and minor DLK alarm and the clearing alarm that appears when the condition is resolved.

Table A-8 DLK Alarms

| UAM   | Text                              | UAM    | Text                             |
|-------|-----------------------------------|--------|----------------------------------|
| Major |                                   | Normal |                                  |
| 0537  | Ethernet error threshold exceeded | 0538   | Ethernet error threshold cleared |
| 0539  | Ethernet Interface<br>Down        | 0540   | Ethernet Interface Up            |
| 0588  | FC Port De-activated              | 0589   | FC Port Activated                |
| Minor |                                   | Normal |                                  |
| 0155  | STP LAN connection unavailable    | 0156   | STP LAN connection available     |
| 0536  | IP Connection Excess Re-transmits | 0084   | IP Connection<br>Available       |
|       |                                   | 0085   | IP Connection<br>Available       |

#### **DPC Alarms**

DPC Alarms shows the critical, minor, and normal DPC alarms and the clearing alarm that appears when each condition is resolved.

Table A-9 DPC Alarms

| UAM      | Text              | UAM  | Text                                      | UAM    | Text                            |
|----------|-------------------|------|-------------------------------------------|--------|---------------------------------|
| Critical |                   |      | rm Conditions<br>ear Given Alarm          | Normal |                                 |
| 0313     | DPC is prohibited | 0312 | DPC is restricted                         | 0311   | DPC is allowed                  |
|          |                   | 0319 | REPT-MTPLP-<br>DET: Circ rte<br>det(cong) | 0402   | Alarm cleared by deleting route |
|          |                   | 0334 | DPC<br>subsystem is<br>Abnormal           |        |                                 |
| Minor    |                   | •    | rm Conditions<br>ear Given Alarm          | Normal |                                 |

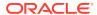

Table A-9 (Cont.) DPC Alarms

| UAM    | Text                | UAM                            | Text                                      | UAM    | Text                            |
|--------|---------------------|--------------------------------|-------------------------------------------|--------|---------------------------------|
| UAM    | Text                | UAM                            | Text                                      | UAM    | Text                            |
| 0312   | DPC is restricted   | 0313                           | DPC is prohibited                         | 0311   | DPC is allowed                  |
|        |                     | 0319                           | REPT-MTPLP-<br>DET: Circ rte<br>det(cong) | 0402   | Alarm cleared by deleting route |
|        |                     | 0334                           | DPC<br>subsystem is<br>Abnormal           |        |                                 |
| Normal |                     | Other Alarm C<br>Which Clear G |                                           | Normal |                                 |
| 0315   | Route is restricted | 0316                           | Route is prohibited                       | 0314   | Route is allowed                |
|        |                     | 0319                           | REPT-MTPLP-<br>DET: Circ rte<br>det(cong) | 0402   | Alarm cleared by deleting route |
| 0316   | Route is prohibited | 0315                           | Route is restricted                       | 0314   | Route is allowed                |
|        |                     | 0319                           | REPT-MTPLP-<br>DET: Circ rte<br>det(cong) | 0402   | Alarm cleared by deleting route |

# **DPC System Alarms**

DPC System Alarms shows the critical and normal DPC System alarms and the clearing alarm that appears when each condition is resolved.

Table A-10 DPC System Alarms

| UAM      | Text                           | UAM                            | Text                                             | UAM    | Text                                    |
|----------|--------------------------------|--------------------------------|--------------------------------------------------|--------|-----------------------------------------|
| Critical |                                | Other Alarm C<br>Which Clear G |                                                  | Normal |                                         |
| 0325     | DPC<br>subsystem is<br>blocked | 0312                           | DPC is restricted                                | 0324   | DPC<br>subsystem is<br>allowed          |
|          |                                | 0319                           | REPT-MTPLP-<br>DET: Circ rte<br>det(cong)        | 0327   | DPC<br>subsystem<br>has been<br>deleted |
|          |                                | 0326                           | DPC<br>subsystem is<br>prohibited                | 0333   | DPC<br>subsystem is<br>Normal           |
|          |                                | 0332                           | DPC<br>subsystem is<br>prohibited and<br>blocked |        |                                         |
|          |                                | 0334                           | DPC<br>subsystem is<br>Abnormal                  |        |                                         |

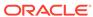

Table A-10 (Cont.) DPC System Alarms

| UAM  | Text                                                | UAM  | Text                                             | UAM  | Text                                               |
|------|-----------------------------------------------------|------|--------------------------------------------------|------|----------------------------------------------------|
| 0326 | DPC<br>subsystem is<br>prohibited                   | 0312 | DPC is restricted                                | 0324 | DPC<br>subsystem is<br>allowed                     |
|      |                                                     | 0319 | REPT-MTPLP-<br>DET: Circ rte<br>det(cong)        | 0327 | DPC<br>subsystem<br>has been<br>deleted            |
|      |                                                     | 0325 | DPC<br>subsystem is<br>blocked                   | 0333 | DPC<br>subsystem is<br>Normal                      |
|      |                                                     | 0332 | DPC<br>subsystem is<br>prohibited and<br>blocked |      |                                                    |
|      |                                                     | 0334 | DPC<br>subsystem is<br>Abnormal                  |      |                                                    |
| 0332 | DPC<br>subsystem is<br>prohibited and               | 0312 | DPC is restricted                                | 0324 | DPC<br>subsystem is<br>allowed                     |
|      | blocked                                             | 0319 | REPT-MTPLP-<br>DET: Circ rte<br>det(cong)        | 0327 | DPC<br>subsystem<br>has been<br>deleted            |
|      |                                                     | 0325 | DPC<br>subsystem is<br>blocked                   | 0333 | DPC<br>subsystem is<br>Normal                      |
|      |                                                     | 0326 | DPC<br>subsystem is<br>prohibited                |      |                                                    |
|      |                                                     | 0334 | DPC<br>subsystem is<br>Abnormal                  |      |                                                    |
| 0334 | DPC<br>subsystem is<br>Abnormal                     | 0319 | REPT-MTPLP-<br>DET: Circ rte<br>det(cong)        | 0324 | DPC<br>subsystem is<br>allowed                     |
|      |                                                     |      |                                                  | 0327 | DPC<br>subsystem<br>has been<br>deleted            |
|      |                                                     |      |                                                  | 0333 | DPC<br>subsystem is<br>Normal                      |
| 0319 | REPT-MTPLP-<br>DET: Circ rte<br>det(cong)           |      |                                                  | 0340 | RCVRY-<br>MTPLP-RST:<br>Circ rte status<br>cleared |
| 0320 | REPT-MTPLP-<br>SUST:<br>Sustained circ<br>rt (cong) |      |                                                  | 0340 | RCVRY-<br>MTPLP-RST:<br>Circ rte status<br>cleared |

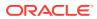

Table A-10 (Cont.) DPC System Alarms

| UAM | Text | UAM | Text | UAM  | Text                                                                                                    |
|-----|------|-----|------|------|----------------------------------------------------------------------------------------------------|
|     |      |     |      | 0337 | DPC-SS status changed. When DPC subsystem transitions between prohibited and blocked to either blocked or prohibited only, this UAM is raised. |

#### **DSM Alarms**

DSM Alarms shows the major DSM alarm and the clearing alarm that appears when the condition is resolved.

Table A-11 DSM Alarms

| UAM   | Text                         | UAM    | Text                       |
|-------|------------------------------|--------|----------------------------|
| Major |                              | Normal |                            |
| 0084  | IP Connection<br>Unavailable | 0085   | IP Connection<br>Available |

### **E1 Port Alarms**

Table A-12 shows the major E1 alarms and the clearing alarm that appears when each condition is resolved.

Table A-12 E1 Port Alarms

| UAM   | Text                                | UAM    | Text                       |
|-------|-------------------------------------|--------|----------------------------|
| Major |                                     | Normal |                            |
| 0381  | REPT-E1F:FAC-E1<br>LOS failure      | 0386   | RCVRY-E1F:FAC-E1 available |
| 0382  | REPT-E1F:FAC-E1<br>LOF failure      |        |                            |
| 0383  | REPT-E1F:FAC-E1 AIS detected        |        |                            |
| 0384  | REPT-E1F:FAC-E1<br>Far End failure  |        |                            |
| 0385  | REPT-E1F:FAC-E1<br>10E-3 BER failed |        |                            |
| 0387  | REPT-E1F:FAC-E1 unavailable         |        |                            |

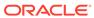

#### **EIR Alarms**

Table A-13 shows the critical and minor EIR alarms and the clearing alarm that appears when each condition is resolved.

Table A-13 EIR Alarms

| UAM      | Text                            | UAM    | Text                       |
|----------|---------------------------------|--------|----------------------------|
| Critical |                                 | Normal |                            |
| 0455     | EIR System is not available     | 0458   | EIR Subsystem is available |
|          |                                 | 0459   | EIR Subsystem is removed   |
| 0456     | EIR Subsystem is disabled       | 0458   | EIR Subsystem is available |
|          |                                 | 0459   | EIR Subsystem is removed   |
| Major    |                                 | Normal |                            |
| 0460     | EIR Subsystem degraded, card(s) | 0458   | EIR Subsystem is available |
|          | abnormal                        | 0459   | EIR Subsystem is removed   |
| Minor    |                                 | Normal |                            |
| 0457     | EIR Subsystem normal,card(s)    | 0458   | EIR Subsystem is available |
|          | abnormal                        | 0459   | EIR Subsystem is removed   |

# **ENET System Alarms**

Table A-14 shows the ENET System alarms and the clearing alarm that appears when each condition is resolved.

Table A-14 ENET System Alarms

| UAM   | Text                                | UAM    | Text                             |
|-------|-------------------------------------|--------|----------------------------------|
| Major |                                     | Normal |                                  |
| 0537  | Ethernet error threshold exceeded   | 0538   | Ethernet error threshold cleared |
| 0539  | Ethernet Interface<br>Down          | 0540   | Ethernet Interface Up            |
| Minor |                                     | Normal |                                  |
| 0536  | IP Connection Excess<br>Retranmists | 0085   | IP Connection<br>Available       |

# **ENUM System Alarms**

Table A-15 shows the ENUM System alarms and the clearing alarm that appears when each condition is resolved.

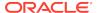

Table A-15 ENUM System Alarms

| UAM      | Text                         | UAM    | Text                     |
|----------|------------------------------|--------|--------------------------|
| Critical |                              | Normal |                          |
| 0120     | ENUM SYSTEM is not available | 0121   | ENUM SYSTEM is available |
|          |                              | 0123   | ENUM SYSTEM is removed   |
| Major    |                              | Normal |                          |
| 0122     | ENUM SYSTEM normal, card(s)  | 0121   | ENUM SYSTEM is available |
|          | abnormal                     | 0123   | ENUM SYSTEM is removed   |

#### **EROUTE Alarms**

Table A-16 shows the critical, major, and minor EROUTE alarms and the clearing alarm that appears when each condition is resolved.

Table A-16 EROUTE Alarms

| UAM      | Text                                          | UAM    | Text                          |
|----------|-----------------------------------------------|--------|-------------------------------|
| Critical |                                               | Normal |                               |
| 0468     | All STC Networks<br>Unavailable               | 0470   | EROUTE is Removed             |
| 0469     | All STC Cards<br>Unavailable                  | 0471   | EROUTE System is<br>Available |
| Major    |                                               | Normal |                               |
| 0473     | EROUTE System Capacity Exceeded               | 0470   | EROUTE is Removed             |
| 0482     | Card(s) have been<br>denied EROUTE<br>service | 0471   | EROUTE System is<br>Available |
| Minor    |                                               | Normal |                               |
| 0472     | EROUTE System                                 | 0470   | EROUTE is Removed             |
|          | Threshold Exceeded                            | 0471   | EROUTE System is<br>Available |
| 0474     | EROUTE capacity                               | 0470   | EROUTE is Removed             |
|          | normal, card(s)<br>abnormal                   | 0471   | EROUTE System is Available    |
| 0475     | NTP Time Unavailable                          | 0476   | NTP Time Available            |

#### **Ethernet Error Threshold Alarms**

Table A-17 shows the major ethernet error threshold alarms and the clearing alarm that appears when each condition is resolved.

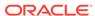

**Table A-17 Ethernet Error Threshold Alarms** 

| UAM   | Text                              | UAM    | Text                             |
|-------|-----------------------------------|--------|----------------------------------|
| Major |                                   | Normal |                                  |
| 0537  | Ethernet error threshold exceeded | 538    | Ethernet error threshold cleared |
| 0539  | Ethernet Interface<br>Down        | 0540   | Ethernet Interface Up            |

### Fast Copy System Alarms

Table A-18 shows the major and minor Fast Copy System alarms and the clearing alarm that appears when the condition is resolved.

Table A-18 Fast Copy System Alarms

| UAM   | Text                        | UAM    | Text                      |
|-------|-----------------------------|--------|---------------------------|
| Major |                             | Normal |                           |
| 0576  | All FC Network              | 0577   | All FC cards removed      |
|       | Unavailable                 | 0578   | FC System is<br>Available |
| Minor |                             | Normal |                           |
| 597   | FC System is<br>Deactivated | 0578   | FC System is<br>Available |

#### Frame Alarms

Table A-19 shows the major Frame alarms and the clearing alarms that appear when the condition is resolved.

Table A-19 Frame Alarms

| UAM      | Text                           | UAM    | Text                     |
|----------|--------------------------------|--------|--------------------------|
| Critical |                                | Normal |                          |
| 0520     | Frame power usage reached LVL3 | 0523   | Frame power usage normal |
| Major    |                                | Normal |                          |
| 0521     | Frame power usage reached LVL2 | 0523   | Frame power usage normal |
| Minor    |                                | Normal |                          |
| 0522     | Frame power usage reached LVL1 | 0523   | Frame power usage normal |

#### **Fuse Alarms**

Table A-20 shows the major fuse alarm and the clearing alarm that appears when the condition is resolved.

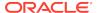

Table A-20 Fuse Alarms

| UAM   | Text                | UAM    | Text                         |
|-------|---------------------|--------|------------------------------|
| Major |                     | Normal |                              |
| 0082  | Alarm in fuse panel | 0083   | Fuse panel alarm has cleared |

#### **GLS Alarms**

Table A-21 shows the critical and major GLS alarms and the clearing alarm that appears when each condition is resolved.

Table A-21 GLS Alarms

| UAM      | Text                          | UAM    | Text                                        |
|----------|-------------------------------|--------|---------------------------------------------|
| Critical |                               | Normal | - IOAC                                      |
| 0292     | GLS is not available          | 0290   | GLS is available                            |
|          |                               | 0293   | GLS have been<br>removed from the<br>system |
| Major    |                               | Normal | ·                                           |
| 0291     | GLS is at minimum             | 0290   | GLS is available                            |
|          | service limit                 | 0293   | GLS have been<br>removed from the<br>system |
| 0450     | Invalid HW for Integrated GLS | 0290   | GLS is available                            |

#### **GPL Alarms**

GPL Alarms shows the minor GPL alarms and the clearing alarm that appears when each condition is resolved.

Table A-22 GPL Alarms

| UAM      | Text                                  | UAM    | Text                                    |
|----------|---------------------------------------|--------|-----------------------------------------|
| Critical |                                       | Normal |                                         |
| 0002     | Card is not running approved GPL      | 0003   | Alarm cleared for GPL                   |
| 0004     | Card is running non-<br>activated GPL | 0005   | Alarm cleared running non-activated GPL |
| 0040     | GPL is corrupted                      | 0039   | GPL has been corrected                  |

# **Group Broadcast Alarms**

Table A-23 shows the critical and minor Group Broadcast alarms and the clearing alarm that appears when each condition is resolved.

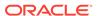

**Table A-23 Group Broadcast Alarms** 

| UAM      | Text                                   | UAM    | Text                                         |
|----------|----------------------------------------|--------|----------------------------------------------|
| Critical |                                        | Normal |                                              |
| 0015     | Group Broadcast<br>Registration Failed | 0017   | Group Broadcast<br>Registration<br>Succeeded |
| Minor    |                                        | Normal |                                              |
| 0016     | Single IMT Bus GB<br>Registration      | 0017   | Group Broadcast<br>Registration<br>Succeeded |

#### **GTT Alarms**

Table A-24 shows the major GTT alarm and the clearing alarm that appears when the condition is resolved.

Table A-24 GTT System Alarms

| UAM      | Text                          | UAM    | Text                         |
|----------|-------------------------------|--------|------------------------------|
| Critical |                               | Normal |                              |
| 0630     | Throttle Threshold - exceeded | 0631   | Throttle Threshold - cleared |

# **HS Clock System Alarms**

Table A-25 shows the critical, major, and minor HS Clock System alarms and the clearing alarm that appears when each condition is resolved.

Table A-25 HS Clock System Alarms

| UAM      | Text                                           | UAM    | Text                                 |
|----------|------------------------------------------------|--------|--------------------------------------|
| Critical |                                                | Normal |                                      |
| 0197     | All high speed clocks have failed              | 0198   | High Speed clock<br>alarm(s) cleared |
| Major    |                                                | Normal |                                      |
| 0185     | 1116-PHS, 1116-SHS clocks failed               | 0198   | High Speed clock<br>alarm(s) cleared |
| 0187     | 1114-SHS, 1116-SHS clocks failed               |        |                                      |
| 0189     | 1114-SHS, 1116-<br>PHS,1116-SHS clks<br>failed |        |                                      |
| 0192     | 1114-PHS, 1116-PHS clocks failed               |        |                                      |
| 0193     | 1114-PHS, 1116-<br>PHS,1116-SHS clks<br>failed |        |                                      |

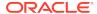

Table A-25 (Cont.) HS Clock System Alarms

| UAM   | Text                                        | UAM    | Text                          |
|-------|---------------------------------------------|--------|-------------------------------|
| 0194  | 1114-PHS, 1114-SHS clocks failed            |        |                               |
| 0195  | 1114-PHS, 1114-SHS,<br>1116-SHS clks failed |        |                               |
| 0196  | 1114-PHS, 1114-SHS,<br>1116-PHS clks failed |        |                               |
| 403   | 1114 E1/T1 clock requires TDM-GTI           | 409    | Clock configuration corrected |
| 404   | 1116 E1/T1 clock requires TDM-GTI           |        |                               |
| 405   | 1114, 116 E1/T1 clock requires TDM-GTI      |        |                               |
| 406   | 1114 Clock selection mismatch               |        |                               |
| 407   | 1116 Clock selection mismatch               |        |                               |
| 408   | 1114, 1116 Clock selection mismatch         |        |                               |
| Minor |                                             | Normal |                               |
| 0183  | 1116-SHS clock failed                       | 0198   | High speed clock              |
| 0184  | 1116-PHS clock failed                       |        | alarm(s) cleared              |
| 0186  | 1114-SHS clock failed                       |        |                               |
| 0188  | 1114-SHS, 1116-PHS clocks failed            |        |                               |
| 0190  | 1114-PHS clock failed                       |        |                               |
| 0191  | 1114-PHS, 1116-SHS clocks failed            |        |                               |

#### **IMT Bus Alarms**

Table A-26 shows the major, minor, and normal IMT Bus alarms and the clearing alarm that appears when each condition is resolved.

Table A-26 IMT Bus Alarms

| UAM    | Text                       | UAM    | Text                  |
|--------|----------------------------|--------|-----------------------|
| Major  |                            | Normal |                       |
| 0108   | Major IMT failure detected | 0106   | IMT bus alarm cleared |
| Minor  |                            | Normal |                       |
| 0107   | Minor IMT failure detected | 0106   | IMT bus alarm cleared |
| Normal |                            | Normal |                       |
| 0098   | IMT inhibited              | 0097   | IMT allowed           |

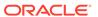

# **IMT System Alarms**

Table A-27 shows the critical, major, and minor IMT System alarms and the clearing alarm that appears when each condition is resolved.

Table A-27 IMT System Alarms

| UAM      | Text                                   | UAM    | Text                                   |
|----------|----------------------------------------|--------|----------------------------------------|
| Critical |                                        | Normal |                                        |
| 0112     | Major failures detected on both IMTs   | 0109   | All IMT system level<br>alarms cleared |
| Major    |                                        | Normal |                                        |
| 0028     | IMT Bus util rate exceeds major thresh | 0029   | IMT Bus utilization threshold cleared  |
| 0111     | Failure on both IMT A and IMT B        | 0109   | All IMT system level alarms cleared    |
| 0563     | IMT Bit rate mismatch detected         | 0564   | IMT Bit rate mismatch cleared          |
| Minor    |                                        | Normal |                                        |
| 0027     | IMT Bus util rate exceeds minor thresh | 0029   | IMT Bus utilization threshold cleared  |
| 0110     | Failure detected on one IMT bus        | 0109   | All IMT system level alarms cleared    |

# **INP System Alarms**

INP System Alarms shows the critical and minor NP System alarms and the clearing alarm that appears when each condition is resolved.

Table A-28 INP System Alarms

| UAM      | Text                                     | UAM    | Text                       |
|----------|------------------------------------------|--------|----------------------------|
| Critical |                                          | Normal |                            |
| 0395     | INP Subsystem is not available           | 0394   | INP Subsystem is available |
| 0396     | INP Subsystem is disabled                | 0397   | INP Subsystem is removed   |
| Major    |                                          | Normal |                            |
| 0428     | INP Subsystem degraded, card(s) abnormal | 0394   | INP Subsystem is available |
| Minor    |                                          | Normal |                            |
| 0398     | INP Subsystem normal, card(s)            | 0394   | INP Subsystem is available |
|          | abnormal                                 | 0397   | INP Subsystem is removed   |

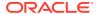

#### **IP7CONN Alarms**

IP7CONN Alarms shows the major and minor IP Connection alarms and the clearing alarm that appears when each condition is resolved.

**Table A-29 IP Connection Alarms** 

|       | _                                |        |                                |
|-------|----------------------------------|--------|--------------------------------|
| UAM   | Text                             | UAM    | Text                           |
| Major |                                  | Normal |                                |
| 0084  | IP Connection<br>Unavailable     | 0085   | IP Connection<br>Available     |
|       |                                  | 0087   | IP Connection manually removed |
| Minor |                                  | Normal |                                |
| 0086  | IP Connection Congested          | 0085   | IP Connection<br>Available     |
|       |                                  | 0087   | IP Connection manually removed |
| 0535  | IP Connection<br>Restricted      | 0085   | IP Connection<br>Available     |
| 0536  | IP Connection Excess Retransmits | 0085   | IP Connection<br>Available     |

#### **IP7 Alarms**

IP7 Alarms shows the major and minor IP Connection alarms and the clearing alarm that appears when each condition is resolved.

**Table A-30 IP Connection Alarms** 

| UAM   | Text           | UAM    | Text            |
|-------|----------------|--------|-----------------|
| Major |                | Normal |                 |
| 0277  | AS Unavailable | 0278   | AS Available    |
| Minor |                | Normal |                 |
| 0279  | AS Restricted  | 0280   | AS Unrestricted |

#### **Linkset Alarms**

Table A-31 shows the Linkset alarm and the clearing alarms that appears when the condition is resolved.

Table A-31 Linkset Alarms

| UAM   | Text                              | UAM    | Text                            |
|-------|-----------------------------------|--------|---------------------------------|
| Major |                                   | Normal |                                 |
| 0115  | Linkset IP TPS threshold exceeded | 0118   | Linkset IP TPS threshold normal |

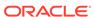

Table A-31 (Cont.) Linkset Alarms

| UAM  | Text                            | UAM  | Text                                            |
|------|---------------------------------|------|-------------------------------------------------|
| 0318 | REPT-LKSTO: link set prohibited | 0317 | RCVRY-LKSTO: link set allowed                   |
|      |                                 | 0399 | RRCVRY-<br>LKSTO:Alarm clr'd<br>by deleting SLK |
| 0560 | REPT-LKSTO: link set restricted | 0317 | REPT-LKSTO: link set restricted                 |

### **LNP System Alarms**

Table A-32 shows the critical and major LNP System alarms and the clearing alarm that appears when each condition is resolved.

Table A-32 LNP System Alarms

| UAM      | Text                                       | UAM    | Text                               |
|----------|--------------------------------------------|--------|------------------------------------|
| Critical |                                            | Normal |                                    |
| 0424     | LNP Subsystem is not available             | 0426   | LNP Subsystem is available         |
| 0435     | LNP Subsystem is disabled                  | 0434   | LNP Subsystem is removed           |
| 0287     | RTDB Table Level 2<br>FAK Cap exceeded     | 0289   | RTDB Table FAK<br>Capacity Normal  |
| Major    |                                            | Normal |                                    |
| 0283     | LNP Ported NPAs approaching Feat. Capacity | 0284   | LNP Ported NPAs<br>Capacity Normal |
| 0285     | LNP Ported LRNs approaching Feat. Capacity | 0286   | LNP Ported LRNs<br>Capacity Normal |
| 0288     | RTDB Table Level 1<br>FAK Cap exceeded     | 0289   | RTDB Table FAK<br>Capacity Normal  |
| 0427     | LNP Subsystem degraded, card(s) abnormal   | 0426   | LNP Subsystem is available         |
| 0436     | LNP ACG node overload                      | 0426   | LNP Subsystem is available         |
| Minor    |                                            | Normal |                                    |
| 0425     | LNP Subsystem normal, card(s) abnormal     | 0426   | LNP Subsystem is available         |

### **LSMS Connection Alarms**

LSMS Connection Alarms shows the critical and major LSMS Connection alarms and the clearing alarm that appears when each condition is resolved.

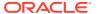

**Table A-33 LSMS Connection Alarms** 

| UAM      | Text                         | UAM    | Text                      |
|----------|------------------------------|--------|---------------------------|
| Critical |                              | Normal |                           |
| 0041     | LNP DB Maintenance required. | 0042   | LSMS bulk load complete.  |
| Major    |                              | Normal |                           |
| 0358     | LSMS connection unavailable  | 0359   | LSMS connection available |

# LSMS System Alarms

LSMS System Alarms shows the critical and major LSMS System alarms and the clearing alarm that appears when each condition is resolved.

Table A-34 LSMS System Alarms

| UAM      | Text                         | UAM    | Text                          |
|----------|------------------------------|--------|-------------------------------|
| Critical |                              | Normal |                               |
| 0356     | LSMS unavailable             | 0355   | LSMS is available             |
|          |                              | 0357   | All OAP terminals are removed |
| 0350     | OAP terminals inhibited      | 0355   | LSMS is available             |
|          |                              | 0357   | All OAP terminals are removed |
| Major    |                              | Normal |                               |
| 0341     | OAP unavailable              | 0353   | OAP is available              |
| 0354     | One OAP terminal unavailable | 0357   | All OAP terminals are removed |
| 0362     | LSMS is at min               | 0355   | LSMS is available             |
| 0002     | service limit                | 0357   | All OAP terminals are removed |

#### **MCPM Alarms**

MCPM Alarms shows the major MCPM alarm and the clearing alarm that appears when the condition is resolved.

Table A-35 MCPM Alarms

| UAM   | Text                         | UAM    | Text                       |
|-------|------------------------------|--------|----------------------------|
| Major |                              | Normal |                            |
| 0084  | IP Connection<br>Unavailable | 0085   | IP Connection<br>Available |

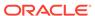

### MEAS System Alarms

MEAS System Alarms shows the critical, major, and minor MEAS System alarms and the clearing alarm that appears when each condition is resolved.

Table A-36 MEAS System Alarms

| UAM      | Text                                     | UAM    | Text                             |
|----------|------------------------------------------|--------|----------------------------------|
| Critical |                                          | Normal |                                  |
| 0518     | Measurements subsystem unavailable       | 0519   | Measurements subsystem available |
| Major    |                                          | Normal |                                  |
| 0517     | Degraded Mode -<br>multiple cards failed | 0519   | Measurements subsystem available |
| Minor    |                                          | Normal |                                  |
| 0516     | Degraded Mode - 1 card failed            | 0519   | Measurements subsystem available |

# MPS (ELAP/EPAP) Alarms

Table A-37 shows the critical, major, and minor MPS (ELAP/EPAP) alarms and the clearing alarm that appears when each condition is resolved.

Table A-37 MPS (ELAP/EPAP) Alarms

| UAM      | Text                            | UAM    | Text          |
|----------|---------------------------------|--------|---------------|
| Critical |                                 | Normal |               |
| 0370     | Critical Platform Failure(s)    | 0250   | MPS available |
| 0371     | Critical Application Failure(s) |        |               |
| 0261     | MPS unavailable                 |        |               |
| Major    |                                 | Normal |               |
| 0372     | Major Platform<br>Failure(s)    | 0250   | MPS available |
| 0373     | Major Application Failure(s)    |        |               |
| Minor    |                                 | Normal |               |
| 0374     | Minor Platform Failure(s)       | 0250   | MPS available |
| 0375     | Minor Application Failure(s)    |        |               |

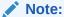

Critical Platform/Application alarms cause the MPS to go OOS-MT and Major/Minor Platform/Applications alarms cause the MPS to go IS-ANR.

### MPS Alarm Support

The MPS running software release 2.0 (ELAP) or higher. Release 27.0 supports MPS alarms (370-375) and UAMs 442-451 against a card.

Table A-38 MPS Alarm Support

|           | Release 27.0 and higher |  |
|-----------|-------------------------|--|
| UAM       | Format                  |  |
| 0442      | CARD                    |  |
| 0446      |                         |  |
| 0447      |                         |  |
| 0443-0445 | CARD                    |  |
| 0448-0451 |                         |  |
| 0370-0375 | MPS1                    |  |
| 0250      | MPS2                    |  |

### RTX System Alarms

Table A-39 shows the major RTX system alarms and the clearing alarm that appears when the condition is resolved.

Table A-39 RTX System Alarms

| UAM      | Text              | UAM          | Text                                           | UAM    | Text                                  |
|----------|-------------------|--------------|------------------------------------------------|--------|---------------------------------------|
| Critical |                   |              | Other alarm conditions which clear given alarm |        |                                       |
| 0534     | RTX is prohibited | 0533         | RTX is restricted                              | 0532   | RTX is allowed                        |
|          |                   | 0319         | REPT-MTPLP-<br>DET: Circ rte<br>det(cong)      | 0402   | Alarm cleared<br>by deleting<br>route |
| Minor    |                   | Curror ararr | n conditions<br>r given alarm                  | Normal |                                       |
| 0533     | RTX is restricted | 0534         | RTX is prohibited                              | 0532   | RTX is allowed                        |
|          |                   | 0319         | REPT-MTPLP-<br>DET: Circ rte<br>det(cong)      | 0402   | Alarm cleared by deleting route       |

#### **SCCP Service Alarms**

Table A-40 shows the critical, major, and minor SCCP service alarms and the clearing alarm that appears when each condition is resolved.

Table A-40 SCCP Service Alarms

| UAM      | Text                | UAM    | Text                 |
|----------|---------------------|--------|----------------------|
| Critical |                     | Normal |                      |
| 0528     | Service is not      | 0526   | Service is available |
|          | available           | 0530   | Service is removed   |
| 0529     | Service is disabled | 0526   | Service is available |
|          |                     | 0530   | Service is removed   |
| Major    |                     | Normal |                      |
| 0547     | Service degraded    | 0526   | Service is available |
|          |                     | 0530   | Service is removed   |
| Minor    |                     | Normal |                      |
| 0527     | Service abnormal    | 0526   | Service is available |
|          |                     | 0530   | Service is removed   |

# **SCCP System Alarms**

Table A-41 shows the critical, major, and minor SCCP system alarms and the clearing alarm that appears when each condition is resolved.

Table A-41 SCCP System Alarms

| UAM      | Text                                      | UAM    | Text                                        |
|----------|-------------------------------------------|--------|---------------------------------------------|
| Critical |                                           | Normal |                                             |
| 0331     | SCCP is not available                     | 0328   | SCCP is available                           |
| 0335     | SCCP is removed                           |        |                                             |
| 0437     | System SCCP TPS<br>Capacity Exceeded      | 0329   | System SCCP TPS normal                      |
| 0453     | Exceeded Service<br>Error Threshold Lvl 2 | 0454   | Service Error<br>Threshold Alarm<br>Cleared |
| Major    |                                           | Normal |                                             |
| 0262     | GTT Duplicate Actn processing stopped     | 0263   | GTT Duplicate Actn processing resumed       |
| 0336     | LIM(s) have been denied SCCP service      | 0328   | SCCP is available                           |
|          |                                           | 0335   | SCCP is removed                             |
| 0452     | Exceeded Service<br>Error Threshold Lvl 1 | 0454   | Service Error<br>Threshold Alarm<br>Cleared |
| Minor    |                                           | Normal |                                             |
| 0330     | System SCCP TPS<br>Threshold exceeded     | 0329   | System SCCP TPS normal                      |
|          |                                           | 0335   | SCCP is removed                             |
| 0632     | Alarm Threshold - exceeded                | 0631   | Throttle Threshold - cleared                |
|          |                                           | 0633   | Alarm Threshold -<br>cleared                |

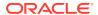

#### **SCTP Retransmit Alarms**

SCTP Retransmit Alarms shows the critical, major, and minor SCTP retransmit alarms and the clearing alarm that appears when each condition is resolved.

Table A-42 SCTP Retransmit Alarms

| UAM   | Text                             | UAM    | Text                       |
|-------|----------------------------------|--------|----------------------------|
| Minor |                                  | Normal |                            |
| 0536  | IP Connection Excess Retransmits | 0085   | IP Connection<br>Available |

#### **SEAS OAP Alarms**

Table A-43 shows the major and minor SEAS OAP alarms and the clearing alarm that appears when each condition is resolved.

Table A-43 SEAS OAP Alarms

| UAM   | Text                                 | UAM    | Text                                            |
|-------|--------------------------------------|--------|-------------------------------------------------|
| Major |                                      | Normal |                                                 |
| 0341  | OAP unavailable                      | 0353   | OAP is available                                |
| 0342  | SEAS UAL<br>unavailable              |        |                                                 |
| 0354  | One OAP terminal unavailable         |        |                                                 |
| 0360  | EMS Agent unavailable                | 0361   | EMS Agent available                             |
| Minor |                                      | Normal |                                                 |
| 0364  | Configuration data checksum mismatch | 0365   | Configuration data<br>checksum alarm<br>cleared |
| 0363  | OAP filesystem full                  | 0361   | EMS Agent available                             |

# **SEAS System Alarms**

SEAS System Alarms shows the critical and major SEAS System alarms and the clearing alarm that appears when each condition is resolved.

Table A-44 SEAS System Alarms

| UAM      | Text                    | UAM    | Text              |
|----------|-------------------------|--------|-------------------|
| Critical |                         | Normal |                   |
| 0349     | SEAS unavailable        | 0351   | SEAS is available |
| 0350     | OAP terminals inhibited | 0352   | SEAS is removed   |
| Major    |                         | Normal |                   |

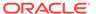

Table A-44 (Cont.) SEAS System Alarms

| UAM                             | Text           | UAM  | Text              |
|---------------------------------|----------------|------|-------------------|
| 0348 SEAS is at m service limit | SEAS is at min | 0351 | SEAS is available |
|                                 | service limit  | 0352 | SEAS is removed   |

#### SEAS X25 Alarms

Table A-45 shows the major and minor SEAS X25 alarms and the clearing alarm that appears when each condition is resolved.

Table A-45 SEAS X25 Alarms

| UAM   | Text                              | UAM    | Text                        |
|-------|-----------------------------------|--------|-----------------------------|
| Major |                                   | Normal |                             |
| 0343  | SEAS X.25 Link unavailable        | 0347   | SEAS X.25 Link is available |
| 0345  | All SEAS UAL sessions unavailable | )      |                             |
| Minor |                                   | Normal |                             |
| 0344  | SEAS PVC<br>unavailable           | 0347   | SEAS X.25 Link is available |
| 0346  | SEAS UAL session unavailable      |        |                             |

# Security Log Alarm

Security Log Alarm shows the minor and normal Security Log alarms and the clearing alarm that appears when each condition is resolved.

**Table A-46 Security Log Alarms** 

| UAM    | Text                                          | UAM    | Text                           |
|--------|-----------------------------------------------|--------|--------------------------------|
| Minor  |                                               | Normal |                                |
| 0174   | %full threshold<br>reached-upload<br>required | 0177   | Security log exception cleared |
| 0175   | LOGGUFROVFL-<br>SECUL-G - upload<br>required  |        |                                |
| 0176   | Stby security log – upload required           |        |                                |
| Normal |                                               | Normal |                                |
| 0178   | Security log failed                           | 0177   | Security log exception cleared |

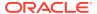

# Security System Alarms

Table A-47 shows the major Security System alarm and the clearing alarm that appears when the condition is resolved.

Table A-47 Security System Alarms

| UAM   | Text                                   | UAM    | Text                                  |
|-------|----------------------------------------|--------|---------------------------------------|
| Major |                                        | Normal |                                       |
| 0392  | OA&M IP Security feature status is OFF | 0393   | OA&M IP Security feature status is ON |
|       |                                        | 0199   | OA&M IP Security feature disabled     |
| Minor |                                        | Normal |                                       |
| 0157  | OA&M Security                          | 0158   | OA&M Security                         |
|       | Feature Risk detected                  |        | Feature Risk cleared                  |

# SFAPP System Alarms

SFAPP System Alarms shows the critical, major, and minor SFAPP system alarm and the clearing alarm that appears when the condition is resolved.

Table A-48 SFAPP System Alarms

| UAM      | Text                                 | UAM       | Text                                       |
|----------|--------------------------------------|-----------|--------------------------------------------|
| Critical |                                      | Normal    |                                            |
| 0543     | VLR Dynamic<br>Learning is suspended | 0544<br>I | VLR Dynamic<br>Learning Started            |
|          |                                      | 0646      | SFAPP Dynamic<br>Learning Alarm<br>Cleared |
| 0635     | SFLOG SYSTEM is not available        | 0634      | SFLOG SYSTEM is available                  |
| 0639     | SFAPP Threshold<br>Level Critical    | 0640      | SFAPP Threshold Condition Cleared          |
| 0644     | System SFAPP capacity Exceeded       | 0636      | SFAPP is removed                           |
| Major    |                                      | Normal    |                                            |
| 0638     | SFAPP Threshold<br>Level2 Exceeded   | 0640      | SFAPP Threshold Condition Cleared          |
| 0643     | System SFAPP TPS<br>Exceeded         | 0642      | SFAPP Threshold normal                     |
| 0647     | EEDB Connectivity Down               | 0648      | EEDB Connectivity Up                       |
| Minor    |                                      | Normal    |                                            |
| 0637     | SFAPP Threshold<br>Level1 Exceeded   | 0640      | SFAPP Threshold Condition Cleared          |
|          |                                      | 0642      | SFAPP Threshold normal                     |

Table A-48 (Cont.) SFAPP System Alarms

| UAM  | Text                        | UAM  | Text                                  |
|------|-----------------------------|------|---------------------------------------|
| 0641 | SFAPP Capacity              | 0636 | SFAPP is removed                      |
|      | normal, card(s)<br>abnormal | 0645 | LIM/SCCP card(s) denied SFAPP service |

# SFLOG System Alarms

Table A-49 shows the critical SFLOG system alarm and the clearing alarm that appears when the condition is resolved.

Table A-49 SFLOG System Alarms

| UAM      | Text                          | UAM    | Text                      |
|----------|-------------------------------|--------|---------------------------|
| Critical |                               | Normal |                           |
| 0627     | SFLOG SYSTEM is not available | 0628   | SFLOG SYSTEM is available |
|          |                               | 0629   | SFLOG SYSTEM is removed   |

#### **SLK Alarms**

Table A-50 shows the major, minor, and normal SLK alarms and the clearing alarm that appears when each condition is resolved.

Table A-50 SLK Alarms

| UAM   | Text                                     | UAM    | Text                                 |
|-------|------------------------------------------|--------|--------------------------------------|
| Major |                                          | Normal |                                      |
| 0201  | REPT-LKF: remote NE loopback             | 0223   | REPT-LKF: remote NE loopback cleared |
|       |                                          | 0401   | Alarm cleared by deleting SLK        |
| 0202  | REPT-LKF: HWP -too many interrupts       | 0200   | RCVRY-LKF: link available            |
|       |                                          | 0401   | Alarm cleared by deleting SLK        |
| 0203  | REPT-LKF: lost data                      | 0200   | RCVRY-LKF: link available            |
|       |                                          | 0401   | Alarm cleared by deleting SLK        |
| 0204  | REPT-LKF: XER-ERM threshold exceeded     | 0200   | RCVRY-LKF: link available            |
|       |                                          | 0401   | Alarm cleared by deleting SLK        |
| 0205  | REPT-LKF: APF - IvI-2<br>T1 expd (ready) | 0200   | RCVRY-LKF: link available            |

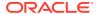

Table A-50 (Cont.) SLK Alarms

| UAM  | Text                                           | UAM  | Text                          |
|------|------------------------------------------------|------|-------------------------------|
|      |                                                | 0401 | Alarm cleared by deleting SLK |
| 0206 | REPT-LKF: APF -lvl-2<br>T1 expd(not ready)     | 0200 | RCVRY-LKF: link available     |
|      |                                                | 0401 | Alarm cleared by deleting SLK |
| 0207 | REPT-LKF: APF - IvI-2<br>T3 expired            | 0200 | RCVRY-LKF: link available     |
|      |                                                | 0401 | Alarm cleared by deleting SLK |
| 0208 | REPT-LKF: APF - IvI-2<br>T2 expired            | 0200 | RCVRY-LKF: link available     |
|      |                                                | 0401 | Alarm cleared by deleting SLK |
| 0209 | REPT-LKF: APF - failed proving period          | 0200 | RCVRY-LKF: link available     |
|      |                                                | 0401 | Alarm cleared by deleting SLK |
| 0210 | REPT-LKF: OSA - received SIO                   | 0200 | RCVRY-LKF: link available     |
|      |                                                | 0401 | Alarm cleared by deleting SLK |
| 0211 | REPT-LKF: OSA - received SIN                   | 0200 | RCVRY-LKF: link available     |
|      |                                                | 0401 | Alarm cleared by deleting SLK |
| 0212 | REPT-LKF: OSA - received SIE                   | 0200 | RCVRY-LKF: link available     |
|      |                                                | 0401 | Alarm cleared by deleting SLK |
| 0213 | REPT-LKF: OSA - received SIOS                  | 0200 | RCVRY-LKF: link available     |
|      |                                                | 0401 | Alarm cleared by deleting SLK |
| 0214 | REPT-LKF: ABN - rcvd<br>2 of 3 invalid BSN     | 0200 | RCVRY-LKF: link available     |
|      |                                                | 0401 | Alarm cleared by deleting SLK |
| 0215 | REPT-LKF: ABN - rcvd<br>2 of 3 invalid FIB     | 0200 | RCVRY-LKF: link available     |
|      |                                                | 0401 | Alarm cleared by deleting SLK |
| 0216 | REPT-LKF: remote congestion timeout            | 0200 | RCVRY-LKF: link available     |
|      |                                                | 0401 | Alarm cleared by deleting SLK |
| 0217 | REPT-LKF: XDA -<br>excess acknowledge<br>delay | 0200 | RCVRY-LKF: link available     |

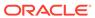

Table A-50 (Cont.) SLK Alarms

| UAM  | Text                                           | UAM  | Text                          |
|------|------------------------------------------------|------|-------------------------------|
|      |                                                | 0401 | Alarm cleared by deleting SLK |
| 0218 | REPT-LKF: COO - rcvd changeover order          | 0200 | RCVRY-LKF: link available     |
|      |                                                | 0401 | Alarm cleared by deleting SLK |
| 0219 | REPT-LKF: false congestion restart             | 0200 | RCVRY-LKF: link available     |
|      |                                                | 0401 | Alarm cleared by deleting SLK |
| 0222 | REPT-LKF: remote FE loopback                   | 0200 | RCVRY-LKF: link available     |
|      |                                                | 0401 | Alarm cleared by deleting SLK |
| 0224 | REPT-LKF: link test failed                     | 0200 | RCVRY-LKF: link available     |
|      |                                                | 0401 | Alarm cleared by deleting SLK |
| 0230 | REPT-LKF: local blocked - thermal              | 0200 | RCVRY-LKF: link available     |
|      |                                                | 0401 | Alarm cleared by deleting SLK |
| 0232 | REPT-LKF: remote blocked                       | 0200 | RCVRY-LKF: link available     |
|      |                                                | 0401 | Alarm cleared by deleting SLK |
| 0233 | REPT-LINK-MANUAV: local blocked                | 0200 | RCVRY-LKF: link available     |
|      |                                                | 0401 | Alarm cleared by deleting SLK |
| 0234 | REPT-LKF: RMI remote inhibited                 | 0200 | RCVRY-LKF: link available     |
|      |                                                | 0401 | Alarm cleared by deleting SLK |
| 0235 | REPT-LINK-MGTINH: local inhibited              | 0200 | RCVRY-LKF: link available     |
|      |                                                | 0401 | Alarm cleared by deleting SLK |
| 0236 | REPT-LKF: not aligned                          | 0200 | RCVRY-LKF: link available     |
|      |                                                | 0401 | Alarm cleared by deleting SLK |
| 0237 | REPT-LKF: LM Timer NO-CREDIT expired           | 0200 | RCVRY-LKF: link available     |
|      |                                                | 0401 | Alarm cleared by deleting SLK |
| 0238 | REPT-LKF:<br>XDA-Timer NO-<br>RESPONSE expired | 0200 | RCVRY-LKF: link available     |

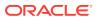

Table A-50 (Cont.) SLK Alarms

| UAM    | Text                                       | UAM    | Text                          |
|--------|--------------------------------------------|--------|-------------------------------|
|        |                                            | 0401   | Alarm cleared by deleting SLK |
| 0239   | REPT-LKF: MBL - local processor outage     | 0200   | RCVRY-LKF: link available     |
|        |                                            | 0401   | Alarm cleared by deleting SLK |
| 0240   | REPT-LKF: rcvd remote processor            | 0200   | RCVRY-LKF: link available     |
|        | outage                                     | 0401   | Alarm cleared by deleting SLK |
| )241   | REPT-LKF: rcvd remote out of service       | 0200   | RCVRY-LKF: link available     |
|        |                                            | 0401   | Alarm cleared by deleting SLK |
| )242   | REPT-LKF: rcvd remote protocol error       | 0200   | RCVRY-LKF: link available     |
|        |                                            | 0401   | Alarm cleared by deleting SLK |
| 0243   | REPT-LKF: rcvd remote mgmnt                | 0200   | RCVRY-LKF: link available     |
|        | initiated                                  | 0401   | Alarm cleared by deleting SLK |
| )244   | REPT-LKF: FAC -<br>DS1/E1 LOS failure      | 0200   | RCVRY-LKF: link available     |
|        |                                            | 0401   | Alarm cleared by deleting SLK |
| )245   | REPT-LKF: FAC -<br>DS1/E1 LOF failure      | 0200   | RCVRY-LKF: link available     |
|        |                                            | 0401   | Alarm cleared by deleting SLK |
| )246   | REPT-LKF: FAC -<br>DS1/E1 LCD failure      | 0200   | RCVRY-LKF: link available     |
|        |                                            | 0401   | Alarm cleared by deleting SLK |
| 0247   | REPT-LKF: XER - ISERM threshold            | 0200   | RCVRY-LKF: link available     |
|        | exceeded                                   | 0401   | Alarm cleared by deleting SLK |
| Minor  |                                            | Normal |                               |
| )116   | Link expected IP TPS threshold exceeded    | 0119   | LinkIPTPS threshold normal    |
| )477   | Congestion: Copy Function De-activated     | 0479   | Link not monitored            |
| 0531   | Insufficient HW Copy<br>Function Inhibited | 0478   | Copy Function<br>Activated    |
|        |                                            | 0479   | Link not monitored            |
| 0583   | Unexpected SAM<br>Received                 | 0584   | Expected SAM Received         |
| Normal |                                            | Normal |                               |

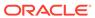

Table A-50 (Cont.) SLK Alarms

| UAM  | Text                                       | UAM  | Text                                           |
|------|--------------------------------------------|------|------------------------------------------------|
| 0264 | REPT-LINK-CGST:<br>congestion level 0 to 1 | 0269 | RCVRY-LINK-<br>CGST:congestion has<br>cleared  |
| 0265 | REPT-LINK-CGST: congestion level 1 to 2    | 0268 | RCVRY-LINK-<br>CGST:congestion<br>level 2 to 1 |
|      |                                            | 0269 | RCVRY-LINK-<br>CGST:congestion has<br>cleared  |
| 0266 | REPT-LINK-CGST: congestion level 2 to 3    | 0267 | RCVRY-LINK-<br>CGST:congestion<br>level 3 to 2 |
|      |                                            | 0269 | RCVRY-LINK-<br>CGST:congestion has<br>cleared  |
| 0270 | REPT-LINK-CGST: discard level 0 to 1       | 0275 | RVCRY-LINK-CGST: discard has cleared           |
| 0271 | REPT-LINK-CGST: discard level 1 to 2       | 0274 | RVCRY-LINK-CGST: discard level 2 to 1          |
|      |                                            | 0275 | RVCRY-LINK-CGST: discard has cleared           |
| 0272 | REPT-LINK-CGST:<br>discard level 2 to 3    | 0273 | RVCRY-LINK-CGST: discard level 3 to 2          |
|      |                                            | 0275 | RVCRY-LINK-CGST: discard has cleared           |

#### **STPLAN Alarms**

Table A-51 shows the critical and major STPLAN alarms and the clearing alarm that appears when each condition is resolved.

Table A-51 STPLAN Alarms

| UAM      | Text                        | UAM    | Text                |
|----------|-----------------------------|--------|---------------------|
| Critical |                             | Normal |                     |
| 0153     | STPLAN not available        | 0150   | STPLAN is available |
|          |                             | 0154   | STPLAN is removed   |
| Major    |                             | Normal |                     |
| 0152     | LIM(s) have been            | 0150   | STPLAN is available |
|          | denied STPLAN<br>service    | 0154   | STPLAN is removed   |
| Minor    |                             | Normal |                     |
| 0151     | STPLAN capacity             | 0150   | STPLAN is available |
|          | normal, card(s)<br>abnormal | 0154   | STPLAN is removed   |

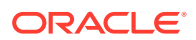

# <subsystem> System Alarms

Table A-52 shows system alarms that may occur for different subystems and the clearing alarm that appears when each condition is resolved. The name of the subsystem varies.

Table A-52 <subsystem> System Alarms

| UAM      | Text                                          | UAM    | Text                                                       |
|----------|-----------------------------------------------|--------|------------------------------------------------------------|
| Critical |                                               | Normal |                                                            |
| 0592     | <subsystem> Subsystem is not</subsystem>      | 0595   | <subsystem> Subsystem is available</subsystem>             |
|          | available                                     | 0594   | <subsystem> Subsystem normal, card(s) abnormal</subsystem> |
| 0593     | <subsystem> Subsystem is disabled</subsystem> | 0596   | <subsystem> Subsystem is removed</subsystem>               |
|          |                                               | 0594   | <subsystem> Subsystem normal, card(s) abnormal</subsystem> |
| Major    |                                               | Normal |                                                            |
| 0598     | <subsystem> degraded, card(s)</subsystem>     | 0595   | <subsystem> Subsystem is available</subsystem>             |
|          | abnormal                                      | 0596   | <subsystem> Subsystem is removed</subsystem>               |
| Minor    |                                               | Normal |                                                            |
| 0594     | <subsystem> Subsystem normal,</subsystem>     | 0595   | <subsystem> Subsystem is available</subsystem>             |
|          | card(s) abnormal                              | 0596   | <subsystem> Subsystem is removed</subsystem>               |

# System Alarms

Table A-53 shows the critical, major, and minor System alarms and the clearing alarm that appears when each condition is resolved.

Table A-53 System Alarms

| UAM      | Text                                       | UAM    | Text                                       |
|----------|--------------------------------------------|--------|--------------------------------------------|
| Critical |                                            | Normal |                                            |
| 0308     | Node isolated due to<br>SLK failures       | 0309   | Node is no longer isolated                 |
| 0368     | Temp Keys(s) have expired.                 | 0366   | Temp Key(s)<br>expiration alarm<br>cleared |
| 0438     | Degraded Mode,<br>Invalid OAM HW<br>config | 0439   | Exiting Degraded<br>Mode                   |
| 0561     | Can't establish Hi Bit rate;All HW OK      | 0562   | Hi Bit rate established                    |

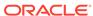

Table A-53 (Cont.) System Alarms

| UAM   | Text                             | UAM    | Text                                       |
|-------|----------------------------------|--------|--------------------------------------------|
| Major |                                  | Normal |                                            |
| 0011  | Entering forced simplex mode     | 0018   | Exiting forced simplex mode                |
| 0367  | Temp Keys(s) expiring soon.      | 0366   | Temp Key(s)<br>expiration alarm<br>cleared |
| 0911  | Dynamic database is inconsistent | 0912   | Dynamic database is now consistent         |
| Minor |                                  | Normal |                                            |
| 0302  | Cooling fan failure              | 0303   | Cooling fans normal                        |

# System GPL Alarms

Table A-54 shows the minor GPL alarms and the clearing alarm that appears when each condition is resolved.

Table A-54 System GPL Alarms

| UAM   | Text                               | UAM    | Text                         |
|-------|------------------------------------|--------|------------------------------|
| OAW . | TEAL                               | OAW .  | TEAL                         |
| Minor |                                    | Normal |                              |
| 0143  | System release GPL(s) not approved | 0142   | System release alarm cleared |
| 0144  | System release version unknown     |        |                              |

#### T1 Port Alarms

Table A-55 shows the major T1 alarms and the clearing alarm that appears when each condition is resolved.

Table A-55 T1 Port Alarms

| UAM   | Text                            | UAM    | Text                       |
|-------|---------------------------------|--------|----------------------------|
| Major |                                 | Normal |                            |
| 0369  | REPT-T1F:FAC-T1<br>unavailable  | 0380   | RCVRY-T1F:FAC-T1 available |
| 0376  | REPT-T1F:FAC-T1<br>LOS failure  |        |                            |
| 0377  | REPT-T1F:FAC-T1<br>LOF failure  |        |                            |
| 0378  | REPT-T1F:FAC-T1<br>Remote Alarm |        |                            |
| 0379  | REPT-T1F:FAC-T1<br>Alarm        |        |                            |

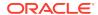

#### **Terminal Alarms**

Table A-56 shows the minor Terminal alarm and the clearing alarm that appears when the condition is resolved.

**Table A-56 Terminal Alarms** 

| UAM   | Text | UAM    | Text |
|-------|------|--------|------|
|       |      |        |      |
| Minor |      | Normal |      |

# V-Flex System Alarms

Table A-57 shows the major and minor X-LIST alarms and the clearing alarm that appears when each condition is resolved.

**Table A-57 V-Flex System Alarms** 

| UAM      | Text                               | UAM    | Text                         |
|----------|------------------------------------|--------|------------------------------|
| Critical |                                    | Normal |                              |
| 0551     | V-Flex Subsystem is not available  | 0554   | VFLEX Subsystem is available |
|          |                                    | 0555   | VFLEX Subsystem is removed   |
| 0552     | VFLEX Subsystem is disabled        | 0554   | VFLEX Subsystem is available |
|          |                                    | 0555   | VFLEX Subsystem is removed   |
| Major    |                                    | Normal |                              |
| 0556     | V-Flex Subsystem degraded, card(s) | 0554   | VFLEX Subsystem is available |
|          | abnormal                           | 0555   | VFLEX Subsystem is removed   |
| Minor    |                                    | Normal |                              |
| 0553     | VFLX Subsystem normal, card(s)     | 0554   | VFLEX Subsystem is available |
|          | abnormal                           | 0555   | VFLEX Subsystem is removed   |

#### X-LIST Alarms

X-LIST Alarms shows the major and minor X-LIST alarms and the clearing alarm that appears when each condition is resolved.

Table A-58 X-LIST Alarms

| UAM   | Text | UAM    | Text |
|-------|------|--------|------|
| Major |      | Normal |      |

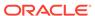

Table A-58 (Cont.) X-LIST Alarms

| UAM   | Text                                     | UAM    | Text                               |
|-------|------------------------------------------|--------|------------------------------------|
| 0338  | X-LIST space full-<br>entry(s) discarded | 0339   | X-LIST space full condition abated |
| Minor |                                          | Normal |                                    |
| 0321  | X-LIST occupancy threshold exceeded      | 0322   | X-List occupancy below threshold   |

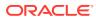

B

# **Unsolicited Output Message Groups**

This appendix provides a list of the unsolicited alarm messages (UAMs) and unsolicited information messages (UIMs) generated by the EAGLE and the output groups to which these messages are assigned. The output message groups are shown in alphabetical order.

These messages are broadcast to the EAGLE terminals. To control which terminals these messages are broadcast, the messages have been placed into these output message groups. The <code>chg-trm</code> command is used to control to which terminals these groups of output messages are broadcast. For details about using the <code>chg-trm</code> command, see the "Changing Terminal Characteristics" procedure in <code>Database Administration - System Management User's Guide</code>, or the <code>chg-trm</code> command description in <code>Commands User's Guide</code>.

Scheduled Measurements for systems up to 700 links are sent to the Traffic Unsolicited Output Message Group and are not included in this appendix. No other unsolicited output is sent to this output group. Refer to *Measurements Reference* for traffic measurements information. Refer to *System Administration - System Management User's Guide* for information on configuring the measurements terminal for systems up to 700 links.

Each table contains the number of the UAM or UIM, the alarm level assigned to the message, and the text of the message.

### Application Subsystem Unsolicited Output Message Group

Table B-1 Application Subsystem Unsolicited Output Message Group

| UAM/UIM Number | Alarm Level | Message Text                               |
|----------------|-------------|--------------------------------------------|
| 0283           | Major       | LNP Ported LRNs approaching Feat. Capacity |
| 0284           | None        | LNP Ported LRNs Capacity Normal            |
| 0285           | Major       | LNP Ported NPAs approaching Feat. Capacity |
| 0286           | None        | LNP Ported NPAs Capacity<br>Normal         |
| 0287           | Critical    | RTDB Table Level 2 FAK Cap<br>Exceeded     |
| 0288           | Major       | RTDB Table Level 1 FAK Cap<br>Exceeded     |
| 0289           | None        | RTDB Table FAK Capacity<br>Normal          |
| 0394           | None        | INP Subsystem is available                 |
| 0395           | Critical    | INP Subsystem is not available             |
| 0396           | Critical    | INP Subsystem is disabled                  |

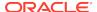

Table B-1 (Cont.) Application Subsystem Unsolicited Output Message Group

| UAM/UIM Number | Alarm Level | Message Text                               |
|----------------|-------------|--------------------------------------------|
| 0397           | None        | INP Subsystem is removed                   |
| 0398           | Minor       | INP Subsystem normal, card(s) abnormal     |
| 0424           | Critical    | LNP Subsystem is not available             |
| 0425           | Minor       | LNP Subsystem normal, card(s) abnormal     |
| 0426           | None        | LNP Subsystem is available                 |
| 0427           | Major       | LNP Subsystem degraded, card(s) abnormal   |
| 0428           | Major       | INP Subsystem degraded, card(s) abnormal   |
| 0429           | Major       | ATINPQ Subsystem degraded card(s) abnormal |
| 0434           | None        | LNP Subsystem is removed                   |
| 0435           | Critical    | LNP Subsystem is disabled                  |
| 0436           | Major       | LNP ACG node overload                      |
| 0452           | Major       | Exceeded Service Error<br>Threshold Lvl 1  |
| 0453           | Critical    | Exceeded Service Error<br>Threshold Lvl 2  |
| 0454           | Normal      | Service Error Threshold Alarm<br>Cleared   |
| 0455           | Critical    | EIR Subsystem is not available             |
| 0456           | Critical    | EIR Subsystem is disabled                  |
| 0457           | Minor       | EIR Subsystem normal, card(s) abnormal     |
| 0458           | None        | EIR Subsystem is available                 |
| 0459           | None        | EIR Subsystem removed                      |
| 0460           | Major       | EIR Subsystem degraded, card(s) abnormal   |
| 0500           | None        | Alarm for this entity is being cleared     |
| 0526           | None        | Service is available                       |
| 0527           | Minor       | Service abnormal                           |
| 0528           | Critical    | Service is not available                   |
| 0529           | Critical    | Service is disabled                        |
| 0530           | None        | Service is removed                         |
| 0547           | Major       | Service degraded                           |
| 0551           | Critical    | V-Flex Subsystem is not<br>available       |
| 0552           | Critical    | V-Flex Subsystem is disabled               |
| 0553           | Minor       | V-Flex Subsystem normal, card(s) abnormal  |
| 0554           | None        | V-Flex Subsystem is available              |
| 0555           | None        | V-Flex Subsystem is removed                |
|                |             |                                            |

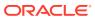

Table B-1 (Cont.) Application Subsystem Unsolicited Output Message Group

| UAM/UIM Number | Alarm Level | Message Text                                |
|----------------|-------------|---------------------------------------------|
| 0556           | Major       | V-Flex Subsystem degraded, card(s) abnormal |
| 0565           | Critical    | ATINPQ Subsystem is not available           |
| 0566           | Critical    | ATINPQ Subsystem is disabled                |
| 0567           | Minor       | ATINPQ Subsystem normal, card(s) abnormal   |
| 0568           | None        | ATINPQ Subsystem is available               |
| 0569           | None        | ATINPQ Subsystem is removed                 |
| 0598           | Major       | Subsystem degraded, card(s) abnormal        |
| 1030           | None        | Inh EIR SS request already outstanding      |
| 1031           | None        | Failure Inhibiting EIR SS                   |
| 1102           | None        | Invalid Length for Map IMEI<br>Parameter    |
| 1103           | None        | LSS:No Map IMEI Parameter present           |
| 1121           | None        | LNP rcvd query from unknown CGPA PC         |
| 1122           | None        | LNP rcvd query with undefined TT            |
| 1123           | None        | LNP rcvd query with Message<br>Relay TT     |
| 1124           | None        | SIP: Dgts truncated in 302 response         |
| 1139           | None        | DEIROPTS: DEIR Global<br>Response is ON     |
| 1140           | None        | DEIROPTS: DEIR Global<br>Response is OFF    |
| 1164           | None        | Inh LNP SS request already outstanding      |
| 1166           | None        | ACG Node Overload Level<br>Change           |
| 1169           | None        | SCCP rcvd inv TCAP portion                  |
| 1174           | None        | Inh Local SS request already outstanding    |
| 1242           | None        | Conv to intl num - Dflt CC not found        |
| 1243           | None        | Conv to intl num - Dflt NC not found        |
| 1244           | None        | Conv to intl num - Dflt MCC not found       |
| 1245           | None        | Conv to intl num - Dflt MNC not found       |

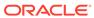

Table B-1 (Cont.) Application Subsystem Unsolicited Output Message Group

| UAM/UIM Number | Alarm Level | Message Text                             |
|----------------|-------------|------------------------------------------|
| 1246           | None        | Invalid length of conditioned digits     |
| 1247           | None        | Conversion of MGT to IMSI not possible   |
| 1255           | None        | IS-41 LNP Qry rejected: WNP is OFF       |
| 1256           | None        | NP Circular Route detected               |
| 1260           | None        | LSS: Unsupported TCAP msg type           |
| 1261           | None        | LSS: Invalid len in transaction portion  |
| 1262           | None        | LSS: Invalid len in dialogue portion     |
| 1263           | None        | LSS: Invalid len in component portion    |
| 1264           | None        | LSS: No originating transaction ID       |
| 1265           | None        | LSS: Invalid transaction ID ler          |
| 1266           | None        | LSS: Destination transaction ID in Begin |
| 1267           | None        | LSS: No External element                 |
| 1268           | None        | LSS: No External Object Identifier       |
| 1269           | None        | LSS: Not Structured Dialogue             |
| 1270           | None        | LSS: No External ASN1-Type               |
| 1271           | None        | LSS: No Dialogue Request                 |
| 1272           | None        | LSS: No Application Context<br>Name      |
| 1273           | None        | LSS: No ACN Object Identified            |
| 1274           | None        | LSS: No component portion                |
| 1275           | None        | LSS: First component not an Invoke       |
| 1276           | None        | LSS: No Invoke ID                        |
| 1277           | None        | LSS: No operation code                   |
| 1278           | None        | LSS: No parameter (set/<br>sequence)     |
| 1279           | None        | LSS: Unsupported network type            |
| 1280           | None        | LSS: Unsupported SCCP mso type           |
| 1282           | None        | LSS: Unsupported SCCP<br>CDPA GTI        |
| 1283           | None        | LSS: Unsupported SCCP<br>CGPA RI         |
| 1284           | None        | LSS: Unknown SSP PC                      |
| 1285           | None        | LSS: No SCCP CGPA SSN                    |

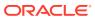

Table B-1 (Cont.) Application Subsystem Unsolicited Output Message Group

| UAM/UIM Number | Alarm Level | Message Text                                 |
|----------------|-------------|----------------------------------------------|
| 1286           | None        | LSS: Invalid INAP<br>CalledPartyNumber len   |
| 1287           | None        | LSS: Unsupported ACN<br>Object ID len        |
| 1288           | None        | LSS: Unsupported operation code              |
| 1289           | None        | LSS: No parameter sequence                   |
| 1290           | None        | LSS: No INAP ServiceKey parameter            |
| 1291           | None        | LSS: No INAP CalledPartyNumber parameter     |
| 1292           | None        | LSS: Parameters out of sequence              |
| 1293           | None        | LSS: Linked ID in query                      |
| 1294           | None        | Invalid digits in MAP MSISDN parameter       |
| 1295           | None        | Translation PC is EAGLE's                    |
| 1296           | None        | Translation PC type is ANSI                  |
| 1297           | None        | Invalid length of prefix/suffix digits       |
| 1298           | None        | SIP message decode failed                    |
| 1306           | None        | GSMOPTS: EIR Global<br>Response in ON        |
| 1307           | None        | GSMOPTS: EIR Global<br>Response in OFF       |
| 1342           | None        | ANSI IS-41 INP Qry rejected:<br>AINPQ is OFF |
| 1343           | None        | INAP INP Qry rejected: INPQ is OFF           |
| 1346           | None        | IS-41 Missing Mandatory<br>Parameters        |
| 1347           | None        | IS-41 Digits - Bad Encoding Scheme           |
| 1348           | None        | IS-41 Number of dgts exceeds the maximum     |
| 1374           | None        | SMS NP Destination address decode failed     |
|                |             | SMS B-Party address decode failed            |
| 1375           | None        | SMS NP Failed to modify TCAP message         |
|                |             | SMS B-Party Failed to modify TCAP MSU        |
| 1376           | None        | SMS NP outbound digits length exceeds limit  |
|                |             | SMS Failed to modify B-Party digits          |

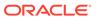

Table B-1 (Cont.) Application Subsystem Unsolicited Output Message Group

| UAM/UIM Number | Alarm Level | Message Text                              |
|----------------|-------------|-------------------------------------------|
| 1378           | None        | Inh VFlex SS request already outstanding  |
| 1379           | None        | Failure Inhibiting VFlex SS               |
| 1380           | None        | VFLEX: No RN digits provisioned           |
| 1381           | None        | VFlex: CD entry not found                 |
| 1382           | None        | LSS: Too many digits for DRA parameter    |
| 1384           | None        | G-Flex MLR: Op without IMSI erroneous     |
| 1385           | None        | G-Flex MLR: Op without IMSI skipped       |
| 1386           | None        | G-Flex MLR: Op with bad TCAP skipped      |
| 1387           | None        | G-Flex MLR: Op with bad IMSI skipped      |
| 1395           | None        | Inh ATINPQ SS request alrdy outstanding   |
| 1396           | None        | Failure Inhibiting ATINPQ SS              |
| 1397           | None        | LSS: Missing Mandatory<br>Parameter       |
| 1398           | None        | ATINPQ: Badly formatted<br>Subs Id        |
| 1399           | None        | ATINPQ: Subscriber Identity not MSISDN    |
| 1400           | None        | LSS: Invalid MSISDN digits length         |
| 1401           | None        | LSS: Unsupported numbering plan           |
| 1402           | None        | ATINPQ: Invalid Requested Info            |
| 1403           | None        | LSS: Dgts truncated in encd parms         |
| 1408           | None        | TIF: Modified MSU too large to route      |
| 1410           | None        | MOSMS: Migrated Subscriber with no entity |
| 1416           | None        | MAP Missing Mandatory<br>Parameters       |
| 1425           | None        | SMS A-party Address decode failed         |
| 1426           | None        | S-Port: Missing GRN for srvc prtd subs    |
| 1433           | None        | AIQ: Inhibit request already pending      |
| 1434           | None        | AIQ: Failure Inhibiting SS                |
| 1435           | None        | AIQ: TriggerType not provisioned          |

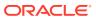

Table B-1 (Cont.) Application Subsystem Unsolicited Output Message Group

| UAM/UIM Number | Alarm Level | Message Text                                |
|----------------|-------------|---------------------------------------------|
| 1436           | None        | AIQ: : Unsupported<br>Digits(Dialed) length |
| 1439           | None        | SIP card exceeded threshold TPS             |
| 1440           | None        | G-Flex MLR: Op with bad MSISDN skipped      |
| 1448           | None        | G-Flex MLR: Op w/o IMSI/<br>MSISDN skipped  |
| 1450           | None        | IDPRCDPN CDPN Encoding Failed               |
| 1451           | None        | IDPRCDPN CGPN Encoding Failed               |

## Card Unsolicited Output Message Group

Table B-2 Card Unsolicited Output Message Group

| UAM/UIM Number | Alarm Level | Message Text                               |
|----------------|-------------|--------------------------------------------|
| 0001           | Major       | Card has reset                             |
| 0008           | Major       | Active MASP has become isolated            |
| 0009           | None        | MASP became active                         |
| 0010           | None        | MASP became standby                        |
| 0013           | Major       | Card is isolated from the<br>system        |
| 0014           | None        | Card is present                            |
| 0021           | Minor       | Clock A for card failed, Clock<br>B normal |
| 0022           | Minor       | Clock B for card failed, Clock<br>A normal |
| 0023           | Minor       | Clocks A and B for card failed             |
| 0024           | None        | Clock A for card normal                    |
| 0025           | None        | Clock B for card normal                    |
| 0026           | None        | Clocks A and B for card normal             |
| 0030           | Minor       | HIPR2 detected a minor<br>Congested Second |
| 0031           | Major       | HIPR2 detected a major<br>Congested Second |
| 0032           | None        | HIPR2 Congestion cleared                   |
| 0033           | None        | Card database has been corrected           |
| 0034           | Minor       | Card database is inconsistent              |
| 0035           | Minor       | Card database is corrupted                 |
| 0036           | None        | Card backup database has been corrected    |

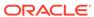

Table B-2 (Cont.) Card Unsolicited Output Message Group

|      |          | Message Text                               |
|------|----------|--------------------------------------------|
| 0037 | Minor    | Card backup database is inconsistent       |
| 0038 | Minor    | Card backup database is corrupted          |
| 0053 | Major    | Standby TDM failure                        |
| 0054 | None     | Standby TDM failure cleared                |
| 0055 | Minor    | Persistent device state tbl corrupt        |
| 0056 | Minor    | Persistent device state tbl diff version   |
| 0057 | None     | Persistent device state tbl corrected      |
| 0077 | Critical | Card temperature is critical Ivl:T2        |
| 0078 | Major    | Card temperature above nominal             |
| 0079 | None     | Card temperature within nominal levels     |
| 0800 | Major    | Shelf FAN bit is OFF                       |
| 0081 | None     | Shelf FAN bit is ON                        |
| 0092 | Critical | MDAL not responding                        |
| 0093 | None     | MDAL alarm cleared                         |
| 0096 | None     | Card has been reloaded                     |
| 0099 | Major    | Incompatible HW for provisioned slot       |
| 0102 | Minor    | Motherboard BIP invalid                    |
| 0103 | None     | Motherboard BIP valid                      |
| 0124 | Minor    | ENUM Threshold -Level1 exceeded            |
| 0125 | Major    | ENUM Threshold -Level2 exceeded            |
| 0126 | Normal   | ENUM Threshold Condition cleared           |
| 0127 | Critical | ENUM card capacity exceeded                |
| 0129 | Normal   | ENUM card TPS is normal                    |
| 0130 | None     | Card successfully loaded with data         |
| 131  | None     | HW alarm cleared for Intgd<br>Measurements |
| 0132 | Major    | Loading failed: table not found            |
| 0133 | Major    | Loading failed: data read Erro             |
| 0134 | Major    | Loading failed: bad checksum returned      |
| 0135 | Major    | Loading failed: GPL load timeout           |

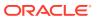

Table B-2 (Cont.) Card Unsolicited Output Message Group

| UAM/UIM Number | Alarm Level | Message Text                             |
|----------------|-------------|------------------------------------------|
| 0136           | Major       | Loading failed: data load timeout        |
| 0137           | Major       | Loading failed: invalid GPL              |
| 0138           | Major       | Loading failed: GPL format error         |
| 0139           | Major       | Loading failed: disk read prep error     |
| 0140           | Major       | Loading failed: disk read response error |
| 0141           | Major       | Loading failed: disk read failed         |
| 0145           | Minor       | HS Clock A for card failed, B normal     |
| 0146           | Minor       | HS Clock B for card failed, A normal     |
| 0147           | Minor       | High Speed Clocks A & B for card failed  |
| 0148           | None        | High Speed Clock A for card normal       |
| 0149           | None        | High Speed Clock B for card normal       |
| 0159           | None        | High Speed Clocks A & B for card normal  |
| 0225           | Major       | CARD running outdated Flash GPL          |
| 0297           | Major       | Incorrect LIM port configuration         |
| 0298           | Minor       | Card not using config. SCTP csum method  |
| 0299           | None        | Config. SCTP csum method alarm cleared   |
| 0300           | Major       | TVG Grant Failure                        |
| 0301           | None        | TVG Grant Recovery                       |
| 0400           | None        | Alarm cleared by deleting card           |
| 0422           | Major       | Insufficient memory for LNP              |
| 0423           | None        | Card reload attempted                    |
| 0441           | Major       | Incorrect MDB - CPU                      |
| 0442           | Critical    | RTDB database capacity is 95% full       |
| 0443           | Major       | RTDB database is corrupted               |
| 0444           | Minor       | RTDB database is inconsistent            |
| 0445           | None        | RTDB database has been corrected         |
| 0446           | Major       | RTDB database capacity is 80% full       |
| 0447           | None        | RTDB database memory alarm cleared       |
| 0448           | Minor       | RTDB database is incoherent              |

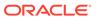

Table B-2 (Cont.) Card Unsolicited Output Message Group

| UAM/UIM Number | Alarm Level | Message Text                              |
|----------------|-------------|-------------------------------------------|
| 0449           | Major       | RTDB resynchronization in                 |
| 0.450          |             | progress                                  |
| 0450           | Major       | Invalid HW for Integrated GLS             |
| 0451           | Major       | RTDB reload is required                   |
| 0452           | Major       | Exceeded Service Error<br>Threshold Lvl1  |
| 0453           | Critical    | Exceeded Service Error<br>Threshold Lvl 2 |
| 0454           | None        | Service Error Threshold Alarm<br>Cleared  |
| 0486           | Minor       | DEIR Threshold - Level1 exceeded          |
| 0487           | Major       | DEIR Threshold - Level2 exceeded          |
| 0488           | Normal      | DEIR Threshold Condition Cleared          |
| 0489           | Critical    | DEIR capacity exceeded                    |
| 0490           | Normal      | DEIR normal                               |
| 0500           | None        | Alarm for this entity is being cleared    |
| 0548           | Major       | GTT HexTree DB corrupted. TPS derated     |
| 0549           | Major       | GTT HexTree DB incoherent. TPS derated    |
| 0550           | Normal      | GTT HexTree DB alarm cleared              |
| 0570           | Minor       | Incompatible flash image for sys rel      |
| 0573           | Major       | BERT Test Failed                          |
| 0574           | None        | BERT Test Passed                          |
| 0575           | Major       | Card type not HIPR2                       |
| 0622           | Minor       | SIP Threshold - Level1                    |
| 0623           | Major       | SIP Threshold - Level2                    |
| 0624           | None        | SIP Threshold condition cleared           |
| 0625           | None        | SIP SYSTEM normal, card(s) abnormal       |
| 0626           | None        | SIP Threshold Level Critical              |
| 0901           | Major       | Card DB load timeout, check<br>GLS card   |
| 0902           | None        | Card DB is stable                         |
| 0903           | Major       | IP Link A is down                         |
| 0904           | None        | IP Link A is up                           |
| 0905           | Major       | IP Link B is down                         |
| 0906           | None        | IP Link B is up                           |
| 0907           | None        | HW limiting TPS rate alarm cleared        |

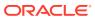

Table B-2 (Cont.) Card Unsolicited Output Message Group

| UAM/UIM Number | Alarm Level | Message Text                            |
|----------------|-------------|-----------------------------------------|
| 0908           | Major       | HW cannot support purchased TPS rate    |
| 1082           | None        | A mem single bit error report           |
| 1119           | None        | Cards out of phase with flash procedure |
| 1141           | None        | AIN INP Qry rejected: AINPQ is OFF      |
| 1158           | None        | Minor HIPR2 switching capacity reached  |
| 1159           | None        | Major HIPR2 switching capacity reached  |
| 1238           | None        | Full database reload initiated          |
| 1241           | None        | SCCP Card logging capacity exceeded     |
| 1298           | None        | SIP message decode failed               |
| 1453           | None        | EE Collection started                   |
| 1454           | None        | EE Collection end                       |
| 1455           | None        | EE Queue Full, Package dropped          |
| 1456           | None        | Hub Congested, Package dropped          |
| 1457           | None        | GEDTI Port enabled                      |
| 1458           | None        | GEDTI Port disabled                     |
| 1459           | None        | TCP Connection lost b/w IPSM and EEPC   |
| 1462           | None        | EE not configured                       |
| 1472           | None        | SCTP Buffer full timer expired, Restart |
| 1473           | None        | Unable to connect to socket             |
| 1474           | None        | GTT DB reload initiated                 |

## Clock Unsolicited Output Message Group

Table B-3 Clock Unsolicited Output Message Group

| UAM/UIM Number | Alarm Level | Message Text                 |
|----------------|-------------|------------------------------|
| 0113           | None        | Clock alarm(s) cleared       |
| 0128           | Critical    | All clocks have failed       |
| 0160           | Minor       | 1116-S clock failed          |
| 0161           | Minor       | 1116-P clock failed          |
| 0162           | Major       | 1116-P, 1116-S clocks failed |
| 0163           | Minor       | 1114-S clock failed          |
| 0164           | Major       | 1114-S, 1116-S clocks failed |
| 0165           | Minor       | 1114-S, 1116-P clocks failed |

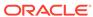

Table B-3 (Cont.) Clock Unsolicited Output Message Group

| UAM/UIM Number | Alarm Level | Message Text                                 |
|----------------|-------------|----------------------------------------------|
| 0166           | Major       | 1114-S, 1116-P, 1116-S clocks<br>failed      |
| 0167           | Minor       | 1114-P clock failed                          |
| 0168           | Minor       | 1114-P, 1116-S clocks failed                 |
| 0169           | Major       | 1114-P, 1116-P clocks failed                 |
| 0170           | Major       | 1114-P, 1116-P, 1116-S clocks failed         |
| 0171           | Major       | 1114-P, 1114-S clocks failed                 |
| 0172           | Major       | 1114-P, 1114-S, 1116-S clocks failed         |
| 0173           | Major       | 1114-P, 1114-S, 1116-P clocks failed         |
| 0183           | Minor       | 1116-SHS clock failed                        |
| 0184           | Minor       | 1116-PHS clock failed                        |
| 0185           | Major       | 1116-PHS, 1116-SHS clocks failed             |
| 0186           | Minor       | 1114-SHS clock failed                        |
| 0187           | Major       | 1114-SHS, 1116-SHS clocks failed             |
| 0188           | Minor       | 1114-SHS, 1116-PHS clocks failed             |
| 0189           | Major       | 1114-SHS, 1116-PHS, 1116-<br>SHS clks failed |
| 0190           | Minor       | 1114-PHS clock failed                        |
| 0191           | Minor       | 1114-PHS, 1116-SHS clocks failed             |
| 0192           | Major       | 1114-PHS, 1116-PHS clocks failed             |
| 0193           | Major       | 1114-PHS, 1116-PHS, 1116-<br>SHS clks failed |
| 0194           | Major       | 1114-PHS, 1114-SHS clocks failed             |
| 0195           | Major       | 1114-PHS, 1114-SHS, 1116-<br>SHS clks failed |
| 0196           | Major       | 1114-PHS, 1114-SHS, 1116-<br>PHS clks failed |
| 0197           | Critical    | All High Speed Clocks have failed            |
| 0198           | None        | High Speed Clock Alarm(s) Cleared            |
| 0403           | Major       | 1114 E1/T1 clock requires TDM-GTI            |
| 0404           | Major       | 1116 E1/T1 clock requires TDM-GTI            |
| 0405           | Major       | 1114, 1116 E1/T1 clock requires TDM-GTI      |
| 0406           | Мајог       | 1114 Clock selection mismatch                |

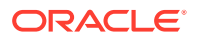

Table B-3 (Cont.) Clock Unsolicited Output Message Group

| UAM/UIM Number | Alarm Level | Message Text                           |
|----------------|-------------|----------------------------------------|
| 0407           | Major       | 1116 Clock selection mismatch          |
| 0408           | Major       | 1114, 1116 Clock selection mismatch    |
| 0409           | None        | Clock configuration corrected          |
| 0500           | None        | Alarm for this entity is being cleared |
| 1185           | None        | GTI input clock anomalies detected     |

### Database Unsolicited Output Message Group

Table B-4 Database Unsolicited Output Message Group

| UAM/UIM Number | Alarm Level | Message Text                            |
|----------------|-------------|-----------------------------------------|
| 1114           | None        | Database BACKUP started                 |
| 1115           | None        | Database RESTORE started                |
| 1116           | None        | Database action ended - OK              |
| 1117           | None        | Database action ended - FAIL            |
| 1257           | None        | DB restore has cleared and Disabled PDS |

### GTT Unsolicited Output Message Group

Table B-5 GTT Unsolicited Output Message Group

|                | Al I        | •••••• <del>•</del> ••                 |
|----------------|-------------|----------------------------------------|
| UAM/UIM Number | Alarm Level | Message Text                           |
| 0262           | Major       | GTT Duplicate Actn processing stopped  |
| 0263           | None        | GTT Duplicate Actn processing resumed  |
| 0328           | None        | SCCP is available                      |
| 0329           | None        | SCCP capacity normal, card(s) abnormal |
| 0330           | Major       | System SCCP TPS Threshold exceeded     |
| 0331           | Critical    | SCCP is not available                  |
| 0335           | None        | SCCP is removed                        |
| 0336           | Major       | LIM(s) have been denied SCCP service   |
| 0437           | Critical    | System SCCP TPS Capacity Exceeded      |
| 0500           | None        | Alarm for this entity is being cleared |

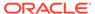

Table B-5 (Cont.) GTT Unsolicited Output Message Group

| UAM/UIM Number | Alarm Level | Message Text                                                                                                    |
|----------------|-------------|----------------------------------------------------------------------------------------------------|
| 0630           | Major       | Throttle Threshold - exceeded                                                                                                    |
| 0631           | None        | Throttle Threshold - cleared                                                                                                    |
| 0632           | Minor       | Alarm Threshold - exceeded                                                                                                    |
| 0633           | None        | Alarm Threshold - cleared                                                                                                    |
| 1019           | None        | SCCP rcvd invalid UDTS/<br>XUDTS msg                                                                                                    |
| 1020           | None        | IARCDPN NPP Service is off                                                                                                    |
| 1021           | None        | IARCGPN NPP Service is off                                                                                                    |
| 1023           | None        | SCCP rcvd unknown msg type                                                                                                    |
| 1024           | None        | SCCP rcvd inv msg length                                                                                                    |
| 1025           | None        | SCCP rcvd inv msg class                                                                                                    |
| 1029           | None        | SCCP rcvd inv Cld Party - bad GT ind                                                                                                    |
| 1033           | None        | SCCP rcvd inv Cld Party - bad network                                                                                                    |
| 1034           | None        | SCCP rcvd inv Cld Party - no<br>SSN                                                                                                    |
| 1035           | None        | SCCP rsp did not route - invalid GTI                                                                                                    |
| 1036           | None        | SCCP rsp did not route - invalid TT                                                                                                    |
| 1037           | None        | SCCP rsp did not route - bad<br>Xlation                                                                                                    |
| 1038           | None        | SCCP rsp did not route - SSP not True PC                                                                                                    |
| 1039           | None        | SCCP rsp did not route - bad<br>Selectors                                                                                                    |
| 1040           | None        | ITU <-> ANSI translation not supported                                                                                                    |
| 1041           | None        | SCCP did not route - no SSN in msg or DB                                                                                                    |
| 1042           | None        | SCCP rcvd inv GT - invalid<br>Trans. Type                                                                                                    |
| 1043           | None        | SCCP did not route - bad translation If the UIMRD field in rtrv-stpopts is set to yes, this message is output in the UIM Redirect output group (see Table B-17).    |
| 1044           | None        | SCCP did not route - DPC<br>OOS                                                                                                    |
| 1045           | None        | SCCP did not route - DPC congested                                                                                                    |
| 1046           | None        | SCCP did not route - DPC not in MAP tbl If the UIMRD field in rtrv-stpopts is set to yes, this message is output in the UIM Redirect output group (see Table B-17). |

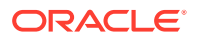

Table B-5 (Cont.) GTT Unsolicited Output Message Group

| UAM/UIM Number | Alarm Level | Message Text                             |
|----------------|-------------|------------------------------------------|
| 1047           | None        | SCCP did not route - SS OOS              |
| 1048           | None        | SCCP did not route - SS congested        |
| 1049           | None        | SCCP did not route - SS not in MAP tbl   |
| 1050           | None        | SCCP-CNV: Unable to convert ANSI CDPA GT |
| 1051           | None        | SCCP-CNV: Unable to convert ANSI CGPA GT |
| 1052           | None        | SCCP-CNV: Unable to convert ITU CDPA GT  |
| 1053           | None        | SCCP-CNV: Unable to convert ITUCGPA GT   |
| 1054           | None        | SCCP rcvd inv LSS - bad SSN              |
| 1055           | None        | SCCP rcvd inv SCMG - bad<br>AFTPC        |
| 1056           | None        | SCCP rcvd inv SCMG - bad subsystem       |
| 1057           | None        | SCCP rcvd inv SCMG - bad length          |
| 1058           | None        | SCCP rcvd inv SCMG - bad msg type        |
| 1063           | None        | SCCP screen set is too large             |
| 1077           | None        | GTT Action TCAP ERROR DISCARDED MSU      |
| 1078           | None        | GTT Action DUPLICATE FAILED              |
| 1079           | None        | GTT Action FORWARD FAILED                |
| 1107           | None        | SCCP XUDT (S) msg: Hop Counter violation |
| 1108           | None        | SCCP XUDT (S) msg: inv opt portion len   |
| 1109           | None        | XUDT(S) msg: inv segmentation parm       |
| 1143           | None        | GTT(FLOBR) failure: duplicate settype    |
| 1144           | None        | GTT(FLOBR) warning: duplicate settype    |
| 1145           | None        | MBR decoding failed                      |
| 1178           | None        | Cnvrsn Discard: Invalid SCCP msg type    |
| 1179           | None        | Cnvrsn Discard: CGPA PC alias undefined  |
| 1180           | None        | Cnvrsn Discard: Aft. PC alias undefined  |
| 1181           | None        | Cnvrsn Discard: Invalid SCMG msg type    |

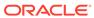

Table B-5 (Cont.) GTT Unsolicited Output Message Group

| UAM/UIM Number | Alarm Level | Message Text                              |
|----------------|-------------|-------------------------------------------|
| 1182           | None        | Cnvrsn Discard: Invalid TCAP element      |
| 1183           | None        | Cnvrsn Discard: Invalid TCAP element len  |
| 1189           | None        | SCCP did not route: DPC not in RTE table  |
| 1190           | None        | SCCP rcvd inv Clg Party - bad GT ind      |
| 1191           | None        | SCCP rcvd inv Clg Party - bad selectors   |
| 1192           | None        | GTT Action UDTS DISCARDED MSU             |
| 1193           | None        | GTT Action DISCARD DISCARDED MSU          |
| 1195           | None        | SCCP did not route: DPC/SS not in Mapset  |
| 1231           | None        | SCCP Encode Failure                       |
| 1232           | None        | SCCP Encode Failure 2                     |
| 1240           | None        | MAP SCCP Validation Fail                  |
| 1248           | None        | GSM Map Screening rcvd unknown orig       |
| 1249           | None        | SCCP rcvd GSM Map Opcode w/ forbid param  |
| 1250           | None        | SCCP rcvd undefined Map<br>Op-Code        |
| 1341           | None        | SRI rcvd - GSM2IS41not provisioned        |
| 1344           | None        | MSU discarded: In-Service<br>Thresholding |
| 1388           | None        | Invalid prefix/suffix digit len for CdPA  |
| 1389           | None        | Invalid prefix/suffix digit len for CgPA  |
| 1392           | None        | IDPRCDPN(X) NPP SERVICE is OFF            |
| 1393           | None        | IDPRCGPN NPP SERVICE is OFF               |
| 1412           | None        | GTT(FLOBR) failure: max search depth      |
| 1413           | None        | GTT(FLOBR) failure: duplicate set name    |
| 1414           | None        | GTT(FLOBR) warning: max search depth      |
| 1415           | None        | GTT(FLOBR) failure: duplicate set name    |
| 1418           | None        | SCCP did not route - no SSN in CgPA       |

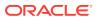

Table B-5 (Cont.) GTT Unsolicited Output Message Group

| UAM/UIM Number | Alarm Level | Message Text                               |
|----------------|-------------|--------------------------------------------|
| 1419           | None        | SCCP did not route - no SSN in CdPA        |
| 1427           | None        | IAR CdPN parameter invalid<br>or not found |
| 1428           | None        | IAR CgPN parameter invalid<br>or not found |
| 1429           | None        | IAR TRIGTYPE invalid or not found          |
| 1430           | None        | IAR CdPN parameter encoding failed         |
| 1431           | None        | IAR CgPN parameter encoding failed         |
| 1443           | None        | GTT Action FAILED TO SEND TCAP ERROR       |
| 1444           | None        | GTT Loadsharing fail: PC not in MRNSET     |
| 1446           | None        | XUDT UDT conversion failed                 |
| 1447           | None        | Cnvrsn Discard: inv segmentation parm      |
| 1475           | None        | TOBR Multiple Comp:<br>Translation found   |
| 1476           | None        | TCAPMulComp: Dup Opcode MSU discarded      |

## Gateway Screening Unsolicited Output Message Group

Table B-6 GWS Unsolicited Output Message Group

| <b>UAM/UIM Number</b> | Alarm Level | Message Text                           |
|-----------------------|-------------|----------------------------------------|
| 0290                  | None        | GLS is available                       |
| 0291                  | Major       | GLS is at minimum service limit        |
| 0292                  | Critical    | GLS is not available                   |
| 0293                  | None        | GLS have been removed from the system  |
| 0500                  | None        | Alarm for this entity is being cleared |
| 1005                  | None        | GWS rcvd OPC that is not allowed       |
| 1006                  | None        | GWS rcvd DPC that is not allowed       |
| 1007                  | None        | GWS rcvd OPC that is blocked           |
| 1008                  | None        | GWS rcvd DPC that is blocked           |
| 1009                  | None        | GWS rcvd SIO that is not allowed       |

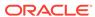

Table B-6 (Cont.) GWS Unsolicited Output Message Group

| UAM/UIM Number | Alarm Level | Message Text                                                                           |
|----------------|-------------|----------------------------------------------------------------------------------------|
| 1010           | None        | GWS rcvd a priority that is not allowed                                                |
| 1011           | None        | GWS rcvd TFC, AFTPC not in routing tbl                                                 |
| 1012           | None        | GWS rcvd Clg Party that is not allowed                                                 |
| 1013           | None        | GWS rcvd Cld Party that is not allowed                                                 |
| 1014           | None        | GWS rcvd Translation Type not allowed                                                  |
| 1015           | None        | GWS rcvd SCMG with not allowed AFTPC                                                   |
| 1060           | None        | Map Screening cannot generate ATIERR                                                   |
| 1062           | None        | Text string with screen set name & line #( <screen name="" set=""> too large)</screen> |
| 1064           | None        | GWS rcvd TFP, AFTPC not in routing tbl                                                 |
| 1065           | None        | GWS rcvd TFR, AFTPC not in routing tbl                                                 |
| 1066           | None        | GWS rcvd TFA, AFTPC not in routing tbl                                                 |
| 1067           | None        | GWS rcvd UPU, AFTPC not in routing tbl                                                 |
| 1068           | None        | GWS rcvd RSP, AFTPC not in routing tbl                                                 |
| 1069           | None        | GWS rcvd RSR, AFTPC not in routing tbl                                                 |
| 1110           | None        | GWS rcvd AFTPC that is not allowed                                                     |
| 1111           | None        | GWS rcvd TCA, AFTPC not in routing tbl                                                 |
| 1112           | None        | GWS rcvd TCR, AFTPC not in routing tbl                                                 |
| 1113           | None        | GWS rcvd TCP, AFTPC not in routing tbl                                                 |
| 1125           | None        | GWS rcvd CDPA that could not be RDCTd                                                  |
| 1126           | None        | GWS rcvd CGPA that could not be RDCTd                                                  |
| 1127           | None        | GWS rcvd AFTPC that could not be RDCTd                                                 |
| 1128           | None        | GWS rcvd TT that could not be RDCTd                                                    |
| 1142           | None        | GWS Strip Stop Action Failed                                                           |
| 1161           | None        | GWS rcvd nonSNM msg in DESTFLD screening                                               |

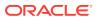

Table B-6 (Cont.) GWS Unsolicited Output Message Group

| UAM/UIM Number | Alarm Level | Message Text                                                    |
|----------------|-------------|-----------------------------------------------------------------|
| 1162           | None        | GWS rcvd nonSCCP msg in CGPA/CDPA screen                        |
| 1163           | None        | GWS rcvd invalid GTI in TT screening                            |
| 1215           | None        | GWS rcvd CDPA that could not be CNCFd                           |
| 1216           | None        | GWS rcvd CGPA that could not be CNCFd                           |
| 1217           | None        | GWS rcvd AFTPC that could not be CNCFd                          |
| 1218           | None        | GWS rcvd TT that could not be CNCFd                             |
| 1258           | None        | Map Screening cannot<br>Forward MSU                             |
| 1259           | None        | Map Screening cannot<br>Duplicate MSU                           |
| 1301           | None        | SECMTPMATE - rcvd mate PC on non C-link                         |
| 1302           | None        | SECMTPSID - rcvd MSU with OPC = SID                             |
| 1303           | None        | SECMTPSNM - no rte to OPC/AFTPC                                 |
| 1304           | None        | SECSCCPSCMG - no rte to AFTPC                                   |
| 1407           | None        | Unexpected SI in TIF Stop<br>Action                             |
| 1449           | None        | Binding Failed for screen set: <screen name="" set=""></screen> |
| 1460           | None        | GWS Duplicate Stop Action Failed                                |

# Link Maintenance Unsolicited Output Message Group

Table B-7 Link Maintenance Unsolicited Output Message Group

| UAM/UIM Number | Alarm Level | Message Text                            |
|----------------|-------------|-----------------------------------------|
| 0084           | Major       | IP Connection Unavailable               |
| 0085           | None        | IP Connection Available                 |
| 0086           | Minor       | IP Connection Congested                 |
| 0087           | None        | IP Connection manually removed          |
| 0115           | Major       | Linkset IP TPS threshold exceeded       |
| 0116           | Minor       | Link expected IP TPS threshold exceeded |
| 0118           | None        | Linkset IP TPS normal                   |

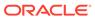

Table B-7 (Cont.) Link Maintenance Unsolicited Output Message Group

| UAM/UIM Number | Alarm Level | Message Text                              |
|----------------|-------------|-------------------------------------------|
| 0119           | None        | Link IP TPS normal                        |
| 0200           | None        | RCVRY-LKF: link available                 |
| 0201           | Major       | REPT-LKF: remote NE loopback              |
| 0202           | Major       | REPT-LKF: HWP - too many link interrupts  |
| 0203           | Major       | REPT-LKF: lost data                       |
| 0204           | Major       | REPT-LKF: XER - SUERM threshold exceeded  |
| 0205           | Major       | REPT-LKF: APF - IvI-2 T1 expd (ready)     |
| 0206           | Major       | REPT-LKF: APF - IvI-2 T1 expd (not ready) |
| 0207           | Major       | REPT-LKF: APF - IvI-2 T3 expired          |
| 0208           | Major       | REPT-LKF: APF - lvl-2 T2<br>expired       |
| 0209           | Major       | REPT-LKF: APF - failed proving period     |
| 0210           | Major       | REPT-LKF: OSA - received<br>SIO           |
| 0211           | Major       | REPT-LKF: OSA - received<br>SIN           |
| 0212           | Major       | REPT-LKF: OSA - received<br>SIE           |
| 0213           | Major       | REPT-LKF: OSA - received SIOS             |
| 0214           | Major       | REPT-LKF: ABN - rcvd 2 of 3 invalid BSN   |
| 0215           | Major       | REPT-LKF: ABN - rcvd 2 of 3 invalid FIB   |
| 0216           | Major       | REPT-LKF: remote congestion timeout       |
| 0217           | Major       | REPT-LKF: excess acknowledge delay        |
| 0218           | Major       | REPT-LKF: COO - rcvd changeover order     |
| 0219           | Major       | REPT-LKF: false congestion restart        |
| 0220           | Major       | REPT-LKF: MTP link restart delayed        |
| 0222           | Major       | REPT-LKF: remote FE loopback              |
| 0223           | None        | REPT-LKF: remote NE loopback cleared      |
| 0224           | Major       | REPT-LKF: link test failed                |
| 0230           | Major       | REPT-LKF: local blocked - thermal         |

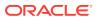

Table B-7 (Cont.) Link Maintenance Unsolicited Output Message Group

| UAM/UIM Number | Alarm Level | Message Text                                |
|----------------|-------------|---------------------------------------------|
| 0232           | Major       | REPT-LKF: remote blocked                    |
| 0233           | Major       | REPT-LINK-MANUAV: local blocked             |
| 0234           | Major       | REPT-LKF: RMI remote inhibited              |
| 0235           | Major       | REPT-LINK-MGTINH: local inhibited           |
| 0236           | Major       | REPT-LKF: not aligned                       |
| 0237           | Major       | REPT-LKF: LM Timer NO-<br>CREDIT expired    |
| 0238           | Major       | REPT-LKF: XDA-Timer NO-<br>RESPONSE expired |
| 0239           | Major       | REPT-LKF: MBL - local processor outage      |
| 0240           | Major       | REPT-LKF: rcvd remote processor outage      |
| 0241           | Major       | REPT-LKF: rcvd remote out of service        |
| 0242           | Major       | REPT-LKF: rcvd remote protocol error        |
| 0243           | Major       | REPT-LKF: rcvd remote mgmnt initiated       |
| 0244           | Major       | REPT-LKF: FAC - DS1/E1<br>LOS failure       |
| 0245           | Major       | REPT-LKF: FAC - DS1/E1<br>LOF failure       |
| 0246           | Major       | REPT-LKF: FAC - DS1/E1<br>LCD failure       |
| 0247           | Major       | REPT-LKF: XER - ISERM threshold exceeded    |
| 0264           | None        | REPT-LINK-CGST: congestion level 0 to 1     |
| 0265           | None        | REPT-LINK-CGST: congestion level 1 to 2     |
| 0266           | None        | REPT-LINK-CGST: congestion level 2 to 3     |
| 0267           | None        | RCVRY-LINK-CGST: congestion level 3 to 2    |
| 0268           | None        | RCVRY-LINK-CGST:<br>congestion level 2 to 1 |
| 0269           | None        | RCVRY-LINK-CGST:<br>congestion has cleared  |
| 0270           | None        | REPT-LINK-CGST: discard level 0 to 1        |
| 0271           | None        | REPT-LINK-CGST: discard level 1 to 2        |
| 0272           | None        | REPT-LINK-CGST: discard level 2 to 3        |

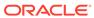

Table B-7 (Cont.) Link Maintenance Unsolicited Output Message Group

| None     |                                                                                                    |
|----------|----------------------------------------------------------------------------------------------------|
| None     | RCVRY-LINK-CGST: discard level 3 to 2                                                                                                    |
| None     | RCVRY-LINK-CGST: discard level 2 to 1                                                                                                    |
| None     | RCVRY-LINK-CGST: discard has cleared                                                                                                    |
| Minor    | REPT-NMTSK-DSCD: SNM Discard Onset                                                                                                    |
| None     | RECVY-NMTSK-DSCD: SNM Discard Abated                                                                                                    |
| Minor    | SNM Overload Onset                                                                                                    |
| None     | SNM Overload Abated                                                                                                    |
| None     | DPC is allowed                                                                                                    |
| Minor    | DPC is restricted                                                                                                    |
| Critical | DPC is prohibited                                                                                                    |
| None     | Route is allowed                                                                                                    |
|          | Route is restricted                                                                                                    |
|          | Route is prohibited                                                                                                    |
| None     | RCVRY-LKSTO: link set allowed                                                                                                    |
| Major    | REPT-LKSTO: link set prohibited                                                                                                    |
| Critical | REPT-MTPLP-DET: Circ rte det(cong)                                                                                                    |
| Critical | REPT-MTPLP-SUST:<br>Sustained circ rte(cong)                                                                                                    |
| Minor    | X-LIST occupancy threshold exceeded                                                                                                    |
| None     | X-LIST occupancy below threshold                                                                                                    |
| None     | DPC subsystem is allowed                                                                                                    |
| Critical | DPC subsystem is blocked                                                                                                    |
| Critical | DPC subsystem is prohibited                                                                                                    |
| None     | DPC subsystem has been deleted                                                                                                    |
| Critical | DPC Subsystem is prohibited and blocked                                                                                                    |
| None     | DPC Subsystem is Normal                                                                                                    |
| Critical | DPC Subsystem is Abnormal                                                                                                    |
| None     | DPC-SS status changed                                                                                                    |
| Major    | X-LIST space full-entry(s) discarded                                                                                                    |
| None     | X-LIST space full condition abated                                                                                                    |
| None     | RCVRY-MTPLP-RST:Circ rte status cleared                                                                                                    |
| Major    | REPT-T1F:FAC-T1 unavailable                                                                                                    |
|          | None None Minor None Minor None Minor None Minor Critical None None None None None None Critical Critical Minor None Critical Critical Critical None Critical Critical None None Critical None Critical None Critical None Critical None Critical None Critical None Critical None Critical None Critical None Critical None Critical None Critical None Critical None None |

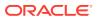

Table B-7 (Cont.) Link Maintenance Unsolicited Output Message Group

| UAM/UIM Number | Alarm Level | Message Text                             |
|----------------|-------------|------------------------------------------|
| 0376           | Major       | REPT-T1F:FAC-T1 LOS failure              |
| 0377           | Major       | REPT-T1F:FAC-T1 LOF failure              |
| 0378           | Major       | REPT-T1F:FAC-T1 Remote<br>Alarm          |
| 0379           | Major       | REPT-T1F:FAC-T1 Alarm                    |
| 0380           | None        | RCVRY-T1F:FAC-T1 available               |
| 0381           | Major       | REPT-E1F:FAC-E1 LOS failure              |
| 0382           | Major       | REPT-E1F:FAC-E1 LOF failure              |
| 0383           | Major       | REPT-E1F:FAC-E1 AIS detected             |
| 0384           | Major       | REPT-E1F:FAC-E1 Far End<br>Failure       |
| 0385           | Major       | REPT-E1F:FAC-E1 10E-3<br>BER failed      |
| 0386           | None        | RCVRY-E1F:FAC-E1 available               |
| 0387           | Major       | REPT-E1F:FAC-E1 unavailable              |
| 0399           | None        | RCVRY-LKSTO: Alarm clr'd by deleting SLK |
| 0401           | None        | Alarm cleared by deleting SLK            |
| 0402           | None        | Alarm cleared by deleting route          |
| 0491           | Major       | Connection TPS exceeded                  |
| 0492           | Normal      | Connection TPS normal                    |
| 0493           | Major       | Diameter Connection Down                 |
| 0494           | Normal      | Diameter Connection Up                   |
| 0495           | Normal      | Diameter Connection Closed               |
| 0497           | Major       | REPT-J1F:FAC-J1 LOS failure              |
| 0498           | Major       | REPT-J1F:FAC-J1 LOF failure              |
| 0499           | Major       | REPT-J1F:FAC-J1 Remote<br>Alarm          |
| 0500           | None        | Alarm for this entity is being cleared   |
| 0504           | Major       | REPT-J1F:FAC-J1 Alarm                    |
| 0505           | Normal      | RRCVRY-J1F:FAC-J1 available              |
| 0506           | Major       | REPT-J1F:FAC-J1 unavailable              |
| 0532           | None        | RTX is allowed                           |
| 0533           | Minor       | RTX is restricted                        |
| 0534           | Critical    | RTX is prohibited                        |
| 0535           | Minor       | IP Connection Restricted                 |
| 0537           | Major       | Ethernet error threshold exceeded        |
| 0538           | None        | Ethernet error threshold cleared         |
| 0539           | Major       | Ethernet Interface Down                  |

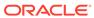

Table B-7 (Cont.) Link Maintenance Unsolicited Output Message Group

| UAM/UIM Number | Alarm Level | Message Text                              |
|----------------|-------------|-------------------------------------------|
| 0540           | None        | Ethernet Interface Up                     |
| 0560           | Minor       | REPT-LKSTO: link set restricted           |
| 1016           | None        | MTP Adj PC not in routing table           |
| 1018           | None        | REPT-MTPERR: MTP received - invalid SIO   |
| 1070           | None        | SLTC failure: invalid Point Code (OPC)    |
| 1071           | None        | SLTC failure: invalid SLC                 |
| 1072           | None        | SLTC failure: no response                 |
| 1073           | None        | SLTC failure: bad data pattern            |
| 1075           | None        | MTP: link bypassed SLT phase              |
| 1076           | None        | SLTC failure: invalid Point Code (DPC)    |
| 1081           | None        | MTP: Changeback T5 timeout                |
| 1084           | None        | GWS MSU discarded by<br>redirect function |
| 1085           | None        | GWSMSU too large to be redirected         |
| 1086           | None        | LFS test terminated with OAM switch over  |
| 1087           | None        | MTP RSTRT rcvd unexpected user traffic    |
| 1088           | None        | REPT-MTP-RSTRT: MTP Restart started       |
| 1089           | None        | RCVRY-MTP-RSTRT: MTP Restart Completed    |
| 1090           | None        | ITU GWY:CPC conversion failure            |
| 1091           | None        | ITU GWY:OPC conversion failure            |
| 1092           | None        | ITU GWY:H0H1 conversion failure           |
| 1093           | None        | ITU GWY:rcvd msg type cannot convert      |
| 1094           | None        | ITU GWY:Invalid ISUP msg structure        |
| 1095           | None        | ITU GWY:GRS buffer full                   |
| 1096           | None        | ITU GWY:RSC buffer full                   |
| 1097           | None        | ITU GWY:CGB buffer full                   |
| 1100           | None        | GWS rcvd H0/H1 that is not allowed        |
| 1104           | None        | IP Connection Failed                      |
| 1133           | None        | Diameter msg decode failed                |
|                |             |                                           |

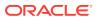

Table B-7 (Cont.) Link Maintenance Unsolicited Output Message Group

| UAM/UIM Number | Alarm Level | Message Text                              |
|----------------|-------------|-------------------------------------------|
| 1135           | None        | Invalid Diameter msg received             |
| 1136           | None        | Invalid Diameter msg length               |
| 1137           | None        | Diameter AVP decode failed                |
| 1138           | None        | Connection Refused                        |
| 1146           | None        | REPT-XLST-TIMO: X-LIST entry expired      |
| 1147           | None        | MTP Invalid TFA received                  |
| 1148           | None        | MTP Invalid TFR received                  |
| 1149           | None        | SLK Level-3 T19 timer expired             |
| 1150           | None        | SLK Inhibit denied                        |
| 1151           | None        | SLK Inhibit response timeout              |
| 1152           | None        | SLK Uninhibit denied                      |
| 1153           | None        | SLK Uninhibit response timeout            |
| 1154           | None        | MSU-received threshold exceeded           |
| 1155           | None        | MSU-rejected threshold exceeded           |
| 1160           | None        | GWS rcvd ISUP that is not allowed         |
| 1167           | None        | SIP connection established                |
| 1168           | None        | SIP connection terminated                 |
| 1172           | None        | REPT-OVSZMSG: SCCP MSU too large to route |
| 1173           | None        | REPT-OVSZMSG: MTP MSU too large to route  |
| 1177           | None        | Cnvrsn Discard: SCCP MSU too large        |
| 1184           | None        | Cnvrsn Discard: Invalid SCCP element len  |
| 1233           | None        | MTP Invalid ITU TFR RCVD                  |
| 1305           | None        | MTP rcvd UPU-User SCCP,<br>Cause invalid  |
| 1314           | None        | IPS TCP connection established            |
| 1315           | None        | IPS TCP connection terminated             |
| 1332           | None        | Invalid Initial M2PA FSN<br>Received      |
| 1350           | None        | Discrd Rcvd Lrg MSU CTRL-<br>FEAT Off     |
| 1351           | None        | Discrd Trans Lrg MSU<br>Unsupported SLK   |
| 1352           | None        | Discrd Rovd Lrg MSU Unsptd<br>Outbnd SLK  |
| 1353           | None        | DTA Bypassed for Rcvd Lrg<br>MSU          |
|                |             |                                           |

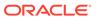

Table B-7 (Cont.) Link Maintenance Unsolicited Output Message Group

| UAM/UIM Number | Alarm Level | Message Text                                       |
|----------------|-------------|----------------------------------------------------|
| 1354           | None        | STPLAN Copy Bypassed for<br>Lrg MSU                |
| 1357           | None        | Negotiation at 100Mbps/Full<br>Duplex failed       |
| 1358           | None        | MSU discarded - too big after MTP conv.            |
| 1372           | None        | SLTC Failure-SLTM not sent,<br>Invalid SIO         |
| 1390           | None        | EMAP connection established                        |
| 1391           | None        | EMAP connection terminated                         |
| 1394           | None        | Flushing undelivered MSUs                          |
| 1442           | None        | Invalid EMP SCR Message<br>Received                |
| 1452           | None        | Invalid IP Address From SCTP<br>Heartbeat Response |

## Measurements Maintenance Unsolicited Output Message Group

Table B-8 Measurements Maintenance Unsolicited Output Message Group

| UAM/UIM Number | Alarm Level | Message Text                             |
|----------------|-------------|------------------------------------------|
| 0012           | Major       | Invalid HW for Integrated Measurements   |
| 0500           | None        | Alarm for this entitiy is being cleared  |
| 0516           | Minor       | Degraded Mode - 1 card failed            |
| 0517           | Major       | Degraded Mode - multiple cards failed    |
| 0518           | Critical    | Measurements subsystem unavailable       |
| 0519           | None        | Measurements subsystem available         |
| 1022           | None        | System Meas limit exceeded for LSONISMT  |
| 1026           | None        | System Meas. limit exceeded for LSORIGNI |
| 1027           | None        | System Meas. limit exceeded for LSDESTNI |
| 1028           | None        | System Meas. limit exceeded for ORIGNET  |
| 1061           | None        | Meas sync not allowed from old version   |
| 1080           | None        | disk measurement status<br>unreadable    |

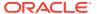

Table B-8 (Cont.) Measurements Maintenance Unsolicited Output Message Group

| UAM/UIM Number | Alarm Level | Message Text                               |
|----------------|-------------|--------------------------------------------|
| 1186           | None        | Meas data load failure: old version        |
| 1199           | None        | LNP DTH Measurements Discarded for DPC     |
| 1234           | None        | LNP Day Meas. Discarded for NPANXX         |
| 1251           | None        | Measurements data copy failure             |
| 1252           | None        | Report generation failure                  |
| 1253           | None        | Report transfer failure FTP<br>Server      |
| 1254           | None        | Scheduled transer failure                  |
| 1310           | None        | System Meas. Limit exceeded for LRN        |
| 1311           | None        | System Meas. Limit exceeded for NPANXX     |
| 1417           | None        | PublicKey doesn't match<br>known-host file |
| 1445           | None        | LNP Day Meas. Discarded for LRN            |

## Monitor Unsolicited Output Message Group

Table B-9 Monitor Unsolicited Output Message Group

| UAM/UIM Number | Alarm Level | Message Text                            |
|----------------|-------------|-----------------------------------------|
|                |             |                                         |
| 0051           | Major       | TSC sync is in simplex mode             |
| 0052           | None        | TSC sync feature is available           |
| 0088           | Major       | Clocks A and B TSCs are out of sync     |
| 0089           | None        | Clocks A and B TSCs are resynchronized  |
| 0468           | Critical    | All STC Networks Unavailable            |
| 0469           | Critical    | All STC Cards Unavailable               |
| 0470           | None        | EROUTE is Removed                       |
| 0471           | None        | EROUTE System is Available              |
| 0472           | Minor       | EROUTE System Threshold Exceeded        |
| 0473           | Major       | EROUTE System Capacity Exceeded         |
| 0474           | None        | EROUTE capacity normal card(s) abnormal |
| 0475           | Minor       | NTP Time Unavailable                    |
| 0476           | None        | NTP Time Available                      |

Table B-9 (Cont.) Monitor Unsolicited Output Message Group

| UAM/UIM Number | Alarm Level | Message Text                               |
|----------------|-------------|--------------------------------------------|
| 0477           | Minor       | Congestion: Copy Function De-activated     |
| 0478           | None        | Copy Function Activated                    |
| 0479           | None        | Link not Monitored                         |
| 0480           | Minor       | Timestamp Invalid                          |
| 0481           | None        | Timestamp Valid                            |
| 0482           | Major       | Card(s) have been denied<br>EROUTE service |
| 0500           | None        | Alarm for this entity is being cleared     |
| 0531           | Minor       | Insufficient HW Copy Function Inhibited    |
| 0571           | Minor       | Sentinel socket is inactive                |
| 0572           | None        | Sentinel socket is active                  |
| 0576           | Major       | All FC Network Unavailable                 |
| 0577           | None        | All FC cards removed                       |
| 0578           | None        | FC System is Available                     |
| 0579           | Minor       | FC Network Unavailable                     |
| 0580           | None        | FC Network Available                       |
| 0581           | Minor       | Loss of heartbeat                          |
| 0582           | None        | Heartbeat Available                        |
| 0583           | Minor       | Unexpected SAM Received                    |
| 0584           | None        | Expected SAM Received                      |
| 0588           | Major       | FC Port De-activated                       |
| 0589           | None        | FC Port Activated                          |
| 0590           | Minor       | Fast Copy Application De-<br>activated     |
| 0591           | None        | Fast Copy Application<br>Activated         |
| 0597           | Minor       | FC System is Deactivated                   |

## MPS Unsolicited Output Message Group

Table B-10 MPS Unsolicited Output Message Group

| UAM/UIM Number | Alarm Level | Message Text                  |
|----------------|-------------|-------------------------------|
| 0041           | Critical    | LNP DB Maintenance required   |
| 0042           | None        | LSMS bulk load complete       |
| 0250           | None        | MPS available                 |
| 0261           | Critical    | MPS unavailable               |
| 0355           | None        | LSMS is available             |
| 0356           | Critical    | LSMS unavailable              |
| 0357           | None        | All OAP terminals are removed |

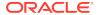

Table B-10 (Cont.) MPS Unsolicited Output Message Group

| UAM/UIM Number | Alarm Level | Message Text                            |
|----------------|-------------|-----------------------------------------|
| 0358           | Major       | LSMS connection unavailable             |
| 0359           | None        | LSMS connection available               |
| 0362           | Major       | LSMS is at min service limit            |
| 0370           | Critical    | Critical Platform Failure(s)            |
| 0371           | Critical    | Critical Application Failure(s)         |
| 0372           | Major       | Major Platform Failure(s)               |
| 0373           | Major       | Major Application Failure(s)            |
| 0374           | Minor       | Minor Platform Failure(s)               |
| 0375           | Minor       | Minor Application Failure(s)            |
| 0500           | None        | Alarm for this entitiy is being cleared |

#### Program Update Unsolicited Output Message Group

Table B-11 Program Update Unsolicited Output Message Group

| UAM/UIM Number | Alarm Level | Message Text            |
|----------------|-------------|-------------------------|
| 1083           | None        | REPT COND: system alive |

#### SEAS Maintenance Unsolicited Output Message Group

Table B-12 SEAS Maintenance Unsolicited Output Message Group

| UAM/UIM Number | Alarm Level | Message Text                      |
|----------------|-------------|-----------------------------------|
| 0341           | Major       | OAP unavailable                   |
| 0342           | Major       | SEAS UAL unavailable              |
| 0343           | Major       | SEAS X.25 Link unavailable        |
| 0344           | Minor       | SEAS PVC unavailable              |
| 0345           | Major       | All SEAS UAL sessions unavailable |
| 0346           | Minor       | SEAS UAL session unavailable      |
| 0347           | None        | SEAS X.25 Link is available       |
| 0348           | Major       | SEAS is at min service limit      |
| 0349           | Critical    | SEAS unavailable                  |
| 0350           | Critical    | OAP terminals inhibited           |
| 0351           | None        | SEAS is available                 |
| 0352           | None        | SEAS is removed                   |
| 0353           | None        | OAP is available                  |
| 0354           | Major       | One OAP terminal unavailable      |
| 0360           | Major       | EMS Agent unavailable             |
| 0361           | None        | EMS Agent available               |

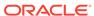

Table B-12 (Cont.) SEAS Maintenance Unsolicited Output Message Group

| UAM/UIM Number | Alarm Level | Message Text                               |
|----------------|-------------|--------------------------------------------|
| 0363           | Minor       | OAP filesystem full                        |
| 0364           | Minor       | Config. data checksum mismatch             |
| 0365           | None        | Config. data checksum alarm cleared        |
| 0500           | None        | Alarm for this entity is being cleared     |
| 1099           | None        | Text string that was received from the OAP |

### Security Administration Unsolicited Output Message Group

Table B-13 Security Administration Unsolicited Output Message Group

| UAM/UIM Number | Alarm Level | Message Text                                 |
|----------------|-------------|----------------------------------------------|
| 0174           | Minor       | %full threshold reached -<br>upload required |
| 0175           | Minor       | LOGBUFROVFL-SECULOG - upload required        |
| 0176           | Minor       | Stdby security log upload required           |
| 0177           | None        | Security log exception cleared               |
| 0178           | None        | Security log failed                          |
| 0199           | None        | OA&M IP Security feature disabled            |
| 0500           | None        | Alarm for this entitiy is being cleared      |
| 1493           | None        | SSH Host Keys Regenerated                    |
| 1494           | None        | SSH Host Keys Loaded                         |

### SFAPP Unsolicited Output Message Group

Table B-14 SFAPP Unsolicited Output Message Group

| UAM/UIM Number | Alarm Level | Message Text                       |
|----------------|-------------|------------------------------------|
| 0543           | Critical    | VLR Dynamic Learning is suspended  |
| 0544           | Normal      | VLR Dynamic Learning<br>Started    |
| 0634           | Normal      | SFAPP is available                 |
| 0635           | Critical    | SFAPP is not available             |
| 0636           | Normal      | SFAPP is removed                   |
| 0637           | Minor       | SFAPP Threshold Level1<br>Exceeded |

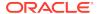

Table B-14 (Cont.) SFAPP Unsolicited Output Message Group

| <b>UAM/UIM Number</b> | Alarm Level | Message Text                            |
|-----------------------|-------------|-----------------------------------------|
| 0638                  | Major       | SFAPP Threshold Level2<br>Exceeded      |
| 0639                  | Critical    | SFAPP Threshold Level<br>Critical       |
| 0640                  | Normal      | SFAPP Threshold Condition Cleared       |
| 0641                  | Minor       | SFAPP Capacity normal, card(s) abnormal |
| 0642                  | Normal      | System SFAPP TPS normal                 |
| 0643                  | Major       | System SFAPP Threshold<br>Exceeded      |
| 0644                  | Critical    | System SFAPP capacity exceeded          |
| 0645                  | Major       | LIM/SCCP card(s) denied SFAPP service   |
| 0646                  | Normal      | SFAPP Dynamic Learning<br>Alarm Cleared |
| 1312                  | None        | Dynamic VLR profile table full          |
| 1313                  | None        | Dynamic VLR roaming table full          |
| 1316                  | None        | SFAPP(P) to OAM Sync started            |
| 1317                  | None        | SFAPP(P) to OAM Sync<br>Completed       |
| 1483                  | None        | SFAPP VLR Status Changed                |
| 1484                  | None        | SFAPP New VLR Created                   |
| 1485                  | None        | SFAPP New Roaming Entry Created         |
| 1486                  | None        | SFAPP New Primary Card<br>Chosen        |
| 1487                  | None        | SFAPP Dyn VLR ROAM Entry<br>Deleted     |
| 1488                  | None        | SFAPP Velocity Threshold Crossed        |
| 1489                  | None        | SFAPP Dyn VLR Prof Entry deleted        |
| 1495                  | None        | TCP IPS Message Failure                 |
| 1496                  | None        | EAGLE EEDB Message<br>Failure           |

## SLAN Maintenance Unsolicited Output Message Group

Table B-15 SLAN Maintenance Unsolicited Output Message Group

| UAM/UIM Number | Alarm Level | Message Text        |
|----------------|-------------|---------------------|
| 0150           | None        | STPLAN is available |

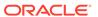

Table B-15 (Cont.) SLAN Maintenance Unsolicited Output Message Group

| UAM/UIM Number | Alarm Level | Message Text                              |
|----------------|-------------|-------------------------------------------|
| 0151           | Minor       | STPLAN capacity normal, card(s) abnormal  |
| 0152           | Major       | LIM(s) have been denied<br>STPLAN service |
| 0153           | Critical    | STPLAN not available                      |
| 0154           | None        | STPLAN is removed                         |
| 0155           | Minor       | STPLAN connection unavailable             |
| 0156           | None        | STPLAN connection available               |
| 0500           | None        | Alarm for this entitiy is being cleared   |
| 1132           | None        | STPLAN DLK ping test completed            |

## System Maintenance Unsolicited Output Message Groups

**Table B-16 System Maintenance Unsolicited Output Message Groups** 

| UAM/UIM Number | Alarm Level | Message Text                                |
|----------------|-------------|---------------------------------------------|
| 0002           | Minor       | Card is not running approved GPL            |
| 0003           | None        | Alarm cleared for GPL                       |
| 0004           | Minor       | Card is running non-activated GPL           |
| 0005           | None        | Alarm cleared running non-<br>activated GPL |
| 0011           | Major       | Entering forced simplex mode                |
| 0018           | None        | Exiting forced simplex mode                 |
| 0027           | Minor       | IMT Bus util rate exceeds minor thresh      |
| 0028           | Major       | IMT Bus util rate exceeds major thresh      |
| 0029           | None        | IMT Bus utilization threshold cleared       |
| 0039           | None        | GPL has been corrected                      |
| 0040           | Minor       | GPL is corrupted                            |
| 0043           | Major       | Incorrect feature configuratio              |
| 0044           | Minor       | Real time clock battery low                 |
| 0045           | None        | Real time clock battery restored            |
| 0046           | None        | Terminal enabled                            |
| 0047           | Major       | Card type not valid for application         |
| 0048           | Minor       | Terminal failed                             |
| 0058           | Critical    | Critical customer trouble detected          |

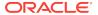

Table B-16 (Cont.) System Maintenance Unsolicited Output Message Groups

| UAM/UIM Number | Alarm Level | Message Text                             |
|----------------|-------------|------------------------------------------|
| 0059           | Major       | Major customer trouble detected          |
| 0060           | Minor       | Minor customer trouble detected          |
| 0061           | None        | Customer trouble detected                |
| 0062           | None        | Customer trouble cleared                 |
| 0063           | Critical    | Critical holdover clock trouble detected |
| 0064           | Major       | Major holdover clock trouble detected    |
| 0065           | Minor       | Minor holdover clock trouble detected    |
| 0066           | None        | Holdover clock trouble cleared           |
| 0077           | Critical    | Card temperature is critical IvI:T2      |
| 0078           | Major       | Card temperature above nominal           |
| 0079           | None        | Card temperature within nominal levels   |
| 0082           | Major       | Alarm in Fuse Panel                      |
| 0083           | None        | Fuse Panel alarm has cleared             |
| 0097           | None        | IMT allowed                              |
| 0098           | None        | IMT inhibited                            |
| 0106           | None        | IMT Bus alarm cleared                    |
| 0107           | Minor       | Minor IMT failure detected               |
| 0108           | Major       | Major IMT failure detected               |
| 0109           | None        | All IMT System level alarms cleared      |
| 0110           | Minor       | Failure detected on one IMT bus          |
| 0111           | Major       | Failure on both IMT A and IMT<br>B       |
| 0112           | Critical    | Major failures detected on both IMTs     |
| 0120           | Critical    | ENUM SYSTEM is not available             |
| 0121           | None        | ENUM SYSTEM is available                 |
| 0122           | Major       | ENUM SYSTEM normal, card(s) abnormal     |
| 0123           | None        | ENUM SYSTEM is removed                   |
| 0142           | None        | System release alarm cleared             |
| 0143           | Minor       | System release GPL(s) not approved       |
| 0144           | Minor       | System release version unknown           |
| 0276           | Major       | Insufficient memory for IP7 provisioning |

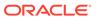

Table B-16 (Cont.) System Maintenance Unsolicited Output Message Groups

| UAM/UIM Number | Alarm Level | Message Text                            |
|----------------|-------------|-----------------------------------------|
| 0277           | Major       | AS Unavailable                          |
| 0278           | None        | AS Available                            |
| 0279           | Minor       | AS Restricted                           |
| 0280           | None        | AS Unrestricted                         |
| 0294           | None        | REPT-ALMINH: alarm output PERM inhibit  |
| 0295           | None        | REPT-ALMINH: alarm output enabled       |
| 0296           | None        | REPT-ALMINH: alarm output TEMP inhibit  |
| 0302           | Minor       | Cooling fan failure                     |
| 0303           | None        | Cooling fan normal                      |
| 0308           | Critical    | Node isolated due to SLK failures       |
| 0309           | None        | Node is no longer isolated              |
| 0366           | None        | Temp Key(s) expiration alarm cleared    |
| 0367           | Major       | Temp Keys(s) expiring soon              |
| 0368           | Critical    | Temp Keys(s) have expired               |
| 0388           | None        | Illegal Address Error Cleared           |
| 0389           | None        | Card responding normally                |
| 0390           | Major       | Illegal Address Error                   |
| 0391           | Major       | Card not responding Error               |
| 0392           | Major       | OA&M IP Security feature is OFF         |
| 0393           | None        | OA&M IP Security feature is ON          |
| 0438           | Critical    | Degraded Mode, Invalid OAM<br>HW config |
| 0439           | None        | Exiting Degraded Mode                   |
| 0466           | Major       | STC Network Unavailable                 |
| 0467           | None        | STC Network Available                   |
| 0483           | Critical    | DEIR System is not available            |
| 0484           | Major       | DEIR System normal, card(s) abnormal    |
| 0485           | None        | DIER System is available                |
| 0496           | None        | DEIR System is removed                  |
| 0500           | None        | Alarm for this entity is being cleared  |
| 0514           | Major       | Standby MASP is inhibited               |
| 0515           | None        | Standby MASP is allowed                 |
| 0520           | Critical    | Frame power usage reached LVL3          |
| 0521           | Major       | Frame power usage reached LVL2          |

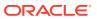

Table B-16 (Cont.) System Maintenance Unsolicited Output Message Groups

| UAM/UIM Number | Alarm Level | Message Text                                               |
|----------------|-------------|------------------------------------------------------------|
| 0522           | Minor       | Frame power usage reached LVL1                             |
| 0523           | None        | Frame power usage normal                                   |
| 0524           | None        | REPT-ALMINH: alarm output TIMED inhibit                    |
| 0525           | None        | Timed alm inh rdy to expire                                |
| 0561           | Critical    | Can't establish Hi Bit rate;All<br>HW OK                   |
| 0562           | None        | High Bit rate established                                  |
| 0563           | Major       | IMT Bit rate mismatch detected                             |
| 0564           | None        | IMT Bit rate mismatch cleared                              |
| 0592           | Critical    | <subsystem> Subsystem is not available</subsystem>         |
| 0593           | Critical    | <subsystem> Subsystem is disabled</subsystem>              |
| 0594           | Minor       | <subsystem> Subsystem normal, card(s) abnormal</subsystem> |
| 0595           | None        | <subsystem> Subsystem is available</subsystem>             |
| 0596           | None        | <subsystem> Subsystem is removed</subsystem>               |
| 0619           | Critical    | SIP SYSTEM is not available                                |
| 0620           | None        | SIP SYSTEM is available                                    |
| 0627           | Critical    | SFLOG SYSTEM is not available                              |
| 0628           | None        | SFLOG SYSTEM is available                                  |
| 0629           | None        | SFLOG SYSTEM is removed                                    |
| 0911           | Major       | Dynamic database is inconsistent                           |
| 0912           | None        | Dynamic database is now consistent                         |
| 1000           | None        | MTP rcvd UPU - user part is not SCCP                       |
| 1001           | None        | MTP rcvd Transfer Controlled (TFC)                         |
| 1002           | None        | MTP rcvd invalid TFC - status 0                            |
| 1003           | None        | MTP rcvd invalid H0/H1 code                                |
| 1004           | None        | MTP rcvd unknown DPC                                       |
| 1059           | None        | Telnet terminal connection disconnected                    |
| 1098           | None        | Unexpected disk access timeout                             |
| 1101           | None        | SDRAM single bit error report                              |
| 1105           | None        | REPTEVT:IMT GPL reloading                                  |
|                |             |                                                            |

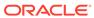

Table B-16 (Cont.) System Maintenance Unsolicited Output Message Groups

| UAM/UIM Number | Alarm Level | Message Text                                 |
|----------------|-------------|----------------------------------------------|
| 1106           | None        | REPT COND:IMT GPL reloading                  |
| 1118           | None        | TOD change affects MEAS collection           |
| 1120           | None        | TRBL Queue is full: elements overwritten     |
| 1129           | None        | Ported subs SMSC matches<br>Home SMSC Addr   |
| 1130           | None        | LOCREQ rcvd - IS412GSM not provisioned       |
| 1131           | None        | Invalid digits in IS41 MAP<br>Digits parm    |
| 1156           | None        | Minor congestion event detected              |
| 1157           | None        | Major congestion event detected              |
| 1187           | None        | GPL Table Checksum<br>Mismatch               |
| 1188           | None        | DB Subset Checksum<br>Mismatch               |
| 1194           | None        | IP connection Refused, RHOST mismatch        |
| 1196           | None        | IP Connection Congestion<br>Timeout          |
| 1197           | None        | IP Connection refused                        |
| 1198           | None        | IP Connection, Cannot resolve RHOST          |
| 1200           | None        | INW ALT card as first to be preloaded        |
| 1201           | None        | INW MAIN card as last to be reset            |
| 1202           | None        | INW Asserted DDL inhibition                  |
| 1203           | None        | INW Card reset command issued                |
| 1204           | None        | INW Waiting for card loading validation      |
| 1205           | None        | INW Detected card loaded                     |
| 1206           | None        | INW Detected card reset or removed           |
| 1207           | None        | INW Allowed card to skip DDL inhibited       |
| 1208           | None        | INW Removed DDL inhibition                   |
| 1209           | None        | INW Card must be reset/<br>removed/inhibited |
| 1210           | None        | INW Card failed to reset                     |
| 1211           | None        | INW Failed to assert DDL inhibition          |

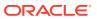

Table B-16 (Cont.) System Maintenance Unsolicited Output Message Groups

| UAM/UIM Number | Alarm Level | Message Text                               |
|----------------|-------------|--------------------------------------------|
| 1212           | None        | INW Failed to remove DDL inhibition        |
| 1213           | None        | INW Card failed to DDL crossload           |
| 1214           | None        | INW Allowed card to DDL crossload          |
| 1235           | None        | Unable to connect Primary SFLOG Server     |
| 1236           | None        | Unable to connect both SFLOG Servers       |
| 1237           | None        | Dynamic database audit not current         |
| 1239           | None        | Ntwrk Card Reload Failed during Upg        |
| 1308           | None        | Updates inhibited: Target-Cell CRC Fail    |
| 1309           | None        | Updates inhibited: Source-Cell CRC Fail    |
| 1320           | None        | FPT value unprovisioned for frame          |
| 1321           | None        | EAGLE RTDB Birthdate<br>Mismatch           |
| 1322           | None        | EAGLE RTDB Levels Invalid                  |
| 1323           | None        | EAGLE/ELAP TN Quantity Mismatch            |
| 1324           | None        | EAGLE/ELAP NPANXX Quantity Mismatch        |
| 1325           | None        | EAGLE/ELAP LNRN Quantity Mismatch          |
| 1326           | None        | EAGLE RTDB Depth Alert                     |
| 1327           | None        | Mate PC not found in table                 |
| 1328           | None        | Incorrect network domain                   |
| 1330           | None        | Mismatched UA Routing Context              |
| 1331           | None        | IP Route Table Entry Conflict              |
| 1333           | None        | UA RCVD MSG DISCARDED                      |
| 1334           | None        | UA TX MSG DISCARDED                        |
| 1335           | None        | Table Information                          |
| 1336           | None        | UA ERROR MSG RECEIVED                      |
| 1337           | None        | UA HEARTBEAT TIMEOUT                       |
| 1338           | None        | SCCP did not route - no PC in CgPA         |
| 1339           | None        | SCCP did not route - no dflt<br>Clg PC Set |
| 1340           | None        | REPT COND: TRBL resynch required           |
| 1349           | None        | MSU invalid size – discarded               |

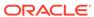

Table B-16 (Cont.) System Maintenance Unsolicited Output Message Groups

| UAM/UIM Number | Alarm Level | Message Text                                       |
|----------------|-------------|----------------------------------------------------|
| 1356           | None        | EXT BERT terminated with OAM switchover            |
| 1369           | None        | ISUP IAM decode failed                             |
| 1370           | None        | ISUP IAM Cld Pty decode failed                     |
| 1371           | None        | ISUP encode Failed                                 |
| 1377           | None        | SSH session disconnected - server busyl            |
| 1424           | None        | IMT A [B] requested to re-align at LOW [HIGH] Rate |
| 1437           | None        | IMT [A B]: Rate change not initiated               |
| 1490           | None        | Telnet terminal connection<br>successful           |
| 1491           | None        | Terminal enabled                                   |
| 1492           | None        | Terminal disabled                                  |
| 1170           | None        | OAMHC Meas transition complete                     |
| 1171           | None        | Schd UI Rpt disbld-link cnt exceeds 700            |

### UIM Redirect Unsolicited Output Message Group

Table B-17 UIM Redirect Unsolicited Output Message Group

| UAM/UIM Number | Alarm Level | Message Text                            |
|----------------|-------------|-----------------------------------------|
| 1043           | None        | SCCP did not route - bad translation    |
| 1046           | None        | SCCP did not route - DPC not in MAP tbl |

The UIM Redirect output message group is used only if the UIMRD field in rtrv-stpopts is set to yes. Otherwise, this message is output in the GTT Unsolicited Output Message Group (see GTT Unsolicited Output Message Group).

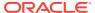

C

### **Auto-Inhibit Hardware Verification Codes**

This appendix provides a list of the auto-inhibit hardware verification codes used in the card device format.

#### Hardware Verification Codes in UAMs

Table C-1 contains a list of the hardware verification codes that appear in certain UAMs and shows the card or application that it applies to, a description of the code, and the UAM code with which it is associated.

Table C-1 Auto-Inhibit Hardware Verification Codes

| HW<br>Verification<br>Code | Card or<br>Application<br>Code      | Description                                                                                                    | Associated<br>UAM Code |
|----------------------------|-------------------------------------|----------------------------------------------------------------------------------------------------|------------------------|
| 058                        | SS7IPGW,<br>IPGWI, IPLIM,<br>IPLIMI | E5-ENET or E5-ENET-B does not support > 16 associations (IPLIMx).  E5-ENET or E5-ENET-B does not support > 50 associations (IPGWx).                                                                          | 422                    |
| 059                        | VSCCP                               | MPS database has been detected to exceed capacity of Service Module extended memory (only for GPORT, GFLEX, INP, EIR features). UAMs 281, 283, and 285 are used for LNP and LNP ELAP Configuration features. | 422                    |
| 090                        | Various                             | Flash image on the card is incompatible with the current release of EAGLE.                                                                                                    | 570                    |
| 099                        | E5-TSM                              | E5-TSM card equipped has one or more daughterboard.                                                                                                    | 99                     |
| 101                        | SS7IPGW,<br>IPGWI, IPLIM,<br>IPLIMI | E5-ENET only supports SLK link A-7 and B-7.                                                                                                    | 276                    |
| 102*                       | SS7IPGW,<br>IPGWI                   | Non-DCM detected in slot.                                                                                                    | 99                     |
| 103                        | SS7IPGW,<br>IPGWI, IPLIM,<br>IPLIMI | E5-ENET or E5-ENET-B does not support >16 associations (IPLIMx). E5-ENET or E5-ENET-B does not support >50 associations (IPGWx).                                                                             | 276                    |
| 104                        | SS7IPGW,<br>IPGWI, IPLIM,<br>IPLIMI | E5-ENET or E5-ENET-B does not support >0 sockets (IPLIMx). E5-ENET or E5-ENET-B does not support >0 sockets (IPGWx).                                                                                         | 276                    |
| 105                        | SS7IPGW,<br>IPGWI, IPLIM,<br>IPLIMI | E5-ENET or E5-ENET-B does not support > 0 (sockets + associations) (IPLIMx).  E5-ENET or E5-ENET-B does not support > 50 (sockets + associations) (IPGWx).                                                   | 276                    |

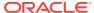

Table C-1 (Cont.) Auto-Inhibit Hardware Verification Codes

| HW<br>Verification | Card or<br>Application                |                                                                                                    | Associated |
|--------------------|---------------------------------------|----------------------------------------------------------------------------------------------------|------------|
| Code               | Code                                  | Description                                                                                                    | UAM Code   |
| 106                | SS7IPGW,<br>IPGWI, IPLIM,<br>IPLIMI   | E5-ENET or E5-ENET-B does not support >3200Kb SCTP buffers (IPLIMx). E5-ENET or E5-ENET-B does not support >3200Kb SCTP buffers (IPGWx). | 276        |
| 124                | HC-MIM                                | Card is not an HC-MIM and is provisioned as a T1 card.                                                                                   | 99         |
| 129                | HC-MIM, E5-<br>E1T1                   | Card does not support CAS framing.                                                                                                    | 297        |
| 132                | IPLIM, IPLIMI,<br>HC-MIM, E5-<br>E1T1 | The actual card in the slot must be a HC-MIM, high capacity MIM or LIME1 if card is provisioned as a LIME1 card.                         | 99         |
| 133                | HC-MIM, E5-<br>E1T1                   | The actual card in the slot must be a high capacity MIM card (either HC-MIM or E5-E1T1) if provisioned with any un-channelized T1 ports. | 99         |
| 134                | E5-E1T1                               | E5-E1T1 card with SLK provisioned on link greater than 15.                                                                               | 99         |
| 135                | E5-E1T1                               | E5-E1T1 card supports only 1 SE-HSL link.                                                                                                | 276        |
| 136                | E5-ATM, E5-<br>ATM-B                  | E5-ATM card port B is provisioned.                                                                                                    | 297        |
| 137                | E5-E1T1-B                             | E5-E1T1-B card with SLK provisioned with more than 64 links.                                                                             | 297        |
| 138                | E5-E1T1-B                             | Only 2 high speed links are allowed on an E5-E1T1-B.                                                                                     | 99         |
| 140                | MCPHC                                 | MCP card not running with D2G memory.                                                                                                    | 422        |
| 141                | IPS                                   | E5-IPSM card not running with D2G memory.                                                                                                | 422        |
| 142                | MCP                                   | E5-MCPM-B card not running with D4G memory.                                                                                              | 422        |
| 150                | various                               | Card is obsolete.                                                                                                    | 47         |
| 165                | VSCCP                                 | Hardware configuration does not support configured feature set.                                                                          | 99         |
| 170                | EROUTE                                | Non-E5-ENET/E5-ENET-B card detected in slot provisioned for eroute with card type STC.                                                   | 99         |
| 171                | STPLAN                                | Non-E5-ENET/E5-ENET-B card detected in slot provisioned for STPLAN with card type DCM.                                                   | 99         |

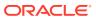

Table C-1 (Cont.) Auto-Inhibit Hardware Verification Codes

| HW<br>Verification | Card or<br>Application         |                                                                                                    | Associated |
|--------------------|--------------------------------|----------------------------------------------------------------------------------------------------|------------|
| Code               | Code                           | Description                                                                                                    | UAM Code   |
| 172                | E5-ENET-B<br>card with<br>IPSG | An EPM-A based card has been detected ina lot provisioned for EPM-B based card, so the card will be auto-inhibited and issue a degraded mode alarm.                                                                                                    | 99         |
|                    |                                | To permit an E5-ENET to be allowed in a card slot provisioned for E5-ENET-B and to clear the alarm, a chg-card command will be required to change the card type from enetb to enet, or the E5-ENET card will need to be removed from the slot.                                                                                             |            |
|                    |                                | Non-SLIC card detected in slot provisioned for IPSG and card type is SLIC with data=gtt.                                                                                                    |            |
| 174                | IPSG                           | SLIC hardware detected having 32-bit flash GPL (BLSLC32) in a slot provisioned for IPSG and card type is SLIC with data=gtt.                                                                                                    | 99         |
| 179                | E5-ATM-B,                      | EPM-B based card detected and MFC is OFF.                                                                                                    | 99         |
|                    | E5-ENET-B,<br>E5-E1T1-B        | MFC option needs to be set to ON in STPOPTS before allowing the EPM-B based card. Note that the ON/OFF format is being used.                                                                                                    |            |
|                    |                                | For example, at least one MFC option needs to be set to ON in STPOPTS before allowing an E5-ENET-B card. The various option values that support MFC are STPOPTS:ON={mtplti, mtprsi, mtplprst, uimrd, critalminh, dispactalms, rptlnpmrss, rstrdev, cnvcgda, cnvcgdi, cnvcgdn, cnvcgdn24, gtcnvdflt, ansigflex, archbldid, mfc, cnvcgdn16}. |            |
|                    |                                | <b>Note</b> : This code is specific to cards that do not support TVG.                                                                                                    |            |
| 180                | DEIR, ENUM,<br>SIP             | If ports C and D are configured, the card location must be populated with SLIC cards only.                                                                                                    | 441        |
| 180                | SS7ANSI<br>SCCP                | SS7ANSI card provisioned as type LIME1 with MOBR on.                                                                                                    | 441        |
|                    | SUUF                           | -or-                                                                                                    |            |
|                    |                                | A non-SLIC card inserted in GTT-enabled IPSG card's location.                                                                                                    |            |
| 182                | OAM/IPS/MC<br>P card           | CARD running outdated Flash GPL                                                                                                    | 225        |

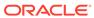